Licensed Material -- Property of IBM File No. S370-36 Order No. LY20-0893-0

# **Program· Product**

# **IBM Virtual Machine/System Product: System Logic and Problem Determination Guide Volume 2 - eMS**

#### Program Number 5664-167

This publication is intended for the IBM system hardware and software support personnel. It provides the following information for the CMS component of VM/SP:

- Description of program logic
- Module descriptions and cross-references
- Abend codes

### PREREQUISITE PUBLICATIONS

IBM Virtual Machine/System Product:

Introduction, Order No. GC19-6200

Operator's Guide, Order No. SC19-6202

Terminal User's Guide, Order No. GC19-6206

CMS Command and Macro Reference, Order No. SC19-6209

System Programmer's Guide, Order No. SC19-6203

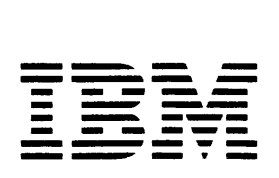

THE CONSIDER THE TERM OF THE TERM OF THE TERM OF THE TERM OF THE TERM OF THE TERM OF THE TERM OF THE TERM OF THE TERM OF THE TERM OF THE TERM OF THE TERM OF THE TERM OF THE TERM OF THE TERM OF THE TERM OF THE TERM OF THE T Iwhen used in conjunction with VM/370 Release 6. refers to VM/SPI

י<br>|<br>|

First Edition (September 1980)

 $\ddot{a}$ 

This first edition (LY20-0893 dated September 30, 1980) applies to the<br>IBM Virtual Machine/System Product and to all subsequent releases until<br>otherwise indicated in new editions or Technical Newsletters. Changes<br>are conti this publication in connection with the operation of IBM systems,<br>consult the IBM System/370 and 4300 REQGESSORS Bibliography, GC20-0001,<br>for the editions that are applicable and current.

It is possible that this material may contain reference to, or<br>information about, IBM products (machines and programs), programming, or<br>services that are not annnounced in your country. Such references or<br>information must such IBM products, programming, or services in your country.

Publications are not stocked at the address given below; requests for<br>copies of IBM publications should be made to your IBM representative or<br>to the IBM branch office serving your locality.

A form for readers' comments is provided at the back of this<br>publication; if the form has been removed, comments may be addressed to<br>IBM Programming Publications, Dept. G60, P.O. Box 6, Endicott, New York,<br>J.S.A. 13760. IB

© Copyright International Business Machines corporation 1980

# **Preface**

This publication provides the IBM system hardware and software support personnel with the information needed to analyze problems that may occur on the IBM Virtual Machine/System Product (VM/SP) when used in conjunction with VM/310 Release 6.

#### HOW THIS MANUAL IS ORGANIZED

This manual comprises two volumes:

- Volume 1. VM/SP Control Program (CP)
- Volume 2. Conversational Monitor System (CMS)

Each volume contains logic descriptions for the designated components of VM/SP. Each<br>of these volumes is divided into four of these volumes is divided into four<br>sections: Introduction. Method of Introduction, Method Operation, Directory, and Diagnostic Aids.

The method of operation and program organization sections contain the functions and relationships of the program routines in VM/SP. They indicate the program operation and organization in a general way to serve as a guide in understanding VM/SP. They are not meant to be a detailed analysis of VM/SP programming and cannot be used as such.

The directories contain descriptions of all the assemble modules in CP and CMS.<br>They also contain extensive They also contain extensive cross-references between modules and labels within a VM/SP component.

The diagnostic aids sections contain additional information useful determining the cause of a problem. for

Appendix A, located contains a description of library. in Volume 2, the CMS macro

lppendix B, also located in Volume 2, describes the CMS/DOS macro library.

lppendix C, also located in Volume 2, describes eMS/DOS support modules.

Information on the Remote Spooling Communications SUbsystem (RSCS), a VM/370 Release 6 component, is contained in:

<u>VM/370 System Logic and</u> <u>Determination Guide, Volume 3 Remote</u> Spooling Communications  $(RSCS)$ , Order No.  $SY20-0888$ Program **Subsystem** 

The control blocks supportive of the RSCS Logic are contained in:

VM/SP Data Areas and Control Blocks, Order No. LY20-0891

Logic Problem Control System (IPCS), a VM/370 Release 6 component is totally contained in: Information on the Interactive

VM/SP Service Routines Program Logic,  $Order$  No.  $LY20-0890$ 

#### HOW TO USE THIS MANUAL

- Isolate the component of VM/370 in which the problem occurred.
- Use the list of restrictions in VM/SP System Messages and Codes to be certain<br>that the operation that was being operation that was being performed was valid.
- Use the directories and use the  $$ Data Areas and Control Block Logic to help you to isolate the problem.
- Use the method of operation and program organization sections, if necessary, to understand the operation that was being performed.

#### DEVICE TERMINOLOGY

The following terms in this publication refer to the indicated support devices:

• "2305" refers to IB~ 2305 Fixed Head Storage, Models 1 and 2.

- "270x" refers to IBM 2701, 2702, and 2703 Transmission Control Units or the Integrated Communications Adapter (ICA) on the system/370 Model 135.
- "FB-512" refers to those IBM DASD devices implementing the fixed-block<br>(512-byte blocks) architecture. (512-byte blocks) architecture. Specifically, they are the IBM 3310, and the IBM 3370. Current IBM disk storage<br>devices are referred to as referred count-key-data DASD when it is important to distinguish between count-key-data DASD and FB-512. Otherwise, they are collectively referred to as DASD or disk.
- "3330" refers to the IBM 3330 Disk Storage, Models 1, 2, or 11; the IBM 3333 Disk Storage and Control, Models 1 or 11: and the 3350 Direct Access Storage operating in 3330/3333 Model 1 or 3330/3333 Model 11 compatibility mode.
- "3340" refers to the IBM 3340 Disk Storage, Models A2, Bl, and B2, and the 3344 tirect Access Storage Model B2.
- "3350" refers to the IBM 3350 Access Storage Models A2 and B2 in native mode. Direct
- "3380" refers to the IBM 3380 Storage Facility. Information on the IBM 3380<br>Storage Facility is for planning storage Facility is for planning purposes only until the availability of the product.
- "3104", "3705", or "370X" refers to IBM Communications Controllers.
- The term "3705" refers to the 3705 I and the 3705 II unless otherwise noted.
- "2741" refers to the IBM 2741 and the 3167, unless otherwise specified.
- "3270" refers to a series of display devices, namely the IBM 3275, 3276, 3271, 3278, and 3279 Display Stations. A specific device type is used only when a distinction is required between device types.
- The term, System/370 processors, is also applicable to  $4300$  processors and  $303x$ <br>series processors unless indicated series processors otherwise.
- Information about display terminal usage also applies to the IBM 3036, 3138, 3148, and 3158 Display Consoles when used in display mode, unless otherwise noted.
- Any information pertaining to the IBM 3284 or 3286 also pertains to the IBM 3287, 3288 and the 3289 printers, unless otherwise noted.
- "3262" refers to the IBM 3262 Printer, Models 1 and 11. Information on the IBM 3262 Printer, Models 1 and 11, is for<br>Planning purposes only, until the Planning purposes only, availability of the product.
- Unless otherwise noted, the term "VSE" refers to the combination of the DOS/VSF<br>system control program and the system control VSF/Advanced Functions program product.

In certain cases, the term DOS is still used as a generic term. For example, disk packs initialized for use with VSE or any predecessor DOS or DOS/VS system may be referred to as DOS disks.

The DOS like simulation environment provided under the CMS component of the VM/System Product, continues to be referred to as CMS/DOS.

CMS COMPONENT

PREREQUISITE PUBLICATIONS

IBM Virtual Machine/System Product

Introduction, Order No. GC19-6200

Order No. Terminal <u>User's</u> Guide.  $GC$  19-6206

CMS Command and Macro Reference, Order No. SC19-6209

CMS User's Guide, Order No. SC19-6210

COREQUISITE PUBLICATIONS

IBM Virtual Machine/System Product

Operator's Guide, Order No. SC19-6202

<u>CP Command Reference for General Users,</u> Order No. SC19-6211

System Programmer's Guide, Order No. SC19-6203

System Messages and Codes, Order No. SC19-6204

iv IEM VM/SP System Logic and Problem Determination--Volume 2

OLTSEP and Error Recording Guide, Order No. SC19-6205

<u>vrstating Systems in</u><br>Order No. GC19-6212

Service Routines Program Logic, Order  $N_O$ .  $IY20-0890$ 

Data Areas and Control Block Logic.<br>Order No. LY20-0891

In addition, for EREP processing the following OS/VS Library publications are required: OS/VS, DOS/VSE, VM/370 <u>Environmental Recording Editing and</u> Printing (EREP) Program, Order No. GC28-0772

<u>pecording editing and Printing (EREP)</u><br><u>Decording editing and Printing</u> (EREP) <u>Program Logic</u>, Order No. SY28-0773

SUPPLEMENTARY PUBLICATIONS

**IBM System/360 Principles of Operation,** Order No. GA22-6821

IBM System/370 Principles of Operation, Order No. GA22-7000

1BM OS/VS, DOS/VS, and VM/370 Assembler Language, Order No. GC33-4010

IBM OS/VS and VM/370 Assembler Programmer's Guide, Order No. GC33-4021

RELATED PUBLICATION

IBM Virtual Machine Facility/370 Remote Spooling Communications Subsystem  $(RSCS)$ User's Guide, Order No. GC20-1816

#### MISCELLANEOUS INFORMATION

CMS/DOS is part of the CMS system and is not a separate system. The term eMS/DOS is used in this publication as a concise way of stating that the DOS simulation mode of CMS is currently active; that is, the CMS command

SET DOS ON

has been previously issued.

The phrase "CMS file system" refers to disk files that are in  $CRS's$  800-, 1024-, 2048-, and 4096-byte block format; CMS's VSAM data sets are not included.

vi IBM VM/SP System Logie and Problem Determination--Volume 2

 $\sim$   $\sim$ 

 $\sim 10^7$ 

# **Contents**

 $\mathcal{A}^{\mathcal{A}}$ 

CONVERSATIONAL MONITOR SYSTEM (CMS). . . 2-1 **INTRODUCTION TO CMS. . . . . . . . . . . . 2-3** The CMS Command Language . . . . . . . . 2-3<br>The File System . . . . . . . . . . . . . 2-4<br>Presence Domalarsont The File System. . . . . . . . . . . . . 2-4<br>Program Development. . . . . . . . . . . 2-6 INTERRUPT HANDLING IN CMS. . . . . . . . 2-9 SVC Interruptions. . . . . . . . . . . . 2-9 Internal Linkage SVCs. . . . . . . . 2-9 Other SVCs .  $\ldots$  . . . . . . . . . . . 2-9 Input/Output Interruptions • • 2-fO Terminal Interruptions • • 2-10 Reader/Punch/Printer Interruptions • • 2-11 User-Controlled Device Interruptions • 2-11 Program Interruptions. . . . . . . . 2-11 External Interruptions . . . . . . . 2-12 Machine Check Interruptions. . . . . 2-12 FUNCTIONAL INFORMATION . . . . . . . 2-13 Register Usage . . . . . . . . . . . . 2-13 structure of DMSNUC. . . . . . . . . . 2-13 USERSECT (User Area) • 2-14 DEVTAB (Device Table). . . . . . . 2-14 Structure of CMS Storage . . . . . . 2-14 Free Storage Management. 2-15 GETMAIN Free Storage Management. 2-16 DMSFREE Free Storage Management. 2-19 Releasing Allocated Storage. . . . . 2-24 DMSFREE Service Routines . . . . . 2-24 Error Codes from DMSFRES, DMSFREE, and DMSFRET . . . . . . . . . . . 2-26 CMS Handling of PSW Keys • • • ••• ems Handling of PSW Keys . . . . . . 2-27<br>CMS SVC Handling . . . . . . . . . . 2-28 SVC Types and Linkage Conventions. • 2-28 Search Hierarchy for SVC 202 . . . . 2-31 Search Hierarchy for SVC 202 . . . . 2-31<br>User and Transient Program Areas . . 2-32 Called Routine Start-Up Table. • 2-34 Returning to the Calling Routine 2-35 Dynamic Linkage/SUBCOM = . . . . . 2-38 CMS Interface for Display Terminals. 2-39 Program Development. . . . . . . . . . . 2-6 CMS SVC Handling . . . . . . . . . . 2-28 OS MACRO SIMULATION UNDER CMS. . . . . 2-41 OS MACRO SIMULATION UNDER CMS. . . . . 2-41<br>OS Data Management Simulation. . . . . 2-41 OS Data Management Simulation. . . . . 2-41<br>Handling Files that Reside on CMS Disks. • • • • • • • • • 2-41 Handling Files that Reside on OS or  $DOS$  Disks . . . . . . . . . . . . 2-42 Simulation Notes . . . . . . . . . 2-44 Access Method Support. . . . . . . 2-48 Reading OS Data Sets and DOS Files Using OS Macros..........  $2-51$ VSE SUPPORT UN DER CMS. . . . . . . . 2-55 CMS support for OS and DOS VSAM Functions  $\cdots$   $\cdots$   $\cdots$   $\cdots$   $\cdots$   $\cdots$  2-55 CMS METHOD OF OPERATION AND PROGRAM ORGANIZATION. . . . . . . . . . . . 2-57 INITIALIZATION OF THE CMS VIRTUAL MACHINE ENVIRONMENT.........2-63

Initialization: Loading a CMS Virtual Machine from Card Reader. . . . . . 2-63 Initializes Storage Contents and System Tables . . . . . . . . . . 2-64 Processes IPL Command Line Parameters. . . . . . . . . . . . 2-64 Initialize OS SVC-Handling without the Use of the CMSSEG Segment . . . 2-65 Initializing a Named or Saved System . 2-66 Modifying a 3800 Named system. • • • • 2-66 Processing the IMAGEMOD Command. . . 2-67 Handling the First Command Line Passed to CMS. • • • • • • • • • • • • • • • 2-68 Setting and Querying Virtual Machine Environment Options . . . . . . . . 2-68 DMSSET: SET DOS ON (VSAM) Processing 2-68 DMSSET: SET SYSNAME Processing ••• 2-69 PROCESSING AND EXECUTING CMS FILES . . 2-71 Maintaining an Interactive Console aintaining an interactive Console<br>Environment • • • • • • • • • • • • • 2-71 Console Management and Command Handling in CMS . . . . . . . . . . . 2-71 Maintaining an Interactive Command/Response Session. . . . . . 2-71 Execute Commands Passed via DMSINS . 2-72 Handle Commands Entered During a CMS  $Terminal Session. \ldots \ldots \ldots \ldots 2-72$ Method of Operation for DMSINT . . . . 2-73 Method of Operation for DMSITS . . . . 2-74 Types of SVCs and Linkage Conventions • • • • • • • • • • 2-75 Search Hierarchy for SVC 202 . . . . 2-78 User and Transient Program Areas . . 2-78 Called Routine Start-Up Table. . . . 2-79<br>Returning to the Caller. . . . . . 2-80 System and User Save Area Formats. • 2-80 Load and Execute Text Files. . . . . 2-81 SLC Card Routine  $\cdots$   $\cdots$   $\cdots$   $\cdots$   $2-82$ ICS Card Routine -  $C2AE1 \cdot \cdot \cdot \cdot \cdot 2-83$ ESD Type 0 Card Routine  $-$  C3AA3. . . 2-83 ESD Type 1 Card Routine - ENTESD . . 2-84 ESD Type 2 Card Routine -  $C3AH1. - 2-85$ ESD Type 4 Routine - PC.  $\cdots$   $\cdots$   $\cdots$  2-86 ESD Types 5 and 6 Card Routine - PRVESD and COMESD......... 2-86 ESD Type 10 Routine - WEAK EXTRN . .  $2-87$ TXT Card Routine -  $C4AA1$  . . . . . 2-87 REP Card Routine - C4AA3 . . . . . 2-88 END Card Routine - C6AA1 . . . . . 2-90 Control Card Routine - CTLCRD1 . . . 2-91 REFADR Routine (DMSLDRB) . . . . . 2-92 PRSERCH Routine (DMSLDRD). . . . . . 2-92 Loader Data Bases.  $\cdots$   $\cdots$   $\cdots$   $\cdots$   $2-93$ ESIDTB Entry  $\ldots$   $\ldots$   $\ldots$   $\ldots$   $\ldots$  2-93 Patch Control Block (PCB). . . . . 2-95 Loader Input Restrictions. . . . . 2-95 Load and Execute Member of LOADLIBS. . 2-95 processing Commands That Manipulate the File System . . . . . . . . . . . 2-96 Managing the CMS File System . . . . . 2-96 Disk Organization. . . . . . . . . . 2-96 How CMS Files Are Organized in Storage for an 800-Byte Record. 2-97 File Status Tables . . . . . . . . 2-97 Chain Links. . . . . . . CMS Record Formats . . . Physical Organization of Virtual Disks • • • • • • • • • • • • • 2-99 Disks . . . . . . . . . . . . . . . 2-99<br>The Master File Directory . . . . . 2-99<br>Meaning Theok of Beed (Unite Birk Keeping Track of Read/Write Disk 2-98 2-99 storage: QMSK and QQMSK. . . . . 2-101 Dynamic Storage Management: Active<br>Disks and Files •••••••••••••••••••2-103<br>CMS Boutines Used To Association CMS Routines Used To Access the File System •••••••••••• 2-103 File System . . . . . . . . . . . . 2-103<br>Access a Virtual Disk: DMSACC. . . . 2-104 How CMS Files Are Organized in storage for 1K-, 2K-, or 4K-Byte Records on Disk  $\cdots$   $\cdots$  File Status Tables . . . . . . . . . 2-104 Pointer Blocks . . . . . . . . . . 2-107 CMS Block Formats. . . . . . . . . . 2-107 Physical organization of Virtual Physical Organization of Virtual<br>Disks .............2-108<br>The File Directory, the Allocation<br>Map, and the Disk Label ......2-111 Map, and the Disk Label . . . . . . 2-111<br>Keeping Track of Read/Write Disk Storage: Allocation Map. . . . . . 2-111 Dynamic Storage Management: Active Disks and Files  $\cdots$   $\cdots$   $\cdots$   $\cdots$   $\cdots$  2-112 CMS Routines Used to Access the File System . . . . . . . . . . . . 2-113 Access a Virtual Disk: DMSACC...2-113 Handling I/O Operations. . . . . . . 2-117 Unit Pecord I/O Processing . . . . 2-117 The SETPRT Command  $\cdots$   $\cdots$ Handling Interruptions . . . . . . . 2-122 Handling Interruptions . . . . . . . . 2-122<br>Disk I/O in CMS. . . . . . . . . . . . . 2-122 Read or Write Disk I/0 . . . . . . . 2-122 Read or Write Disk I/0 . . . . . . . . 2-122<br>Managing CMS Storage . . . . . . . . . . 2-123 Types of Allocated Free storage. • .2-124 GETMAIN Free Storage Management<br>
Pointers...................2-124 Pointers. . . . . . . . . . . . . . 2-124<br>DMSFREE Free Storage Pointers. . . . 2-125 DMSFREE Free Storage Pointers. . . . 2-125<br>DMSFRE Method of Operation . . . . . 2-128 DMSFRE Method of Operation . . . . . 2-128<br>Relative Efficiency of DMSFREE Requests. . . . . . . . . . . . . . . 2-129<br>Releasing Allocated Storage. . . . . 2-129 DMSFRE Service Routines. . . . . . 2-130<br>Storage Protection Keys. . . . . . . 2-131<br>Storageter Weelling of R.W. . . . . . . 2-131 Storage Protection Keys. . . . . . . 2-131<br>CMS System Handling of PSW Keys. . . 2-131 CP Handling for Saved Systems. . . . 2-132 Error Codes from DMSFREE, DMSFRES, and DMSFRET . . . . . . . . . . . . 2-134 The DMSFRES Macro. . . . . . . . . 2-135 The DMSKEY Macro.........2-135 The DMSEXS Macro..........2-136 SIMULATE NON-CMS OPERATING<br>ENVIRONMENTS. . . . . . . . . . . . . . 2-137 ENVIRONMENTS. . . . . . . . . . . . . 2-137<br>Access Method Support for Non-CMS CCess Method Support for Non-CMS<br>Operating Environments........2-137 perating Environments. . . . . . . . 2-137<br>OS Access Method Support . . . . . . 2-137

CMS Support for the Virtual Storage Access Method.............2-138<br>Creating the DOSCB Chain......2-138 Creating the DOSCB Chain . . . . . . 2-138<br>Executing an AMSERV Function . . . . . 2-138 Executing a VSAM Function for a VSE User. • • • • • • • • • • • • • .2-140 CMS/DOS SVC Handling •••••••• 2-140 Executing a VSAM Function for an OS User. . . . . . . . . . . . . . . . . 2-142 Completion Processing for OS and VSE/VSAM Programs...........2-145<br>OS Simulation by CMS..........2-146 Simulating a VSE Environment under CMS ••••••••••••••••• 2-161 Initializing VSE and processing VSE System Control Commands. . . . . . 2-162 Setting or Resetting System Environment Options . . . . . . . 2-163 Process CMS/DOS OPEN and CLOSE Functions of the and CLOSE<br>Functions  $\cdot\cdot\cdot\cdot\cdot\cdot\cdot\cdot\cdot\cdot$  2-166<br>Functions  $\cdot\cdot\cdot\cdot\cdot\cdot\cdot\cdot\cdot\cdot\cdot\cdot\cdot\cdot\cdot\cdot$  2-166 Functions . . . . . . . . . . . . . 2-166<br>Contents of the CMSBAM DCSS. . . . . 2-168 Process CMS/DOS Execution-Related Control Commands. . . . . . . . . . 2-169 Simulate VSE SVC Functions . . . . . 2-171 Process CMS/DOS Service Commands . . 2-183 Terminate Processing the CMS/DOS Environment  $\cdots$  . . . . . . . . . . 2-183 PERFORMING MISCELLANEOUS CMS FUNCTIONS . . . . . . . . . . . . . . 2-185 UNCTIONS . . . . . . . . . . . . . . . 2-185<br>CMS Batch Facility . . . . . . . . . . 2-185<br>Error Printouts. . . . . . . . . . . . 2-189<br>PERSON PROGRAMENT Error Printouts. . . . . . . . . . . 2-189<br>EXEC 2 Processing. . . . . . . . . . 2-189 EXEC 2 Processing. . . . . . . . . . 2-189 CMS DIRECTORIES. . . . . . . . . . . . 2-197 MODULE ENTRY POINT DIRECTORY . . . . 2-199 MODULE-TO-LABEL CROSS REFERENCE. . . 2-217 LABEL-TO-MODULE CROSS REFERENCE. . . . 2-251 CMS DIAGNOSTIC AIDS. . . . . . . . . . 2-335 SUPPORTED DEVICES. . . . . . . . . . . 2-337 DMSFREX ERROR CODES. . . . . . . . . . 2-339 Error Codes from DMSFREE, DMSFRES, and DMSFRET . . . . . . . . . . . . 2-339 ABEND CODES. . . . . . . . . . . . . 2-341 Abend Recovery............2-341<br>Unrecoverable Termination -- The HALT Option of DMSERR  $\ldots$  . . . . . 2-342 APPENDIX A: CMS MACRO LIBRARY . . . . 2-347 APPENDIX B: CMS/DOS Macro Library. . . 2-351 APPENDIX C: CMS/DOS Support Modules. . 2-353  $INDEX$ . . . . . . . . . . . . . . . . . 2-355

viii IBM VM/SP System Logic and program Determination--Volume 2

## FIGURES

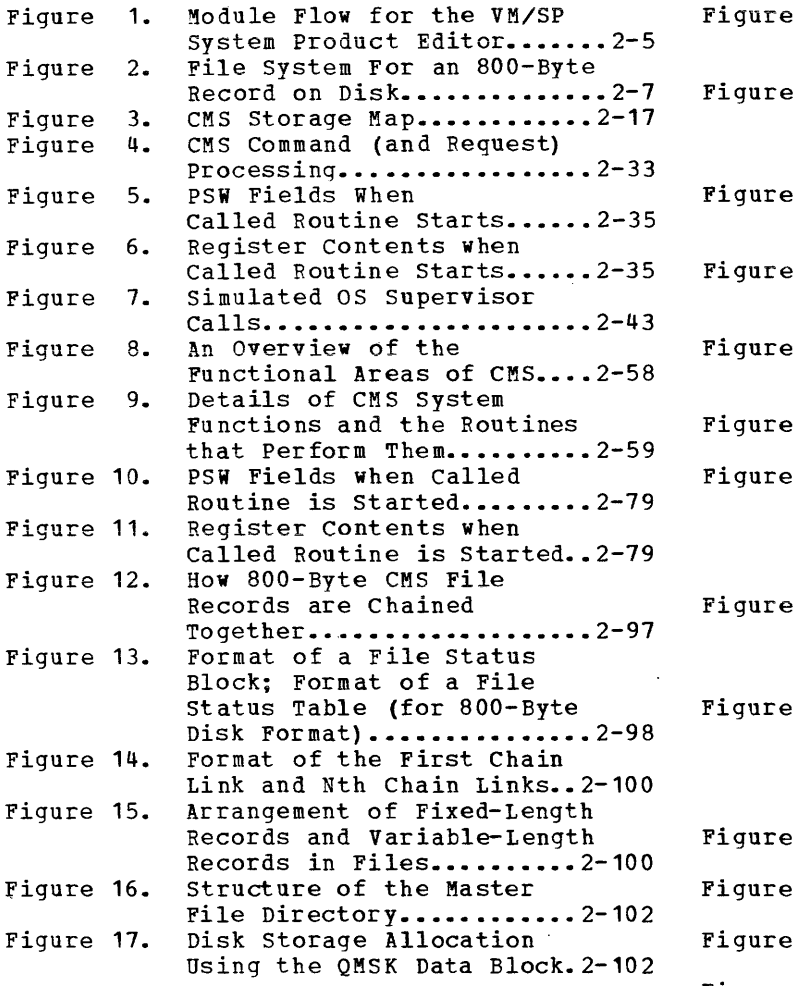

 $\mathcal{L}^{\mathcal{L}}(\mathcal{L}^{\mathcal{L}})$  . The set of  $\mathcal{L}^{\mathcal{L}}(\mathcal{L}^{\mathcal{L}})$ 

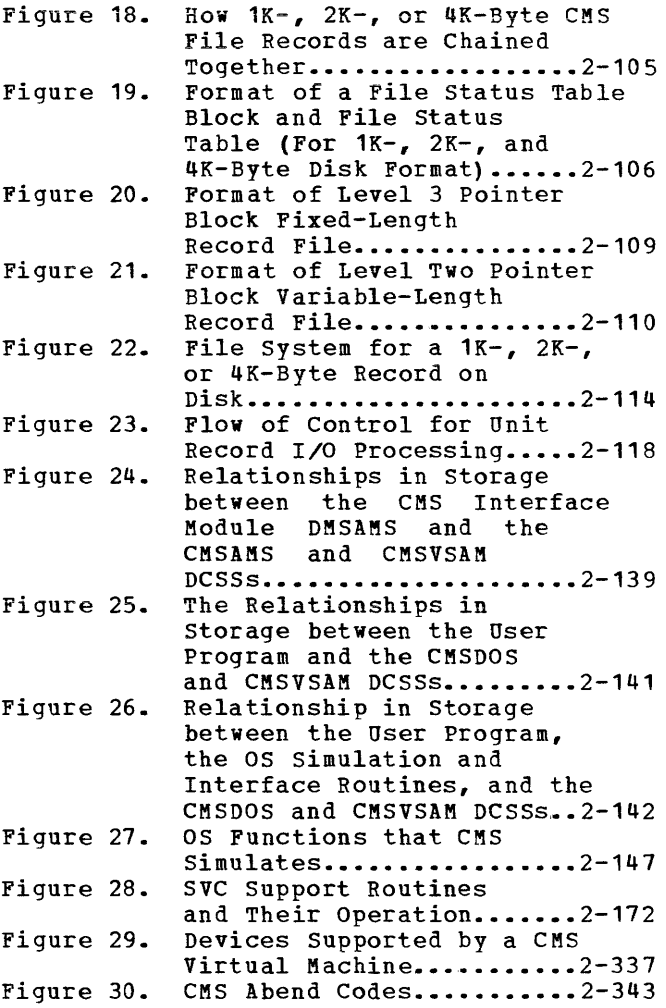

 $\sim$   $\sim$ 

x IBM VM/SP system Logic and Program Determination--Volume 2

# **Conversational Monitor System (CMS)**

This section contains the following information:

- Introduction to eMS
- Interrupt Handling in eMS
- Functional Information
- as Macros Under eMS
- VSE Support Under eMS

2-2 IBM VM/SP System Logic and Program Determination--Volume 2

 $\mathcal{A}^{\mathcal{A}}$ 

The Conversational Monitor System (CMS), the major subsystem of VM/SP, provides a comprehensive set of conversational facilities to the user. Several copies of CMS may run under CP, thus providing several users<br>with their own time sharing system. CMS is designed specifically for with their own time sharing system. the VM/SP virtual machine environment.

Each copy of CMS supports a single user. This means that the storage area contains only the data pertaining to that user. Likewise, each CMS user has his own machine configuration and his own files. Debugging is simpler because the files and storage area are protected from other users.

Proqrams can be detugged from the terminal. The terminal is used as a printer to examine limited amounts of data. After examining program data, the terminal user can enter commands on the terminal that will alter the program. This is the most common method used to debug programs that run in CMS.

CMS, operating with the VM/SP control Program, is a time sharing system suitable for problem solving, program development, and general work. It includes several programming language processors, file manipulation commands, utilities, and debugging aids. Additionally, CMS provides facilities to simplify the operation of other operating systems in a virtual machine environment when controlled from a remote terminal. For example, CMS capabilities are used to create and modify job streams, and to analyze virtual printer output.

Part of the CMS environment is related to the virtual machine ~nvironment created by CP. Each user is completely isolated from the activities of all other users, and each machine in which CMS executes has virtual storage available to it and managed for it. The CP commands are recognized by CMS. For example, the commands allow messages to be  $s$ -nt to the operator or to other users, and virtual devices to be dynamically detached from the virtual machine configuration.

# **The CMS Command Language**

The CMS command language offers terminal users a wide range of<br>functions. It supports a variety of programming languages, service It supports a variety of programming languages, service functions, file manipulation, program execution control, and general system control. For detailed information on CMS commands, refer to the UM/SP CMS Command and Macro Reference.

Figure 4 describes CMS command processing.

# **The File System**

The Conversational Monitor System interfaces with virtual disks, tapes, and unit record equipment. The CMS residence device is kept as a read-only, shared, system disk. Permanent user files may be accessed from up to 25 active disks. Logical access to those virtual disks is controlled by CMS, while CP facilities manage the device sharing and virtual-to-real mapping.

User files in CMS are identified with three designators. The first<br>filename. The second is a filetype designator that may imply is filename. The second is a filetype designator that may imply specific file characteristics to the CMS file management routines. The third is a filemode designator that describes the location and access mode of the file.

The compilers available under CMS default to particular input filetypes, such as ASSEMBLE, but the file manipulation and listing commands do not. Files of a particular filetype form a logical data library for a user; for example, the collection of all COBOL source files, or of all object (TEXT) decks, or of all EXEC procedures. This allows selective handling of specific groups of files with minimum input by the user.

User files can be created directly from the terminal with the CMS EDIT facility. EDIT provides extensive context editing services. File characteristics such as record length and format, tab locations, and<br>serialization options can be specified. The system includes standard serialization options can be specified. definitions for certain filetypes.

The new VM/SP System Product Editor provides full screen support for 3210 display stations. The new CMS editor coexists with the current editor. The major highlights of the new editor include:

- Multiple views of the same or different files
- Selective column viewing
- Automatic wrapping of lines larger than the screen
- Ability to issue selected commands directly from the displayed line
- Ability to define screen format
- Extended string search functions
- Column pointing for intra line editing

Additionally, the new editor provides language expansions and flexibility through the EXEC 2 processor. Figure 1 describes the modules that perform the processing for the new editor.

CMS automatically allocates compiler work files at the beginning of command execution on whichever active disk has the greatest amount of availatle space, and deallocates them at completion. Compiler object decks and listing files are normally allocated on the same disk as the input source file or on the primary read/write disk, and are identified by combining the input filename with the filetypes TEXT and LISTING. These disk locations may be overridden by the user.

CMS disk files contain records stored on disks as 800-, 1024-, 2048-, or 4096-byte records. For disks with 800-byte records a single user file is limited to a maximum of 65533 records and must reside on one virtual disk. The maximum number of files is limited by the file management system to 3400. For disks with 1024-, 2048-, and 4096-byte

2-4 IBM VM/SP System Logic and Program Determination--Volume 2

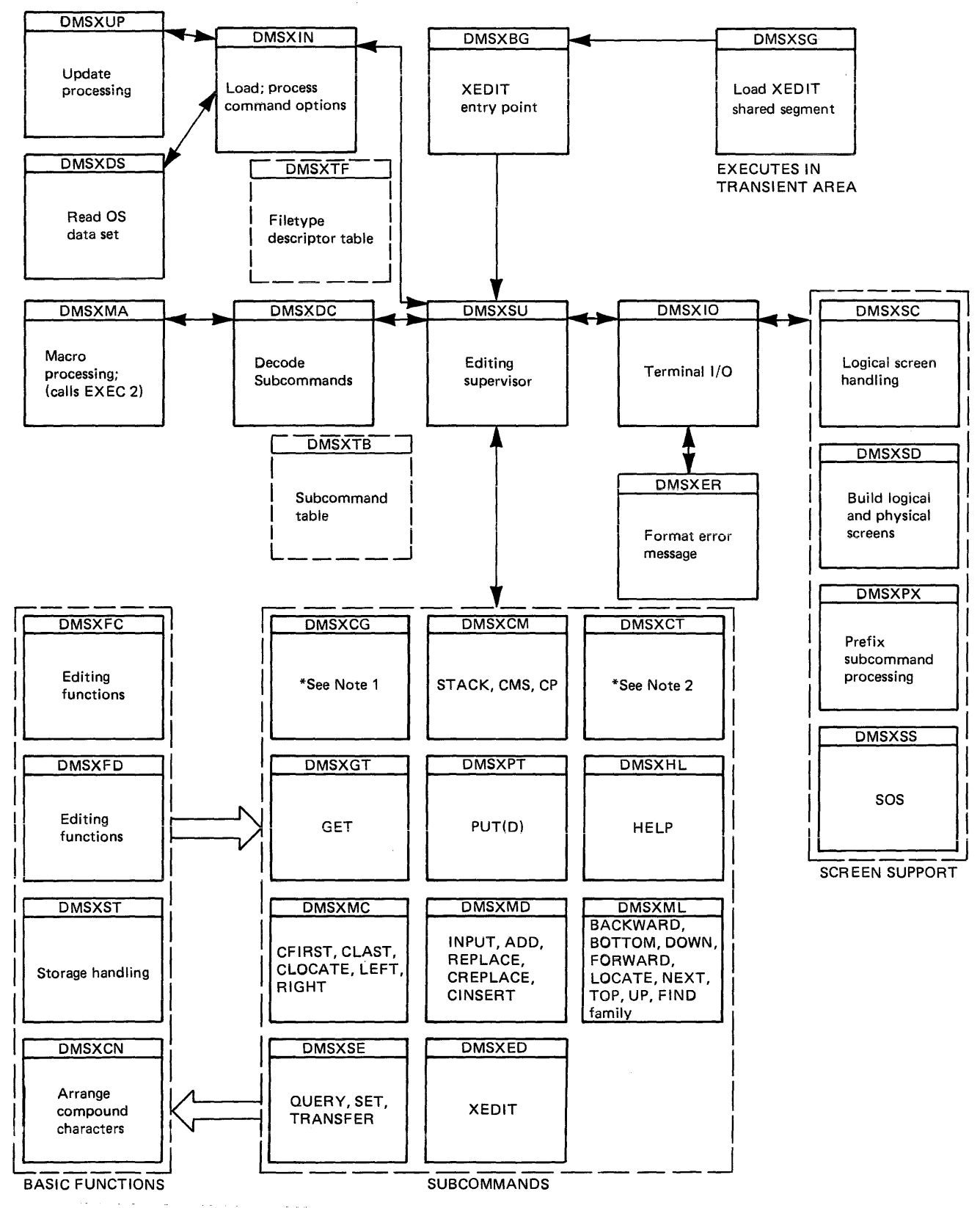

\*Note i. CDELETE, CHANGE, COMPRESS, COPY, COUNT, COVERLAY, DELETE, DUPLICAT, EXPAND, LOWERCAS, MOVE, OVERLAY, UPPERCAS, RECOVER, SHIFT.

\*Note 2. CMSG, CURSOR, EMSG, FILE, MSG, PRESERVE, PURGE, READ, RENUM, REPEAT, RESET, RESTORE, SAVE, TYPE.

Figure 1. Module Flew for the VM/SP System Product Editor

records a single user file is limited to a maximum of 231-1 CMS blocks and must reside on one virtual disk. The maximum number of files on any one disk is limited by the file management system to 231-1. However, the actual number of files is limited by the available disk space and the size of the user files.

All CMS disk files are written as 800-, 1024-, 2048-, or 4096-byte records chained together by a specific master file entry that is stored in a table called the file directory; a separate file directory is kept for, and on, each virtual disk. The data records may be discontiguous, and are allocated and deallocated automatically. A subset of the file directory (called the user file directory) is made resident in virtual storage when the disk directory is made available to CMS; it is updated on the virtual disk at least once per CMS command if the status of any file on that disk has been changed.

Virtual disks may be shared by CMS users; the facility is provided by VM/SP to all virtual machines, although a user interface is directly available in CMS commands. Specific files may be spooled between virtual machines to accomplish file transfer between users. Commands allow such file manipulations as writing from an entire disk or from a specific disk file to a tape, printer, punch, or the terminal. Other commands write from a tape or virtual card reader to disk, rename files, copy files, and erase files. Special macro libraries and text or program libraries are provided by CMS, and special commands are provided to update and use them. CMS files can be written onto and restored from unlabeled tapes via CMS commands.

Caution: Multiple write access under CMS can produce unpredictable results.

Problem programs which execute in CMS can create files on unlabeled tape in any record and block size; the record format can be fixed, variable, or undefined. Figure 2 describes the file system for an entiasts, of andorrhoat rights a described the file bysed for  $K-$ ,  $2K-$ , and 4K-byte reccrds on disk.

## **Program Development**

The Conversational Monitor System includes commands to create and compile source programs, to modify and correct source programs, to build test files, to execute test programs and to debug from the terminal. The commands of CMS are especially useful for OS and VSE program development, but also may be used in combination with other operating systems to provide a virtual machine program development tool.

CMS utilizes the OS and VSE compilers via interface modules; the compilers themselves normally are not changed. In order to provide suitable interfaces, CMS includes a certain degree of OS and VSE simulation. The sequential, direct, and partitioned access methods are logically simulated; the data records are physically kept in the chained fixed-length blocks, and are processed internally to simulate OS data set characteristics. CMS supports VSAM catalogs, data spaces, and files on OS and DOS disks using the Access Method Services portion of VSE/VSAM. as Supervisor Call functions such as GETMAIN/FREEMAIN and TIME are simulated. The simulation restrictions concerning what types of OS object programs can be executed under CMS are primarily related to the OS/PCP, MFT, and MVT Indexed Sequential Access Method (ISAM) and the<br>telecommunications access methods, while functions related to telecommunications access methods, while functions multitasking in OS and VSE are ignored by CMS. For more information, see "OS Macro Simulation under CMS" and "VSE Support under CMS."

2-6 IBM VM/SP System Logic and Program Determinaticn--Volume 2

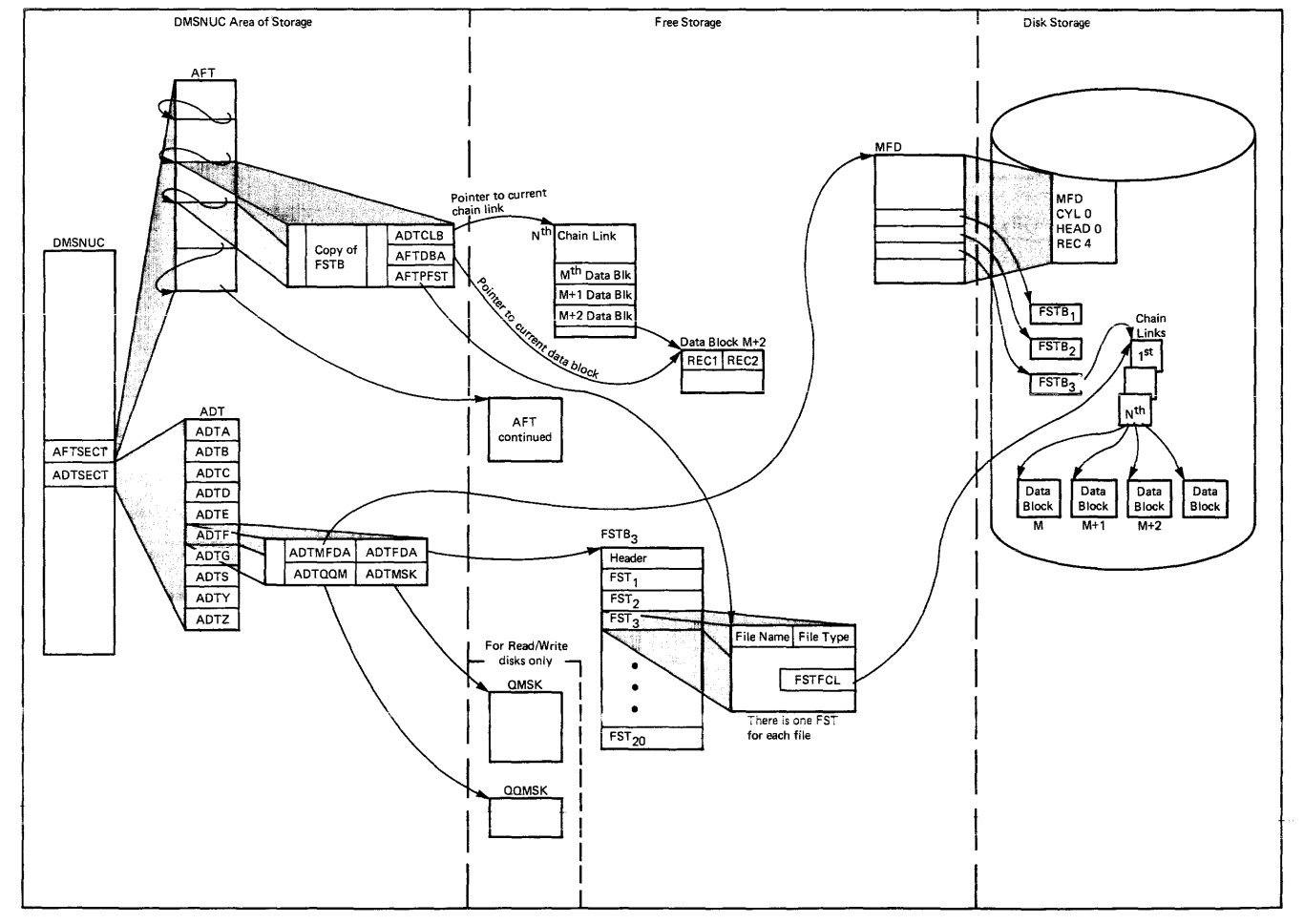

**Figure 2. File System for an BOO-Byte Record on Disk** 

 $\sim$ 

2-8 IBM VM/SP System Logic and Program Determination--Volume 2

 $\mathcal{L}^{\text{max}}_{\text{max}}$ 

# **Interrupt Handling In CMS**

CMS receives virtual SVC, input/output, program, machine, and external interruptions and passes control to the appropriate handling program.

# **SVC Interruptions**

The Conversational Monitor System is SVC (supervisor call) driven. SVC interruptions are handled by the DMSITS resident routines. Two types of SVCs are processed by DMSITS: internal linkage SVC 202 and 203, and any other SVCs. The internal linkage SVC is issued by the command and function programs of the system when they require the services of other CMS programs. (Commands entered by the user from the terminal are converted to the internal linkage SVC by DMSINT). The OS SVCs are issued by the processing programs (for example, the Assembler).

#### INTERNAL LINKAGE SVCS

When DMSITS receives control as a result of an internal linkage SVC (202 or 203), it saves the contents of the general registers, floating-point registers, and the SVC old PSi, establishes the normal and error return addresses, and passes control to the specified routine. (The routine is specified by the first 8 bytes of the parameter list whose address is passed in register 1 for SVC 202, or by a halfword code following SVC 203. )

For SVC 202, if the called program is not found in the internal function table of nucleus (resident) routines, then DMSITS attempts to call in a module (a CMS file with filetype MODULE) of this name via the LOADMOD command.

If the program was not found in the function table, nor was a module successfully loaded, DMSITS returns an error code to the caller.

To return from the called program, DMSITS restores the calling program's registers, and makes the appropriate normal or error return as defined by the calling program.

#### OTHER SVCS

The general approach taken by DMSITS to process other SVCs supported under CMS is essentially the same as that taken for the internal linkage SVcs. However, rather than passing control to a command or function program, as is the case with the internal linkage SVC, DMSITS passes control to the appropriate routine. The SVC number determines the appropriate routine.

In handling non-CMS SVC calls, DMSITS refers first to a user-defined SVC table (if one has been set up by the DMSHDS program). If the user-defined SVC table is present, any SVC number (other than 202 or 203) is looked for in that table. If it is found, control is transferred to the routine at the specified address.

If the SVC number is not found in the user-defined SVC table (or if the table is nonexistent), DMSITS either transfers control to the CMSDOS<br>shared segment (if SETDOS ON has been issued), or the standard system (if SETDOS ON has been issued), or the standard system table (contained in DMSSVT) of OS calls is searched for that SVC number. If the SVC number is found, control is transferred to the corresponding address in the usual manner. If the SVC is not in either table, then the supervisor call is treated as an abend call.

The DMSHDS initialization program sets up the user-defined SVC table. It is possible for a user to provide his own SVC routines.

# **Input/Output Interruptions**

All input/output interruptions are received by the I/O interrupt handler, DMSITI. DMSITI saves the I/O old PSW and the CSW (channel status word). It then determines the status and requirements of the device causing the interruption and passes control to the routine that processes interruptions from that device. DMSITI scans the entries in the device table until it finds the one containing the device address that is the same as that of the interrupting device. The device table (DEVTAB) contains an entry for each device in the system. Each entry for a particular device contains, among other things, the address of the program that processes interruptions from that device.

When the appropriate interrupt handling routine completes its processing, it returns control to DMSITI. At this point, DMSITI tests the wait bit in the saved I/O old PSW. If this bit is off, the interruption was probably caused by a terminal (asynchronous) I/O operation. DMSITI then returns control to the interrupted program by loading the I/O old PSW.

If the wait bit is on, the interruption was probably caused by a nonterminal (synchronous) I/O operation. The program that initiated the operation most likely called the DMSIOW function routine to wait for a particular type of interruption (usually a device end). In this case, DMSITI checks the pseudo-wait bit in the device table entry for the interrupting device. If this bit is off, the system is waiting for some event other than the interruption from the interrupting device; DMSITI<br>returns to the wait state by loading the saved I/O old PSW. (This PSW returns to the wait state by loading the saved  $I/O$  old PSW. has the wait bit on.)

If the pseudo-wait bit is on, the system is waiting for an interruption from that particular device. If this interruption is not the one being waited for, DMSITI loads the saved I/O old PSW. This will again place the machine in the wait state. Thus, the program that is waiting for a particular interruption will be kept waiting until that interruption occurs.

If the interruption is the one being waited for, DMSITI resets both the pseudo-wait bit in the device table entry and the wait bit in the I/O old PSW. It then loads that PSW. This causes control to be It then loads that PSW. This causes control to be returned to the DMSIOW function routine, which, in turn, returns control to the program that called it to wait for the interruption.

# **Terminal Interruptions**

Terminal input/output interruptions are handled by the DMSCIT mcdule. All interruptions other than those containing device end, channel end, attention, or unit exception status are ignored. If device end status

2-10 IBM VM/SP System Logic and Program Determination--Volume 2

is present with attention and a write CCW was terminated, its buffer is unstacked. An attention interrupt causes a read to be issued to the terminal, unless attention exits have been queued via the STAX macro. The attention exit with the highest priority is given control at each attention until the queue is exhausted, then a read is issued. Device end status indicates that the last I/O operation has been completed. If the last I/O operation was a write, the line is deleted from the output buffer and the next write, if any, is started. If the last I/O operation was a normal read, the buffer is put on the finished read list and the next operation is started. If the read was caused by an attention interrupt, the line is first checked for the commands RT, HO, RT, or HX, and the appropriate flags are set if one is found. Unit exception indicates a canceled read. The read is reissued, unless it had been issued with ATTREST=NO, in which case unit exception is treated as device end.

## **Reader/Punch/Printer Interruptions**

Interruptions from these devices are handled by the routines that actually issue the corresponding I/O operations. When an interruption from any of these devices occurs, control passes to DMSITI. Then DMSITI passes control to DMSIOW, which returns control to the routine that issued the I/O operation. This reutine can then analyze the cause of the interruption.

# **User-Controlled Device Interruptions**

Interrupts from devices under user control are serviced the same as CMS devices except that DMSIOW and DMSITI manipulate a user-created device table, and DMSITI passes control to any user-written interrupt processing routine that is specified in the user device table. Otherwise, the processing program regains control directly.

# **Program Interruptions**

The program interruption handler, DMSITP, receives control when a program interruption occurs. When DMSITP gets control, it stores the program old PSW and the contents of the registers 14, 15, 0, 1, and 2 into the program interruption element (PIE). (The routine that handles the SPIE macro instruction has already placed the address of the program interruption centrol area (PICA) into PIE.) DMSITP then determines whether or not the event that caused the interruption was one of those selected by a SPIE macro instruction. If it was not, DMSITP passes control to the DMSABN abend recovery routine.

If the cause of the interruption was one of those selected in a SPIE macro instruction, DMSITP picks up the exit routine address from the PICA and passes contrel to the exit routine. Upon return from the exit routine, DMSITP returns to the interrupted program by loading the original program check old PSi. The address field of the PSi was modified by a SPIE exit routine in the PIE.

# **External Interruptions**

An external interruption causes control to be passed to the external interrupt handler DMSITE. If the user has issued the HNDEXT macro to trap external interrupts, DMSITE passes control to the user's exit routine. If the interrupt was caused by the timer, DMSITE resets the timer and types the BLIP character at the terminal. The standard BLIP timer and types one such character as well character is the standard BLIP character is uppercase, followed by the lowercase (it moves the typeball without printing). Otherwise, control is passed to the DEBUG routine.

# **Machine Check Interruptions**

Hard machine check interruptions on the real processor are not reflected to a CMS virtual user by CP. A message prints on the console indicating the failure. The user is then disabled and must IPL CMS again in order to continue.

# Functional Information

The most important thing to remember about CMS, from a debugging standpoint, is that it is a one-user system. The supervisor manages only one user and keeps track of only one user's file and storage chains. Thus, everything in a dump of a particular machine relates only to that virtual machine's activity.

You should be familiar with register usage, save area structuring, and control block relationships before attempting to debug or alter CMS.

# **Register Usage**

When a CMS routine is called, R1 must point to a valid parameter list (PLIST) for that program. On return, RO mayor may not contain meaningful information (for example, on return from a call to FILEDEF with no change, RO will contain a negative address if a new FCB has been set up; otherwise, a positive address of the already existing FCB). R15 will contain the return code, if any. The use of Registers 0 and 2 through **11** varies.

On entry to a command or routine called by SVC 202 the following are in effect:

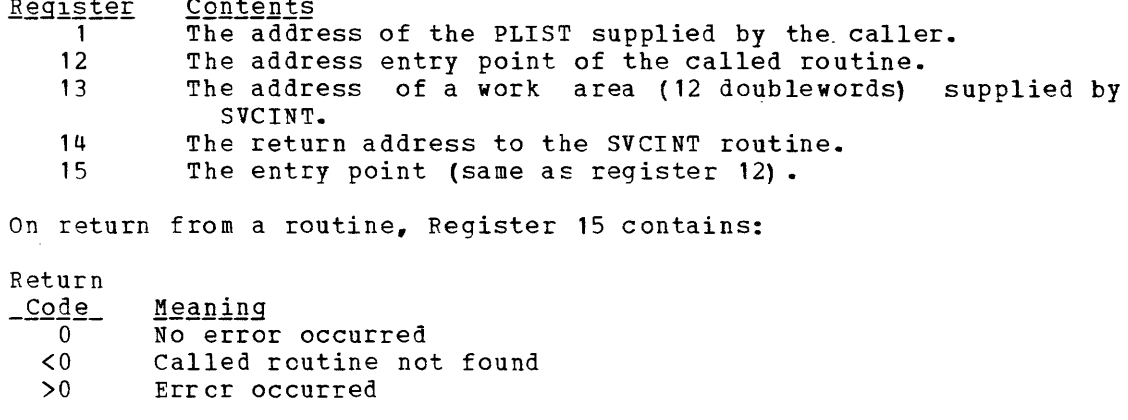

If a CMS routine is called by an SVC 202, registers 0 through 14 are saved and restored by CMS.

Most CMS routines use register 12 as a base register.

# **Structure of DMSNUC**

DMSNUC is the portion of storage in a CMS virtual machine that contains system control blocks, flags, constants, and pointers.

The CSECTs in DMSNUC contain only symbolic references. This means that an update or modification to CMS, which changes a CSECT in DMSNUC, does not automatically force all CMS modules to be recompiled. Only those modules that refer to the area that was redefined must be recompiled.

USERSECT (USER AREA)

The USERSFCT CSECT defines space that is not used by CMS. modification or update to CMS can use the 18 fullwords defined for USERSECT. There is a pointer (AUSER) in the NUCON area to the user space.

DEVTAE (DEVICE TABLE)

The DEVTAB CSECT is a table describing the devices available for the CMS system. The table contains the following entries:

- 1 console
- 26 disks
- 1 reader
- 1 punch
- 1 printer
- 4 tapes

You can change some existing entries in DEVTAB. Each device table entry contains the following information:

- Virtual device address
- Device flags<br>• Device types
- Device types
- Symbol device name
- Address of the interrupt processing routine (for the console)

The virtual. address of the console is defined at IPL time. The virtual address of the user disks can be altered dynamically with the ACCESS command. The virtual address of the tapes can be altered in the device table. changing the virtual address of the reader, printer, or punch will have no effect.

# **Structure of CMS Storage**

Figure 3 describes how CMS uses its virtual storage. The pointers indicated (MAINSTRT, MAINHIGH, FREELOWE, and FREEUPPR) are all found in NUCON (the nucleus constant area).

The sections of CMS storage have the following uses:

- <u>DMSNUC</u> (<u>X'00000' to approximately X'04000'</u>).<br>pointers, flags, and other data-updated by routines. This area the various contains system
- ems nucleus first part (X'04000' to approximately X'09000'). This area contains the following CMS Nucleus routines: DMSALU, DMSCIO, DMSVIB, DMSVSR, DMSDBD, DMSDBG, DMSFET, DMSTIO, DMSTLA, DMSTQQ, DMSITP, DMSABN, DMSITE, DMSPNT, DMSPIO, DMSLIO and DMSCPF.
- Low-Storage DMSFREE Free Storage Area (Approximately X'09000' to **EXALUMAREARE IS AN ARRY MANUSE ARRY WELL ARRY WELL ARRY WHICH THE CARGO CONTROL**<br>X<sup>1</sup>0E0001). This area is a free storage area, from which requests from DMSFREE are allocated. The top part of this area contains the file directory for the System Disk (SSTAT). If there is enough room (as there will be in most cases), the FREETAB table also occupies this area, just below the SSTAT.

2-14 IBM VM/SP System Logic and Program Determination--Volume 2

- Transient Program Area (X'OEOOO' to X'10000'). Since it is not essential to keep all nucleus functions resident in storage all the time, some of them are made "transient." This means that when they are needed, they are loaded from the disk into the transient program area. such programs may not be longer than two pages, because that is the size of the transient area. (A page is 4096 bytes of virtual storage.) All transient routines must be serially reusable since they are not read in each time they are needed.
- CMS Nucleus (X'10000' to X'20000'). Segment 1 of storage contains the reentrant code for the CMS Nucleus routines. In shared CMS systems, this is the "protected segment," which must consist only of reentrant code, and may not be modified under any circumstances. Thus, such functions as DEBUG breakpoints or CP address stops cannot be placed in Segment 1 when it is a protected segment in a saved system.
- **•** <u>User Program Area (X'20000'</u> to Loader Tables). User programs are loaded into this area by the LOAD command. Storage allocated by means of the GETMAIN macro instruction is taken from this area, starting from the high address of the user program. In addition, this storage area can be allocated from the top down by DMSFREE, if there is not enough storage available in the low DMSFREE storage area. Thus, the usable size of the user program area is reduced by the amount of free storage that has been allocated from it by DMSFREE.
- **<u>Loader Tables</u>** (Top pages of storage). The top of storage is occupied by the loader tables, which are required by the CMS loader. These tables indicate which modules are currently loaded in the user program area (and the transient program area after a LOAD command). The size of the loader tables can be varied by the SET LDRTBLS command. However, to successfully change the size of the loader tables, the SET LDRTBLS command must be issued immediately after IPL.

## **Free Storage Management**

Free storage can be allocated by issuing the GETMAIN or DMSFREE macros. Storage allocated by the GETMAIN macro is taken from the user program area, beginning after the high address of the user program.

Storage allocated by the DMSFREE macro can be taken from several areas.

If possible, DMSFREE requests are allocated from the low address free storage area. Otherwise, DMSFREE requests are satisfied from the storaqe above the user program area.

There are two types of DMSFREE requests for free storage: requests for USER storage and NUCLEUS storage. Because these two types of storage are kept in separate 4K pages, it is possible for storage of one type to be available in low storage, while no storage of the other type is available.

All GETMAIN storage is allocated in the user program area, starting after the end of the user's actual program. Allocation begins at the location pointed to by the NUCON pointer MAINSTRT. The location MAINHIGH in NUCON is the "high extend" pointer for GETMAIN storage.

Before issuing any GETMAIN macros, user programs must use the STRINIT macro to set up user free storage pointers. The STRINIT macro is issued only once, preceding the initial GETMAIN request. The format of the STRINIT macro is:

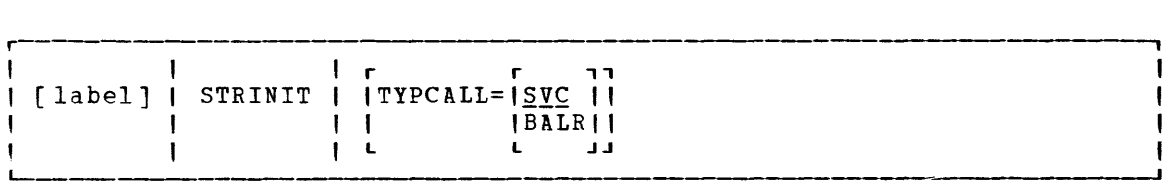

where:

r , TYPCALL=ISVC | IBALRI  $L$ 

> indicates how control is passed to DMSSTG, the routine that<br>processes the STRINIT macro. Since DMSSTG is a processes the STRINIT macro. nucleus-resident routine, other nucleus-resident routines can branch directly to it (TYPCALL=BALR) while routines that are not nucleus-resident must use linkage SVC (TYPCALL=SVC). If no operands are specified, the default is TYPCALL=SVC.

When the STRINIT macro is executed, both MAINSTRT and MAINHIGH are initialized to the end of the user's program, in the user program area. In addition, a DIAGNOSE code X'10' instruction is sent to release these pages between MAINHIGH and FREELOWE. As storage is allocated from the user program area to satisfy GETMAIN requests, the MAINHIGH pointer is adjusted upward. Such adjustments are always in multiples of doublewords, so that this pointer is always on a doubleword boundary. As the allocated storage is returned, the MAINHIGH pointer is adjusted downwar1, and the freed pages are released by issuing a DIAGNOSE code X'10' instruction to CP.

The pointer MAINHIGH can never be higher than FREELOWE, the "low extend" pointer for DMSFREE storage allocated in the user program area. If a GETMAIN request cannot be satisfied without extending MAINHIGH above FREELOWE, then GETMAIN will take an error exit, indicating that insufficient storage is available to satisfy the request.

The area between MAINSTRT and MAINHIGH may contain blocks of storage that are not allocated and that are, therefore, available for allocation by a GETMAIN instruction. These blocks are chained together, with the first one pointed to by the NUCON location MAINSTRT. Refer to Figure 2 for a description of CMS virtual storage usage.

2-16 IBM VM/SP System Logic and Program Determination--Volume 2

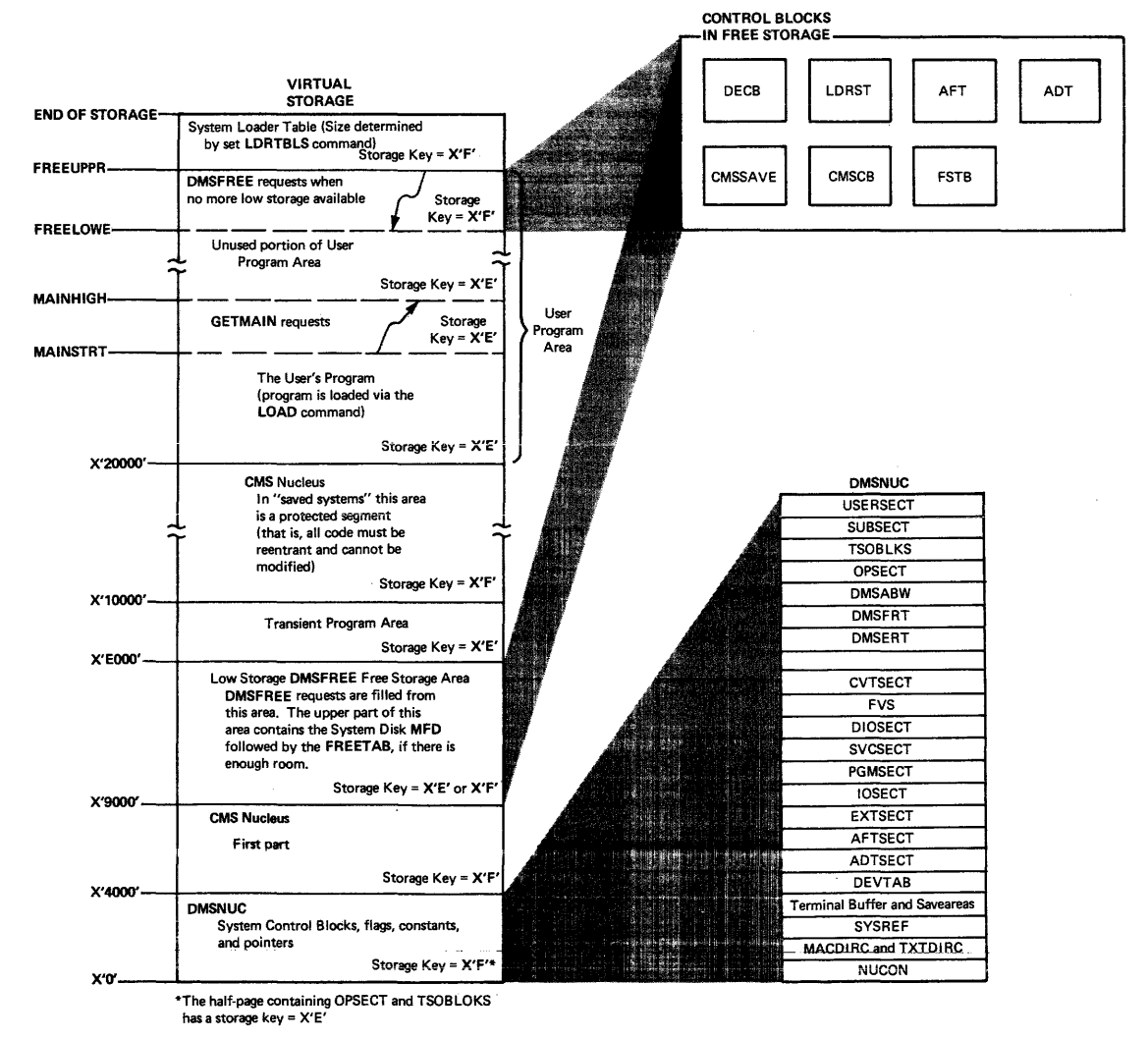

Figure 3. CMS Storage Map

The format cf an element on the GETMAIN free element chain is as follows:

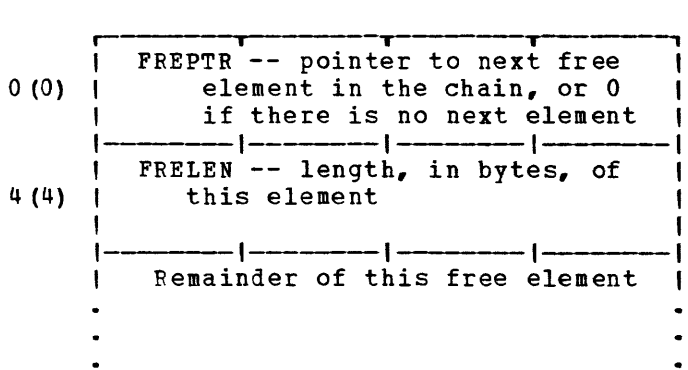

When issuing a variable-length GETMAIN, additional pages are reserved for CMS usage; this is a design value. A user who needs additional reserved pages (for example, for larger directories) should free up some of the variable GETMAIN storage from the high end.

 $\sim$ 

 $\sim$   $\sim$ 

 $\sim 10$ 

#### [MSFREE FREE STORAGE MANAGEMENT

The DMSFREE macro allocates CMS free storage. The format of the DMSFREE macro is:

r-- |<br>| [ label ] | DMSFREE | DWORDS= { n } [, MIN= { n } ]  $(0)$   $\int$   $(1)$   $(1)$  $\left\{ \begin{array}{c} 1 \\ 1 \\ 0 \end{array} \right\}$   $\left\{ \begin{array}{c} 1 \\ 0 \\ 1 \end{array} \right\}$   $\left\{ \begin{array}{c} 1 \\ 0 \\ 1 \end{array} \right\}$   $\left\{ \begin{array}{c} 1 \\ 0 \\ 1 \end{array} \right\}$ <sup>I</sup>I r r " r r , " <sup>I</sup>I,TYPE=IQ~~li II " ERR= Iladdrll  $\begin{array}{ccc} | & | & | & \text{NUCLEUS} | & | \\ | & L & L & L & J & L \end{array}$ I , L L JJ L L JJ , , r r " r r " I I,AREA=,LOW II ! v TYPCALL= I.§!~ ! , , , I HIGH II I I BALR II , L L JJ L L JJ

## $where:$

label

is any valid assembler language label.

 $EWORDS = \int n$  $(0)$ 

is the number of doublewords of free storage requested. DWORDS=n specifies the number of doublewords directly and DWORDS=(O) indicates that register 0 contains the number of doublewords requested.

#### $MIN = \int n$  $\{1, 1\}$

indicates a variable request for free storage. If the exact number of doublewords indicated by the DWORDS operand is not available, then the largest block of storage that is greater than or equal to the minimum is returned. MIN=n specifies the minimum number of doublewcrds of free storage directly vhile MIN= (1) indicates that the minimum is in register 1. The actual amount of free storage allocated is returned to the requestor via general register o.

```
r , n
TYPE=\frac{USER}{NUCLEUS}L .J 
          indicates the type of CMS storage with which this request for 
          free storage is filled: USER or NUCLEUS. 
r , 
ERR=Iladdrl 
    1 * 1L .J 
          is the return address if any error occurs. "laddr" is any 
           address that can be referred tc in an LA (load address) 
           address that can be ferefred to in an La (foad address)
          coding error or if there is not enough free storage available
           to fill the request. If the asterisk (*) is specified for the 
           return address, the error return is the same as a normal 
           return address, the error return is the same as a hormal<br>return. There is no default for this operand. If it is
```
omitted and an error occurs, the system will abend.

r , AREA=ILOW , IHIGH,  $\mathbf{L}$ 

> indicates the area of CMS free storage from which this request for free storage is filled. LOW indicates the low storage area between DMSNUC and the transient program area. HIGH indicates the area of storage between the user program area and the CMS loader tables. If AREA is not specified, storage is allocated wherever it is available.

r , TYPCALL=1<u>SVC</u> 1 tBALRI  $\blacksquare$ 

> indicates how control is passed to DMSPRFE. Since DMSPREE is a nucleus-resident routine, other nucleus-resident routines can branch directly to it (TYPCALL=BALR) while routines that are not nucleus-resident must use linkage SVC (TYPCALL=SVC).

The pointers PREEUPPR and PREELOWE in NUCON indicate the amount of storage that DMSFREE has allocated from the high portion of the user<br>program area. These pointers are initialized to the beginning of the These pointers are initialized to the beginning of the loader tables.

The pointer FREELOWE is the "low extend" pointer cf DMSPREE storage in the user program area. As storage is allocated from the user program area to satisfy DMSFREE requests, this pointer will be adjusted downward. Such adjustments are always in multiples of 4K bytes, so that this pointer is always on a 4K boundary. As the allocated storage is returned, this pointer is adjusted upward, and the freed pages are released by issuing a DIAGNOSE CODE X' 10' instruction to CP.

The pointer FREELOWE can never be lower than MAINHIGH, the "high extend" pointer for GETMAIN storage. If a DMSFRFE request cannot be satisfied without extending PREELOWE below MAINHIGH, then DMSFREE will take an error exit, indicating that storage is insufficient to satisfy the request. Figure 3 shows the relationship of these storage areas.

The FREETAB free storage table is kept in free storage, usually in low storage, just below the Master File Directory for the System Disk (S-disk). However, the PREETAB may be located at the top of the user program area. This table contains one byte for each page of virtual storage. Each such byte contains a code indicating the use of that page of virtual storage. The codes in this table are as follows:

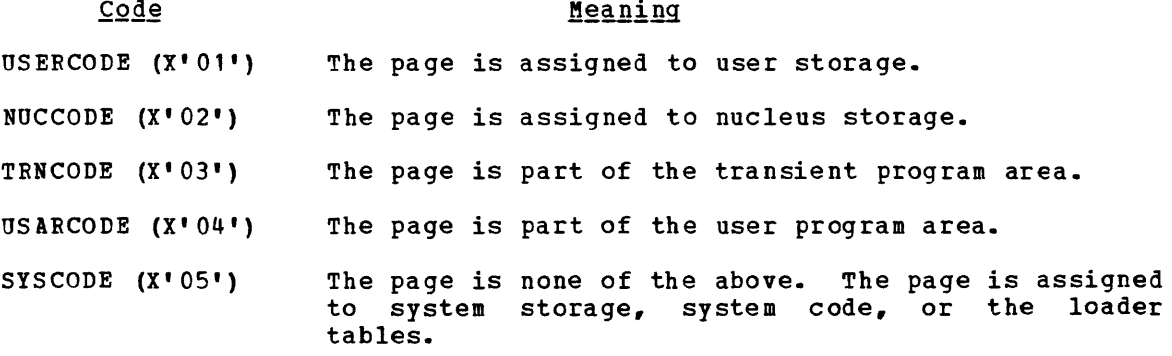

2-20 IBM VM/SP System Logic and Program Determination--Volume 2

Other DMSFREE storage pointers are maintained in the DMSFRT CSECT, in NUCON. The four chain header blocks are the most important fields in DMSFRT. The four chains of unallocated elements are:

- The low storage nucleus chain
- The low storage user chain
- The high storage nucleus chain
- The high storage user chain

For each of these chains of unallocated elements, there is a control block consisting of four words, with the following format:

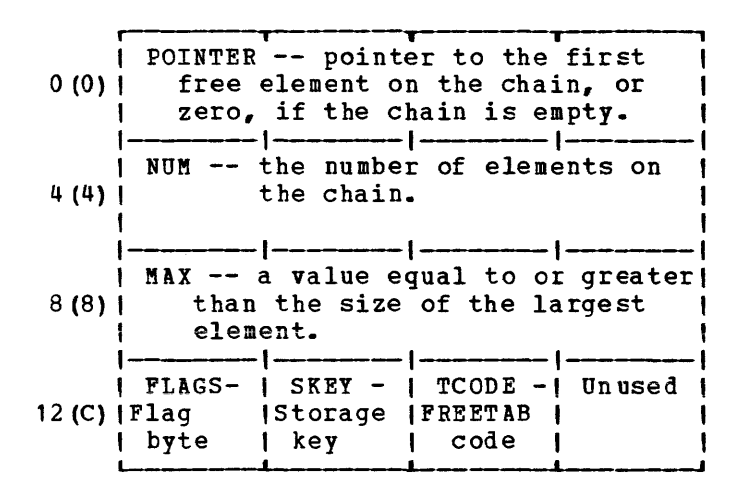

where:

- POINTER points to the first element on this chain of free elements. If there are no elements on this free chain, then the POINTER field contains all zeros.
- NUM contains the number of elements on this chain of free elements. If there are no elements on this free chain, then this field contains all zeros.
- MAX is used to avoid searches that will fail. It contains a number not exceeding the size, in bytes, of the largest element on the free chain. Thus, a search for an element of a given size will not be made if that size exceeds the MAX field. However, this number may actually be larger than the size of the largest free element on the chain.
- FLAGS The following flags are used:

FLCLN (X'80') -- Clean-up flag. This flag is set if the chain must be updated. This will be necessary in the following circumstances:

- If one of the two high storage chains contains a 4K page to which FREELOWE points, then that page can be removed from the chain, and FREELOWE can be increased.
- All completely unallocated 4K pages are kept on the user  $chain_r$  by convention.  $-Thus_r$  if one of the nucleus chains (low storage or high storage) contains a full page, then this page must be transferred to the corresponding user chain.

FLCLB (X'40') -- Destroyed flag. set if the chain has been destroyed.

FLHC (X'20') -- High storage chain. Set for both the nucleus and user high-storage chains.

FLNU (X'lO') -- Nucleus chain. Set for both the low storage and high storage nucleus chains.

FLPA (X'OS') -- Page available. This flag is set if there is a full 4K page available on the chain. This flag may te set even if there is no such page available.

- **SKEY** contains the one-byte storage key assigned to storage on this chain.
- TCODE contains the one-byte FREETAB table code for storage on this chain.

### Allocating User Free Storage

When DMSFREE with TYPE=USER (the default) is called, one or more of the following steps are taken in an attempt to satisfy the request. As soon as one of the following steps succeeds, then user free storage allocation processing terminates.

- 1. Search the low storage user chain for a block of the required size.
- 2. Search the high storage user chain for a block of the required size.
- 3. Extend high storage user storage downward into the user program area, modifying PREELOWE in the process.
- 4. For a variable request, put all available storage in the user program area onto the high storage user chain, and then allocate the largest block available on either the high storage user chain or the low storage user chain. The allocated block will not be satisfactory unless it is larger than the minimum requested size.

### Allocating Nucleus Free Storage

When DMSFREE with TYPE=NUCLEUS is called, the following steps are taken in an attempt to satisfy the request, until one succeeds:

- 1. Search the low storage nucleus chain for a block of the required size.
- 2. Get free pages from the low storage user chain, if any are available, and put them on the low storage nucleus chain.
- 3. Search the high storage nucleus chain for a block of the required size.
- 4. Get free pages from the high storage user chain, if they are available, and put them on the high storage nucleus chain.
- 5. Extend high storage nucleus storage downward into the User Program Area, modifying PREELOWE in the process.

2-22 IBM VM/SP System Logic and Program Determination--Volume 2

6. For variable requests, put all available pages from the user chains and the user program area onto the nucleus chains, and allocate the largest block available on either the low storage nucleus chains, or the high storage nucleus chains.

#### Releasing Storage

The DMSFRET macro releases free storage previously allocated with the DMSFREE macro. The format of the DMSFRET macro is:

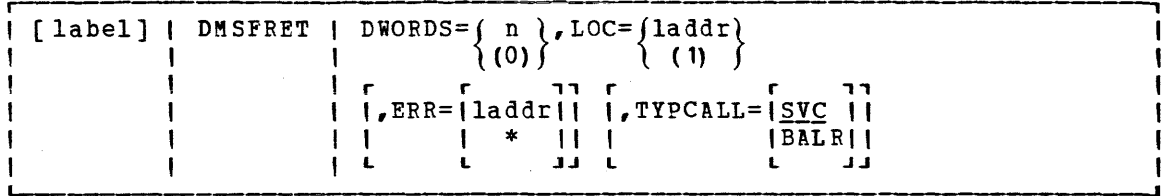

where:

label is any valid Assembler language label.

- $DWORDS = \int n$  $(0)$ is the number of doublewords of storage to be released. DWORDS=n specifies the number of double words directly and DWORDS=(O) indicates that register 0 contains the number of doublewords being released.
- $LOC = (1addr)$ (1) is the address "laddr" is any (load address) address directly while LOC=( 1) indicates the address is in register 1. of the block of storage being released. address that can be referred to in an LA instruction. LOC=laddr specifies the
- $ERR = 1$ laddr $I$  $\mathbf I$  . is the return address if an error occurs. "laddr" is any address that can be referred to by an LA (load address) instruction. The error return is taken if there is a macro coding error or if there is a problem returning the **storage. If an asterisk (\*) is specified, the error**  return address is the same as the normal return address. There is no default for this operand. If it is omitted and an error occurs, the system will abend.
- TYPCALL=1SVC 1 indicates how control is passed to DMSFRET. Since DMSFRET IBALRI is a nucleus-resident routine, other nucleus-resident<br>
1 routines can branch directly to it (TYPCALL=BALR) while routines that are not nucleus-resident must use SVC linkage (TYPCALL=SVC).

When DMSFRET is called, the block being released is placed on the appropriate chain. At that point, the final update operation is performed, if necessary, to advance FREELOWE, or to move pages from the nucleus chain to the corresponding user chain.

Similar update operations will be performed, when necessary, after calls to DMSFREE, as well.

#### RELEASING ALLOCATED STORAGE

Storage allocated by the GETMAIN macro instruction may be released in any of the following ways:

- 1. A specific block of such storage may be released by means of the FREEMAIN macro instruction. All the corresponding full pages in the freed blocks are released by issuing a DIAGNOSE code X'10' instruction to CP.
- 2. The STRINIT macro instruction releases any previous GETMAIN requests. All corresponding between  $M$ AINHIGH and FREELOWE are released by issuing code X' 10' instruction to CP. all storage allocated by full pages a DIAGNOSE
- 3. Almost all CMS commands issue a STRINIT macro instruction. Thus, executing almost any CMS command will cause all GETMAIN storage to be released.

Storage allocated by the DMSFREE macro instruction may be released in any of the follcwing ways:

- 1. A specific block of such storage may be released by means of the DMSFRET macro instruction.
- 2. Whenever any user routine or CMS command abnormally terminates (so that the routine DMSABN is entered), and the abend recovery end the foutine bhomba is encered,, and the abend recovery TROSITIC<sub>I</sub> of the specements intense

Except in the case of abend recovery, storage allocated by the FREE macro is never released automatically by the system. Thus, DMSFREE macro is never released automatically by the system. storage allocated ty means of this macro instruction should always be released explicitly ty means of the DMSFRET macro instruction.

#### DMSFREE SERVICE ROUTINES

The DMSFRES macro instruction is used by the system to request certain free storage management services.

The format of the DMSFRES macro is:

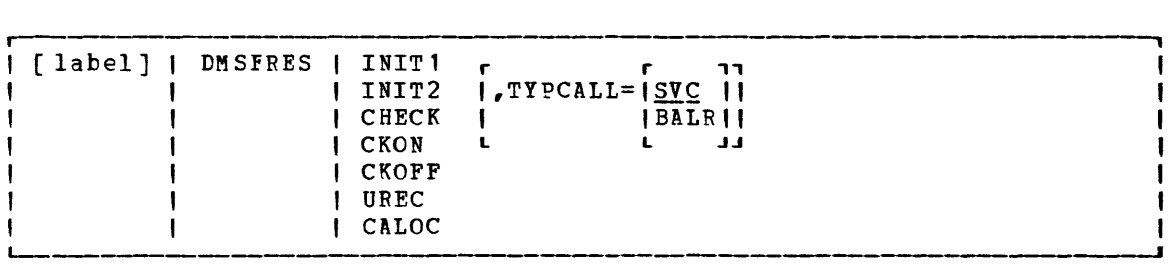

#### $where:$

label is any valid Assembler language label.

INITl invokes the first free storage initialization routine, so that free storage requests can be made to access the system disk. Before INITl is invoked, no free storage

2-24 IBM VM/SP System Logic and Program Determination--Volume 2

Licensed Material -- Property of IBM

requests may be made. After INITl has been invoked, free storage requests may be made, but these are subject to the fcllowing restraints until the second free storage management initialization routine has been invoked:

- All requests for USER type storage are changed to requests for NUCLEUS type storage.
- Error checking is limited before initialization is complete. In particular, it is sometimes possitle to release a block that was never allocated.
- All requests that are satisfied in high storage must be of a temporary nature, since all storage allocated in high storage is released when the second free storage initialization routine is invoked.

When CP's saved system facility is used, the CMS system is saved at the point just after the A-Disk has been made accessible. It is necessary for DMSFRE to be used before the size of virtual storage is known, since the saved system can be used on any size virtual machine. Thus, the first initialization routine initializes DMSFRE so that limited functions can be requested, while the second<br>initialization coutine performs the initialization routine performs the initialization necessary to allow the full functions of DMSFRE to be exercised.

- INIT2 invokes the second initialization routine. This routine is invoked after the size of virtual storage is known, and it performs initialization necessary to allow all the<br>functions of DMSFRE to be used. The second of DMSFRE to initialization routine performs the following steps:
	- Releases all storage that has been allocated in the high storage area.
	- Allocates the FREETAB free storage table. This table contains one byte for each 4K page of virtual storage, and so cannot be allocated until the size of virtual storage is known.
	- The FREETAB table is initialized, and all storage protection keys are initialized.
	- All completely unallocated 4K pages on the low storage nucleus free storage chain are removed to the user chain. Any other necessary operations are performed.
- CHECK invokes a routine that checks all free storage chains for consistency and correctness. Thus, it checks to see<br>whether or not any free storage pointers have been not any free storage pointers have been destroyed. This option can be used at any time for system debugging.
- **CKON** turns on a flag that causes the CHECK routine to be invoked each time a call is made to DMSFREE or DMSFRET. This can be useful for debugging purposes (for example, when you wish to identify the routine that destroyed free storage management pointers). Care should be taken when using this option, since the CHECK routine is coded to be thorough rather than efficient. Thus, after the CKON option has been invoked, each call to DMSFREE or DMSFRET will take much longer to be completed than before.
- CKOFF turns off the flag that was turned on by the CKON option.
- UFEC is used by DMSABN during the abend recovery process to release all user storage.
- CALOC is used by DMSABN after the abend recovery process has teen completed. It invokes a routine which returns, in register 0, the number of doublewords of free storage that have been allocated. This number is used by DMSABN to determine whether or not the abend recovery has been successful.
- TYPCALL= $\sqrt{\frac{SVC}{SIC}}$  indicates how control is passed to DMSFES. Since DMSFRES **BALRI is a nucleus-resident routine, other nucleus-resident** L J routines can branch directly to it, (TYPCALL=BALR) while routines that are not nucleus-resident must use SVC linkage (TYPCALL=SVC).

ERROR CODES FROM DMSFRES, DMSFREE, AND DMSFRET

A nonzero return code upon return from DMSPRES, DMSFREE, or DMSPRET indicates that the request could not be satisfied. Register 15 contains this return code, indicating which error has occurred. The following codes apply to the DMSPRES, DMSPREE, and DMSFRET macros.

- $code$ </u> Error (DMSFREE) Insufficient storage space is available to satisfy the request for free storage. In the case of a variable request, even the minimum request could not be satisfied.
- 2 (DMSFREE or DMSFRET) User storage pointers destroyed.
- 3 (DMSFREE, DMSFRET, or DMSFRES) destroyed. Nucleus storage pointers
- $\pmb{u}$ (DMSFREE) An invalid size was requested. This error exit is taken if the requested size is not greater than zero. In the case of variable requests, this error exit is taken if the is greater than the maximum request. (However, the latter error is not detected if DMSFREE is able to satisfy the maximum request.)
- 5 (DMSFRET) An invalid size was passed to the DMSFRET macro. This error exit is taken if the specified length is not positive.
- 6 (DMSFRET) The block of storage that is being released was never allocated by DMSFREE. Such an error is detected if one of the following errors is found:
	- The block does not lie entirely inside either the low storage free storage area or the user program area between FREELOWE and FREEUPPR.
	- The block crosses a page boundary that separates a page allocated for USER storage from a page allocated for NUCLEUS type storage.
	- The block overlaps another block already on the free storage chain.

2-26 IBM VM/SP System Logic and Program Determination--Volume 2
- 7 (DMSFRET) The address given for the block being released is not doubleword aligned.
- 8 (DMSFRES) An invalid request code was passed to the DMSFRES routine. Since all reguest codes are generated by the DMSFRES macro, this error code should never appear.
- q (DMSFREE, DMSFRET, or DMSFRES) Unexpected and unexplained error in the free storage management routine.

### CMS HANDLING OF PSW KEYS

The purpose of the CMS Nucleus protection scheme is to protect the CMS nucleus from inadvertent destruction by a user program. Without it, it would be possible, for example, for a FORTRAN user who accidentally assiqns an incorrectly subscripted array element to destroy nucleus code, wipe out a crucial table or constant area, or even destroy an entire disk by destroying the contents of the master file directory.

In general, user programs and disk-resident CMS commands are executed with a PSW key of  $X^T\overline{E}^T$ , while nucleus code is executed with a PSW key of  $X$  **I**  $0$  **I**  $\cdot$ 

There are, however, some exceptions to this rule. Certain disk-resident CMS commands run with a PSW key of X'O', since they have a constant need to modify nucleus pointers and storage. The nucleus routines called by the GET, PUT, READ, and WRITE macros run with a user PSW key of X'E', to increase efficiency.

Two macros are available to any routine that wishes to change its PSW key for some special purpose. These are the DMSKEY macro and the DMSEXS macro.

The DMSKEY macro may be used to change the PSW key to the user value or the nucleus value. The DMSKEY NUCLEUS option causes the current PSi key to be placed in a stack, and a value of 0 to be placed in the PSW key. The DMSKEY USER option causes the current PSW key to be placed in a stack, and a value of X'E' to be placed in the PSW key. The DMSKEY RESET option causes the top value in the DMSKEY stack to be removed and re-inserted into the PSW.

It is a requirement of the CMS system that when a routine terminates, the DMSKEY stack must be empty. This means that a routine should execute a DMSKEY RESET option for each DMSKEY NUCLEUS option and each DMSKEY USER option executed by the routine.

The DMSKEY key stack has a current maximum depth of seven for each routine. In this context, a "routine" is anything invoked by an SVC call.

The DMSKEY LASTUSER option causes the current PSW key to be placed in the stack, and a new key inserted into the PSW, determined as follows: the SVC system save area stack is searched in reverse order (top to bottom) for the first save area corresponding to a user routine. The ?SW key that was in effect in that routine is then taken for the new PSW key. (If no user routine is fcund in the search, then LASTUSER has the same effect as USER.) This option is used by OS macro simulation routines when they wish to enter a user-supplied exit routine; the exit  $\frac{1}{2}$ routine is entered with the PSW key of the last user routine on the SVC system save area stack.

The NOSTACK option of DMSKEY may be used with NUCLEUS, USER, or LASTUSER (as in, for example, DMSKEY NUCLEUS,NOSTACK) if the current key is not to be placed on the DMSKEY stack. If this option is used, then no corresponding DMSKEY RESET should he issued.

The DMSEXS ("execute in system mode") macro instruction is useful in situations where a routine is being executed with a user protect key, tut wishes to execute a single instruction that, for example, sets a bit in the NUCON area. The single instruction may be specified as the argument to the DMSEXS macro, and that instruction will be executed with a system PSW key.

Whenever possible, CMS commands are executed with a user protect key. This protects the CMS Nucleus in cases where there is an error in the system command that would otherwise destroy the nucleus. If the command must execute a single instruction or small group cf instructions that modify nucleus storage, then the DMSKEY or DMSEXS macros are used, so that the system PSW key will be used for as short a period of time as is possible.

CMS SVC HANDLING

DMSITS (INTSVC) is the CMS system SVC handling routine. The general operation of DMSITS is as follows:

- 1. The SVC new PSW (low storage location X'60') contains, in the address field, the address of DMSITS1. The DMSITS module will be entered whenever a supervisor call is executed.
- 2. DMSITS allocates a system and user save area. The is used as a register save area (or work area) routine. user save area by the called
- 3. The called routine is called (via a LPSW or BALR).
- 4. Upon return from the called routine, the save areas are released,.
- 5. Control is returned to the caller (the routine that originally made the svc call).

SVC TYPES AND LINKAGE CONVENTIONS

SVC conventions are important to any discussion of CMS because the system is driven by SVCs (supervisor calls). SVCs 202 and 203 are the most common CMS SVCs.

SVC 202

SVC 202 is used both for calling nucleus-resident routines, and for calling routines written as commands (for example, disk resident modules) •

2-28 IBM VM/SP System Logic and Program Determination--Volume 2

A typical coding sequence for an SVC 202 call is the following:

LA R1,PLIST  $SVC$  202<br>DC AL4 AL4 (ERRADD)

The "DC AL4 (address)" instruction following the SVC 202 is optional. and may be omitted if the programmer does not expect any errors to occur in the routine or command being called. If included, an error return is made to the address specified in the DC. DMSITS determines whether this DC was inserted by examining the byte following the SVC call inline. A nonzero byte indicates an instruction, a zero value indicates that "DC AL4(address)" follows.

Whenever SVC 202 is called, a tokenized cr untokenized parameter list (PLIST) can be specified. In both cases, register 1 points to an eight-character string defining the symbolic name of the routine or command being called. The SVC handler will examine only the name and the high-order byte of register 1.

Tokenized PLIST: For a tokenized parameter list, the symbolic name of the function being called (8 character string, padded with blank characters on the right if needed) will be followed by extra arguments depending on the actual routine or command being called. These arguments must be "tokenized" (that is, have a maximum length of eight characters, padded on the right with blank characters if shorter than eight characters). Extra information on the origin of the call is provided by the high-order byte of register 1. If the contents of this byte is equal to:

- X'OE' the call is the result of a command invoked from an EXEC file with the "SCONTROL NOMSG".
- X'OD' the call is the result of a command invoked from an EXEC with "&CONTROL MSG" (that is, messages are to be displayed).
- X'OC' the command is called as a result of it's name being typed at the terminal. This flag byte may be used, for example, to recognize the need for human readable messages instead of return codes.
- X!QO' ~ the call did not originate from an EXEC file or a command typed at the terminal.

Untokenized PLIST: For an untokenized parameter list, no restriction is put on the structure of the arguments list passed to the called routine or command. The high-order byte of register 1 contains X'Ol' or X'02'. X'Ol' means a normal hierarchy search is done in the manner described under the "SEARCH HIERARCHY FOR SVC 202" section of this manual. If it ccntains X'02', the search for the called routine is SUBCOM list (see the section entitled "Dynamic Linkage/SUBCOM" in this manual). Register 0 points to the untokenized PLIST which is constituted of four consecutive words:

```
1DC A ("Reserved Word") 
2DC A (CMDBFG) 
3DC A (CMDEND) 
+DC A(O)
```
where the last two addresses are defined by:

CMDBEG EQU \* DC C'QUERY INPUT' CMDEND EQU \*

CMDEEG EQU \* indicates the beginning of the argument list and CMDEND EQU \* indicates the end of the argument list.

### SVC 203

SVC 203 is called by CMS macros to perform various internal system functions. It is used to define SVC calls for which no parameter list is provided. For example, DMSFREE parameters are passed in registers 0 and 1.

A typical calling sequence for an SVC 203 call is as follows:

 $SVC$  203<br>DC  $H^{\bullet}C$ H'code'

The halfword decimal code following the SVC 203 indicates the specific routine being called. DMSITS examines this halfword code, takinq the absolute value of the code by an LPR instruction. The first byte of the result is ignored, and the second byte of the resulting halfword is used as an index to a branch table. The address of the correct routine is loaded, and control is transferred to it.

It is possible for the address in the SVC 203 index table to be zero. In this case, the index entry will contain an 8-byte routine or command name, which will be handled in the same way as the 8-byte name passed in the parameter list to an SVC 202.

The programmer indicates an error return by the sign of the halfword code. If an error return is desired, then the code is negative. If the code is positive, then no error return is made. The sign of the halfword code has no effect on determining the routine that is to be called, since DMSITS takes the absolute value of the code to determine the routine called.

Since only the second byte of the absolute value of the code is examined by DMSITS, seven bits (bits 1-7) are available as flags or for other uses. Thus, for example, DMSFREE uses these seven bits to indicate such things as conditional requests and variable requests.

IThe first word is reserved. 2The second gives the beginning address of the argument list. 3The third gives the address of the byte immediately following the end of the argument list. The fourth word is available for passing program being called. optional. Any words following this word are information between the calling program and the

2-30 IBM VM/SP System Logic and Program Determination--Volume 2

When an SVC 203 is invoked, DMSITS stores the halfword code into the NUCON location CODE203, so that the called routine can examine the seven bits made available to it.

All calls made by means of SVC 203 should be made by macros, with the macro expansion computing and specifying the correct halfword code.

## User-Handled SVCs

The programmer may use the HNDSVC macro to specify the address of a routine that will handle any SVC call other than for SVC 202 and SVC 203.

In this case, the linkage conventions are as required by the user-specified SVC-handling routine.

# OS and VSE Macro Simulation SVC Calls

CMS supports selected SVC calls generated by OS and VSE macros, by simulating the effect of these macro calls. DMSITS is the initial SVC interrupt handler. If the SET DOS command has been issued, a flag in NUCON will indicate that VSE macro simulation is to be used. Control is then passed to DMSDOS. Otherwise, OS macro simulation is assumed and DMSITS passes control to the appropriate Os simulation routine.

# Invalid SVC Calls

There are several types of invalid SVC calls recognized by DMSITS.

- 1. Invalid SVC number. If the SVC number does not fit into any of the four classes described above, then it is not handled by DMSITS. An appropriate error message is displayed at the terminal, and control is returned directly to the caller.
- 2. Invalid routine name in SVC 202 parameter list. If the routine named in the SVC 202 parameter list is invalid or cannot be found, named in the svc 202 parameter list is invalid or cannot be round,<br>DMSITS handles the situation in the same way as it handles an error return from a legitimate SVC routine. The error code is -3.
- 3. Invalid SVC 203 code. If an invalid code follows SVC 203 inline, then an error message is displayed, and the abend routine is called to terminate execution.

SEARCH HIERARCHY FOR SVC 202

When a program issues SVC 202, passing a routine or command name in the parameter list, then DMSITS must be searched for the specified routine or cnmmand. (In the case of SVC 203 with a zero in the table entry for the specified index, the same logic must be applied.)

The search algorithm is as follows:

- A check is made to see if there is a routine with the specified  $1.1$ If this is the name currently occupying the system transient area. case, then control is transferred there.
- 2. The system function name table is searched, to see if a command by this name is a nucleus-resident command. If the search is successful, centrol goes to the specified nucleus routine.
- 3. A search is then made for a disk file with the specified name as the filename, and MODULE as the filetype. The search is made in the standard disk search order. If this search is successful, then the specified module is loaded (via the LOADMOD command), and control passes to the storage location now occupied by the command.
- 4. If all searches so far have failed, then DMSINA (ABBREV) is called, to see if the specified routine name is a valid system abbreviation for a system command or function. User-defined abbreviations and synonyms are also checked. If this search is successful, then steps 2 through 4 are repeated with the full function name.
- 5. If all searches fail, then an error code of -3 is issued.

# Commands Entered from the Terminal

When a command is entered from the terminal, tMSINT processes the command line, and calls the scan routine to convert it into a parameter<br>list consisting of eight-byte entries. The following search is list consisting of eight-byte entries. performed:

1. DMSINT searches for a disk file whose filename is the command name, and whose filetype is EXEC. If this search is successful, EXEC is invoked to process the EXEC file.

If not found, the command name is considered to be an abbreviation and the appropriate tables are examined. If found, the abbreviation is replaced by its full equivalent and the search for an EXEC file is repeated.

- 2. If there is no EXEC file, DMSINT executes SVC 202, passing the scanned parameter list, with the command name in the first eight bytes. DMSITS will perform the search described for SVC 202 in an effort to execute the command.
- 3. If DMSITS returns to DMSINT with a return code of -3, indicating that the search was unsuccessful, then DMSINT uses the CP DIAGNOSE facility to attempt to execute the command as a CP command.
- 4. If all of these searches fail, then DMSINT displays the error message UNKNOWN CP/CMS COMMAND.

See Figure 4 for a description of this search for a command name.

USER AND TRANSIENT PROGRAM AREAS

Two areas can hold programs that are loaded from disk. These are called the user program area and the transient program area. (See Figure 3 for a description of CMS storage usage.) A summary of CP, CMS. IPCS, and

2-32 IBM VM/SP System Logic and Program Determination--Volume 2

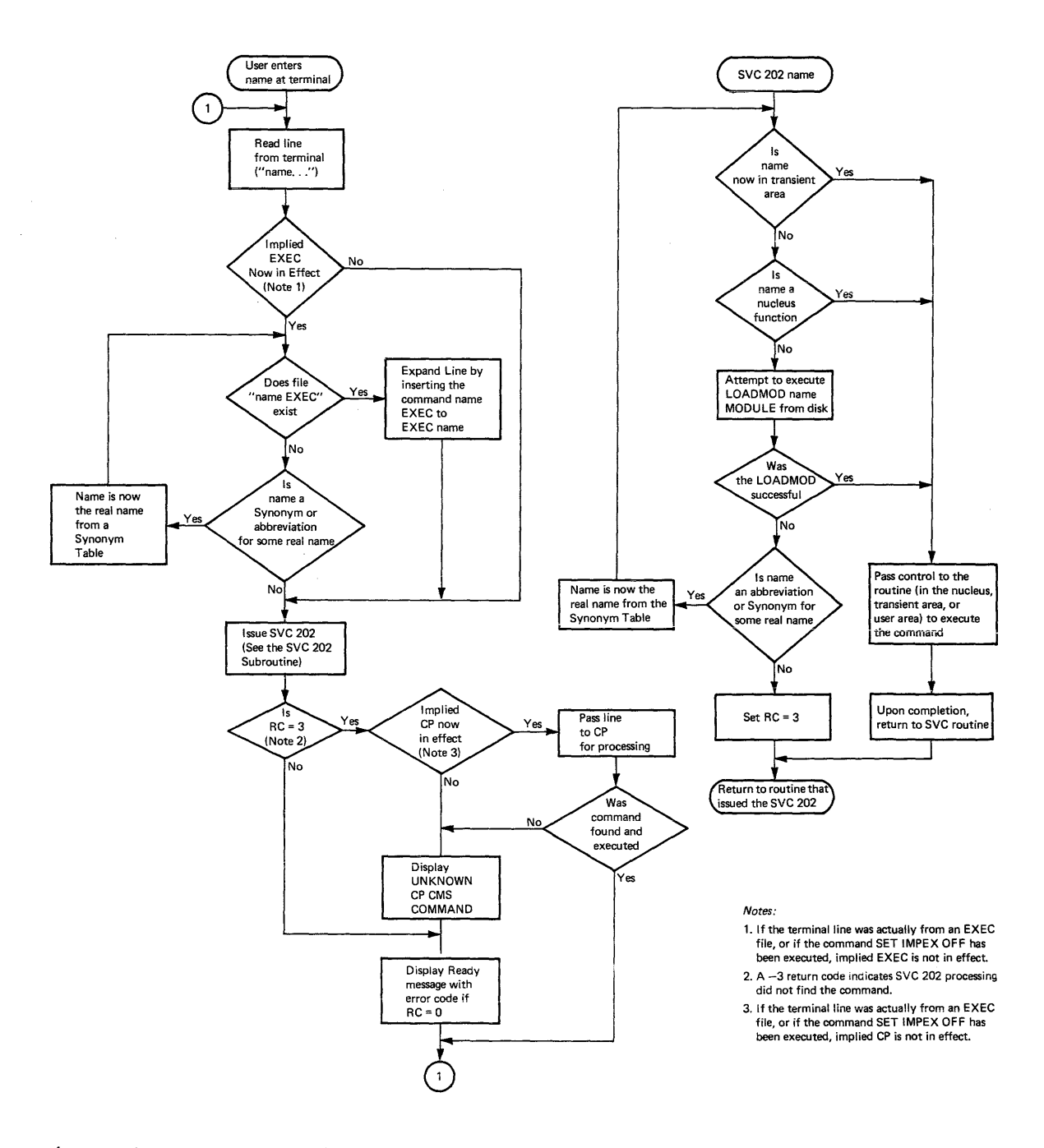

**Figure 4. CMS Command (and Request) Processing** 

RSCS modules and their attributes, including whether they reside in the user program area or the transient area is contained in the VM/370 Release 5 Guide.

The user program area starts at location X'20000' and extends upward to the loader tables. Generally, all user programs and certain system commands (such as EDIT, and COPYFILE) are executed in the user program area. Since only one program can be executing in the user program area at anyone time, it is impossible (without unpredictable results) for one program being executed in the user program area to invoke, by means of SVC 202, a module that is also intended to be executed in the user program area.

The transient program area is two pages long, extending from location X'EOOO' to location X'FFFF'. It provides an area for system commands that may also be invoked from the user program area by means of an SVC 202 call. When a transient module is called by an SVC, it is normally executed with the PSW system mask disabled for I/O and external interrupts.

The transient program area is also used to handle certain OS macro simulation SVC calls. OS SVC calls are handled by the OS simulation routines located either in the CMSSEG discontiguous shared segment or in the user program area, as close to the loader tables as possible. If DMSITS cannot find the address of a supported OS SVC handling routine, then it loads the file DMSSVT MODULE into the transient area, and lets that routine handle the SVC.

A program being executed in the transient program area may not invoke another program intended for execution in the transient program area, including OS macro simulation SVC calls that are handled by DMSSVT. For example, a program being executed in the transient program area may not invoke the RENAME command. In addition, it may not invoke the OS macro WTO, which generates an SVC 35, which is handled by DMSSVT.

DMSITS starts the programs to be executed in the user program area enabled for all interrupts but starts the programs to be executed in the transient program area disabled for all interrupts. The individual program may have to use the SSM (Set System Mask) instruction to change the current status of its system mask.

CALLED ROUTINE START-UP TABLE

Figures 5 and 6 show how the PSW and registers are set up when the called routine is entered.

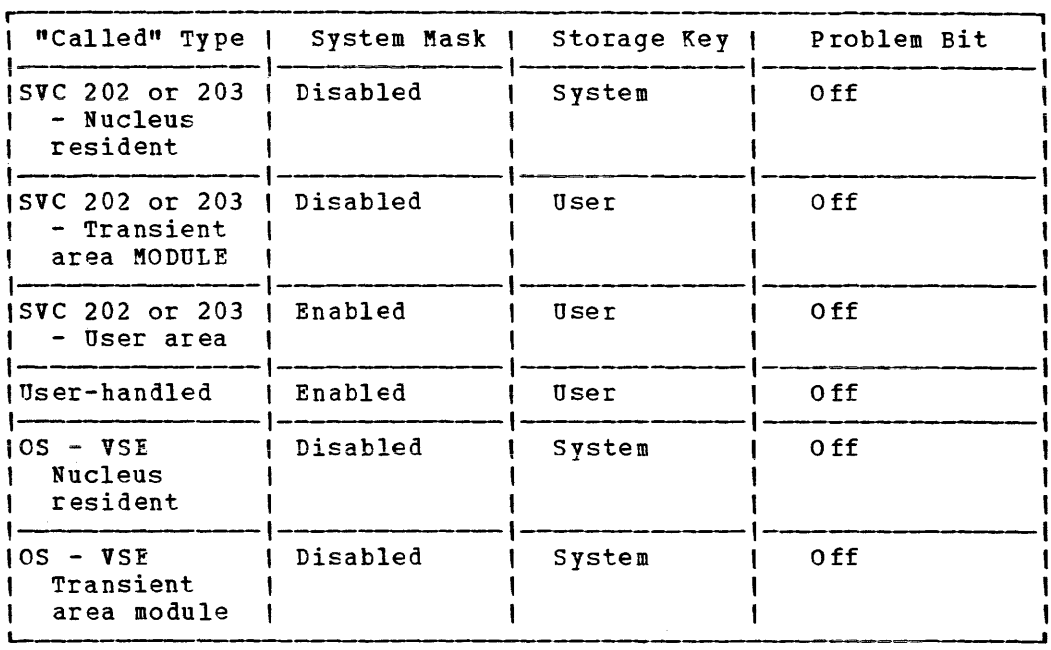

Figure 5. PSW Fields When Called Routine Starts

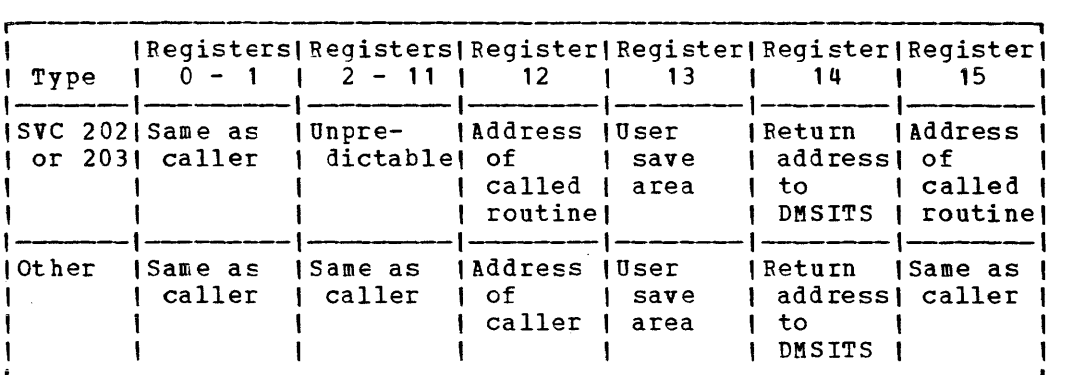

Figure 6. Fegister Contents When Called Routine Starts

### RETURNING TO THE CALLING ROUTINE

When the called routine finishes processing, control is returned to DMSITS, which in turn returns control to the calling routine.

# Return Location

The return is accomplished by loading the original SVC old PSW (which was saved at the time DMSITS was first entered), after possibly and bayed as one since shorts has tribe energy, areas possibility in address field. The address field modification depends upon the type of SVC call, and upon whether or not the called routine indicated an error return.

For SVC 202 and 203, the called routine indicates a normal return by placing a zero in register 15 and an error return by placing a nonzero code in register 15. If the called routine indicates a normal return,

then DMSITS makes a normal return to the calling routine. If the called routine indicates an error return, DMSITS passes the error return to the calling routine, if one was specified, and abnormally terminates if none was specified.

For an SVC 202 not followed by "DC AL4(address)", a normal return is made to the instruction following the SVC instruction, and an error return causes an abend. For an SVC 202 followed by "DC AL4(address)", a normal return is made to the instruction following the DC, and an error return is made to the address specified in the DC. In either case, register 15 contains the return code passed back by the called routine.

For an SVC 203 with a positive halfword code, a normal return is made to the instruction following the halfword code, and an error return causes an abend. For an SVC 203 with a negative halfword code, both normal and error returns are made to the instruction following the halfword code. In any case, register 15 contains the return code passed back by the called routine.

For macro simulation SVC calls, and for user-handled SVC calls, no error return is recognized by DMSITS. As a result, DMSITS always returns to the calling routine by loading the SVC old PSW, which was saved when DMSITS was first entered.

## Register Restoration

Upon entry to DMSITS, all registers are saved as they were when the SVC instruction was first executed. Upon exiting from DMSITS, all registers are restored from the area in which they were saved at entry.

The exception to this is register 15 in the case of SVC 202 and 203. Upon return to the calling routine, register 15 always contains the value that was in register 15 when the called routine returned to DMSITS after it had completed processing.

### Called Routine Modifications to System Area

If the called routine has system status, so that it runs with a PSW storage protect key of 0, then it may store new values into the System Save Area.

If the called routine wishes to modify the location to which control is to be returned, it must modify the following fields:

- For SVC 202 and 203, it must modify the NUMRET and ERRET (normal and error return address) fields.
- For other SVCs, it must modify the address field of OLDPSW.

To modify the registers that are to be returned to the calling routine, the fields EGPR1, EGPR2, **••• ,** EGPR15 must be modified.

If this action is taken by the called routine, then the SVCTRACE facility may print misleading information, since SVCTRACE assumes that these fields are exactly as they were when DMSITS was first entered. whenever an SVC call is made, DMSITS allocates two save areas for that particular SVC call. Save areas are allocated as needed. For each SVC call, a system and user save area are needed.

2-36 IBM VM/SP System Logic and Program Determination--Volume 2

When the SVC-called routine returns, the save areas are not released, but are kept for the next SVC. At the completion of each command, all SVC save areas allocated by that ccmmand are released.

The System Save Area is used by DMSITS to save the value of the SVC old PSW at the time of the SVC call, the calling routine's registers at the time of the call, and any other necessary control information. Since SVC calls can be nested, there can be several of these save areas at one time. The system save area is allocated in protected free storage.

The user save area contains 12 doublewords (24 words), allocated in unprotected free storage. DMSITS does not use this area at all, but simply passes a pointer to this area (via register 13.) The called routine can use this area as a temporary work area, or as a register save area. There is one user save area for each system save area. The USAVEPTR field in the system save area points to the user save area.

The exact format of the system save area can be found in the VM/SP Data Areas and Control Block Logic. The most important fields, and their uses, are as follows:

Field CALLER Usage (Fullword) The address of the SVC instruction that resulted in this call.

- CALLEE (Doubleword) Eight-byte symbolic name of the called routine. For OS and user-handled SVC calls, this field contains a character string of the form SVC nnn, where nnn is the SVC number in decimal.
- CODE (Halfword) For SVC 203, this field contains the halfword code following the SVC instruction line.
- 01DPSW (Doubleword) The SVC old PSW at the time that DMSITS was entered.
- NRMRET (Fullword) The address of the calling routine to which control is to be passed in the case of a normal return from the called routine.
- ERRET (Fullword) The address of the calling routine to which control is to be passed in the case of an error return from the called routine.
- EGPRS (16 Fullwords, separately labeled EGPRO, EGPR1, EGPR2, EGPR3,<br>..., EGPR15) The entry registers. The contents of the The entry registers. The contents of the general registers at entry to DMSITS are stored in these fields.
- EFPRS (4 Doublewords, separately labeled EFPRO, EFPR2, EFPR4, EFPR6) The entry floating-point registers. The contents of the floating-point registers at entry to DMSITS are stored in these fields.
- SSAVENXT (Fullword) The address of the next system save area in the chain. This points to the system save area that is being used, or will be used, for any SVC call nested in relation to the current one.
- SSAVEPRV (Fullword) The address of the previous system save the chain. This points to the system save area for call in relation to which the current call is nested. area in the SVC
- USAVEPTR (Fullword) Pointer to the user save area for this SVC call.

#### DYNAMIC LINKAGE/SUBCOM

It is possible for programs that are already loaded to become dynamically known by name and callable via SVC 202. These programs can also make other programs dynamically known if the entry points of these other, programs are known. To do this, a program or routine must invoke the create function of SUBCOM. This is done by issuing the following calling sequence from an assembler program (Register 1 must point to this calling sequence):

DS OF DC CL8'SUBCOM' DC Cl8'[program or routine name]' DC 4X'00' reserved DC A ("entry point") DC 4X 'available for user information'

This sequence makes the program or routine known to CMS.

SUBCOM creates an SCBLOCK control block containing the information<br>you specified. SVC 202 uses this control block to make the svc 202 uses this control block to communication. See the publication VM/SP Data Areas and Control Block Logig for a description of the SCBLOCK control block.

Note: When a transfer to the specified entry point takes place, register 2 points to the SCBLOCK.

Future SVC 202 calls to the program or routine with the high-order byte of register 1 equal to X'02' will branch to the previously loaded copy of the program or routine at an address specified by the program or routine when it called SUBCOM.

You can also use SUBCOM to delete this potential linkage to the program or routine's SCBLOCK or to query if an SCBLOCK exists for a program or routine. To delete a program or routine's SCBLOCK, you iss u e:

DC CL8'SUBCOM' DC CL8'(program or routine name]' DC 8X'00'

To query if a SCBLOCK exists for a program or routine, you issue:

DC CL8' SUBCOM' DC CL'8'[program or routine name] DC A(0) SCBLOCK address as a returned value DC 4X' FF'

Return Codes from SUBCOM are:

- o Successful return code. Means new SCBLOCK was created, or specified SCBLOCK was deleted, or specified program or routine has an SCBLOCK.
- No SCBLOCK exists for the specified program or routine. This is the return code for a delete or a query.
- 25 No more free storage available. SCBLOCK cannot be created for specified program or routine.

Note: If you set up SCBLOCKs for several programs or routines with the same name, SUBCOM will use the last submitted.

2-38 IBM VM/SP System Logic and Program Determination--Volume 2

# **eMS Interface for Display Terminals**

CMS has an interface that allows it to display large amounts of data in a very rapid fashion. This interface for 3270 display terminals (also 313A, 3148, and 3158) is much faster and has less overhead than the normal write because it displays up to 1760 characters in one operation, instead of issuing 22 individual writes of 80 characters each (that is one write per line on a display terminal). Data that is displayed in the screen output area with this interface is not placed in the console spool file.

The DISPW macro allows you to use this display terminal interface. It generates a calling sequence for the CMS display terminal interface module, DMSGIO. DMSGIO creates a channel program and issues a DIAGNOSE instruction (Code  $X^158^1$ ) to display the data. DMSGIO is a TEXT file which must be loaded in order to use DISPW. The format of the CMS DISPW macro is:

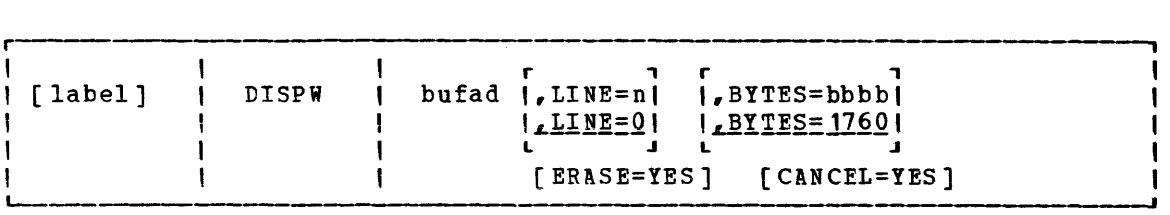

label is an optional macro statement label.

 $where:$ 

r , n

L -=

bufad is the address of a buffer containing the data to be written to the display terminal.

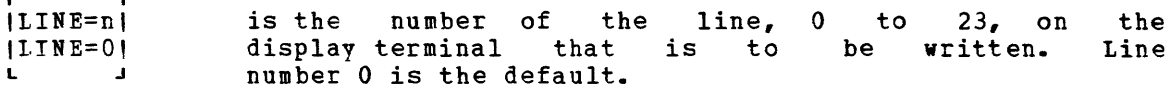

r , , BYTES=bbbbl IBYTES=17601 is the on the number of bytes display terminal. (0 to 1760) to be written 1760 bytes is the default.

- [ ER ASE=YES] specifies that the display screen is to be erased before the current data is written. The screen is erased regardless of the line or number of bytes to be displayed. Specifying ERASE=YES causes the screen to go into "MORE" status.
- f CANCEL=YES] causes the CANCEL operation to be performed: the output area is erased.

 $Note:$  It is advisable for the user to save registers before issuing the DISPW macro and to restore them after the macro, because neither the macro nor its called modules save the user's registers.

2-40 IBM VM/SP System Logic and Program Determination--Volume 2

# **OS Macro Simulation Under CMS**

When a language processcr or a user-written program is executing in the CMS environment and using OS-type functions, it is not executing OS code. Instead, CMS provides routines that simulate the OS functions required to support OS language processors and their generated object code.

CMS functionally simulates the OS macros in a way that presents equivalent results to programs executing under CMS. The OS macros are supported only to the extent stated in the publications for the supported language processors, and then only to the extent necessary to successfully satisfy the specific requirement of the supervisory function.

The restrictions for COBOL and PL/I program execution listed in "Executing a Program that Uses OS Macros" in the VM/SP Planning and System Generation Guide exist because of the limited CMS simulation of the OS macros.

Figure 7 shows the OS macro functions that are partially or completely simulated, as defined by SVC number.

# **OS Data Management Simulation**

The disk format and data base organization of CMS are different from those of OS. A CMS file produced by an OS program running under CMS and written on a CMS disk, has a different format from that of an OS data set produced by the same OS program running under OS and written on an OS disk. The data is exactly the same, but its format is different. (An OS disk is one that has been formatted by an OS program, such as IBCDASDI. )

HANDLING FILES THAT RESIDE ON CMS DISKS

CMS can read, write, or update any OS data that resides on a CMS disk. By simulating OS macros, CMS simulates the following access methods so that OS data organized by these access methods can reside on CMS disks:

- direct identifying a record by a key or by its relative position within the data set.
- partitioned seeking a named member within the data set.
- sequential accessing a record in a sequence in relation to preceding or following items in the data set.

Refer to Figure 7 and the "Simulation Notes," then read "Access Method Support" to see how eMS handles these access methods.

Since CMS does not simulate the indexed sequential access method (ISAM), no OS program that uses ISAM can execute under CMS. Therefore, no program can write an indexed sequential data set on a CMS disk.

## HANDLING FILES THAT RESIDE ON OS OR DOS DISKS

By simulating OS macros, CMS can read, but not write or update, OS sequential and partitioned data sets that reside on OS disks. Using the same simulated OS macros, CMS can read DOS sequential files that reside same simulated os macros, the can fead bos sequential files that reside on DOS disks. The OS macros handle the DOS data as if it were OS data. Thus, a DOS sequential file can be used as input to an OS program runninq under CMS.

However, an OS sequential or partitioned OS disk can be written or updated only by real OS machine. data set that resides on an an OS program running in a

CMS can execute programs that read and write VSAM files from OS programs written in the VS BASIC, COBOL, or PL/I programming languages. This CMS support is based on the DOS/VSE Access Method Services and VSE/VSAM and, therefore, the OS user is limited to those VSAM functions that are available under DOS/VSE.

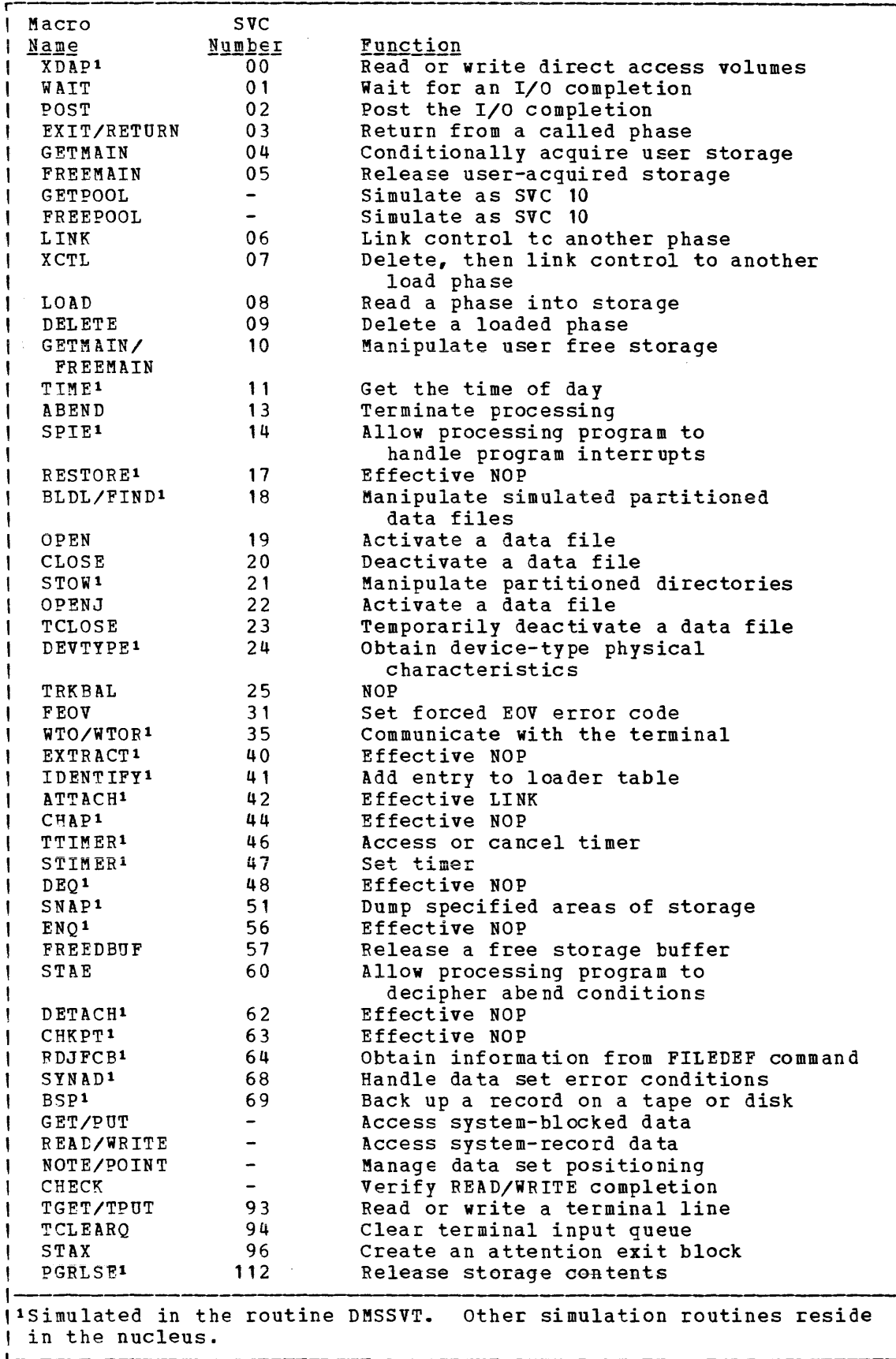

Figure 7. Simulated OS Supervisor Calls

#### SIMULATION NOTES

Because CMS has its own file system and is a single-user system operating in a virtual machine with virtual storage, there are certain restrictions for the simulated OS function in CMS. For example, HIARCHY options and options that are used only by OS multitasking systems are ignored by CMS.

Due to the design of the CMS loader, an XCTL from the explicitly loaded phase, followed by a LINK by succeeding phases, may cause unpredictable results.

Listed below are descriptions of all the OS macro functions that are simulated by CMS as seen by the programmer. Implementation and program results that differ from those given in QS Data Management Macro Instructions and OS Supervisor Services and Macro Instructions are stated. HIARCHY options and those used only by OS multitasking systems are ignored by CMS. Validity checking is not performed within the simulation routines. The entry point name in LINK, XCTt, and LOAD (SVC 6, 7, A) must be a member name or alias in a LOADLIB directory or in a TXTLIB directory unless the COMPSWT is set to on. If the COMPSWT is on, SVC 6, 7, and 8 must specify a module name. This switch is turned on and off by using the COMPSWT macro. See the VM/SP CMS Command and Macro Reference for descriptions of all CMS user macros.

- Macro-SVC No. XDAP-SVCO Differences\_in\_Implementation **THASE REPARTMENT CONSUMED ASSESSMENT CONSUMING TYPE cption must be R or W; the V, I, and K** options are not supported. The BLKRFF-ADDR must point to an item number acquired by a NOTE macro. Other options associated with V, I, or K are not supported.
- WAIT-SVC1 All options of WAIT are supported. The WAIT routine waits for the completion bit to be set in the specified ECBs.
- POST-SVC2 All options of POST are supported. POST sets a completion code and a completion bit in the specified ECB.
- EXIT/RFTURN  $-SVC3$ Post ECB, execute end of task routines, release phase storage, unchain and free latest request block, and restore registers depending upon whether this is an exit or return from a linked or an attached routine.
- GETMAIN-SVC4 All options of GETMAIN are supported except SP and HIARCHY, which are ignored by CMS, and LC and LV,<br>which will result in abnormal termination if used. GETMAIN gets blocks of free storage.
- FREEMAIN-SVC5 All options of FREEMAIN are supported except SP, which is ignored by CMS, and L, which will result in abnormal termination if used. FREEMAIN frees blocks of storage acquired by GETMAIN.
- LINK-SVC6 The DCB and HIARCHY options are ignored by CMS. All other options of LINK are supported. LINK loads the specified program into storage (if necessary) and passes control to the specified entry point.

2-44 IBM VM/SP System Logic and Program Determination--Volume 2

- Macro-SVC No. XCTL-SVC7 Diffe<u>rences in Implementation</u><br>The DCB and HIARCHY options are ignored by CMS. All other options of XCTL are supported. XCTL loads the specified program into storage (if necessary) and passes control to the specified entry point.
- LOAD-SVCS The DCB and HIARCHY options are ignored by CMS. All other options of LOAD are supported. LOAD loads the specified program into storage (if necessary) and returns the address of the specified entry point in register zero. However, if the specified entry point in is not in core when SVC 8 is issued, and the subroutine contains VCONs that cannot be resolved within that TXTLIB member, CMS will attempt to resolve these references, and may return another entry point address. To insure a correct address in register zero, the user should bring such subroutines into core either by the CMS LOAD/INCLUDE commands or by a VCON in the user program.
- GETPOOL/ FREEPOOL All the options of GETPOOL and FREEPOOL are supported. GETPOOL constructs a buffer pool and stores the address of a buffer pool control block in the DCB. FREEPOOL frees a buffer pool constructed by GETPOOL.
- DEL ETE-SVC9 All the options of DELETE are supported. DELETE decreases the use count by one and, if the result is zero, frees the corresponding virtual storage. Code 4 is returned in register 15 if the phase is not found.
- GETMAIN/ FREEMAIN-SVC10 All the options of GETMAIN and FREEMAIN are supported except SP and HIARCHY, which are ignored by CMS.
- TIME-SVC11 All the options of TIME except MIC are supported. TIME returns the time of day to the calling program.
- ABEND-SVC13 The completion code parameter is supported. The DUMP parameter is not. If a STAE request is outstanding, parameter is not. It a stag request is outstanding,<br>control is given to the proper STAE routine. If a STAE routine is not outstanding, a message indicating that an abend has occurred is printed on the terminal along with the completion code.
- SPIE-SVC14 All the options of SPIE are supported. The SPIE routine specifies interruption exit routines and program interruption types that will cause the exit routine to receive control.
- RESTORE-SVC17 The RESTORE routine in CMS is a NOP. It returns control to the user.
- BLDL-SVC1S BLDL is an effective NOP for LINKLIBs and JOBLIBs. For TXTLIBs and MACLIBs, item numbers are filled in For IXILIDS and Hachibs, item humbers are fifted in<br>the TTR field of the BLDL list; the K, Z, and user data fields, as described in OS/VS Data Management Macro Instructions, are set to zeros. The "alias" bit of the C field is supported, and the remaining bits in the C field are set to zero.
- FIND-SVC1S All the options of FIND are supported. FIND sets the read/write pointer to the item number of the specified member.
- Macro-SVC No.<br>STOW-SVC21 Differences in Implementation All the options of STOW are supported. The "alias" bit is supported, but the user data field is not stored in the MACLIB directory since CMS MACLIBs do not contain user data fields.
- OPEN/OPENJ- $SVC19/22$ All the options of OPEN and OPENJ are supported except for the DISP and RDBACK options, which are ignored. OPEN creates a CMSCB (if necessary), completes the DCB, and merges necessary fields of the DCB and CMSCB.
- CLOSE/TCLOSE-SVC20/23 All the options of CLOSE and TCLOSE are supported except for the DISP option, which is ignored. The DCB<br>is restored to its condition before OPEN. If the is restored to its condition before OPEN. device type is disk, the file is closed. If the device type is tape, the REREAD option is treated as a<br>REWIND. For TCLOSE, the REREAD option is REWIND. For TCLOSE, the REREAD option is REWIND, followed by a forward space file for tapes with standard labels.
- DEVTYPE-SVC24 All the options of DEVTYPE are supported except for the RPS option, which is ignored. DEVTYPE moves device characteristic information for a specified data set into a specified user area.
- FEOV-SVC3l Control is returned to CMS with an error code of 4 in register 15.
- WTO/WTOR-SVC35 All options of WTO and WTOR are supported except those options concerned with multiple console support. WTO displays a message at the operator's console. WTOR displays a message at the operator's console, waits for a reply, moves the reply to the specified area, sets a completion bit in the specified ECB, and returns.
- EXTRACT-SVC40 The EXTRACT routine in CMS is essentially a NOP. The user-provided answer area is set to zeros and control is returned to the user with a return code of 4 in register 15.
- IDENTIFY-SVC41 The IDENTIFY routine in CMS adds a RPQUEST block to the load request chain for the requested name and address.
- ATTACH-SVC42 All the options of ATTACH are supported in CMS as in OS PCP. The following options are ignored by CMS: DCB, LPMOD, DPMOD, HIARCHY, GSPV, GSPL, SHSPV, SHSPL, SZERO, PURGE, ASYNCH, and TASKLIB. ATTACH passes control to the routine specified, fills in an RCB completion bit if an ECB is specified, passes control to an exit routine if one is specified, and returns control to the instruction following the ATTACH.

Since CMS is not a multitasking system, a phase requested by the ATTACH macro must return to CMS.

CHAP-SVC44 The CHAP routine in CMS is a NOP. It returns control to the user.

TTIMER-SVC46 All the options of TTIMER are supported.

2-46 IBM VM/SP System Logic and Program Determination--Volume 2

- Macro-SVC No. STIMER-SVC47 Differences in Implementation All options of STIMER are supported except for TASK and WAIT. The TASK option is treated as if the REAL and which the line option is discussed in the WAIT option is<br>treated as a NOP; it returns control to the user.
- DEQ-SVC49 The DEQ routine in CMS is a NOP. It returns control to the user.
- SNAP-SVC51 Except for SDATA, PDATA, and DCB, all options of the SNAP macro are processed normally. SDATA and PDATA are ignored. Processing for the DCB option is as follows. The DBC address specified with SNAP is used to verify that the file associated with the DCB is open. If it is not open, control is returned to the caller with a return code of 4. If the file is open, then storage is dumped (unless the FCB indicates a DUMMY device type). SNAP always dumps output to the printer. The dump contains the PSW, the registers, and the storage specified.
- ENQ-SVC56 The ENQ routine in CMS is a NOP. It returns control to the user.
- FREEDBUF-SVC57 All the options of FREEDBUF are supported. FREEDBUF returns a buffer to the buffer pool assigned to the specified DCB.
- STAE-SVC60 All the options of STAE are supported except for the XCTL option, which is set to XCTL=YES; the PURGE option, which is set to HALT; and the ASYNCH option, STAE creates, overlays, or which is set to NO. cancels a STAE control block as requested. STAE retry is not supported.
- DETACH-SVC62 The DETACH routine in CMS is a NOP. It returns control to the user.
- CHKPT-SVC63 The CHKPT routine is a NOP. It returns control to the user.
- RDJ FCB-SVC64 All the options of RDJPCB are supported: RDJFCB causes a Job File Control Block (JFCB) to be read from a CMS Control Block (CMSCB) into real storage for each data control block specified. CMSCEs are created by FILEDEF commands.
- SYN ADAF-SVC6 8 All the options of SYNADAF are supported. SYNADAF analyzes an I/O error and creates an error message in a work buffer.
- SYNADRLS-SVC68 All the options of SYNADRLS are supported. SYNADRLS frees the work area acquired by SYNAD and deletes the work area from the save area chain.
- BSP-SVC6g All the options of BSP are supported. BSP decrements the item pointer by one block.
- TGET/TPUT-SVCQ3 TGET and TPUT operate as if EDIT and WAIT were coded. TGET reads a terminal line. TPUT writes a terminal line~
- TCLEARQ-SVC94 TCLEARQ in CMS clears the input terminal queue and returns control to the user.
- Macro-SVC No.  $STAX-SVC96$ Differences in Implementation Updates a queue of CMTAXEs each of which defines an attention exit level.
- PGRLSE-SVCl12 Release all complete pages (4K bytes) associated with the area of storage specified.

NOTE All the options of NOTE are supported. NOTE returns the item number of the last block read or written.

- POINT All the options of POINT are supported. POINT causes the control program to start processing the next read or write operation at the specified item number. The TTR field in the block address is used as an item number.
- CHECK All the options of CHECK are supported. CHECK tests the *1/0* operation for errors and exceptional conditions.
- DCB The following fields of a DCB may be specified, relative to the particular access method indicated:

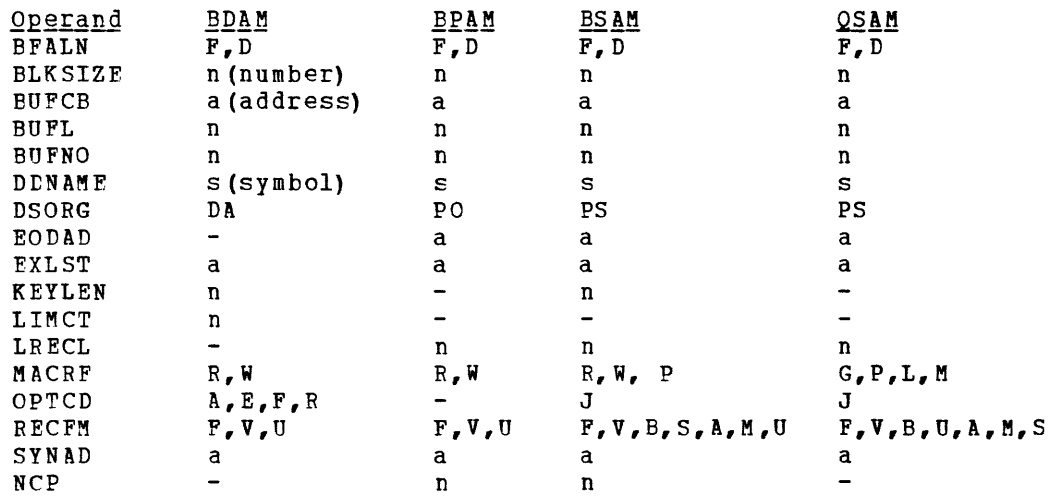

#### ACCESS METHOD SUPPORT

The manipulation of data is governed by an access method. To facilitate the execution of OS Code under CMS, the processing program must see data as as would present it. For instance, when the processors expect an access method to acquire input source cards sequentially, CMS invokes specially written routines that simulate the OS sequential access method and pass data to the processors in the format that the OS access methods and pass data to the processors in the rormat that the os access methods<br>would have produced. Therefore, data appears in storage as if it had been manipulated using an OS access method. For example, block descriptor words (BDW), buffer pool management, and variable records are updated in storage as if an OS access method had processed the data. The actual writing to and reading from the I/O device is handled by CMS<br>file management. Note that the character string X'61FFFF61' is file management. Note that the character string X'61FFFF61' is interpreted by CMS as an end of file indicator.

The essential werk of the volume table of contents (VTOC) and the data set control block (DSCB) is done in CMS by a master file directory

2-48 IBM VM/SP System Logic and Program Determination--Volume 2

(MFD) which updates the disk contents, and a file status table (PST) (one for each data file). All disks are formatted in physical blocks of 800 bytes.

CMS continues to update the OS format, within its own format, on the auxiliary device, for files whose filemode number is 4. That is, the block and record descriptor words (BDW and ROW) are written along with the data. If a data set consists of blocked records, the data is written to, and read from. the *1/0* device in physical blocks, rather than loqical records. CMS also simulates the specific methods of manipulating data sets.

To accomplish this simulation, CMS supports certain essential macros for the following access methods:

- BDAM (direct) -- identifying a record by a key or by its relative position within the data set.
- BPAM (partitioned) -- seeking a named member within data set.
- BSAM/QSAM (sequential) -- accessing a record in a sequence in relation to preceding or following records.
- VSAM (direct or sequential) -- accessing a record sequentially or directly by key or address.

Note: CMS support of OS VSAM files is based on VSE/VSAM. See the section "CMS Support for OS and DOS VSAM Functions" for details.

CMS also updates those portions of the OS control blocks that are needed by the OS simulation routines to support a program during execution. Most of the simulated supervisory OS control blocks are contained in the following two CMS control blocks:

**CMSCVT** 

simulates the communication vector table. Location 16 contains the address of the CVT control section.

CMSCB

is allccated from system free storage whenever a FILEDEF command or an OPEN (SVC 19) is issued for a data set. The CMS Control Block consists of a file control block (FCE) for the data file, and partial simulation of the job file control block (JFCB), input/output block (IOB), and data extent block (DEB).

The data control block (DCB) and the data event control block (DECB) are used by the access method simulation routines of CMS.

Note: The results may be unpredictable if two DCBs access the same data set at the same time.

The GET and PUT macros are not supported for use with spanned records. READ and WRITE are supported for spanned records. provided the filemode number is  $4$ , and the data set is physical sequential (BSAM) format.

GET (QS AM) All the QSAM options of GET are supported. ail the goah options of der are supported. Substracte mode is<br>handled the same as move mode. If the DCBRECFM is FB. the filemode number is 4, and the last block is a short block, an EOF indicator (X'61 FFFF61') must be present in the last block after the last record. Substitute mode is

GET (QISAM) QISAM is not supported in CMS. PUT (QS AM) All the QSAM options of PUT are supported. substitute mode is handled the same as move mode. If the DCBRECFM is FB, the filemode number is 4, and the last block is a short block, an EOF indicator is written in the last block after the last record. PUT (QISAM) QISAM is not supported in CMS. PUTX PUTX support is provided only for data sets opened for QSAM-UPDATE with simple butfering. READ/WRITE (BISAM) BISAM is not supported in CMS. READ/WRITE (BSAM and BPAM) All the BSAM and BPAM options of READ and WRITE are supported except for the SE cption (read backwards). READ (Offset Read of Keyed BDAM dataset) This type of READ is not supported because it is used only for spanned records. READ/WRITE (BDAM) All the BDAM and BSAM (create) options of READ and WRITE are supported except for the Rand RU options. When an input or output error occurs, do not depend on OS sense bytes. An error code is supplied by CMS in the ECE in place of the sense bytes. These error codes differ for various types of devices and their meaning can be found in the IBM VM/SP System Messages and Codes, under DMS message 120S.

Note: If OPTCD J is specified in the FILEDEF command, the proper flag is set in the JFCOPTCD byte of the FCBSECT (simulated OS control block). During simulation of the OS OPEN macro, the FILEDEF value will be merged into DCBOPTCD. After DCBOPTCD is set, the first data byte of output lines presented to the PUT (QSAM) and WRITE (BSAM) macros is interpreted as a table reference character (TRC) byte. CP uses the TRC byte to select translate tables when printing on a 3800. The translate table determines the font type at real print time. If the virtual printer is not a 3900, the TRC byte is stripped off and the line is printed in the usual manner.

### **BDAM Restrictions**

The four methods of accessing BDAM records are:

- 
- 1. Relative Block RRR<br>2. Relative Track TTR 2. Relative Track TTR<br>3. Relative Track and
- Relative Track and Key TTKey
- 4. Actual Address MBBCCHHR

The restrictions on these access methods are as follows:

• Only the BDAM identifiers underlined above can be used to refer to records, since the CMS simulation of BDAM files uses a three-byte

2-50 IBM VM/SP System Logic and Program Determination--Volume 2

record identifier on lK, 2K, and 4K format CMS minidisks. For A00-byte disks, only the last two identifiers are used.

- CMS BDAM files are always created with 255 records on the first logical track, and 256 records on all other logical tracks, regardless of the block size. If BDaM methods 2, 3, or 4 are used and the RECFM is U or V, the BDAM user must either write 255 records on the first track and 256 records on every track thereafter, or he must not update the track indicator until a NO SPACE FOUND message is returned on a write. For method 3 (WRITE ADD), this message occurs when no more dummy records can be found on a WRITE request. For methods 2 and 4, this will not occur, and the track indicator will be updated only when the record indicator reaches 256 and overflows into the track indicator.
- Two files of the same filetype, both of which use keys, cannot be open at the same time. If a program that is updating keys does not close the file it is updating for some reason, such as a system failure or another IPL operation, the original keys for files that are not fixed format are saved in a temporary file with the same filetype and a filename of \$KEYSAVE. To finish the update, run the program again.
- Once a file is created using keys, additions to the file must not be made without using keys and specifying the original length.
- The number of records in the data set extent must be specified using the FILEDEF command. The default size is 50 records.
- The minimum LRECL for a CMS BDAM file with keys is eight bytes.

READING OS DATA SETS AND DOS FILES USING OS MACROS

CMS users can read OS sequential and partitioned data sets that reside on as disks. The CMS MOVEFILE command can be used to manipulate those data sets, and the OS QSAM, BPAM, and BSAM macros can be executed under CMS to read them.

The CMS MOVEFILE command and the same OS macros can also be used to manipulate and read DOS sequential files that reside cn DOS disks. The OS macros handle the DOS data as if it were OS data.

The following OS Release 20.0 BSAM, BPAM, and QSAM macros can be used with CMS to read OS data sets and DOS files:

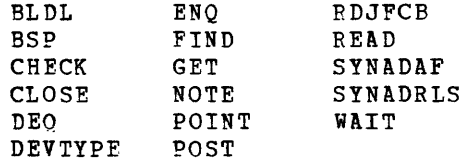

CMS supports the following disk formats for the OS and OS/VS sequential and partitioned access methods:

- Split cylinders<br>• User labels
- User labels

V.

- Track overflow
- Alternate tracks

As in OS, the CMS support of the BSP macro produces a return code of 4 when attempting to backspace over a tape mark or when a beginning of

an extent is found on an OS data set or a DOS file. If the data set or file contains split cylinders, an attempt to backspace within an extent, resulting in a cylinder switch, also produces a return code of 4.

The ACCESS Command

Before CMS can read an OS data set or DOS file that resides on a non-CMS disk, you must issue the CMS ACCESS command to make the disk on which it resides available to CMS.

The format of the ACCESS command is:

ACCESS cuu mode[/ext]

You must not specify options or file identification when accessing an OS or DOS disk.

### The FILEDEF Command

You then issue the FILEDEF command to assign a CMS file identification to the OS data set or DOS file so that CMS can read it. The format of the FILEDEF command used for this purpose is:

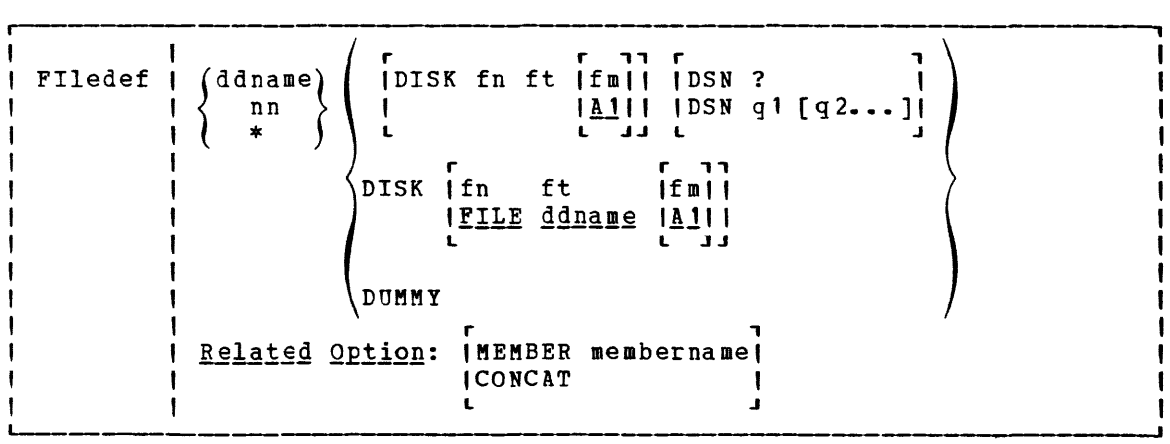

If you are issuing a FILEDEF for a DOS file, note that the OS program that will use the DOS file must have a DCB for it. For "ddname" in the FILEDEF command line, use the ddname in that DCB. With the DSN operand, enter the file-id of the DOS file.

Sometimes, CMS issues the FILEDEF command for you. Although the CMS MOVEFILE command, the supported CMS program product interfaces, and the CMS OPEN routine each issue a default FILEDEF, you should issue the FILEDEF command yourself to ensure the appropriate file is defined.

After you have issued the ACCESS and FILEDEF commands for an OS sequential or partitioned data set or DOS sequential file, CMS commands (such as ASSEMBLE and STATE) can refer to the OS data set or DOS file just as if it were a CMS file.

Several other CMS commands can be used with OS data sets and DOS files that do not reside on CMS disks. See the VM/SP CMS Command and

2-52 IBM VM/SP System Logic and Program Determination--Volume 2

Macro Reference for a complete description of the CMS ACCESS, FILEDEF, LISTDS, LKED, MOVEFILE, OSRUN, QUERY, RELEASE, and STATE commands.

For restrictions on reading OS data sets and DOS files under CMS, see the VM/SP Planning and System Generation Guide.

The CMS FILEDEF command allows you to specify the I/O device and the file characteristics to be used by a program at execution time. In conjunction with the as simulation scheme, FILEDEF simulates the functions of the data definition JCL statement.

FILEDEF may te used only with programs using OS macros and functions. For example:

filedef file1 disk proga data al

After issuing this command, your program referring to FILEl would access PROGA DATA on your A-disk.

If you wished to supply data from your terminal for FILE1, you could issue the command:

filedef file1 terminal

and enter the data for your program without recompiling.

fi tapein tap2 (recfm fb lrecl 50 block 100 9track den 800)

After issuing this command, programs referring to TAPEIN will access a tape at virtual address 182. (Each tape unit in the CMS environment has a symbolic name associated with it.) The tape must have been previously attached to the virtual machine by the VM/SP operator.

### The AUXPROC Option of the FILEDEF Command

The AUXPROC option can only be used by a program call to FILEDEF and not from the terminal. The CMS language interface programs use this feature for special I/O handling of certain (utility) data sets.

The AUXPROC option, followed by a fullword address of an auxiliary processing routine, allows that routine to receive control from DMSSEB before any device I/O is performed. At the completion of its processing, the auxiliary routine returns control to DMSSEB signaling whether or not I/O has been performed. If it has not been done, DMSSEB performs the appropriate device I/O.

When control is received from DMSSEB, the general-purpose registers contain the following information:

GPR2 Data Control Block (DCB) address GPR3 = Base register for DMSSEB  $GPR8 = CMS OPSECT addrees$ GPR 11 File Control Block (FCBl address GPR14 Return address in DMSSEB GPR15 Auxiliary processing routine address all other registers = Work registers

The auxiliary processing routine must provide a save area in which to save the general registers; this routine must also perform the save operation. DMSSEB does not provide the address of a save area in general register 13, as is usually the case. When centrol returns to DMSSEB, the general registers must be restored to their original values.

Control is returned to DMSSEB by branching to the address contained in general register 14.

GPR15 is used by the auxiliary processing routine to inform to DMSSEB of the action that has been or should be taken with the data block as follows:

<u>Register Content Action</u><br>GPR15=0 No I/O performed by AUXPROC routine; DMSSEB will perform I/O.

 $GPR15<0$ I/O performed by AUXPROC routine and error was encountered. DMSSEB will take error action.

GPR15>O I/O performed by AUXPROC routine with residual count in GPR15; DMSSEB returns normally.

GPR15=64K I/O performed by AUXPROC routine with zero residual count.

# **VSE Support Under CMS**

CMS supports interactive program development for VSE. This includes creating, compiling, testing, debugging, and executing commercial application programs. The VSE programs can be executed in a CMS virtual machine or in a CMS Batch Facility virtual machine.

VSE files and libraries can be read under CMS. VSAM data sets can be read and written under CMS.

The CMS VSE environment (called CMS/DOS) provides many of the same facilities that are available in VSE. However, CMS/DOS supports only those facilities that are supported by a single (background) partition. The VSE facilities supported by CMS/DOS are:

- VSE linkage editor
- Fetch support
- VSE Supervisor and I/O macros
- VSE Supervisor control block support
- Transient area support
- VSE/VSAM macros

This environment is entered each time the CMS SET DOS ON command is inis environment is entered coon time the end one of food on communic is (VSAM) command is issued. In the CMS/DOS environment, CMS supports many VSE facilities, but does not support OS simulation. When you no longer need VSE support under CMS, you issue the SET DOS OFF command and VSE facilities are no longer available.

CMS/DOS can execute programs that use the sequential access method (SAM) and VSE/VSAM, and can access VSE libraries.

CMS/DOS cannot execute programs that have execution-time restrictions, such as programs that use sort exits, teleprocessing access methods, or multitasking. DOS/VS COBOL, DOS PL/I, DOS/VS RPG II and Assembler language programs are executable under CMS/DOS.

All of the CP and CMS online debugging and testing facilities (such as the CP ADSTOP and STORE commands and the CMS DEBUG environment) are supported in the CMS/DOS environment. Also, CP disk error recording and recovery is supported in CMS/DOS.

With its support of a CMS/DOS environment, CMS becomes an important tool for VSE application program development. Because CMS/DOS is a VSE program development tool, it assumes that a VSE system exists, and uses it. The following sections describe what is supported, and what is not.

CMS SUPPORT FOR OS AND DOS VSAM FUNCTIONS

CMS supports interactive program development for OS and VSE programs using VSE/VSAM CMS supports VSAM for OS programs written in VS BASIC, OS/VS COBOL, or OS PL/I programming languages; or VSE programs written in DOS/VS COBOL, DOS PL/I, DOS/VS RPG II programming languages. CMS does not support VSAM for OS or VSE assembler language programs.

CMS also supports Access Method Services to manipulate OS and DOS VSAM and SAM data sets.

Under CMS, VSAM data sets can span up to nine DASD volumes. CMS does not support VSAM data set sharing; however, CMS already supports the sharing of minidisks or full pack minidisks.

VSAM data sets created in CMS are not in the CMS file format. Therefore, CMS commands currently used to manipulate CMS files cannot be used for VSAM data sets which are read or written in CMS. A VSAM data set created in CMS has a file format that is compatible with OS and DOS VSAM data sets. Thus a VSAM data set created in CMS can later be read or updated by OS or DOS. This compatibility with OS is limited to VSAM data sets created with physical record sizes of .5k, 1k, 2k, and 4k bytes. For further information on compatibility between OS/VS VSAM and VSE/VSAM, please refer to the VSE/VSAM General Information Manual.

Because VSAM data sets in CMS are not a part of the CMS file system, CMS file size, record length, and minidisk size restrictions do not apply. The VSAM data sets are manipulated with Access Method Services programs executed under CMS, instead of with the CMS file system commands. Also, all VSAM minidisks and full packs used in CMS must be initialized with the IBCDASDI program or INITDISK (for FB-512 disks); the CMS FORMAT command must not be used.

CMS supports VSAM control blocks with the GENCB, MODCB, TESTCB, and SHOWCB macros.

In its support of VSAM data sets, CMS uses RPS (rotational position sensing) wherever possible. CMS does not use RPS for 2314/2319 devices, or for 3340 devices that do not have the feature.

## Hardware Devices Supported

Because CMS support of VSAM data sets is based on VSF/VSAM, only disks supported by DOS/VSE can be used for VSAM data sets in CMS. These disks are:

- IBM 2314 Direct Access Storage Facility
- IB~ *231q* Disk Storage
- IBM 3310 Direct Access Storage
- IBM 3330 Disk Storage, Models 1 and 2
- IBM 3330 Disk Storage, Model 11
- IBM 3340 Direct Access Storage Facility
- IBM 3344 Direct Access Storage
- IBM 3350 Direct Access Storage
- IBM 33"70 Direct Access Storage

# **eMS Method of Operation and Program Organization**

This section contains the following information:

- Initialization of the eMS Virtual Machine Environment
- Processing and Executing eMS Files
- Handling *IIO* Operations
- Simulating Non-eMS Operating Environments
- Performing Miscellaneous eMS Functions

The CMS description is in two parts. The first part contains figures showing the functional organization of CMS. The second part contains qeneral information about the internal structure of eMS programs and their interaction with one another.

CMS program organization is in two figures. Figure 8 is an o<mark>verview</mark> of the functional areas of CMS. Each block is numbered and corresponds to a more detailed outline of the function found in Figure 9.

•

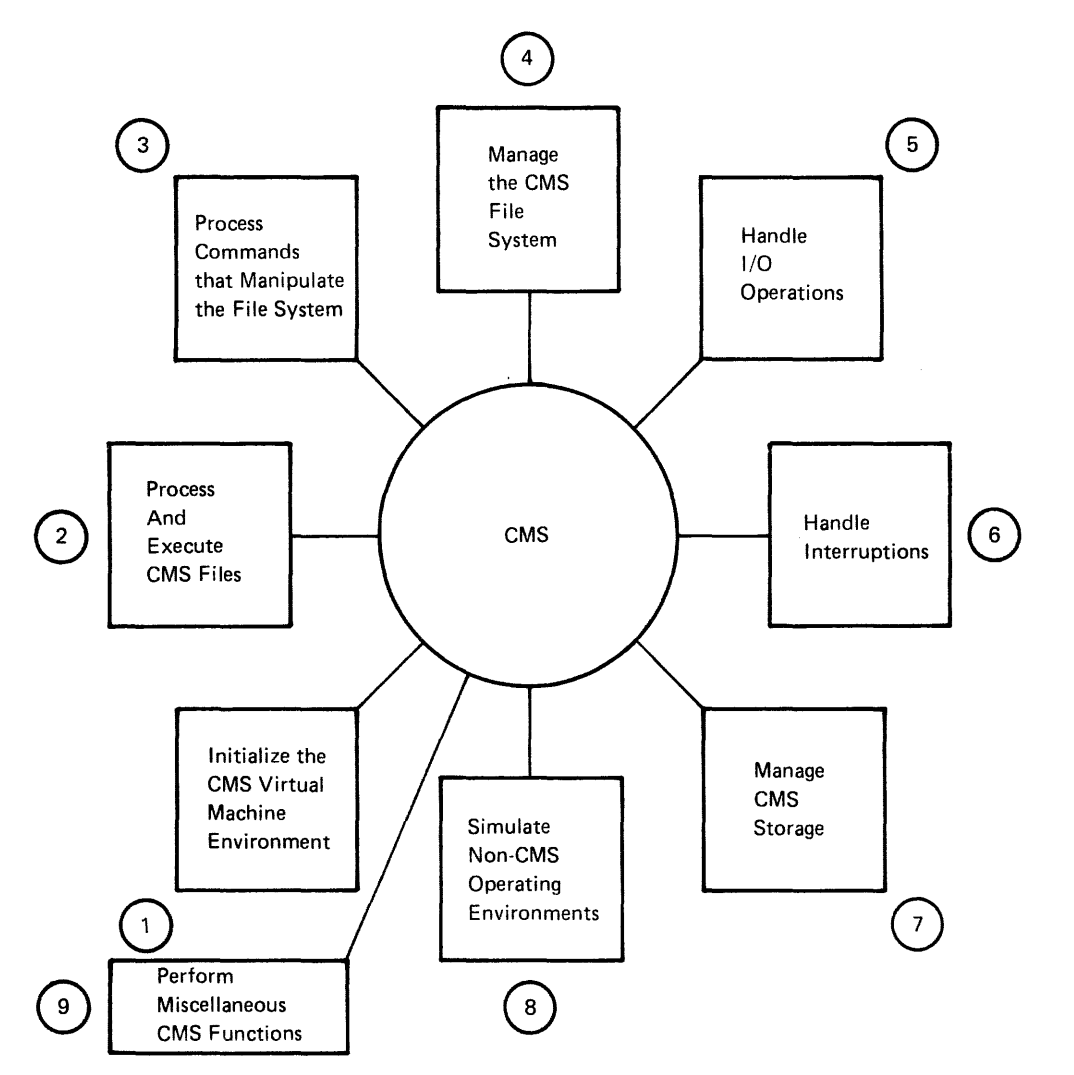

**Figure A. An Overview of the Functional Areas of eMS** 

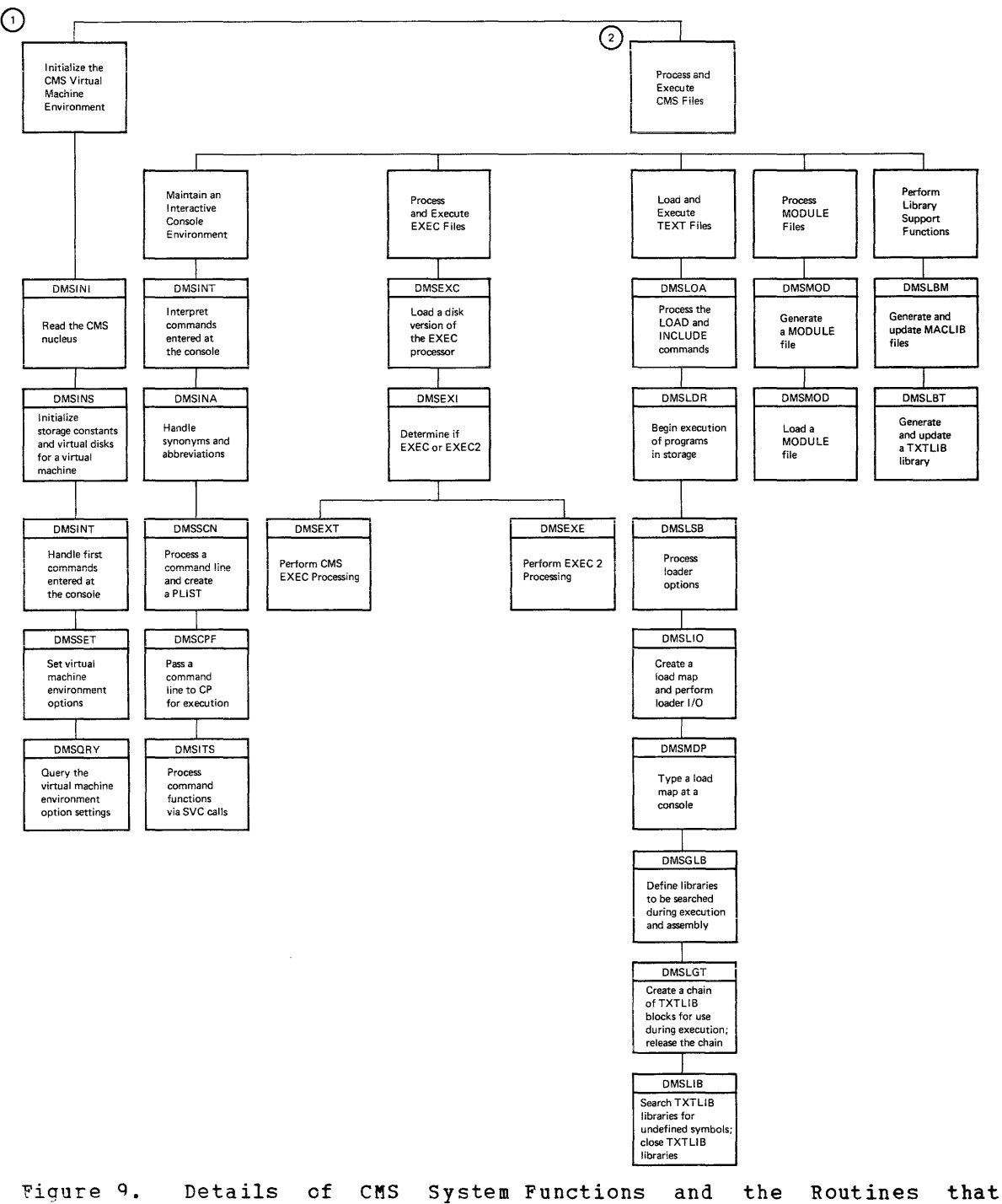

Perform Them (Part 1 of 4)

CMS Method of Operation and Program Organization 2-59

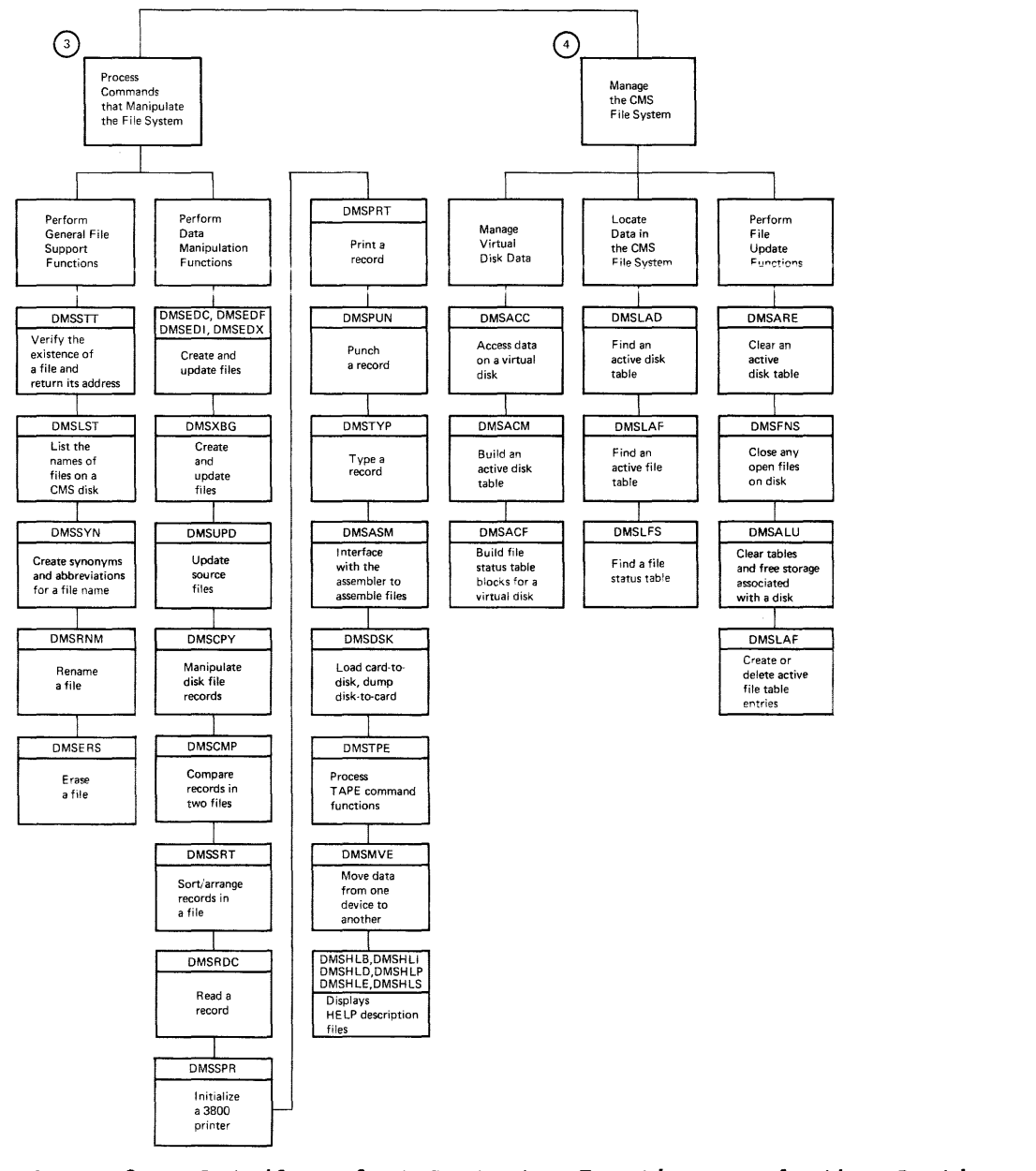

**Figure g. Details of eMS System Functions and the Routines that Perform Them (Part 2 of 4)** 

**2-60 IBM VM/SP System Logic and Program Determination--Volume 2** 

 $\bullet$ 

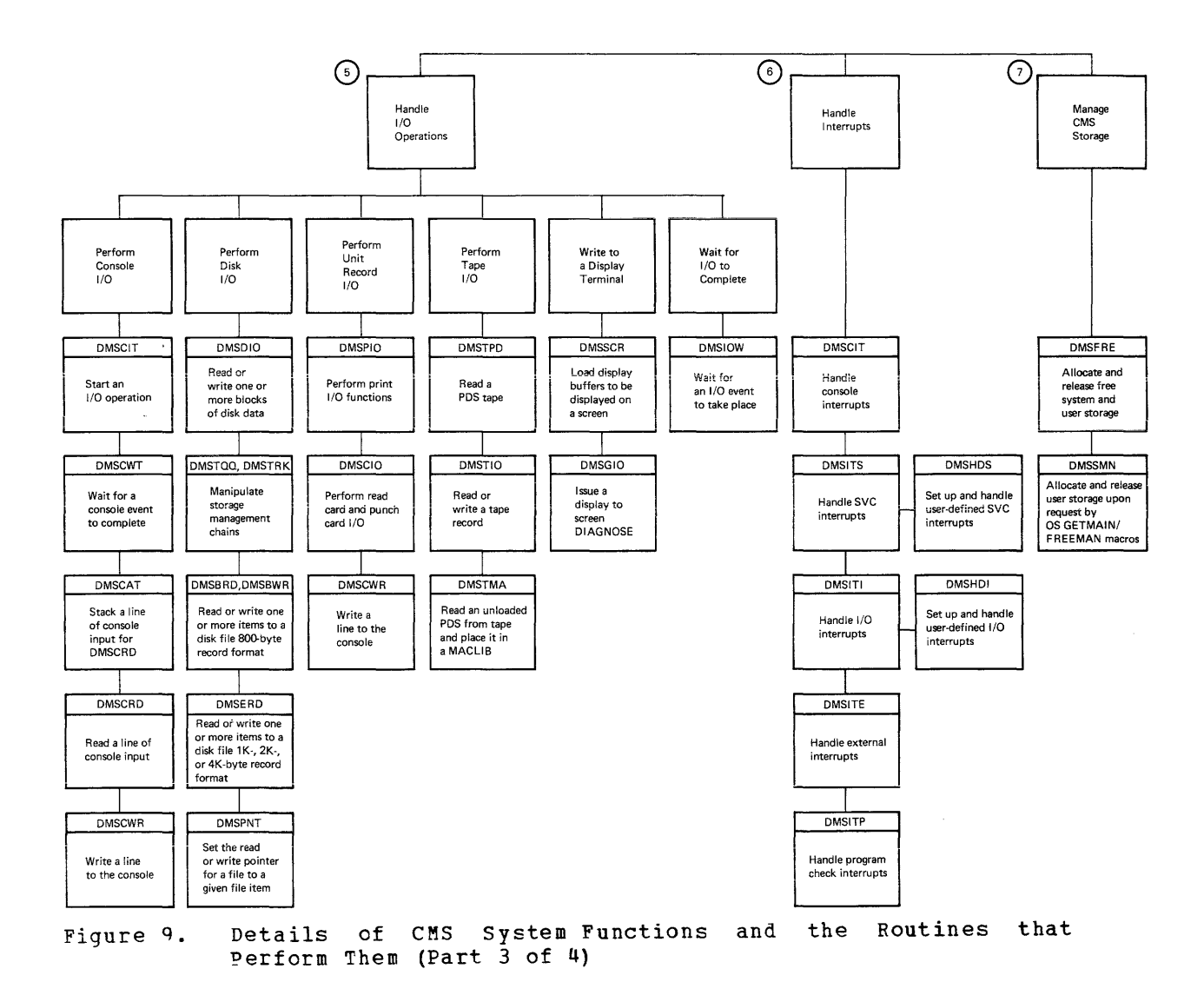

**CMS Method of Operation and Program Organization 2-61** 

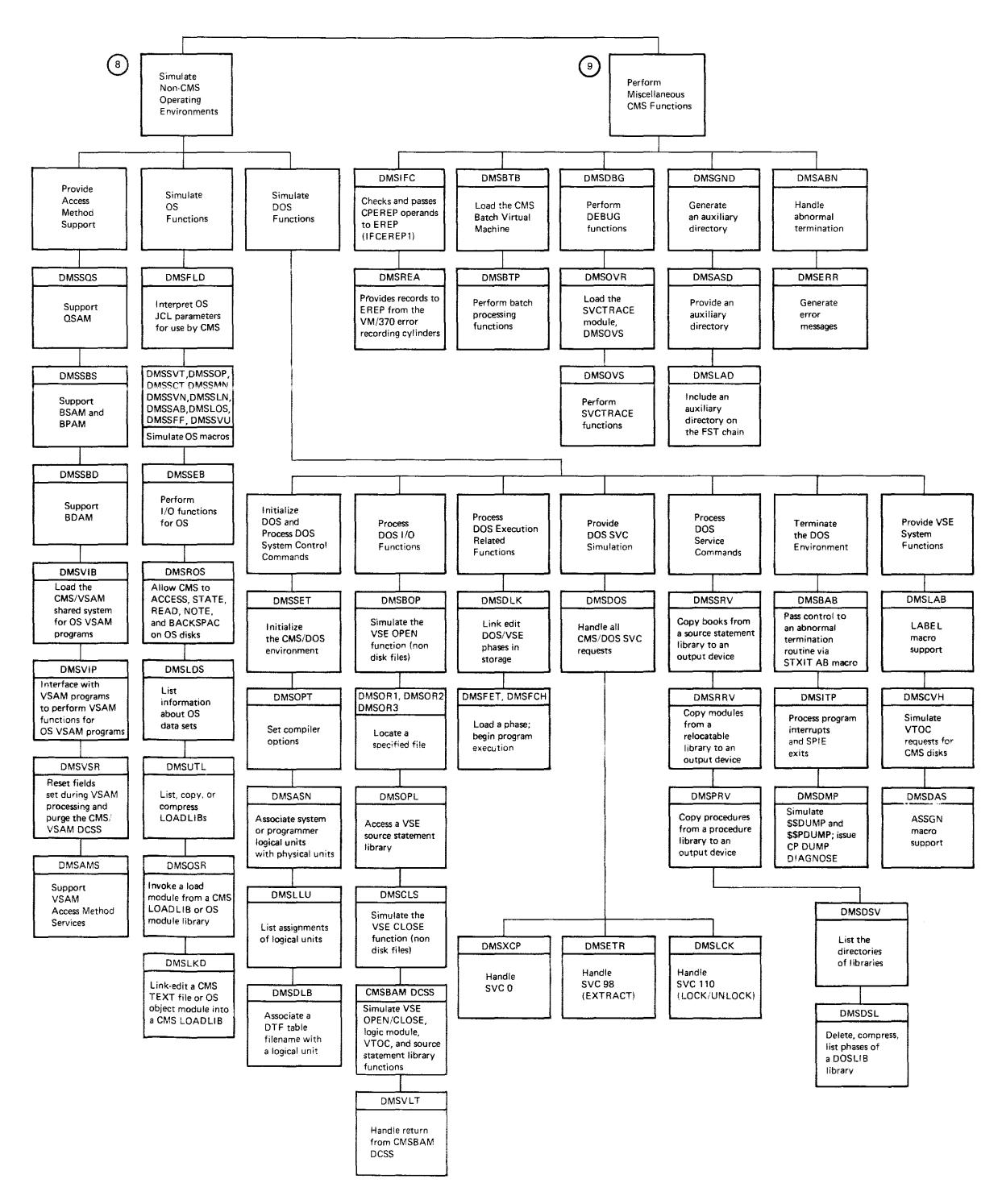

**Figure** q. **Details of CMS System-Functions and the Routines that Perform Them (Part 4 of 4)** 

**2-62 IBM VM/SP system Logic and Program Determination--Volume 2**
# **Initialization of the CMS Virtual Machine Environment**

There are four steps involved in initializing a CMS virtual machine:

- Processing the IPL command for a virtual card reader.
- Processing the IPL command for a disk device or a named or saved system.
- Processing the first command line entered at the eMS virtual console.
- Setting up the options for the virtual machine operating environment.

DMSIN1 and DMSINS are the twc routines that are mainly responsible for the one-time initialization process in which the virtual card reader is initial program loaded. DMSINI also handles the IPL process when a named or saved system is loaded. The CMS command interpreter, DMSINT, processes the first line entered from the console as a special case; the processing performed by this code is a part of the initialization process. DMSSET sets up the user-specified virtual machine environment features; DMSQRY allows the user to query the status of these settings.

# **Initialization: Loading a CMS Virtual Machine from Card Reader**

When a virtual card reader is specified by the IPL command, for example OOC, initialization processing begins. 1nitializaticn refers to the process of loading from a card reader as opposed to reading a nucleus from a cylinder of a CMS minidisk or reading a named or shared system (description follows).

IPL OOC invokes the CMS module DMSINI, which requests that the operatcr enter information such as the address of the DASD where the nucleus is to te written, the cylinder address where the write operation is to begin, and which version of CMS is to be written (if there is more than one to choose from).

When all questions are answered, the requested nucleus is written to the DASD.

Once written on the DASD, a copy of the nucleus is read into virtual machine storage. One track at a time is read from the disk-resident nucleus into virtual storage. DMSINS is then invoked to initialize storage constants and to set up the disks and storage space required by this virtual machine.

DMSINS performs three general functions:

- Initializes storage constants and system tables.
- Processes 1PL command line parameters (SEG= and EATeR).
- Initializes for OS SVC processing, in the case where a saved seqment is not available for use in processing OS simulation requests.

CMS Method of Operation and Program Organization 2-63

#### INITIALIZES STORAGE CONTENTS AND SYSTEM TABLES

#### DMSINS

Saves the address of this virtual machine in NUCON.

#### DMSLAD

Locates and returns the address of the ADT for this virtual machine.

#### DMSFRE

Allocates free storage to be used during initialization.

#### DMSFRE

Allocates all low free storage so that the system status table (SSTAT) will be built in high free storage.

#### DMS ACM

Reads the S-disk ADT entry and builds the SSTAT.

#### DMSFRE

Releases the low free storage allocated above (to force SSTAT into hiqh storage} so that it can be used again.

#### DMS1N~

Stores the address of SSTAT into ASSTAT and ADTFtA in NUCON.

#### DMS ALU

Sorts the entries in the SSTAT.

#### PROCESSES IPL COMMAND LINE PARAMETERS

#### DMSINS

Checks for parameters BATCH, SEG=, ZER=, or AUTOCR. If BATCH is specified, DMSINS sets the flag BATFLAGS. If SEG= is specified, DMSINS loops through again to read the segment name. If ZER= is shorts roops chrongin again to read the segment name. At this point, all the parameters on the command line have been scanned.

If SEG= is specified, the DIAGNOSE 64 FINDSYS function is issued to determine whether the segment specified on the command line exists. If it does, the DCSSAVAL flag is temporarily set.

If AUTOCR is specified, a local flag is set so that the subsequent console read may be bypassed and the null line input simulated. This action causes a PROFILE EXEC to be executed.

#### DMSINS

Issues DIAGNOSE 24 to obtain the device type of the console.

#### DMSCWR

writes the system id message to the console.

#### DMSCRD

Reads the IPL cormand line from the console.

### DMSSCN

Puts the IPL command line in PLIST format.

#### DMSINS

If the FINDSYS DIAGNOSE validated the segment name specified cn the IPL command line, DMSINS issues a DIAGNOSE 64 SAVESYS function for that segment.

#### DMSINS

Clears DCSSAVAL and ensures that all the parameters on the ccmmand line are valid; branches back to label INITLOOP to reprocess for the segment just saved.

**DMSINS** 

If BATCH is specified, sets BATFLAGS and BATFLAG2 in NUCON. Saves the name of the BATCH saved system in SYSNAME in NUCON.

DMS ACC

Issues ACCESS 195 A to access the batch virtual machine A-disk.

DMSINS

Issues DIAGNOSE 60 to get the size of the virtual machine; sets up enough storage for this virtual machine.

#### <u>DMSINS</u>

If the DCSSAVAL flag is set, sees if the size of the CMSSEG segment overlaps the size of the virtual machine. If this is the case, DMSINS sets the flag DCSSOVLP and continues the initialization procedure for a CMS virtual machine running without the use of the CMSSEG segment, that is, performs time-of-day processing and OS initialization.

If the CMSSEG segment can be used, DMSINS issues the DIAGNOSE <sup>64</sup> LOADSYS function as the final check to see if the segment is usable. If the segment is loaded successfully, it can be used whenever one of the functions contained in it is requested. Because it is not required immediately, DMSINS issues the DIAGNOSE 64 PURGESYS function to purge the segment.

If the segment cannot be successfully loaded, DMSINS turns off the DCSSAVAL flag.

If ZER= has been specified, the DIAGNOSE 64 FINDSYS function is issued to determine whether the CMSZEB segment specified exists, and does not overlap the size of the virtual machine. If it exists and can be used, a DIAGNOSE 64 LOADSYS is issued and the segment is cheeked for validity, along with the optional saved shared SSTAT and enceked for variately, along with the oppromal saved shared solar and<br>YSTAT. If the segment can be used, the appropriate pointers in DMSNUC are relocated to point to the CMSZER segment. If the segment cannot be found, CMSZEB cannot be used.

INITIALIZE OS SVC-HANDLING WITHOUT THE USE OF THE CMSSEG SEGMENT

DMSINS

Checks for the availability of CMSSEG.

DMSSTT

Finds and returns the address of DMSSVT, the CMS OS SVC-handler.

DMSFRE

Acquires enough free storage to contain DMSSVT.

DMSLOA

Loads DMSSVT.

#### DMSINS

sets the flag DCSSVTLD.

CMS Method of Operation and Program Organization 2-65 Licensed Material -- Property of IBM

DMSINS If the BATCH virtual machine is not being loaded, determines whether there is a PROFILE EXEC or a first command line to be handled. If so, issues SVC 202's to process these commands and passes control to DMSINT, the CMS console manager.

#### DMSACC

**If the BATCH virtual machine is being** accesses the D-disk and passes control manaqer. initial program to  $CMSTNT$ , the loaded, console

## **Initializing a Named or Saved Systems**

A named system is a copy of the nucleus that has been saved and named with the CP SAVESYS command. It is faster to IPL a named system than to IPL by disk address because CP maintains the named system in page format instead of CMS disk format. That is, the saved system is on disk in 40Q6-byte blocks instead of 800-byte blocks. The initialization of a saved svstem is also faster because the SSTAT is already built.

The shared system is a variant of the saved system. In the shared system, reentrant portions of the nucleus are placed in storage pages that are available to all users of the shared system. Each user has his own copy of nonreentrant portions of the nucleus. The shared pages are protected by CP, and may not be altered by any virtual machine.

During DMSINI processing, the virtual machine operator is asked if buting bhorain processing, end vireading anonine operator is usade in the nucleus must be written (via message DMSINI607R). If the operator answers no, control passes directly tc DMSINS to initialize the named or saved system specified by the operator in his answer to message DMSINI606R.

## **Modifying a 3800 Named System**

The IMAGEMOD command allows an installation to modify an existing 3800 named system without the need for generating from scratch a completely new one. Before, with the IMAGELIB command, a user had to construct a 3ROO named system from a control file that listed all the members to be included. The IMAGELIB command contained no means for modifying an existing 3AOO named system. Therefore, a system with, for example, 150 members, had to be totally reconstructed each time a member was added, deleted, or replaced. The IMAGEMOD command eliminates this problem by manipulating only the specific members of a 3800 named system that manipulating only the specific members of a

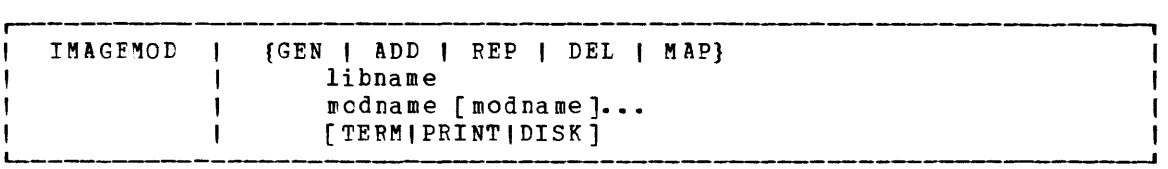

For further information, refer to the VM/SP Operator's Guide.

2-66 IBM VM/SP System Logic and Program Determination--Volume 2

#### PROCESSING THE IMAGEMOD COMMAND

Module DMSIMA performs the following steps when processing the IMAGEMOD command:

- Analyze the input PLIST for syntax. If there is an error, exit with a return ccde of 2 and issue the appropriate message:
	- DMSIMA001E = NO MODULE NAME SPECIFIED
	- DMSIMAOO3E = INVALID OPTION 'option'
	- DMSIMA014E = INVALID FUNCTION 'function'
	- DMSIMA046E = NO LIBRARY NAME SPECIFIED
	- DMSIMA041E = NO FUNCTION SPECIFIED
- 2. Obtain maximum storage area (via GETMAIN macro).
- 3. Unless the GEN function is specified, read named system into storage just obtained with DIAGNOSE code X'74'. leave the first 10 paqes of storage empty. This permits later expansion by 10 members.
- 4. Determine the type of function requested:
	-
	- MAP
	- DEL
	- GEN • ADD
	- REP
	-
- 5. If the function requested is MAP, scan the named system directory and format the following information about each member:
	- $N$ ame
	- Relative displacement
	- Total size

Determine the option requested. If the option is TERM, PRINT or DISK, place the formatted information on the user's terminal, virtual printer, or in the CMS file named 'libname MAP AS' respectively.

- 6. If the function requested is DEL, delete the member from the directory and the data area of the named system. Compress the named system by moving up the remaining members to take up the space vacated by the deletion. If the member is not found, issue message DMSIMA013E.
- 7. If the function requested is GEN, construct a skeleton named system in virtual storage. This skeleton system has no members initially. Then proceed as if the function were ADD.
- A. If the function requested is ADD, load the member into the CMS transient area. If a load error occurs, issue DMSIMA346E and exit with return code of 6. Add the new member entry to the end of the named system directory. If virtual capacity were exceeded by this addition, issue DMSIMA109E and exit with return code of 2. During this process, the directory is moved back in storage one page to prevent new data from overlaying existing data. Move the new member data to the end of the named system residing in user virtual storage. Modify the directory entries after this move takes place. If the member already exists, issue message DMSIMA751E and exit with return code of 4.
- 9. If the function requested is REP, concatenate the DEL and ADD functions. In other words, perform the DEL function and then the ADD functicn for the specified member.
- 10. Scan the input command line for more members to be processed. If there are no more members, or if the number of members has reached the maximum (10), write the changed named system back to disk via DIAGNOSE code X'74' (unless this was a MAP function request) and exit. Otherwise, process the next member according to the function requested.

## **Handling the First Command Line Passed to CMS**

DMSINT, the CMS console manager, contains the code to handle commands stacked by module DMSINS during initialization processing. DMSINT checks for the presence of a stacked command line, and if there is one to process, processes it just as it would a command entered during a terminal session. That is, DMSINT calls the WAITREAD subroutine and issues an SVC 202 to execute the command. When first ccmmand processing completes, DMSINT receives control to handle commands entered at the console for the duration of the session.

# **Setting and Querying Virtual Machine Environment Options**

DMSSET sets up the publication these settings structured and DMSSET. the virtual machine environment options, as outlined in VM/SP CMS Command and Macro Reference. DMSQRY displays at the user console. Both of these modules are relatively easy to follow, except for some sections of

DMSSET: SET DOS ON (VSAM) PROCESSING

DMSSET

(label DOS) If a disk mode is specified on the command line, ensure that it is valid.

DMSLAD

If the disk mode specified is valid, locates and returns the address of the disk.

DMSSET

Issues DIAGNOSE 64 FINDSYS to locate the CMSDOS or CMSBAM segments. If the segment is not already loaded, issues DIAGNOSE 64 LOADSYS to load it.

**DMSSET** 

Sets up the \$\$B-transient area for use by VSE routines.

 $MSSET$ 

Sets up the LOCK/UNLOCK resource table.

DMSSET

If SET DOS OFF has been specified, issues the tIAGNOSE 64 PURGESYS function for the CMSDOS and CMSBAM segments and, if VSAM has been loaded, for the CMSVSAM segment.

2-68 IBM VM/SP System Logic and Program Determination--Volume 2

DMSSET: SET SYSNAME PROCESSING

#### ~MSSET

Determines whether the name of the CMSSEG segment is being changed.

DMSSET

Determines whether NONSHARE is specified. If so, the segment may be loaded and kept. If NONSHARE is not specified, the segment is purged, because it is needed only on demand.

**DMSSET** 

Once a new name is placed in the SYSNAMES table replacing CMSSEG, the DIAGNOSE 64 FINDSYS function is issued to determine whether the new name has been entered correctly. If the FINDSYS is successful, the size of the virtual machine is compared to beginning address of the segment to determine whether the segment overlays virtual machine storage.

#### DMSSET

 $\overline{1}\overline{t}$  the segment can be used (i.e. does not overlay the virtual machine storage) the DIAGNOSE 64 LOADSYS function is performed. If the LOADSYS executes successfully, control passes to DMSINT, where the seqment is purged (because it is only needed on demand).

2-70 IBM VM/SP System Logic and Program Determination--Volume 2

 $\sim 10^{-1}$ 

# **Processing and Executing CMS Files**

As shown in Part 2 of Figure 9, the five general topics form the category "Process and Execute CMS Files." Two of these topics are discussed in this section: "Maintaining an Interactive Console Environment" and "Loading and Executing TEXT files."

## **Maintaining an Interactive Console Environment**

Two levels of information are discussed in the following section. The first level is a general discussion of how CMS maintains an interactive console environment. The second level is a more detailed discussion of the methods of operation mainly responsible for this function.

## Console **Management and Command Handling in CMS**

There are two major functions concerned with maintaining an interactive terminal environment for CMS: console management and command processing.<br>The CMS module that manages the virtual machine console is DMSTNT. The The CMS module that manages the virtual machine console is DMSINT. module responsible fer command processing is DMSITS. Many CMS modules are called in support of these two functions but the modules in the following list are primarily responsible for supporting the functions:

DMSCRD Reads a line from the console.

DMSCWR  $\overline{W}$ rites a line to the console.

DMSSCN

Converts a command line to PLIST format.

DMSINA

Converts abbreviated commands to their full names.

DMSCPF

Passes a command line to CP for execution.

# **Maintaining an Interactive Command/Response Session**

Three main lines of control maintain the continuity for an interactive CMS session: (1) handling of commands passed to DMSINT by the initialization module, DMSINS (2) handling of commands entered at the console during a session, and (3) handling of commands entered as subset commands. The following lists show the main logic paths for first two functions.

and service and control of the

#### EXECUTE COMMANDS PASSED VIA DMSINS

#### DMSINT

On entry from DMSINA, processes any commands passed via the console read put on the user's console by that routine; that is processes any commands the user stacks on the line as the first read that DMSINT processes. In handling the first read, if that read is null, control passes to the main loop of the program, which is described in the following section.

#### DMSINM

Get the current time.

 $\frac{DMSCRD}{Branch}$  to the waitread subroutine to read a command line at the console.

#### DMSSCN

Waitread then calls DMSSCN to convert the line just read into PLIST format. Once converted to PLIST format, an SVC 202 is issued (at label INIT1A) to execute the function. This cycle is repeated until all stacked commands are executed.

#### DMSFNS

When command execution completes, calls DMSFNS (at label UPDAT) to close any files that may have remained open during the ccmmand processing.

#### DMSVSR

Ensures that any fields set by VSAM processing are reset for CMS. Also ensures that the VSAM discontiguous shared segment is purged.

#### DMSINT

Sets up an appropriate status message (CMS, CMS SUBSET, CMS/DOS, etc.) .

#### DMSCWR

Writes the status message to the console.

HANDLE COMMANDS ENTERED DURING A CMS TERMINAL SESSION

#### DMSINT

Branches (from label INLOOP2) to the waitread subroutine to read a line entered at the console.

#### DMSCRD

Reads a line entered at the console (subroutine waitread).

#### $DMSSCN$

converts the command line to PLIST format (subroutine waitread).

#### DMSINT

Determines whether the command line is a null line or a comment.

### DMSLFS

 $\overline{15}$  the command line is neither a command line nor a comment, determines whether the command is an EXEC file.

#### DMSINA (ABBREV)

Determines whether the command is an abbreviation and, if it is, returns its full name.

2-72 IBM *vrlsP* System Logic and program Determination--Volume 2

DMS11~

Passes the command line to DMSITS via an SVC 202. DMSITS is the CMS SVC handler. For a detailed description of the SVC handler, see "Method of Operation for DMSITS."

DMSCPF

If the command could not be executed by the SVC handler, passes the command to CP to see if CP can execute it.

DMSFNS

 $\overline{0n}$  return from precessing the command line (label UPDAT), closes any files that may have been opened during processing.

<u>DMSSMN</u><br>Resets any flags or fields that may have been set during OS processing.

DMSYSB

Ensures that any fields set for VSAM processing are reset for CMS. Also ensures that the VSAM discontiguous shared segment is purged.

DMSINT

When the command line has been successfully executed, builds a CMS ready message for the user (label PRNREADY).

DMSCWR

Writes the ready message to the console.

DMSINT

Returns control to DMSINT at label INLOOP2 to continue monitoring the CMS terminal session.

## **Method of Operation for DMSINT**

DMSINT, the console manager, maintains the continuity of operation of the CMS command environment. The main control loop of DMSINT is initiated by a call to DMSCRD to get the next command. When the command is entered, DMSINT calls DMSINM to initialize the CPU time for the new command and then puts it in standard parameter list form by calling the scan function program DMSSCN. After calling DMSSCN, DMSINT checks to see if an EXEC filetype exists with a filename of the typed-in command. (For example, if ABC was typed in, it checks to see if ABC EXEC exists.) If the EXEC file does exist, DMSINT adjusts register 1 to point to the same command as set up by DMSSCN, but preceded by CL8'EXEC', and then issues an SVC 202 to call the corresponding EXEC procedure ('ABC EXEC' in the example) .

If no such EXEC file exists for the first word typed in, DMSINT makes a further check using the CMS abbreviation-check routine, DMSINA. If, for example, the first word typed in had been 'E', DMSINT looks up 'E' via the DMSINA routine. If an equivalent is found for 'E', DMSINT looks for an EXEC file with the name of the equivalent word (for example, EDIT EXEC); if such a file is found, DMSINT adjusts register 1 as described above to call EXEC and substitutes the equivalent word, EDIT, for the first word typed in. Thus, if 'E' is a valid abbreviation for 'EDIT' and the user has an EXEC file called EDIT EXEC, he invokes this when he merely types in 'E' from the terminal.

If no EXEC file is found either for the entered command name or for any equivalent found by DMSINA, DMSINT leaves the terminal command as processed by DMSSCN and then issues an SVC 202 to pass control to DMSITS which, in turn, passes control to the appropriate command program.

CMS Method of Operation and Program Organization 2-13

When the command terminates execution, or if DMSITS cannot execute it, the return code is passed in register 15.

A zero return code indicates successful completion of the command.

A positive return code indicates that the command was completed, but with an apparent error; and a negative code returned by DMSITS indicates that the typed in command could not be found or executed at all.

In the last case, DMSINT assumes that the command is a CP command and issues a DIAGNOSE instruction to pass the command line to the CP environment. If the command is not a CP command, DMSINT calls DMSCWR to type a message indicating that the command is unknown and the main control loop of DMSINT is entered at the beginning.

If the return code from DMSITS is positive or zero, DMSINT saves the return code briefly and calls module DMSAUD to update the master file directory (MFD) on the appropriate user's disk for the SOO-byte records on disk, or to update the file directory and the allocation map, or the appropriate user's disk for the lK-, 2K-, or 4K-byte records on disk. DMSINT also frees the TXTLIB chain and releases pages of storage if required.

After updating the file directory, DMSINT checks the return code that was passed back. If the code is zero, DMSINT types a ready message and the processor time used by the given command. Control is passed to the beginning of the main control loop of DMSINT. If the return code is beginning of the main control loop of DMSINT. positive, an error message is typed, along with the processor time used. The command caused the typing of an error message of the format: DMSxxxnnnt 'text' where DMSxxx is the module name, nnn is the message identification number, t is the message type, and 'text' is the message explaining the error. Control is then passed to the beginning of the main control loop.

## **Method of Operation for DMSITS**

DMSITS (INTSVC) is the CMS system SVC handling routine. Since CMS is SVC driven, the SVC interruption processor is more complex than the other interruption processors.

The general operation of DMSITS is as follows:

- 1. The SVC new PSW (low-storage location X' 60 **')** contains, in the address field, the address of DMSITS1. Thus, the DMSITS routine is entered whenever a supervisor call is executed.
- 2. DMSITS allocates a system and user save area, as described below. The user save area is a register save area used by the routine, which is invoked later as a result of the SVC call.
- 3. The called routine is invoked.
- 4. Upon return deallocated. from the called routine, the save areas are
- 5. Control is returned to the caller (the routine which originally made the SVC call).

The following expands upon various features of the general operation that has just been described.

2-74 IBM VM/SP system Logic and Program Determination--Volume 2

#### TYPFS OF SVCS AND LINKAGE CONVENTIONS

The types of SVC calls recognized by DMSITS, and the linkage conventions for each are as follows:

SVC 201: When a called routine returns control to DMSITS, the user storage key may be in the PSW. Because the called routine may also have turned on the problem bit in the PSW, the most convenient way for DMSITS to restore the system PSW is to cause another interruption, rather than to attempt the privileged Load PSW instruction. DMSITS does this by issuing SVC 201, which causes a recursive entry into DMSITS. DMSITS determines if the interruption was caused by SVC 201, and if so, determines if the SVC 201 was from within DMSITS. If both conditions are met, control returns to the instruction following the SVC 201 with a PSW that has the problem bit off and the system key restored.

SVC 202: SVC 202 is the most commonly used SVC in the CMS system. It is used for calling nucleus resident routines and for calling routines written as commands.

A typical coding sequence for an SVC 202 call is the following:

LA R1,PLIST SVC 202<br>DC AL4 AL4 (ERRADD)

The DC AL4 (address) following the SVC 202 is optional, and may be omitted if the programmer does not expect any errors to occur in the routine or command being called. DMSITS can determine whether this DC was inserted by examining the byte following the SVC call. If it is nonzero, then it is an instruction; if it is zero, then it is a "DC AL4 (address) ".

Whenever SVC 202 is called, a tokenized cr untokenized parameter list (PLIST) can be specified. In both cases, register 1 points to an eight-character string defining the symbolic name of the routine or command being called. The SVC handler will examine only the name and the high-order byte of register **1.** 

T<u>okenized PLIS</u>T: For a tokenized parameter list, the symbolic name of the function being called (8 character string, padded with blank characters on the right if needed) will be followed by extra arguments depending on the actual routine or command being called. These arguments must be "tokenized" (that is, have a maximum length of eight characters, padded on the right with blank characters if shorter than eight characters). Extra information on the origin of the call is provided by the high-order byte of register **1.** If the contents of this byte is equal to:

- X'OE' the call is the result of a command invoked from an EXEC file with the "SCONTROL NOMSG".
- x'on' the call is the result of a command invoked from an EXEC with "SCONTROL MSG" (that is, messages are to be displayed).
- X'OC' the command is called as a result of it's name being typed at the terminal. This flag byte may be used, for example, to recognize the need for human readable messages instead of return codes.
- X'OO' the call did not originate from an EXEC file or a command typed at the terminal.

Untokenized PLIST: For an untokenized parameter list, no restriction is put on the structure of the arguments list passed to the called routine or command. The high-order byte of register 1 contains X'Ol' or X'02'. X'Ol' means a normal hierarchy search is done in the manner descrited under the "SEARCH HIERARCHY FOR SVC 202" section of this described under the "SEARCH HIERARCHI FOR SVC 202" Section of this<br>manual. If it contains X'02', the search for the called routine is dimited to the SUBCOM list (see the section entitled "Dynamic Linkage/SUBCOM" in this manual). Register 0 points to the untokenized PLIST which is constituted of four consecutive words:

```
IDC A (IIReserved Word") 
2DC A(CMDBEG) 
3DC A (CMDEND) 
4DC A (0)
```
where the last two addresses are defined by:

CMDBEG EQU \* DC C'QUERY INPUT' CMDEND EQU \*

CMDEEG EQU \* indicates the beginning cf the argument list and CMDEND EQU \* indicates the end of the argument list.

SVC 203: SVC 203 is used by CMS macros to perform various internal system functions. SVC 203 is an SVC call for which no parameter list is provide1. An example is DMSFREE, for which the parameters are passed in registers 0 and 1.

A typical sequence for an SVC 203 call follows:

SVC 203 DC H'code'

The halfword decimal code following the SVC 203 indicates the specific routine being called. DMSITS examines this halfword code as follows: (1) the absolute value of the code is taken, using an LPR instruction, (2) the first byte of the result is ignored, and the second byte of the resulting halfword is an index into a tranch table, (3) the address of the correct routine is loaded, and control is transferred there, as the called routine.

It is possible for the address in the SVC 203 index table to be zero. In this case, the index entry contains an 8-byte routine or command name, which is processed in the same way as the 8-byte name passed in the parameter list passed to SVC 202.

The sign of the halfword code indicates whether the programmer expects an error return; if so, the code is negative: if not, the code is positive. Note that the sign of the halfword code has no effect on determining the routine which is to be called, because DMSITS takes the absolute value of the code to determine the called routine.

Because only the second byte of the absolute value of the code is examined by DMSITS, seven bits (bits 1-7) are available as flags or for

--------------<br>The first word is reserved. 2The second gives the beginning address of the argument list. 3The third gives the address of the byte immediately following the end of the argument list. 4The fourth word is available for passing information between the calling program and the program being called. Any words following this word are

2-76 IBM VM/SP System Logic and Program Determination--Volume 2

other uses. For example, DMSFREE uses these seven bits to indicate such things as conditional requests and variable requests. Therefore, DMSITS considers the codes H'3' and H'259' to be identical, and handles them the same as H'-3' and H'-259', except for error returns.

When an SVC 203 is invoked, DMSITS stores the halfword code into the NUCON location CODE203, so that the called routine can interrogate the seven tits made available to it.

USER-HANDLED SVCS: The programmer may use the HNDSVC macro to specify the address of a routine that processes any SVC call for SVC numbers 0 through 200 and 206 through 255.

If the HNDSVC macro is used, the linkage conventions are as required by the user specified SVC-handling routine.

There is no way to specify a normal or error return from a user-handled SVC routine.

OS MACRO SIMULATION SVC CALLS: CMS supports certain of the SVC calls generated by OS macros, by simulating the effect of these macro calls.

The proper linkages are set up by the OS macro generations. DMSITS does not recognize any way to specify a normal or error return from an OS macro simulation SVC call.

VSE SVC CALLS: All SVC functions supported for CMS/DOS are handled by the CMS module DMSDOS. DMSDOS receives control from DMSITS (the CMS SVC handler) when that routine intercepts a VSE SVC code and finds that the Dossve flag in DOSFLAGS is set in NUCON.

DMSDOS acquires the specified SVC code from the OLDPSW field of the current SVC save area. Using this code, DMSDOS computes the address of the routine where the SVC is to be handled.

Many CMS/DOS routines (including DMSDOS) are contained in a discontiguous shared segment (DCSS). Most SVC codes are executed within DMSDOS, but some are in separate modules external to DMSDOS. If the SVC code requested is external to DMSDOS, its address is computed using a table called DCSSTAB; if the code requested is executed within DMSDOS, the table SVCTAB is used to compute the address of the code to handle the SVC.

DOS SVC calls are discussed in more detail in "Simulating a DOS Environment Under CMS" in this section.

INVALID SVC CALLS: There are several types of invalid SVC calls recognized by DMSITS. These are:

- Invalid SVC number. If the SVC number does not fit into any of the classes described above, it is not handled by DMSITS. An error message is displayed at the terminal, and control is returned directly to the caller.
- Invalid routine name in SVC 202 parameter list. If the routine named in the SVC 202 parameter list is invalid or cannot be found, then DMSITS handles the situation in the same way it handles an error return from a legitimate SVC routine. The error code is -3.
- Invalid SiC 203 code. If an illegal code follows SiC Invalid SVC 203 code. If an illegal code follows SVC 203, an error<br>message is displayed, and the ABEND routine is called to terminate execution. to terminate

when a program issues SVC 202, and passes a routine cr command name in the parameter list, DMSITS must search for the specified routine or command. (In the case of SVC 203 with a zero in the table entry for the specified index, the same logic must be applied.)

The search order is as follows:

- 1. A check is made to see if there is a routine with the specified name currently in the system transient area. If so, then control is transferred there.
- 2. The system function name table is searched to see if a command by this name is nucleus resident. If successful, control goes to the specified nucleus routine.
- 3. A search is made for a disk file with the specified name as the filename, and MODULE as the filetype. The search is made in the standard disk search order. If this search is successful, then the specified module is loaded by LOADMOD and control passes to the storage locaticn now occupied by the ccmmand.
- 4. If all searches so far have failed, then DMSINA (ABBREV) is called to see if the specified routine name is a valid system abbreviation for a system command or function. User-defined abbreviations and synonyms are checked at the same time. If this search is successful, then steps 2 through 4 are repeated with the full nonabbreviated name.
- 5. If all searches fail, then an error code of -3 is forced.

#### USER AND TRANSIENT PROGRAM AREAS

There are two areas which can hold program modules which are loaded by LOADMOD from the disk. These are called the user Frogram area and the LOADMOD from the disk.<br>transient program area.

The user program area starts at location X'20000' and extends upward to the loader tables. However, the high-address end of that area can be allocated as free storage by DMSFREE. Generally, all user programs and certain system commands, such as EDIT and COPYFILE, execute in the user program area. Because only one program can be executing in the user program area at one time, unless it is an overlay structure, it is impossible for one program in the user program area to invoke, by means of SVC 202, a module which is also intended to execute the user program area.

The transient program area is two pages, running from location X'EOOO' to location X'10000'. It provides an area for system commands that may also be invoked from the user program area by means of an SVC 202 call. For example, a program in the user program area may invoke the RENAME command, because this command is loaded into the transient program area.

The transient program area also handles certain OS macro simulation SVC calls. If DMSITS cannot find the address of a supported OS macro simulation SVC handling routine, it calls LOADMOD to load the file DMSSVT module into the transient area, and lets that routine handle the SVC.

2-78 IBM VM/SP System Logic and Program Determination--Volume 2

A program in the transient program area may net invoke another program intended to execute in the transient program area, including OS macro simulation SVC calls that are handled by DMSSVT. Thus, for example, a program in the transient program area may not invoke the RENAME command. In addition, it may not invoke the OS macro WTO, which generates an SVC 35, which is handled by DMSSVT.

There is one further functional difference between the use of the two program areas. DMSITS starts a program in the user program area so that it is enabled for all interruptions. It starts a program in the transient program area so that it is disabled for all interruptions. Thus, the individual program may have to use the SSM (Set System Mask) instruction to change the current status of its system mask.

#### CALLED ROUTINE START-UP TABLE

Figures 10 and 11 show how the PSW and registers are set up when the called routine is entered.

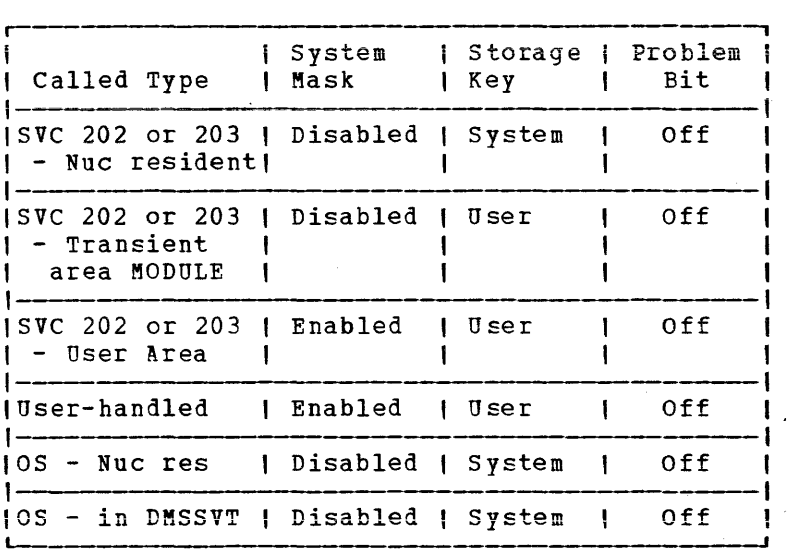

Figure 10. PSW Fields when Called Routine is Started

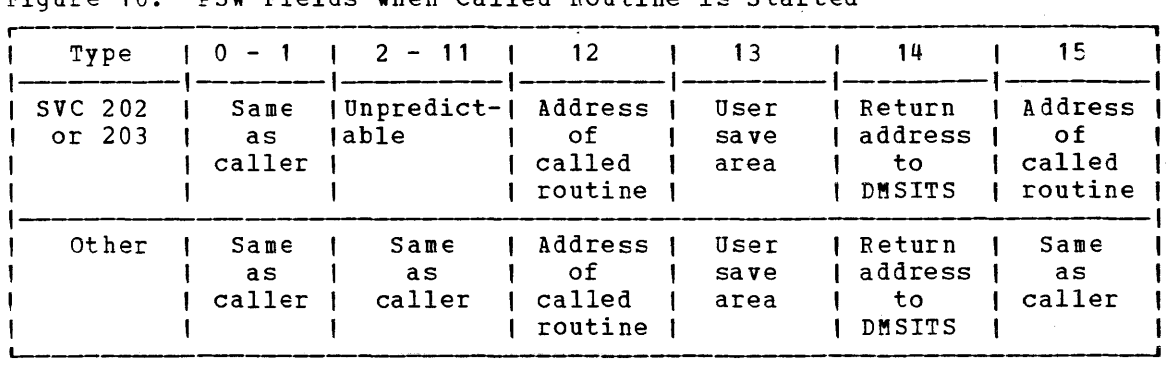

Figure 11. Register Contents when Called Routine is Started

CMS Method of Operation and Program Organization 2-79

#### RETURNING TO THE CALLER

When the called routine is finished processing it returns control to DMSITS, which then must return control to the caller.

**EETURN LOCATION: The return is effected by loading the original SVC old** PSW (which was saved at the time DMSITS was first entered), after psw (which was saved at the time DMSITS was first entered), after<br>possibly modifying the address field. How the address field is modified depends upon the type of SVC call, and on whether the called routine indicated an error return address.

For SVC 202 and 203, the called routine indicates a normal return by means of a zero returned in register 15, and an error return by means of a nonzero in register 15. If the called routine indicates a normal return, then DMSITS makes a normal return to the caller. If the called routine indicates an error return, then DMSITS returns to the caller's error return address, if one was specified, and abnormally terminates if none was specified.

For SVC 202 not followed by "DC AL4(address)", a normal return is made to the instruction following the SVC instruction, and an error return causes an abnormal termination. For SVC 202 followed by "DC AL4(address)", a normal return is made to the instruction following the DC, and an error return is made to the address specified in the DC. In either case, register 15 contains the return code passed by the called routine.

For SVC 203 with a positive halfword code, a normal return is made to the instruction following the halfword code, and an error return causes an abncrmal termination. For SVC 203 with a negative halfword code, both normal and error returns are made to the instruction following the halfword code. In any case, register 15 contains the return code passed back by the called routine.

For OS macro simulation SVC calls, and for user-handled SVC calls, no error return is recognized by DMSITS. As a result, DMSITS always returns to the caller by loading the SVC old PSW that was saved when DMSITS was first entered.

REGISTER RESIORATION: Upon entry to DMSITS, all registers are saved as<br>they were when the SVC instruction was first executed. Upon exiting they were when the SVC instruction was first executed. from DMSITS, all registers are restored to the values that were saved at entry.

The exception to this is register return to the caller, register 15 return to the carrer, register is contains the varue that was in<br>register 15 when the called routine returned to DMSITS after it had completed processing. 15 for SVC 202 and 203. Upon contains the value that was in

#### SYSTEM AND USER SAVE AREA FORMATS

Whenever an SVC call is made, DMSITS allocates two save areas for that particular SVC call.

DMSITS uses the system save area (DSECT SSAVE) to save the value of the SVC old PSW at the time of the SVC call, the caller's registers at the time of the call, and any other necessary control information. Since SVC calls can be nested, there can be several of these save areas at one time. The system save area is allocated in protected free storage.

2-80 IEM VM/SP System Logic and Program Determination--Volume 2

The user save area contains (DSECT EXTUAREA) 12 doublewords (24 full words), allocated in unprotected free storage. DMSITS does not use this area at all, but simply passes to the called routine a pointer to this area in register 13. Thus, the called routine can use this area as a temporary work area, or as a register save area. There is one user save area for each system save area, and the latter contains a pointer to the former in the USAVEPTR field.

## **Loading and Executing Text Files**

The CMS loader consists of a nucleus resident loader (DMSLDR), a file and message handler program (DMSLIO), a library search program (DMSLIB), and other subroutine programs. DMSLDR starts loading at the user first location (AUSRAREA) specified in NUCON or at a user specified location. When performing an INCLUDE function, leading resumes at the next available location after the previous LOAD, INCLUDE, or LOADMOD.

The loader reads in the entire user's program, which consists of one or more control sections, each defined by a type 0 ESD record ("card"). Each control section contains a type 1 ESD card for each entry point and may contain other control cards.

Once the user's program is in storage, the loader begins to search<br>files for library subprograms called by the program. The loader his files for library subprograms called by the program. reads the library subprograms into storage, relocating and linking them as required. To relocate programs, the loader analyzes information on the *SLC*, ICS, ESD, TXT, and REP cards. To establish linkages, it operates on ESD, and BLD cards. Information for end-of-Ioad transfer of control is provided by the END and LDT cards, the ENTRY control card, START command, or RESET option.

The loader also analyzes the options specified on the LOAD and INCLUDE commands. In response to specified options, the loader can:

- Set the load area to zeros before loading (CLEAR option).
- Load the program at a specified location (ORIGIN option).
- Suppress creation of the load-map file on disk (NOMAP optionj •
- Suppress the printing of invalid card images in the load map (NOINV option) .
- Suppress the printing of REP card images in the load map (NOREP option) .
- Load program into "transient area" (ORIGIN TBANS option).
- Suppress TXTLIB search (NOLIBE option).
- suppress text file search (NOAUTO option).
- Execute the loaded program (START option).
- Type the load map (TYPE option).
- Set the program entry point (BESET option).

During its operation, the loader uses a loader table (REFTBL), and external symbol identification table (ESIDTB), and a location counter (LOCCNT). The loader table contains the names of control sections and entry points, their current location, and the relocation factor. (The

CMS Method of Operation and Program Organization 2-81

relocation factor is the difference between the compiler-assigned address of a control section and the address of the storage location where it is actually loaded.) The ESIDTB contains pointers to the entries in REFTBL for the control section currently being processed by the loader. The loader uses the location counter to determine where the control section is to be loaded. Initially, the loader obtains from the nucleus constant area the address (LOCCNT) of the next location at which to start loading. This value is subsequently incremented ty the length indicated on an ESD (type0), END, or ICS card, or it may be reset by an SLC card.

The loader contains a distinct routine for each type of input card. These routines perform calculations using information contained in the nucleus constant area, the location counter, the ESIDTB, the loader table, and the input cards. Other loader routines perform initialization, read cards into storage, handle error conditions, provide disk and typewritten output, search libraries, convert hexadecimal characters to binary, process end-of-file conditions, and begin execution of programs in core.

Following are descriptions of the individual subprocessors with LDR.

SLC CARD ROUTINE

Function

This routine sets the location counter (LOCCT) to the address specified on an SLC card, or to the address assigned (in the REFTBL) to a specified symbolic name.

Entry

The routine is entered at the first instruction when it receives control from the initial and resume loading routine. It is entered at ORG2 whenever a loader routine requires the current address of a symbolic location specified on an SLC card.

Operation

This routine determines which of the following situations exists, and takes the indicated action:

- 1. The SLC card does not contain an address or a symbolic name. The SLC card routine branches, via BADCRD in the reference table search routine, to the disk and type output routine (DMSLIO), which generates an error message.
- 2. The SLC card contains an address only. The SLC card routine sets the location counter (LOCCT) to that address and returns to RD, in the initial and resume loading routine, to read another card.
- 3. The SLC card contains a name only, and there is a reference table entry for that name. The SLC card routine sets LOCCT to the current address of that name (at ORG2) and returns to the initial and resume loading routine to get another card.
- 4. The SLC card contains a name only, and there is no reference table entry for that name. The SLC card routine branches via ERFSLC to the Disk and Type Output routine (DMSLIO), which generates an error message for that name.
- 5. The SLC card contains both an address and a name. If there is a REFTBL entry for the name, the sum of the current address of the name and the address specified on the SLC card is placed in

2-82 IBM VM/SP System Logic and Program Determination--Volume 2

LOCCT; control returns to the initial and resume loading routine to get another card. If there is no REFTBL entry for the name, the SLC card routine branches via ERRSLC to the Disk and Type Output routine, which generates an error message for the name.

ICS CARD ROUTINE - C2AE1

# **Function**<br>This

routine establishes a reference table entry for the control-segment name on the ICS card if no entry for that name exists, adjusts the location counter to a fullword boundary, if necessary, and adds the card-specified control-segment length to the location counter if necessary.

#### $Entry$ </u>

 $\overline{T}$ his routine has one entry point, entered from the initial and resume ICS card. named C2AE1. The routine is loading routine when it finds an

- <u>Operation</u><br>1. The routine begins its operation with a test of card type. If the card being processed is not an lCS card, the routine branches to the ESD card analysis routine; ctherwise, processing continues in this routine.
	- 2. The routine tests for a hexadecimal address on the ICS card. If an address is present, the routine links to the DMSLSBA subroutine to convert the address to binary, otherwise the routine branches via BADCRD to the disk and type output routine  $(DMSLIO)$ .
	- 3. The routine next links to the REFTBL search routine, which determines whether there is a reference table entry for the card-specified control-segment name. If such an entry is found, the REFTBL search routine branches to the initial and resume loading routine; otherwise, the REFTBL search routine places the control-segment name in the reference table, and processing cont inues.
	- **4.** The routine determines whether the card-specified control-segment length is zero or greater than zero. If the length is zero, the routine places the current location counter value in the reference table entry as the control segment·s starting address (ORG2), and branches to the initial and resume loading routine. If the length is greater than zero, the routine sets the current location counter value at a fullvord boundary address. The routine then places this adjusted current location counter value in the reference table entry, adjusts the location counter by adding the specified control-segment length to it, and branches to RD in the initial and resume loading routine to get another card.

ESD TYPE 0 CARt ROUTINE - C3AA3

Function

This routine creates loader table and ESID table entries for the card-specified control section.

Entry This routine has one entry point, location C3AA3. The routine is entered from the ESD card analysis routine.

Operation

- $\overline{11}$ . If this is the first section definition, its ESDID is proved.
	- 2. This rcutine first determines whether a loader table (REFTBL) entry has already been established for the card-specified control section. To do this, the routine links to the REFTBL The ESD type 0 card routine's subsequent operation depends on whether there already is a REFTBL entry for this control section. If there is such an entry, processing continues with operation 5, below; if there is not, the REFTBL search routine places the name of this control section in REFTEL, and processing continues with operation 3.
	- 3. The routine obtains the card-specified control section length and performs operation 4.
	- 4. The routine links to location C2AJl in the ICS card routine and returns to C3AD4 to obtain the current storage address of the control section from the REFTBL entry, inserts the REFTBL entry position (N - where this is the Nth REFTEL entry) in the card-specified EsrD table location, and calculates the difference between the current (relocated) address of the control section and its card-specified (assembled) address. This difference is the relocation factor; it is placed in the REFTBL entry for this centrol section. If previous ESD's have been waiting for this CONCIOL SOUTHOM. IT PICTIONS HOP C MAVE the waiting elements are processed. A flag is set in the REFTBL entry to indicate a section definition.
	- 5. The entry found in the REFTBL is examined to determine whether it had been defined by a COMMON. If so, it is converted from a COMMON to a CSECT and performs operation 3.
	- 6. If the entry had not been defined previously by an ESD type 0, processing continues at 3.
	- 7. If the entry had been defined previously as other than COMMON, DMSLIO is called via ERRORM to print a warning message, mburic is saffed the massime of principal and marking message. negative so that the CSECT will be skipped (that is, not loaded) by the TXT and RLD processing routines.

ESD TYPE 1 CARD ROUTINE - ENTESD

#### Function

This routine establishes a loader table entry for the entry point specified on the ESD card, unless such an entry already exists.

Entry

This routine is entered from the ESD card analysis routine.

- **OPELACION**<br>1. Branches and links to REFADR to find loader table entry for first section definition of the text deck saved by the ESD 0 routine.
	- 2. The routine then adds the relocation factor and the address of the ESD found in operation 1 or the address in LOCCNT if an ESD

2-84 IBM VM/SP System Logic and Program Determination--Volume 2

has not yet been encountered. The sum is the current storage address of the entry point.

- 3. The routine links to the REFTBL search routine to find whether there is already a BEFTBL entry for the card-specified entry point name. If such an entry exists, the routine performs operation 4. If there is no entry, the routine performs operation 5.
- 4. Upon finding a REFTBL entry that has been previously defined for the card-specified name, the routine then compares the REFTBL-specified current storage address with the address computed in operation 2. If the addresses are different, the routine branches and links to the DMSLIO routine (duplicate symbol warning); if the addresses are the same, the routine branches to location RD in the initial and resume loading routine to read another card. Otherwise, it is assumed that the REFTBL entry was created as a result cf previously encountered external references to the entry. The DMSLSBC routine is called to resolve the previous external references and adjust the REFTEL entry. The entry point name and address are printed by calling DMSLIO.
- 5. If there is no REFTBL entry for the card-specified entry point name, the routine makes such an entry and branches to the DMSLIO routine.

ESD TYPE 2 CARD ROUTINE - C3AH1

**Function**<br>This routine creates the proper ESID table entry for the card-specified external name and places the name's assigned address (ORG2) in the reference table relocation factor for that name.

Entry

This routine has two entry points: location C3AHl and location ESDOO. Location C3AH1 is entered from the ESD card analysis routine; this occurs when an ESD type 2 card is being processed. Location ESDOO is entered from:

- The ESD card analysis routine, when the card being processed is an ESD type 2, and an absolute loading process is indicated.
- The ESD type 0 card routine and ESD type 1 card routine, as the last operation in each of these routines.

0peration<br>1. W

When this routine is entered at location C3AH1, it first links to the REFTEL search routine to determine whether there is a REFTBL entry for the card-specified external name. If none is found, the REFTBL search routine sets the undefined flag for the new loader table entry.

- 2. The routine resets a possible WEAK EXTRN flag. The routine next places the REFTBL entry's position-key in the ESID table. If the entry has already been defined by means of an ESD type 0, 1, 5, or 6, processing continues at operation 4. Otherwise, it continues at operation 3.
- 3. The relocated address is placed in the BELFAC entry in the external name's REFTBL entry.
- 4. The ESD type 2 card routine then determines (at location ESDOO) whether there is another entry on the ESt card. If there is another entry, the routine branches to location CA3A1 in the ESD card analysis routine for further processing of this card; otherwise, the routine branches to location RD in the initial and resume loading routine.

#### Exits

This routine exits to location CA3A1 in the ESD card analysis routine if there is another entry on the ESD card being processed, and exits to location RD in the initial and resume loading routine if the ESD card requires no further processing.

ESD TYPE 4 ROUTINE - PC

#### **Function**

This routine makes loader table and ESIDTAB entries for private code CSECT.

### Operation

The ESD Type 4 Card Routine:

- 1. The routine LDRSYM is called to generate a unique character string number of the form 00000001, whtch is left in the external data area NXTSYM; it is greater in value than previously generated symbol.
- 2. The CSECT is then processed as a normal type 0 ESD with the above assigned name.

ESD TYPES 5 ANI 6 CARD ROUTINE - PRVESD AND COMESD

**Function** This routine creates reference table and ESIDTAB entries for common and pseudo-register ESDs.

#### Operation

The ESD type 5 and 6 card routine:

- 1. Links to ESIDINC in the ESD type 0 card routine, to update the number of ESIDTB entries.
- 2. Links to the REFTBL search routine to determine whether a reference table (REFTBL) entry has already been created. If there is no entry, the REFTBL search routine places the name of the item in the REFTBL.
- 3. If the REFTBL search routine had to create an entry for the item, the ESD type 5 and 6 card routine indexes it in the ESIDTB, enters the length and alignment in the entry, indicates whether it is a

2-86 IBM VM/SP System Logic and Program Determination--Volume 2

PR or common, and branches to ESDOO in the Esr type 2 card routine to determine whether the card contains additional ESD's to be processed. If the entry is a PR, the ESD type 5 and 6 card routine enters its displacement and length in the REFTBL tefore tranching to ESDOO.

4. If the REFTBL already contained an entry, the ESD type 5 and 6 card routine indexes it in the ESIDTB, checks alignment and tranches to ESDOO.

Note: The PR alignment is coded and placed into the REFTBL. It is an error to encounter more restrictive alignment PR than previously defined. A blank alignment factor is translated to fullword alignment.

ESD TYPE 10 ROUTINE - WEAK EXTRN

The WEAK EXTRN routine calls the search routine to find in the loader table. If not found, set the WEAK EXTRN loader table entry. Exit to ESDOO. the EXTRN name flag in the new

TXT CARD ROUTINE - C4AA1

#### Function

This routine has two functions: address inspection and placing text in storage.

**Entry** 

This routine has three entry pcints: location C4AA1, which is entered from the ESD card analysis routine, and locations REPENT and APR1, which are entered from the REP card routine for address inspection.

#### Operation

- 1. This routine begins its operation with a test of card type. If the card being processed is not a TXT card, the routine branches to the REP card routine; otherwise, processing continues in this routine.
- 2. The routine then determines how many bytes of text are to be placed in storage, and finds whether the loading process is absolute or relocating. If the loading process is absolute, the routine performs operation 4, below; if relocating, the routine performs operation 3.
- 3. If the ESIDTB entry was negative, this is a duplicate to CSECT and processing branches to RD. otherwise, the routine links to the REFADR routine to obtain the relocaticn factor of the current control segment.
- 4. The routine then adds the relocation factor (0, if the loading process is absolute) and the card-specified storage address. The result is the address at which the text must be stored. This routine also determines whether the address is such that the text, when loaded starting at that address, overlays the loader or the reference table. If a loader-overlay or a reference table overlay is found, the routine branches to the Leference capie overlay is round, the routine branches to the<br>LDRIO routine. If neither condition is detected, the routine proceeds with address inspection.
- 5. The routine then determines whether an address has already been saved for possible use as the end-of-load branch address. If an address has teen saved, the routine performs operation 7; if not, the routine performs operation 6.
- 6. The routine determines whether the text address is below location 128. If the address is below location 128, it should not be saved for use as a possible end-of-load branch address, and the routine performs operation 7; otherwise the routine saves the address and then performs operation 7.
- 7. The routine then stores the text at the address specified (absolute or relocated) and branches to location RD in the initial and resume loading routine to read another card.

#### Exits

The routine exits to two locations, as follows:

- 1. The routine exits to location RD in the initial and resume loading routine if it is being used to process a TXT card.
- 2. The routine exits to location APRIL in the REP card routine if it is being used for REP card address inspection.

REP CARD ROUTINE - C4AA3

**Function**<br>This routine places text corrections in storage.

#### Ent£y

This routine has one entry point, location C4AA3. The routine is entered from the TXT card routine.

#### Operation

- 1. This routine begins its operation with a test of card type. If the card being processed is not a REP card, the routine branches to the RLD card routine; otherwise, processing continues in this routine.
- 2. The routine then links to the HEXB conversion routine to convert the REP card-specified correction address from hexadecimal to binary.
- 3. The routine then links to the HEXB conversion routine again to convert the REP card-specified ESID from hexadecimal to binary.
- 4. The routine then determines whether the 2-byte correction being processed is the first such correction on the REP card. If it is the first correction, the routine performs operation 5; otherwise, the routine performs operation 6.
- 5. When the routine is processing the first correction, it links to location REPENT in the TXT card routine, where the REP card-specified correction address is inspected for loader overlay and for end-of-load branch address saving; in addition, overing and for end of foud branch dadress saving, in dediction,<br>if the loading process is relocating, the relocated address is calculated and checked for reference table overlay. The routine then performs operation 7.
- 6. When the correction being processed is not the first such ence the correction on the REP card, the routine branches to location APR1 in the TXT card routine for address inspection.

2-88 IBM VM/SP System Logic and Program Determination--Volume 2

7. The routine then links to the HEXB conversion routine to convert the correction from hexadecimal to binary, places the correction in storage at the absolute (card-specified) or relocated address, and determines whether there is another correction entry on the REP card. If there is another entry, the routine repeats its processing from operation 4, above; otherwise, the routine branches to location RD in the initial and resume loading routine.

#### Exits

 $\overline{\textbf{w}}$  hen all the REP-card corrections have been processed, this routine exits to location RD in the initial and resume loading routine.

### RLD Card Routine = C5AA1

#### **Function**

This routine processes RLD cards, which are produced by the assembler when it encounters address constants within the program being assembled. This routine places the current storage address (absolute or relocated) of a given defined symbol or expression into the storage location indicated by the assembler. The routine must calculate the proper value of the defined symbol or expression and the proper address at which to store that value.

#### Entry

This routine has two entry points, locations C5AAl and PASSTWO.

#### Operation

1. Location C5AAl writes each RLD card into a work file (DMSLDR CMSUT1). Exit to RD to process the next card.

Location PASSTWO reads an RLD card from the work file. At EOP got to C6AB6 to finish this file.

- 2. The routine uses the relocation header (RH ESID) on the card to obtain the current address (absolute or relocated) of the symbol referred to by the RLD card. This address is found in the relocation factor section of the proper reference table entry. If the RH ESID is 0, the routine branches to the LDRIO routine (invalid ESD).
- 3. The routine uses the positicn header (PH ESID) on the card to obtain the relocation factor of the control segment in which the DEFINE CONSTANT assembler instruction occurred. If the PH ESID is 0, the routine branches to BADCRC in the REFTBL search routine (invalid ESID). If the ESIDTAB entry is negative (duplicate CSECT), the RLD entry is skipped.
- 4. The routine next decrements the card-specified byte count by 4 and tests it for O. If the count is now 0, the routine branches to location RD in the initial and resume loading routine; otherwise, processing continues in this routine.
- 5. The routine determines the length, in bytes, of the address constant referred to in the RLD card. This length is specified on the RLD card.
- 6. The rontine then adds the relocation factor obtained in operation 3 (relocation factor of the control segment in which the current address of the symbol must be stored), and the card-specified address. The sum is the current address of the location at which the symbol address must be stored.

CMS Method of Operation and Program Organization 2-89

- The routine then computes the arithmetic value (symbol address or expression value) that must be placed in storage at the address calculated in operation 6, above, and places that value at the indicated address. If the value is undefined, the routine branches to location DMSLSBB, where the constant is added to a string of constants that are to te defined later.
- 8. The routine again decrements the byte count of information on the RLD card and tests the result for zero. If the result is zero, go to operation 2; otherwise, processing continues in this routine.
- The routine next checks the continuation flag, a part of the  $9.$ data placed on the RLD card by the assembler. If the flag is on, the routine repeats its processing for a new address only; the processing is repeated from operation 4. If the flag is off, the routine repeats its processing for a new symbol; the processing is repeated from operation 2.

#### Exits

This routine exits to location RD in the initial and resume loading routine.

 $END$  CARD ROUTINE - C6AA1

Function<br>This routine saves the END card address under certain circumstances, and initializes the loader to load another control segment.

#### Entry

This routine has one entry point, location C6AA1. The routine is entered from the RLD card routine.

#### Operation

- 1. This routine begins its operation with a test of card type. If the card being processed is not an ENt card, the routine branches to the LDT card routine; otherwise, processing continues in this routine.
- 2. The routine then determines whether the END card contains an address. If the card contains no address, the routine performs operation 1, below; otherwise, the routine performs operation 3.
- 3. The routine next checks the end-address-saved switch. If this switch is on, an address has already been saved, and the routine performs operation 1. If the switch is off, the routine performs operation 4.
- 4. The routine determines whether loading is absolute or relocated. If the loading process is absolute, the routine performs operation 6; otherwise, the routine performs operation 5.
- 5. The routine links to the REFADR routine to obtain the current relocation factor, and adds this factor to the card-specified address.
- 6. The routine stores the address (absolute or relocated) in area BRAD, for possible use at the end-of-load transfer of control to the problem program.

2-QO IBM VM/SP System Logic and Program Determination--Volume 2

- 7. Goes to location PASSTWO (in RLD routine) to process RLD cards.
- 8. The routine then clears the ESID table, sets the absolute load flag on, and branches to the location specified in a general register (see "Exits").

#### Exits

This routine exits to the location specified in a general register. This may be either of two locations:

- 1. Location RD in the initial and resume loading routine. This exit occurs when the END card routine is processing an END card.
- 2. The location in the LDT card routine that is specified by that routine's linkage to the END card routine. This exit occurs when the LDT card routine entered this routine to clear the ESID table and set the absolute load flag on.

CONTROL CARD ROUTINE - CTLCRDl

#### Function

This routine handles the ENTRY and LIBRARY control cards.

#### Entry

This routine has one entry point, location CTLCRD1. The routine is entered from the LDT card routine.

#### Operations

1. The CMS function SCAN is called to parse the card.

2. If the card is not an ENTRY or LIBRARY card, the routine determines whether the NOINV option (no printing of invalid card images) was specified. If printing is suppressed, control passes to RD in the initial and resume loading routine, where passes to ab in the initial and resume roading routine, where<br>another card is read. If printing is not suppressed, control passes to the disk and type output routine (DMSLIO), where the invalid card image is printed in the load map. If the card is a valid control card, processing continues.

## ENTRY Card

- 3. If the ENTRY name is already defined in REFTBL, its REFTBL address is placed in ENTADR. Otherwise, a new entry is made in REFTBL, indicating an undefined external reference resolved by later input or library search), and this entry's address is placed in ENTADR. (to be REFTBL
- 4. The control card is printed by calling DMSLIO via CTLCRD; it then exits to RD.

#### LIBRARY Card

- 5. Only nonobligatory reference LIBRARY cards are handled; any others are considered invalid.
- 6. Each entry-point name is individually isolated and is searched for in the REFTBL. If it has already been loaded and defined, nothing is done and the next entry-point name is processed. Otherwise, the nonobligatory bit is set in the flag byte of the REFTBL entry.
- 7. Processing continues at operation 4.

CMS Method of Operation and Program Organization 2-91

Licensed Material -- Property of IBM

#### Function

This routine computes the storage address of a given entry in the reference table.

#### Entry

This routine has one entry point, location REFADR. The routine is entered for several of the routines within the loader.

### Operation

- 1. Checks to see if requested ESDID is zero. If so, uses LOCCNT as requested location; branches to the return location + 44; otherwise continues this routine.
- 2. The routine first obtains, from the indicated ESID table entry, the position (n) of the given entry within the reference table (where the given entry is the nth REFTBL entry) •
- 3. The routine then multiplies n by 16 (the number of bytes in each REFTBL entry) and subtracts this result from the starting address of the reference table. The starting address of the reference table is held in area TBLREF; this address is the highest address in storage, and the reference table is always built downward from that address.
- 4. The result of the subtraction in operation 2, above, is the storage address of the given reference table entry. If there is no ESD for the entry, goes to operation 5; otherwise, this routine returns to the location specified by the calling routine.
- 5. Adds an element to the chain of waiting elements. The element contains the ESD data item information to be resolved when the requested ESDID is encountered.

PRSERCH ROUTINE (DMSLDRD)

Function<br>This routine compares each reference table entry name with the given name determining (1) whether there is an entry for that name and (2) what the storage address of that entry is.

Entry

This routine is initially entered at PRSERCH, and subsequently at location SERCH. The routine is entered from several routines within the loader.

#### Operation

- 1. This routine begins its operation by obtaining the number of entries currently in the reference table (this number is contained in area TBLCT), the size of a reference table entry (16 bytes), and the starting address of the reference table (always tbe highest address in storage, contained in area TBLREF).
- 2. The routine then checks the number of entries in the reference table. If the number is zero, the routine performs operation 5; otherwise, the routine performs operation 3.

2-92 IBM VM/SP System Logic and Program Determination--Volume 2

- 3. The routine next determines the address of the first (or next) reference table entry to have its name checked, increments by one the count it is keeping of name comparisons, and compares<br>the given name with the name contained in that entry. If the the given name with the name contained in that entry. names are identical, PRSERCH branches to the location specified in the routine that linked to it. PRSERCH then returns the address of the REFTEL entry; else PRSERCH performs operation **4.**
- 4. The routine then determines whether there is another reference table entry to be checked. If there is none, the routine performs operation 5; if there is another, the routine decrements by one the number of entries remaining and repeats its operation starting with operation 3.
- 5. If all the entries have been checked, and none contains the given name for which this routine is searching, the routine increments by one the count it is keeping of name comparisons, places that new value in area TBLCT, moves the given name to form a new reference table entry, and returns to the calling program.

#### Exits

 $\overline{\text{This routine}}$  exits to either of two locations, both of which are specified by the routine that linked to this routine. The first location is that specified in the event that an entry for the given name is found; the second location is that specified in the event that such as entry is not found.

LOADER DATA BASES

ESD Card Codes (col. 25...)

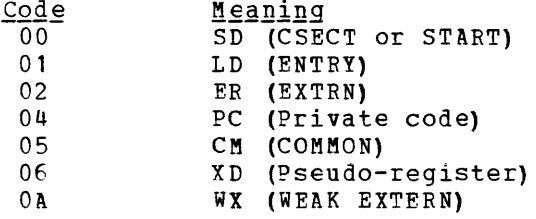

#### ESIDTB ENTRY

The ESD ID table (ESIDTB) is constructed separately for each text deck processed by the loader. The ESIDTB produces a correspondence between ESD ID numbers (used on RLD cards) and entries in the loader reference table (REFTBL) as specified by the ESD cards. Thus, the ESIDTB is constructed while processing the ESD cards. It is then used to process the TXT and RLD cards in the text deck.

The ESIDTB is treated as an array and is accessed by using the ID number as an index. Each ESIDTB entry is 16 bits long.

CMS Method of Operation and Program Organization 2-93

- $\frac{\text{Bits}}{0}$ **Meaning** If 1, this entry corresponds to a CSECT that has been previously defined. All TXT cards and RLD cards referring to this CSFCT in this text deck should be ignored.
- $\mathbf{1}$ If 1, this entry corresponds to a CSECT definition (SD).
- 2 Waiting ESD items exist for this ESDID.
- 3 Unused.
- 4-15 REFTBL entry number (for example 1, 2, 3, etc.)

Bit 1 is very crucial because it is necessary to use the VALUE field of the REFTBL if the ID corresponds to an ER, CM, or PR; but, the INFO field of the REFTBL entry must be used in the ID corresponds to an SD.

REFT BL Entry

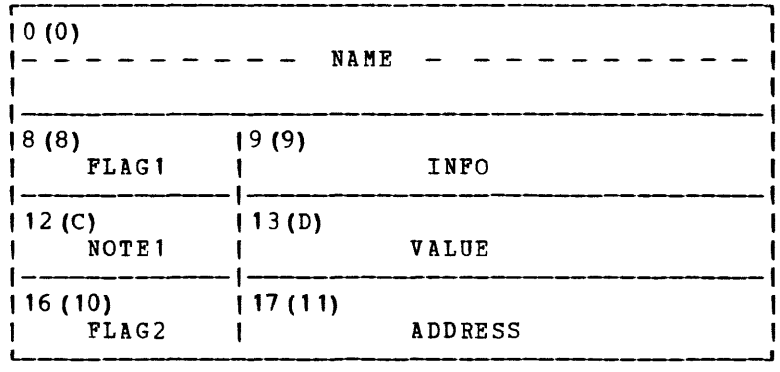

A REF'TEL entry is 20 bytes. The fields ha ve the following uses:

NAME Field: Contains the symbolic name from the ESD data item.

FLAG1 BYTE

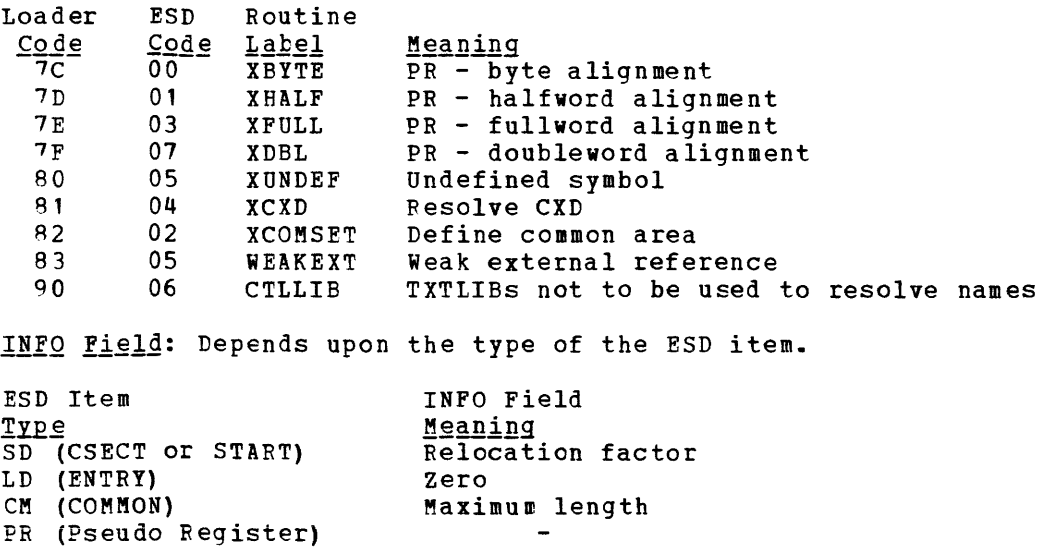

 $\sim 10^{-1}$  km  $^{-1}$ 

2-94 IBM VM/SP System Logic and Program Determination--Volume 2

VALUE Field: depends upon the type of the ESD item, as does the INFO field.

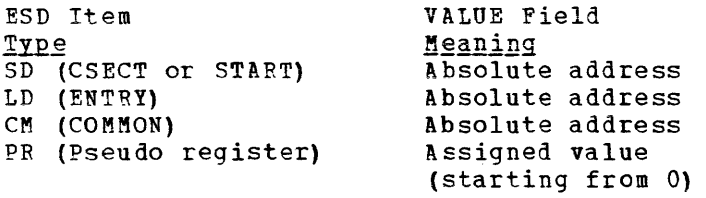

FL AG2 Bvte

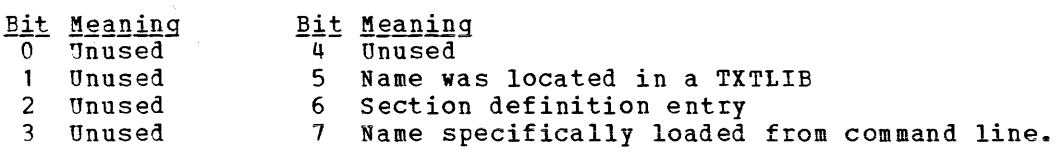

ADDRESS Field: Unused

Entries may be created in the loader reference table prior to the actual defining of the symbol. For example, an entry is created for a symbol if it is referenced by means of an EXTRN (ER) even if the symbol has not yet been defined or its type known. Furthermore, common (CM) is not assigned absolute addresses until prior to the start of execution by the START command.

These circumstances are determined by the setting of the flag byte; if the symbol's value has not yet been defined, the value field specifies the address of a patch control block (PCB).

PATCH CONTROL BLOCK (PCB)

These are allocated from free storage and pointed at from REFTBL entries or other PCBs.

Byte **Meaning**  $0 - 3$ Address of next PCB

5-7 Location of ADCON in storage

4 Flag byte

All address constant locations in leaded program for undefined symbols are placed on PCB chains.

LOADER INPUT RESTRICTIONS

All restrictions which apply to object files for the OS linkage editor apply to CMS loader input files.

## **Load and Execute Member of LOADLIBS**

The OS relocating leader support consists of two members of the CMSSEG aiscontiguous shared segment. The members are the relocatinq program

CMS Method of Operation and Program Organization 2-95

Licensed Material -- Property of IBM

(DMSLOS) and the overlay program (DMSSFF). In addition, the OSRUN command (DMSOSR) allows the user to invoke directly from the console a console a console a console a console a program residing in a CMS LOADLIB or an OS module library. executes in user storage.

When a user program invokes the LINK, LOAD, XCTL, or ATTACH SVC, DMSSLN calls DMSLOS to search the libraries in the LOADLIB global list for the specified member name. If found, DMSLOS loads and relocates the requested program from either an OS module library (for example, SYS1.LINKLIB) or a CMS LOADLIB (created by the LKED command). If the member is not found, return is made to DMSSLN to search for a TEXT file or a member of a TXTLIB by that name.

The program exists in the library as text records, directly followed (when required) by control, relocation, and position records. DMSLOS obtains, via the BLDL macro, the information necessary to start loading the program from the PDS directory entry for the program. Then, text records and contrcl records are read alternately, the proper addresses are modified, and return is made to DMSSLN.

The OSRUN command generates a LINK SVC and therefore follows the same path described in the preceding paragraphs. However, if the requested member is not found in searching the libraries specified in the LOADLIB global list, a search is made for a default library (!SYSLIB LOADLIB); TEXT files and TXTLIB members are not searched.

For detailed information on the library record formats, see the OS/VS Linkage Editor Logic, SY26-3815.

# **Processing Commands that Manipulate the File System**

Figure <sup>q</sup> lists the CMS modules that perform either general file system support functions or that perform data manipulation.

## **Managing the CMS File System**

A description cf the structure of the CMS file system and the flow of routines that access and update the file system follows.

## **Disk Organization**

CMS virtual disks (also referred to as minidisks) are blocks of data designed to externally parallel the function of real disks. Several virtual disks may reside on one real disk.

A CMS virtual machine may have up to 26 virtual disks accessed during a terminal session, depending on user specifications. Some disks, such as the S-disk, are accessed during CMS initialization; however, most are accessed dynamically as they are needed during a terminal session.

2-g6 IBM VM/SP System Logic and Program Determination--Volume 2

# **How eMS Files Are Organized in Storage for an BOO-byte Record**

CMS files are organized in storage by three types of data blocks: the file status table (FST), chain links, and file records. Figure 12 shows how these types of data blocks relate to each other; the following text and figures describe these relationships and the individual data tlocks in more deta il .

FILE STATUS TABLES

CMS files consist of 800-byte records whose attributes are described in the files sensity of soveright resonance and accriticate and consider in the file status table (FST). The file status table is defined by DSECT FSTSECT. The FST consists of such information as the filename, filetype, and filemode of the file, the date on which the file was last written, and whether the file is in fixed-length or variable format.<br>Also, the FST contains a pointer to the first chain link. The first Also, the FST contains a pointer to the first chain link. chain link is a block that contains addresses of the data blocks that contain the actual data for the file.

The FSTs are grouped into 800-byte blocks called FST Blocks (these are sometimes referred to in listings as hyperblocks) • Each FST block contains 20 FST entries, each describing the attributes of a separate file. Figure 13 shows the structure of an FST block and the fields defined in the FST.

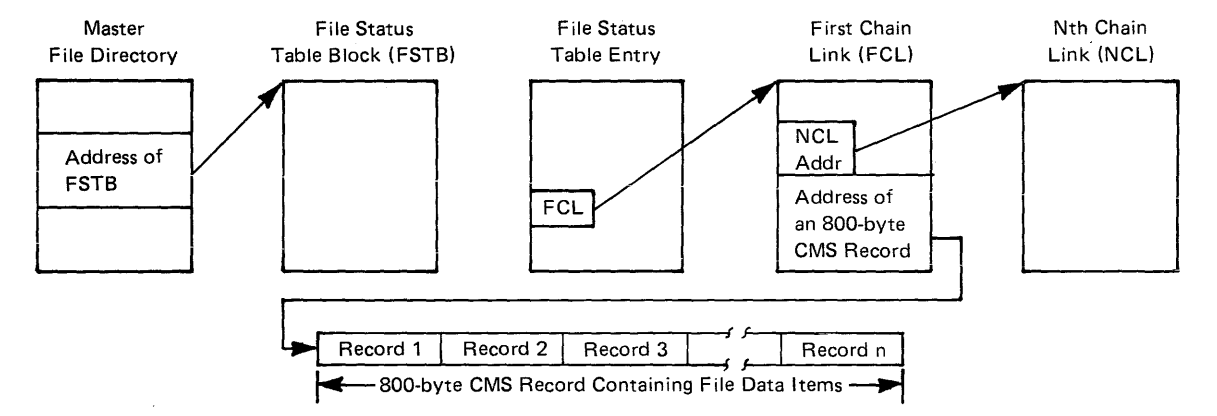

Figure 12. How 800-Byte CMS File Records Are Chained Together

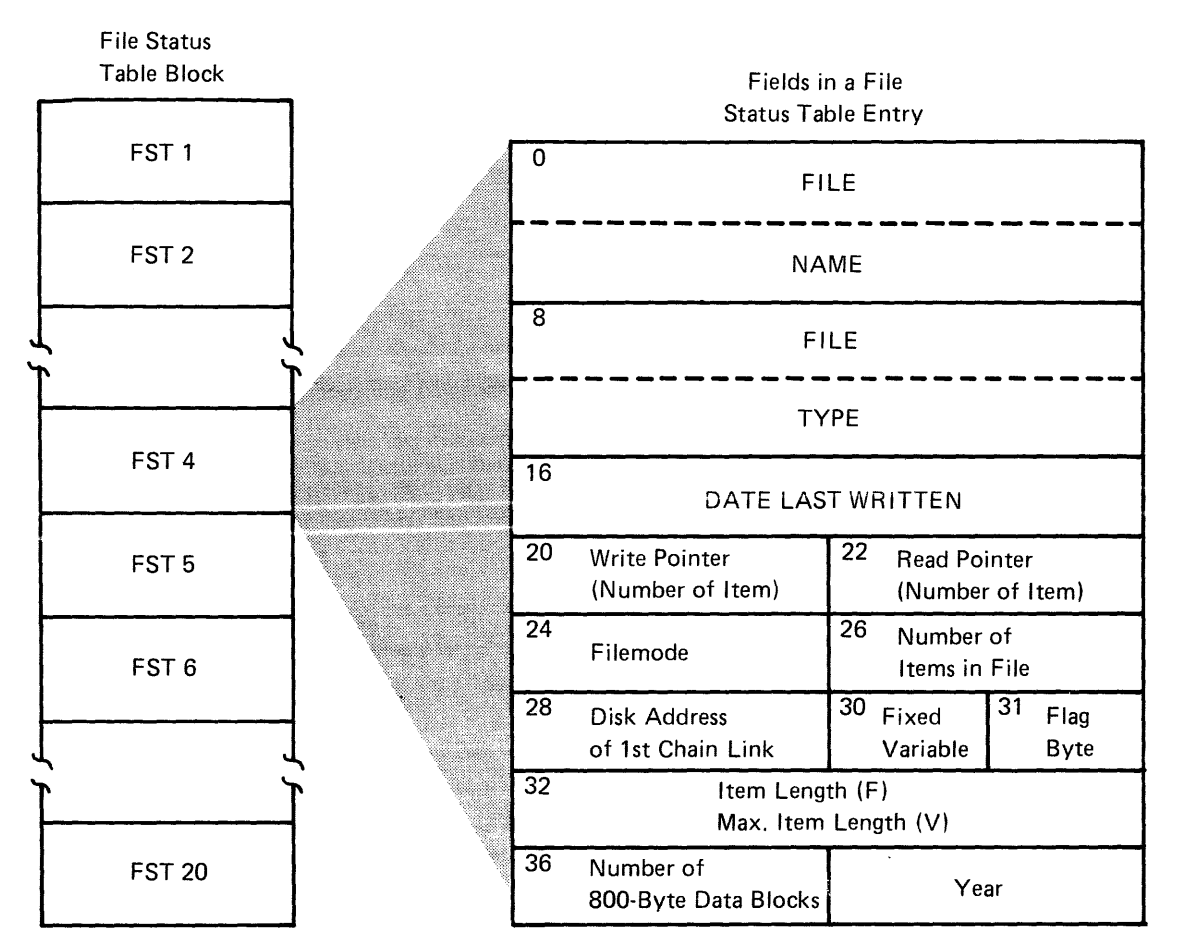

Figure 13. Format of a File Status Block; Format of a File Status Table (for SOO-Byte Disk Format)

CHAIN LINKS

Chain links are 200- or SOO-byte blocks of storage that chain the records of a file in storage. There are two types of chain links: first chain links and Nth chain links.

The first chain link points to two kinds of data. The first 80 bytes of the first chain link contain the halfword addresses of the remaining 40 chain links used to chain the records of the file. The next 120 bytes of the file are the halfword addresses of the first 60 records of the file.

The Nth chain links contain only halfword addresses of the records contained in the file.

Eecause there are 41 chain links (of which the first contains addresses for only 60 records), the maximum size for any CMS file is 16,060 AOO-byte records.

2-98 IBM VM/SP System Logic and Program Determination--Volume 2
CMS RECORD FORMATS

CMS records are 800-byte blocks containing the data that comprises the file. For example, the CMS record may contain several card images or print images, each of which is referred to a record item. Figure 14 shows how chain links are chained together.

CMS records can be stored on disk in either fixed-length or variable-length format. However, the two formats may not be mixed in a sin gle file.

Regardless of their format, the items of a file are stored by CMS in sequential order in as many 800-byte records as are required to accommodate them. Each record (except the last) is completely filled and items that begin in one record can end on the next record. Figure 15 shows the arrangement of records in files for files containing fixed-length records and files containing variable-length records.

The location of any item in a file containing fixed-length records is determined by the formula:

(Item Number - 1) x Record Length locations = ----------------------------------800

where the quotient is the number of the item and the remainder is the displacement of the item into the file.

For variable-length records, each record is preceded by a 2-byte field specifying the length of the record.

## PHYSICAL ORGANIZATION OF VIRTUAL DISKS

Virtual disks are physically organized in 800-byte records. Records 1 and 2 of each user disk are reserved for IPL. Record 3 contains the disk<br>label. Record 4 contains the master file directory. The remaining Record 4 contains the master file directory. The remaining records on the disk contain user file-related information such as the FSTs, chain links, and the individual file records discussed above.

THE MASTER FILE DIRECTORY

The master file directory (MFD) is the major file management table for a virtual disk. As mentioned earlier, it resides on cylinder 0, track 0, record 4 of each virtual disk. Six types of information contained in the master file directory:

- The disk addresses of the FST entries describing user files on that disk.
- A 4-byte "sentinel," which can be either FFFD or FFFF. specifies that extensions of the QMSK (described below) follow. FFFF specifies that no QMSK extensions follow. FFFD
- Extensions to the QMSK, if any.
- General information describing the status of the disk:
	- ADTNUM -- The total number of 800-byte blocks on the user's disk.

CMS Method of Operation and Program Organization 2-99

Licensed Material -- Property of IBM

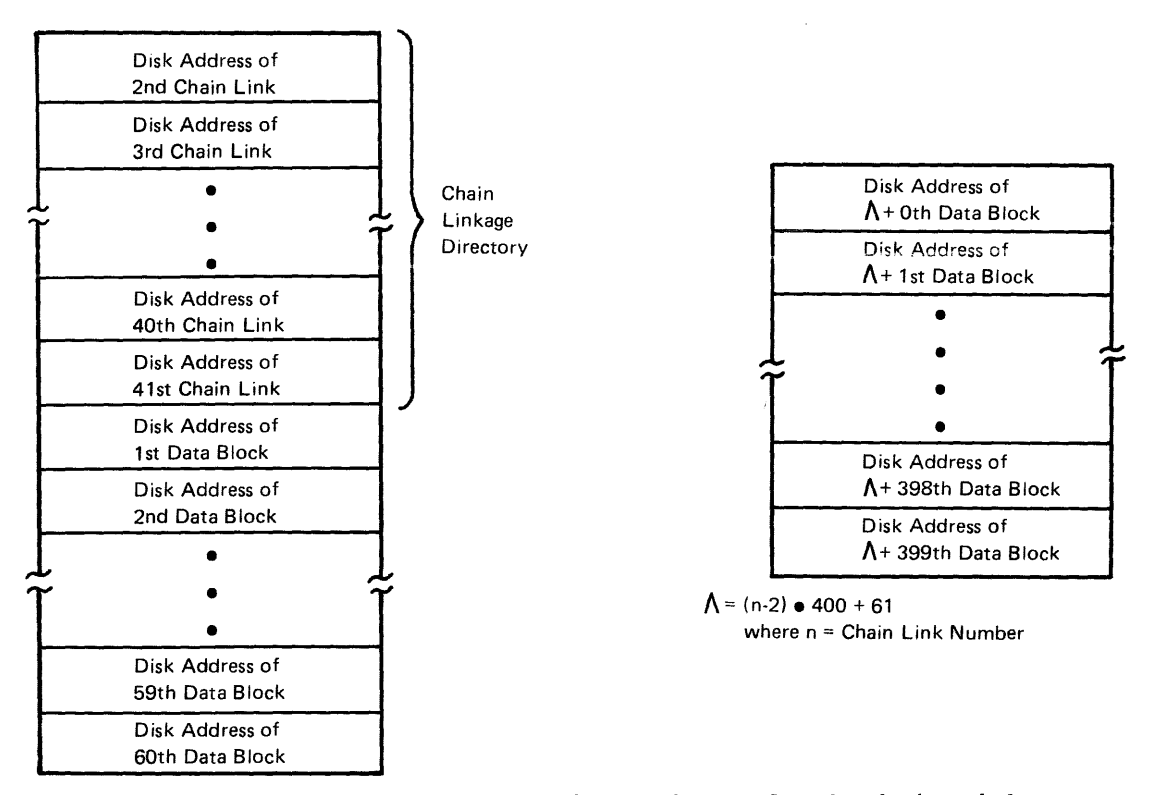

Figure 14. Format of the First Chain Link and Nth Chain Links

Data block structure for file consisting of fixed.length records Data block structure for file consisting of variable-length records

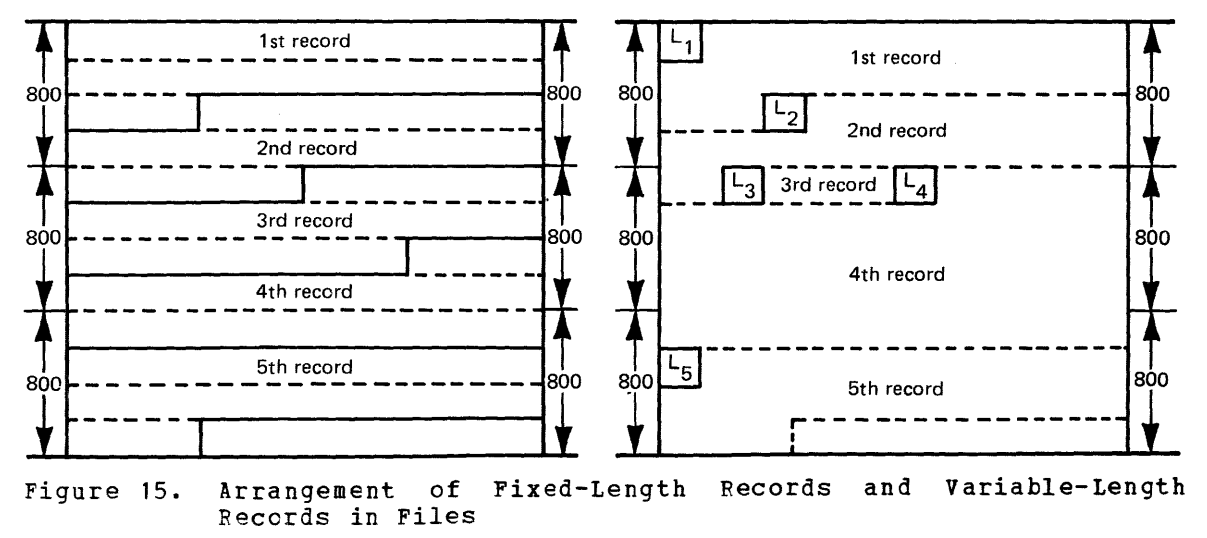

2-100 IBM VM/SP system Logic and Program Determination--Volume 2

- ADTUSED -- The number of blocks currently in use on the disk.
- ADTLEFT Number of blocks remaining for use (ADTNUM ADTUSED).
- ADTLAST -- Relative byte address of the last record in use on the disk.
- ADTCYL -- Number of cylinders on the user's disk.
- Unit Type -- A 1-byte field describing the type of the disk: 08 for a 2314, 09 for a 3330.
- A bit mask called the QMSK, which keeps track of the status of the records on disk. The QMSK is described in more detail below.
- Another bit map, called the QQMSK, which is used only for 2314 disks and performs a function similar to that of QMSK.

Figure 16 shows the structure of the master file directory. Figure 12 shows the relationship of the Master File Directory, which resides on disk, to data blocks brought into storage for file management purposes, for example, FSTs and chain links.

## KEEPING TRACK OF READ/WRITE DISK STORAGE: QMSK AND QQMSK

Because large areas of disk space need not be contiguous in CMS, but are composed of 800-byte blocks chain-linked together, disk space management needs to determine cnly the availability of blocks, not extents. The status of the blocks on any read/write disk (which blocks are available and which are currently in use) is stored in a table called QMSK. The term QMSK is derived from the fact that a 2311 diEk drive has four and the blocks per track. One block is a "quarter-track", or QTRK, and a 200-byte area is a "quarter-quarter-track", or QQTRK. The bit mask for  $2314$ ,  $2319$ ,  $3340$ , or  $3330$  records is called the QMSK, although each ROO-byte block represents less than a quarter of a track on these devices.

On a 2314 or 2319 disk, the blocks are actually grouped fifteen qOO-byte blocks per even/odd pair of tracks. An even/odd pair of tracks is called a track group. On a 3330 disk, the blocks are grouped fourteen 800-byte blocks per track. On a 3340 disk, the blocks are grouped into eight 800-byte blocks per track.

When the system is not in use, a user's QMSK resides on the Master File Directory; during a session it is maintained on disk, but also resides in main storage. QMSK is of variable length, depending on how many cylinders exist on the disk.

Each bit is associated with a particular block on the disk. The first bit in QMSK corresponds to the first block, the second bit to the second block, and so forth, as shown in Figure 17.

When a bit in QMSK is set to 1, it indicates that the corresponding block is in use and not available for allocation. A O-bit indicates that the corresponding block is available. The data blocks are referred to by relative block numbers throughout disk space management, and the disk I/O routine, DMSDIO, finally converts this number to a CCHHR disk address.

A table called QQMSK indicates which 200 byte segments (QQTRK) are available for allocation and which are currently in use. QQMSK contains 100 entries, which are used to indicate the status of up to 100 QQTRK

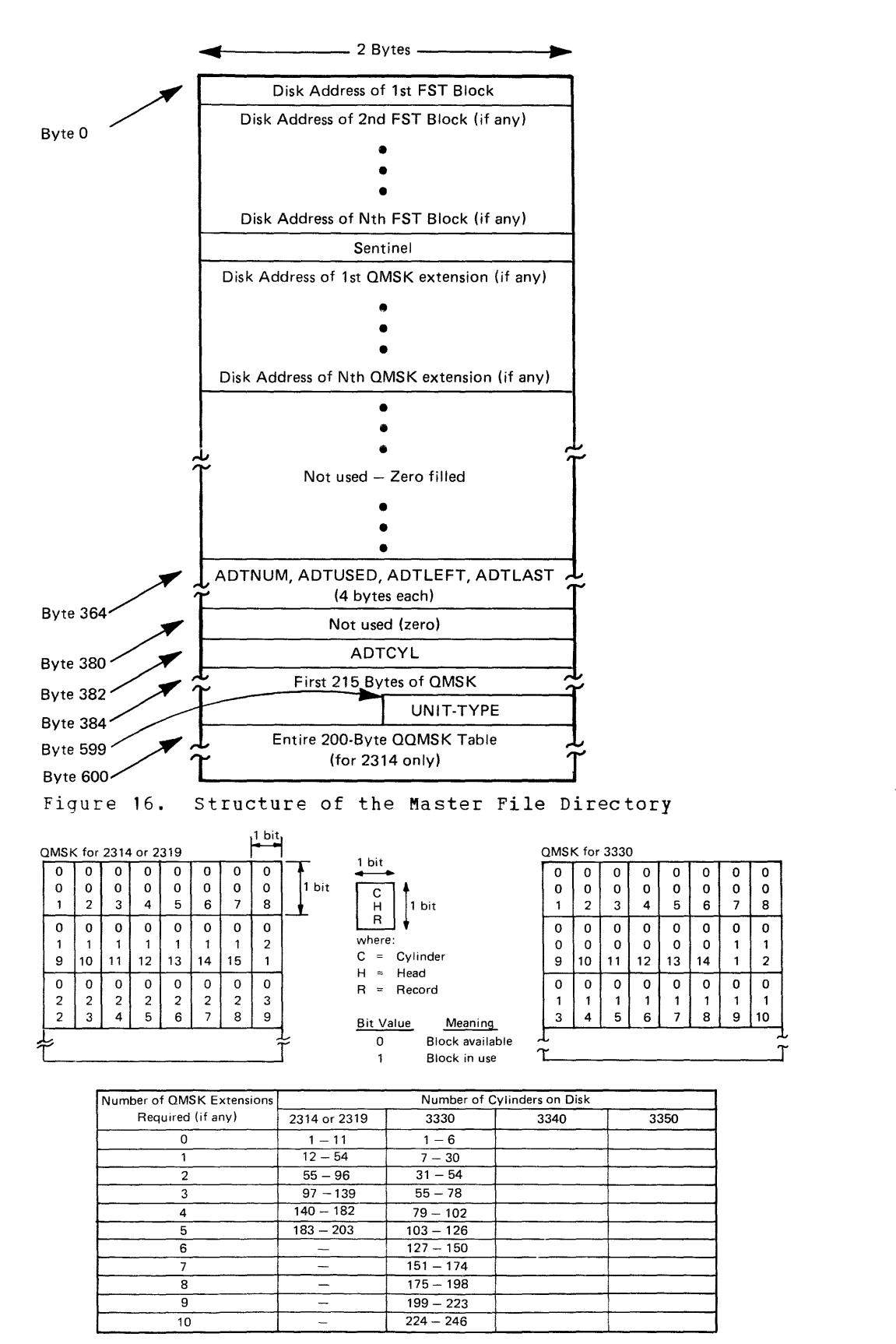

Figure 17. Disk Storage Allocation Using the QMSK Data Block

2-102 IEM VM/SP System Logic and Program Determination--Volume 2

records. An entry in QQMSK contains either a disk address, pointing to a QQTRK record that is available for allocation, or zero. QQKSK is used only for 2314 files; for 3330, 3340, and 3350, the first chain link occupies the first 200-byte area of an 800-byte block.

The QMSK and QQMSK tables for read-only disks are not brought into storage, since no space allocation is done for a disk while it is read-only. They remain, as is, on the disk until the disk is accessed as a read/write disk.

#### DYNAMIC STORAGE MANAGEMENT: ACTIVE DISKS AND PILES

CMS disks and files contained on disk are physically mapped using the data blocks described above: for disks, the QMSK, QQMSK, and the MFD; for files, the PST, chain links, and 800-byte file records. In storage, all of this data is accessed by means of two DSECTs whose addresses are defined in the DSECT NUCON, ADTSECT and AFTSECT.

## Managing Active Disks: The Active Disk Table

The ADTSECT DSECT maps information in the active disk table (ADT). This information includes data contained in the MFD, FST blocks, the QMSK, and QQMSK. The DSECT comprises of ten "slots," each representing one CMS virtual disk. A slot contains significant information about the disk such as a pointer to the MFD for the disk, a pointer to the first FST block and pointer to the MISK and QQMSK, if the disk is a R/W disk. Also contained in ADTSECT is information such as the number of cylinders on the disk, the number of records on the disk.

## Managing Active Files: The Active File Table

Each open file is represented in storage by an active file table (AFT). The AFT (defined by the AFTSECT DSECT) contains data found on disk in FSTs, chain links, and data records. Also contained in the AFT is such information as the address of the first chain link for the file, the current chain link for the file, the address of the current data block, the fileid information for the file. Figure 2 shows the relationship between the AFT and ether CMS data blocks.

## CMS ROUTINES USED TO ACCESS THE FILE SYSTEM

DMSACC is the control routine used to access a virtual disk. In conjunction with DMSACM and DMSACF, DMSACC builds, in virtual storage, the tables CMS requires for processing files contained on the disk. The list below shows the logical flow of the main function of DMSACC.

 $\sim$   $\sim$ 

ACCESS A VIRTUAL DISK: DMSACC

DMSACC: Scans the command line to determine which disk is specified.

DMSLAD: Looks up the address of the ADT for the disk specified en the command line.

DMSACC: Determines whether an extension to a disk has been specified on the command line and ensures that it is correctly specified.

DMSLAD: In the case where an extension has been specified, calls DMSLAD to ensure that the extension disk exists.

DMSLAD: Ensures that the specified disk is not already accessed as a R/W disk.

DMSFNS: In the case where the specified disk is replacing a currently accessed disk, closes any open files belonging to the duplicate disk.

DMSACC: Verifies the parameters remaining on the command line.

DMSALU: Releases any free storage belonging to the duplicate disk via a call to DMSFRE. Also, clears appropriate entries in the ADT for use by the new disk.

DMSACM: (Called as the first instruction by DMSACF) Reads, from the Master File Directory, QMSK, and the QQMSK for the specified disk; also, DMSACM updates the ADT for the specified disk using information from the MFD.

DMSACF: Reads into storage all the FST blocks associated with the specified disk.

DMSACC: Handles error processing or processing required to return control to DMSINT.

# **How eMS Files Are Organized in Storage for 1 K-, 2K-, or 4K-Byte Records on Disk**

CMS files are organized by three types of blocks; the file status table (FST), pointer blocks, and file records. Figure 18 shows how these types of blocks relate to each other. The following text and figures descrite these relationships and the individual data blocks in more detail.

#### FILE STATUS TABLES

CMS files consist of 1K-, 2K-, or 4K-byte CMS blocks whose attributes are described in the file status table (FST). The file status table is defined by DSECT FSTSECT. The FST consists of such information as the filename, filetype, and filemode of the file, the date on which the file was last written, and whether the file is in fixed-length or variable format. Also, the FST contains a pointer to the highest level pointer block or only data block. If it is a pointer block, this block contains addresses of the next lower level pointer blocks or the data blocks that contain the actual data for the file.

The FSTs are grouped into 1K-, 2K-, or 4K-byte CMS blocks called PST blocks (these are sometimes referred to in listings as hyperblocks).

2-104 IBM VM/SP System Logic and Program Determination--Volume 2

Each FST block contains 16, 32, or 64 FST entries respectively (an FST is 64 bytes long), each describing the attributes of a separate file. Figure 19 shows the structure of an FST block and the fields defined in the FST.

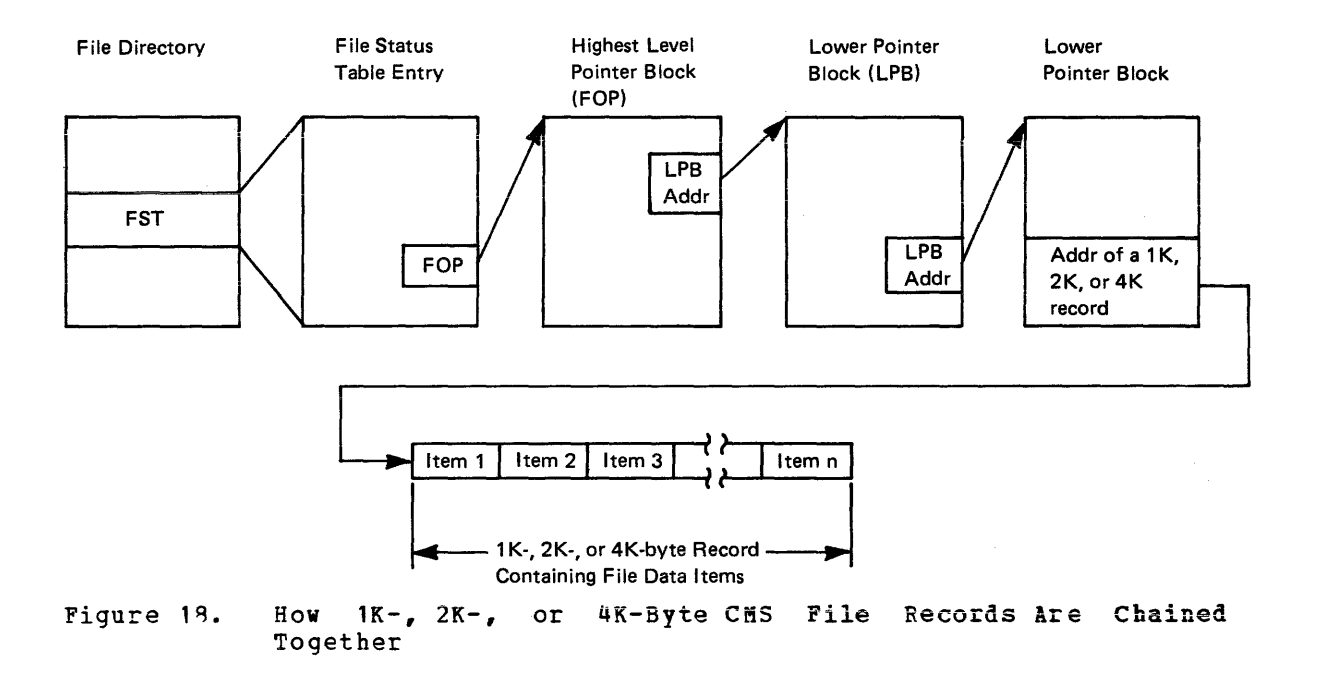

CMS Method of Operation and Program Organization 2-105 Licensed Material -- property of IBM

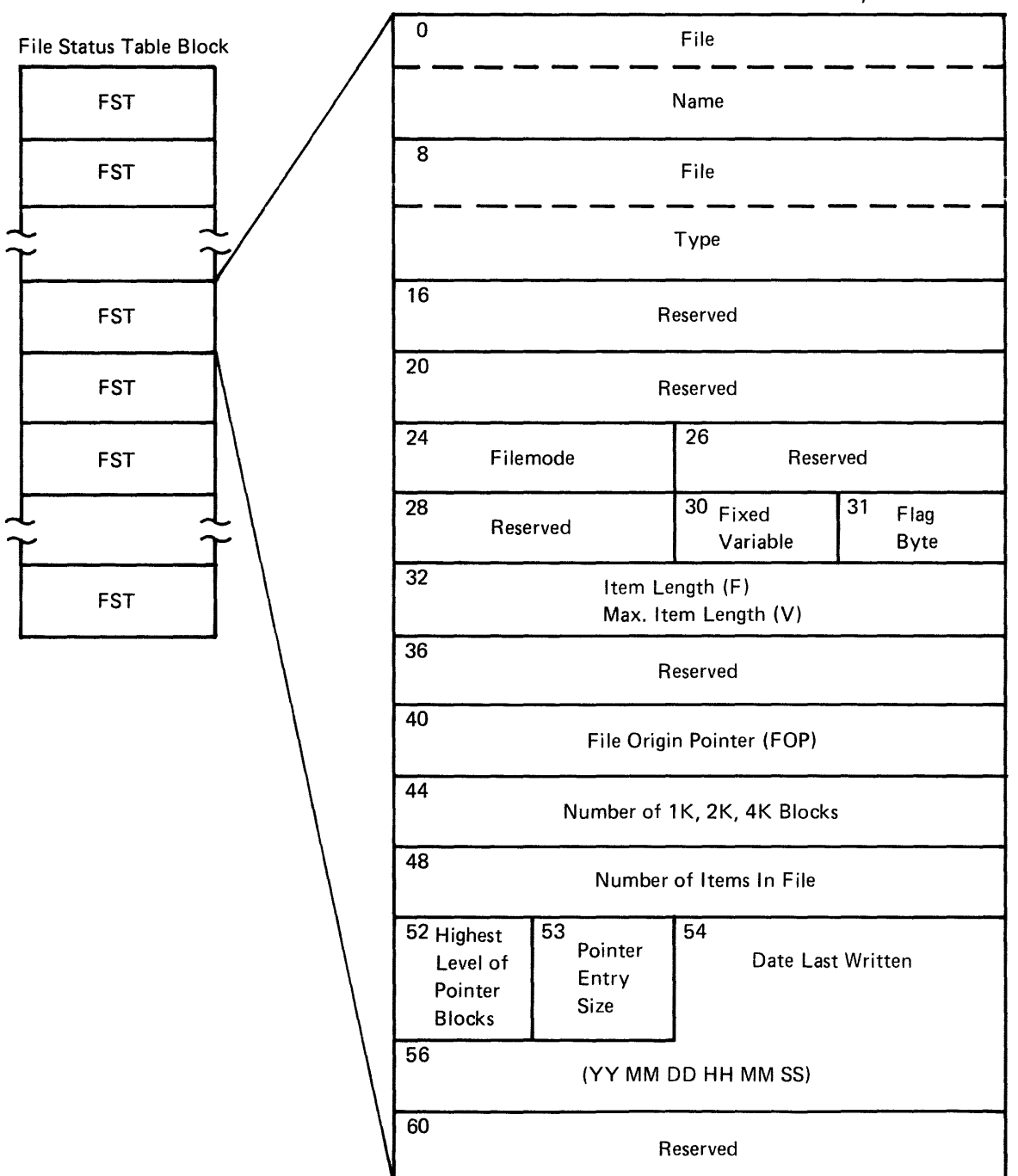

Fields in a File Status Table Entry

Figure *lq.*  Format of a File status Table Block and File status Table (For lK-, 2K-, and 4K-Byte Disk Format)

2-106 IBM VM/SP System Logic and Program Determination--Volume 2

#### POINTER BLOCKS

Pointer blocks are  $1K-$ ,  $2K-$ , or 4K-byte blocks of storage that chain the records of a file. There are up to five levels of pointer blocks. All but the first level of pointer blocks contain the fullword disk address of the next lower level pointer block. The level-one pointer blocks contain the fullwotd disk addresses of the data blocks of the file (see Figures 20 and 21).

There are two types of pointer blocks; pointer blocks for fixed files which are as described above, and pointer blocks for variable files. For the variable files, each pointer block entry is three fullwords long. The first fullword holds the disk address of the next lower level pointer block, the next fullword holds the highest item number contained in this lewer corresponding pointer block, and the had be concerned in one follow corresponding perheer from, and the identified item contained in a lower corresponding pointer block. CMS blocks are not shared by files.

Each entry of a level-one pointer block is composed of one fullword containing the disk address of the corresponding data block, one tullword containing the highest item number contained in this data block, and one fullword containing the displacement, in bytes, of the first i1entified item (if any) contained in this data block. This last fullword of the entry may hold the hexadecimal value X'FF...F', indicating that the item is spanned.

The last fullword of a pointer block holds the displacement, in<br>es, of the last used entry, if one exists, in the block. This bytes, of the last used entry, if one exists, in the block. structure permits the creation of very large files. This file per acceler to the creation of the range files. This file to approximately 231-1 times 1K-, 2K-, or 4K-byte records. The maximum size for an item is 231-1 bytes for a fixed file, and 64K for a variable file.

Each pointer block or data block is prefixed in virtual storage with a header. This header holds an entry called DCHTRUNK that points to the upper level pointer block. Associated with the tCHTRUNK value is a displacement that indicates the corresponding entry in this upper level pointer block.

In virtual storage, each level of pointer block and the data block have an anchor in the corresponding Active File Table (AFT) and are forward and backward chained by the prefix.

## CMS BLOCK FORMATS

CMS blocks are 1K-, 2K-, or 4K-byte disk records containing the data that comprises the file. For example, the CMS record may contain several card images or print images, each of which is referred to a record item. Fiqure 20 shows how pointer blocks are chained together.

CMS file items can be stored on disk in either fixed-length or variable-length format. However, the two formats may not be mixed in a single file.

Regardless of their format, the items of a file are stored by CMS in sequential order in as many lK-, 2K-, or 4K-byte records as are required to accommodate them. Each CMS block (except the last) is completely filled and items that begin in one CMS block can end in the next CMS

block. Figure 20 shows the arrangement of items in files containing fixed-length items and files containing variable-length items.

The location of any item in a file containing fixed-length items is determined by the formula:

(Item Number - 1) x Record Length location = --------------------------------- lK, 2K, or 4K

where the quotient is the sequential number of the data block and the remainder is the displacement of the item into the data block.

For variable-length files, each item is preceded by a 2-byte field specifying the length of the item.

#### PHYSICAL ORGANIZATION OF VIRTUAL DISKS

Virtual disks are physically organized in  $1K-$ ,  $2K-$ , or 4K-byte disk records. Records 1 and 2 of each user disk are reserved for IPL. Record 3 contains the disk label. The first block of the file directory is alternately exchanged between record 4 and record 5 when the directory is rewritten to disk. The remaining records on the disk contain information such as allocation map blocks, FSTBs, pointer blocks, and the individual file records as discussed above.

CMS disk structures that reside on FB-512 devices are 1024-, 2048-, or 4096-byte CMS block format. The required number of 512-byte physical FB-512 disk records are logically concatenated together to form each CMS block. For example; on a 1024-byte format disk, FE-S12 physical record numbers 0 and 1 (origin 0) are used together to form CMS block 1 (origin 1). The FE-512 label occupies FE-512 block 1 (origin 0) leaving CMS blocks 2 and 3 available for general use.

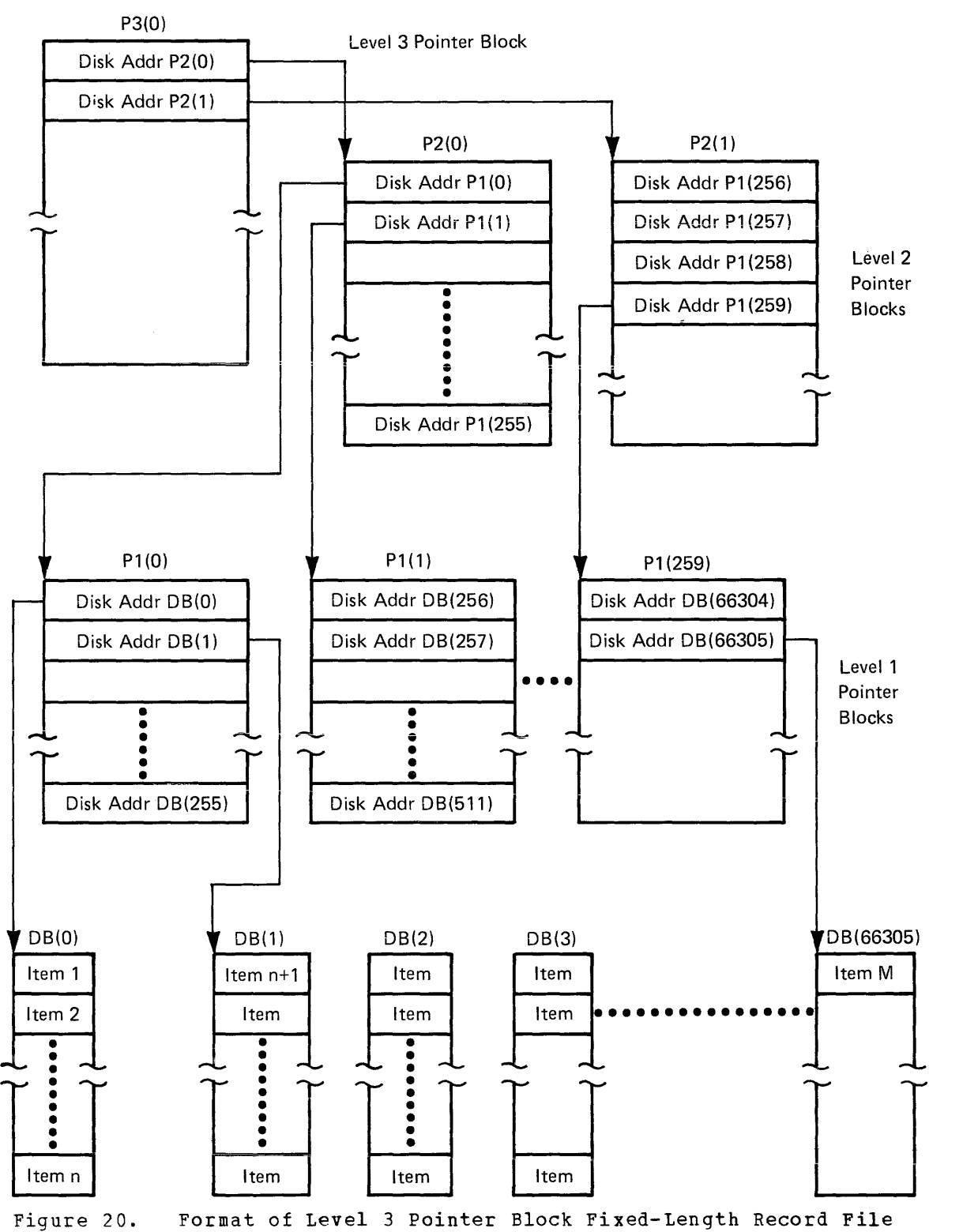

Figure 20.

eMS Method of Oferation and Program Organization 2-109 Licensed Material -- property of IBM

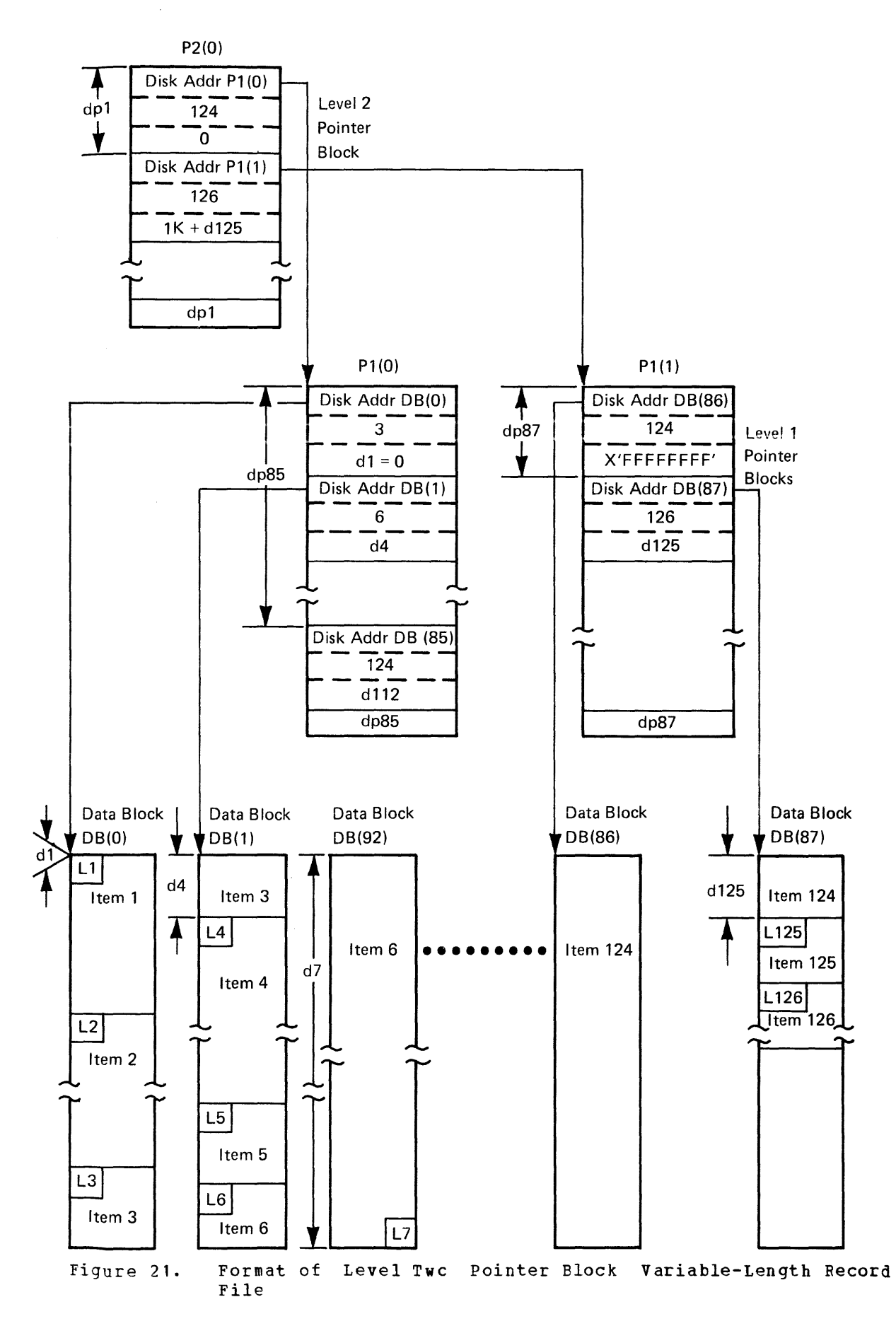

2-11a IBM VM/SP System Logic and Program Determination--Volume 2

#### THE FILE DIRECTORY, THE ALLOCATION MAP, AND THE DISK LABEL

The file directory and the allocation map have the same organization as<br>files. The directory contains FSTs and the first block resides on The directory contains FSTs and the first block resides on cylinder  $0$ , track  $0$ , record  $4$  or record  $5$  of each virtual disk. The record number (4 or 5) is maintained in the field disk origin pointer of the disk label.

The directory itself is described by an FST that is the first FST in the first block; the filename for the directory is binary zero (except for byte 4 which is binary 1) and a filetype of "DIRECTOR".

The allocation map is described by an FST that is the second FST in the first block of the directory; the filename is binary zero (except for byte 4 which is binary 2) and a filetype of "ALLOCMAP".

The disk label resides on cylinder 0, track 0, record 3; it is 80-bytes long and contains the following information:

ADTIDENT CMS1 is the label identifier.

- ADTID Six characters given by the user are the volume identifier.
- ADTDBSIZ One fullword; contains the disk block size that the user chooses at format disk time (lK, 2K, or 4K).
- ADTDOP One fullword; contains records 4 or 5 depending upon the actual directory first data block address.
- ADTCYL One fullword; contains the number of formatted cylinders available for CMS files.
- ADTMCYL One fullword; contains the maximum number of formatted cylinders, that is, the size of the disk.
- ADTNUM One fullword; the total number of 1K-, 2K-, or 4K-byte blocks on the user's disk.
- ADTUSED One fullword; the number of blocks currently in use on the disk.
- ADTFSTSZ One fullword; the size of the FST (64 bytes) •
- ADTNFST One fullword; the number of FSTs per block.
- ADTCRED Six characters; the disk creation date (YYMMDDHHMMSS).

## KEEPING TRACK OF READ/WRITE DISK STORAGE: ALLOCATION MAP

In CMS, disk space is composed of  $1K-$ ,  $2K-$ , or  $4K-$ byte blocks chained together. Because disk space management only determines the availability of blocks, not extents, it need not allocate disk space contiguously. The status of the blccks on any read/write disk (which blocks are available and which are currently in use) is stored in a table called the allocation map. The allocation map contains bits, each of which is associated with a particular CMS block. The first corresponds to the first CMS block, the second bit corresponds to the second CMS block, and so forth.

When a bit in the allocation map is set to 1, it indicates that the corresponding block is in use and not available for allocation. A  $0$ -bit

CMS Method of Operation and Program Organization 2-111

indicates that the corresponding block is available. The data blocks are referred to by relative block numbers through disk space management, and the disk I/O routine, DMSDIO, finally converts this number to a CCHHR disk address or FB-512 block number.

When the system is not in use, a user's allocation may resides on the when the system is not in use, a user's allocation may resides on the<br>corresponding disk. During a session, it is maintained on disk but also resides in real storage. The allocation map is variable in length, depending on how many cylinders exist on the disk. The CMS disk may reside on the entire physical disk pack and is limited only by the physical limit of the disk pack.

A deallocation map exists in real storage when CMS disk blocks are deallocated. During a terminal session a block is recorded as deallocated by turning on its corresponding bit in the deallocation map.

When the disk is updated by rewriting the file directory and the allocation map, the current allocation map is formed by combining the allocation map and the deallocation map. In fact, a deallocation map block is created only for those allocation map blocks in which a CMS block is deallocated.

The allocation maps for read-only disks are not brought into storage because no space allocation is performed for a disk while it is in read-only status. They remain, as is, on the disk until the disk is accessed as a read-write disk.

## Selective Directory Update

The file directory and the allocation map are built with CMS blocks (1K-, 2K-. or 4K-bytes). The selective directory update function takes place when the file directory and the allocation map must be updated on the corresponding disk. It writes on disk only the modified blocks of<br>the directory (including required pointer blocks) and the entire (including required pointer blocks) and the entire allocation map.

#### DYNAMIC STORAGE MANAGEMENT: ACTIVE DISKS AND FILES

CMS disks are physically mapped in CMS blocks containing the file directory and the allocation map. CMS files on disk are mapped using FST blocks, pointer blocks, and 1K-, 2K-, or 4K-byte file data blocks.

In real storage all of this data is accessed by means of two DSECTs whose addresses are defined in DMSNUC, ADTSECT, and AFTSECT. 10 ADTSECTs reside in DMSNUC and the others (11 through 26) reside in free storage when the are used. Five AFTs reside in DMSNUC and the others reside in free storage. (See Figure 22).

## Managing Active Disks: The Active Disk Table

The ADTSECT DSECT maps information in the active disk table (ADT). An ADT contains significant information about the CMS disk such as the anchors for pointer block levels and the data block for the file directory, the anchors for pointer block levels and the data block for the allocation map (if the disk is a read-write disk). The ADTSECT also contains disk label information.

2-112 IBM VM/SP System Logic and Program Determination--Volume 2

## Managing Active Files: The Active File Table

Each open file is represented in storage by an active file table (AFT). The AFT (defined by AFTSECT DSECT) contains data found on disk in FSTs, the anchors for pointer block levels and the data block for the file. The AFT also contains such information as the read pointer and write pointer of the file, the number of entries in a pointer block, the number of pointer block levels, and the length of a pointer block entry. Figure 22 shows the relationship between the AFT and other CMS blocks.

### CMS ROUTINES USED TO ACCESS THE FILE SYSTEM

DMSACC is the control routine used to access a virtual disk. In conjunction with DMSACM and DMSACF, DMSACC builds, in virtual storage, the tables CMS requires for processing files contained on the disk. The list below shows the logical flow of the main function of DMSACC.

#### ACCESS A VIRTUAL DISK: DMSACC

DMSACC: Scans the command line to determine which disk is specified.

DMSLAD: Looks up the address of the ADT for the disk specified on the command line.

DMSACC: Determines whether an extension to a disk has been specified on the command line and ensures that it is correctly specified.

DMSLAD: In the case where an extension has been specified, calls DMSLAD to ensure that the extension disk exists.

 $DISLAD$ : Ensures that the specified disk is not already accessed as a R/W disk.

DMSFNS: In the case where the specified disk is replacing a currently accessed disk, closes any open files belonging to the duplicate disk.

DMSACC: Verifies the parameters remaining on the command line.

DMSALU: Releases any free storage belonging to the duplicate disk via a call to DMSFRE. Also, clears appropriate entries in the ADT for use by the new disk.

DMSACM: (Called as the first instruction by DMSACF) Reads, from the  $\frac{p_{H2}}{p_{H2}}$ . (called as the filst instruction  $p_{f}$  bhsaci, acads, filse the file directory, and the allocation map for the specified disk; also, DMSACM updates the ADT for the specified disk using information from the file directory and disk label.

DMSACF: Reads into storage all the FST blocks associated with the specified disk.

tMS!ff: Handles error processing or processing required to return control to DMSINT.

#### **DMSNUC Area of Storage Free Storage Free Storage Free Storage Free Storage Free Storage Free Storage Free Storage**

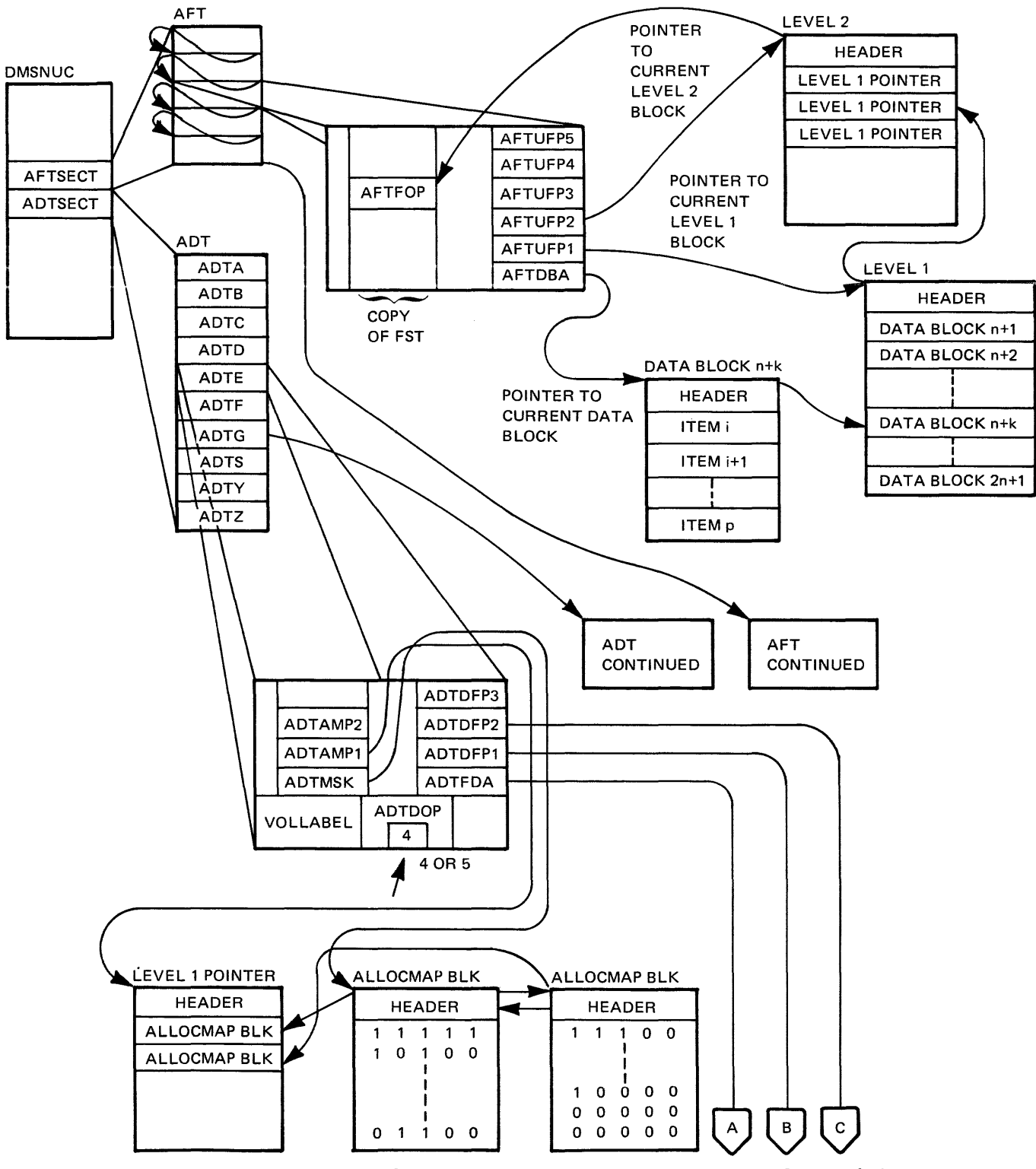

Figure 22. File System for a lK-, 2K-, or 4K-Byte Record on Disk (Part 1 of  $3\hat{)}$ 

2-114 IBM VM/SP System Logic and Program Determination--Volume 2

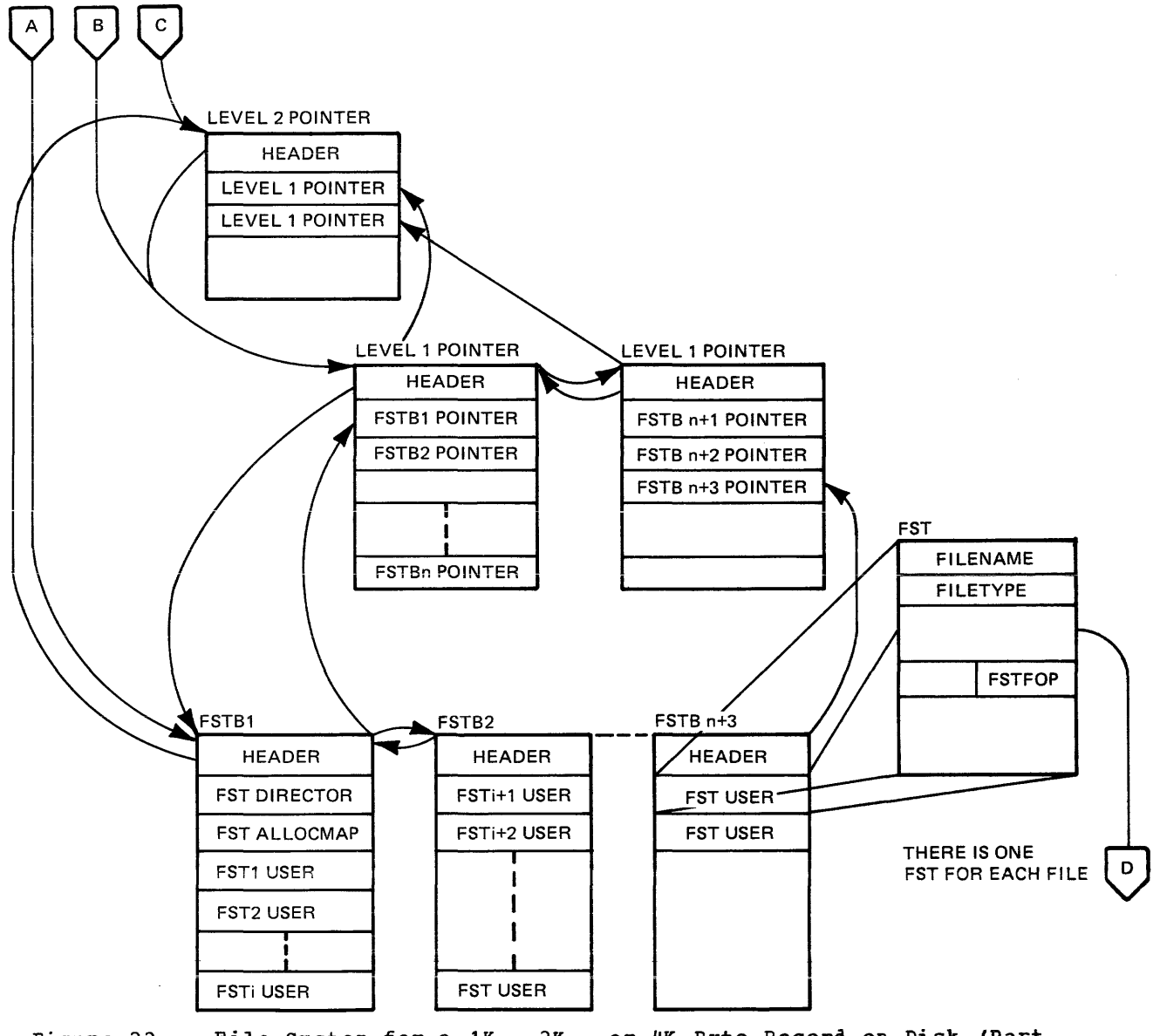

Figure 22. File System for a lK-, 2K-, or 4K-Byte Record on Disk (Part 2 of  $3\overline{)}$ 

eMS Method of OFeration and Program organization 2-115 Licensed Material -- property of IBM

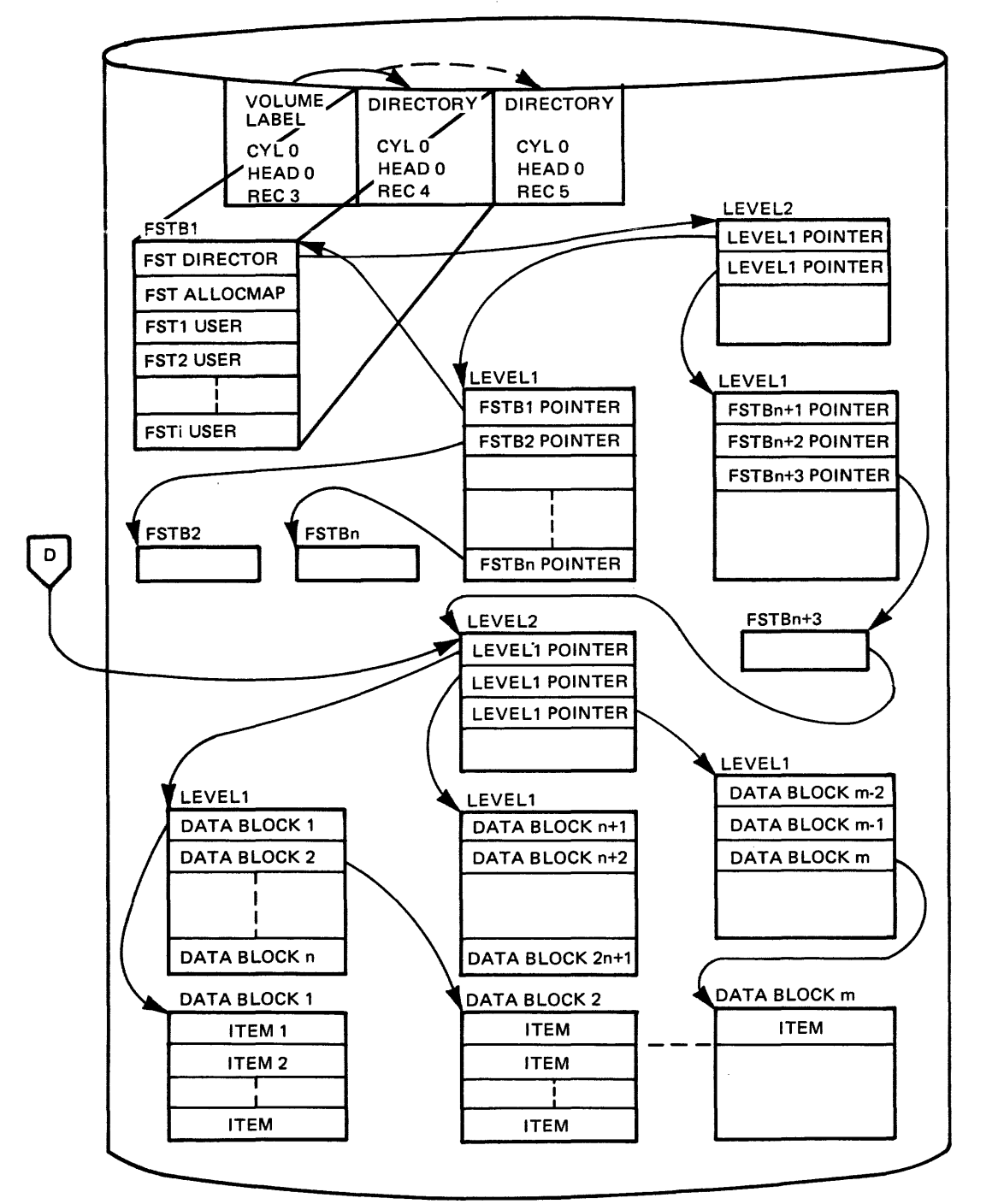

### Disk Storage CKD - DEVICE

Figure 22. File System for a lK-, 2K-, or 4K-Byte Record on Disk (Part 3 of 3)

2-116 IBM VM/SP System Logic and Program Determination--Volume 2

# **Handling I/O Operations**

CMS input/output operations for disk, tape, and unit record devices are always synchronous. Disk and tape I/O is initiated via a privileged instruction, DIAGNOSE, whose function code requests CP to perform necessary error recovery. Control is not returned to CMS until the operation is complete, except for tape rewind or rewind and unload operations, which return control immediately after the operation is started. No interruption is ever received as the result of DIAGNOSE I/O. The CSW is stored only in the event of an error.

Input/output operations to a card reader, card punch, or printer are initiated via a normal START I/O instruction. After starting the operation, CMS enters the wait state until a device end interruption is received from the started device. Because the I/O is spooled by CP, CMS does not handle any exceptional conditions other than not ready, end-of-file, or forms overflow.

CMS input/output operations to the terminal may be either synchronous or asynchronous. Output to the terminal is always asynchronous, but a proqram may wait for all terminal input/output operations to complete by calling the console wait routine. Input from the terminal is usually synchronous but a user may cause CMS to issue a read by pressing the attention key. A program may also asynchronously stack data to be read by calling the console attention routine.

UNIT RECORD I/O PROCESSING

Seven routines handle I/O processing for CMS: DMSRDC, DMSPUN, and DMSPRT handle the REAtCARD, PUNCH, and PRINT commands and pass control to te actual I/O processors, DMSCIO (for READCARD and PUNCE) or DMSPIO (for PRINT). DMSCIO and DMSPIO issue the SIO instructions that cause I/O to take place. Two other routines, DMSIOW and DMSITI, handle other routines, DMSIOW and DMSITI, handle synchronization processing for I/O operations. Figure 23 shows the overall flow of control for I/O operations.

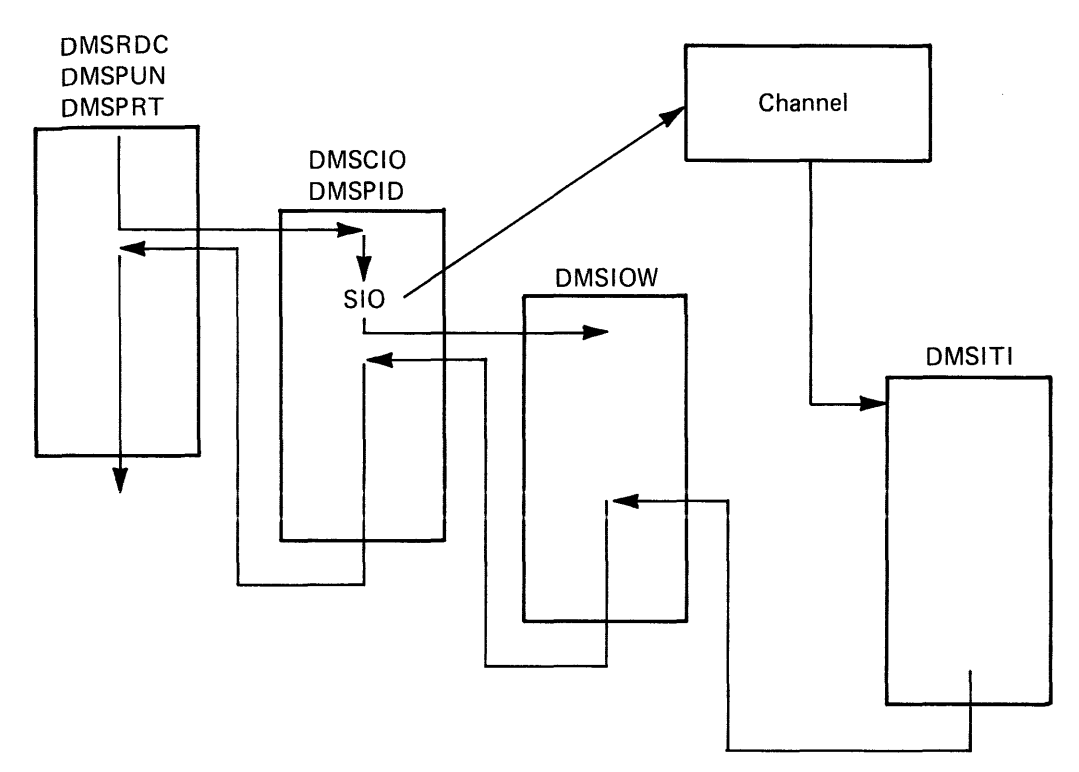

Figure 23. Flow cf Control for Unit Record I/O Processing

The following are more detailed descriptions of the flow of control for the read, punch, and print unit record control functions.

Read a Card

DMSRDC: Initializes block length and unit record size.

DMSCIO: Initializes areas to read records.

DMSCIO: Issues an SIO command to read a record.

DMSIOW: Sets the wait bit for the virtual card reader and load the I/O **SHEWAY** SOURCE THE THE THE CAUSE OF THE CAUSE CAUSE TO A WAIT STATE THE POST OF POST OF PSW from NUCON. This causes CMS to enter a wait state until the read I/O is complete.

DMSITI: Ensures that this interrupt is for the virtual reader. If not, Ensergia. Should call the entire the control of the control of the state. If the interrupt is for the reader, DMSITI resets the wait hit in the *IIO* old PSW and loads it, causing control to return to DMSIOW.

DMSIOW: Places the symbolic name of the interrupting device in the PLIST and passes control to the calling routine.

DMSCIO: Checks for SENSE information necessary. and handle I/O errors, if

DMSCWR: Displays a centrol record at the console.

2-118 IBM VM/SP System Logic and Program Determination--Volume 2

DMSSCN: If another centrol record is encountered, formats it via DMSSCN.

DMSCWR: Displays the new control record at the console.

DMSFNS: Closes the file when end-of-file occurs.

<code>CMSRDR</code>: Issues a CP CLOSE command to close the card reader.

Punch a Card

DMSPUN: Ensures that a virtual punch is available; processes PUNCH command options.

DMSSTT: Verifies the existence of the file and returns its starting address.

DMSPUN: If requested, sets up a header record and calls DMSCWR to write it to the console.

DMSBRD: Reads a block of data into the read buffer; continues reading until the buffer is filled.

DMSBWR: Writes a block of data on disk.

DMSCIO: Initializes areas to punch records.

DMSCIO: Issues the SIO instruction to punch the contents of the buffer.

DMSCIO: Issues a call to DMSIOW to wait fer completion of the punch I/O operation.

DMSIOW: Sets the wait bit on for the virtual punch device and loads the I/O old PSW from NUCON. This causes CMS to enter a wait state until the punch operation completes.

DMSITI: Ensures that this interrupt is for the punch. If not, the I/O old PSW is loaded returning CMS to a wait state. If the interrupt is for the punch, DMSITI resets the wait bit in the I/O old PSW and then loads the PSW, returning control to DMSIOW.

DMSIOW: Places the symbolic name of the interrupting device in the PLIST and passes contrel to DMSCIO.

DMSCIO: Checks for SENSE information and handles I/O errors, if any.

DMSPUN: Handles error returns and resets constants for the next punch operation.

DMSFNS: Closes the file and returns control to the command handler, DMSINT.

### Print a File

DMSPRT: Determines the device type of the printer. Checks out the specified fileid. Checks out the options specified on the PRINT cemmand line, and calls DMSPIO to print the designated file.

DMSSCN: Verifies the existence of the file and returns its starting address.

CMS Method of Operation and Program Organization 2-119

DMSPRT: Determines the record size to be printed and sets up an appropriate buffer area via a call to DMSFRE.

DMSFRE: Obtains storage space to be used as a buffer.

DMSPRT: Determines whether the file to be printed is a library member or an input file.

DMSBRD: Reads a record; continues reading until the buffer is filled. When the buffer is filled, calls DMSPIO to issue the SIO instruction to begin the print operation.

QMSR1Q: Builds appropriate printer CCW chain. Issues the print SIO instruction and then calls DMSIOW to wait until the the I/O operation completes.

DMSIOW: Sets the wait bit for the virtual printer device and load the *1/0* old PSW from NUCON. This causes CMS to enter a wait state until the print operation completes.

DMSITI: Ensures that the interrupt is for the printer. If not, the I/O old PSW is reloaded, returning CMS to a wait state. If the interrupt is for the printer, DMSITI resets the WAIT bit in the I/O old PSW and loads that psw, returning control to DMSIOW.

DMSIOW: Places the symbolic name of the device in the last word of the PLIST and passes control to DMSPIO.

DMSPIO: Performs channel testing and handles errors. TIO instructions and sense SIO instructions are issued during the test processing. These operations are synchronized using DMSIOW and DMSITI in the manner described above. When the I/O completes successfully, control returns to DMSPRT.

 $\underline{\mathtt{DMSPRT}}$ : Determines whether all file records have been printed. If so, <u>ensive</u>: secondaries another are trie-received more seen princed the set updated and more print operations are performed.

## Printer Carriage Control Characters Used by DMSPIO

CMS supports the use of ASCII control characters and machine carriage control characters for the printed output. Part of the CMS implementation depends upon the fact that the set of ASCII control characters has almost nothing in common with the set of machine control characters. There are two exceptions to this, the characters **X'Cl'** and These two characters, when interpreted as ASCII control characters, have the following meanings:

 $C1 =$  Skip to channel 10 before print.

 $C3 =$  Skip to channel 12 before print.

The same characters, when interpreted as machine centrol characters, have the following meanings:

 $C1$  = Write, then skip to channel 8 after print.

 $C3$  = Do not write, but skip to channel 8 immediately.

In printing lines containing carriage control characters, CMS has the capability of operating in two modes. In the first mode, which may be called ASCII control characters or machine control characters of either

2-120 IBM VM/SP System Logic and Program Determination--Volume 2

Licensed Material -- Property of IBM

type are recognized and properly interpreted, except that the two conflicting characters are always interpreted as ASCII control characters. In the second mode, which may be called machine-only, only machine control characters are recognized, and the two conflicting characters are treated as machine.

The DMSPIO function uses a bit in the PLIST to indicate which of the two modes is in effect for printing.

The PRINTL macro always uses ASA control character or machine control char acter mode.

The PRINT ccmmand with the CC option always runs in ASCII control character or machine control character mode.

OS simulation output, which is used, for example, by the MOVEFILE command, uses the RECFM field in the DCB or in the FILEDEF command to determine which mode is to be used. If FA, VA, or UA is specified, then ASCII control character or machine control character mode is used. If FM, VM, or UM is specified, then machine-only mode is used. If no control character specification is included with the RECFM, then it is assumed that the output line begins with a valid data character, rather than with a control character, and single spacing is always used.

#### THE SETPRT COMMAND

The CMS SETPRT command allows a CMS user to control the facilities of a virtual 3900 device defined for his virtual machine. The SETPRT command is similar in function to the OS SETPRT macro, allowing the user to<br>request multiple character arrangement tables, loading of copy request multiple character arrangement tables, loading modifications, etc. The command uses the current eMS search order for locating disk files. Therefore, users can create their own character arrangement tables, copy modifications, etc. and print files with user defined characteristics. The SETPRT command writes 3800 CCWs and data to a virtual 3800 spool file to set up the real 3800 for the data to follow. If a file is created on a virtual 3800 and printed on a real printer of a different type, the 3800 load CCWs imbedded within the file are ignored and printing takes flace as normal. However, this may create output that dces not appear as originally intended. The format of the command is:

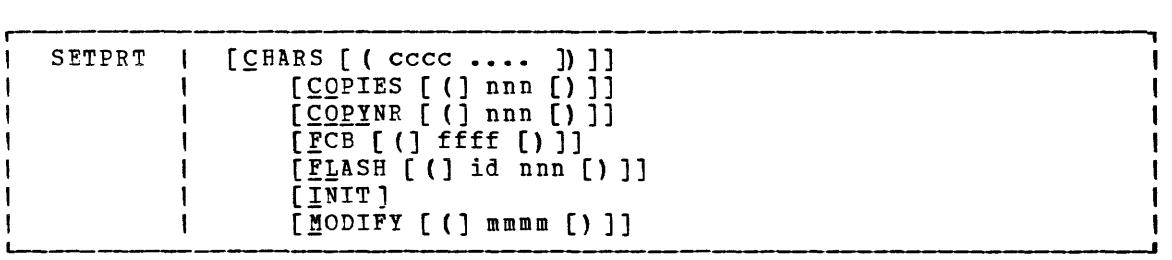

DMSSPR process the SETPRT ccmmand in the following manner:

- 1. Accept input PLIST and analyze. If there are errors, issue a message to the user and exit.
- 2. Select the correct character set modules and load these modules into free storage.
- 3. Assign writeable character generation modules (WCGMs) and change the translate tables if necessary.
- 4. Issue SIOs to the virtual 3800 printer. In the case of an error, terminate processing and issue a message and appropriate return code.
- 5. Exit with successfully. a zero return code if the operation completes

## **Handling Interruptions**

Figure q lists the CMS modules that process interruptions for CMS. CMS modules are described briefly in "CMS Module Description." SVC 9 interruption processing is described in "Maintaining an Interactive Console Environment."

# Disk I/O in CMS

Files residing on disk are read and written using DMSDIO. DMSDIO has two entry points: DMSDIOR, which is entered for a read I/O operation, and DMSDIOW, which is entered for a write operation.

The actual disk I/O operation is performed using the DIAGNOSE code 18 instruction. A return code of 0 from CP indicates a successful completion of the *1/0* operation. If the *1/0* is not successful, CP performs error recording, retry, recovery, or ABENt procedures for the virtual machine.

READ OR WRITE DISK *1/0* 

DMSDIQ: Initializes the CCW to perform read operations.

DMSLAD: Obtains the address of the disk from which to read or write.

DMSDIO: Determines the size of the record to be read or written.

DMSFRE: Gets enough storage to contain the record if the request is for a record longer than 800 bytes.

DMSDIO: Reads records continually until all records for the file have been read.

DMSFRE: Returns the tuffer to free storage if the record was longer than 800 bytes.

DMSDIO: Returns to the caller.

CMS Tape Label Processing

DMSLED: Allows the user to specify tape label information that will be used by a program at execution time.

2-122 IBM VM/SP System Logic and Program Determination--Volume 2

DMSTLB: Processes IBM standard tape labels for OS simulation, CMS/DOS, ERSIES. Trocesses isn Scandard cape massive for the Simulation, encypos, nonstandard user label routines for OS simulation and CMS commands. There are common tape label checking routines for input header and trailer labels and common tape label writing routines for output header and trailer labels. These common routines are used for all IBM standard label processing regardless of what operating system is being simulated.

DMSTIO: Reads or writes a tape record. Also performs tape control operations. Functions by issuing diagnose code X'20'.

# **Managing CMS Storage**

DMSFRE handles requests for CMS free storage. The sections of CMS storage have the following uses:

- DMSNUC (X'OOOOO' to approximately X'04000') This is the nucleus constant area. It contains pointers, flags, and maintained by the various system routines. other data
- CMS Nucleus First Part (X' 04000' to approxima tel} X' 9000 **') -** This area contains the following CMS Nucleus routines: DMSALU, DMSCIO, DMSVIB, DMSVSR, DMSDBD, DMSDBG, DMSFET, DMSTIO, DMSTLA, DMSTQQ, DMSITP, DMSABN, DMSITE, DMSPNT, DMSPIO, DMSLIO and DMSCPF.
- Low-core DMSFREE free storage area (approximately X'09000' to X'OEOOO') This area is a free storage area, from which requests from DMSFREE are allocated. The top part of this area contains the file directory for the system disk (SSTAT). If there is enough room (as there will be in most cases), the FREETAB table also occupies this area, just below the SSTAT.
- Transient program area (X'OEOOO' to X'10000') Eecause it is not essential to keep all nucleus functions resident in storage all the time, some of them are made "transient." This means that when they are needed, they are loaded from the disk into the transient program area. Such programs may not be longer than two pages, because that is the size of the transient area. (A page is 4096 bytes of virtual storage.j
- CMS nucleus (X'10000' to X'20000') Segment 1 of storage contains<br>the reentrant code for the CMS nucleus routines. In shared CMS the reentrant code for the CMS nucleus routines. systems, this is the protected segment. That is, this segment must consist only of reentrant code, and may not be modified under any<br>circumstances. This fact implies certain system restrictions for This fact implies certain system restrictions for functions which require that storage be modified, such as the fact that DEBUG breakpoints or CP ADSTOP commands cannot be placed in this segment, in a saved system.
- User program area (X'20000' to loader tables) User programs are loaded into this area by the LOAD command. storage allocated by means of the GETMAIN macro instruction is taken from this area, starting from the high address of the user program. In addition, this storage area can be allocated from the top down by DMSFREE, if not enough storage is available in the low-core LMSFREE storage area. Thus, the effective size of the user program area is reduced by the amount of free storage which has been allocated from it by DMSFREE.
- Loader tables (top pages of storage) The top of storage is occupied by the loader tables, which are required by the CMS loader. These tables indicate which modules are currently loaded in the user program area (and the transient program area after a LOAD command).

CMS Method of Operation and Program Organization 2-123

The size of the loader tables can be varied by the SET LDRTBLS command.

#### TYPES OF ALLOCATED FREE STORAGE

Free storage can be allocated by means of the GETMAIN or DMSFREE macros.

Storage allocated by means of the GETMAIN macro is taken from the user program area, beginning with the high address of the user program.

Storage allocated by means of the DMSFREE macro can be taken from several areas.

First, DMSFREE requests are allocated from the low-address free storage area. If requests cannot be satisfied from there, they will be satisfied from the user program area.

In addition, requests are further broken down tetween requests for user storage and nucleus storage, as specified in the TYPE parameter of the DMSFREE macro. These two types of storage are kept in separate 4K pages. It is possible, if there are no 4K pages completely free in low storage, for nc storqge of one type to be available in low storage, while there is storage of the other type available there.

### GETKAIN FREE STORAGE MANAGEMENT POINTERS

All GETMAIN storage is allocated in the user program area, starting from the end of the user's actual program. Allocation begins at the location pointed to by NUCON pointer MAINSTRT. The location MAINHIGH in NUCON is the pointer to the highest address of GETMAIN storage.

When the STRINIT macro is executed, both KAINSTRT and MAINHIGH are initialized to the end of the user's program, in the user program area. In addition, a DIAGNOSE code X'10' instruction is sent to CP to release these pages between MAINHIGH and FREELOWE. As storage is allocated from the user program area to satisfy GETMAIN requests, the MAINHIGH pointer is adjusted upward. Such adjustments are always in multiples of doublewords, so that this pointer is always on a doubleword boundary. As the allocated storage is returned, this pointer is adjusted downward and the freed pages are released by issuing a DIAGNOSE code X'10' instruction to CP.

The pointer MAINHIGH can never be higher than FREELOWE, the pointer to the lowest address of DMSFREE storage allocated in the user program If a GETMAIN request cannot be satisfied without extending MAINHIGH above FREELOWE, GETMAIN takes an error exit, indicating that insufficient storage is available to satisfy the request.

The area between MAINSTRT and MAINHIGH may contain blocks of storage that are not allocated, and that are therefore available for allocation by a GETMAIN instruction. These blocks are chained together, with the first one pointed to by the NUCON location MAINLIST.

2-124 IBM VM/SP System Logic and Program Determination--Volume 2

The format cf an element on the GETMAIN free element chain is as follows:

> < 4 bytes ~~----------> r- --, , FREPTR -- pointer to next free <sup>I</sup>  $0(0)$  | element in the chain, or  $0$  | if there is no next element I I <sup>I</sup>FRELEN -- length, in bytes, of <sup>I</sup>  $4(4)$  | this element I I , , <sup>I</sup>Remainder of this free element <sup>I</sup>

### IMSFREE FREE STORAGE POINTERS

The pointers FREEUPPR and FREELOWE in NUCON indicate the amount of storage which DMSFREE has allocated from the high portion of the user program area. These pointers are initialized to the beginning of the system loader tables.

The pointer FREELOWE is the pointer to the lowest address of DMSFREE storage in the user program area. As storage is allocated from the user program area to satisfy DMSFREE requests, this pointer is adjusted 1ownward. Such adjustments are always in multiples of 4K, so that this pointer is always on a 4K boundary. As the allocated storage is returned, this pointer is adjusted upward when whole 4K pages are completely free and the freed pages are released by issuing a DIAGNOSE code X'10' instruction to CP.

The pointer FREELOWE can never be lower than MAINHIGH, the pointer to the highest address of GETMAIN storage. If a DMSFREE request cannot be satisfied without extending FREELOWE below MAINHIGH, then DMSFREE takes an error exit, indicating that insufficient storage is available to satisfy the request.

The FREETAB free storage table is kept in free storage, usually just below the master file directory for the system disk. If there was no space available there, then FREETAB was allocated from the top of the user program area. This table contains one byte for each page of virtual storage. Each such byte contains a code indicating the use of that page of virtual storage. The codes in this table are as follows:

 $\overline{VSERCODE}$  (1): If the page is assigned to user storage.

 $NUCCODE$  (2): If the page is assigned to nucleus storage.

TRNCODE (3): If the page is part of the transient program area.

TSARCODE ("): If the page is part of the user program area.

 ${\tt SYSCODE}$  (5): If the page is none of the above.

In these cases, the page is assigned to system storage, system code, or the loader tables.

> CMS Method of Operation and Program Organization 2-125 Licensed Material -- Property of IBM

other DMSFREE storage pointers are maintained in the DMSFRT control section, in NUCON. The most important fields there are the four chain header blocks.

Four chains of elements are not allocated to be associated with DMSFREE storage: The low-storage nucleus chain, the low-storage user chain, the high-storage nucleus chain, and the high-storage user chain. For each of these chains, exists a control block consisting of four words, with the following format:

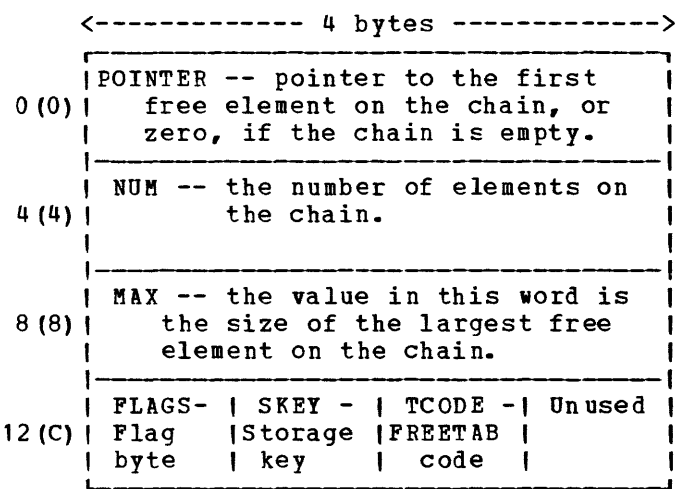

These fields have the following meanings and uses:

- POINTER This field points to the first element on this chain of free elements. If there are no elements on this free chain, then the POINTER field contains a zero.
- NUM This field ccntains the number of elements on this chain of free elements. If there are no elements on this free chain,<br>then this field contains a zero.
- MAX This field is used for the purpose of avoiding searches which will fail. It contains the size, in bytes, of the largest element on the free chain. Thus, a search for an element of a given size will not be made if that size exceeds the MAX field.
- FLAGS The following flags are used:

FLCLN (X'80')

Clean-up flag - This flag is set if the chain must be cleaned up. This is necessary in the following circumstances:

- If one of the two high-core chains contains a 4K page that is pointed to by FREELOWE, then that page can be removed from the chain, and FREELOWE can be increased.
- All completely non-allocated 4K pages are kept on the user<br>chain, by convention. Thus, if one of the nucleus chains (low-cere or high-core) contains a full pager then this page must be transferred to the corresponding user chain.

FL CL B  $(X' 40')$ Clobbered flag - Set if the chain has been destroyed.

2-126 IBM VM/SP System LogiC and Program Determination--Volume 2

- FLHC  $(X'20')$ High-core chain - Set for both the nucleus and user high-core chains.
- FLNU  $(X^{\dagger} 10^{\dagger})$ Nucleus chain - Set for both the low-core and high-core nucleus chains.
- FLPA  $(X^{\dagger}08^{\dagger})$ Page available - This flag is set if available on the chain. Note that this there is no such page available. there is a full here is a full 4K page<br>flag may be set even if
- SKEY This one-byte field contains the storage key assigned to storage on this chain.
- TCODE This one-byte field contains the FREETAB table code for storage on this chain.

Each element on the free chain has the following format:

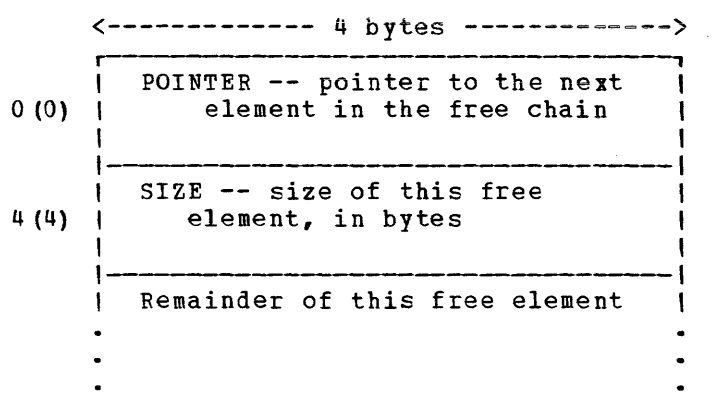

When the user issues a variable length GETMAIN, the control program reserves 6 1/2 pages for CMS usage; this is a designed and set value. If the user wants more space, for example, for more directories, he should free (from the high end of storage) some of the variable GETMAIN area.

As indicated in the illustration above, the POINTER field points to the next element in the chain, or contains the value zero if there is no next element. The SIZE field contains the size of this element, in byt es.

All elements within a given chain are chained together in order of descending storage address. This is done for two reasons:

- 1. Because the allocation search is satisfied by the first free element that is large enough, the allocated elements are grouped toqether at the top of the storage area, and prevent storage fragmentation. This is particularly important for high-storage free storage allocations, because it is desirable to keep FREELOWE as high as possible.
- 2. If free storage does become somewhat fragmented, the search causes as few page faults as possible.

As a matter of convention, completely nonallocated 4K pages are kept on the user chain rather than the nucleus chain. This is because

CMS Method of Oferation and Program Organization 2-127

requests for large blocks of storage are made, most of the time, from user storage rather than from nucleus storage. Nucleus requests need to break up a full page less frequently than user requests.

#### DMSFRE METHOD OF OPERATION

A description of the algorithms which allocate and release blocks follows. The descriptions are based on the assumption that neither AREA=LOW nor AREA=HIGH was specified in the DMSFREE macro call. If either was specified, then the algorithm must be appropriately modified.

ALLOCATING USER FREE STORAGE: When DMSFREE with TYPE=USFR (the default) is called, the following steps are taken to satisfy the request. As soon as one of the steps succeeds, then processing can terminate. DMSFRE:

- 1. Searches low-storage user chain for a block of the required size.
- 2. Searches the high-storage user chain for a block of the required size.
- 3. Extends high-storage user storage downward into the user program area, modifying FREELOWE in the process.
- 4. For fixed requests, there is nothing more to try. For variable requests, DMSFRE puts all available storage in the user program area onto the high-storage user chain, and then allocates the largest block available on either the high-storage user chain or the low-storage user chain. The allocated block is not satisfactory, if it is not larger then the minimum requested size.

ALLCCATING NUCLEUS\_FREE STORAGE: When DMSFRFE\_with TYPE=NUCLEUS is called, the following steps are taken in an attempt to satisfy the request, until one succeeds. DMSFREE:

- 1. Searches the low-storage nucleus chain for a block of the required size.
- 2. Gets free pages from low-storage user chain, if any are available, and removes them to the low-storage nucleus chain.
- 3. Searches the high-storage nucleus chain for a block of the required size.
- 4. Gets free pages from the high-storage user chain, if they are available, and removes them to the highstorage nucleus chain.
- 5. Extends high-storage nucleus storage downward into the user program area, modifying FREELOWE in the process.
- 6. For fixed requests, there is nothing more to try. For variable requests, DMSFRE puts all available pages from the user chains and the user program area onto the nucleus chains, and allocates the largest block available on either the low-storage nucleus chains or the high-storage nucleus chains.

RELEASING STORAGE: When DMSFRET is called, the block being released is placed on the appropriate chain. At that point, the cleanup operation piaced on the appropriate chain. At that point, the cleanup operation<br>is performed, if necessary, to advance FREELOWE, or to move pages from the nucleus chain to the corresponding user chain.

2-12R IBM VM/SF System Logic and Program Determination--Volume 2

Similar cleanup operations are performed, when necessary, after calls to DMSFREE, as well. When FREELOWE is adjusted upward, the corresponding pages are released by issuing a tIAGNOSE code X'10' instruction to CP.

RELATIVE EFFICIENCY OF DMSFREE REQUESTS

The types of DMSFREE request in decreasing order of efficiency, are as follows:

- 1. User fixed storage requests, any size.
- 2. Nucleus fixed storage requests, for small bloCKS (less than one page in size).
- 3. Nucleus fixed storage request, for large blocks.
- 4. User variable storage requests. efficient than fixed requests, if can be allocated.) (Variable requests are no less the maximum block size requested
- 5. Fixed variable storage requests, if the maximum block size requested cannot be allocated.

### RELEASING ALLOCATED STORAGE

STORAGE ALLOCATED BY GETMAIN: Storage allocated by the GETMAIN macro instruction may be released in any of the following ways:

- A specific tlock of such storage may be released by means of the FREEMAIN macro instruction. All the corresponding full pages contained in the freed block are released by issuing a DIAGNOSE code X'10' instruction to CP.
- The STRINIT macro instruction releases all storage allocated by any previous GETMAIN requests. All the corresponding full pages between MAINHIGH and FREELOWE are released by issuing a DIAGNOSE code X'10' instruction to CP.
- Almost all CMS commands call the STRINIT routine. Thus, executing almost any CMS command causes all GETMAIN storage to be released.

STORAGE ALLOCATED BY DMSFREE: Storage allocated by the DMSFREE macro instruction may be released in either of the following ways:

- A specific block of such storage may be released by means of the DMSFRET macro instruction.
- Whenever any user routine or CMS command abends (so that the routine michever dn<sub>I</sub> doer redefine or end command abends (so that the redefine<br>DMSABN is entered), and the ABEND recovery facility of the system is invoked, all DMSFREE storage with TYPE=USER is released invoked, all<br>automatically.

Except in the case of ABEND recovery, storage allocated by the DMSFREE macro is never released automatically by the system. Thus, storage allocated by means of this macro instruction should always be released explicitly by means of the DMSFRET macro instruction.

#### DMSFRE SERVICE ROUTINES

The system uses the DMSFRES macro instruction to request certain free storage management services. The options and their meanings are as follows:

- INIT1--DMSINS calls this option to invoke the first free storage initialization routine, to allow free storage requests to access the system disk. Before this routine is invoked, no free storage requests may be made. After this routine has been invoked, free storage requests may be made, but these are subject to the following restraints until the second free storage management initialization routine has been invoked:
	- -- All requests for user storage are changed to requests for nucleus storage.
	- -- Only partial error checking is performed by the DMSFRET routine. In particular, it is possible to release a block that was never allocated.
	- -- All requests that are satisfied in high storage must be temporary. because all high storage allocated is released when the second free storage initialization routine is invoked.

When CP's saved system facility is used, the CMS system is saved at the point just after the system disk has been accessed. This means that it is necessary for DMSFRE to be used before the size of virtual storage is known, because the saved system can be used on any size virtual machine. Thus, the first initialization routine initializes DMSFRE so that limited functions can be requested, while the second initialization routine performs the initialization necessary to allow the full functions of DMSFRE to be requested.

- INIT2--This option is called by DMSINS to invoke the second<br>initialization routine. This routine is invoked after the size of This routine is invoked after the size of Initialization routine. This routine is invoked after the size of<br>virtual storage is known, and it performs the initialization necessary to allow all the functions of DMSFRE to be used. The second initialization routine performs the following steps:
	- -- Releases all storage that has been allocated in the highstorage area.
	- -- Allocates the FREETAB free storage table. This table contains one byte for each 4096-byte page of virtual storage, and so cannot be allocated until the size of virtual storage is known. It is allocated until the size of virtual storage is known. It is<br>allocated in the low-address free storage area, if there is enough allocated in the low-address liee storage area, if there is enough<br>room available. If not, then it is allocated in the higher free storage area. For a 256K virtual machine, FREETAB contains 64 bytes; for a 16 million byte machine, it contains 4096 bytes.
	- -- The FREETAB table is initialized, and all storage protection keys are initialized.
	- All completely non-allocated 4K pages on the nucleus free storage chain are removed to the user chain. Any other necessary cleaning up operations are performed.
- CHECK--This option can be called at any time for system debugging purposes. It invokes a routine that performs a thorough check of all free storage chains for consistency and correctness. Thus, it checks to see whether any free storage pointers have been destroyed.

2-130 IBM VM/SP System Logic and Program Determination--Volume 2

- CKON--This option turns on a flag which causes the CHECK routine described in the preceding paragraph to be invoked each time any call is made to DMSFREE or DMSFRET. This can be useful to pinpoint a problem that is, for example, destroying free storage management pointers. Care should be taken when using this option, because the<br>CHECK routine is coded to be thorough rather than efficient. rather than efficient. Thus, after the CKON option has been invoked, each call to DMSFREE or DMSFRET takes many times as long to be completed as before. This can impact the efficiency of system functions.
- CKOFF--Use of this option turns off the flag that was turned by the CKON option, described in the preceding paragraph.
- UREC--This option is called by DMSABN during the ABEND recovery process to release all USER storage.
- CALOC--This option is called by DMSABN after the ABEND recovery process has been completed. It invokes a routine that returns, in register 0, the number of doublewords of free storage that have been registed. This figure is used by DMSABN to determine whether ABEND recovery has teen successful.

#### STORAGE PROTECTION KEYS

In general, the following rule applies: system storage is assigned the storage key of  $X'F'$ , while user storage is assigned the key of  $X'E'$ . This is the storage key associated with the protected areas of storage, not to be confused with the PSi or CAW key used to access that storage.

The specific key assignments are as follows:

- The NUCON area is assigned the key of X'F', with the exception of a half-page containing the OPSECT and TSOBLOKS areas, which has a key of X'E'.
- Pree storage allocated by DMSFREE is broken up into user storage and nucleus storage. The user storage has a protection key of X'E', while the nucleus storage has a key of X'F'.
- The transient program area has a key of X'E'.
- The CMS nucleus first part has a nucleus storage key of X'F'.
- The CMS nucleus code has a storage key of X'F'. In saved systems, this entire segment is protected by CP from modification even by the CMS system, and so must be entirely reentrant.
- The user program area is assigned the storage key of X'E', except for those pages which contain Nucleus DMSFREE storage. These latter pages are assigned the key of X'F'.
- The loader tables are assigned the key of X'F'.

CMS SYSTEM HANDLING OF PSW KEYS

The CMS nucleus protection scheme protects the CMS nucleus from inadvertent destruction by a user program. This mechanism, however, does not prevent a user from writing in system storage intentionally. Because a CMS user can execute privileged instructions, he can issue a

CMS Method of Operation and Program Organization 2-131

LOAD PSW (LPSW) instruction and load any PSW key he wishes. If a user defeats nucleus protection in this way there is nothing to prevent his program from:

- Modifying nucleus code
- Modifying a table or constant area
- Losing files by modifying a CMS file directory

In general, user programs and disk-resident CMS commands run with a PSW key of X'E', while nucleus code runs with PSW key of X'O'.

There are, however, some exceptions to this rule. Certain disk-resident CMS commands run with a PSW key of X'O', because they need to modify nucleus pointers and storage. On the other hand, the nucleus routines called by the GET, PUT, READ and WRITE macros run with a user PSW key of X'E', to increase efficiency.

Two macros, DMSKEY and DMSEXS, are available for changing the PSW key. The DMSKEY macro changes the PSW key to the user value or the nucleus value. DMSKEY NUCLEUS causes the current PSW key to be placed in a stack, and a value of 0 to be placed in the PSW key. DMSKEY USER causes the current PSW key to be placed in a stack, and a value of X'E' to be placed in the PSW key. DMSKEY RESET causes the top value in the DMSKEY stack to be removed and re-inserted into the PSW.

It is a CMS requirement when a routine terminates, that the DMSKEY stack must be empty. This means that a routine should execute a DMSKEY RESET macro instruction for each DMSKEY NUCLEUS macro instruction and each DMSKEY USER macro instruction executed by the routine.

The DMSKEY key stack has a maximum depth of seven for each routine. In this context, a "routine" is anything invoked by an SVC call. The DMSEXS ("execute in system mode") macro instruction is useful in situations where a routine is running with a user PSW key, but wishes to execute a single instruction with the nucleus PSW key. The single instruction may be specified as the argument to the DMSEXS macro, and that instruction is executed with a system PSW key.

### CP HANDLING FOR SAVED SYSTEMS

The explanation of saved system nucleus protection depends on the VSK, RSK, VEK and RPK:

- 1. Virtual storage Key (VSK) This is the storage key assigned by the virtual machine using the virtual SSK instruction.
- 2. Real Storage Key (RSK) This is the actual storage key assigned by CP to the 2K page.
- 3. Virtual PSi Key (VPK) This is the PSW storage key assigned by the virtual machine, by means of an instruction such as LPSW (Load PSW) .
- 4. Real PSW Key which is  $in$ running.  $(RPK)$  - This is the PSW storage key assigned by  $CP_r$ the real hardware PSW when the virtual machine is

When there are no shared segments in the virtual machine, then when there are no shared segments in the virtual machine, then<br>storage protection works as it dces on a real machine. RSK=VSK for all pages, and RPK=VPK for the PSW.

2-132 IBM VM/SP System Logic and Program Determination--Volume 2

However, when there is a shared segment (as in the case of segment 1 of CMS in the saved system), it is necessary for CP to protect the shared segment. For non-CMS shared systems, it does this by, essentially, ignoring the values of the VSKs and VPK, and assigning the real values as follows: RSK=O for each page of the shared segment, RSK=F for all other pages, and RPK=F, always, for the real PSW. The SSK instruction is ignored, except to save the key value in a table in case the virtual machine later does an ISK to get it back.

For the CMS saved system, the RSKs and RPK are initialized as before, but resetting the virtual keys has the following effects:

- If the virtual machine uses an SSK instruction to reset a VSK, CP does the following: If the new VSK is nonzero, CP resets the RSK to the value of the VSK; if the new VSK is zero, CP resets RSK to F.
- If the virtual machine uses a LPSW (or cther) instruction to reset the VPK, CP does the following: If the new VPK is zero, CP resets the RPK to the value of the VPK; if the new VPK is zero, CP resets RPK to F.
- If the VPK=O and the RPK=F, storage protection may be handled differently. In a real machine, a PSW key of 0 would allow the program to store into any storage location, no matter what the storage key. But under CP, the program gets a protection violation, unless the RPK of the page happens to be F.

Because of this, there is extra code in the CP program check handling routine. Whenever a protection violation occurs, CP checks to see if the following conditions hold:

- $-$ The virtual machine running is the saved CMS system, running with a shared segment.
- The VPK = O. The virtual machine is operating as though its PSW key is O.
- The RSK of the page into which the store was attempted is nonzero, and different from the RPK.

If anyone of these three conditions fails to hold, then the protection violation is reflected back to the virtual machine.

If all three of these conditions hold, then the RPK (the real protection key in the real PSW) is reset to the RSK of the page into which the store was attempted.

<u>EFFECT ON</u> CMS: In CMS, this works as follows: CMS keeps its system storage in protect key  $F$  (RSK = VSK =  $F$ ), and user storage in protect  $key E (RSK = VSK = E).$ 

When the CMS supervisor is running, it runs in PSW key 0 (VPK =  $0$ , when the case supervisor is running, it runs in FSW key 0 (VFR = 0,  $RPK = F$ ), so that CMS gets a protection violation the first time it tries to store into user storage (VSK = RSK = E). At that point, CP changes the RPK to E, and lets the virtual machine re-execute the instruction which caused the protection violation. There is not another protection violation until the supervisor goes back to storing into system-protected storage.

RESTRICTIONS ON CMS: There are several coding restrictions which must te imposed on eMS if it is to run as a saved system.

The first and most obvious one is that CMS may never modify segment 1, the shared segment, which runs with a RSK of 0, although the VSK = F.

CMS Method of operation and Program Organization 2-133

A less obvious, but just as important, restriction, is that CMS may never modify with a single machine instruction (except MVCL) a section of storage which crosses the boundary between two pages with different<br>storage keys. This restriction applies not only to SS instructions. This restriction applies not only to SS instructions, such as MVC and ZAP, but also to RS instructions, such as STM, and to RX instructions, such as ST and STD, which may have nonaligned addresses on the *System/370.* An exception is the MVCL instruction which can be restarted after crossing a page boundary because the registers are updated when the paging exception occurs.

This restriction also applies to *1/0* instructions. If the key specified in the CCW is zero, then the data area for input may not cross the boundary between two pages with different storage keys.

 $OVERHEAD:$  It can be seen that this system is most inefficient when "storage-key thrashing" occurs -- when the virtual machine with a VPK of o jumps around, storing into pages with different VSK's.

ERRCR CODES FROM DMSFREE, DMSFRES, AND DMSFRET

A nonzero return code, upon return from DMSFRES, DMSFREE or DMSFRET, indicates that the request could not be satisfied. Register 15 contains this return code, indicating which error has occurred. The codes below apply to the DMSFRES, DMSFREE and DMSFRET macros.

- Error  $\overline{code}$ DMSFREE -- Insufficient storage space is available to satisfy *the*  request for free storage. In the case of a variable request, even the minimum request could not be satisfied.
- 2 DMSFREE or DMSFRET -- User storage pointers destroyed.
- 3 DMSFREE or DMSFRET -- Nucleus storage pointers destroyed.
- ~ D~SFREE An invalid size was requested. This error *exit* is taken if the requested size is not greater than zero. In *the*  case of variable requests, this error exit is taken if *the*  ence of turnance requests, ento situal care is cancelly the che the error is not detected if DMSFREE is able to satisfy *the*  maximum request.
- 5 DMSFRET -- An invalid size was passed to the DMSFRET macro. This error exit is taken if the specified length is not positive.
- 6 DMSFRET -- The block of storage which is being released was never allocated by DMSFREE. Such an error is detected if one of the following errors is found:
	- a. The block is not entirely inside either the free storage area in low storage or the user program area between FREELOWE and FREEUPPR.
	- b. The tlock crosses allocated for user type storage. a page-boundary which separates a page storage from a page allocated for nucleus
	- c. The block overlaps another block already on the free storage chain.
- 7 DMSFRET -- The address given for the block being released is not a doubleword boundary.
- 2-134 IEM VM/SP System Logic and Program Determination--Volume 2
- $\mathbf{q}$ DMSFRES -- An illegal request code was passed to the DMSFRES routine. Because all request codes are generated by the DMSFRES macro, this error code should never appear.
- DMSFRE, DMSFRET, or DMSFRES -- An unexpected internal error 9 occurred.

THE DMSFRES MACRO

CMS uses the DMSFRES manaqement services. unpredictable results. macro to request special internal free storage Use of this macro by non-system routines causes The format is:

> rlabel | DMSFRES | option

where "option" is cne of the following:

- TNTT1 Performs the CMS system first initialization routine.
- TNIT2 Performs the CMS system second initialization routine.
- CHECK Invokes a routine that checks the validity of all current free storage management pointers.
- CKON Sets a flag that causes the CHECK to be invoked for each call to DMSFREE or DMSFRET.
- CKOFF Turns off the above flag.
- UREC Assists ABEND recovery, by releasing all USER-type DMSFREE storage allocations.
- CALOC Assist ABEND recovery, by computing the total amount of allocated storage, excluding the system disk MFD and the FREETAB table.

For a full discussion of the meanings of these options, refer to "DMSFRE Service Routines."

THE DMSKEY MACRO

CMS uses the DMSKEY macro to modify the PSW storage protection key so that the nucleus code can store data into protected storage. The format is:

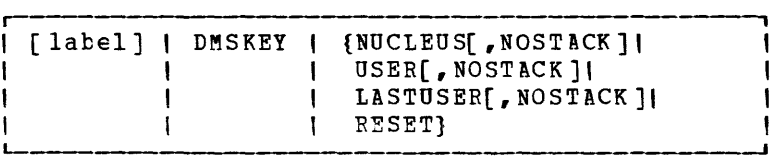

 $where$ :</u>

NUCLEUS The nucleus storage protection key is placed in the PSW, and the nucleus secritor proceed for the proceed in the rest, and the old contents of the second byte of the PSW is saved in a stack. Use of this option allows the program to store into system storage, which is ordinarily protected.

- USER The user storage protection key is placed in the PSW, and the old contents of the second byte of the PSW is saved in a stack. Use of this option prevents the program from inadvertently modifying nucleus storage, which is protected.
- LASTUSER The SVC handler traces back through its system save areas for the active user routine closest to the top of the stack, and the storage key in effect for that routine is placed in the PSW. The old contents of the second byte of the PSW is saved in a stack. This option should be used only by system routines that should enter a user exit routine.
- NOSTACK This option may be used with any of the above options to prevent the system from saving the second byte of the current PSW in a stack. If this is done, then no DMSKEY RESET need be issued later.
- RESET The second byte of the PSW is changed to the value at the top of the PSW key stack, and removed from the stack. Thus, the effect of the last DMSKEY NUCLEUS or USER or LASTUSER request is reversed. This option should may not be used to reverse the effect of a DMSKEY macro for which the NOSTACK option was specified. A DMSKEY RESET macro must be executed for each DMSKEY NUCLEUS, USER or LASTUSER macro that was executed and that did not specify the NOSTACK option. Failure to observe this rule results in program abnormal termination.

THE DMSEXS MACRO

System commands running in user protect status use the DMSEXS macro to execute a single instruction with a system protect key in the PSW. This macro instruction can be used in lieu of two DMSKEY macros. The format is:

> r [label] | DMSEXS | cp-code, operands

The op-code and the operands of the instruction to be executed must be given as arguments to the DMSEXS macro.

For example, execution of the sequence,

USING NUCON,O DMSEXS OI,OSSFLAGS,COMPSWT

would cause the 01 instruction to be executed with a zero protect key in the PSW. This sequence would turn on the COMPSWT flag in the nucleus. It would be reset with

DMSEXS NI, OSSFLAGS, 255-COMPSWT

The instruction to be executed may be an EX instruction.

Register 1 cannot be used in any way in the instruction being executed.

2-136 IBM VM/SP System Logic and Program Determination--Volume 2

# **Simulate Non-CMS Operating Environments**

The following contains descriptions for: access method support for non-CMS operating systems, CMS simulation of OS functions, and eMS implementation of VSE functions.

# **Access Method Support for Non-CMS Operating Environments**

OS ACCESS METHOD SUPPORT

An access method governs the manipulation of data. To make the execution of OS generated code easier under CMS, the processing program must see data as OS would present it. For instance, when the processors expect an access method to acquire input source records sequentially, CMS invokes its sequential access method and Fasses data to the processors in the format that the OS access methods would have produced. Therefore, data appears in storage as if it had been manipulated using an OS access method. For example, block descriptor words (BOW), tuffer pool management, and variable records are maintained in storage as if an OS access method had processed the data. The actual writing to and reading from the I/O device is handled by CMS file management.

The work of the volume table of contents (VTOC) and the data set control block (DSCB) is done by a master file directory (MFD) to maintain disk contents and a file status table (FST) for each data file. All disks are formatted in physical blocks of 800, 102Q, 2048, or 4096 bytes.

CMS continues to maintain the OS format, within its own format, on the auxiliary device, for files whose filemode number is 4. That is, the block and record descriptor words (BDW and RDW) are written along with the data. If a data set consists of blocked records, the data is written to and read from the  $I/O$  device in physical blocks, rather than logical records. CMS also simulates the specific methods of CMS also simulates the manipulating data sets.

To accomplish this simulation, CMS supports certain essential macros tor the following access methods:

- BDAM (direct)--identifying a record by a key or by its relative position within the data set.
- BPAM (partitioned)--seeking a named member within an entire data set.
- BDAM/QSAM (sequential)--accessing a record in a sequence relative to
- VSAM (direct or sequential)--accessing a record sequentially or directly by key or address. CMS support of OS VSAM files is<br>based on VSE/VSAM. Therefore, the OS user is restricted to Therefore, the OS user is restricted to those services available under VSE/VSAM.

## **eMS Support for the Virtual Storage Access Method**

CMS simulation of OS and DOS includes support for the virtual storage<br>access method (VSAM). The description of this support is in three The description of this support is in three parts:

- A description of the access method services program (AMSERV), which allows you to create and update VSAM files.
- A description of support for VSAM functions under CMS/DOS.
- A description of support for VSAM functions for the CMS OS simulation routines.

The routines that support VSAM reside in four discontiguous shared segments (DCSSs).

- -- The CMSAMS DCSS, which contains the VSE/VSAM code to support AMSERV processing.
- -- The CMSVSAM DCSS, which contains actual VSE/VSAM code, and the CMS/VSAM OS interface program for processing OS VSAM requests.
- -- The CMSDOS DCSS, which contains the code that supports VSE requests under CMS.
- -- The CMSBAM DCSS, which contains the SAM modules required in order for AMS to access SAM files.

Note: DMSVSR, which performs completion processing for CMS/VSAM support, resides in the CMS nucleus.

CREATING THE DOSCB CHAIN

The DLBL command creates a control block called a DOSCB in CMS free Incourse to communicate the control brock carried a bosco in this free the ddname parameter in the program's ACB.

The DOSCE contains information defining the file for the system. The information in the DOSCB parallels the information written on the label information area of a real DOS SYSRES unit, e.g. the name, and mode (volume serial number) of the data set, its logical unit specification, and its data set type (SAM or VSAM) • The anchor for this chain is at location DOSFIRST in NUCON.

## **Executing an AMSERV Function**

The CMS AMSERV command invokes the module DMSAMS, which is the CMS interface to the VSE/VSAM access method services CAMS) program. Module DMSAMS loads VSE/VSAM AMS code contained in the CMSAMS DCSS by means of the LOADSYS DIAGNOSE 64. The AMS code requires the services of VSE/VSAM code that resides in the CMSVSAM DCSS so that DCSS is also loaded via LOADSYS DIAGNOSE 64 when the VSAM master catalog is opened. Figure 24 shows the relationship in storage between the interface module DMSAMS and the CMSAMS and CMSVSAM DCSSs.

2-13A IBM VM/SP System Logic and Program Determination--Volume 2

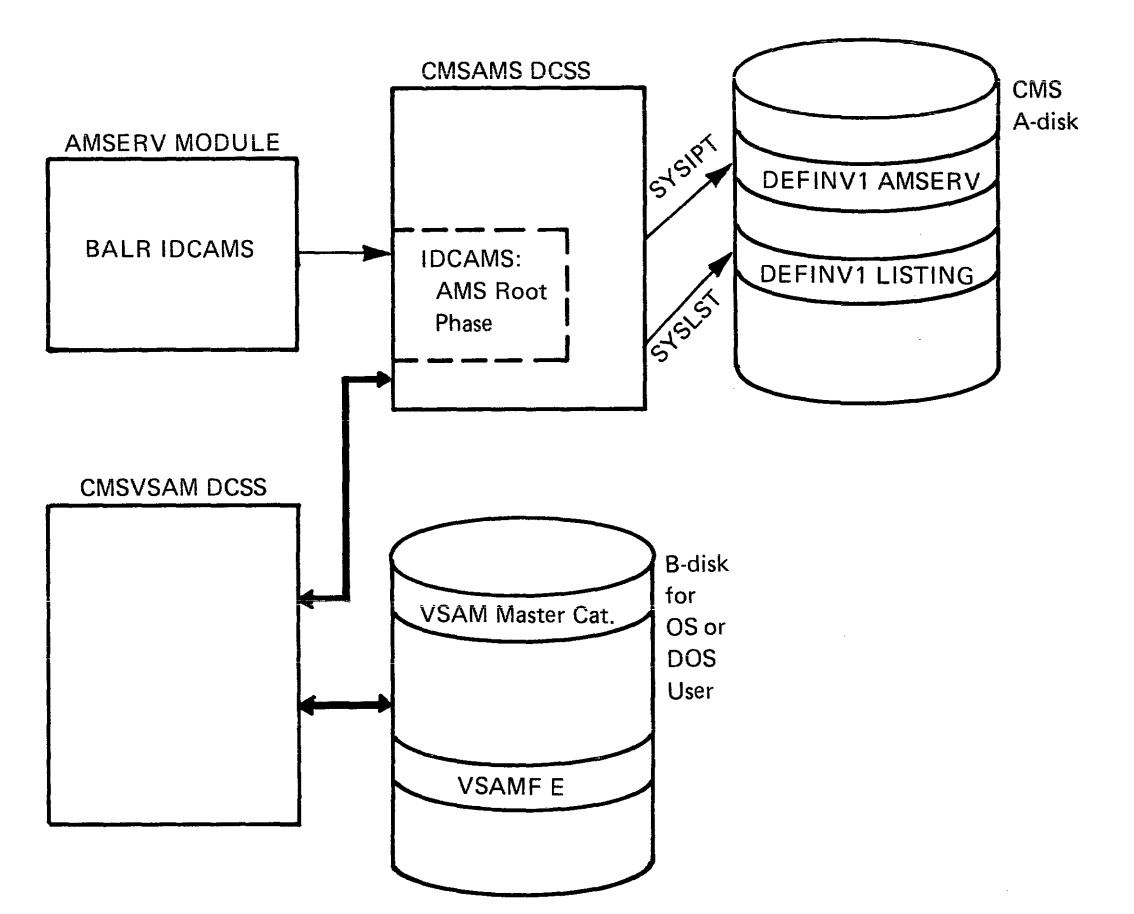

Figure 24. Relationship in storage between the CMS Interface Module DMSAMS and the CMSAMS and CMSVSAM DCSSs

The following is a general descripticn of the DMSAMS method of operation.

DMSAMS first determines whether the user is in the CMS/DOS environment. If not, a SET DOS ON (VSAM) command is issued to load the CMSDOS segment and initialize the CMS/DOS environment. In this case, DMSAMS must also issue ASSGN commands for the disk modes in the DOSCB chain created by the OS user's DLBL commands. An ASSGN is also issued for SYSCAT, the VSAM master catalog.

DMSAMS then issues the ASSGN ccmmand for the SYSIPT and SYSLST files, assiqning them to the user's A-disk. DLBL commands are then issued associating these units with files on the user's A-disk. Input to the AMSERV processor is the SYSIPT file, which has the filetype AMSERV. output from AMSERV processing is placed in the SYSLST file, which has a filetype of LISTING.

DIAGNOSE 64 (LOADSYS) is then issued to load the CMSAMS DCSS, which contains the VSF/VSAM code. A VSE SVC 65 is issued to find the address of the VSE/VSAM root phase, IDCAMS. When the SVC returns with the address of IDCAMS, a branch is made to IDCAMS, giving control to "live" VSE/VSAM routines.

IDCAMS expects parameters to be passed to it when it receives control. DMSAMS passes dummy parameters in the list labeled AMSPARMS.

After the root phase IDCAMS receives control, the functions in the file specified by the filename on the AMSERV command are executed.

In performing the functions requested in this file, AMS may require execution of VSE/VSAM phases located in the CMSVSAM rcss. The CMSVSAM DCSS is loaded when AMS opens the VSAM catalog for processing.

On return from VSE/VSAM code, DMSAMS purges the CMSAMS DCSS, issues DLBL commands for the SYSIPT and SYSLST files to clear the DOSCB's for these ddnames. and

Control is then passed to DMSVSR, which purges the CMSVSAM DCSS. If the user program was not in the CMS/DOS environment when DMSAMS was entered, the SET DOS OFF command is issued by DMSVSR. Upon return from DMSVSR, DMSAMS performs minor housekeeping tasks and returns control to CMS.

## **Executing a VSAM Function for a VSE User**

When a VSAM function, such as an OPEN or CLOSE macro, is requested from a VSE program, CMS routes control through the CMSDOS DCSS to the CMSVSAM DCSS, thus giving centrol to VSE/VSAM phases. Figure 25 shows the relationships in storage between the user program, the CMSDOS DCSS, and the CMSVSAM DCSS. The description below illustrates the overall logic of that control flow.

CMS/DOS SVC HANDLING

There are four CMS/DOS routines that handle VSAM requests: DMSDOS, DMSBOP, DMSCLS, and DMSXCP. Within DMSDOS, several SVC functions support VSAM requests. Environment Under CMS." These are described in "Simulating a VSE

### DMSDOS VSAM Processing

DMSDOS VSAM processing involves handling of SVC 65 (CDLOAD), which returns the address of a specified phase to the caller. DMSDOS searches both the shared segment table and the nonshared segment table for the CMSDOS and CMSVSAM segments, because both could be in use. Both of these segment tables contain the name of each phase comprising that segment followed by the fullword address of that phase within the segment.

During SVC 65 processing, DMSDOS checks to see if the IJBLKMD is being requested. IJBLKMD is the VSE lookaside function that VSE/VSAM<br>uses to gain information from the partition anchor tables. If this is uses to gain information from the partition anchor tables. the case, DMSDOS returns the address of the IJBLKMI that resides in the CMSBAM DCSS.

If VSAM has not been loaded, a DIAGNOSE 64 (LOADSYS) is issued to load the CMSVSAM DCSS.

2-140 IBM VM/SP System Logic and Program Determination--Volume 2

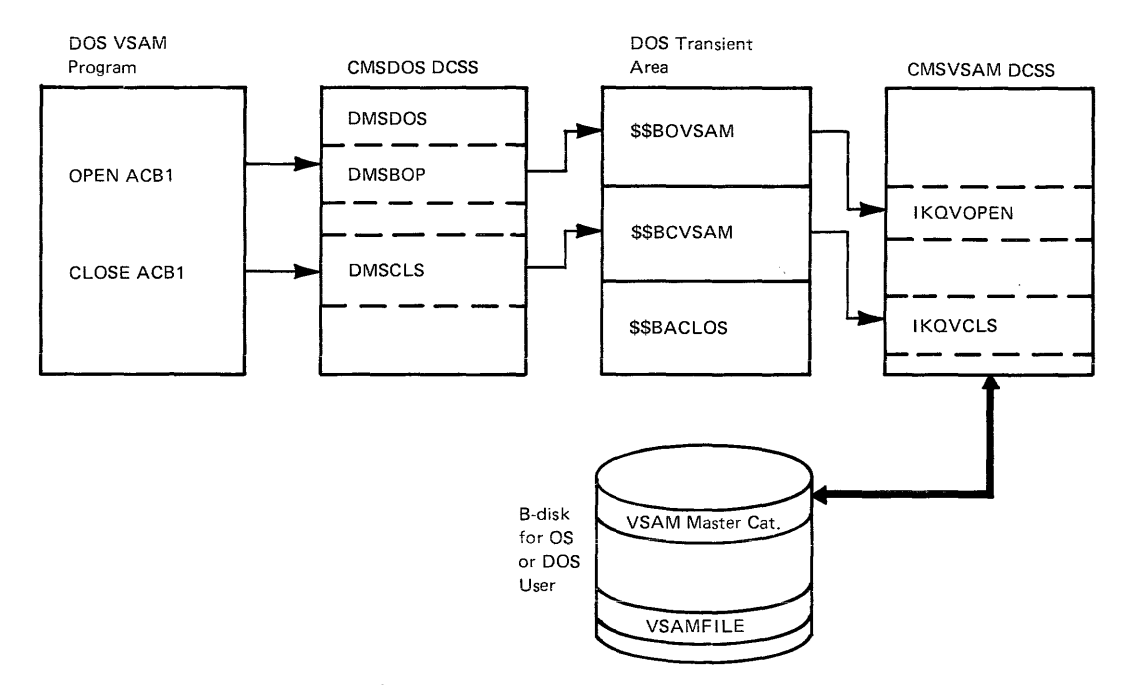

Figure 25. The Relationships in storage between the User Program and the CMSDOS and CMSVSAM DCSSs

## DMSBOP VSAM Processing

When DMSBOP is entered to process ACBs, it checks to see if CMSVSAM is loaded. If VSAM has not been loaded, DIAGNOSE 64 is issued to load the CMSVSAM DCSS. DMSBOP then initializes the transient work area and issues a VSE OPEN via SVC 2 to bring the VSAM OPEN \$\$BOVSAM transient into the VSE transient area.

When VSAM processing completes, control returns to the user program direct ly .

### DMSCLS VSAM Processing

DMSCLS processing is nearly the same as processing for DMSBOP. When DMSCLS is entered, it checks for an ACB to process. If there is one, the \$\$BCVSAM transient work area is initialized and SVC 2 is issued to FETCH the VSAM CLOSE transient \$\$BCVSAM into the VSE transient area. When the VSAM CLOSE routines complete processing, control returns to the user program, as in the case of OPEN.

Note: Since VSE does not support the 3380, CMS/DOS and CMS/VSAM cannot access a 3380 when minidisks are formatted as OS/DOS disks.

## **Executing a VSAM Function for an OS User**

OS user requests for VSAM services are handled by VSE/VSAM code that resides in the CMSVSAM DCSS. To access this code, OS VSAM requests are intercepted by the CMS module DMSVIP, the interface between the OS VSAM requests and the CMS/DOS and VSE/VSAM routines.

Because DMSVIP is in the CMSVSAM segment, it is available only when that segment is loaded. Module DMSVIB, which resides in the CMS nucleus, is a bootstrap routine to load the CMSVSAM segment and pass control to DMSVIP.

DMSVIP receives control from VSAM request macros in three ways: via SVC (e.g. OPEN and CLOSE), via a direct branch using the address of DMSVIP in the ACB, and via a direct branch to the location of DMSVIP whose address is 256 bytes into the CMSCVT (CMSCVT is a CMS control block that simulates the OS CVT control block).

This last technique is used by the code generated from the OS VSAM control block manipulation macros (GENCB, SHOWCB, TESTCB, MODCB). That is, the address at 256 into CVT is assumed to be that of a control block that is at displacement X'12' has the address of the VSAM control block manipulation routine. To ensure that DMSVIP receives control from these requests, the address of DMSVIP is stored at 256 bytes into CMSCVT. However, until the CMSVSAM segment is loaded, the address at CMSCVT+256 is the address of module DMSVIB rather than the address of DMSVIP. The<br>address of DMSVIP replaces that of DMSVIB when CMSVSAM is loaded. Both address of DMSVIP replaces that of DMSVIB when CMSVSAM is loaded. DMSVIB and DMSVIP have pointers to themselves at 12 bytes into themselves to ensure that this technique works.

Figure 26 shows the relationships in storage between the user program, the OS simulation and interface routines, and the CMSDOS and CMSVSAM DCSSs.

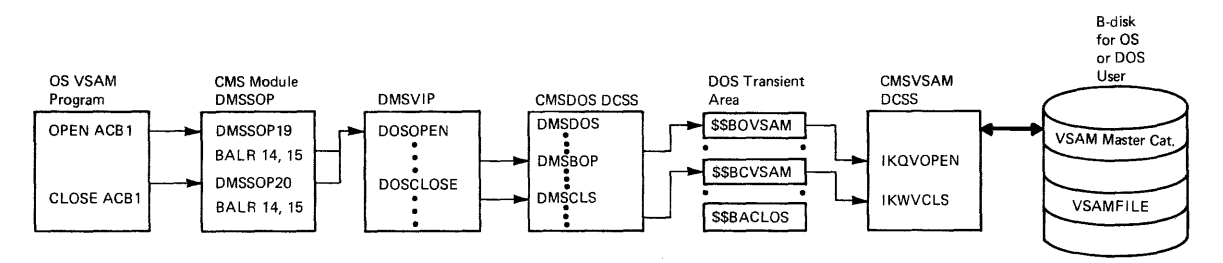

Figure 26. Relationship in Storage between the User Simulation and Interface Routines, and CMSVSAM DCSSs Program, the the CMSDOS and OS

The following descripticn illustrates the overall logic of that con trol flow.

2-142 IBM VM/SP System Logic and Program Determination--Volume 2

#### DMSVIP Processing

DMSVIP gains centrol from DMSSOP when an os SVC 19, 20 or 23 (CLOSE TYPE=T) is issued. It also gains control on return from execution of a VSAM function, as described below. DMSVIP performs five main functions:

- Initializes the CMS/DOS environment for os VSAM processing.
- Simulates an OS VSAM OPEN macro.
- Simulates an OS VSAM CLOSE macro.
- Simulates an OS VSAM control block manipulation macro (GENCB, MobcB, SHOWCB, or TESTCB).
- Processes OS VSAM I/O macros.

### Initializing the CMS/DOS Environment for OS VSAM Processing

DMSVIP gets control when the first VSAM macro is encountered in the user program. Initialization processing begins at this time. The CMSDOS .DCSS is loaded by issuing the command SET DOS ON (VSAM). ASSGN commands are also issued at this time according to the user-issued DLBL's as<br>indicated in the DOSCB chain. Once this initialization completes, once this initialization completes, DMSVIP processes the VSAM request.

After the initialization, DMSVIP first checks to determine which VSAM function is teing requested, OPEN, CLOSE, or a control block manipulation macro.

#### Simulate an OS VSAM OPEN

For OPEN processing, the DOSSVC bit in NUCON is set on and control passes to DMSBOP via SVC 2. Once the CMS/DOS routines are in control, execution of the VSAM function is the same as for the VSE/VSAM functions described above.

On return from executing the OPEN routine, the address of another entry point to DMSVIP, at label DMSVIP2, is placed in the ACB for the data set just opened, the DOSSVC bit is turned off, and control is passed to DMSSOP, which returns to the user program. DMSVIP2 is the entry point for code that performs linkage to the VSAM data management phase TKQVSM. This is done after the first OPEN because it is assumed that, once opened, the user performs I/O for the phase, e.g., a GET or PUT operation.

When the linkage routine is entered, the DOSSVC tit is set on and control is given to the VSAM data management routine IKQVSM. On return from IKQVSM DMSVIP turns off the DOSSVC bit and returns control to the user program. (Refer to Simulate OS VSAM I/O Macros in this section.)

### Simulate an OS VSAM CLOSE

For CLOSE processing, the DOSSVC bit is set on and control is passed to the CMS/DOS routine DMSCLS via SVC 2. As in the case of OPEN, once

CMS Method of OFeration and Program Organization 2-143

contract with the contract of the

control passes to the CMS/DOS routine, execution of the VSAM function is the same as for the VSE/VSAM functions described above.

On return from executing the VSAM CLOSE, the DOSSVC bit is turned off and control passes to DMSSOP, which returns to the user program.

## Simulate OS VSAM Control Block Manipulation Macros

DMSVIP simulates the GENCB, MODCB, SHOWCB, and !ESTCB control block manipulation macros.

GENCB PROCESSING: When a GENCB macro is issued with BLK=ACB or BLK=EXLST specified, the GENCB PLIST is passed unmodified to IKQGFN for execution. If GENCB is issued with BLK=RPL and ECB=address specified, the PLIST is rearranqed to exclude the ECB specification, because CMS/DOS does not support ECB processing. The GENCB PLIST is then passed to IKQGFN for execution.

MODCE, SHOWCE, AND TESTCE PROCESSING: When MODCE, SHOWCB, or TESTCB is is is used, if the OS ACB, RPL, and EXLST control blocks are reformatted, if necessary, to ccnform to VSE/VSAM formats.

For MODCB and SHOWCB, the requests are passed to IKQTMS for processing. When MODCB is issued with EXLST= specified, ensure that the exit routines return control to entry point DMSVIP3.

For TESTCB, check for any errcr routines the user may have specified. If the TESTCB specified RPL= and IO=COMPLETE, a not equal result is passed to the user. All other TESTCB requests are passed to DOS and the new PSW condition code indicates the results of the test.

If an error return is provided for TESTCB, the address of DMSVIP4 is substituted in the PLIST. This allows DMSVIP to regain control from VSAM so that the DOSSVC bit can be turned off. The error routine is then given control after the address is returned to the PLIST.

## Simulate OS VSAM I/O Macros

DMSVIP simulates the OS GET, PUT, POINT, ENDREQ, ERASE, and CHECK I/O macros.

#### GET, PUT, POINT, ENDREQ, and ERASE Processing:

First, the OS request code in register 0 is mapped to a VSE request code. The RPL or chain of RPLs is rearranged to VSE format (unless that has already been done).

 $\mathbf{r}$ 

If there is an ECB address in the OS RPL, a flag is set in the new VSE RPL and the ECB address is saved at the end of the RPL.

Asynchronous I/O processing is simulated by setting active exit returns inactive in the user EXLST. The exception to this is the JRNAD exit which need not be set inactive since it is not an error exit. Setting error exits to be inactive prevents VSAM from taking an error exit, thus allcwing such an exit tc be deferred until a CHECK can be issued for it.

2-144 IBM VM/SP System Logic and Program Determination--Volume 2

The VSE macro is then issued via a BALR to IKQVSM.

VSE error codes returned in the RPL FDBK field that do not exist in OS are mapped to their OS equivalents. If the user has specified synchronous processing; this return code is passed unchanged in register 15.

For asynchronous processing, return codes are cleared before return<br>I any exit routines set inactive are reactivated in the EXLST, Also, and any exit routines set inactive are reactivated in the EXLST. all BCBs are set to. WAITING status.

CHECK PROCESSING: For CHECK processing, return codes in the RPL FDBK field are checked to determine the results of the I/O operation. If there is an active exit routine provided for the return code, control is passed to that routine. Also, all WAITING ECBs are posted with an equivalent completion code.

If no active exit routine is provided or if the exit routine returns to VSAM, the return code is placed in register 15 and control is returned to the instruction following the CHECK.

#### CMS/VSAM Error Return Processing

Two types of support for error routine processing are provided in DMSVIP. Entry point DMSVIP3 provides support for user exit routines; entry point DMSVIP4 provides support for ERET error returns.

USER EXIT ROUTINE PROCESSING: DMSVIP provides support for OS VSAM I/O error exits at entry point DMSVIP3. At this entry point the Dossve bit is turned off and the user storage key is restored.

The address of the user routine is recovered from VIP's saved exit list (either the primary exit list in the work area or the overflow exit list, OEXLSA).

Control then passes to the appropriate exit routine. If the routine is one that returns to VSAM, the DOSSVC flag is set ON and VSAM processing continues.

DMSVIP can save the addresses of up to 128 exit routines during execution of a user program.

ERET ERROR ROUTINE PROCESSING: DMSVIP provides support for OS VSAM ERET exit routines used in conjunction with the TESTCB macro. This support is located at entry point DMSVIP4. At DMSVIP4, the DOSSVC bit is turned off and the user storage key is restored. The address of the ERET routine is recovered from the work area and control passes to that routine.

The ERET routine may not return control to VSAM.

#### COMPLETION PROCISSING FOR OS AND VSE/VSAM PROGRAMS

When an OS or VSE/VSAM program completes, control is passed to module DMSVSR, which "cleans up" after VSAM. DMSVSR can be called from three routines after OS precessing:

• DMSINT, if processing completes without system errors or serious user errors.

- DMSEXT, if the user program is used as part of an EXEC file.
- DMSABN, if there are system errors or the user program abnormally terminates.

After VSE/VSAM processing completes, DMSVSR is called by DMSDOS.

DMSVSR issues an SVC 2 to execute the DOS transient routine \$\$BACLOS. \$\$BACLOS first checks for any OPEN VSAM files. If any are open, SVC 2 is issued to \$\$BCLOSE (DMSCLS) to close the files.

If there are no open files or if all ACB's have been closed, \$\$BACLOS issues SVC 2 to \$\$BEOJ4, an entry point in DMSVSR. At \$\$BEOJ4, a PURGESYS tIAGNOSE 64 is issued to purge the CMSVSAM DCSS. DMSVSR then checks to see if an OS program has completed processing. If this is the case, the SET DOS OFF command is issued and control returns to the caller.

## **OS Simulation by eMS**

When in a CMS environment, a processor or a user-written program is Executing and utilizing OS-type functions, OS is not controlling this action, CMS is in control. Consequently, it is not OS code that is in CMS, but routines to simulate, in terms of CMS, certain OS functions essential to the support of OS language processors and their generated code.

These functions are simulated to yield the same results as seen from the processing program, as specified by OS program logic manuals. However, they are supported only to the extent stated in CMS documentation and to the extent necessary to successfully execute OS language processors. The user should be aware that restrictions to OS functions as viewed from OS exist in CMS.

Certain TSO Service routines are provided to allow the Program Products to run under CMS. The routines are the Ccmmand Scan and Parse Service Routines and the Terminal I/O Service Routines. In addition the user must provide some initialization as documented in TSO TMP Service Routine initialization. The OS functions that CMS simulates are shown in Figure 27.

## TSO Service Routine Support

TSO macros that support the use of the terminal monitor program (TMP) service routines are contained in TSOMAC MACLIB. The macro functions are as described in the TSO TMP documentation with the exception of PUTLINE, GETLINE, PUTGET, and TCLEARQ.

Before using the TSO service routines, the calling program performs the following initialization:

- 1. stores the address of the ccmmand line as the first word in the command prccessor parameter list (CPPL). The TSOGET macro puts the address of the CPPL in register 1.
- 2. Initializes CMS storage using the STRINIT macro.
- 3. Clears the ECT field that contains the address of the I/O work area (ECTIOWA) •

2-146 IBM VM/SP System Logic and Program Determination--Volume 2

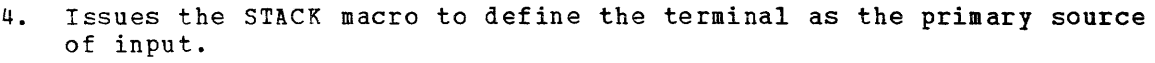

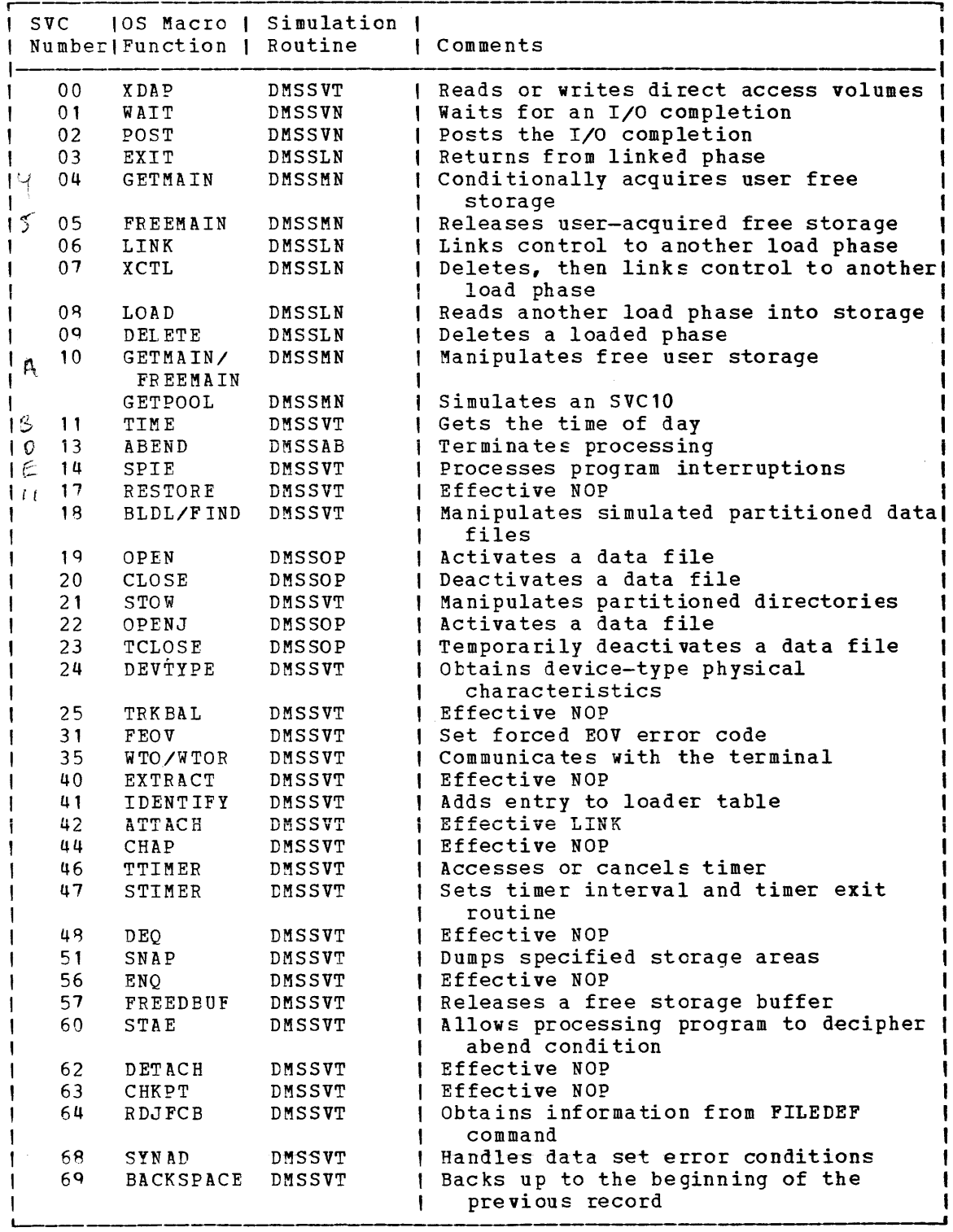

Figure 27. OS Functions that CMS Simulates (Part 1 of 2)

CMS Method of Operation and Program Organization 2-147

Licensed Material -- Property of IBM

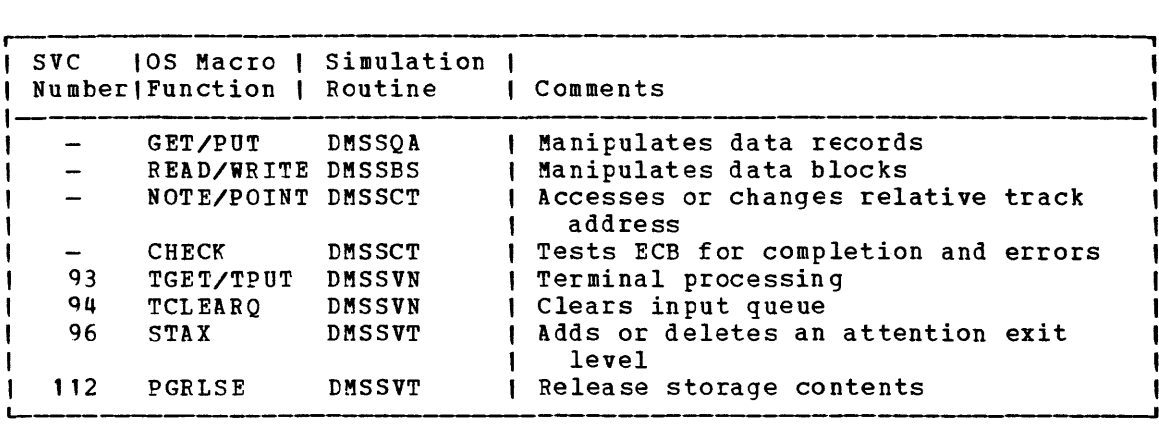

Figure 27. OS Functions that CMS Simulates (Part 2 of 2)

## CMS Simulation of OS Control Block Functions

Most of the simulated supervisory as control blocks are contained in the following two CMS control blocks:

- CMSCVT simulates the communication vector table (CVT). Locaticn 16 contains the address of the CVT control section.
- CMSCB allocated from system free storage whenever a FILEDEF command or an OPEN (SVC 19) is issued for a data set. The CMS control block consists of the CMS file Control block (FCB) for the data file management under CMS, and simulation of the job file control block (JFCB), input/output block (IOB), and data extent block (DEB). The name of the data set is contained in the FCB, and *is*  obtained from the FILEDEF argument list, or from a predetermined file name supplied by the processing problem program.

CMS a1so utilizes portions of the supplied data control block (DCB) and the data event control block (DECB). The TSO control blocks utilized are the command program parameters list (CPPL), user profile table (UPT), protected step control block (PSCB), and environment control table (ECT).

## Operating System Simulation Routines

CMS provides a number of routines to simulate certain operating system functions used by programs such as the Assembler and the FORTRAN and PL/I compilers. Some of the SVC simulation routines are located in the disk resident transient module DMSSVT. Whenever one of the SVC routines in DMSSVT or is invoked, that routine is loaded into the transient area. The following paragraphs describe how these simulation routines work.

XDAP-SVC 0: Writes and reads the source code spill file, SYSUT1, during language compilation for PL/I Optimizer and ANS COBOL Compilers.

WAIT-SVC 1: Causes the active task to wait until one of more event control blocks (ECBs) have been posted. For each specified ECB that has been posted one is subtracted from the number of events specified in the WAIT macro. If the number of events is zero by the time the last FCB is checked control is returned to the user. If the number of events is not

2-148 IBM VM/SP System Logic and Program Determination--Volume 2

zero after the last ECB is checked and the number of events is not greater than the number of ECBs, the active task is put into a wait state until enough ECBs are posted to set the number of events at zero. When the event count reaches zero the wait bits are turn off in any ECBs that have not been posted and control is returned to the user. If the number of events specified is greater than the number of ECBs the system<br>abnormally terminates with an error message. All options of WAIT are abnormally terminates with an error message. supported.

POST-SVC 2: Causes the specified event control block (FCB) to be set to indicate the occurrence of an event. This event satisfies the requirements of a WAIT macro instruction. All options of POST are supported. The bits in the ECB are set as follows:

 $\frac{Bit}{2}$   $\frac{Setting}{2}$  $\frac{1}{0}$  --- $\frac{1}{0}$ 1 1 2-7 Value of specified completion code

EXIT-SVC\_3: This SVC is for CMS internal use only. It is used by the CMS routine DMSSLN to acquire an SVC SAVEAREA on return from an executing program that had been given control by LINK (SVC 6), XTCL (SVC 7) or ATTACH (SVC 42).

GETMAIN-SVC 4: Control is passed to the GETMAIN entry point in the DMSSMN storage resident routine. The mode is determined: VU, VC, EC. A call is made to GETBLK to obtain the block of storage. Control blocks<br>of two fullwords precede each section of available storage: (1) the of two fullwords precede each section of available storage: address of the next block, (2) the size of this block. The head of the pointer string is located at the words MAINSTRT - initial free tlock, and MAINLIST - address of first link in chain of free block pointers. All options of GETMAIN are supported.

FREEMAIN-SVC\_5: Releases a block of free storage. If the block is part of segmented storage, a control block of two fullwords is placed at the beginning of the released area. Adjustment is made to include this block in the chain of available areas. All options of FREEMAIN are supported.

LINK-SVC\_6: Program transfer is controlled by the nucleus routine, DMSSLN. The LINK macro causes program control to be passed to a designated phase. If the COMPSWT bit within the byte OSSFLAGS is on, loading is done by calling LOADMOD to bring a CMS MODULE file into storage. If this flag is off, dynamic loading is initiated by calling LOAD. If the routine is already in storage, determined by scanning the<br>load request chain, no LOAD or LOADMOD is done. Control is passed load request chain, no LOAD or LOADMOD is done. directly to the routine. CMS ignores the DCB and HIARCHY options; all other options of LINK are supported.

XCTL-SVC\_7: XCTL first deletes the current phase from storage. Processing then continues as for LINK-SVC 6, as previously described. CMS ignores The DCB and HIARCHY options; all other options of XCTL are supported.

LOAD-SVC 8: Control is passed to DMSSLN8 located in DMSSLN when a LOAD macro is issued. If the requested phase is not in storage, a LOAD or LOADMOD is issued to bring it in. Control is then returned to the caller. CMS ignores the DCB and HIARCHY options; all other options of LOAD are supported.

DELETE-SVC 9: Control is passed to DMSSLN9 located in DMSSLN when a DELETE macro is issued. Upon entry, DELETE checks to see whether the module specified was loaded using LOADMOD or dynamically loaded by LOAD or INCLUDE. If it was loaded by LOADMOD control is returned to the<br>user. If it was dynamically loaded, the responsibility count is If it was dynamically loaded, the responsibility count is

decremented by one and if it reaches zero, the storage is released using FREEMAIN, and control is returned to the user. All options of DELETE are supported. Code 4 is returned in register 15 if the phase is not found.

GETMAIN/FREEMAIN-SVC 10: Control is passed to the SVC 10 entry point in DMSSMN. Storage management is analogous to SVC 4 and 5, respectively.<br>All options of GETMAIN and FREEMAIN are supported. Subpool GETMAIN and FREEMAIN are supported. specifications are ignored.

GETPQQ1: Gets control via an os LINK macro to IECQBFGI. IECQBFGI allocates an area of free storage using GETMAIN, sets up a cuffer control block in the free storage, stores the address of the buffer control block in the DCB, and then returns control to the caller.

TIME-SYC 11: This routine (TIME) located in DMSSVT receives control when a TIME macro instruction is issued. A call is made (by SIO or DIAGNOSE) to the RPQ software chronological timer device, X'OFF'. The real time of day and date are returned to the calling program in a specified form: decimal (DEC) binary (BIN), or timer units (TU). All options of TIME except hundredths of a second MIC are supported.

ABEND-SVC 13: This routine (DMSSAB) receives control when either an ABEND macro or an unsupported OS/360 SVC is issued. If an SVC 13 was issued with the DUMP option and either a SYSUDUMP or SYSABEND ddname had been defined via a call to DMSFLD (FILEDEF), a SNAP (SVC 51) specifying PDATA=ALL is issued to dump user storage to the defined file. A check is made to see if there are any outstanding STAE requests. If not, or if an unsupported SVC was issued, DMSCWR is called to type a descriptive error message at the terminal. Next, DMSCWT is called to wait until all terminal activity has ceased, and then, control is passed to the ABEND recovery routine. If a STAE macro was issued, a STAE work area is built and control is passed to the STAE exit routine. After the exit routine is complete, a test is made to see if a retry routine was specified. If so, control is passed to the retry routine. Otherwise, control passes<br>to DMSABN unless the task that had the ABEND was a subtask. In that to DMSABN unless the task that had the ABEND was a subtask. case, the resume PSW in the link block for the subtask is adjusted to point to an EXIT instruction (SVC 3). The EXIT frees the subtask, and the attaching task is redispatched.

 $SPIE-SVC-14:$  This routine (SPIE) receives control when a SPIE macro</u> instruction is issued. When it gets control, SPIE inserts the new program interruption control area (PICA) address into the program interruption element (PIE). The program interruption element resides in the program interruption handler (DMSITP). It then returns the address of the old PICA to the calling program, sets the program mask in the calling program's PSW, and returns to the calling program. All options of SPIE are supported.

RESTORE-SVC 17: RESTORE is a NOP located in DMSSVT.

ELDL/FIND (TYPe\_D) -SVC\_18: SVC to entry points in DMSSOP. If an OS disk **EXAMPLE IN STRIPS AND STRIPS AND SET IS A SET OF STRIPS AND STRIPS AND STRIPS AND SET IS AN ADDRESS.** See BLDL and FIND under description of BPAM routines in DMSSVT.

STOW-SVC\_21: See STOW under description of BPAM routines in DMSSVI.

OPEN/OPENJ-SVC 19/22: OPEN simulates the data management function of<br>opening one or more files. It is a nucleus routine and receives control from DMSITS when an executing program issues an OPEN macro instruction. The OPEN macro causes an SVC to DMSSOP. DMSSOP simulates the OPEN macro. The DISP and RDBACK options are ignored by CMS; all other options of OPEN and OPENJ are supported.

2-150 IBM VM/SP System Logic and Program Determination--Volume 2

CLOSE/ICLOSE-SVC 20/23: CLOSE and TCLOSE are simulated in the nucleus<br>routine DMSSOP. It receives control whenever a CLOSE or TCLOSE macro It receives contrel whenever a CLOSE or TCLOSE macro instruction is issued. The CLOSE macro causes an SVC to DMSSOP. DMSSOP simulates the CLOSE macro. CMS ignores the DISP option; all other options of CLOSE and TCLOSE are supported.

DEVTYPE-SVC 24: This routine (DEVTYPE), located in DMSSVT, receives control when a DEVTYPE macro is issued. Upon entry, DEVTYPE moves Device Characteristic Information for the requested data set into a user specified area, and then returns control to the user. All options of DEVTYPE are supported, except RPS, which is ignored.

TRKBAL-SVC 25: TRKBAL is a NOP located in DMSSVT.

FEOV-SVC 31: Returns control to CMS with an error code of 4 in register

WTO/WTOR-SVC\_35: This routine (WTO), located in DMSSVT, receives control when either a WTO or a WTOR macro instruction is issued. For a WTO, it constructs a calling sequence to the DMSCWR function program to type the message at the terminal. (The address of the message and its length are provided in the parameter list that results from the expansion of the WTO macro instruction.) It then calls the DMSCWT function program to wait until all terminal I/O activity has ceased. Next, it calls the DMScwR function program to type the message at the terminal and returns to the calling program. All options of WTO and ~TOR are supported except those concerned with multiple console support.

For a WTOR macro instruction, this routine proceeds as described for WTO. However, after it has typed the message at the terminal it calls the DMSCRD function program to read the user's reply from the terminal. When the user replies with a message, it moves the message to the buffer specified in the WTOR parameter list, sets the completion bit in the ECB, and returns to the calling program.

EXTRACT-SVC 40: This routine (EXTRACT), located in DMSSVT receives control when an EXTRACT macro is issued. Upon entry, EXTRACT clears the user provided answer area and returns control to the user with a return code of 4 in register 15.

IDENTIFY-SVC\_41: Located in DMSSVT, this routine creates a new load request block with the requested name and address if both are valid. The new entry is chained from the existing load request chain. The new name may be used in a LINK or ATTACH macro.

ATTACH-SVC\_42: Located in DMSSLN, ATTACH operates like a LINK (SVC 6), with additional capabilities. The user is allowed to specify an exit address to be taken upon return from the attached phase; also, an ECB is posted when the attached phase has completed; and a STAI routine can be specified in case the attached phase abends. The DCB, LPMOD, DPMOD, HIARCHY, GSPV, GSPL, SHSPV, SHSPL, SZERO, PURGE, ASYNCH, and TASKLIB options are ignored; all other options of ATTACH are supported. Because CMS is not a multitasking operating system, a phase requested by the ATTACH macro must return to CMS.

CHAP-SVC 44: CHAP is a NOP located in DMSSVT.

TTIMER-SVC 46: Checks to ensure that the value in the timer (hex **TTIMER-SVC 46:** Checks to ensure that the value in the timer (hex<br>location 50) was set by an STIMER macro. If it was, the value is converted to an unsigned 32 bit binary number specifying 26 microsecond units and is returned in register O. If the timer was not set by an STIMER macro a zero is returned in register 0, after setting register 0, stimek macro a zero is returned in register  $0$ , arter setting register  $0$ ,<br>the CANCEL option is checked. If it is not specified, control is the CANCEL OPTION IS CHECKED. IT It is not specified, control is<br>returned to the user. If it is specified, the timer value and exit routine set by the STIMER macro are cancelled and control is returned to the user. All cptions of TTIMER are supported.

STIMER-SVC 47: Checks to see if the WAIT option is specified. If so, control is returned to the user. If not, the specified timer interval is converted to 13 microsecond units and stored in the timer (hex location 50). If a timer completion exit routine is specified, it is scheduled to be given control after completion of the specified time interval. If not, no indication of the completion of the time interval is scheduled. After checking and handling any specified exit routine address, control is returned to the user. All options of STIMER are supported. The TASK option is treated as though the REAL option had been specified.

DEQ-SVC 48: DEQ is a NOP located in DMSSVT.

SNAP-SVC 51: Control is passed to SNAP in DMSSVT when a SNAP macro is **Example 1919**. Solution 12 publication of SNAT and SNAT address and issued. SNAP fills in a PLIST with a beginning and ending address and calls DMPEXEC. DMPEXEC dumps the specified storage along with the registers and low storage to the printer. Control is then returned to Esylsection and for Secretor of the princet. Control is then recurred to continues calling DMPEXEC until all the specified addresses have been dumped to the printer. Control is then returned to the user. Except for SDATA, PDATA, and DCB, all options of the SNAP macro are processed normally. SDATA and PDATA are ignored. Processing for the DCB option is as follows: The DCB address specified with SNAP is used to verify that the file associated with the DCB is open. If it is not open, control returns to the caller with a return code of 4. If the file is open, the FCB associated with the file is checked for a device type of DUMMY. If the device type is DUMMY, control returns to the caller with a return code of 0 and storage is not dumped.

ENQ-SVC 56: ENQ is a NOP located in DMSSVT.

FREEDEUF-SVC\_57: This routine (FREEDBUF) located in DMSSVT receives control when a FREEDBUF macro is issued. Upon entry, FREEDBUF sets up the correct DSECT registers and calls the FREEDBUF routine in DMSSBD. This routine returns the dynamically obtained buffer (BDAM) specified in the DECB to the DCB buffer control block chain. Control is then returned to the DMSSVT routine which returns control to the user. All the options of FREEDEUF are supported.

STAE-SVC\_60: This routine (STAE) located in DMSSVT receives control when a STAE macro is issued. Upon entry, STAE creates, overlays or cancels a STAE control block (SCB) as requested. Control is then returned to the user with one of the following return codes in register 15 :

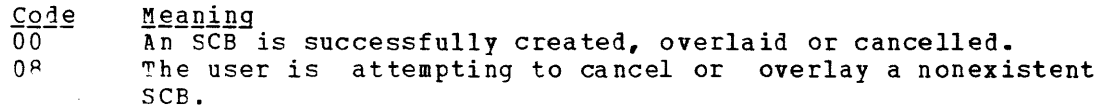

Format of SCB

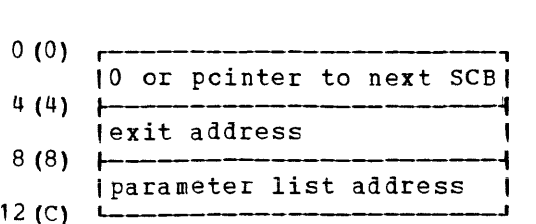

2-152 IBM VM/SP System Logic and Program Determination--Volume 2

Licensed Material -- Property of IBM

DETACH-SVC 62: DETACH is a NOP located in DMSSVT.

CHKPT-SVC\_63: CHKPT is a NOP located in DMSSVT.

RDJFCB-SVC 64: This routine (RDJFCB) receives control when a RDJFCB macro instruction is issued. When it gets control, RDJFCB obtains the address of the JFCB from the DCBEXLST field in the CCB and sets the JFCB<br>to zero. It then reads, the simulated JFCB, located in CMSCB, that was It then reads the simulated JFCB located in CMSCB that was produced by issuing a FILEDEF into the closed area. RDJFCB calls the STATE function program to determine if the associated file exists. If it does, RDJPCB returns to the calling program. If the file does not exist, RDJFCB sets a switch in the DCB to indicate this and then returns<br>to the calling program. RDJFCB is located in DMSSVT. All the options to the calling program. RDJFCB is located in DMSSVT. of RDJFCB are supported.

Note: The switch set by the RDJFCB is tested by the FORTRAN object-time direct-access handler (DIOCS) to determine whether or not a referenced disk file exists. If it does not, DIOCS initializes the direct access file.

SYNAD-SVC 68: Located in DMSSVT, SYNAD attempts to simulate the functions SYNADAF and SYNADRLS. SYNADAF expansion includes an SVC 68 and a high-order byte in register 15 denoting an access method. SYNAD prepares an error message line, swap save areas and register 13 pointers. The message buffer is 120 bytes: bytes 1-50, 84-119 blank; bytes 51-120, 120S INPUT/OUTPUT ERROR nnn ON FILE: "dsname"; where nnn is the CMS RDBUF/WRBUF error code. All the options of SYNAD are supported.

SYNADRLS expansion includes SVC 68 and a high order byte of X'FF' in register 15. The save area is returned, and the message buffer is returned to free storage.

EACKSPACE-SVC 69: Also in DMSSVT. For a tape, a PSR command is issued to the tape. For a direct access data set, the CMS write and read pointers are decremented by one. Control is passed to BACKSPACE in DMSSVT when a BACKSPACE macro is issued. BACKSPACE decrements the read write pointer by one and returns control to the user. No physical tape or disk adjustments are made until the next REAt or WRITE macro is issued. All the options of BACKSPACE are supported.

TGET/TPUT-SVC 93: Located in DMSSVN, this routine receives control when a TGET or TPUT macro is issued. It is provided to support TSO service routines needed by program products. TGET reads a terminal line; TPUT reducines headed by program preducies. Test reducid corminal line, from successful and a four if an error was encountered.

TCLEARO-SVC 94: TCLEARQ is located in DMSSVN and causes the terminal input queue to te cleared via a call to DESBUF. At completion a return is made to the user.

STAX-SVC 96: Located in DMSSVT, STAX gets and chains a CMSTAXE control block for each STAX SVC issued with an exit routine address specified. The chain is anchored by TAXEADDR in DMSNUC. If no exit address is specified the mcst recently added CMSTAXE is cleared from the chain. If an error occurs during STAX SVC processing, a return code of eight is placed in register 15. The only option of STAX which may be specified is EXIT ADDRESS.

PGRLSE-SVC 112: Located in DMSSVT, PGRLSE receives control when a PGRLSE macro instruction is issued. The routine checks the validity of the beginning and end addresses of the area to be freed, or forces the right values (AUSRAREA to the beginning, or FREELOWE to the end). Then the routine checks the length of the area to find out if at least 1 page  $(4K)$ bytes) has to be released and issues a DIAGNOSE code X'lO' instruction

to CP. The return code will set to zero in register 15 if the PGRLSE operation is successful, or to four if only a portion of the area is released.

GET/PUT: See the DMSSOS prolog for description.

READ/WRITE: OS READ and WRITE macres branch and link to DMSSBS. DMSSBS tranches and links to DMSSEB and, if the disks is an OS disk, DMSSEB tranches and link to DMSROS. See DMSSBS for description.

NOTE/POINT/FIND (type C): OS NOTE, POINT, and FIND (type c) macros tranch and link to entry points in DMSSCT. If the disk is an OS disk, DMSSCT branches and links to DMSROS. See DMSSCT for descriptions.

CHECK: See the DMSSCT prolog for description.

Notes on using the OS simulaticn routines:

- CMS files are physically blocked in 800-byte blocks, and logically blocked according to a logical record length. If the filemode of the file is not 4, the logical record length is equal to the DCBLRECL and the file must always be referenced with the same DCELRECL, whether or not the file is blocked. If the filemode of the file is  $4$ , the logical record length is equal to the DCBELKSI and the file must always be referenced with the same DCBBLKSI.
- When writing CMS files with a filemode number other than four, the OS simulation routines deblock the output and write it on a disk in unblocked records. The simulation routines delete each 4-byte block descriptor word (BDW) and each 4-byte record descriptor word (RDW) of variable length records. This makes the OS-created files compatible<br>with CMS-created files and CMS utilities. When CMS reads a CMS file with CMS-created files and CMS utilities. with a filemcde number other than four, CMS blocks the record input as specifies and restores the BDW and BDW control words of variable length records.

If the CMS filemode number is four, CMS does not unblock or delete BDWs or PDWs on output. CMS assumes on input that the file is blocked as specified and that variable length reccrds contain block descriptor words and record descriptor words.

- To set the READ/WRITE pointers for a file at the end of the file, a FILEDEF command must be issued for the file specifying the MOD cption.
- A file is erased and a new one created if the file is opened and all the following conditions exist:
	- -- The OUTPUT or OUTIN option of OPEN is specified.
	- -- The TYPE option of OPEN is not J.
	- -- The dataset organization option of the DCB is not direct access or partitioned.
	- -- A FILEDEF command has not been issued for data set specifying the MOD option.
- The results are unpredictable if two DCBs read and write to the same data set at the same time.

2-154 IBM VM/SP System Logic and Program Determination--Volume 2

## Command Flow of Commands Involving OS Access

ACCESS COMMAND FLOW: The module DMSACC gets control first when you invoke the ACCESS ccmmande DMSACC verifies parameter list validity and sets the necessary internal flags for later use. If the disk you access specifies a target mode of another disk currently accessed, DMSACC calls DMSALU to clear all pertinent information in the old active disk table. DMSACC then calls DMSACF to bring in the user file directory of the disk. As soon as DMSACF gets control, DMSACF calls DMSACM to read in the master file directory of the disk. Once DMSACM reads the latel of the master life difectory of the disk. Once busken reads the later of<br>the disk, and determines that it is an OS disk, DMSACM calls DMSROS (ROSACC) to complete the access of the OS disk. Upon returning from DMSROS, DMSACM returns immediately to DMSACF, bypassing the master file directory logic for CMS disks. DMSACF then checks to determine if the airectory logic for this aisks. Dhiatr then checks to determine if the<br>accessed disk is an OS disk. If it is an OS disk, DMSACF returns immediately to DMSACC, bypassing all the user file directory logic for OS disks. DMSACC checks to determine if the accessed disk is an OS disk; if it is, another check determines if the accessed disk replaces another disk to issue an information message to that effect. Another check determines if you specified any options or fileid and, if you did, a warning message appears on the terminal. Control new returns to the calling routine.

FILEDEF COMMAND FLOW: DMSFLD gets control first when you issue a CHS FILEDEF command. DMSFLD adds, changes, or deletes a FILEDEF control block (CMSCB) and returns control to the calling routine.

LISTDS COMMAND FLOW: The module DMSLDS gets control first when you invoke the LISTDS cemmand. DMSLDS verifies parameter list validity and calls module DMSLAD to get the active disk table associated with the specified mode. DMSLDS reads all format 1 DSCB and if you specified the PDS option and the data set is partitioned, tMSLDS calls DMSROS (BOSFIND) to get the members of the data set. After displaying the DSCB (or DSCB) on you console, DMSLDS returns to the calling routine.

 $\overline{OSRUN}$   $\overline{COMMAND}$   $\overline{FLOM}$ : The module DMSOSR gets control first when you<br>invoke the OSRUN command. DMSOSR checks the command syntax. The invoke the OSRUN cemmand. DMSOSR checks the cemmand syntax. PARM=parameter, if specified, is set up according to os convention and a LINK (SVC 6) is issued for the member specified in the OSRUN command. DMSITS (the SVC FLIH) passes control to DMSSVT which in turn goes to DMSSLN for processing of the LINK SVC. DMSSLN passes control to DMSLOS. DMSLOS loads, relocates, and executes the member specified. When the member completes execution and returns control to DMSLOS, DMSLOS returns to DMSSLN for some cleanup; DMSSLN goes through the normal SVC return to DMSOSR. DMSOSR goes through its termination and returns to CMS.

MOVEFILE COMMAND FLOW: The module DMSMVE gets control first when you issue a CMS MOVEFILE command. DMSMVE calls DMSFLD to get an input and output CMSCB and, if the input DMSCB is for a disk file, DMSMVE calls DMSSTT to verify the existence of the input file and get default DCB parameters in absence of CMSCB DCB parameters. CMSMVE uses OS OPEN, FIND, GET, PUT, and CLOSE macros to move data from the input file to the output file. After moving the specified data, control returns to the calling routine.

LKED COMMAND FLOW: The module DMSLKD gets control first when you invoke a CMS LKED cemmand. DMSLKD generates the necessary FILEDEFs for execution of the OS linkage editor and calls the linkage editor (HEWLFROU). When the link-edit is complete, DMSLKt receives control to do some clean up pricr to returning to CMS.

QUERY COMMAND FLOW: The module DMSQRY gets control first when you invoke the QUERY command. DMSQRY verifies parameter list validity and calls DMSLAD to get the active disk table associated with the specified mode.

DMSQRY displays all the information that you requested on your console. when DMSQRY finishes, control returns to the calling routine.

RELEASE COMMAND FLOW: The module DMSARE gets control first when you ITTEST COMMAND THOS. The module bhoand year control first when you checks to determine if the disk you want to release is accessed. If the disk you want to release is currently active, DMSARE calls DMSALU to clear all pertinent infcrmation associated with the active disk. DMSALU first checks the active disk table for any existing CMS tables kept in free storage. If the disk you want to release is an OS disk, DMSALU does not find any tables associated with a CMS disk. If the disk is an OS disk, DMSALU releases the OS FST blocks (if any) and clears any OS FST pointers in the OS file control blocks. DMSALU then clears the active disK table and returns to DMSARE. DMSARE then clears the device table address for the specified disK and returns to the calling routine.

STATE COMMAND FLOW: The module DMSSTT gets control first when you invoke the STATE command. DMSSTT verifies the parameter list validity and calls module DMSLAD to get the active disk table associated with the surful model of the specified model of the specified mode. Upon return from DMSLAD, DMSSTT calls DMSLFS to find the file status table (FST) associated with the file you specified. Once DMSLFS finds the associated FST, it checks to determine if the file once busits linus the associated fsi, it checks to determine if the life resides on an OS disk. If it does, DMSLFS calls DMSROS (ROSSTT) to read the extents of the data set. Upon return from DMSROS, DMSLFS returns to DMSSTT. DMSSTT then copies the FST (or OS FST) to the FST copy in statefst and returns to the calling routine.

OS Access Method Modules--Logic Description

DMSACC MODULE: Once DMSACC determines that the disk you want to access is an OS disK, it bypasses the routines that perform LOGIN UFD and LOGIN ERASE.

If the disK you want to access replaces an OS disk, message DMSACC724I appears at your terminal.

If you specified any options or fileid in the ACCESS command to an OS disk, a warning message, DMSACC230W, appears to notify you that such options or fileid were ignored. DMSACC returns to the calling routine with a warning code of 4.

DMSACF MODULE: DMSACF verifies that the disk you want to access is an OS disK and, if it is, exits immediately.

DMSACM MODULE: DMSACM saves the disk label and VTOC address in the ADT<br>block if the disk is an OS disk. DMSACM checks to determine if a previous access to an OS disK loaded DMSROS. If not, DMSACM calls DMSSTT to verify that DMSROS text exists. Upon successful return from STATE, DMSACM loads DMSROS text into the high storage area with the same protect key and calls the OS access routine (ROSACC) of DMSROS to read the format 4 DSCB of the disk. Upen successful return from DMSROS, control returns to the calling routine. Any other errors are treated as general logon errors.

DMSALU MODULE: If the disk is an OS disk, DMSFRET returns the OS FST blocks (if any) to free storage. DMSALU clears the OS PST pointer in all active OS file control blocks, decrements the DMSROS usage count and, if the usage count is zero, clears the address of DMSROS in the nucleus area. DMSALU also calls DMSFRET to returns to free storage the area which DMSROS occupies.

2-156 IBM VM/SP System Logic and Program Determination--Volume 2

<u>DMSARE MODULE</u>: DMSARE ensures that the disk you want to release is an OS<br>disk. DMSARE calls DMSALU to release all OS FST blocks and, if DMSARE calls DMSALU to release all OS FST blocks and, if necessary, to free the area DMSROS occupies. Upon return from DMSALU, DMSARE clears the common CMS and os active disk table.

DMSFLD MODULE

- DSN  $--$  If you specify the parameter DSN as a question mark (?), FILEDEF displays the message DMSFLD220R to request you to type in an os data set name with the format Q1.Q2.QN. Q1, Q2, and QN are the qualifiers of an OS data set name. If you specify the parameter DSN as  $Q1. Q2. QN$ , FILEDEF assumes that  $Q1$ ,  $Q2$ , and  $QN$  are the qualifiers of an OS data set name, and stores the qualifiers with the format Ql.Q2.QN in a free storage block and chains the block to the FCB.
- CONCAT -- If you specify the CONCAT option, FILEDEF assumes that the specified FILEDEF is unique unless a filedef is outstanding with a matching ddname, filename, and filetype. This allows you to specify more than one FILEDEF for a particular ddname. The CONCAT option also sets the FCBCATML bit in the FCB to allcw the os simulation routine to know the FCB is for a concatenated MACLIE.
- MEMBER -- If you specify the member option, filedef stores the member name in FCBMEMBR in the FCB to indicate that the os simulation routine should set the read/write pointer to point to the specified BPAM file member when OPEN occurs.

DMSLDS MODULE: DMSLDS saves the return register, sets itself with the **ENSERS ROBBER.** DROBBS SAVES the ICCUIN ICONSCIPT SECRETISCIT WIth the mucleus protection key, clears the dsname key, and initializes its internal flag.

DMSLDS verifies parameter list validity. The data set name must not exceed 44 characters, and the disk mode (the last parameter before the options) must be valid. DMSLDS joins the qualifiers with dots (.) to form valid data set names. If you specify the data set name as a question mark (?), DMSLDS prompts you to enter the dsname in exactly the same form as the dsname which appears on the disk.

DMSLDS calls DMSLAD to find the active disk table block. If you specify filemode as an asterisk (\*), DMSLAD searches for all ADT blocks. If you specify the filemode as alphabetic, DMSLAt finds only the ADT block for the specified filemode.

If you specify the dsname (which is optional), DMSLDS sets the channel programs to read by key. If you did not specify a dsname, DMSLDS searches the whole VTOC for format 1 DSCBS and displays all the requested information contained in the DSCB on your console. If you specify the format option, the RECFM, LRECL, BLKSI, DSORG, DATE, LABEL, FMODE, and data set name appear on you console; otherwise, only the FMODE and data set name appear.

If you specify the PDS option, DMSLDS calls the 'find' routine (rosfind) in DMSROS to read the member directory and pass back, one at a time, in the fctmembr field of CMSCB the name of each rember of the data set. This occurs if the data set is partitioned.

After processing finishes, DMSLDS resets the nucleus key to the same value as the user key, puts the return code in register 15, and returns to the calling routine.

DMSLFS MODULE: DMSLFS verifies that the FST being searched for has an OS disk associated with it. DMSLFS calls the DMSROS state routine (ROSSTT) to verify that the data set exists and CMS supports the data set attributes. Upon return from DMSROS, a return code of 88 indicates that the data set was not found, and DMSLDS starts the search again using the

next disk in sequence. Any cther errors, such as a return code 80, cause DMSLFS to exit immediately. A return code of 0 from DMSROS indicates that the data set is on the specified disk. From this point on, execution occurs common to both CMS and OS disks.

DMSMVE MODULE: If you specify the PDS option and the input is from a disk. DMSMVE sets the FCBMVPDS bit and issues an OS FIND macro tefore opening an output DCB to position the input file at the next member. DMSMVE then stores the input member name in the output CMSCB for use as<br>the output filename. After reaching end-of-file on a member, the output filename. After reaching end-of-file cn a member, the message DMSMVE225I appears. DMSMVE closes the output DCB. and passes control to find the next member. After moving all the members to separate CMS files, movefile displays message DMSMVE226I, closes the input and output DCBS, and returns control to the calling routine.

DMSROS MODULE:

- ROSACC Routine -- ROSACC gets control from tMSACM after tMSACM determines that the label of the disk belongs to an OS disk. The ROSACC routine reads the format 4 DSCB of the disk to further verify the validity of the OS disk. ROSACC updates the ADT to contain the address of the high extent of the VTOC (if the disk is a DOS disk) or the address of the last active format 1 DSCB (if the disk is an OS disk). and the number of cylinders in the disk. If the disk is a DOS disk, ROSACC sets a flag in the ADT. Informaticn messages appear to notify you that the disk was accessed in read-only mode. If the disk is already accessed as another disk. another information message appears to that effect. Finally ROSACC zeroes out the ADTFLG1 flag in the ADT, sets the ADRFLG2 flag to reflect that an OS disk was accessed, and returns control to the calling routine.
- ROSSTT Routine -- Verifies the existence of an OS data set and verifies the support of the data set attributes.

Note: Within the ROSSTT description, any reference to FCB or CMSCB implies a DOSCB if DOS is active.

ROSSTT qets control from DMSSTT after DMSSTT determines that the STATE operation is to an OS disk. The ROSSTT routine searches for the correct FCB which a previous FILEDEF associated with the data set. If the DOS environment is active, ROSSTT locates the correct DOSCB that defines a data set described by a previous DLBL. If ROSSTT finds an active FST, control passes to ROSSTRET; otherwise, ROSSTT acquires the dsname block, places its address in the FCB, and moves the dsname in the FCB to the acquired block. ROSSTT acquires an FST block, chains it to the FST chain, and fills all general fields (dsname. disk address, and disk mode). ROSSTT now reads the format 1 DSCB for the data set and checks for unsupporteq options (BDAM, ISAM, VSAM, and read protect).

Errors pass control back to the calling routine with an error code. ROSSTT groups together all the extents of the data set (by reading the format 3 DSCB if necessary) and checks them for validity. ROSSTT bypasses any user labels that may exist and displays a message to that effect. Next, ROSSTT moves the DSCBl BLKSIZE, LRECL, and RECFM parameters to the OS FST and passes control to rcsstret.

• ROSSTRET Routine -- If the disk is not a DOS disk, rosstret passes ROSSINGI ROUTINE TI the GISR IS NOT A DOS GISR, ISSUED PASSES<br>control back to the caller. If the specified disk is a DOS disk, control back to the caller. If the specified disk is a bos disk,<br>rosstret fills in the OS FST BLKSIZE, LRECL, and RECFM. fields that were not specified in the DSCB1. If the CMSCB fields are zero, rosstret defaults them to BLKSIZE=32760, LRECL=32670, and RECFM=U. control then returns to the calling routine.

2-158 IBM VM/SP System LogiC and Program Determination--Volume 2

- ROSRPS Routine -- ROSRPS reads the next record of an OS data set. Upon entry to the ROSRPS entry point, ROSRPS calls CHKXTNT and, if the current CCHHR is zero, SETXTNT to ensure the CCHHR and extent boundaries are correctly set. ROSRPS then calls DISKIO and, if necessary, CHKSENSE and GETALT to read the next record. If no errors exist or an unrecoverable error occurred, control returns to the user with either a zero *(I/O* OK) or an 80 *(1/0* error) in register 15. If an unrecoverable error occurs, ROSRPS updates the CCWS and tuffer pointers as necessary and recalls CHKXTNT and DISKIO to read the next record.
- ROSFIND Routine -- ROSFIND sets the CCHHR to point to a member specified in FCBMEMBR or, if the FCBMVPDS bit is on, sets the CCHHR to point to the next member higher than FCBMEMBR and sets a new member name in FCBMEMBR.

Upon entry at the ROSFND entry point, ROSFND sets up a CCW to search for a higher member name if the FCBMVPDS bit is on, or an equal member name if the FCBMVPDS bit is off. It then calls SETXTNT, DISKIO and, if needed, CHKSENSE and GETALT to read in the directory block that contains the member name requested. After reading the block, it is searched for the requested member name. If the member name is not found, an error code 4 returns to the calling routine. If an I/O error occurs while trying to read the PDS block, an error code A returns to the calling routine. If the member name is found, TTRCNVRT is called to convert the relative track address to a CCHH and pass the address of the member entry to the calling routine.

• ROSNTPTB Routine -- ROSNTPTB gets the current TTR, sets the current CCHHR to the value of the TTR, and backspaces to the previous record.

Upon entry at the ROSNTPTB entry point, ROSNTPTE checks to determine if a NOTE, POINT, or BSP operation was requested.

If register 0 is zero, NOTE is assumed. The note routine calls CHRCNVRT to convert the CCHH to a relative track and returns control to the calling routine with the TTR in register 0.

If register 0 is positive upon entry into DMSROS, POINT is assumed and ROSNTPTB loads a TTR from the address in register 0 and calls TTRCNVRT and SETXTNT to convert the TTR to a CCHHR. Then control returns to the calling routine.

If register 0 is negative upon entry into DMSROS, BSP (BACKSPACE) is assumed. The backspace code checks to determine if the current The backspace code checks to determine if the current position is the beginning of a track. If not, the backspace code decrements the record number by one and control then returns to the calling routine. If the current position is the beginning of a track, the backspace code calls CHRCNVRT to get the current CCHH. The backspace code then calls rdcnt to get the current record number of the last record on the new track, calls setxtnt to set the new extent boundaries, and returns control to the calling routine.

#### DMSSCT MODULE:

- NOTE Routine -- Upon entry to note, DMSSCT checks to determine if the tCB refers to an OS disk. If it does, DMSSCT calls DMSROS (ROSNTPTB) to qet the current TTR. Control then returns to the user.
- POINT Routine -- Upon entry to point, DMSSCT checks to determine if POINT ROUTINE -- upon entry to point, DMSSCT checks to determine if<br>the DCB refers to an OS disk. If it does, DMSSCT calls DMSROS (ROSNTPTB) to reset the current TTR, calls CKCONCAT and returns control to the calling routine.
- CKCONCAT Routine -- Upon entry to CKCONCAT, DMSSCT checks to determine if the FCB MACLIB CONCAT bit is on. If it is on, DCBRELAD+3 sets the correct OS FST pointer in the FCB and returns control to the calling routine. If the FCB M ACL IB CONCAT bit is off, control returns to the calling routine.
- FIND (type\_C) Routine -- If the DCB refers to an OS disk, DMSSCT calls DMSROS (ROSNTPTB) to update the TTR and control returns to the calling routine.

#### **LMSSEB MODULE:**

- EOBROUTN Routine -- If the FCB OS bit OSREAD. Otherwise, if no special I/O FCBPROC, control passes to EOB2 in DMSSEB. is on, routine control passes is specified to in
- OSREAD Routine -- DMSSEB calls DMSROS to perform a read or write and then control passes to EOBRETRN which, in turn, passes control tack to IMSSBS. DMSSBS passes control back to the routine calling the read or write macro operation.

DMSSOP MODULE -- If the MACLIB CONCAT option is on in the CMSCB, OPEN checks the MACLIE names in the global list and fills in the addresses of OS FSTS for any MACLIBS on OS disks. The CMSCE of the first MACIIB in the global list merges and initializes CMSCBS.

If the CMSCB refers to a data set on an OS disk, DMSSOP checks to ensure that the data set is accessible and the DCB does not specify output, BDAM, or a key length. If any errors occur, error message DMSSOP036E appears and DMSSOP does not open the DCB. DMSSOP fills them in from the OS FST for the data set.

If the CMSCB fcbmembr field contains a member name (filled in by FILEDEF with the member option), DMSSOP issues an OS FIND macro to position the file pointer to the correct member. If an error occurs on the call to the FIND macro, error message DMSSOP036E appears and DMSSOP does not open the DCB.

## DMSSVT MODULE:

- BSP (backspace) Routine -- Upon entry, backspace checks for the FCB as bit. If it is on, the BSP routine calls tMSROS (ROSNTPTB) to backspace the TTR and control returns to the calling routine.
- FIND (type\_D) Routine -- Upon entry to find, the find routine checks TINE (type\_D) Routine -- upon ently to find, the find foutine checks<br>the FCB OS bit. If it is on, the FIND routine takes the OS FST address from the CMSCB or, if the CONCAT bit is on, from the glotal MACLIB list. The FIND routine then calls DMSROS (ROSFIND) to find the member name and TTR. DMSROS searches for a matching member name or, if the FCBMVPDS option is specified, a higher member name. If the DMSROS return code is 0 cr 8, or if the FCBCATML bit is not on, control returns to the calling routine with the return code from DMSROS. If the return code is 4 and the FCECATML bit is on, tMSSVT checks to determine if all the global MACLIBS were searched. If they were, control returns to the calling routine with the DMSROS return code. If they were not, DMSSVT issues the FIND on the next MACIIB in the global list.
- BLDL Routine--BLDL list = FF LL NAME TTR KZC DATA

If the DCB refers to an os disk, the BLDL routine fills in the TTR, C-byte and data field from the os data set.

2-160 IBM VM/SP System Logic and Program Determination--Volume 2

DMSORY MODULE:

- SEARCH Routine -- The search routine ensures that any OS disk currently active is included in the search order of all disks currently accessible.
- DISK Routine -- The disk routine displays the status of any or alIOS disks using the following form:

'MODE (CUU):  $(NO. CTLS.)$ , TYPE R/C - OS.'

DMSSTT MODULE -- DMSSTT verifies that the disk being searched is an OS disk. DMSSTT calls DMSLFS to get the FST associated with the data set. Upon return from DMSLFS, DMSSTT checks the return code to ensure that CMS supports the data set attributes. A return code of 81 or 82 indicates that CMS does not support the data set and message DMSSTT229E occurs to that effect. DMSSTT then clears the FST copy with binary zeros, and moves the filename, filetype, filemode, BLKSIZE, LRECL, RECFM, and flag byte to the FST copy. From this point on, common code execution occurs for both CMS and OS disks.

#### Routines Common to All of DMSROS

- CHRCNVRT Routine -- The CHRNCVRT routine converts a CCHH address to a relative track address.
- CHKSENSE Routine -- CHKSENSE checks sense bits to determine the recoverability of a unit check error if one occurs.
- CHKXTNT Routine -- CHKXTNT checks to determine if the end of split chain foutine  $-$  chain checks to determine if the end of spirt<br>cylinder or the end of extent occurred, and, if so, updates to the next split cylinder or extent.
- DISKIO Routine -- DISKIO starts I/O operation on a CCW string via a DIAGNOSE X'20'.
- GETALT Routine -- GETALT swttches reading from alternate track to prime track, and from prime track to alternate track.
- RDCNT Routine -- RDCNT reads count fields on the track to determine the last record number on the track.
- SETXTNT Routine -- SETXTNT sets OSFSTEND to the value of the end of the extent and, if a new extent is specified, sets CCHHR to the value of the start of the extent.

## **Simulating a VSE Environment under CMS**

CMS/DOS is a functional enhancement to CMS that provides VSE installations with the interactive capabilities of a VM/SP virtual machine. CMS/DOS operates as the backgrcund VSE partition; other VSE machine. Show be periods as the background will partition, centr will one-user machine.

eMS/DOS provides read access to real VSE data sets, but not write or update access. Real VSB private and system relocatable, source statement, and core-image libraries can be read. This read capatility is supported to the extent required to support the CMS/DOS linkage editor, the DOS/PLI, DOS/VS COBOL, and the DOS/VS RPG II compilers, the

FETCH routine, and the RSERV, SSERV, and ESERV commands. No read or write capability exists for the VSE procedure library, except for copying procedures from the procedure library (via the PSERV command) or displaying the procedure library (via the DSERV command).

CMS/DOS does not support the standard label area.

INITIALIZING VSE AND PROCESSING VSE SYSTEM CONTROL COMMANDS

Initialization of the CMS/DOS operating environment requires the setting of flaqs and the creation of certain data areas in storage. Once initialized, these flags and data areas may then be changed by routines invoked by the system control commands.

Five modules are described in this section:

- DMSSET Activates the CMS/DOS environment control blocks to be used during CMS/DOS processing.
- DMSOPT Sets or resets compiler execution-time options.
- DMSASN Relates logical units to physical units.
- DMSLLU Lists the assignments of CMS/DOS physical units.
- DMSDLB Associates a DTF with a logical unit for (MS/DOS processing.

<u>DMSSET--Initializing the CMS/DOS Operating Environment</u>

DMSSET initializes the CMS/DOS operating environment as follows:

- Verifies that the mode, if specified, is for a DOS formatted disk.
- Stores appropriate data in the SYSRES LUB and PUE.
- Locates and loads the CMS/DOS discontiguous shared segment. Saves (in NUCON) the addresses of the two major (MS/DOS data blocks, SYSCOM, BGCOM,and the address of the CMS/DOS discontiguous shared seqment (CMSDOS).
- Locates and loads the CMSBAM shared segment if available. segment contains the following: This
	- Simulated VSE OPEN/CLOSE and logic module routines for the VSE sequential access method
	- LTFSL support for the DOS PL/I and DOS/VS COBOL compilers
	- LBROPEN, LBRFIND, and LBRGET macro simulation as required by the VSE ESERV program
	- VSE lookaside function support as required by VSE/VSAM
- Obtains free storage and initializes the LOCK/UNLOCK resource control table.

2-162 IBM VM/SP System Logic and Program Determination--Volume 2

- Sets the DOSMODE, DOSSVC and CMSBAM bits in DOSFLAGS in NUCON.
- Assigns (via ASSGN) the SYSLOG logical unit as the CMS virtual console.

The CMS/DOS operating environment is entered when the CMS SET DOS ON command is issued, invoking the module DMSSET.

#### Data Areas Prepared for Processing during CMS/DOS Initialization

Several data areas are prepared for processing during initialization. The main CMS data area, NUCON, is modified to contain the addresses of two VSE data areas, SYSCOM and BGCOM. NUCON also contains the address of the TCB.

The SYSCOM DSECT is the VSE system communications region. It consists mainly of address constants, including the addresses of the boundary box, the PUB ownership table, and the FFTCH table. It also includes such information as the number of partitions (always one for CMS/DOS) and the length of the PUB table.

The BGCOM DSECT is the partition communication region. It includes such information as the date, the location of the end of supervisor storage, the end address of the last phase loaded, the end address of the lonqest phase loaded, bytes used to set the language translator and supervisor options, and the addresses of many other VSE data areas such as the LUB, PUB, NICL, FICL, PIB, and PIB2TAB.

The Task Control Block (TCB) contains the addresses of the PC and AB exit routines. The TCB also contains the addresses cf the related PC and AB exit save areas.

The LUB and PUB tables are also made available during initialization. The LUB is the logical unit block table. It acts as an interface between the user's program and the CMS/DOS fhysical units. It contains an entry for each symbolic device available in the system.

Each of the symbelic names in the LUB is mapped into an element in the PUB, the physical unit block table. The PUB table contains an entry for each channel and device address for all devices physically available to the system and also contains such information as device type code, CMS disk mode, tape mode setting, and 7-track indicator.

Three bits are set in DOSFLAGS in NUCON, DOSMODE, DOSSVC and CMSBAM. DOS MODE specifies that this virtual machine is running in the CMS/DOS operating environment. DOSSVC indicates whether OS or VSE SVcs are operative in the operating environment. CMSBAM indicates that various VSE functions are supported and available. If DOSSVC is set, VSE SVcs are used; otherwise, OS SVcs are operative.

#### SETTING OR RESETTING SYSTEM ENVIRCNMENT OPTIONS

Once the CMS/DOS environment is initialized, the flags and control blocks set during initialization can be modified and manipulated to perform the functions specified by commands entered at the console. This section describes the modules that set and reset the system environment options. That is, they set those cptions that control compiler execution and that control the ccnfiguration of logical and physical units in the system.

## DMSOPT--Setting and Resetting Compiler Options

The CMS/DOS OPTION command invokes module DMSOPT, which sets either the default options for the compiler or the options specified on the command<br>line. The nonstandard language translator options switch and the job The nonstandard language translator options switch and the job duration indicator byte are altered. Options are set using two control<br>words located in the partition communication region (BGCOM). Bits in words located in the partition communication region (BGCOM). bytes JCSW3 or JCSW4 are set, depending on the options specified.

## DMSASN--Associate System or Programmer Logical Units with Physical Units

Module DMSASN is invoked when the ASSGN command is entered. DMSASN first scans the ccmmand line to ensure that the logical unit being assigned is valid for the physical unit specified (for example, SYSLOG must be assigned to either the virtual conscle or the virtual printer). Once the command line is checked, PUB and LUB entries are modified to reflect the specified assignment.

A check is made to ensure that the logical units SYSRtR or SYSIPT are not being assigned to a DOS formatted FB-512 DASD. This is not supported in the CMS/DOS environment because SVC 103 (SYSFIL support) is not available.

For the PUB entry, the device type is determined (via DIAG 24) and the device type code is placed in the PUB. Other modifications are made to the PUB depending on the specified assignment. The LUB entry is then mapped to its corresponding PUB.

## DMSDAS--Dynamically Associated Programmer Logical Units with Physical Units

The function of DMSDAS is to assign a disk device with address X'cuu' to a programmer logical unit (SYSOOO - SYS241).

The dynamic assign function supports assigning a DASD unit either permanently or temporarily, changing a DASD unit temporary assign to permanent, or unassigning a DASD. Temporary assigns are cleared either at end-of-job or when the program is canceled.

DMSDAS first searches the Active Disk Table (ADT) chain to ensure that the X'cuu' supplied is accessed. If the X'cuu' exists, DMSDAS ensures the device is a DASD unit. The programmer LUB table is then searched backwards to find the first available entry. A CMS PLIST is built using the found LUB entry to call DMSASN to actually do the assign.

DMSDAS updates the appropriate LUB entry directly when performing the unassign and change functions.

## DMSLLU--List the Assignments of CMS/DOS Logical Units

The function assigned to of DMSLLU is to request a of *basilo* is to leguest a<br>logical units. It performs list of the this function physical units by referencing

2-164 IBM VM/SP System Logic and Program Determination--Volume 2

information located in the LUB, and PUE. Another data also  $r$  eferenced. CMS/DOS data blocks, specifically block, the next in class (NICL) SYSCOM, table is

The information on the command line is scanned and the appropriate items are displayed at the user's console. If an option (EXEC or APPEND) is specified, an EXEC file is created (\$LISTIO EXEC Al) to contain the output. If EXEC is specified, any existing \$LISTIO EXEC Al file is erased and a new one is created. If APPEND is specified, the new file is appended to the existing file.

## DMSDLB--Associate a DTF Table Filename with a Logical Unit

DMSDLB is invoked when the CMS/DOS DLBL command is entered. DMSDLB associates a DTF (Define The File) table filename with a logical unit. This function is performed by creating a control block called a DOSCB, which contains information defining a VSE file used during job execution. DLBL is valid only for sequential or VSAM disk devices.

This information parallels the label informatien written on a real VSE SYSRES unit under VSE. The DOSCB contains such information as the name, type, and mode of the referenced dataset, its device type code, its logical unit specification, and its dataset type (SAM or VSAM).

A DOSCB is created for each file specified by the user during a terminal session. The DOSCBs are chained to each other and are anchored in NUCON at the field DOSFIRST. The chain remains intact for the entire session, unless an abend occurs or the user specifically clears an entry in the the DOSCB chain. A given DOSCB is accessed when an OPEN macro is issued from an executing user program.

The overall logic flew for DMSDLB is as follows:

- 1. Scans the command line to ensure that any optiens entered are valid (that is, anything to the right of the open parenthesis).
- 2. Processes the first operand (ddname or \*). When ddname is specified, loop through the DOSCB chain to find a matching ddname. If none is found, DMSDLB calls DMSFRE to get storage to create a new DOSCB for this file. The old copy of the DOSCB is then saved so that, in case of errors during processing, it can be retrieved<br>intact. The new copy of the DOSCB contains updates and DOSCB The new copy of the DOSCB contains updates and DOSCB replaces the old cepy if there are no errors.
- 3. The mode specification is checked to ensure that it is a valid mode letter; if the file is a CMS file, the mode letter must specify a CMS disk. If DSN has been specified, the mode letter must be for a non-CMS disk.
- 4. Process each option on the command line appropriately.
- 5. If EXTENT or MULT is specified, a separate block of free storage is obtained tc contain information about the extent, for example, a block is obtained to contain the VSE data set name.
- 6. Check for errors. If there are errors, any blocks created during processing are purged and an error message is issued. If there are no errors, restore the old block, which has been modified to reflect current processing, and return control to DMSITS.

#### FROCESS CMS/DOS OPEN AND CLOSE FUNCTIONS

The CMS/DOS OPEN routines are invoked in response to VSE OPEN macros. They operate on DTF (define the file) tables and ACB (access method control block) tatles created when the DTFxx and ACB macros are issued from an executing user program. These tables contain information such as the logical unit specificatien fer the file, the DTF type of the file, the device code for the file, and so forth. The information in the tables varies depending upon the type of DTF specified (that is, the table generated by a unit record DTF macro is slightly different from the table generated by a DTF disk macro).

Five routines are invoked to perform OPEN functions, DMSOPL, DMSOR1, DMSOR2, DMSOR3, and CMSBOP. DMSCLS performs the CLOSE function.

OPEN/CLOSE processing in the CMS/DOS environment depends upon the DTF type:

- For DTFCP (disk), DTFDI (disk), and DTFSD DTF types, actual OPEN/CLOSE processing is performed by the simulated VSE SAM routines in the CMSBAM CCSS.
- For all other supported DTF types, OPEN/CLOSE precessing is performed totally within the CMS/DOS modules mentioned above.

#### Opening Files Associated With DTF Tables

Depending on the type of OPEN macro issued from a user program, one of five CMS/DOS OPEN routines could be invoked. OPENR macros give control to DMSOR1 and, depending on the DTF type specified, DMSOR2 or DMSOR3 may be invoked. These three routines (DMSOR1, DMSOR2, and DMSOR3) request<br>the relocation of a specified file. DMSOPL is invoked by the VSE the relocation of a specified file. compilers when they need access to a source statement library. These routines are mainly interface routines to DMSBOP, which performs the main function of opening the specified file. Each of the routines calls DMSBOP.

CMSEOP is the CMS/DOS routine that simulates the VSE OPEN function for nondisk DTFs. The basic function cf DMSBOP for nondisk DTFs is the initialization of DTF tables (that is, setting fields in specified DTFs for use by the VSE LIOCS routines). For disk LTFs, DMSBOP services as an interface routine and passes control the the CMSEAM DCSS.

When a VSE problem program is compiling, a list of PTFs and ACBs is built. At execution time, this list is passed to DMSBOP. The logic flow of DMSBOP is as follows:

- 1. Scans the list of DTF and ACB addresses, handling each item in the list in line. When the OPEN macro expands, register 1 points to the name of the \$\$B transient to receive control (\$\$BOPEN) and register 0 points to the list of DTF/ACB addresses to be opened.
- 2. When an ACE is encountered in the table, control is passed directly to the VSAM OPEN routine, \$\$BOVSAM. The VSAM routine is responsible for opening the file and returning control to DMSEOP.
- 3. Wh9n a DTF is encountered in the table for nondisk files, DMSBOP itself handles the OPEN:
	- a. For reader/punch files (DTFCD), the OPEN bit in the DTF table is turned on.

2-166 IBM VM/SP System Logic and Program Determination--Volume 2

- b. For printer files (DTFPR), if two IOAREAs are specified, the IOREG is loaded with the address of the appropriate IOAREA. Next, the PUB index byte associated with the logical unit specified in the DTF is checked to ensure that a physical device has been assigned and the PUB device code is then analyzed. The OPEN bit in the DTF table is then turned on.
- c. For console files (DTFCN), no OPEN logic is required.
- d. For tape files (DTFMT), the PUB device type code must specify TAPE. If an IOREG is specified (for output tapes only), the address of the appropriate IOAREA is placed in it. For input files, there is separate processing for tapes with standard label, nonstandard label, and no label. For output tapes, both tape data files and work tape files are treated as no label tapes.
- 4. For disk files, DMSBOP simulates the function of the VSE transient \$\$BOSFBL. DMSBOP sets up in the CMSBAM DCSS the input parameters and data areas required by the simulated VSE SAM routines. Control is then passed to the CMSBAM DCSS by placing the address of \$IJJGTOP (the SAM OPEN/CLOSE phase) in the problem program save area PSW and exiting via SVC **11.**
- 5. DTFDI and DTFCP are device-independent DTFs. Processing is as atove depending upon the type of physical unit to which the DTFs are assigned.
- 6. If no disk DTFs are encountered, DMSBOP opens all files in the table and returns control to the problem program via SVC **11.** If a disk DTF is encountered, DMSBOP exits as described above in step 4 for disk files.
- 7. If errors are encountered during DMSBOP processing, an error message is issued and return is made via SVC 6.

### Closing Files Associated With DTFs

The CMS/DOS routine that processes CLOSE requests is DMSCLS, whose logic is analogous to that of DMSBOP, the OPEN routine described above: when CLOSE expands, register 1 points to \$BCLOSE and register 0 points to the list of DTF/ACB addresses. The same table ccntaining DTFs and ACBs used to open files is also used to close those files. Each entry in the table is processed as it occurs, with control passing to a VSAM CLOSE routine (\$\$BCVSAM) when an ACB is encountered. The OPEN bit is then turned off.

#### <u>Opening and Closing Files Associated with Disk DTFs </u>

The OPEN and CLOSE functions for disk DTFs are performed by the simulated VSE SAM routines located in the CMSBAM DCSS.

These routines nermally issue the LABEL macro to obtain DLBL/EXTENT information from the VSE label area, and issue the OVTOC, PVTOC, and CVTOC macros to obtain VTOC information. These macros require special handling in CMS/DOS. Processing is as follows:

1. DMSLAB (LABEL macro support) - CMS/DOS does net support the label information area in the same manner as VSE. eMS/DOS keeps similar

information in the DOSCB for the file. CMS/DOS intercepts invocations of the LABEL macro and passes control to DMSLAB. DMSLAB obtains the appropriate information from the DOSCB and builds the ELDL/EXTENT record. The DLBL/EXTENT record is then returned to the SAM routines in CMSBAM. Only the GETLBL and GETNXL functions of the LABEL macro are supported. All other functions result in an error return code to the SAM routines in CMSBAM.

2. DMSCVH (OVTOC, PVTOC, and CVTOC macre support) - In VSE these macros are normally handled by the Common VTOC Handler routines. These routines are simulated in CMSBAM and are used when accessina the VTOC on an OS or DOS formatted disk. However, when these macros are issued for a file on a CMS formatted disk, DMSCVH must simulate the appropriate function because CMS formatted disks do not contain a VTOC. VTOC functions simulated by DMSCVH are as follows:

> OVTOC - open VTOC PVTOC - read format 1 label by name PVTOC - read format 1 label by address PVTOC - write format 1 label in any slot PVTOC - write format 1 label by address PVTOC - check for file overlap PVTOC - scratch file CVTOC - close VTOC

Any other requested VTOC functions is regarded as an error and the program is canceled via SVC 6.

- 3. When the SAM routines in CMSBAM complete processing, they exit via an SVC 2 to \$\$BOSVLT. The functions of this transient are simulated within CMS/DOS by the DMSVLT module. Obtained storage areas are returned and other clean-up functions are performed. DMSVLT exits in one of two different ways:
	- If there are no more DTFs to process, contrel is returned to the problem program via SVC **11.**
	- If there are more DTFs to precess, an SVC 2 is issued to the appropriate \$\$B transient. Then, DMSBOP or DMSCLS is eventually invoked to process the remaining DTFs.

CONTENTS OF THE CMSBAM DCSS

Several VSE functions are supported within the CMSEAM DCSS as simulated VSE phases. !he simulated VSE phases and their functions are as follows:

\$1JJGTCP - performs OPEN and CLOSE functions for all disk DTFs ([TFSD, DTFtI, and DTFCP).

 $$IJJHCYH -$  performs VTOC access functions for all disks in DOS format.

 $100000$  - performs I/O operations to the VSE source statement **lightly the VSE compilers and the ESERV utility program.** The compilers invoke this phase via the DTFSL macro. ESERV invokes this phase indirectly via the LBRFIND and LBRGET macros.

2-168 IBM VM/SP System Logic and Program Determination--Volume 2

DMSLBR - simulates the VSE internal macros LEROFEN, LBRFIND, and LBRGET to the extent required by the VSF ESFRV utility program. \$IJBLBSL is invoked to perform I/O operations to the VSE source statement litrary when appropriate.

\$1JBLKMD - performs the VSE lookaside function as required by VSF/VSAM.

Eiqht VSE logic modules and two VSE SAM service routines are also simulated as VSF phases. The logic modules handle I/O macros (GET, PUT, POINT, etc.) for SAM files as issued by the user's program. The logic modules and the specific type of SAM file they are associated with are as follows:

\$IJGXSDF - DTFSD fixed length record data files on DOS formatted FE-512 aevices assigned to nonSYSFIL logical units.

\$IJGXSDU - DTFSD undefined record data files on DOS formatted and CMS formatted disks assigned to nonSYSFIL logical units.

\$IJGXSDV - DTFSD variable length record data files on DOS formatted FB-512 devices assigned to nonSYSFIL logical units.

**\$IJGXSDW -** DTFSD work files on DOS formatted and CMS formatted disks assigned to nonSYSFIL logical units.

*<u>\$IJGXSVI</u>* - DTFSD variable length record data files on CMS formatted FB-512 and DOS, or CMS formatted CKD devices assigned to nonSYSFIL logical units.

\$1JGXSFI - DTFSD fixed length record data files on CMS formatted FB-512 and DOS, or CMS formatted CKD devices.

\$IJGXCP - DTFCP files except for files on toS formatted FB-512 devices assigned to SYSFIL logical units.

\$IJGXDI - DTFDI files except for files on DOS formatted FB-512 devices assigned to SYSFIL logical units.

SYSFIL logical units are not supported for use with DOS formatted FB-512 devices in CMS/DOS. SYSFIL logical units refers collectively to logical units SYSRDR, SYSIPT, SYSLST, and SYSPCH.

The SAM<br>SAM files. service routines issue the actual *1/0* channel The functions they perform are as follows: programs for

\$IJGXSSR - issues I/O operations for DOS formatted FB-512 devices.

\$IJGXSRI - issues I/O operations for all CMS formatted disks (FB-512 or CKD) and for DOS formatted CKD devices.

#### PROCESS CMS/DOS EXECUTION-RELATED CONTROL COMMANDS

The CMS/DOS FETCH and DOSLKED commands simulate the operation of the VSE fetch routines and the VSE Linkage Editor. The three CMS modules that perform this simulation are:

- DMSFET--Provide an interface to interpret the DOS FETCH command line and execute the phase, if START is specified on the command line.
- DMSFCH--Bring into storage a specified phase from a system or private core-image library or from a CMS DOSLIB library.

• DMSDLK--Link edit the relocatable output of the CMS/DOS language translators to create executable programs.

DMSFET and DMSFCH--Bring a Phase into Storage for Execution

The VSE FETCH function is simulated by CMS modules DMSFET and DMSFCH. The main control block used during a FETCH operation is FCHSECT, which contains addressing infcrmation required for I/O operations.

The FETCH ccmmand line invokes module DMSFET. This module first validates the command line and issues a FILEDEF for the DOSLIB file. It then issues a FILEDEF for a DOSLIB file. DMSFET then issues a VSE SVC 4, which invokes the module DMSFCH to perform the actual FETCH operation.

DMSFCH first determines where the phase to be fetched resides. The search order is private core-image library, DOSLIE, system core-image library. If the phase is not found in any of these libraries, DMSFCH assumes that the FETCH is for a phase in a system or private core-image library. To find a DOSLIB library member, OS OPEN and FIND macrcs are issued (SVC 19 and 18).

When the member is found, OS READ and CHECK macros are issued to read the first record of the file (the member directory). This record contains the number of text blocks and the length of the member.

All addressing infcrmation is stored in FCHSECT and the text tlocks that the phase are read into storage. If the read is from a CMS disk, ends the phase are read rhes restage. In the read is from a cho dish, from a DOS disk, first determine whether this is the first read for the eMS/DOS discontiguous shared segment (DCSS). If this is the case, ccw information is relocated to ensure that the DCSS code is reentrant. For all reads for a DOS disk, a CP READ DIAG instruction is issued. When the entire file is read, it is relccated (if it is relocatable).

If a DOSLIB is open, close it using an os SVC 20 and return control to DMSFET. DMSFET then checks to see whether START is specified and, if so, an SVC 202 is issued for the CMS START ccmmand to execute the loaded file.

When all FETCH processing is complete, control returns to the CMS command handler, DMSITS.

## Simulate the Functions of the VSE Linkage Editor: DMSDLK

CMS simulation of the VSE Linkage Editor function directly parallels the Release 1 implementation of that function. For detailed information on the logic of the function, see the publication DOS/VSE Linkage Editor Logic, Order No. SY33-8556.

The modules that comprise the VSE Linkage Editor are prefixed by the letters IJB and are separate CSECTs. ALL of these CSECTs have counterparts contained within the one CMS module, DMSDLK. They are treated as subroutines within that module, but perform the same functions as their independent VSE counterparts and have been named using the same naming conventions as for the VSE (SECTs. For example, the IJEESD CSECT in VSE is paralleled by the CMS DMSDLK subroutine DLKESD.

2-170 IBM VM/SP System Logic and Program Determination--Volume 2
A trief description of the logic follows. The CMS/DOS DCSLKED command invokes the module DMSDLK, which is entered at subroutine DLKINL. DLKINL performs initialization and is later overlaid by the text buffer and the linkage editor tables. DLKINL starts to read from a DOSLNK file and processes ACTION statements, if there are any.

On encountering the first non-ACTION card (or if there is no DOSLNK file), the main flow is entered. Depending on the input on the DOSLNK or the TEXT file, records from either of those files may be read or records from a relocatable library may be read. The type of card image read determines the subroutine to which centrol is given for further processing.

An ENTRY card indicates the end of the input to the linkage editor. At this point, a map is produced by subroutine DLKMAP. DLKRLD is then entered to finish the editing of object modules by relocating the address constants. If the phases are to be relocatable, relocation information is added to the output on the DOSLIE. Updating of the DOSLIE library is performed by DLKCAT using the OS STOW macro.

A significant deviation from VSE code is the use of OS macros, in some instances, rather than VSE macros. To take advantage of CMS support of partitioned data sets, the OS OPEN, FIND, READ, CHECK, and CLOSE macros are issued rather then their VSE counterparts.

#### SIMULATE VSE SVC FUNCTIONS

All SVC functions supported for CMS/DOS are handled by the CMS module DMSDOS. DMSDOS receives control from DMSITS (the CMS SVC handler) when that routine intercepts a DOS SVC code and finds that the DOSSVC flag in DOSFLAGS is set in NUCON.

DMsros acquires the specified SVC code from the OLDPSW field of the current SVC save area. Using this code, DMSDOS computes the address of the routine where the SVC is to te handled.

Many CMS/DOS routines (including DMSDOS) are contained in a discontiguous shared segment (DCSS). Most SVC codes are executed within DMSDOS, but some are in separate modules external to DMSDOS. If the SVC code requested is external to DMSDOS, its address is computed using a table called DCSSTAB; if the code requested is executed within DMSDOS, the table SVCTAE is used to compute the address of the code to handle the SVC.

Figure 28 shows the VSE SVCs and their support in CMS/DOS simulation routines, the name cf the macro that invokes a given SVC code, and a trief statement describing how the SVC function is performed.

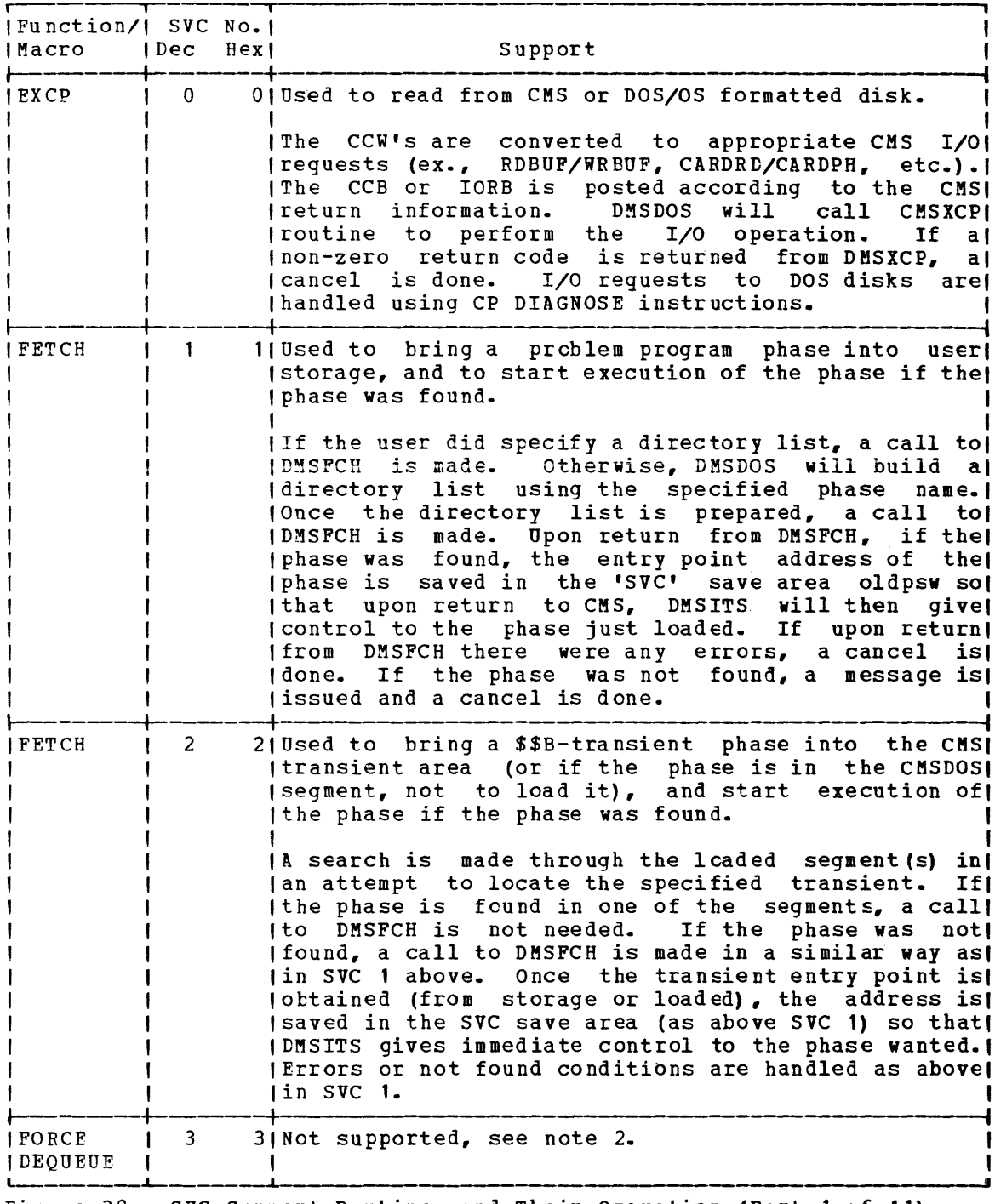

Figure 28. SVC Support Routines and Their Operation (Part 1 of 11)

2-172 IBM VM/SP System Logic and Program Determination--Volume 2

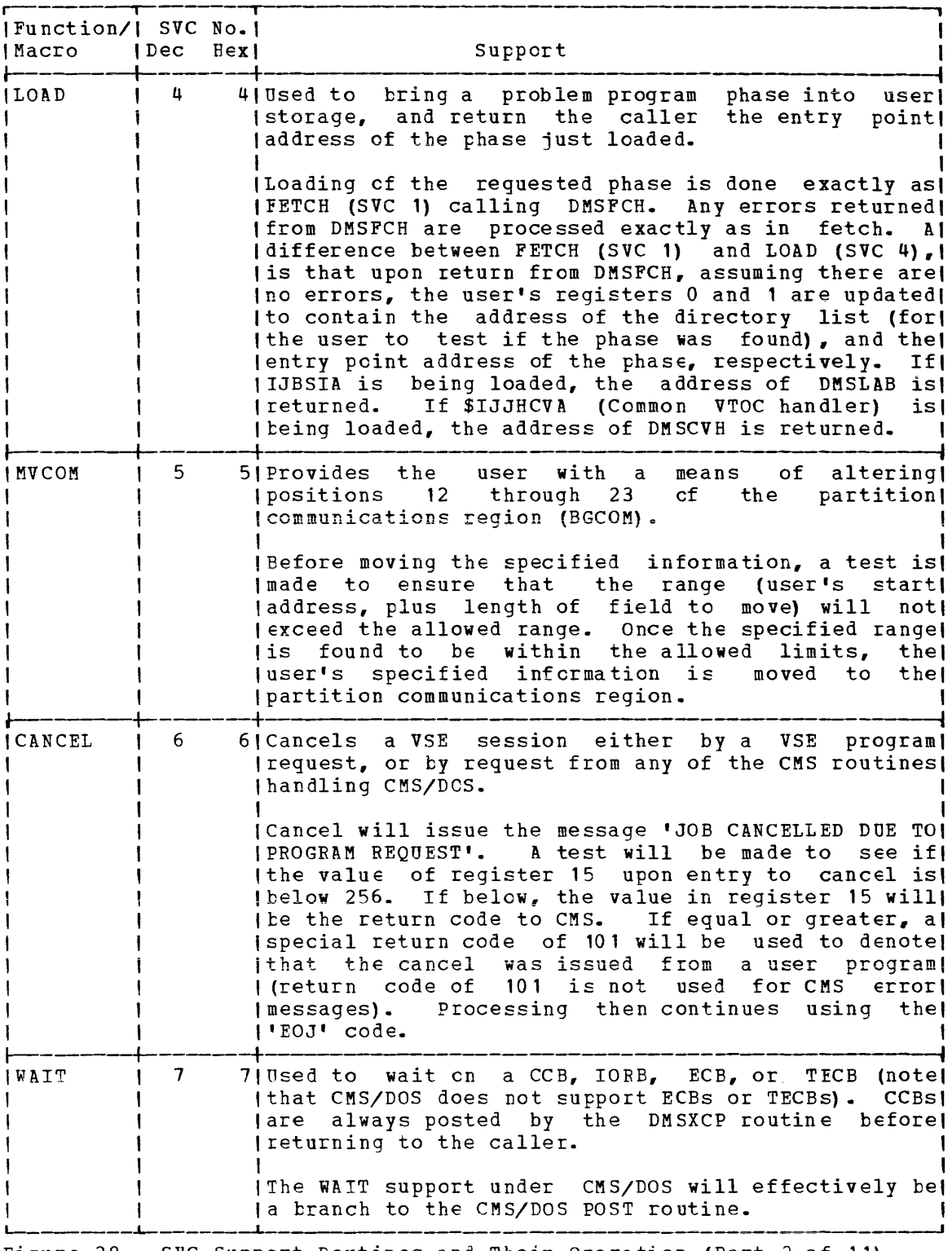

Figure 28. SVC Support Routines and Their Operation (Part 2 of 11)

CMS Method of Operation and Program Organization 2-173

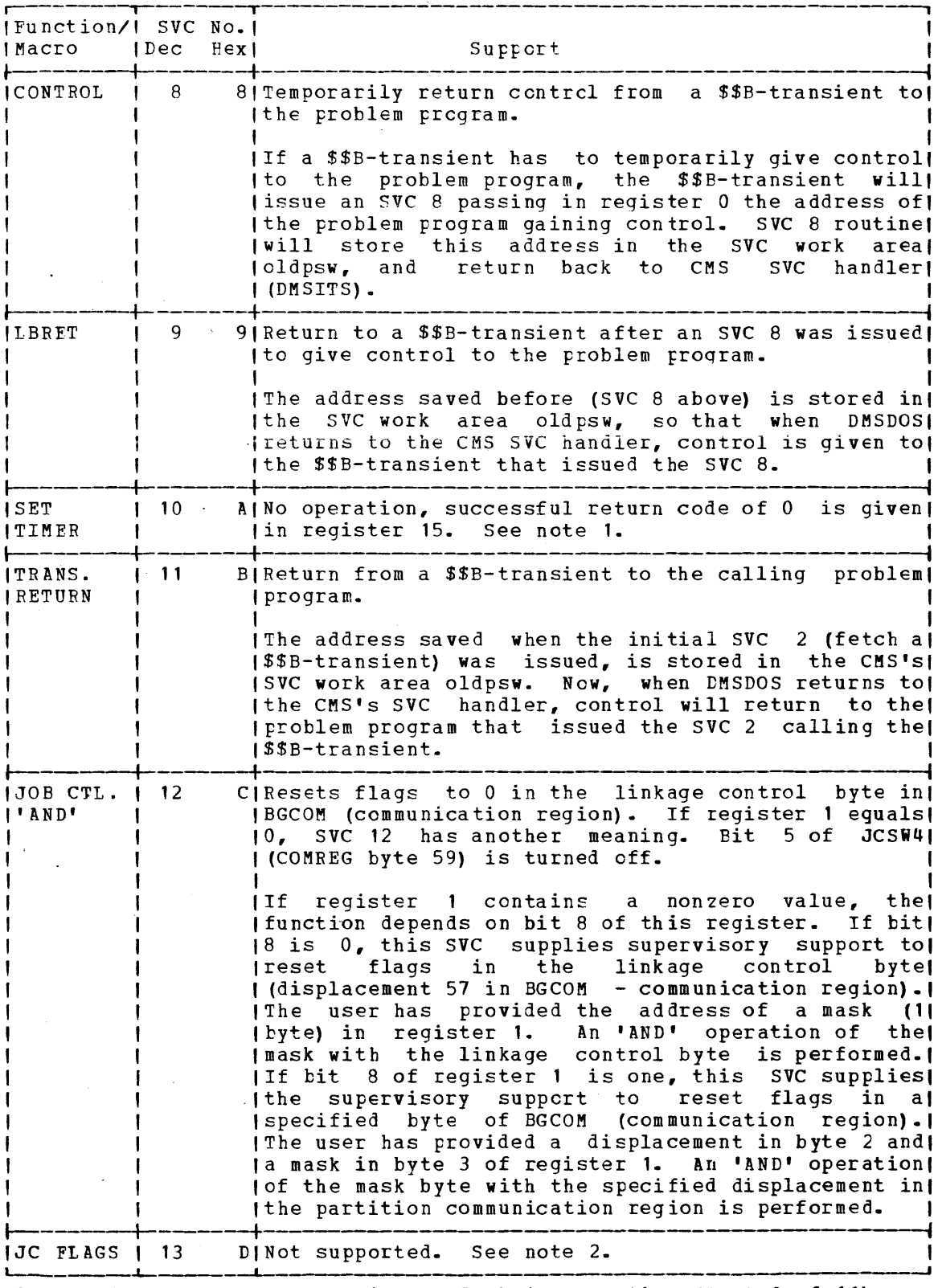

Figure 28. SVC Support Routines and Their Operation (Part 3 of 11)

2-174 IBM VM/SP System Logic and Program Determination--Volume 2

 $\mathcal{L}^{\text{max}}_{\text{max}}$ 

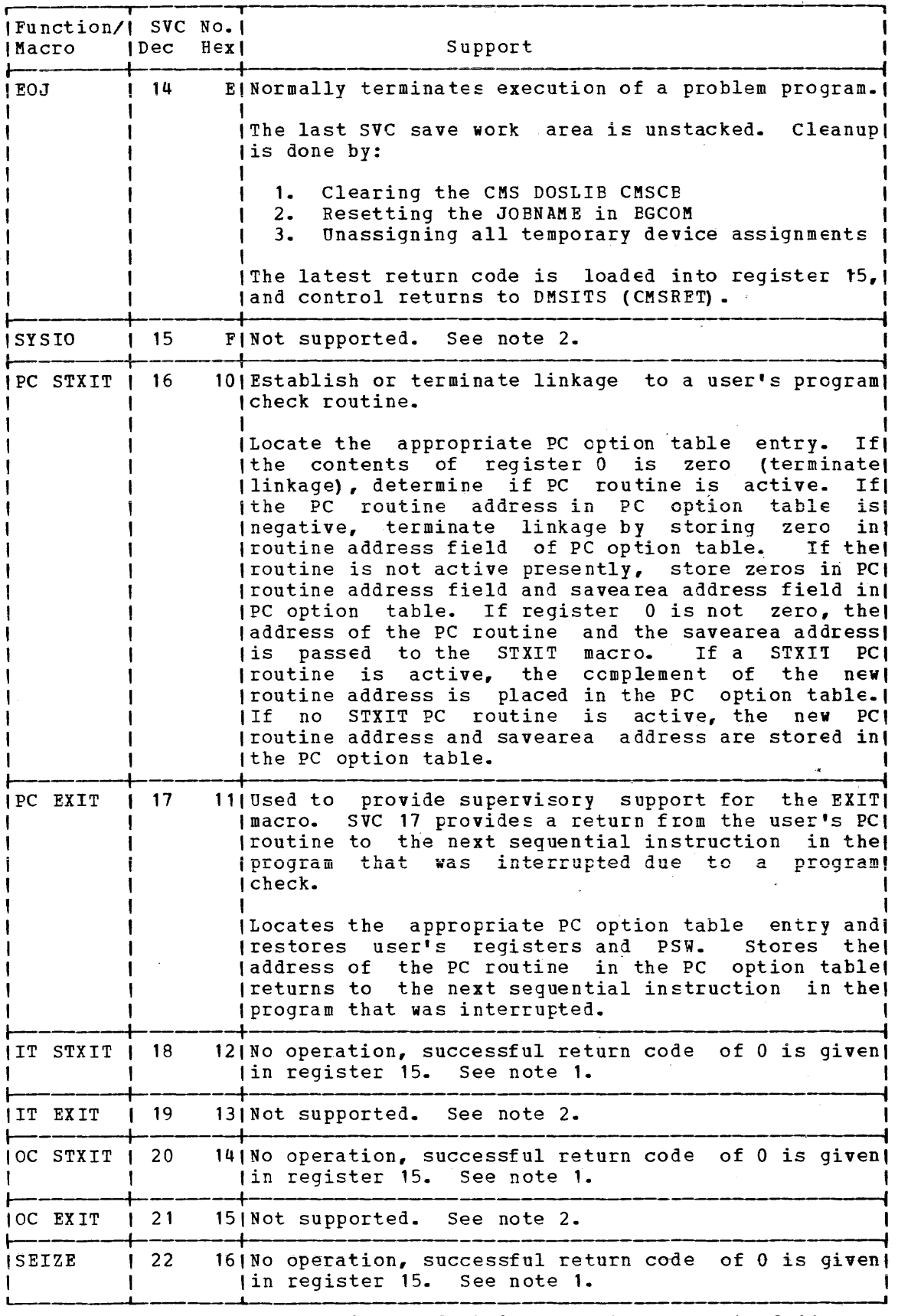

Figure 28. SVC Support Routines and Their Operation (Part 4 of 11)

CMS Method of Operation and Program Organization 2-175

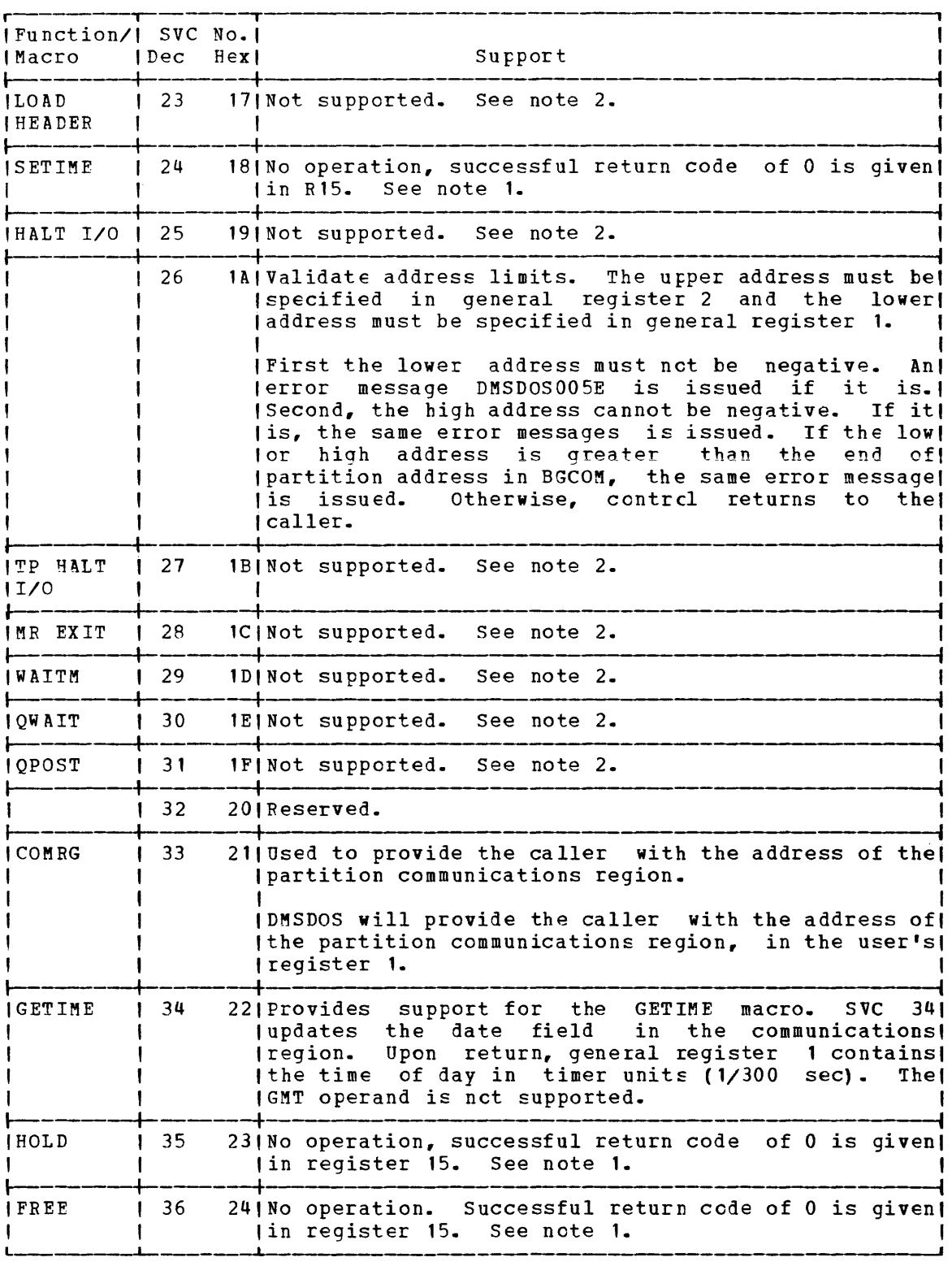

Figure 28. SVC Support Routines and Their Operation (Part 5 of 11)

2-176 IBM VM/SP System Logic and Program Determination--Volume 2

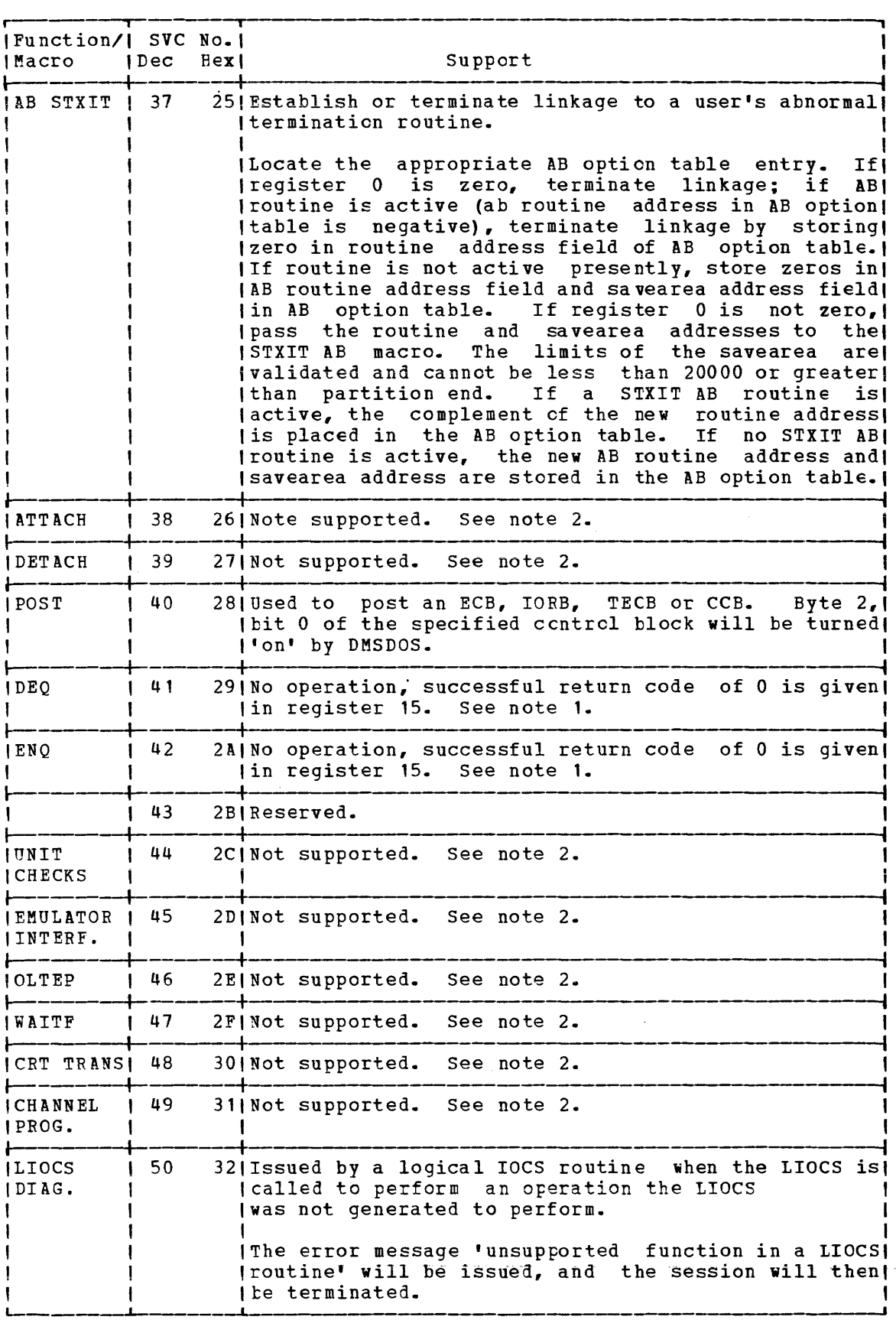

 $\sigma_{\rm{max}}$ 

Figure 2A. SVC Support Routines and Their Operation (Part 6 of 11)

CMS Method of Operation and Program Organization 2-177 Licensed Material -- Property of IBM

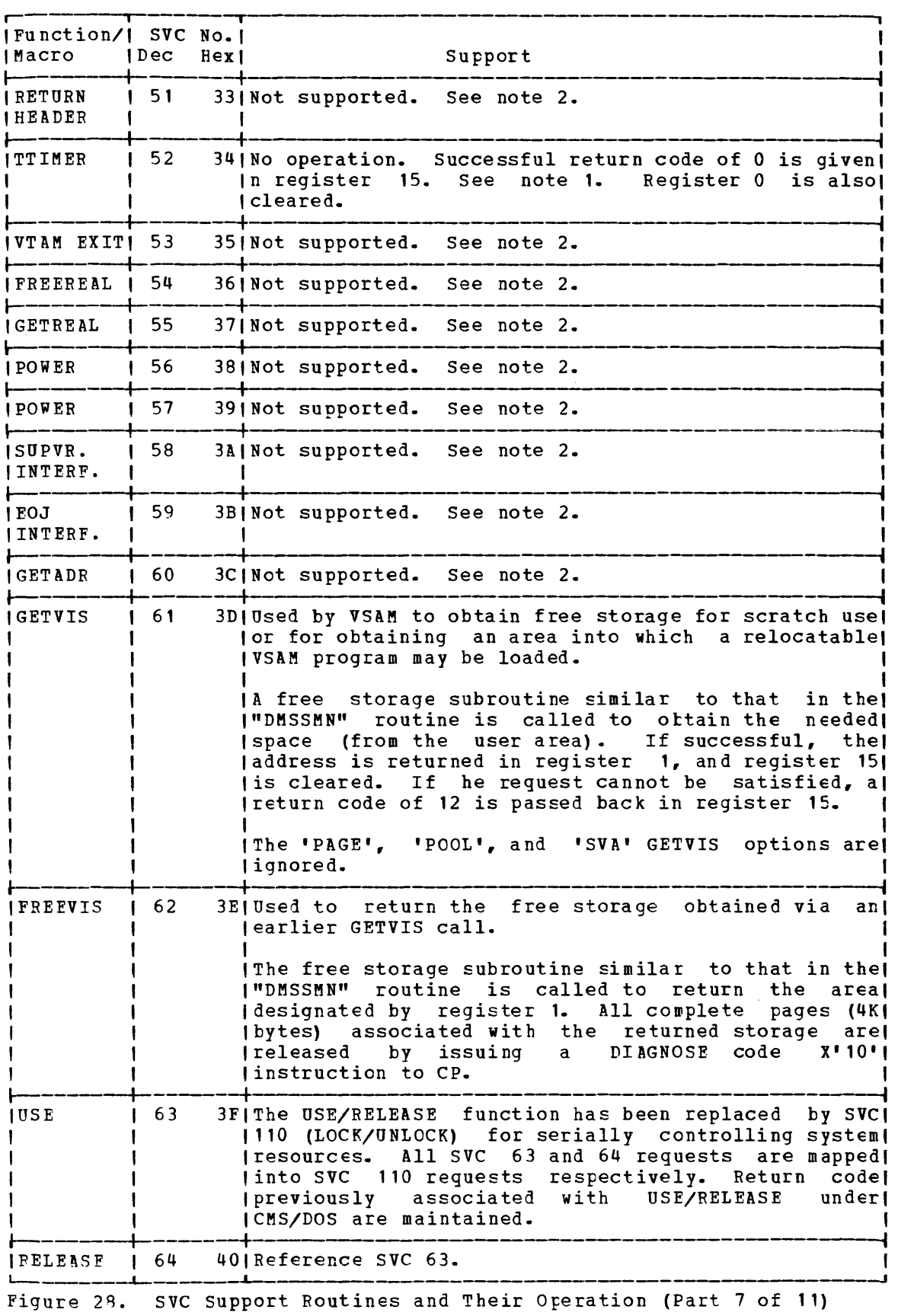

2-178 IEM VM/SP System Logic and Program Determination--Volume 2

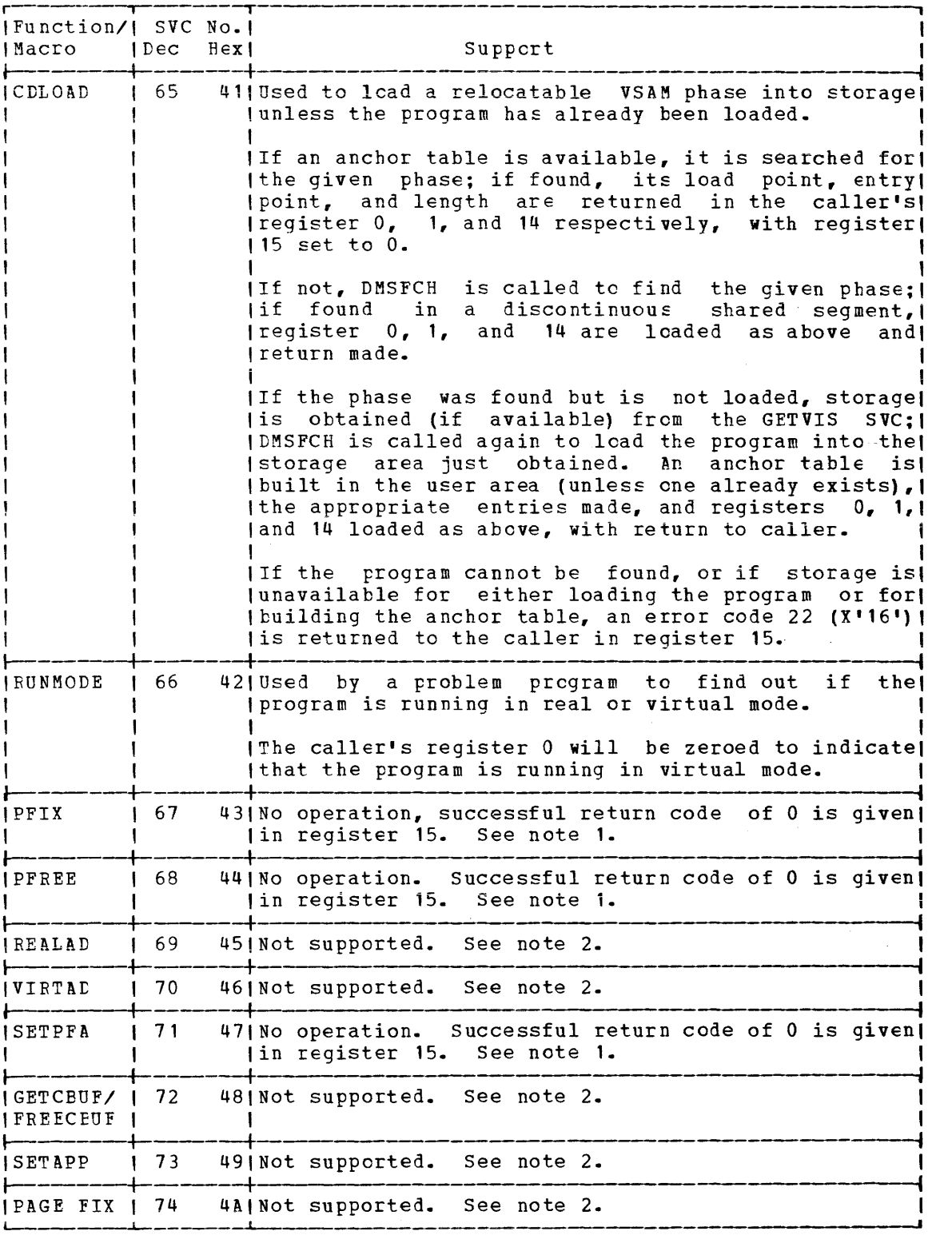

Figure 28. SVC Support Routines and Their Operation (Part 8 of 11)

CMS Method of Operation and Program Organization 2-179

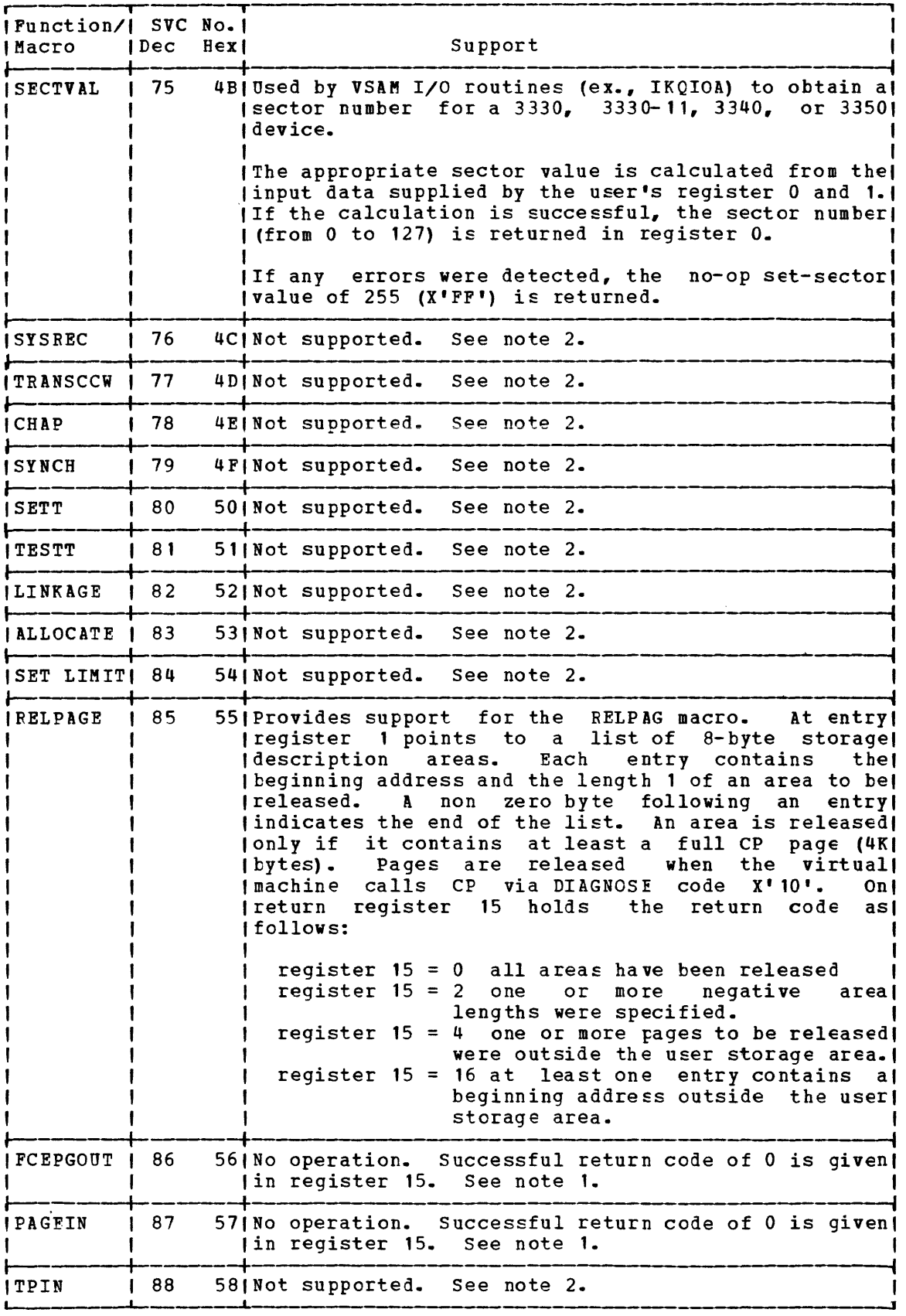

Figure 28. SVC Support Routines and Their Operation (Part 9 of 11)

2-180 IBM VM/SP System Logic and Program Determination--Volume 2

 $\ddot{\phantom{a}}$ 

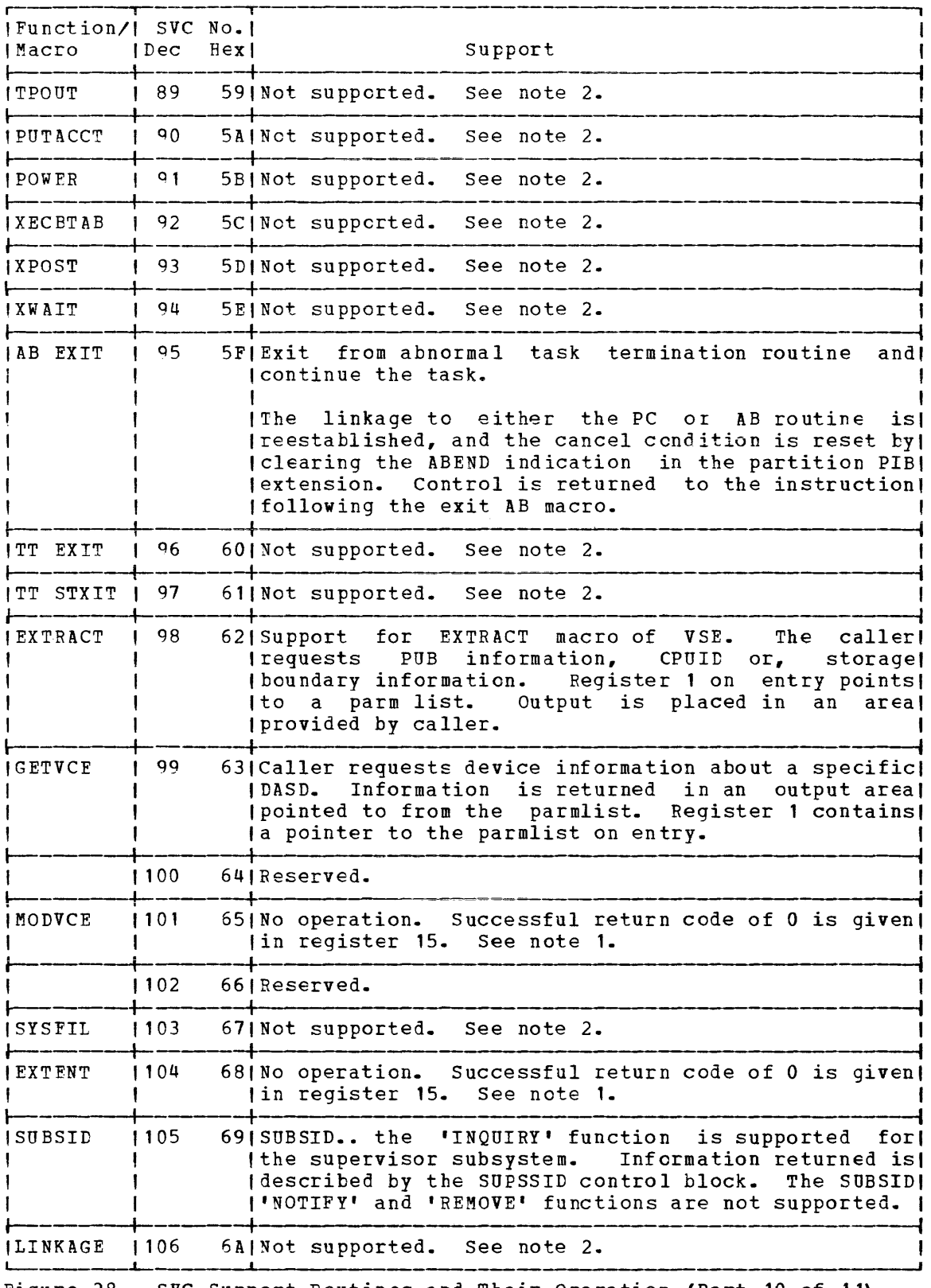

Figure 28. SVC Support Routines and Their Operation (Part 10 of 11)

CMS Method of Operation and Program Organization 2-181

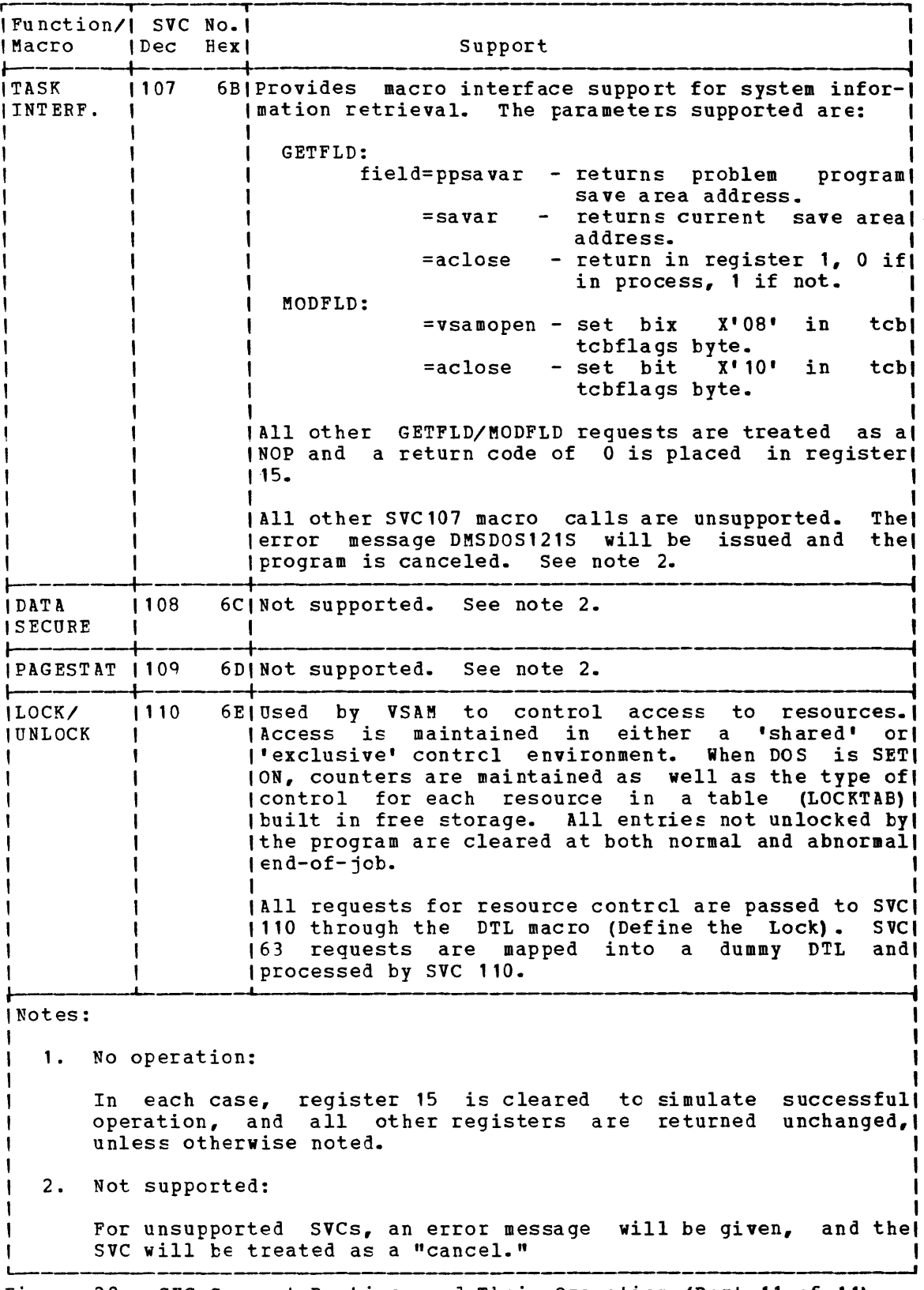

Figure 28. SVC Support Routines and Their Operation (Part 11 of 11)

2-182 IBM VM/SP System Logic and Program Determination--Volume 2

## PROCESS CMS/DOS SERVICE COMMANDS

DMSSRV--Copies books from a system or private source statement library to a specified output device.

DMSPRV--Copies VSE procedures from a VSE system procedure library to a specified output device.

DMSRRV--Copies modules from a system or private relocatable library to a specified output device.

DMSDSV--Lists the directories cf VSE private or system libraries.

DMSDSL--Deletes members (phases) of a DOSLIB library; compresses a DOSLIB library; lists the members (phases) of a DOSLIB library.

ESERV--De-edits. disFlays or punches, verifies, and updates edit assembler macros from the source statement library.

#### TERMINATE PROCESSING THE CMS/DOS ENVIRONMENT

DMSBAB--Gives control to an abnormal termination routine once linkage to such a routine has been established via the STXIT AB macro.

DMSITP--Processes program interrupts and SPIE exits.

DMSDMP--Simulates the \$\$BDUMP and \$\$BFDUMP routines; issues a CP DUMP command directing the dump to an offline printer.

2-184 IBM VM/SP System Logic and Program Determination--Volume 2

 $\sim 10^{-1}$ 

# **Performing Miscellaneous CMS Functions**

### CMS EATCH FACILITY

The CMS Batch Facility is a function of CMS. It provides a way of entering individual user jobs through an active CMS machine from the virtual card reader rather than from the console. The batch facility reissues the IPL command after each job.

The CMS Batch Facility consists of two modules: LMSBTB, the bootstrap routine (a nonrelocatable CMS module file) and DMSBTP, the processor routine (a relocatable CMS text file that runs free storage).

# General Operation of DMSBTB

The bootstrap module, DMSBTB, loads the processor routine DMSBTP and the user exit routines BATEXIT1 and BATEXIT2 (if they exist) into free storage.

DMSBTB first ensures that DMSINS (CMS initialization) has set the BATRUN and BATLOAD flags on in the CMS nucleus constant area indicating that either an explicit batch initial program load command has been issued or that the CMSBATCH command has been issued immediately after initial program load has taken place. If not, error message DMSBTB101E is typed and the batch console returns to a normal CMS interactive environment. STATE (DMSSTT) is then called to confirm the existence of the processor file DMSBTP TEXT. If the file does not exist, error message DMSTBT100E is typed and the batch console returns to the CMS interactive environment.

Usinq the "state" copy of the file status table (FST) for DMSBTP, DMSBTB computes the size of DMSBTP TEXT file by multiplying the logical record length by the number of lcgical records (no DS constants). A free storage request is made for the size of DMSBTP and the address of the routine is then stored at ABATPROC in the NUCON area of the CMS nucleus.

The existence of the user exit routines is determined by STATE. If they exist, their sizes are included in the request for free storage.

The free storage address is translated into graphic hexadecimal format and the CMS LOAD command is issued to load the DMSBTP TEXT file into the reserved free storage area. The user exit routines, BATEXIT1 TEXT and BATEXIT2 TEXT are also loaded at this time. If these files do not exist, an unresolved external reference error code is returned by the loader, but is ignored by DMSBTB because these routines are optional. If an error (other than unresolved names) occurs, error message DMSBTB101E is typed and the batch console returns to the CMS interactive environment.

The loader tables are searched for the address of the ABEND entry point DMSBTPAB in the loaded batch processor. When the entry is found, its address and that of entry DMSBTPLM are stored in ABATABND and the ABATLIMT respectively, in the NUCON area of the CMS nucleus. If the

CMS Method of OFeration and Program organization 2-185

ABEND entry point *is* not found in the tables, is typed and the batch console returns environment. error message DMSBTB101E to the CMS interactive

The BATLOAD flag *is* set off to show that DMSBTP has been loaded, the BATNOEX flag is set on to prevent user job execution until DMSBTP encounters a /JOB card and finally, control is returned to the command processor DMSINT.

If an error message *is* issued, DMSERR is called to type the message, and the BATRUN and BATLOAD flags are set off before control is returned to CMS. This allows the normal CMS interaction to resume.

# General Operation of DMSBTP

The batch processor module DMSBTP simulates the function of the CMS console read module DMSCRD. This is accomplished by issuing reads to the virtual card reader, formatting the card-image record to resemble a console record and returning control to CMS to process the command (or data) request. DMSBTP also performs reads to the console stack if the stack is not empty, checks for and processes the *IJOB* card, ensuring that it is the first record in the user job, traps all CP commands to maintain system integrity and performs job initialization, cleanup, and job recovery.

Upon receiving control, DMSBTP checks the BATCPEX flag in NUCON. If the flag is set on, control was received from DMSCPF and a branch *is*  made to the CP trap routine to verify that the command *is* allowable under batch. The function of that routine is described later. If the BATCPEX flag is off, contrel was received from tMSCRD (console read module) and DMSBTP checks for finished reads in the real batch console stack. If the number of finished reads is not zero, control is returned to DMSCRD to process the real console finished (stacked) reads. If the number of finished reads is zero, a record is read from the batch virtual card reader into the CARD buffer via an SVC call to CARDRD (DMSCIO). The record in the CARD buffer is typed on the console via the WRTERM macro. If the BATMOVE flag is set on (MOVEFILE executing from the console), the records in the file are not typed on the console.

The record in the reader buffer *is* scanned to compute its length with trailing blanks deleted. It is then moved to the CMS console read tuffer and the computed length *is* stored in the original DMSCRD parameter list, whose address *is* passed by DMSCRt when it initially passes control to DMSBTP.

If the first user record *is* not a *IJOB* card, error message DMSBTP105E *is* typed and normal cleanup *is* performed with the EATTERM flag set on. This flag prevents another initial program load, since it *is* not needed at this time. Reads to the card reader are then issued until the next /JOB card is found.

If the first record *is* a *IJOB* card, DMSBTP branches to its *IJOB* card processing routine which calls DMSSCNN via a BALR. A check is made for the existence of the userid and account number on the card. If the fields exist, a CP DIAGNOSE X'4C' is issued to start accounting recording for that userid and account number. If an error is returned from CP denoting an invalid userid, or if the userid or account number fields were missing on the *IJOB* card, error message DMSBTP106E is typed and normal cleanup is performed with the BATTERM flag set on.

The jobname, if provided on the *IJOB* card, is saved and a message is issued via SVC to inform the source userid that the job has started.

2-186 IBM VM/SP System Logic and Program Determination--Volume 2

The spooling devices are closed and respooled for continuous output, a CP QUERY FILES command is issued for informaticn purposes and the implied CP function under CMS is disabled and the protection feature set off via SVC calls to SET (DMSSET). The BATPROF EXEC is executed via an SVC to EXEC. The BATNOEX flag, which is set by DMSBTB to suppress user job execution until the *IJOB* card is detected, is set off. The BATUSEX flaq is set on (for DMSCPF) to signal the start of the actual user job, and a tranch is taken to read the next card from the reader file (user job) •

After reading the *IJOB* card, DMSBTP continues reading and checks for a /\* card, a /SET card, or a CP command. If a card is none of these, DMSBTP passes control back to the command processor DMSINT for processing of the command (or data).

If a *1\** card is read and it is the first card of the new job, it is assume to be a precautionary measure and thus igncred by DMSBTP which then reads the next card. If it is not the first card a check is made for the BATMOVE flag. If the flag is on, the *1\** card indicates an end-of-file condition for the MOVEFILE operation from the console (reader) and is consequently translated to a null line for the MOVEFILE command.

If the BATMOVE flag is not on, the *1\** card is and end-of-job indicator and an immediate branch is taken to the end-of-job routine for cleanup and reloading of CMS batch.

When a CP ccmmand is encountered DMSBTP branches to a routine that first checks a table of CP commands allowable in batch. If the command is allowed, a check is made for a reader or other spool device in the command line. If the CP command is allowed but would alter the status of the batch reader or any spooling device or certain disks, or if the command is not allowed at all, error message DMSBTP107E is typed, and the next card is read.

If the CP command is LINK, the device address is stored in a table so that DMSBTP can detach all user disk devices at the end of the job.

A CP DETACH command is examined for a device address corresponding to the system disk, the IPL disk, the batch 195 work disk or any spool device. If the device to be detached is any of these, error message DMSBTP107E is displayed and the next card is read. Otherwise, DMSBTP returns control to DMSINT (or DMSCPF is the BATCPEX flag is set on) for processing of the command.

When a *ISET* control card is encountered, the card is checked for valid keywords, valid integer values (less than or equal to the installation default values), and if an error is detected, error message DMSBTP108E is typed. An abnormal termination message is also sent to the source userid and the job is terminated with normal cleanup performed. If the control card values are valid, the appropriate fields are updated in the user job limit table DMSBTPLM and the next card is read.

If DMSBTP detects a "not ready" condition at the reader, a message is typed at the console stating that batch is waiting for reader input. DMSBTP then issues the WAITD macro to wait fer a reader interrupt. When first detecting the empty reader, DMSBTP calls the CP accounting routines via a CP diagnose '4C' to charge the wait time to the batch userid.

If a hard error is detected at the reader, DMSBTP sends an "intervention required" message to the system console and branches to its abnormal terminal routine and waits for an interruption for the reader by issuing the WAITD macro.

When a /\* card is read (with the BATMOVE flag off) or when the end-of-file condition occurs at the reader, DMSETP branches to the cleanup routine which sends the source userid a message stating that the job ended normally or abnormally (if cleaning up after an abnormal termination) and turns off the BATUSEX flag (for DMSCPF) to signal the end of the user job. CONWAIT (DMSCWT) is called via SVC to allcw any console I/O to finish, the spooling devices are closed (including the console), and all disks that were made available by issuing the CP LINK command are returned by issuing the CP DETACH command.

DMSBTP then relinquishes control by issuing the CP IPL command with the PARM BATCH option which loads a new CMS nucleus and the next job is started when CMS attempts its first read to the console.

A branch is made to the CMSBTP routine when DMSETP itself detects an I/O error at the reader. However, the primary purpose of the routine is to crist at emergency measure, one primary purpose of the receive for the receive control not only from DMSABN when there is an abnormal termination during the user job, but alsc from DMSITE, DMSPIO, and DMSCIO when a user job exceeds one of the batch job limits (BATXLIM flag is on). This routine, entry point DMSBTPAB, calls the CP DUMP routine via SVC and then branches to the cleanup routine which reloads CMS Batch and treat the remainder of the current job as a new job with no /JOB card. This has the effect of flushing the remainder of the job. This technique is used because batch must keep its reader spooled "continuous." Entry point DMSBTPAB is also used by the CMS commands that are disabled in CMS batch. In this case (EATtCMS flag set on), an error message is displayed and control returned to CMS.

When a CP command is called via an SVC in DMSBTP, the CMS CP module (DMSCPF, is actually called to issue the DIAGNOSE instruction to invoke the CP command. DMSBTP calls DMSCPF by issuing a direct SVC 202 or by issuing the LINEDIT macro with the CPCOMM option that generates an SVC 203.

# Other CMS Modules Modified in CMS Batch

Several CMS modules check whether CMS batch is running, and, if so, perform functions associated with batch operation. These are shown in the following list:

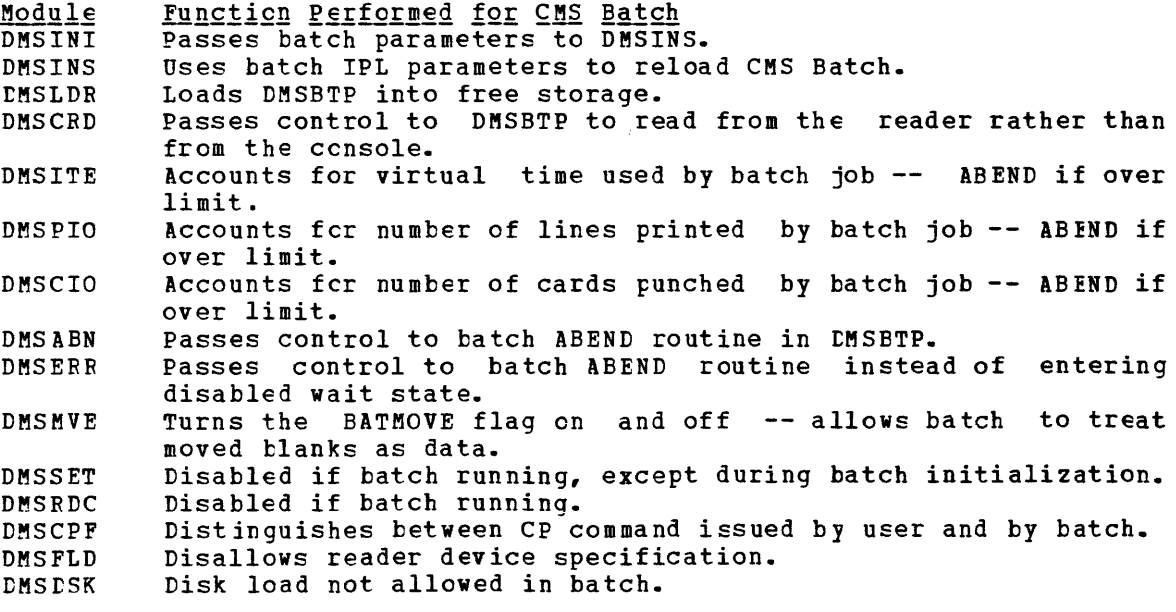

2-1A8 IBM VM/SP System LogiC and Program Determination--Volume 2

#### ERROR PRINTOUTS

VM/SP error recording records and records passed via the SVC 76 by virtual machines are accumulated in chronological order on the VM/SP error recording cylinders. The following modules are used by CMS CPEREP to edit and print error records compiled by VM/SP as well as SYS1. LOGREC data sets:

Module Function DMSIFC Checks some of the operands invoked by CPEREP for validity and passes the operands to IFCEREP1 for further processing.

**DMSREA** Reads pages from the error recording cylinder and makes the records available to IFCPEREP1.

IFCEREP1 Selects error records according to supplied CPEREP operands or default values, and formats the records for output.

Detailed descriptions of the CPEREP command, the DMSIFC and DMSREA modules, and EREP (IFCEREP1) are found in the VM/SP OLTSEP and Error Recording Guide and the VM/SP Service Routines Program Logic with appropriate referrals to OSZVS Environmental Recording, Editing, and Printing (EREP) Program.

EXEC 2 PROCESSING

Two modules process EXEC 2 statements: DMSEXI and DMSEXE.

DMSEXI is an interface routine between CMS and either the CMS EXEC interpreter or the EXEC 2 interpreter.

DMSEXE is the EXEC 2 interpreter.

A description of each module's method of operation follows.

MODULE NAME: DMSEXI

CALLED BY: DMSEXC for all EXEC functions

CALLS TO OTHER ROUTINES:

DMSBRD - 'RDBUF' file system function DMSEXT - CMS EXEC processor DMSEXE - EXEC 2 processor DMSFRE - Get and return free storage

EXTERNAL REFERENCES:

NUCON. IO

METHOD OF OPERATION:

DMSEXI is an interface routine between CMS and the two EXEC interpreters.

DMSEXI allows coexistence with the CMS EXEC interpreter, by routing calls to either the EXEC 2 interpreter, or the CMS EXEC interpreter, according to the following rules:

The caller provides an extended-form PLIST, including a file block.  $\mathbf{1}$ . DMSEXI directs the call to the EXEC 2 interpreter.

- 2. The EXEC file specified exists, has a valid format, and contains the word '&TRACE' within the first 255 bytes of line **1.** DMSEXI directs the calls to the EXEC 2 interpreter, after generating a file block and copying or building an extended PLIST.
- 3. DMSEXI directs all other cases to the CMS EXEC interpreter, with the original PLIST pointer.

There are two cases where CMSEXI must build an untokenized command string to pass to DMSEXE:

- If CMS command mode originates the call, DMSEXI copies the command  $1.$ It the command mode drighmater the carry bhobat copies the command rules.
- 2. If only a tokenized PLIST is available, DMSEXI builds a command strinq by concatenating the CMS tokens, separating each by one blank, with no leading or trailing blanks.

DMSEXI releases any storage obtained before it called CMSEXE, then returns to the main caller with the return code from DMSEXE in register 15.

The format of the extended-form PLIST is:

PLIST The command-verb and the parm-string form a contiguous area: DS OF DC A (cemmand-verb)<br>DC A (parm-string) DC A (parm-string)<br>DC A (byte-followi DC  $A (byte-following-parm-string)$ <br>DC  $A(0)$  or  $A (file-hlock)$  $A(0)$  or  $A(file-block)$ (alignment) (the file to be executed)

COMMAND DC C'command-verb' C'parm-string' Trailina blanks are allowed after the ccmmand-verb.

The format of the file block is:

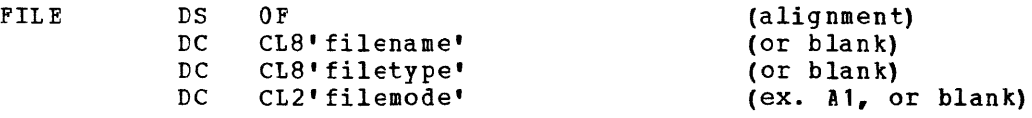

If the filename contains blanks, CMSEXI will use the first word in the argument list (&0) as the filename.

If the filetype contains blanks, DMSEXI will use a filetype of EXEC.

If the filemode is blank, DMSEXI will use the first file with the specified filename and filetype, found according to the file system search order.

The format of the file block extension is:

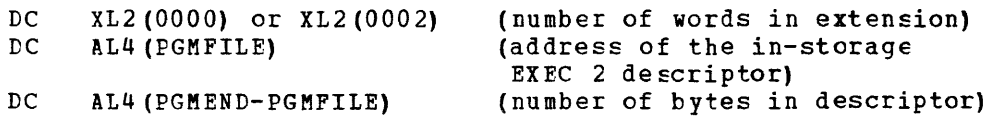

MODULE NAME: DM SEXE

CALLED BY: DMSEXI to interpret EXEC 2 statements.

2-190 IBM VM/SP System Logic and Program Determination--Volume 2

## CALLS TO OTHER ROUTINES:

DMSERR - write all error messages DMSSCN - Tokenize strings DMSPNT - 'POINT' file system function DMSSTT - 'STATE' file system function DMSBRD - 'RDEUF' file system function DMSFNS - 'FINIS' file system function DMSFRE - Get and return free storage WAITRD - Read from the terminal TYPLIN - Type on the terminal<br>ATTN - Stack lines in consol - Stack lines in console stack

EXTERNAL REFERENCES:

NUCON, FST, FVS, ADT

METHOD OF OPERATION:

Overview

DMSEXE reads lines from disk files, or accepts lines previously prepared by the caller and stored in main memory.

If the lines are EXEC 2 statements, DMSEXE interprets the statements. If the lines contain commands, DMSEXE passes the commands to CMS command mode or a subcommand environment.

Execution continues until a terminates it, or DMSEXE finds a statement error. statement or command explicitly

DMSEXE LOGIC DESCRIPTION:

Pseudo Code

Pseudo code is used to describe the logic of portions of DMSEXE. This pseudo code has the following general statements:

,. DO

statement statement statement END

"Statement" is either:

1. A description of an action to be done, or

2. Another pseudo code statement:

```
DO •.• END, 
IF...THEN...ELSE,
GOTO, or 
CALL
```
2. If condition THEN statement ELSE statement.

"Condition" is a hyphenated sequence of words describing the conditions for which the statement after "THEN" is executed.

Example: IF initial-flag-is-set THEN perform initialization ELSE indicate error condition

> CKS Method of 0Feration and Program Organization 2-191 Licensed Katerial -- Property of IBM

3. GOTO label

Transfer control to the label specified. A label is followed by a colon and precedes a statement, or is on a line by itself.

Example: GOTO George

 $\ddotsc$ George: ...

4. CALL name

CALLs the named subroutine.

DMSEXE General Logic Flow

After initialization, DMSEXE loops continually, reading lines that may contain EXEC 2 statements cr commands. The logic follows:

Initialization DO forever END Loop initialization IF executing &loop THEN DO Test condition IF condition THEN set for top of loop ELSE set for exit from &loop END<br>CALL READSUB (read next line) IF eof THEN IF executing-&loop THEN error condition ELSE exit<br>CALL EXECUTE (exec (execute line)

### READSUE/READLAB

READSUB is the DMSEXE subroutine that reads the next line. READLAB, a secondary entry point to READSUB, reads the next line when scanning forward for labels.

READSUB reads a line from:

- 1. The console if the console count is non-zero,
- 2. The cache if there is one, and the needed line is there,
- 3. 'BUF' if the needed line is there, or
- 4. The file if none of the above conditions are true.

If the line is read from the file, and there is a cache, then the line is read into the cache.

READLAB reads a line from;

- 1. The cache if there is one, and the line is there,
- 2. 'BUF' if the line is there, or

2-1q2 IEM VM/SP System Logic and Program Determination--Volume 2

3. The file - if nene of the above conditions are true. If the line is read from the file, and there is a cache, then the line is read into the cache. In all cases: 1. A blank and a zero byte are placed at the end of a line, 2. The file read may be either an in-storage file, or a file accessed by calls to file system routines. Line Execution DMSEXE executes lines according to the following logic: EXECUTE: IF comment THEN exit IF tracing THEN trace the line IF tlank-line THEN exit IF assignment THEN DO CALL ASSIGN (perform assignment) Exit END IF command THEN DO Pass command to CMS command mode or subcommand environment Exit END (Line must be a control-statement:) Look up control-statement word IF found THEN DO GOTO control-statement routine: ex.. ARGS BEGPRI NT BEGSTACK BUFFER  $\ddotsc$ Exit END ELSE error (invalid statement) END EXECUTE Assignment processing DMSEXF processes assignment statements according to the following logic: ASSIGN: CALL SUBS (Substitute value of EXEC variable into characters 2 through N of target) Point to first word after equal sign Call GETNEXT IF none THEN set null value and exit Call GETNEXT IF none THEN set value obtained above and exit CMS Method of Operation and Program Organization 2-193

Tieenned Material -- Droparty of TRM

Top-of-loop: IF last-word-is-not-an-operation THEN error Call GETNEXT IF none THEN error Call GETNEXT IF none THEN DO END Do calculation Set value Exit IF function-reference THEN DO END Do calculation IF not 'of' THEN error IF system-function THEN Call appropriate routine to evaluate function ELSE invoke user function Exit GOTO Top-cf-loop END ASSIGN GETNEXT: Get next word IF found THEN DO Call SUBS IF null THEN GOTO GETNEXT END END GETNFXT SUES: Set pointer to end of word plus one SUESLP: Decrement pointer IF at-front-of-word THEN exit IF not '&' THEN GOTO SUBSLP Calculate hash using last character of name and length Scan appropriate variable lookaside chain IF found THEN DO IF not-at-front-of-chain THEN put at front IF predefined-variable THEN DO CALL predefined variable routine and sUbstitute value IF at-frcnt-of-word THEN exit GOTO SUBSLP END Substitute value IF at-end-of-word THEN exit GOTO SUBSLP END ELSE DO IF predefined-name THEN DO END ELSE DO Build variable blocks Point blcck to processing routine CALL routine and substitute value Build variable block for null value Substitute null 2-194 IBM VM/SP System Logic and Program Determination--Volume 2

END IF at-frcnt-of-word THEN exit GOTO SUBSLP

 $\sim$   $\sim$ 

END SUBS

END

eMS Method of Operation and Program Organization **2-195** 

2-1q6 IBM VM/SP System Logic and Program Determination--Volume 2

 $\sim 10^{-11}$ 

# Licensed Material -- Property of IBM

 $\bullet$ 

 $\sim 10$ 

 $\sim 10^{11}$  km s  $^{-1}$ 

# **eMS Directories**

This section contains the following information:

- Module Entry Point Directory
- Module-to-Label Cross Reference
- Label-to-Module Cress Reference

•

2-198 IBM VM/SP System Logic and Program Determination--Volume 2

 $\mathcal{L}^{\text{max}}_{\text{max}}$ 

Licensed Material **--** Property of IBM

# **Module Entry Point Directory**

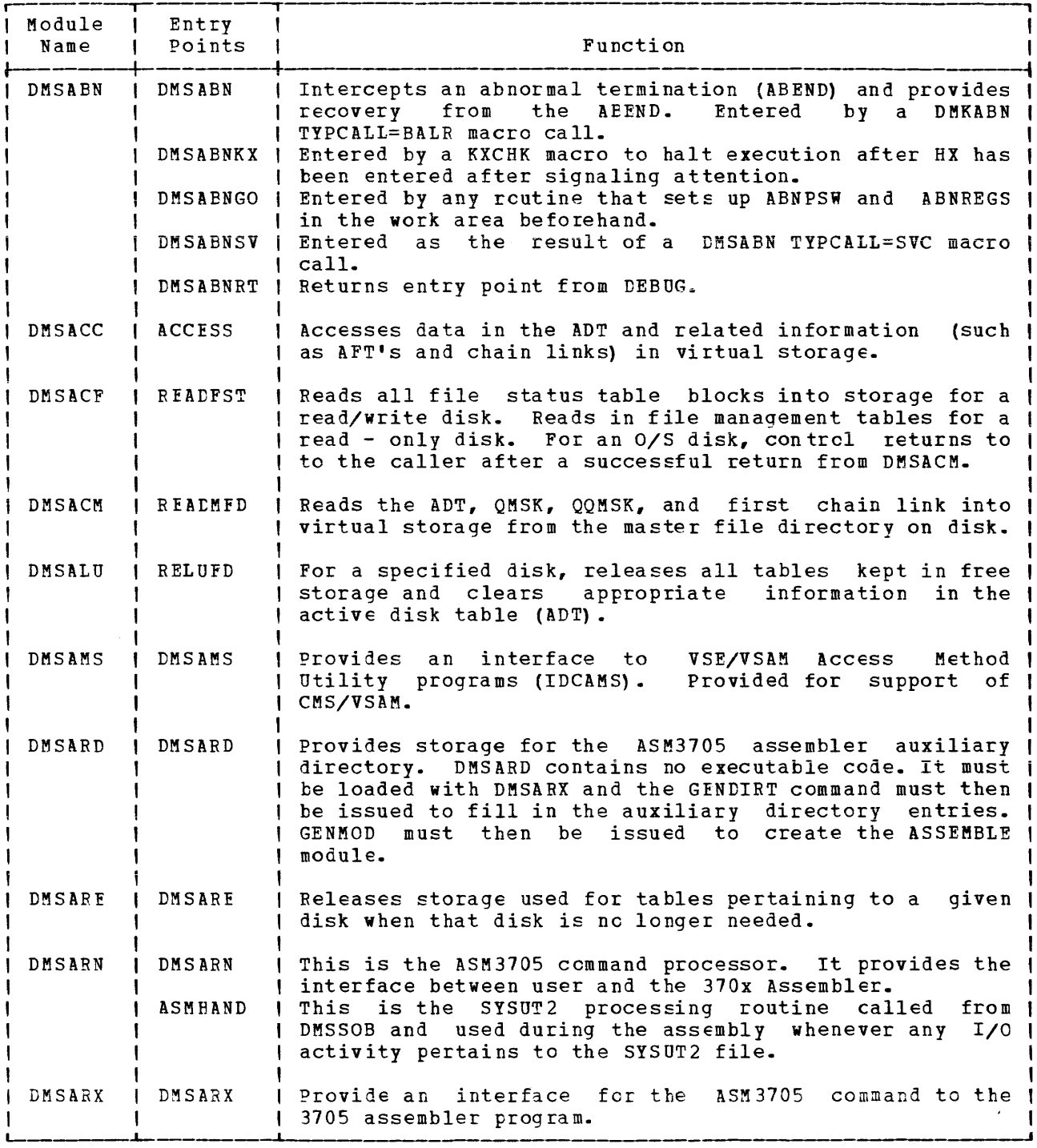

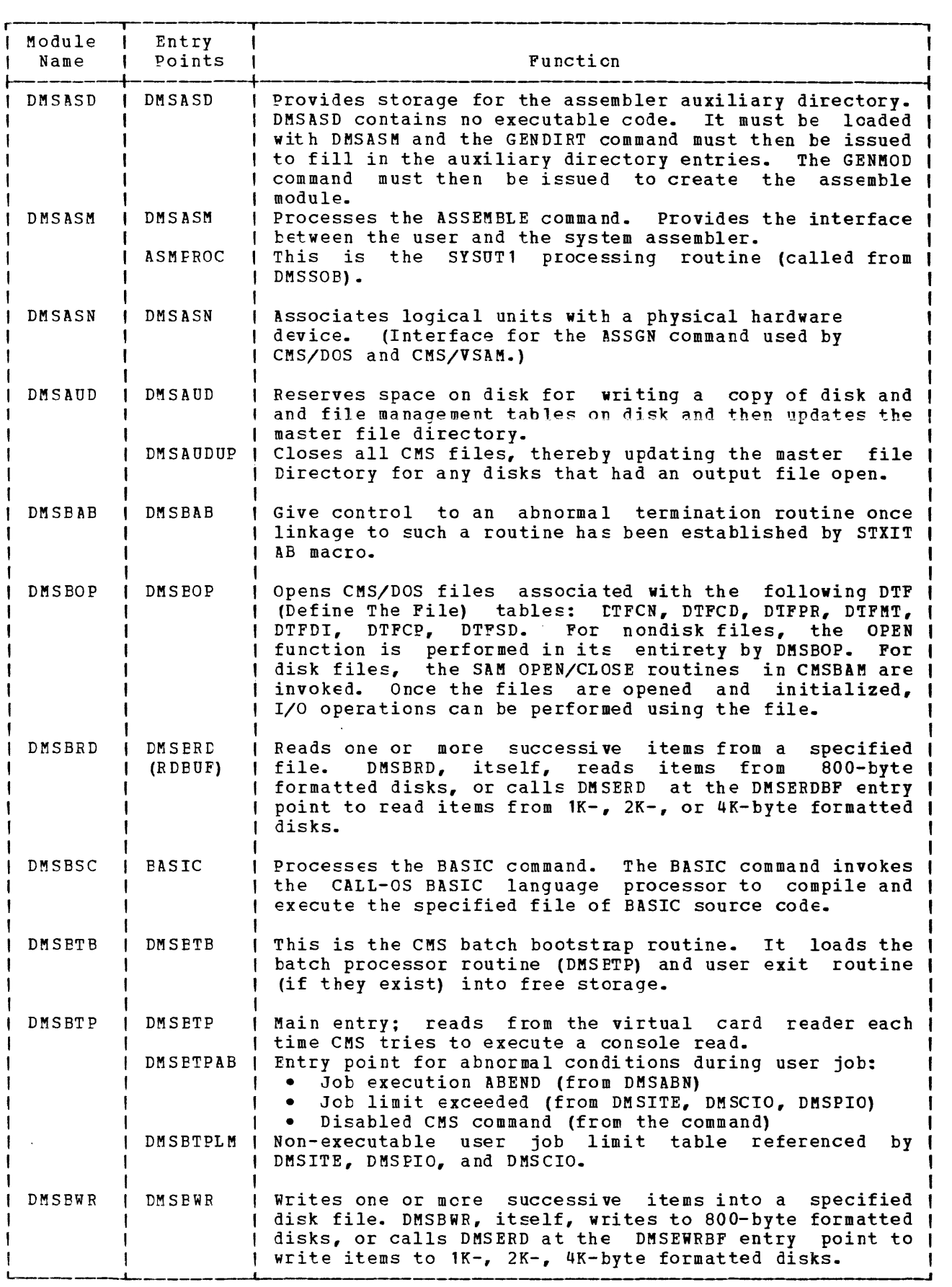

2-200 IBM VM/SP System Logic and Program Determination--Volume 2

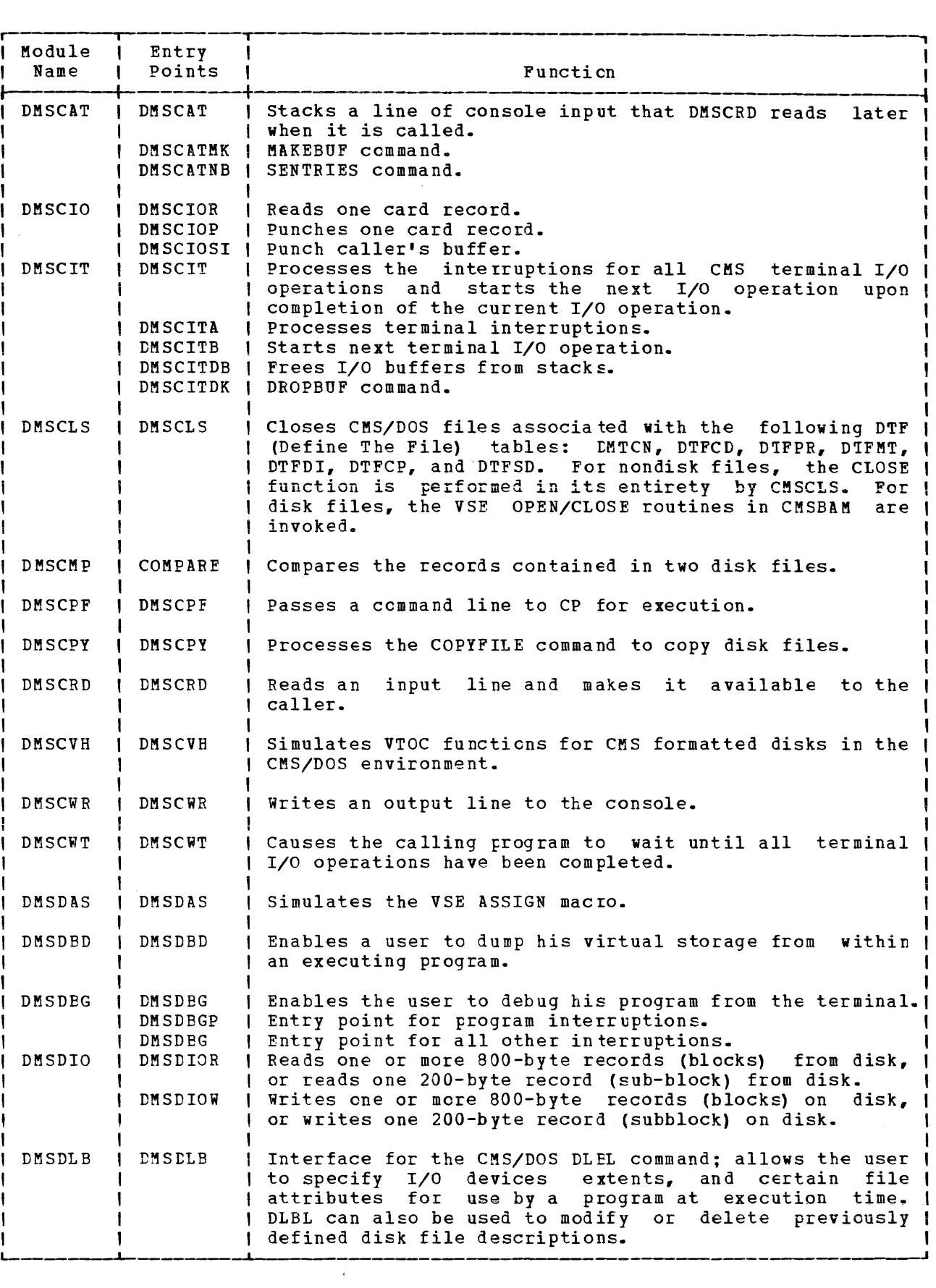

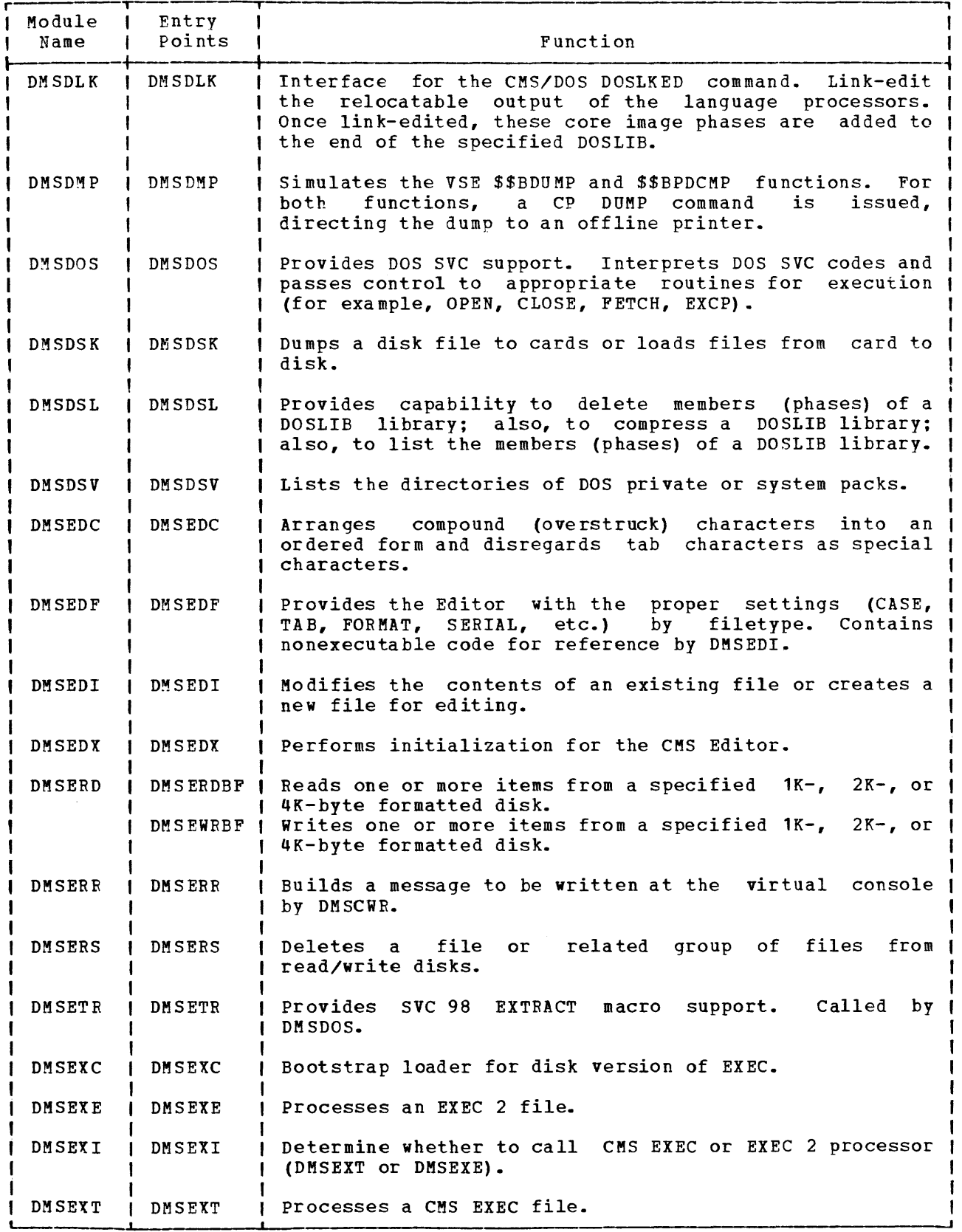

2-202 IBM VM/SP System Logic and Program Determination--Volume 2

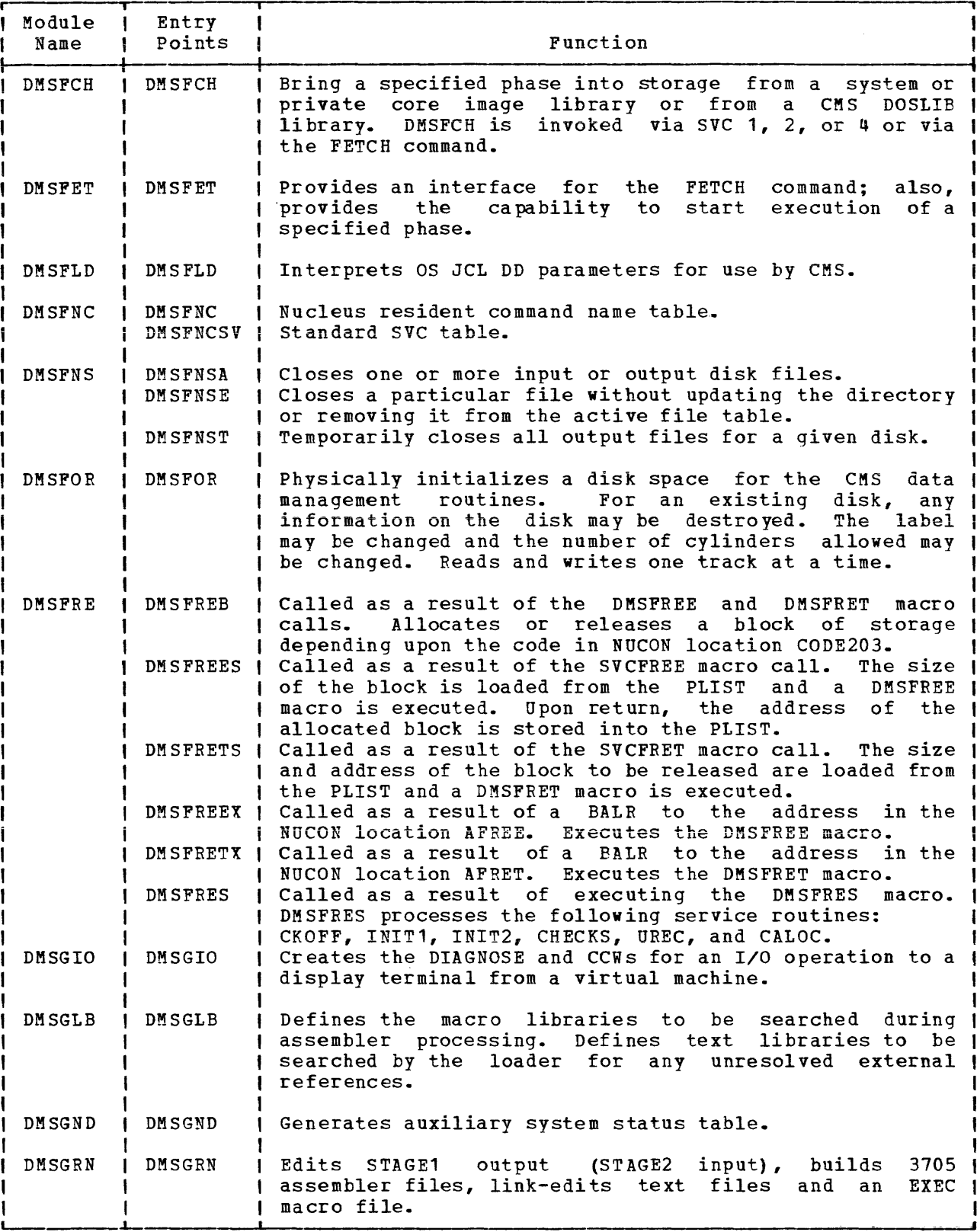

 $\mathcal{L}^{\text{max}}_{\text{max}}$ 

At the world the communications who

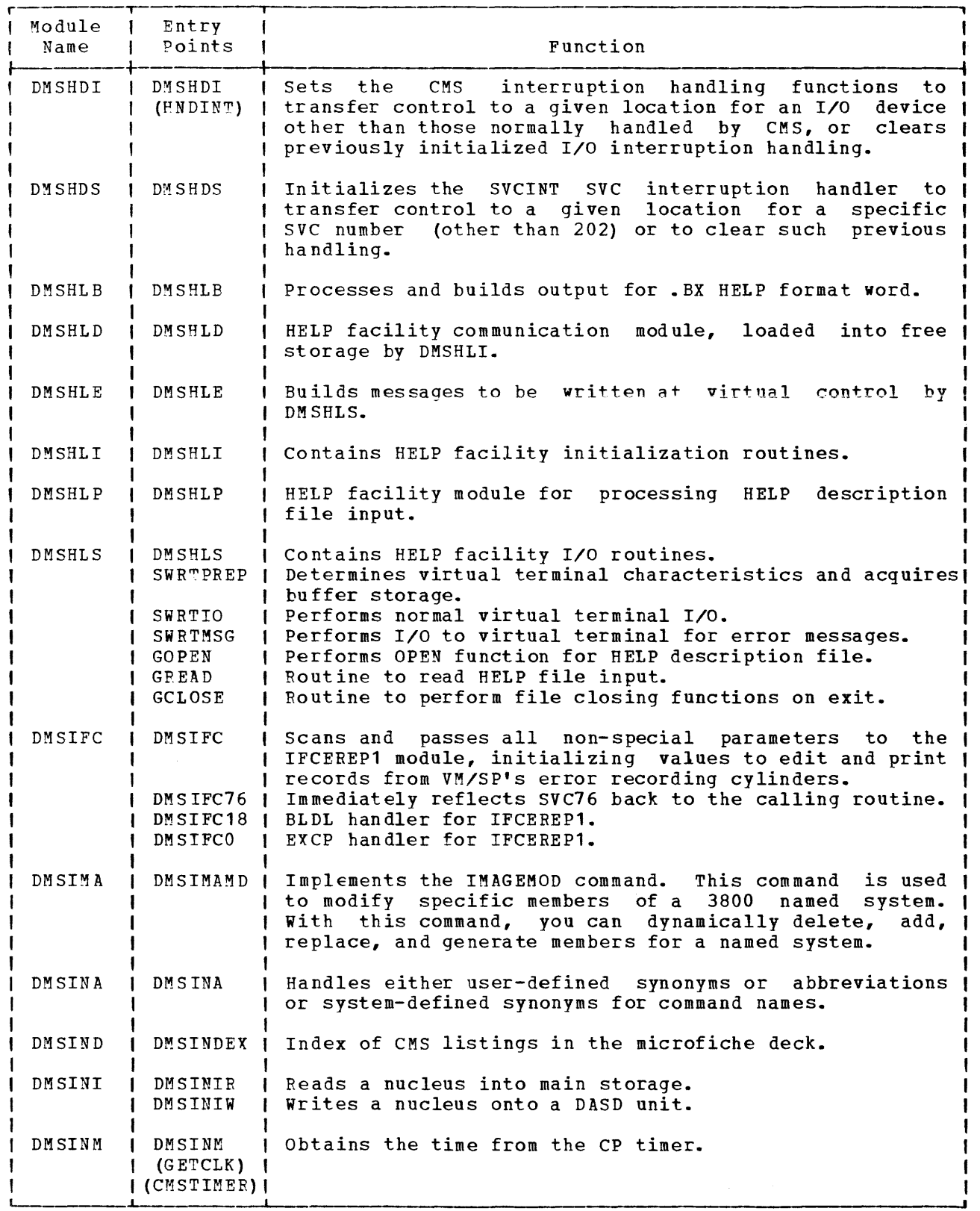

2-204 IBM 1M/SP System Logic and Program Determination--Volume 2

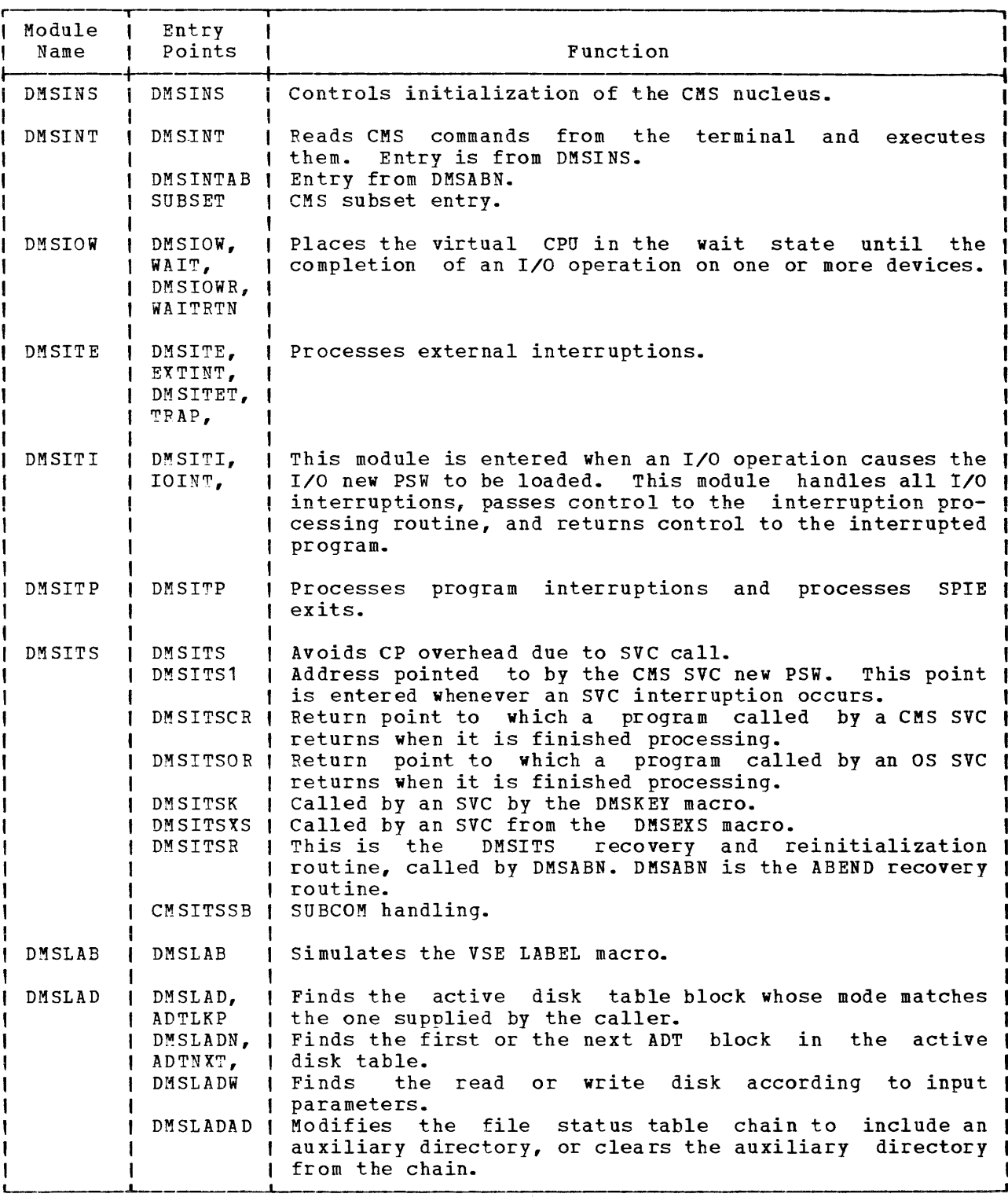

 $\mathcal{A}^{\mathcal{A}}$ 

 $\sim$ 

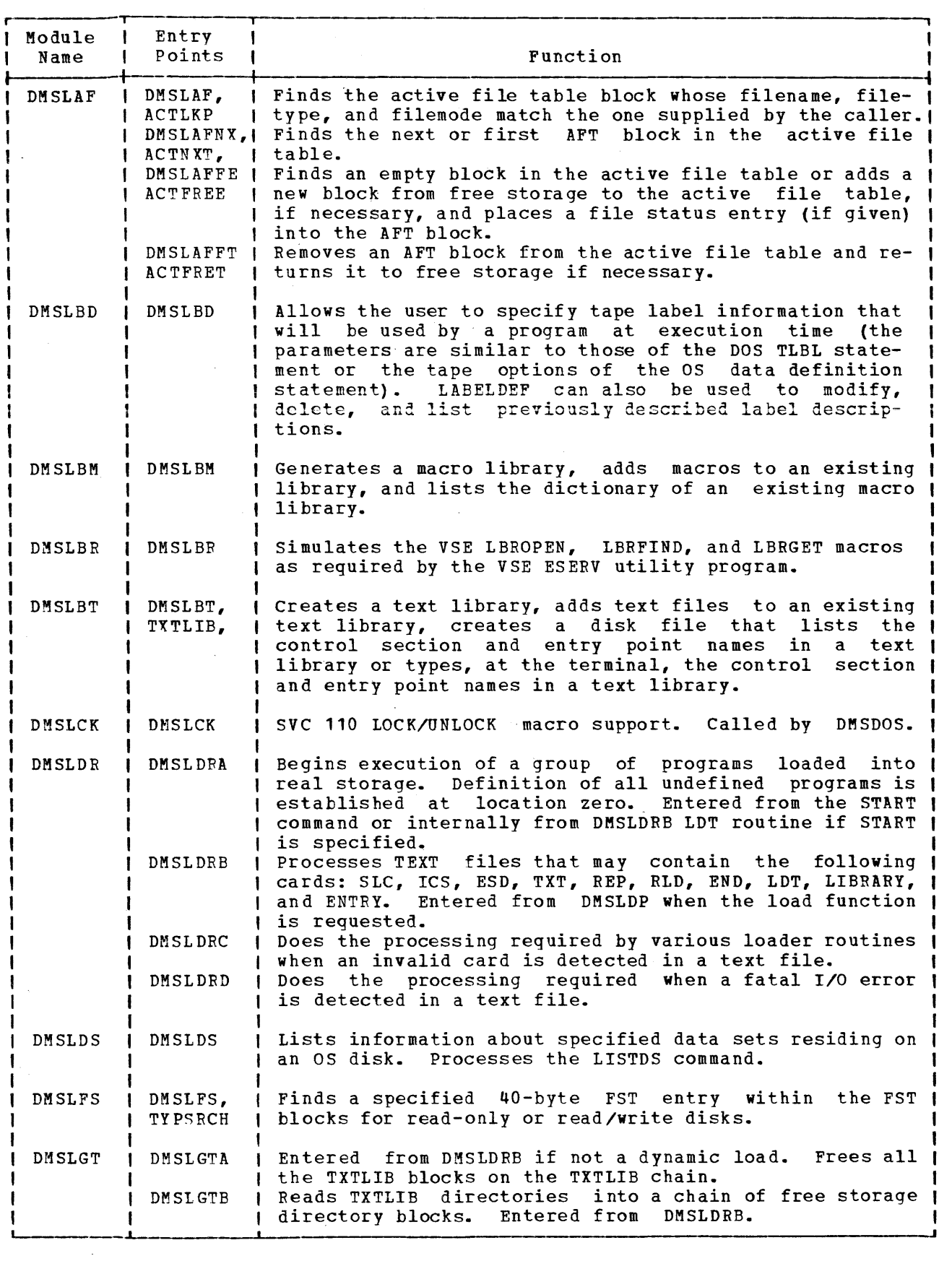

2-206 IBM VM/SP System Logic and Program Determination--Volume 2
$\bar{\mathcal{A}}$ 

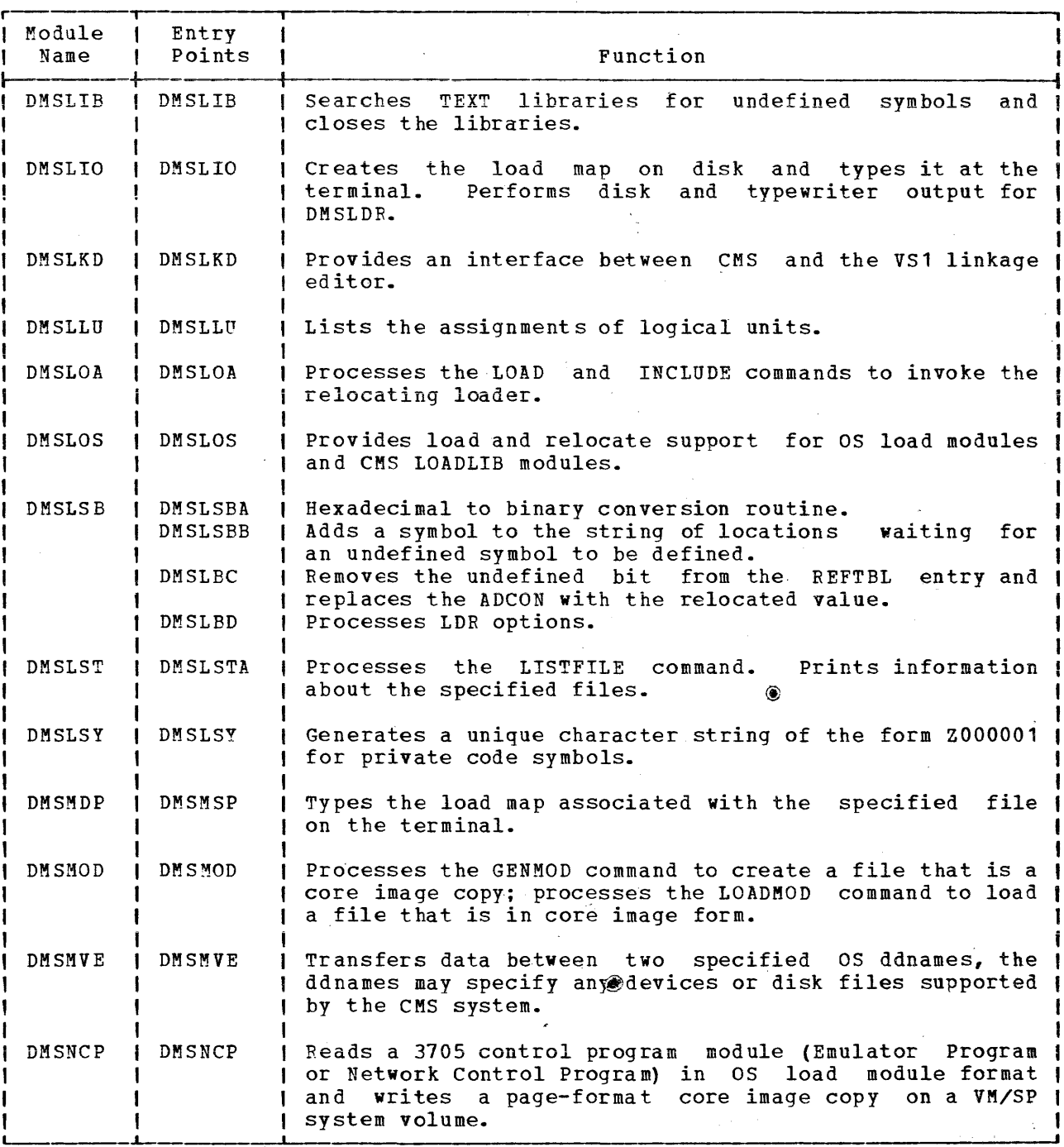

 $\sim$ 

 $\sim 10^7$ 

 $\sim$ 

 $\sim 10^7$ 

 $\sim 10$ 

 $\sim$ 

 $\sim 10^{-1}$ 

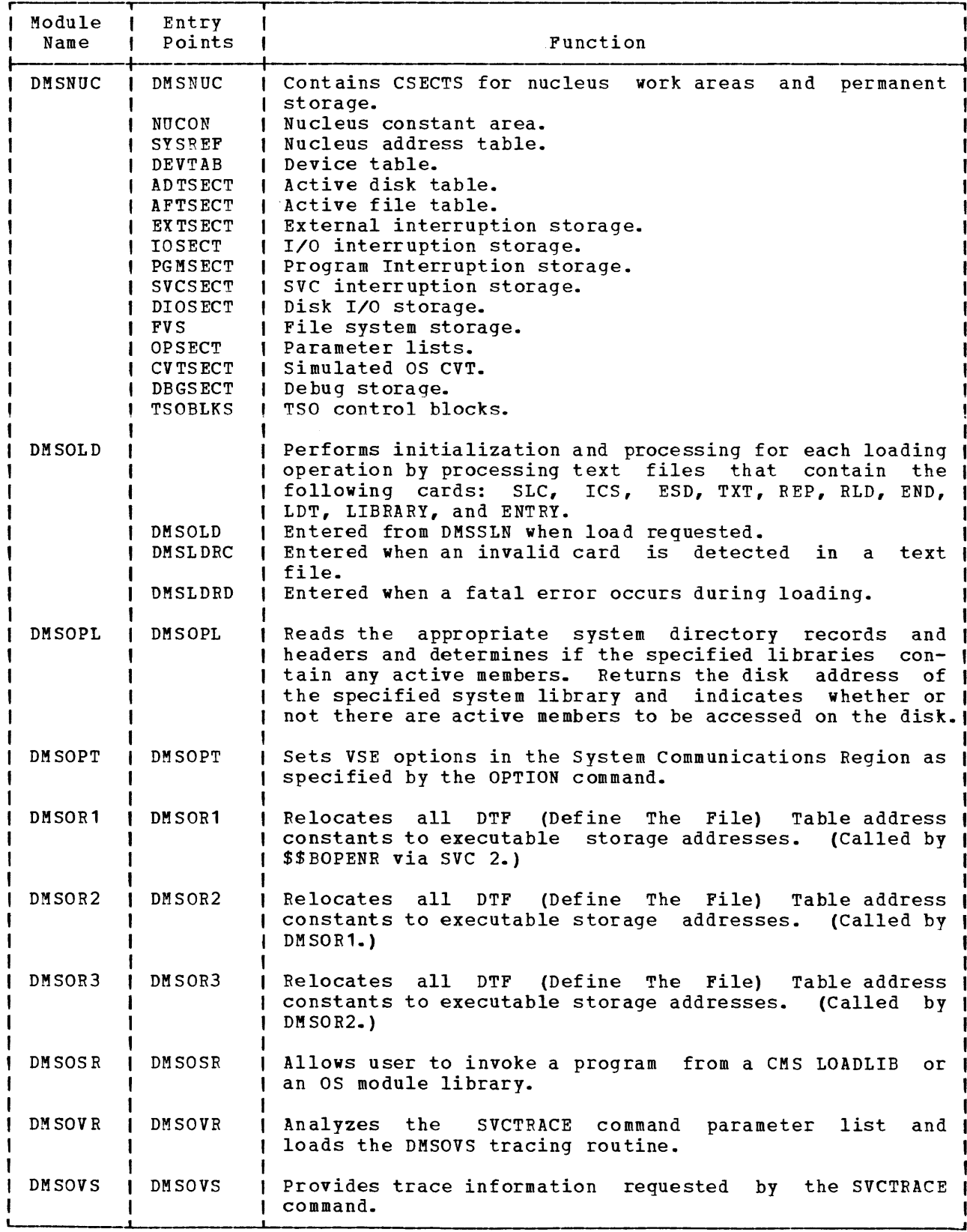

2-208 IBM VM/SP System Logic and Program Determination--Volume 2

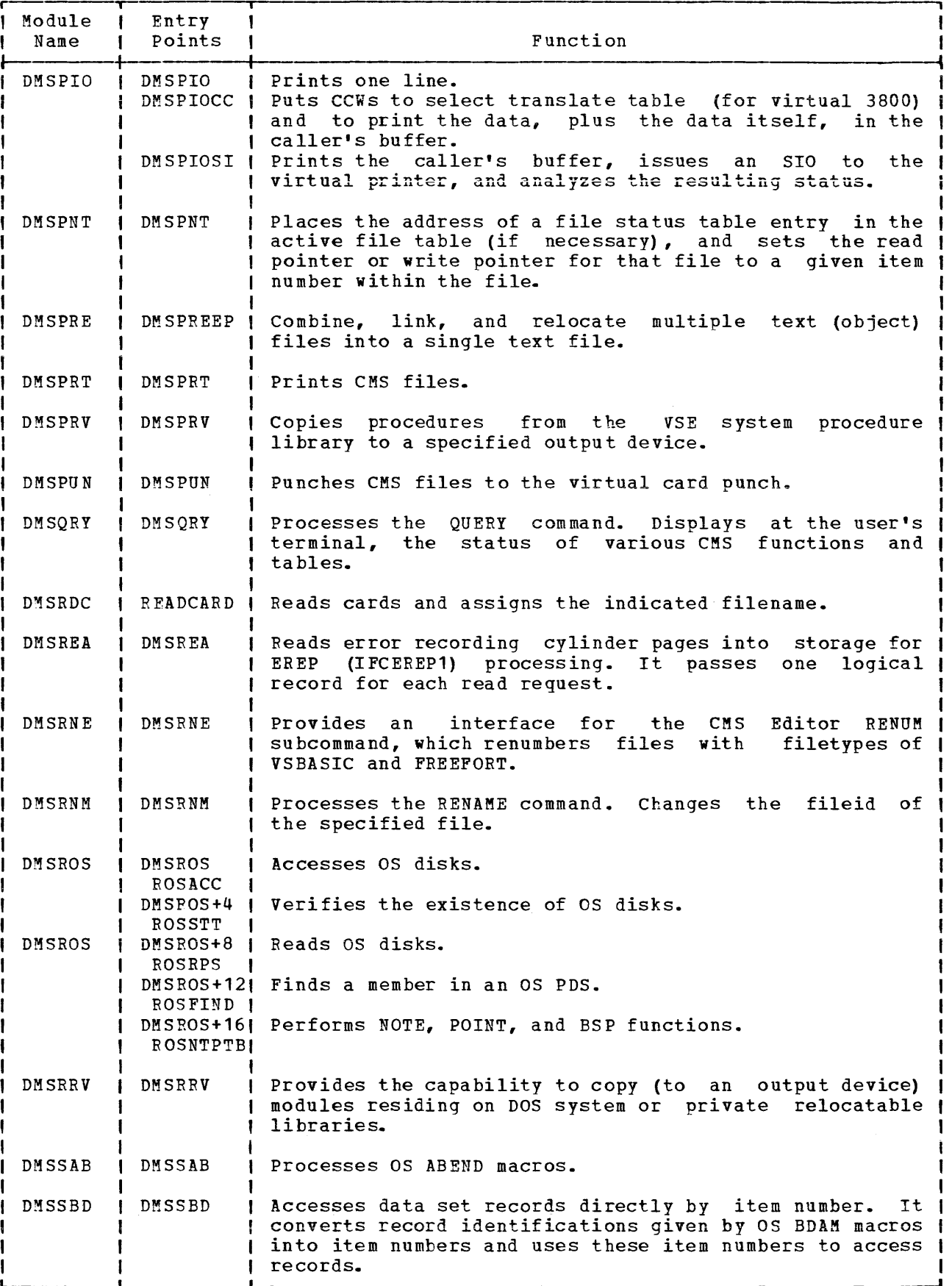

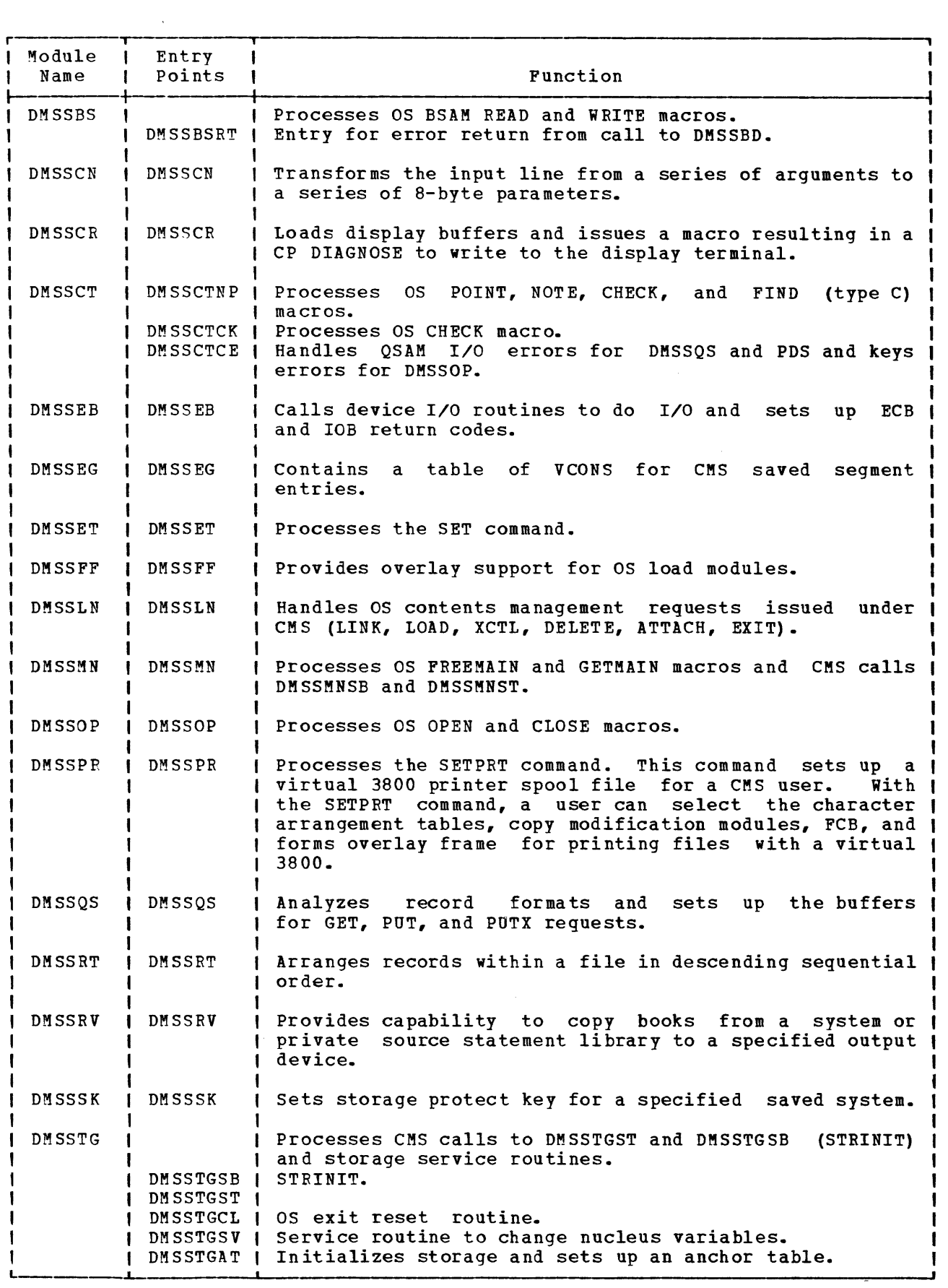

2-210 IBM VM/SP System Logic and Program Determination--Volume 2

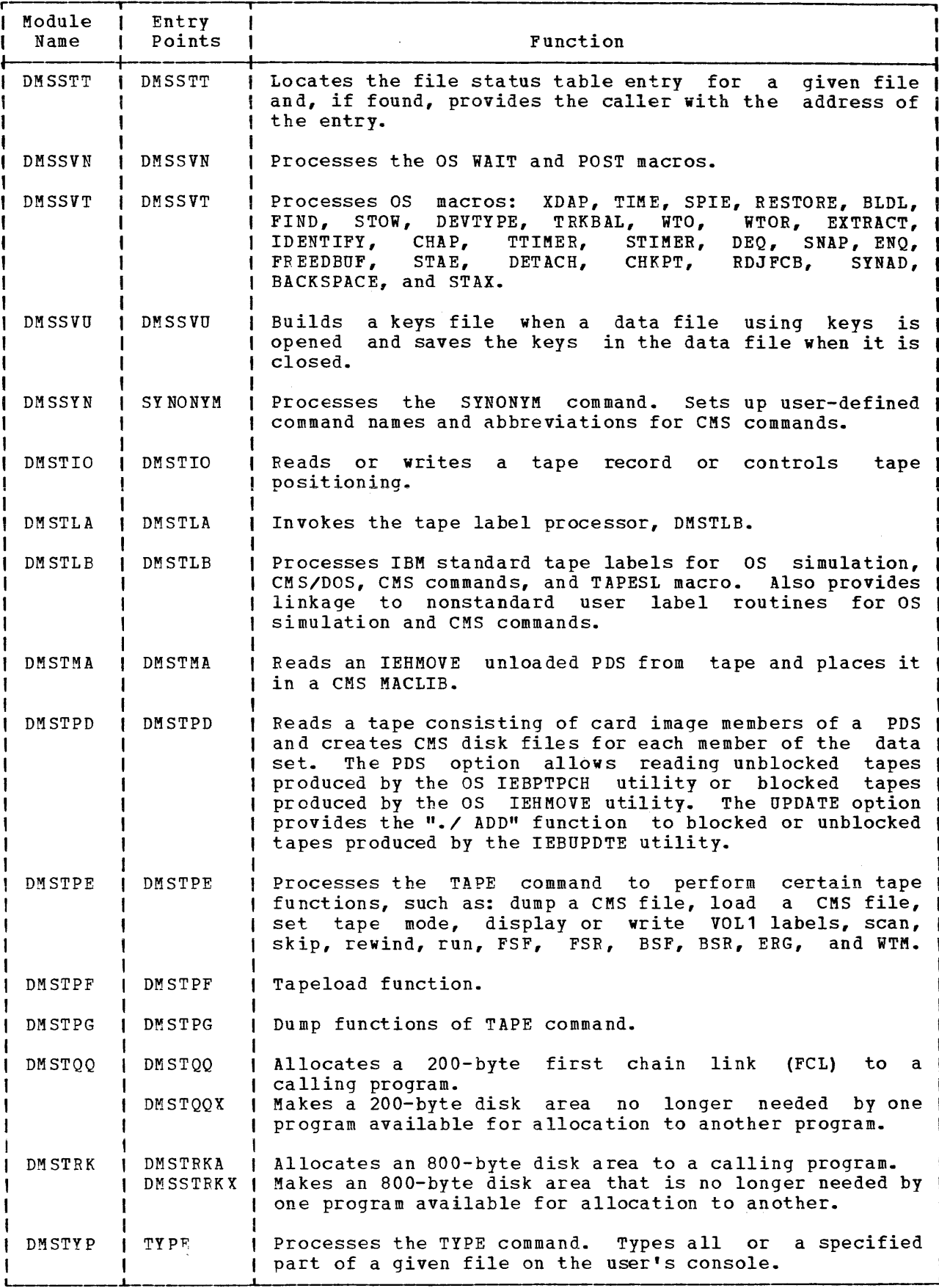

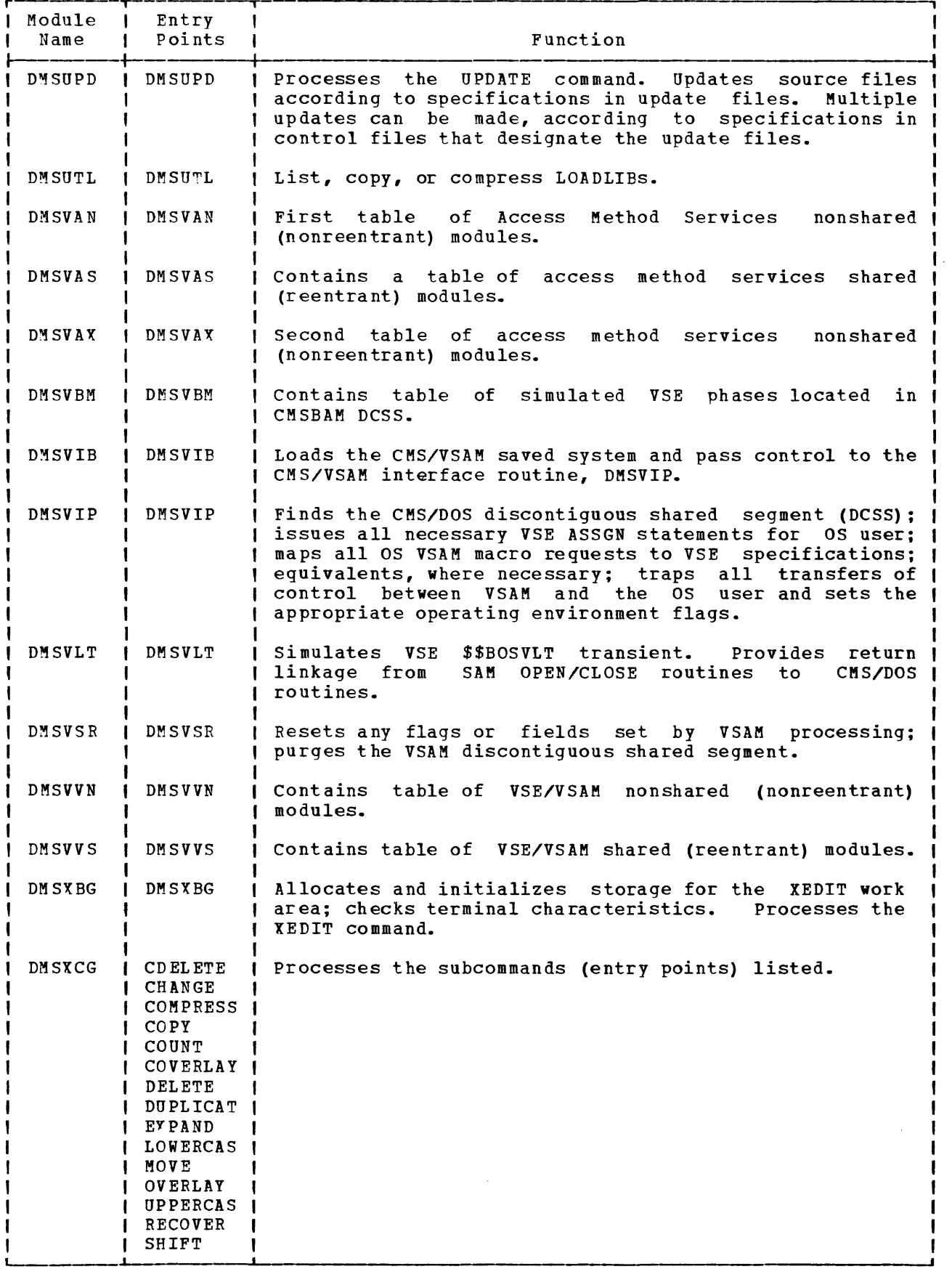

2-212 IBM VM/SP System Logic and Program Determination--Volume 2

 $\mathcal{L}_{\mathcal{A}}$ 

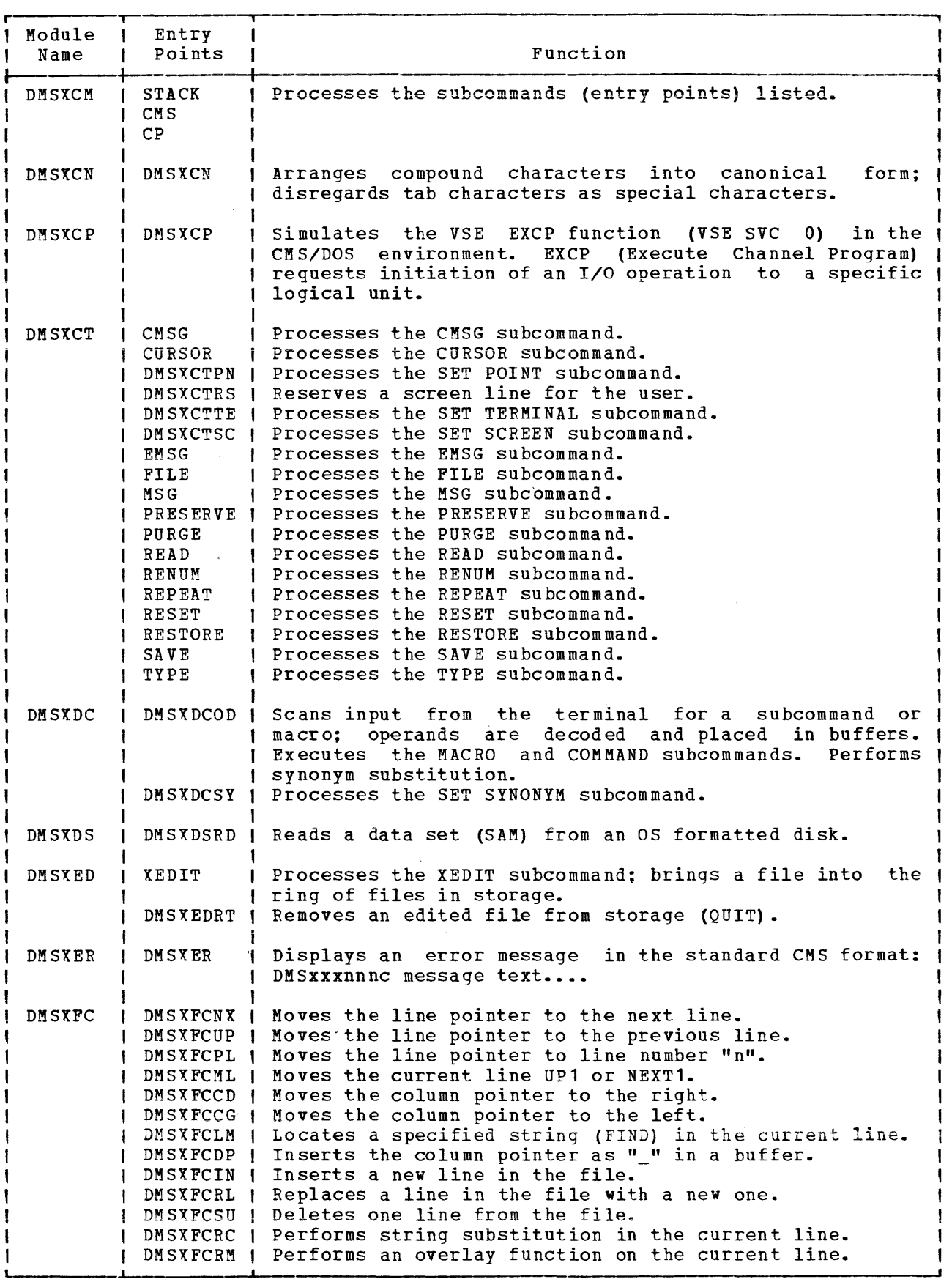

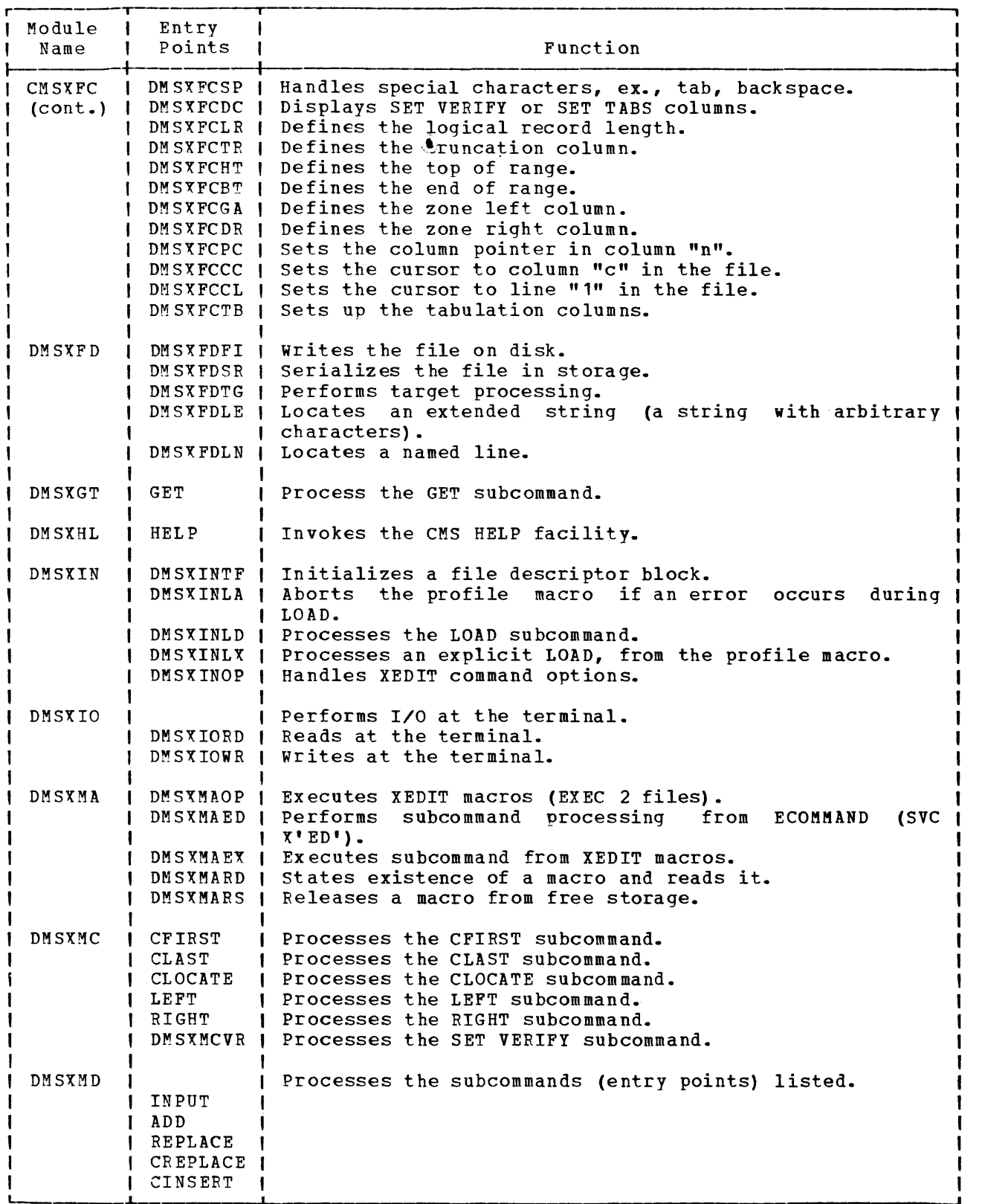

2-214 IBM VM/SP System Logic and Program Determination--Volume 2

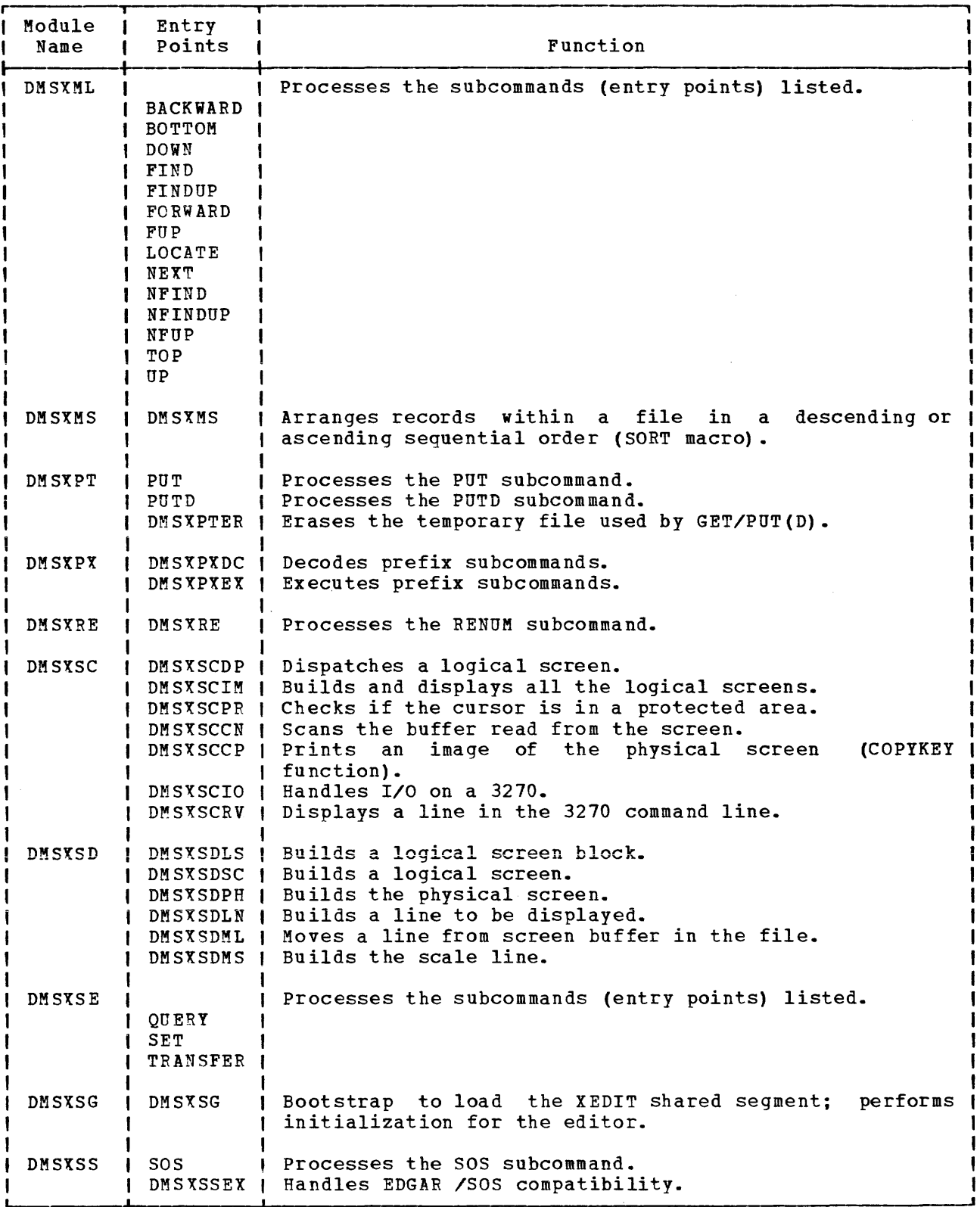

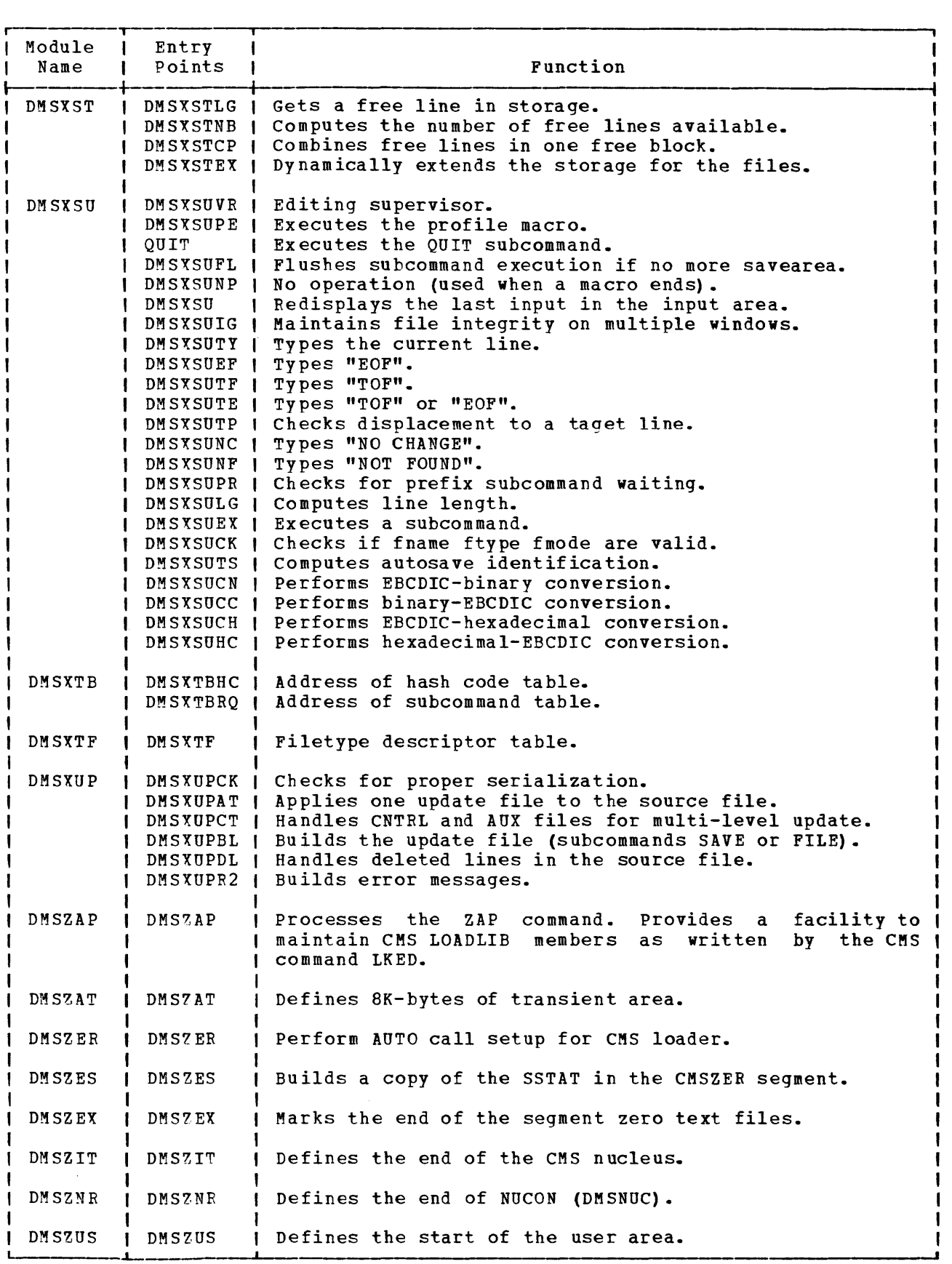

2-216 IBM VM/SP system Logic and Program Determination--Volume 2

**DMSABN** ABATABND ABNBIT ABNCMSG ABNERLST ABNPAS13 ABNPSW **ABNREGS** ABNRR **ABWSECT** ACITDB ADMSABW ADMSCAT ADMSCRD ADMSFREB ADMSFRES ADMSITSR ADTADDED ADTARES ADTEDF ADMSCWT ADMSERR ADTFDA **ADTFFSTV ADTFLG1** ADTFLG2 ADTFLG4 ADTFROS ADTHECT ADTLD ADTMFDA ADTMFDN ADTPOM3 AEXCAB ADTFOOF ADTFRO AFINIS **AFVS AINTAB AINTRTBL** ALOKTABA ALOKTABE ALOKTABS ALOKTB AOPSECT AOUTRTBL ASTGSB ASUBFST AIOSECT ALADAD ASUBSECT ASUBSTAT ATTN AUSABRV AUSRAREA AUSRILST AUSRITBL AVSAMSYS BALR BATFLAGS BATFLAG2 BATLOAD **BATRUN** BATSYSAB CMNDLINE CODE203 CONRDCNT CONRDCOD CONREAD CONSTACK CONWAIT CURRSAVE DBGABN **DBGEXEC** DBGFLAGS DBGNSHR **DBGSHR** DCHDWSIZ DCHFLG2 DCHFWPTR DCHSECT **DCHSHR** DCSSFLAG DCSSVTLD DMSDBG DOSFIRST DOSFLAGS DOSMODE **DOSNUM DOSSVC** DOSTRANS EGPRS FREELOWE FVSECT IONTABL **IOSECT** KXWANT FCBFIRST FCBNUM **FCHLENG IPLPSW KXFLAG** LABFIRST LABNUM **LASTUSED MISFLAGS MODFLGS** LDMSROS LOC LOCKTAB MACDIRC MDPCALL NOPAGREL NRMRET NUCAFCHS NUCCBLKS NUCON NUCOSFLG NUM NUMFINRD OLDPSW OPSECT OPTFLAGS OSADTFST OSFST OSFSTLTH OSFSTNXT OSMODLDW PGMNPSW PGMOPSW **RELPAGES** R<sub>0</sub>  $R1$  $R12$ R<sub>13</sub> R14 R<sub>15</sub>  $R<sub>2</sub>$  $R3$  $R<sub>4</sub>$  $R<sub>5</sub>$ R<sub>6</sub>  $R7$ R8  $R9$ **SETUP** SSAVE SUBFLAG SUBSECT UFDBUSY USERKEY VCADTNXT VSAMFLG1 VSAMRUN **VSAMSOS** ADMSFREB ADMSLADN ADMSTRKA ADMSTRKM ADTADDED ADTAMHO ADTBWPTR ADTDBSIZ DMSACC ADMSALU ADTAMP1 ADTAMP2 ADTAMP3 ADTARES **ADTDOP ADTDTA** ADTEDF ADTEDFAE ADTFALUF ADTFDA **ADTFDOS** ADTFFSTF ADTFLG1 ADTFLG2 ADTFLG3 ADTFLG4 ADTFMIN ADTFORCE ADTFRO **ADTFROS ADTFRW ADTFSTC** ADTFSTSZ ADTHBCT **ADTLAST** ADTLD **ADTLEFT** ADTLFST **ADTLHBA** ADTM **ADTMX** ADTNUM ADTPQM2 ADTPQM3 ADTMFDA ADTMFDN **ADTMSK** ADTPTR ADTOOM **ADTRES** ADTSECT **ADTUSED** ADT1ST AKILLEX **AFVS AWRTK BALR** CODE203 CURRSAVE DCHDATA DCHDTSIZ DCHDWSIZ DCHFLG2 DCHFULL AFINIS DCHFWPTR DCHPFIXL DCHSECT DCHTDISP DCHTRUNK DSKADR DSKLOC **DSKLST** DTAD **DTADC**  $D<sub>1</sub>$  $D2$ D200 D<sub>3</sub> **EIGHT ERRCODE FVSECT** FWADDR IADT **KXFLAG KXWANT** LOC MISFLAGS MODESET **NODISK**  $MSG$ **NUCON** NUM OPTBYTE **RESET RWCNT**  $R<sub>0</sub>$  $R<sub>1</sub>$ R<sub>10</sub> R<sub>11</sub> R<sub>12</sub> R<sub>13</sub> R<sub>14</sub> R<sub>15</sub>  $R<sub>2</sub>$ UFDBUSY VCADTLKP VCADTNXT VCFSTLKP WRBIT  $R3$  $R5$  $R6$  $R7$ R<sub>8</sub>  $R<sub>9</sub>$ TYPE  $R<sub>4</sub>$ **DMSACF** ADMSALU ADMSFREB ADTADD ADTARES ADTCFST ADTCHBA ADTDBSIZ ADTDFP1 ADTDFP2 ADTDFP3 ADTEDF ADTFALNM ADTFALTY ADTFALUF ADTFDA ADTFFSTF ADTFLG1 ADTFLG2 ADTFLG3 ADTFLG4 ADTFMDRO ADTFORCE ADTFRO ADTFROS ADTFRW **ADTFSORT** ADTFSTC ADTFSTSZ ADTFTYP ADTHBCT **ADTLFST ADTLHBA** ADTM **ADTMFDA** ADTMFDN ADTNFST ADTPQM2 ADTRES **ADTSECT** ASORTFST ATYPSRCH BALR CODE203 DCHBWPTR DCHDATA **AFVS** ARDTK DCHDTSIZ DCHDWSIZ DCHFWPTR DCHPFIXL DCHSECT **DSKLST** DCHSEQBD DCHTDISP DCHTRUNK DSKADR **DSKLOC**  $D<sub>1</sub>$ D3 ERBIT ERRCOD1 FVSECT **FWADDR** F65535 LOC **NUCON** REGSAVO REGSAV1 RWCNT R<sub>0</sub>  $R<sub>1</sub>$ R<sub>10</sub> R<sub>11</sub>  $R12$  $R13$  $R14$ R<sub>15</sub>  $R3$  $R5$  $R6$  $R7$  $R9$  $R<sub>2</sub>$  $R<sub>4</sub>$  $R8$ TYPE **UFDBUSY DMSACM** ABLKIND ADEVIND **ADEVSUP** ADEVSUP2 ADIOSECT ADMSFREB ADMSROS ADTADD ADTAMP1 ADTAMP2 **ADTARES** ADTCYL **ADTDBSIZ** ADTDIOA ADTDIOB ADTDOP ADTDTA ADTEDF ADTFBABF ADTFBALB ADTFDA ADTFLG1 ADTFLG2 ADTFLG3 ADTFLG4 **ADTFMFD** ADTFORCE ADTFQQF ADTFRO **ADTFRW** ADTFSTSZ ADTHBCT ADTIDENT ADTLAST ADTLEFT ADTMFDA ADTMFDN ADTMSK **ADTMX** ADTPQM1 ADTPQM2 ADTPQM3 ADTOOM ADTMXBML ADTNFST **ADTNUM** ADTROX ADTSECT ADTUSED AFVS ALABELRD ARDTK ATBLIND BALR **CDMSROS** CODE203 DCHBWPTR DCHDAMAP DCHDATA DCHDTSIZ DCHDWSIZ DCHFWPTR DCHPFIXL DCHSECT **DCHSEQBD**  $D\mathbf{\,T\,} A\, D\mathbf{\,T}$ DCHTDISP DCHTRUNK **DIOSECT DSKADR DSKLOC** DSKLST DTAD **DTADC**  $D<sub>1</sub>$ D<sub>3</sub> ERPCOD0 ERROR1 ERROR3 FBACD1 FBACL1 **FFD FFE**  ${\bf F} {\bf F}$ **FILE** FVSDSKA **FVSECT FWADDR** F800 JSR0 ERROR2 MODFLGS **NUCON** OSADTVTA QQDSK1 **REGSAVO** RWCNT RWMFD LDMSROS LOC LOCCNT R<sub>0</sub>  $R1$ R<sub>10</sub> R<sub>15</sub>  $R7$ R<sub>11</sub> R12 R13 R14  $R<sub>2</sub>$ R<sub>3</sub>  $R<sub>4</sub>$  $R5$  $R6$  $R8$ R9 SIGNAL SWTCH SYSLOAD TBENT TYPE UFDBUSY UPBIT **SEEKADR** SENSB VCADTLKP SECTNUM ADTADDED ADTAMP1 ADTAMP2 ADTAMP3 ADTDAMAP ADTDBSIZ ADTDFP1 ADTDFP2 ADTDFP3 DMSALU ABGCOM ADMSFREB ADMSROS ADTEDF ADTFMIN **ADTFQQF** ADTFRO ADTFROS ADTFRW ADTFSTC ADTFDA ADTFLG1 ADTFLG2 ADTFLG3 ADTFLG4 ADTFSTSZ ADTFTYP ADTPQM1 ADTIDENT ADTLABSZ ADTM ADTMFDA A DTM FDN ADTMSK **ADTMX** ADTNFST ADTPOM3 ADTOOM **ADTRES** ADTROX

p.

 $nI<sub>e</sub>$ 

 $\ddot{\sigma}$ 

Labe

ىسو

Cross

πe

iere

Ë.

Ō.

റ

 $2 - 218$ 

MODULE

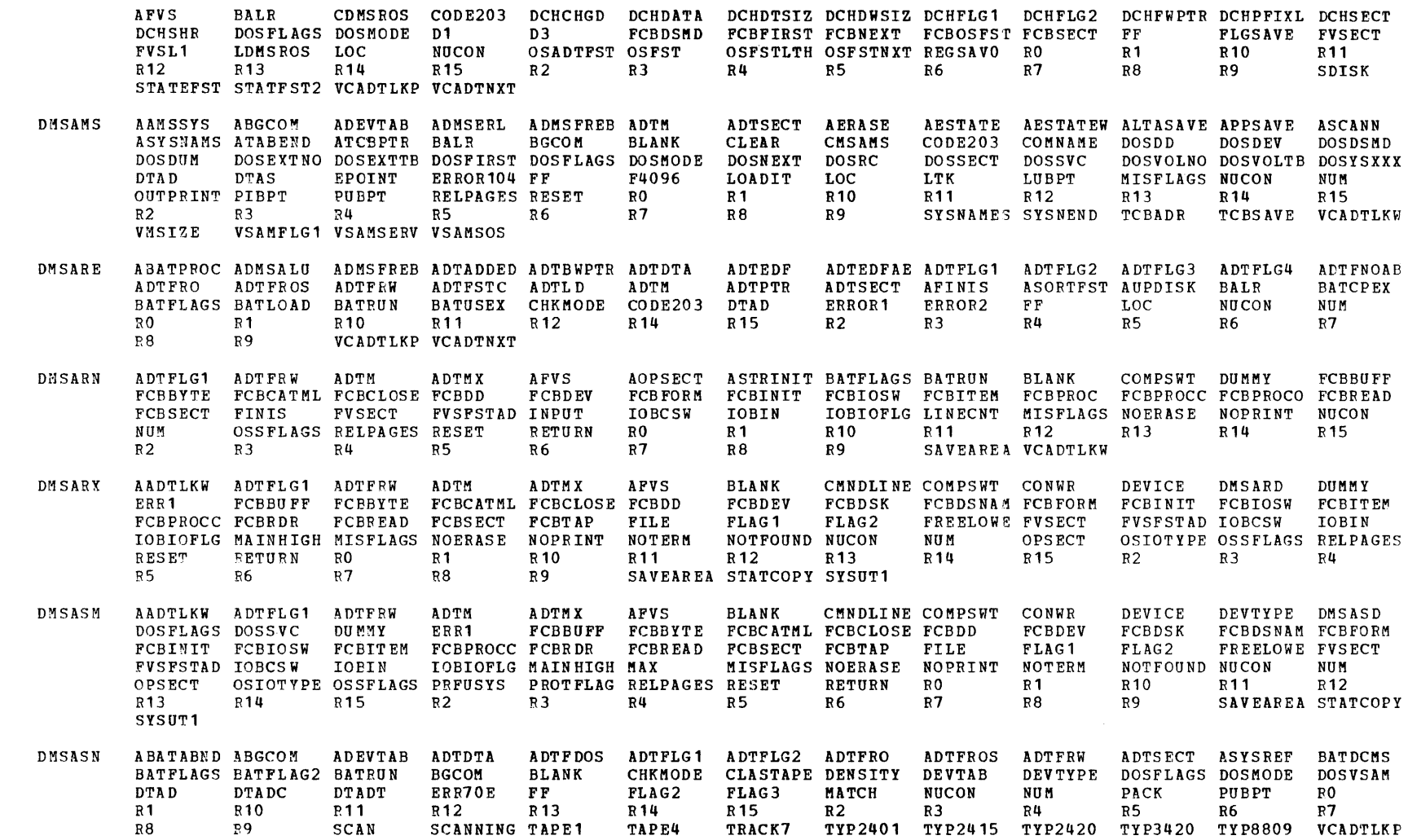

IBM VM/SP System Logic and Program Determination--Volume

 $\boldsymbol{\omega}$ 

**DMSAUD** ADTAMHD ADTAMP1 ADTAMP2 ADTARES ADTCHMAP ADTCYL ADMSFREB ADMSTRKA ADMSTRKD ADTADD ADTDAMAP ADTDBSIZ ADTDFP1 ADTDFP2 ADTDFP3 ADTDOP ADT DT A ADTEDF ADTFDA ADTFLG3 ADTFLG4 ADTFNOAB ADTFSTC ADTFSTSZ ADTFUPD1 ADTHBCT ADTMFDN ADTMSK ADTNUM **ADTLAST** ADTLEFT ADTLHBA ADTMFDA ADTPOM1 ADTPOM2 ADTOOM ADTSECT ADTUSED ADT1ST AFVS AKILLEX ALABELWR ATRKLKP ATRKLKPX AWRTK BALR BALRSAVE CODE203 DCHBWPTR DCHCHGD DCHCHMAP DCHCHOP DCHDALLO DCHDAMAP DCHDATA DCHDWSIZ DCHFLG1 DCHFULL DCHFWPTR DCHNEW DCHPFIXL DCHSECT DCHTDISP DCHTRUNK DCHFLG2  $D<sub>1</sub>$ EDF010 **DSKADR** DSKLOC DSKLST DTADT EDF020 FFD **FFE**  ${\bf F} {\bf F} {\bf F}$ FINISLST FVSDIOPL FVSDSKA **FVSECT** FVSELMNL FVSELMNT FWADDR F800 KXFLAG KXWANT LOC NUCON **REGSAVO** RWCNT RWFSTRG RWMFD R<sub>0</sub>  $R1$ R10 R<sub>11</sub> R<sub>12</sub>  $R13$ R<sub>14</sub> R<sub>15</sub>  $R<sub>2</sub>$ R3  $R<sub>4</sub>$  $R5$  $R6$  $R7$  $R8$ R9 TYPE UPBIT XFF UFDBUSY DMSBAB **ATCBPTR** DOSRC NUCON TCBABPTR TCBADR TCBPCPTR TCBSAVE VSAMFLG1 VSAMSERV **DMSBOP** ABAMSYS ABGCOM **ACBCAT** ACBDDNM ACBERFLG ACBIN ACBINFLG ACBMACR1 ACBOFLGS ACBOLIGN ACBOUT ACBSTSKP ADMSERL ADMSFREB ADTFDOS ADTFLG1 ADTFLG2 ADTFLG3 ADTFMFD ADTFRO **ADTFROS ADTFRW AERASE** ASYSCOM **AESTATE** ASYSNAMS ASYSREF AVSAMSYS BALR BAMFLAGS BGCOM **BLANK** CHKMODE CMSVSAM CONTROL **BSR** BUFF2 CODE203 CONVERT2 DEC DLBLAREA DOSBAM DOSBLKSZ DOSBUFF **DOSDD** DOSDEV DOSDSMD DOSDTF DOSDUM DOSEPL **DOSEXT DOSFIRST** DOSFLAGS DOSFORM DOSINIT DOSNEXT DOSNUM **DOSOP** DOSOSFST DOSRC **DOSSECT** DOSSYS DOSTRANS DOSUCAT DOSUCNAM DOSVSAM DOSXXX DTFBLHLD DTFBLKSZ DTFCCW DTFCPDTL DTFCTRLF DTFDEVTP DTFFLG1 DTFFLG2 DTFINPUT DTFNAME **DTFOPEN** DTFTYPE DTFWFUNB DTFWKRLT DTFWRKFL DTFX **DTFSD** DTFTPDI DTFTPSD DTFXIDEN DTFXORSP EIGHT ERR1 FF IJBFLG04 IKOACB FILE FILETYPE FREELN FREESTOR FSF FSR INPUT LIOCSCOM LOAD LOADIT **LOC LOOP** LUBPT MODEL3 MODEL5 MODEL7 MODEL8 MONREGSV NICLPT NUCON NUM **OCTCPDI** OCTDITYP OCTDXBUF OCTGVSIZ OCTMONAD OCTMONSV OCTS OCTSDWDS OCTSLEN OCTSPPSV OCTSTADR OCT1FLAG OPENSW OSFST OSFSTFM OSFSTRFM OUTPUT PACK PIBPT PLIST PUBADR PUBCUU **PUBDEVT PUBPT** PUBTAPM1 PUBTAPM2 PUBTAP7 **READ RESET** REW RMSROPEN RO  $R1$ R<sub>10</sub> R<sub>11</sub> R<sub>12</sub> R<sub>13</sub> R<sub>14</sub> R<sub>15</sub>  $R<sub>2</sub>$  $R3$  $R<sub>4</sub>$  $R<sub>5</sub>$ R<sub>6</sub>  $R7$  $R<sub>8</sub>$  $R<sub>9</sub>$ SAVEFN SAVE<sub>1</sub> SAVE<sub>2</sub> SENSE SVEAIA SVEARA SVEA0908 SWITCH **SYSCOM** SYSNAMES SYSNEND TLBBLOK TLBCALL TLBDOS TLBDTFPT TLBDWSZ TLBLABT TLBMODE TLBNAME TLBOPIN TLBOPOUT TLBSL TLBTAPID TLBTYPE TRACK7 TYPE USRREGSV USRRGLEN VCADTLKP VIPSOP VMSIZE VSAMFLG1 VSAMOPEN VSAMRUN **VSAMSERV WRITE WTM** DMSBRD AACTFREE AACTLKP ADMSFREB ADTEDF ADTFLG4 **ADTSECT AFTADT** AFTCLA AFTCLB AFTCLD AFTCLN **AFT DBA** AFTDBD AFTFCLA AFTFLG AFTFST AFTID AFTIN AFTPFST ARDTK **AUSRAREA** AFTDBN **AFTFBA** AFTRD AFTWRT AFVS **FSCBFV** DISK\$SEG DMSERDBF DMSLFS ERROR2 **FSCBFLG FVSECT FVSFLG0 BALR** CODE203  $D<sub>1</sub>$ FILNAM **FSCBD FVSUFSTC ITEM NUCON** PLIST READ READCNT REGSAV3 **RETURN** RWFSTRG  $_{\rm R0}$  $R<sub>1</sub>$ R<sub>10</sub> R<sub>11</sub> R<sub>12</sub> R<sub>13</sub> R14 R<sub>15</sub>  $R<sub>2</sub>$  $R3$  $R<sub>4</sub>$  $R<sub>5</sub>$  $R6$  $R7$  $R8$ R9 STATEFST **STATERO** STATER1 STATFST2 SVCOPSW TYPE VMSIZE DMSBTB ABATABND ABATLIMT ABATPROC AFVS ALDRTBLS AUSRAREA BATDCMS BATFLAGS BATFLAG2 BATLOAD **BATNOEX BATRUN BATUSEX FVSECT** LOAD LOCCNT NUCON RESET R<sub>0</sub>  $R<sub>1</sub>$ R<sub>12</sub> R<sub>14</sub> R<sub>15</sub>  $R<sub>2</sub>$ R3 R4  $R<sub>5</sub>$  $R8$ **TBENT TYPE DMSBTP** AFVS **ASCANN** ASYSNAMS BATCPEX **BATDCMS** BATFLAGS BATFLAG2 BATMOVE **BATNOEX BATRERR BATSTOP** ABNBIT ADMSCRD **BATXPRT** BLK CONVERT CONWAIT **FVSECT** IPLADDR **KEYS BATTERM BATUSEX BATXCPU BATXLIM BLANK CHSSEG**  $R12$ LINE LINKPARM MSG NUCON NUMFINRD PACK **RESET RETURN** R0  $R<sub>1</sub>$ R<sub>10</sub> R11  $R7$ **SYSNAMES** R<sub>13</sub> R<sub>14</sub> R<sub>15</sub>  $R<sub>2</sub>$  $R3$  $R<sub>4</sub>$  $R5$ R6 R8 R9 **SYSNAME UPDBUSY SYSNEND** 

F

 $\Omega$  $\overline{5}$ Directories  $\tilde{ }$ Ņ ತ MODULE

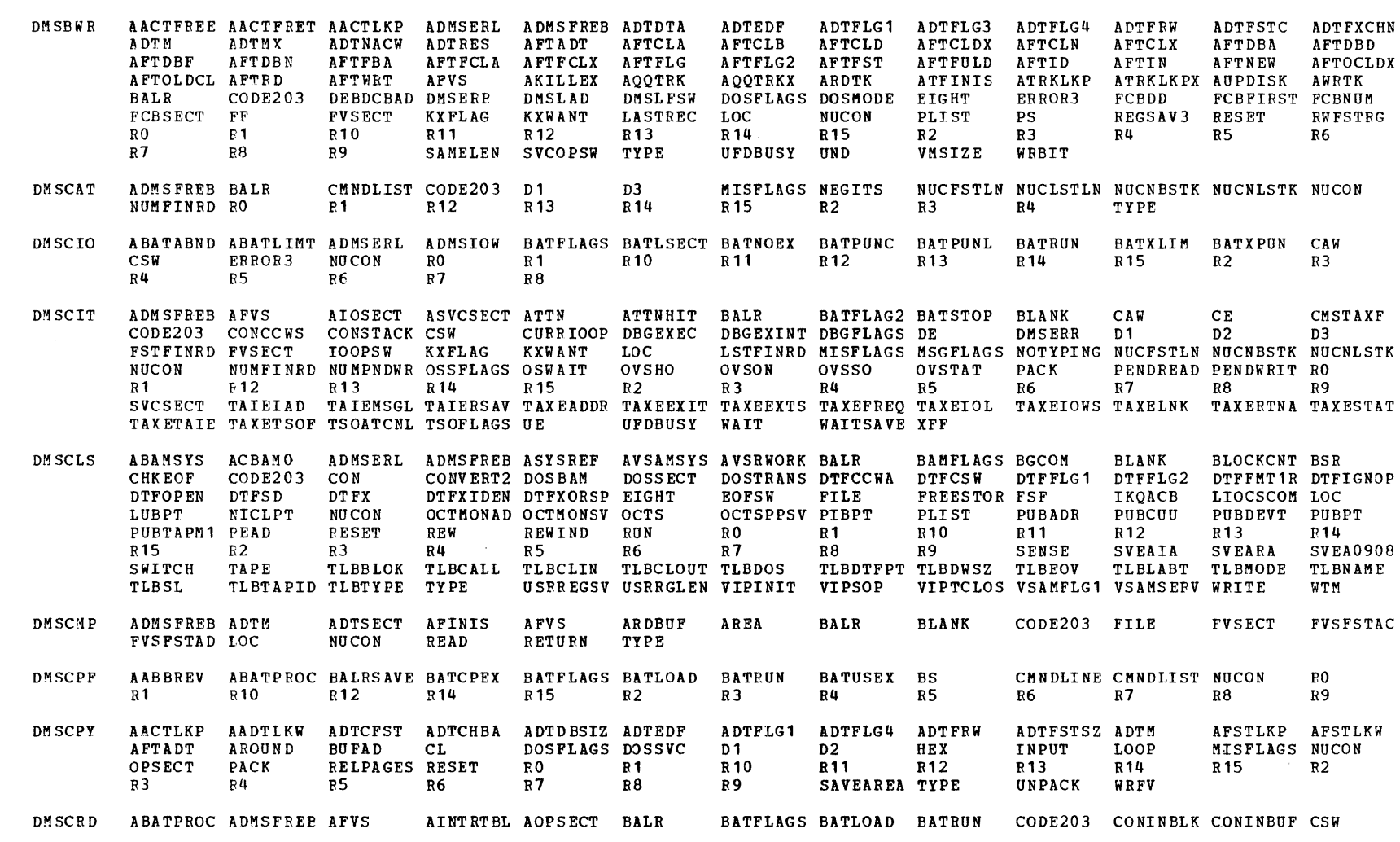

EXTERNAL REFFRENCES (LABELS AND MODULES)

IBM VM/SP System Logic and Program Determination--Volume Licensed Material  $\frac{1}{4}$ Property of IBM

EXTERNAL REFERENCES (LABELS AND MODULES) MODULE

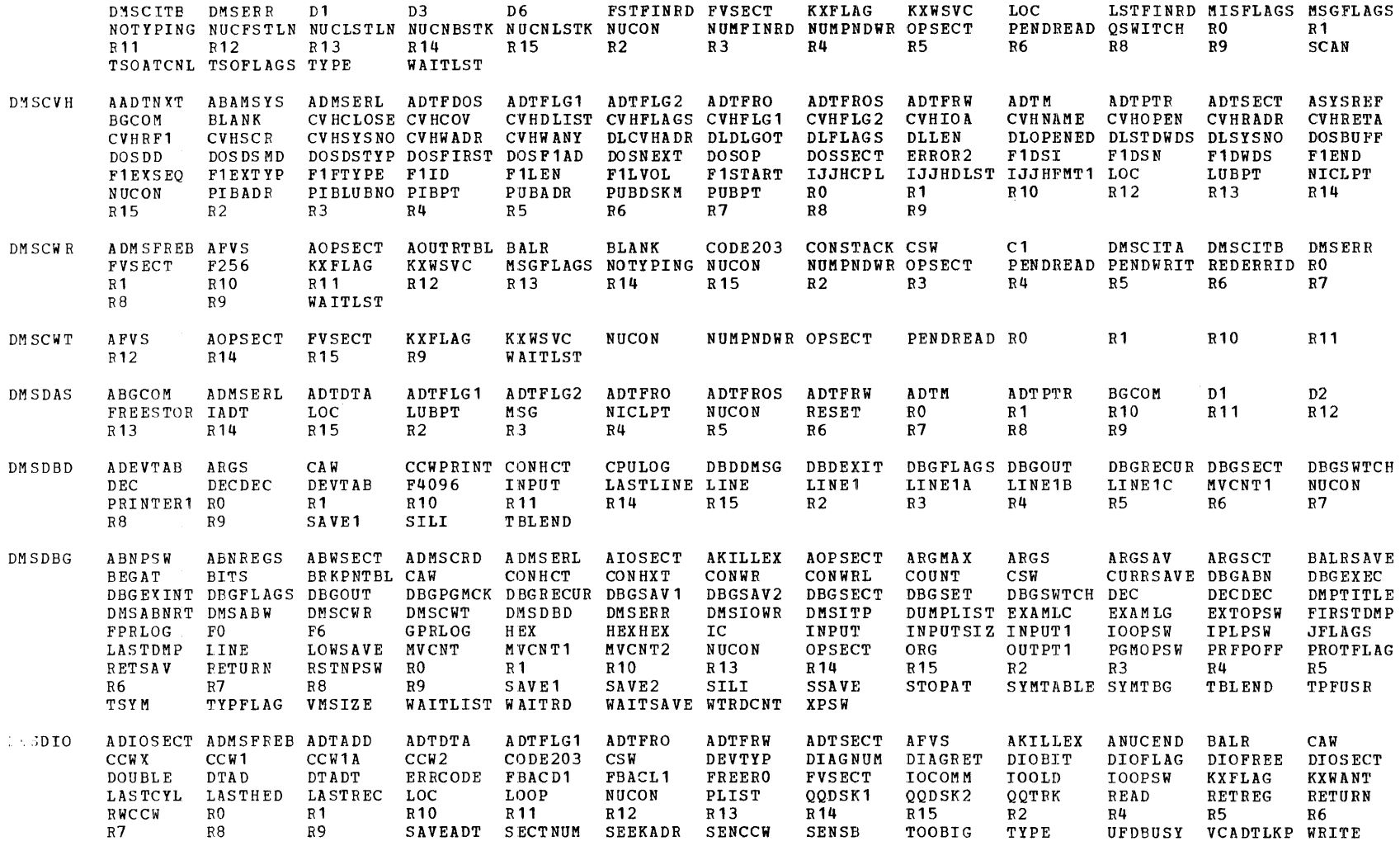

 $\texttt{MODULE}$ 

 $\ensuremath{\mathsf{W}}\xspace\ensuremath{\mathsf{RT}}\xspace\ensuremath{\mathsf{K}}\xspace\ensuremath{\mathsf{F}}\xspace$ **XRSAVE** 

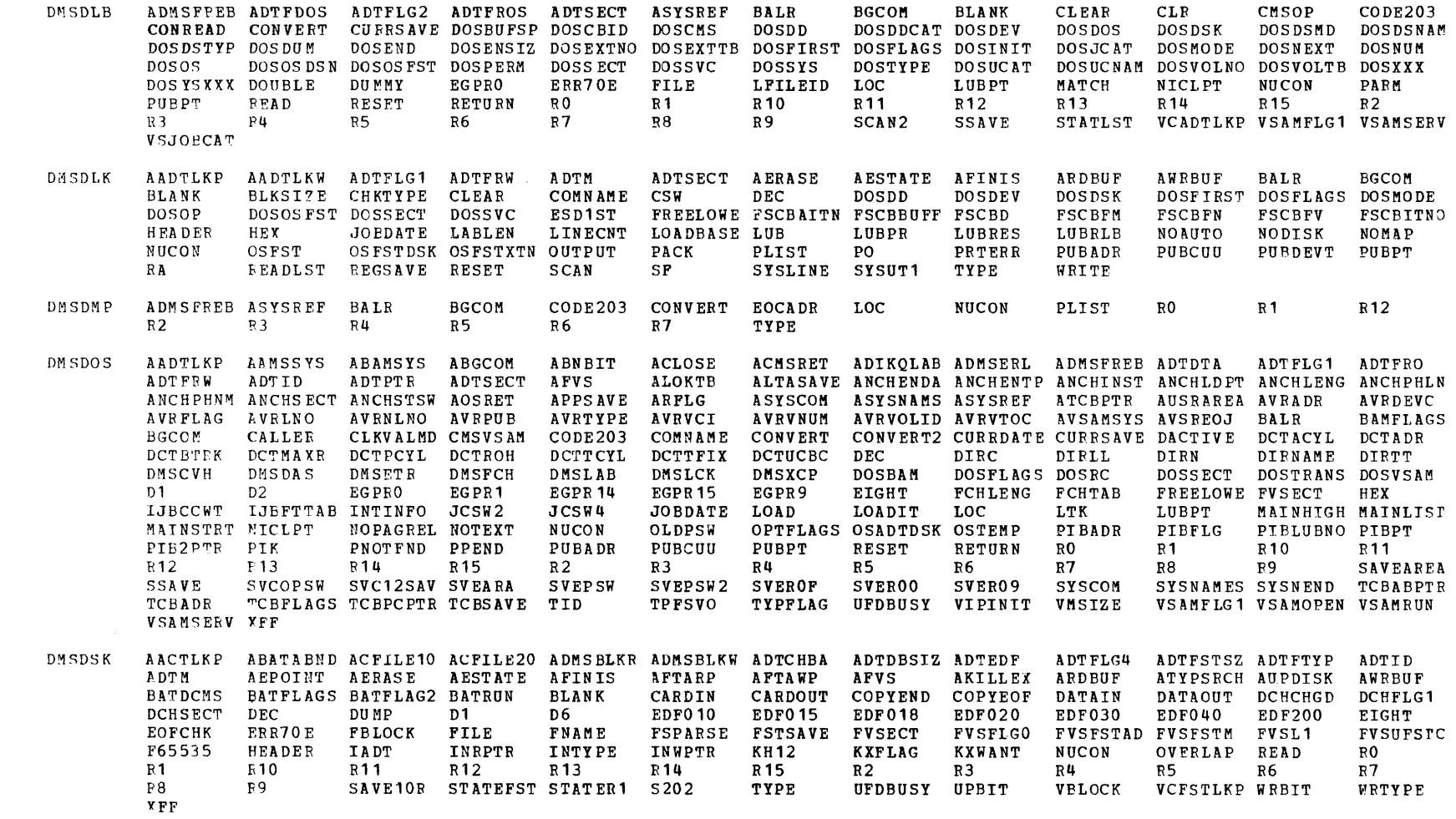

 $\sim$ 

 $\sim 10^6$ 

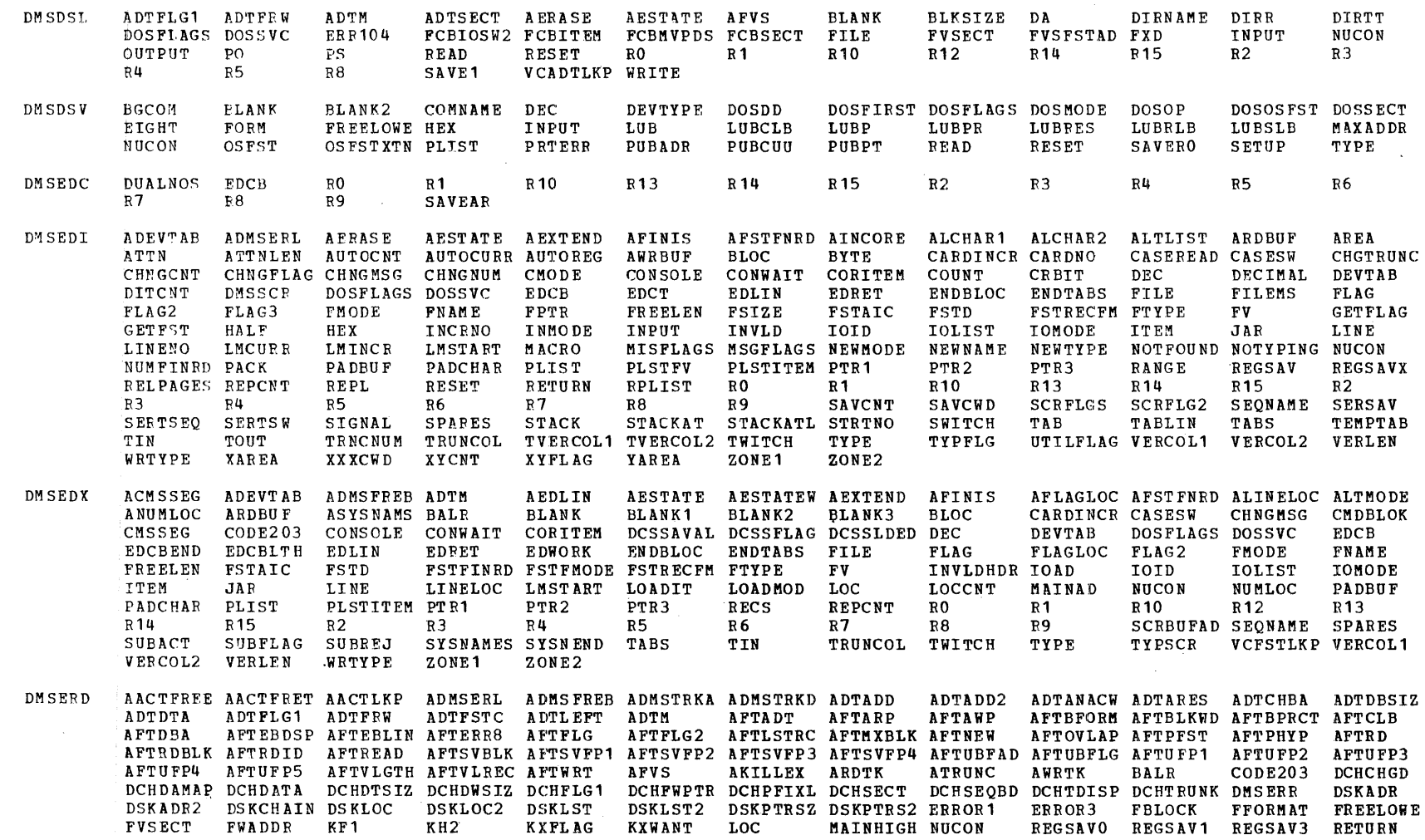

 $\sim$ 

Module-to-Label Cross Reference

Licensed Material  $\frac{1}{4}$ Property of **TBM** 

CMS Directories

 $2 - 223$ 

# $2 - 224$

**IBN VM/SP** 

**MODULE** 

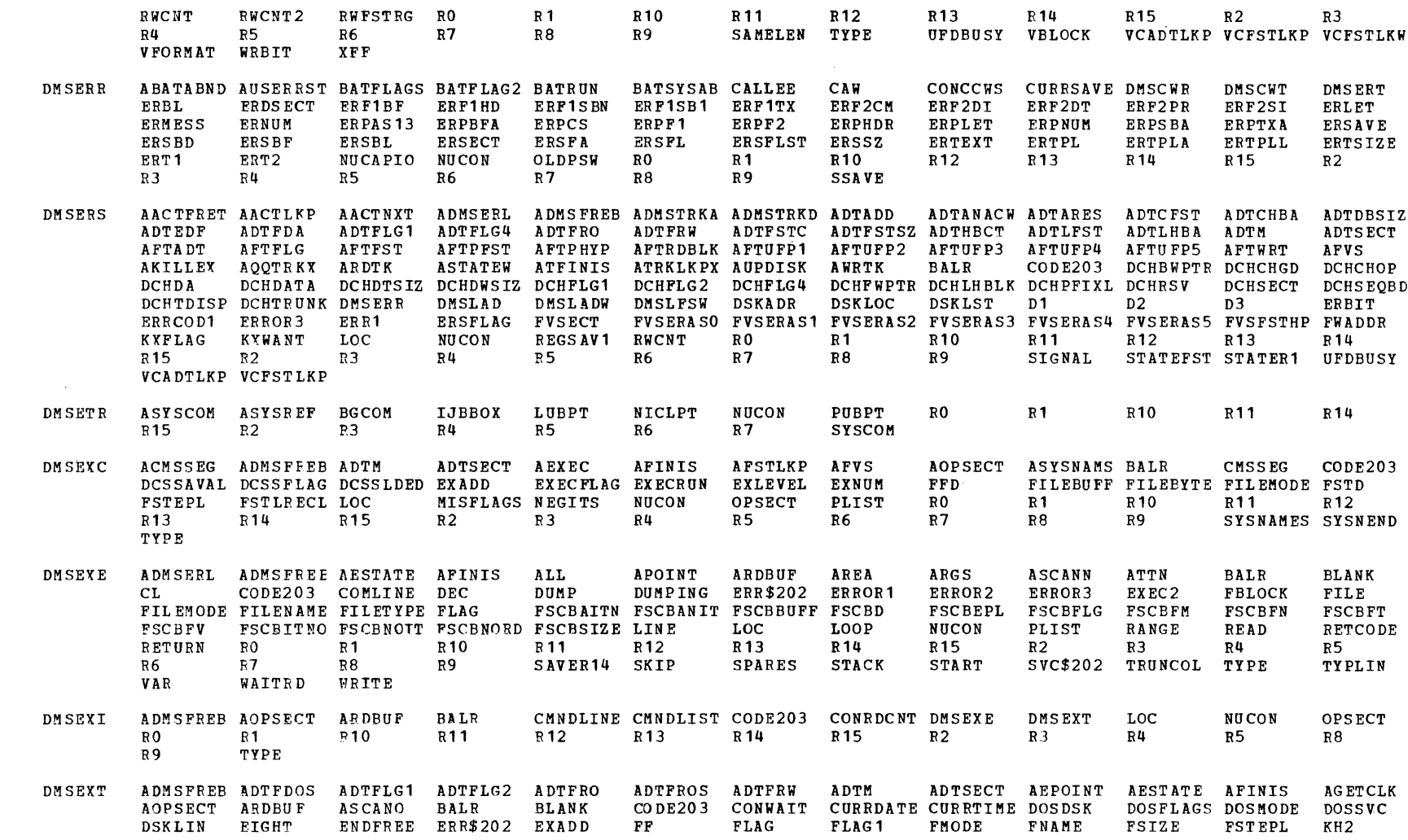

System Logic Licensed Material -and Program Determination--Volume Property of IBM

 $\mathbf{v}$ 

LASTCMND LASTEXEC LOC LOOP MSGFLAGS NEED NODISK NOTYPING NUCON NUMFINRD OPSECT OSRESET OSSFLAGS PBUFF PREVCMND PREVEXEC READCNT RETCODE RO  $R<sub>1</sub>$ R<sub>10</sub> R<sub>14</sub> R<sub>15</sub>  $R<sub>2</sub>$  $R3$  $R<sub>4</sub>$  $R<sub>5</sub>$ **B6**  $R7$  $R8$  $R<sub>9</sub>$ **SETUP** SKIP SUBFLAG SVC\$202 TIMBUF TYPLIN **UNPACK** VCADTLKP VCADTLKW VIPINIT VSAMFLG1 **BGCOM DMSFCH** ADMSERL ADMSFREB AESTATE ANCHSIZ ASYSREF **AUSRAREA BALR BLKSIZE**  $CO$  DE203 COMNAME CSW DACTIVE DIRAAA DIRC **DIREEE** DIRLL DIRN DIRNAME DIRPPP DIRRR **DOSDD DOSDEV** DOSFIRST DIRTT DIRTTR DOSFLAGS DOSKPART DOSLIBL **DOSOP** DOSOSFST DOSSECT **DOSSVC** DOSTRANS DOSVSAM EIGHT **ERR104 FCBDSK** FCBDSNAM FCBSECT FREELOWE FRERESPG HIPHAS **LUBPT** MAINHIGH MAINLIST MAINSTRT **FCBINIT HIPPOG IHADEB** INPUT **LOC** NUCON OSFSTDSK OSFSTXTN NODISK NOTEXT OSFST PCTVSAM PNOTFND PO PPEND PS PUBPT READ READCNT RELPHSE  $RO$  $R<sub>4</sub>$  $R1$ R<sub>10</sub> R<sub>11</sub> R<sub>12</sub> R<sub>13</sub> R14 R<sub>15</sub>  $R<sub>2</sub>$ R<sub>3</sub>  $R<sub>5</sub>$  $R7$  $R8$  $R9$ SF **VSAMFLG1 VSAMRUN** VSAMSERV VSMINSTL R6 **DMSFET** ABGCOM **ADMSERL ADMSERR** ADMSFREB ALDRTBLS ASYSCOM **AUSRAREA BALR BGCOM BLANK** CODE203 COMNAME DACTIVE DIRN DIRNAME. DOSCOMP DOSFLAGS DOSMODE **DO SRC DOSSVC** ERR1 FCHAPHNM FCHLENG FCHOPT FCHTAB **HIPHAS** IJBFTTAB LASTLOC LOC **LOCCNT** NOTEXT NUCON PNOTFND **RETURN**  $R<sub>0</sub>$  $R<sub>1</sub>$ R<sub>12</sub> R14 R<sub>15</sub>  $R<sub>2</sub>$  $R3$  $R<sub>4</sub>$  $R5$ R<sub>6</sub>  $R7$ **START** STRTADDR SYSCOM TBENT **VSMINSTL** BATFLAGS BATFLAG2 BATRUN DMSFLD **BATDCMS** CLPAREN CLR CONREAD ABATABND AESTATE ASTATE BLANK BLKSIZE CLEAR DUMMY FCBBLKSZ FCBBLP  $D2$ EGPR0 ERR70E **FCBCASE** FCBCATLD FCBCATML CONVERT CURRSAVE DENSITY  $D<sub>1</sub>$ FCBENSIZ FCBFIRST FCBCON FCBDD FCBDEV FCBDOSL FCBDSK FCBDSMD FCBDSNAM FCBDSORG FCBDSTYP FCBDUM FCBEND FCBINIT FCBIOSW FCBLABPT FCBLABT FCBLEAVE FCBLRECL FCBMEMBR FCBMODE FCBNEXT FCBNL FCBNOEOV FCBNSL FCBNSLMD FCBOSDSN FCBPCH **FCBPOS** FCBPROC FCBPTR FCBRDR FCBRECFM FCBSECT FCBSL FCBNSLNM FCBNUM FCBOFF FCBTAP FCBTAPID FCBTPSW FCBXTENT FILE FLAG1 FLAG2 FLAG3 JFCBIND2 JFCBUFNO JFCKEYLE JFCLIMCT JFCOPTCD LABDEXD LABDVID LABFCBPT LABFDEF LABFILE LABFIRST LABFLAG1 LABFLAG2 LABNEXT LABNUM LABSECT LABSIZE LABVOLID LOC LOOP MATCH NUCON PACK RESET **RETURN**  $R<sub>0</sub>$  $R<sub>1</sub>$ R<sub>10</sub> R<sub>11</sub> R<sub>12</sub> R<sub>13</sub> R14 R<sub>15</sub>  $R2$  $R3$  $R<sub>5</sub>$ R<sub>6</sub>  $R7$  $R8$  $R9$ SCAN SCANNING SSAVE STATLST R4 TRTVOLID TYPE **XFF** DMSFNC ATTN CONREAD CONWAIT DMSABNSV DMSBWR DMSCAT DMSCATMK DMSCATNB DMSCIOSI DMSCITDB DMSCITDK DMSCPF DMSCRD **DMSCWR** DMSCWT DMSDBG DMSERR DMSEXC DMSFET **DMSFREB** DMSFREES DMSFREEX DMSFRES DMSFRETS DMSFRETX DMSITET DMSSTGAT DMSSTGCL DMSITSK DMSITSSB DMSITSXS DMSLADAD DMSLDRA DMSLOA DMSMOD DMSPIO DMSPIOCC DMSPIOSI DMSPNTE DMSSTGSB DMSSTGSV DMSSTTN DMSSTTNW DMSTLABL DMSTLB **DMSVSR** EPOINT FINIS LOAD LOADMOD LOC **RDBUF** RETURN **START** TYPLIN WAITRD **WRBUF** ADTFLG3 ADTFLG4 **DMSFNS** AACTFRET AACTLKP ADIOSECT ADMSERL ADMSFREB ADTADD ADTANACW ADTDBSIZ ADTDTA **ADTEDF** ADTFLG1 ADTFTYP ADTFUPD1 ADTFXCHN ADTLHBA ADTNACW **ADTRES** AFTADT AFTARP ADTFRO **ADTFSTC** ADTSECT ADTXNREC AERASE AFTAWP **AFTCLA** AFTCLB AFTCLD AFTCLDX AFTCLN AFTCLX AFTDBA AFTDBD AFTFBA AFTFCLA AFTFCLX AFTFLG AFTFLG2 **AFTFST** AFTFULD AFTNEW **AFTPFST** AFTPHYP **AFTRD** AFTRDBLK AFTUFP1 AFTUFP2 AFTUFP3 AFTUFP4 AFTUFP5 AFTUSED **AFTWRT AFVS** AKILLEX ALL **AQQTRKX** ARDTK ATRKLKPX ATYPSRCH AUPDISK **AWRTK BALR BALRSAVE** DCHDWSIZ DCHFLG1 DCHSECT DCHTDISP DCHTRUNK **DIOCSW DIOSECT** CLKVALMD CODE203 DATIPCMS DCHCHGD DCHDATA **DEVTYP FVSPATCH** DISK\$SEG DMSERR DMSLFSW **DSKADR** DSKLOC **DSKLST FBACD1 FBACL1** FINISLST FNBIT **FVSECT FVSL1 FWADDR** HEX **KXFLAG KXWANT** LOC MCKOPSW NUCON QQDSK1 REGSAV3 RWCNT **RWFSTRG** RO. **R1** R<sub>11</sub> **R14** R<sub>15</sub>  $R<sub>2</sub>$  $R<sub>5</sub>$  $R6$  $R7$  $R8$ R9 SAVEADT R<sub>10</sub> R<sub>12</sub> R<sub>13</sub> SECTNUM SEEKADR SENSB STATEFST STATFST2 SUBFLAG SUBINIT TYPE **UFDBUSY** 

C

ភី

Ò

**JITe** 

Ö

 $\frac{1}{2}$ 

i.<br>Sə

 $\tilde{r}$ 

 $\mathbf{r}$ 

Ñ

**MODULE** 

Licensed

Material

 $\frac{1}{4}$ 

Property

 $\overline{a}$ 

TBM

 $\sim$ 

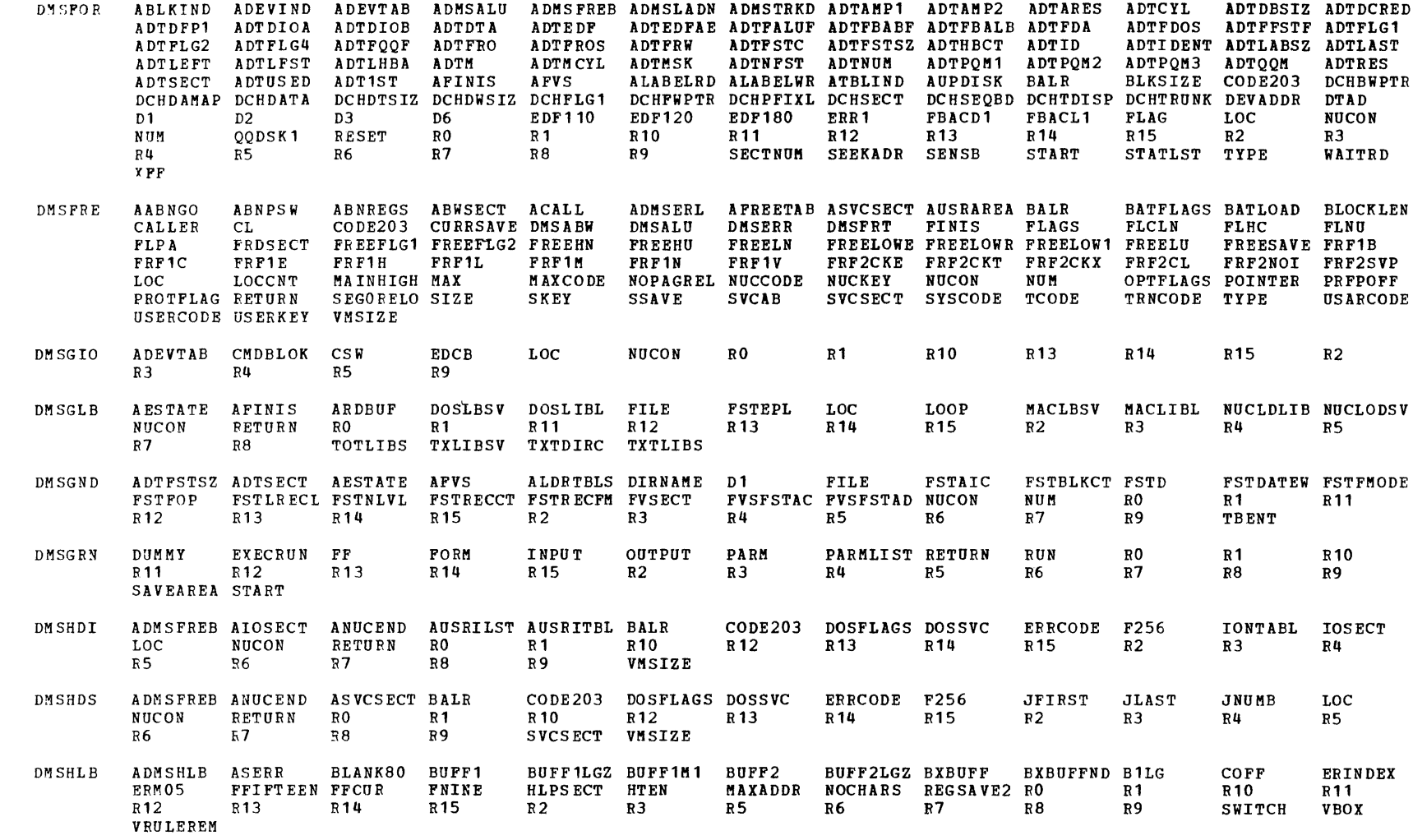

 $\sim$ 

 $\mathcal{L}^{\text{max}}_{\text{max}}$ 

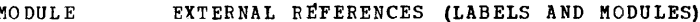

**HLPCTA** R<sub>13</sub> DMSHLD **DMSHLE** AMAIN AOUICKEX ASWRTMSG ATRUEEND AWNGRET CL. **ERENTRY** ERINDEX ERRBF **ERRLG** ERRORNN FFIFTEEN HLPSECT R<sub>15</sub>  $R<sub>u</sub>$ R9 LINECNT MSGNTAB RETCODE R1 R<sub>13</sub> R14  $R<sub>2</sub>$  $R3$  $R7$ SAVEAREA TBUF TBUFLGZ AGOPEN ALTFILN1 ALTFILN2 ALTFILT1 AMAIN APARMRET APSTATE DMSHLI AAB BREV AGCLOSE ALINKINT ALL AS ERR **ASWRTPRP** BLANK80 BUFF1M1 BUFF2M1 BXBUFFND CSINCLUD CS1  $CS<sub>2</sub>$  $CS3$ ATRUEEND ATTRELO AUXDIR **AWNGRET** DBSWS DESC DMSHLD **ENTSIZ** ERINDEX ERMO9 **ERM12** ERM<sub>13</sub> ERM<sub>15</sub> **ERRBF ERRLG EXBUF** EXC2 EXEC2 LINKBACK LINKBEG LINKNEXT LINKSIZE LINKSTAR FILNAM FILTYP FORM F4096 HLPSECT LINKDOWN LINKELEM LINKFOR PTCHLOC QUITSWS REGSAVE LOC MENU NEWBUF NUCON OUTPARM PARM REGSAVE2 RESET RETCODE RO  $R<sub>1</sub>$ **R10** R<sub>12</sub> R<sub>13</sub> R<sub>14</sub> **R15**  $R<sub>2</sub>$  $R3$  $R<sub>4</sub>$ P<sub>5</sub> R6 R7  $R8$ R<sub>9</sub> **STACK** STATEID STCKLEN STORAGE SWITCH TAB TABBGN DMSHLL ASYSNAMS CMSSEG DCSSAVAL DCSSFLAG DCSSLDED D2 LASTLMOD LOADIT LOADMOD MSGFLAGS NOTYPING NUCON **ACMSSEG** R<sub>14</sub> R<sub>15</sub>  $R<sub>2</sub>$  $R5$  $R7$ **RESET**  $R<sub>0</sub>$  $R1$ R<sub>10</sub> R<sub>13</sub>  $R<sub>3</sub>$  $R<sub>4</sub>$ R6 SYSNAMES SYSNEND  $R8$  $R<sub>9</sub>$ **STACK** STRTADDR SUBACT SUBFLAG ADMSHLB **ASWRTIO ATRUEEND AUGSW AVRPUT** BLANK80 BUFF1 BUFF1LGZ BUFF1M1 DMSHLP **AGREAD** ALINKPUT AMERGE ASP BUFF2LG BUFF2LGZ BUFF2M4 B<sub>2</sub>LG  $ccs$ COF **CSSAVE** CSSWS **CVBSAVE** DECM BUFF2 B<sub>1</sub>LG **CON** ERM04 ERM05 DEF1IN7 DELTA7 **EIGHTOF** ERMO2 ERMO3 ERM06 ERM07 ERM11 ERRBF ERRLG FEIGHT  $\cal F$   $\cal F$ FFIFTEEN FNONE **FTHREE FTWO FZERQ HLPSECT** HTEN HZERO **INDEXS** INDL LINECNT LINKBACK LINKCHAR LINKDOWN LINKELEM LINKFOR LINKMULT LINKPARM LINKSIZE LINKSTAR  $LLZ$ MATCH MAXADDR MULTPNTR NFSWS OFFL OFFLI OLDCOUNT PARMLIST PARMPUT PBUFF **PBUFFCT PBUFFSZ PERSU** PLONE PRSAVE PTCHLNG PTCHLOC PTELLNG RMARGIN R0  $R<sub>1</sub>$  $R_{10}$ R<sub>11</sub> R<sub>12</sub> R<sub>13</sub> R14 R<sub>15</sub>  $R2$  $R3$  $R<sub>4</sub>$  $R<sub>5</sub>$ R6  $R7$  $R8$ R9 SAVEAREA STCKCNT SUBR **SUOFFSW** SUONSW SUSAVE SUSAVE<sub>2</sub> SUT<sub>1</sub>A SUT<sub>2</sub> SWITCH TABBGN TBUF **TRANTAB TRSWS TSCB** TSCBLENG UNDL VRULE VRULEREM ADTEDF ADTFLG1 ADTFLG4 **ADTFRW** ATRUEEND ATTCHFST ATTLAD **DMSHLS** AADTLKP ADMSHLS ADTM **ASERR AUGSW** BUFF1 **DECM DIRBUF** DIRBYTES DIRDISK DIRREC BUFF2 BUFF2LG **CSSAVE DBSWS DIRSIZ DIRTYP** DSKLST  $D1$ **EDFCHAR EDFSW** EOFSW ERINDEX ERMO<sub>1</sub> ERM08 **ERM13** ERM<sub>14</sub> **ERRBF ERRLG** FILNAM FILNUM **FONE FSTD** FSTFMODE GOFNAM **GOFTYP HELPFST HLPSAVE** HLPSECT HONE **HTWELVE HTWENTY** LINSEQNO LLZ **LOC** RETCODE MSG **NUCON** OPENSW PERMSW PLONE QUITSWS  $R<sub>0</sub>$  $R<sub>1</sub>$ R<sub>10</sub> R<sub>12</sub> R<sub>13</sub> R14  $R<sub>4</sub>$ R<sub>15</sub>  $R8$ R9 **STACK** STATCOPY STATEID  $E<sub>2</sub>$ R3 R5 R6  $R7$ STARS4 YEXTS STCKLEN STCKCNT SWITCH TBUF TBUFLGZ YSRCH DMSIFC AADTLKW ADTM ADTSECT **BSF** CLR COMPSWT **CURRSAVE DMSREA** DOSFLAGS DOSSAVE **DOSSVC**  $D<sub>1</sub>$  $D2$ EGPR15 **FILE** FORM **FSCBBUFF FSCBD FSCBFM FSCBFN FSCBFV** FSF **TOBECB** LOC. MODNAME **NUCON** OLDPSW OSSFLAGS RESET REW R<sub>0</sub> R<sub>12</sub> R<sub>13</sub> R<sub>15</sub>  $R3$  $R4$ R 1 R<sub>14</sub>  $R2$ SAVER1 R7 R9 SAVEAREA SAVERO R5 R6 R8 **SAVER14** SAVER<sub>15</sub> **SAVE2** SSAVE TAP1 TYTLIBS TYPE TXTDIRC DMSIMA **NUCON RETURN**  $R<sub>0</sub>$  $R<sub>1</sub>$ R<sub>10</sub> **R12** R14 R<sub>15</sub>  $R2$ FILE MAINHIGH MODNAME  $R3$  $R<sub>4</sub>$ **R5**  $R7$  $R<sub>9</sub>$ R6 R8

# $2 - 228$

 $\texttt{MO}$  DUL E

EXTERNAL REFERENCES (LABELS AND MODULES)

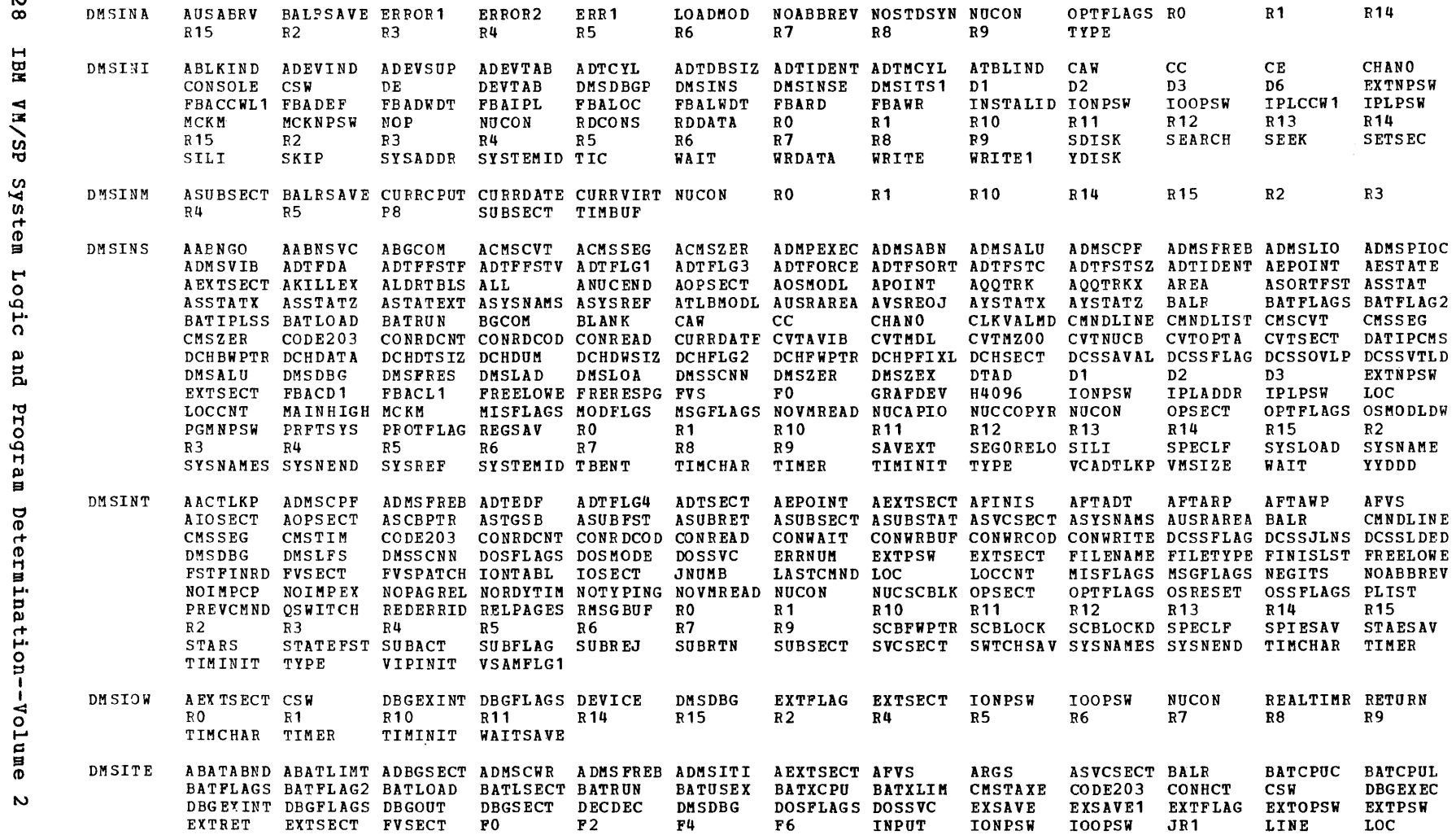

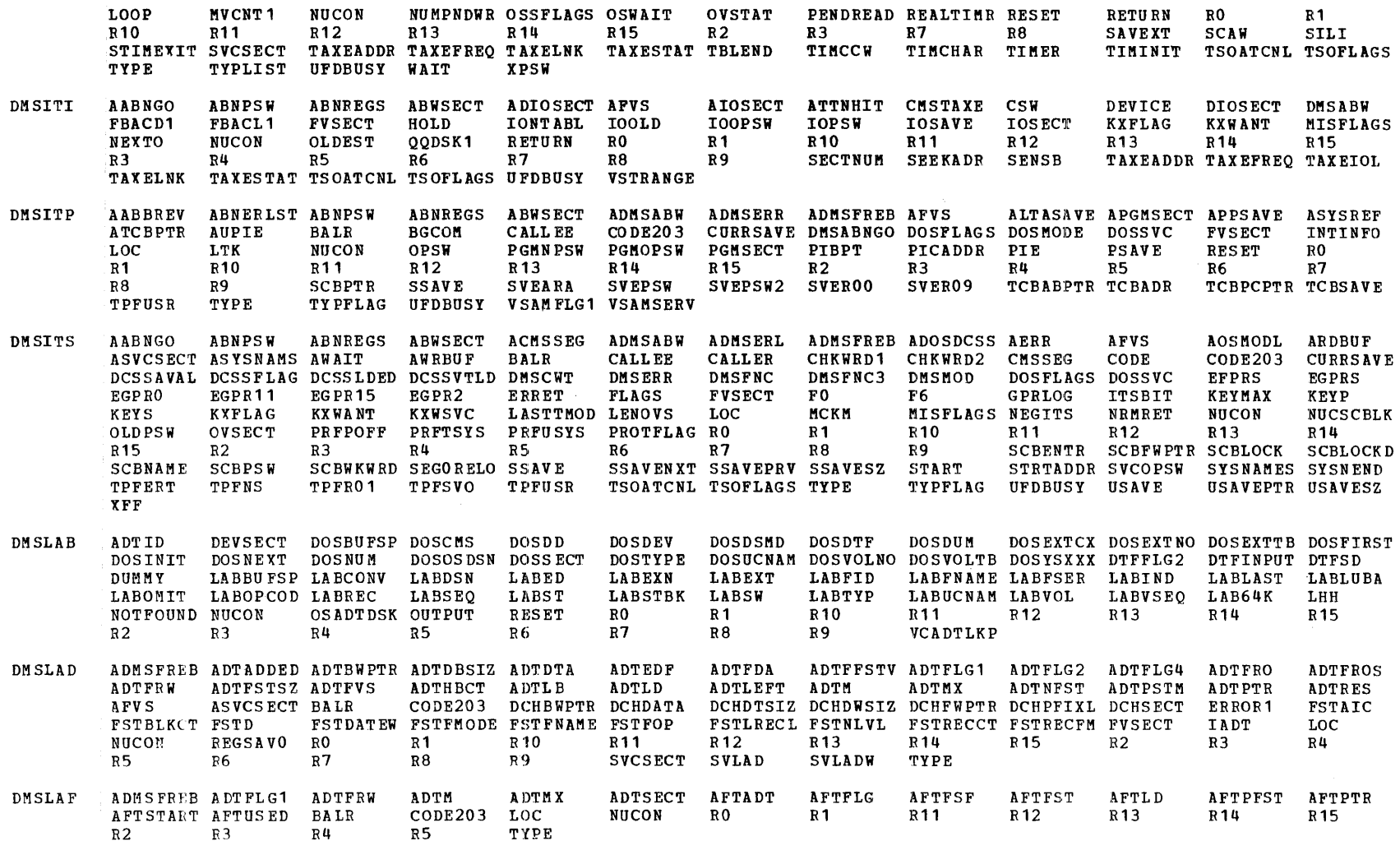

CMS Directories  $2 - 229$   $2 - 230$ 

 $\texttt{MODULE}$ 

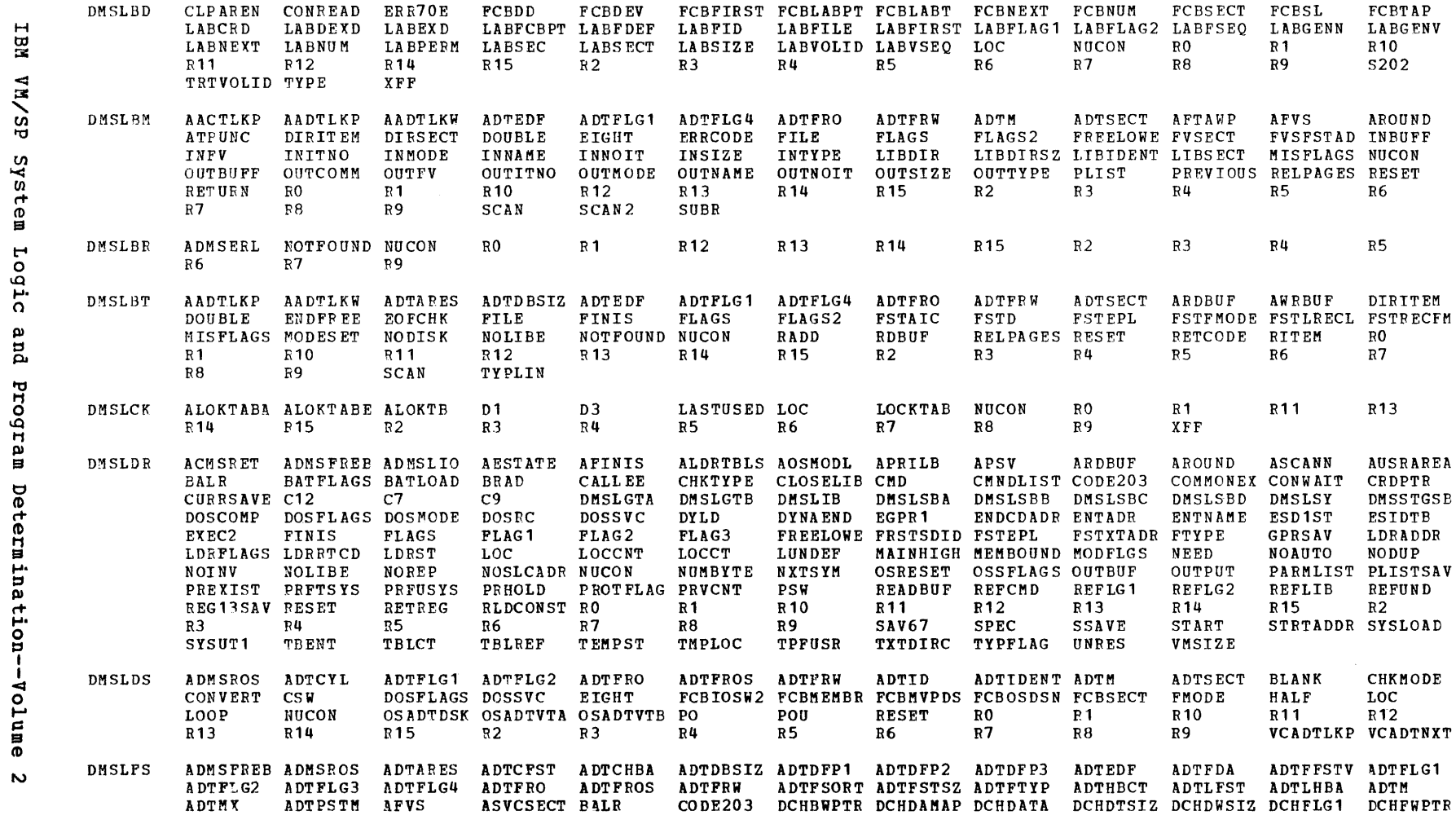

# EXTERNAL REFERENCES (LABELS AND MODULES) MODULE

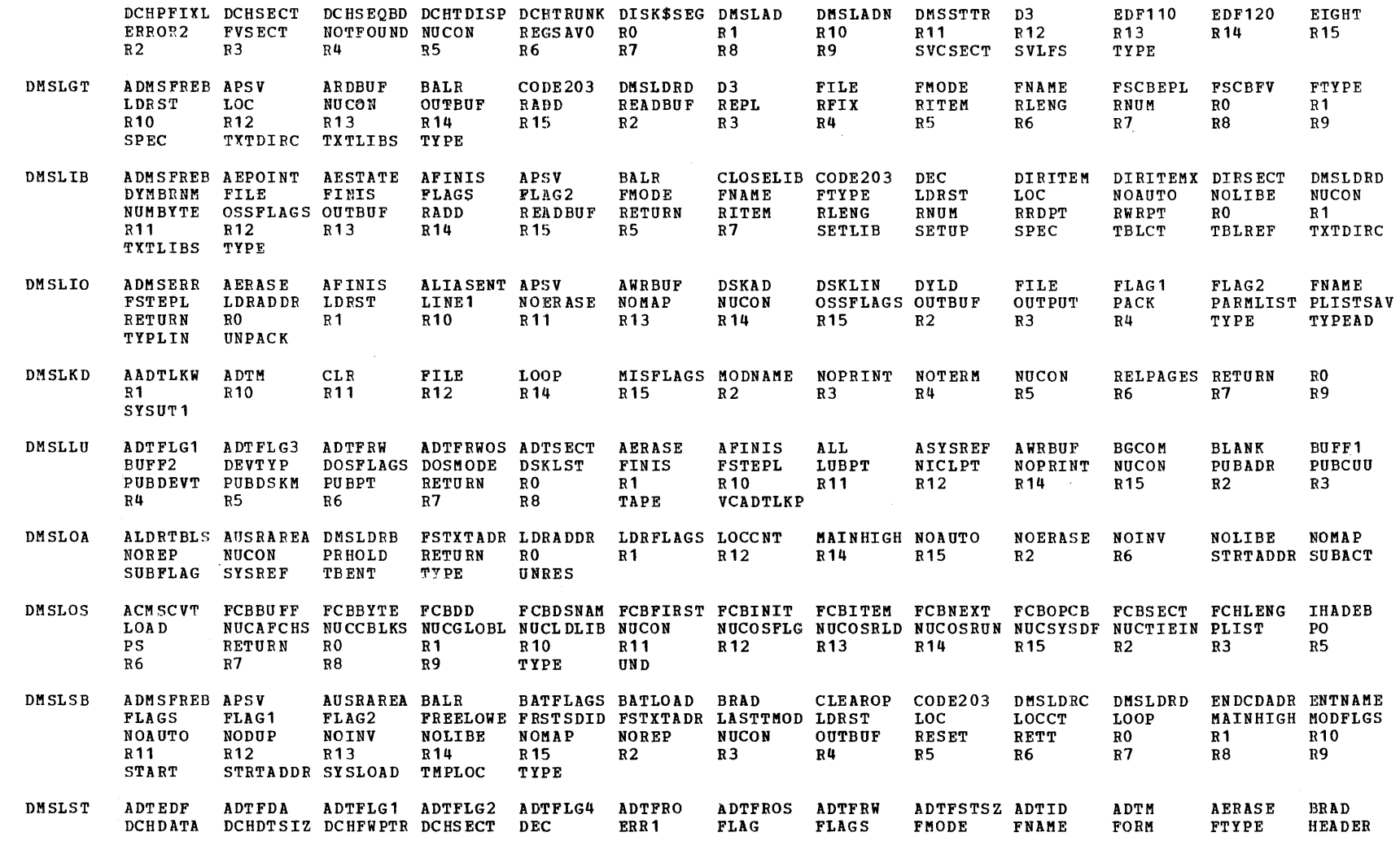

 $\mathcal{L}^{\text{max}}_{\text{max}}$  and  $\mathcal{L}^{\text{max}}_{\text{max}}$ 

Module-to-Label Cross Reference

 $\sim 80$ 

MODULE

2-232

EXTEPNAL REFERENCES (LABELS AND MODULES)

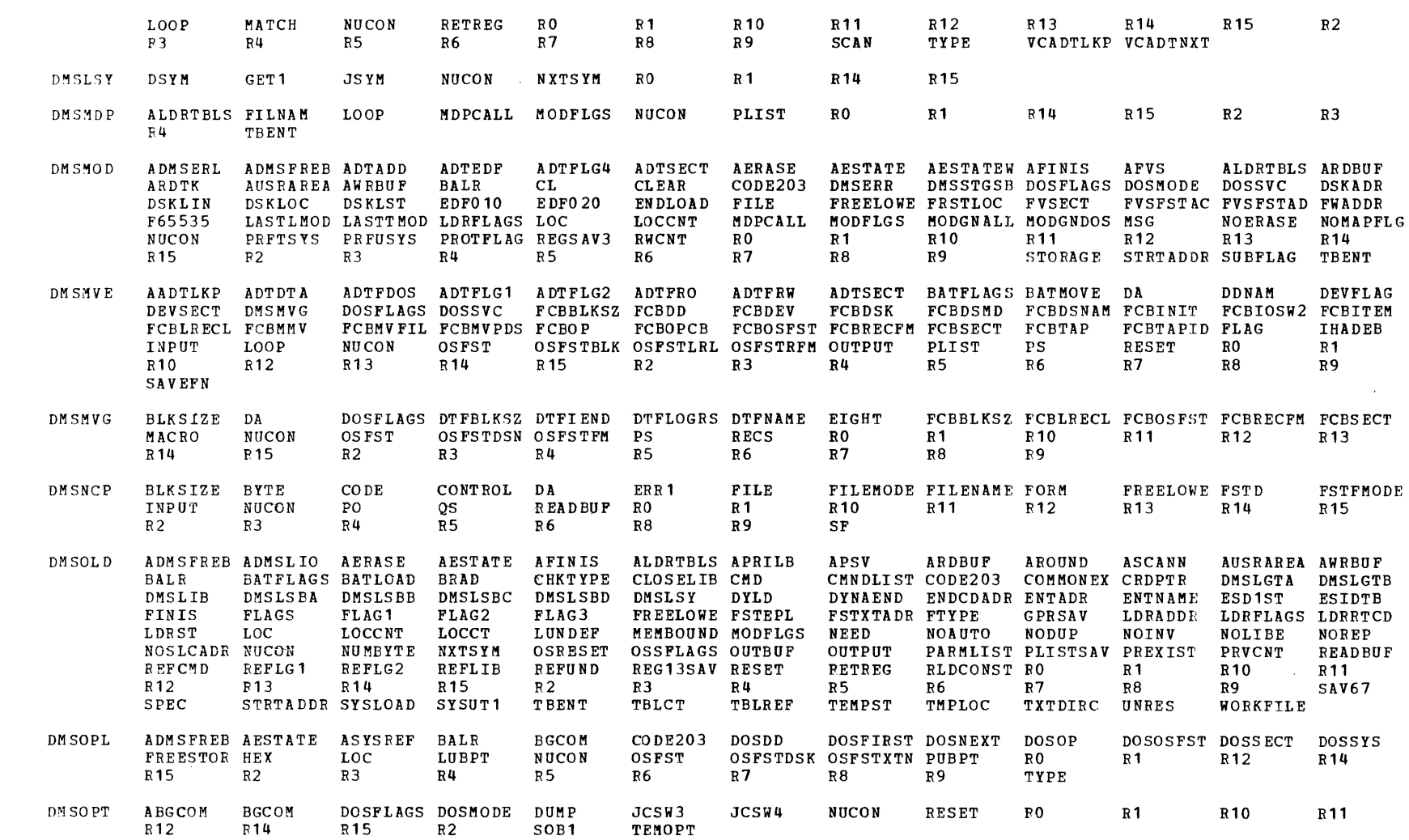

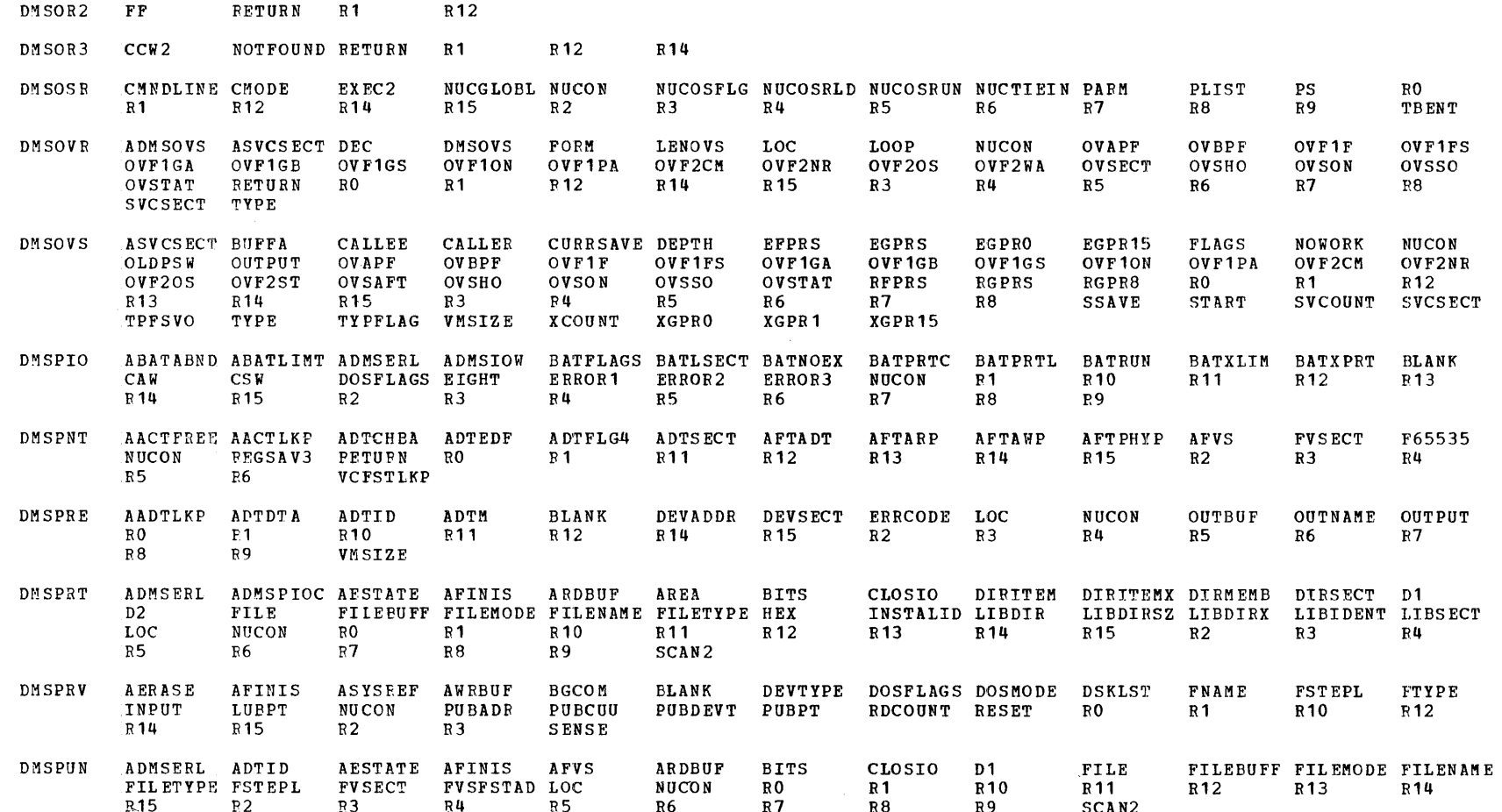

FREESTOR INPUT<br>R6 SWITCH

**LOC** TYPE NOTFOUND NUCON

VAR

**OUTPUT** 

**PETURN** 

CONTROL DTFSD<br>R2<br>R5

EXTERNAL REFERENCES (LABELS AND MODULES) MODULE

ADMSFREB BALR<br>RO R1

CODE203 CON<br>R12 R15

DMSOR1

 $2 - 234$ 

as/wa war

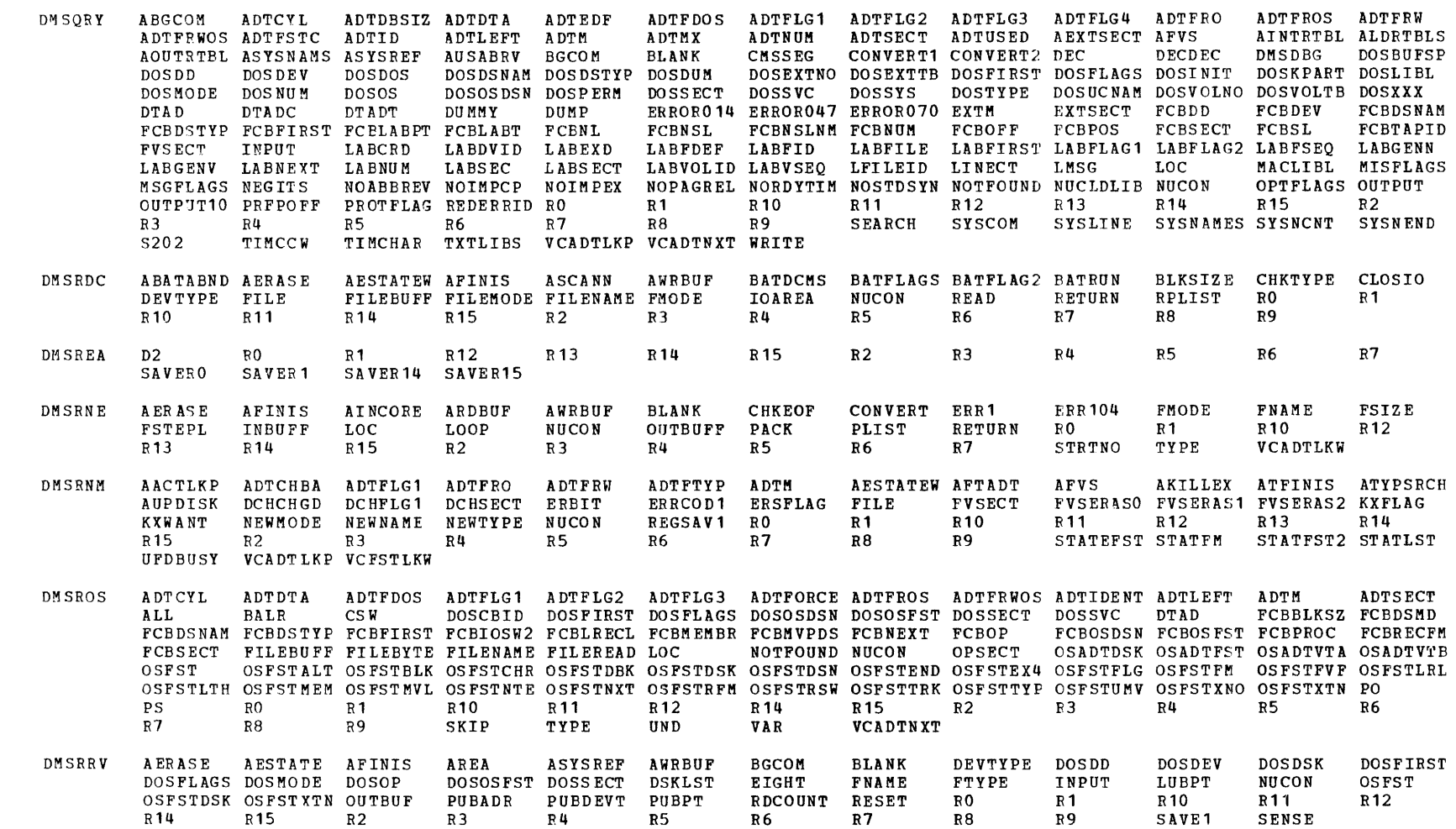

System Logic and Program Determination--Volume

 $\mathbf{N}$ 

# EXTERNAL REFERENCES (LABELS AND MODULES) MODULE

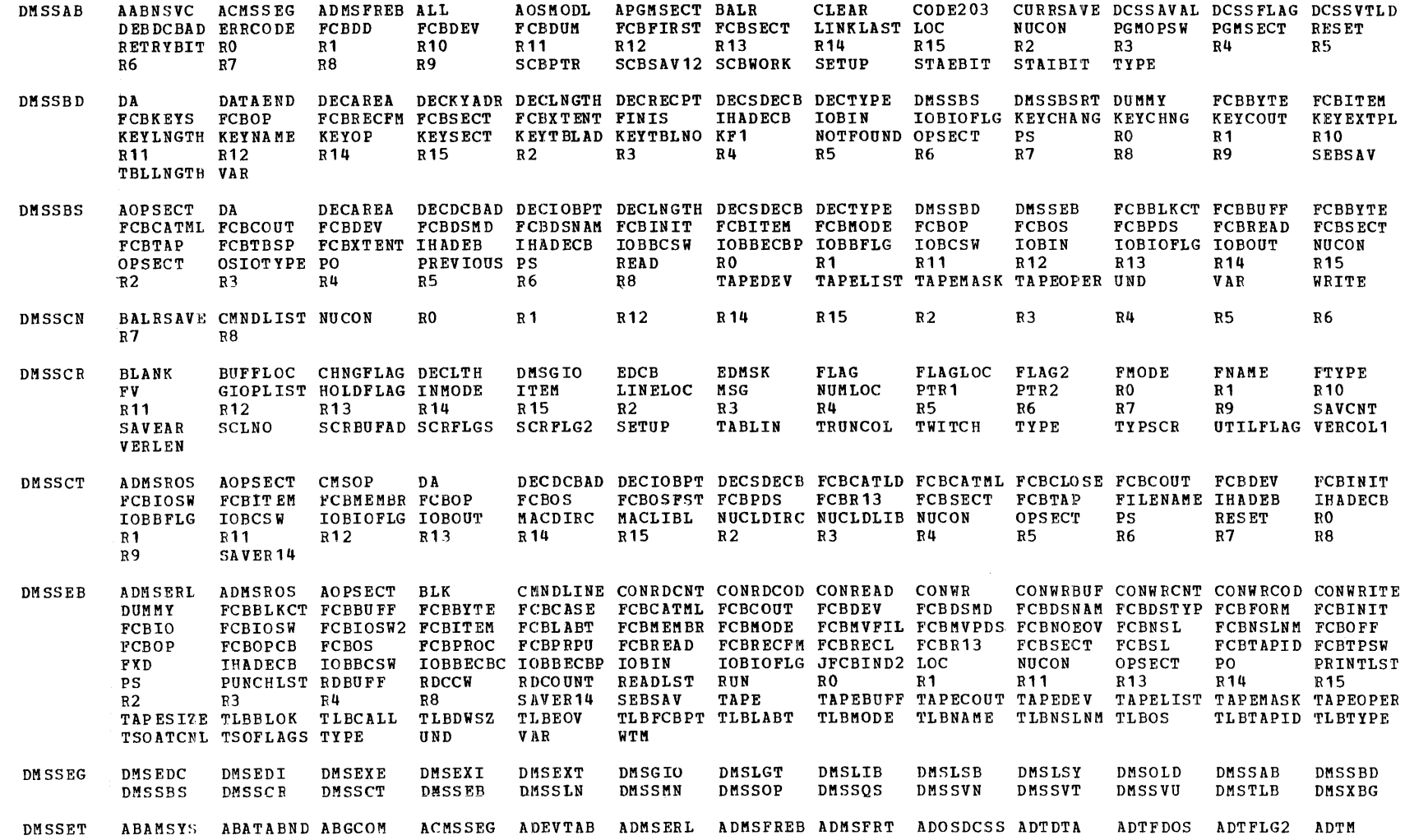

ADTSECT AESTATE AEXTSECT AFREETAB AINTRTBL ALDRTBLS ALL **ALOKTB** ALTASAVE AOSMODL AOUTRTBL APPSAVE AREA ASYSCOM ASYSNAMS ASYSREF ATCBPTH AUSRAREA AVSAMSYS BALR BAMFLAGS BATDCMS BATFLAGS BATFLAG2 BATNOEX BATRUN **BGCOM BLANK** CMSBAM CMSDOS CMSSEG CMSVSAM CODE CODE203 CONTROL CPULOG CURPDATE DCSSAVAL DCSSFLAG DCSSJLNS DCSSLDED DCSSVTLD DEC **DMSDBG DMSLBR DOSBAM** DOSFLAGS DOSKPART DOSMODE DOSSVC DOSTRANS DOSVSAM ERRORO14 ERRORO47 ERRORO48 ERRORO70 EXTSECT FF FRDSECT FREELOWE FREELOW1 FRERESPG JCSW3 JCSW4 JORDATE. LINECT LMSG LOADIT LOADSTRT LOC LOCCNT LTK LUBPT MAINHIGH MISFLAGS MODFLGS MSGFLAGS NEGITS NOABBREV NOIMPCP NOIMPEX NOPAGREL NORDYMSG NORDYTIM NOTYPING NOVMREAD NUCKEY **NUCON NUM** OPTFLAGS OSADTDSK PREPOEF PROTFLAG PUBPT OSMODLDW PIBPT PPEND REDERRID RESET **RGPRS SOB1** STRTADDR SYSCODE SYSCOM SYSLINE SYSLOAD SYSNAMES SYSNEND SYSREF TBENT **TCBADR** TCBSAVE TIMCCW TIMCHAR TIMER TIMINIT TYPE USERCODE USERKEY VCADTLKP VMSIZE **HPST DMSSFF** ADMSFREB AREA BAIR  $CONF203$ DMSLOS LOC **NUCON** NUCTIEIN RO  $R<sub>1</sub>$ R<sub>10</sub>  $R11$  $R12$ R<sub>13</sub> R14 R<sub>15</sub> R<sub>3</sub>  $R<sub>4</sub>$  $R8$ R9  $R<sub>2</sub>$  $R<sub>5</sub>$ **R6**  $R7$ **DMSSLN** ADMSFREB ADTRANS AESTATE AFINIS **AFVS** ALDRTBLS ALIASENT APGMSECT ARDBUF ASVCSECT AUSRAREA BALR  $CODE203$ COMPSWT CURRSAVE DMSLOS **DMSOLD** DMSSMNSB DSKLIN **DUMCOM DYLD** DYLIBO DYMBRNM DYNAEND EGPRS **ECPRO** EGPR1 EGPR13 EGPR14 EGPR15 **FILE** FORM FREELOWE FRSTLOC FVSECT F65535 LASTLMOD LASTTMOD LDRFLAGS LINKLAST LINKSTRT LOC **LOCCNT** LOOP MODLIST MSG NOTFOUND NUCCBLKS NUCON NUCOSFLG NUCOSRLD NUCOSRUN PGMSECT PRFTSYS PRFUSYS PROTFLAG SCAN OLDPSW **SCBPTR SSAVE** STORAGE STRTADDR **OSRESET** OSSFLAGS OSTEMP SUBACT SUBFLAG SVCSECT TBENT **USAVEPTR DMSSMN** ABGCOM AUSRAREA BALRSAVE BGCOM COMPSWT CURRSAVE DMSDBG EGPR1 EGPR15 **EOCADR** FREELOWE FREEESPG LOCCNT MAINHIGH MAINLIST MAINSTRT NOPAGRED NUCON OPTFLAGS OSSFLAGS OSSMNU PPEND RETURN  $R<sub>0</sub>$  $R<sub>1</sub>$ R<sub>10</sub> R<sub>12</sub> R<sub>13</sub> **R14** R<sub>15</sub>  $R<sub>2</sub>$  $R3$  $R<sub>u</sub>$ **R5 R6**  $R7$  $R8$  $R9$ **SSAVE** TIMCHAR TOTLIBS **DMSSOP** AACTLKP ACBID ACMSCVT ADMSFREB ADTEDF ADTFLG1 ADTFLG4 ADTFRO ADTM ADTNACW ADTSECT AERASE **AESTATE AFINIS** AFTADT **AFTARP APTAWP** AFTFLG **AFTFST** AFTIN **AFTPFST AFVS** AOPSECT AOSRET **AUPDISK BALR BLK CMSCVT** CMSNAME CMSOP CODE203 CURRSAVE CVTAVIB DA **DCBSAV** DEBDCBAD DEBDEBID DEBOPATB DEVTYP **DMSSBS** DMSSCTCE DMSSCTCK DMSSCTNP DMSSQSGT DMSSQSPT DMSSQSUP DOSDIRC DOSLIBL EGPRO EGPR1 EGPR15 EGPR2 FCBBLKCT FCBBLKS7 FCBBLP FCBBUFF FCBBYTE FCBCASE FCBCATLD FCBCATML FCBCLEAV FCBCLOSE FCBCON **FCBCOUT FCBDCBCT FCBDD** FCBDEV FCBDOSL FCBDSK FCBFIRST FCBFORM FCBINIT FCBIOSW FCBDSMD FCBDSNAM FCBDSTYP FCBDUM **FCBEPL** FCBIOSW2 FCBITEM FCBKEYS FCBLABT FCBLEAVE FCBLRECL FCBMEMBR FCBMODE FCBMVPDS FCBNL FCBNSL **FCBNSLNM FCBOFF** FCBOP **FCBOS** FCBOSFST FCBPDS **FCBPOS** FCBPROC FCBPROCC FCBPROCO FCBPTR FCBRDR FCBRECFM FCBRECL FCBRPTR **FCBSECT** FCBSL FCETAP FCBTAPID FCBTCLOS FCBTPSW FCBXTENT FF FILEBYTE FILEMODE FILENAME FILEREAD FILETYPE FSTAIC **FSTD FSTEPL** FSTFLAGS FSTFMODE FSTRECCT FSTRECFM FSTRWDSK FSTXRDSK FVSECT **FVSFSTAD FXD** F<sub>6</sub> IHADEB IOBDCBPT IOBEND **IOBFLG IOBIN** IOBIOFLG IOBNXTAD IOBSTART JFCBIND2 JFCBMASK JFCDSORG JFCKEYLE JFCLIMCT JFCOPTCD LOC **MACDIRC** MACLIBL NUCLDIRC NUCLDLIB NUCON OPSECT OSFST OSFSTBLK OSFSTCHR OSFSTLRL OSFSTRFM OSTOTYPE PLIST PREVIOUS PS **RETURN**  $R<sub>0</sub>$  $R<sub>1</sub>$ R<sub>10</sub> PO. **OS RESET** R<sub>11</sub> R<sub>12</sub> R<sub>13</sub> R<sub>15</sub>  $R<sub>2</sub>$  $B<sub>3</sub>$  $R7$ R8 **R9** R14  $R<sub>4</sub>$  $R5$ **R6** SAVER1 SAVER<sub>15</sub> S202 TAPEBUFF TAPECOUT TAPEDEV **SSAVE STATERO** TAPELIST TAPEMASK TAPEOPER TAPESIZE TLBBIOK TLBCALL **TLBCLIN** TLBCLOUT TLBDWSZ TLBFCBPT TLBLABT TLBMODE TLBNAME TLBNSLNM TLBOPIN TLBOPOUT TLBOS TLBTAPID TLBTYPE TPFACB TYPE TYPFLAG UND USAVEPTR VAR DMSSPR  $CSW$ LOAD LOC **NUCON** NUM ADMSERL CAW **NOCHARS RESET**  $RO$  $R<sub>1</sub>$ R<sub>10</sub> R<sub>11</sub> R<sub>15</sub> R<sub>12</sub> R14  $R2$  $R3$  $R4$  $R5$ **R6**  $R7$  $R8$  $R9$ SAVER14 SAVER15

 $S\chi S$ Licensed  $\mathbf{H}$  $\overline{O}$ ā، Material فبار  $\Omega$  $\boldsymbol{\omega}$  $\overline{1}$  $\ddot{\circ}$ Ğ H **Property** نم ē **De**  $\frac{1}{2}$ TBM

 $\sim$ 

ï 336

IBN

 $\overline{M}$ 

ASP<sub></sub>

 $\ddot{r}$ 

 $\mathbf{e}$ 

m ã

 $F_{L}$ 

**Fer** 

 $\mathbf{B}$ 

ь

 $\bar{\omega}$ 

g

wolum

 $\bar{\mathfrak{g}}$  $\mathbf{v}$ 

SENCCW

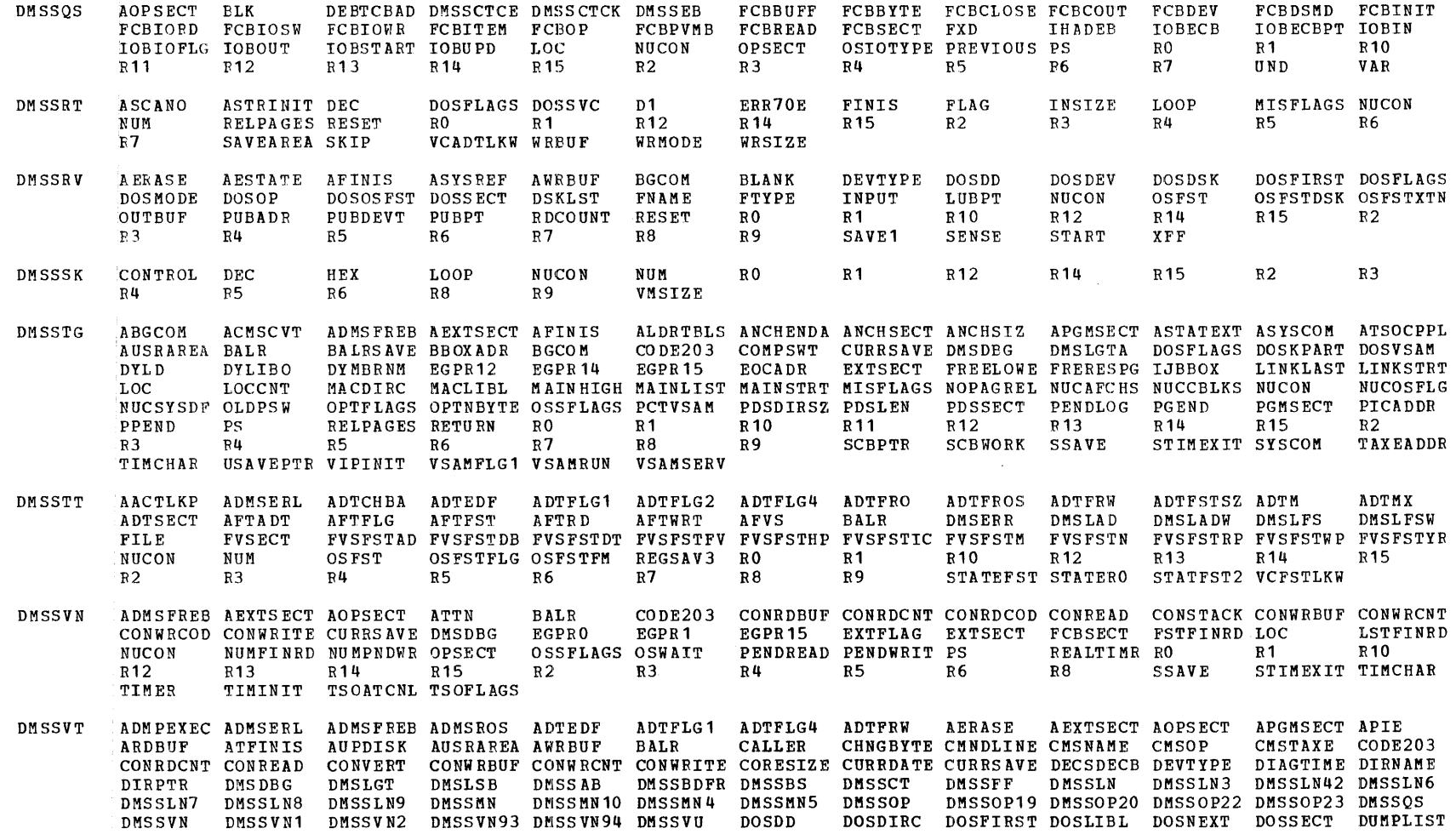

 $\sim$ 

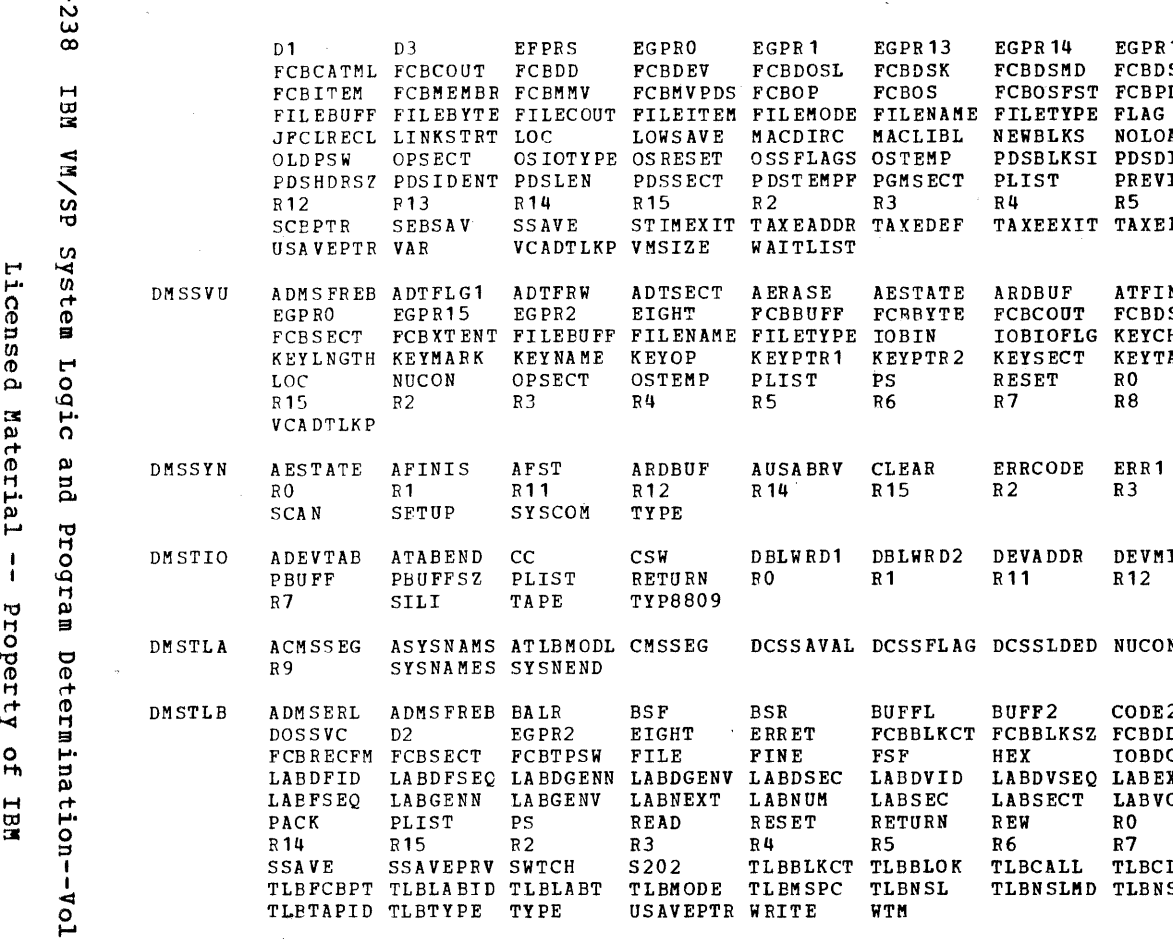

**EGPRO** 

**FCBDEV** 

FCBMVPDS FCBOP

EGPR<sub>1</sub>

FCBDOSL FCBDSK

LOWSAVE MACDIRC MACLIBL NEWBLKS NOLOAD1 NOTFOUND NUCLDIRC NUCLDLIB NUCON NUM PDSBLKSI PDSDIR PDSDIRIT PDSDIRSZ PDSENTSZ PDSFLG1 TYPE OSRESET OSSFLAGS OSTEMP **PDSFNEW** PREVIOUS PS  $R<sub>0</sub>$  $R<sub>1</sub>$ R<sub>10</sub> EN PDSSECT PDSTEMPF PGMSECT PLIST  $R11$  $R7$  $R8$  $R9$ R<sub>15</sub> R4  $R5$ R6 SAVER<sub>14</sub> R 2  $R3$ STIMEXIT TAXEADDR TAXEDEF TAXEEXIT TAXELNK TEMPBYTE TIMBUF TIMCHAR TIMER TYPE TLKP VMSIZE WAITLIST ADTSECT AERASE AESTATE ARDBUF ATFINIS AUPDISK AWRBUF BALR  $CODE203$ DATAEND FCBBUFF FCRBYTE FCBCOUT FCBDSNAM FCBDSTYP FCBFORM FCBITEM FCBKEYS FCBOP EIGHT BUFF FILENAME FILETYPE TOBIN IOBIOFLG KEYCHANG KEYCHNG KEYCOUT KEYEOF KEYEXTPL KEYFORM KEYPTR1 KEYPTR2 KEYSECT KEYTABLE KEYTBLAD KEYTBLNO KEYTYPE KEYXTNT1 KEYXTNT2 ME KEYOP **RESET**  $R<sub>0</sub>$  $R<sub>1</sub>$ R<sub>10</sub> R<sub>12</sub>  $R13$ R14 ገግ : OSTEMP PLIST PS.  $R<sub>4</sub>$  $R7$  $R8$  $R9$ SETUP **SSAVE** TBLLNGTH VAR R<sub>5</sub> R6 ERRCODE ERR1 **FILE LOC** NOSTDSYN NUCON OPTFLAGS AUSABRV CLEAR ARDBUF R 14  $R<sub>2</sub>$  $R3$  $R<sub>4</sub>$ **R5**  $R6$  $R7$  $R8$ R<sub>15</sub> R12 ЭĤ **TYPE**  $CSW$ DBLWRD1 DBLWRD2 DEVADDR DEVMISC DEVNAME DEVSECT DEVSIZE LOOP NUCON R<sub>11</sub> R<sub>12</sub>  $R13$ **R14** R<sub>15</sub>  $R5$ R6 RETURN R O  $R1$ TYP8809 **IODL CMSSEG** DCSSAVAL DCSSFLAG DCSSLDED NUCON R<sub>0</sub> R<sub>12</sub> R14 R<sub>15</sub>  ${\bf R8}$ ND. **BSF BSR BUFFL** BUFF2 CODE203 CONREAD CURRDATE CURRSAVE DEVSECT DOSFLAGS EIGHT ERRET FCBBLKCT FCBBLKSZ FCBDD FCBLABPT FCBLEAVE FCBLRECL FCBMODE FCBPOS SW FILE **FINE FSF** HEX IOBDCBPT JFCBIND2 JFCBMASK LABCRD LABDCRD LABDEXD LABDVID LABDVSEQ LABEXD LABFID LABFILE LABFIRST LABFLAG1 LABFLAG2 ENN LABDGENV LABDSEC LABSECT LABVOLID LABVSEQ LOC INV LABNEXT LABNUM **LABSEC** NRMRET **NUCON** OSSFLAGS READ RESET RETURN REW  $R<sub>0</sub>$  $R1$ R<sub>10</sub> R<sub>11</sub> R<sub>12</sub> R<sub>13</sub>  $R3$ R 4  $R5$  $R6$  $R7$  $R8$ **R9** SENSE **SETUP SPEC** TLBBLKCT TLBBLOK TLBCALL TLBCLIN TLBCMAC TLBCMS TLBDOS S<sub>202</sub> TLBDTFPT TLBEOV TLBNSLMD TLBNSLNM TLBOPIN TLBOPOUT TLBOS BT TLBMODE TLBMSPC TLBNSL TLBSL TLBSUL USAVEPTR WRITE WTM AADTLKP ADEVTAB ADTEDF ADTFLG4 ADTSECT ATABEND BLK CLPAREN CSW **DEVADDR** DEVNAME DEVSECT **DEVSIZE** ERROR105 ERROR110 FINIS **FXD LMSG** DMSLIB LOADING NUCON PACK **RESET**  $_{\rm R0}$ **R1** R<sub>10</sub>

 $R3$ 

TLBLABID TLBLABT TLBNSL

R4

R<sub>5</sub>

86.

 $R7$ 

TLBNSLMD TLBNSLNM TLBOPIN TLBSL

**R8** 

**R9** 

TLBTAPID

EGPR<sub>13</sub>

**FCBOS** 

EGPR 14

FCBOSFST FCBPDS

EGPR15 EIGHT

EXTSECT FCBBUFF FCBBYTE FCBCATLD

IHADECB IHAJFCB

FCBTBSP

 $\mathbf{F}$ 

**JFCBMASK** 

**FCBTAP** 

FCBDSMD FCBDSNAM FCBDUM FCBFIRST FCBFORM FCBINIT FCBIOSW2

FCBSECT FCBTAB

FREELOWE IHADEB

ធ  $\mathbf{D}$  $\mathbf{v}$ 

DMSTMA

R<sub>11</sub>

SAVER<sub>14</sub>

TYP8809

R<sub>12</sub>

XFF

S202

R<sub>13</sub>

TAPE

R 14

R<sub>15</sub>

TLBBLOK TLBCMS

 $R2$ 

Ņ

MODULE

DMSTPD ADEVTAB ATABEND BLK CLPAREN CSW **DEC** DEVADDR DEVNAME DEVSECT DEVSIZE DOSFLAGS DOSSVC FILE  $R<sub>0</sub>$ FILEBUFF FILEMODE FILENAME FILETYPE FLAG FLAG2 FLAG3 FXD NUCON RETURN  $R<sub>1</sub>$ R<sub>10</sub> R14 R<sub>15</sub>  $R<sub>2</sub>$  $R3$  $R<sub>4</sub>$  $R<sub>5</sub>$ R<sub>6</sub>  $R7$  $R8$  $R9$ S202 **R11 P12** TLBTAPID TYP8809 TLBNSL TLBNSLMD TLBNSLNM TLBOPIN TLBSL **XFF** TLBBLOK TLBCMS TLBLABID TLBLABT **VAR** DMSTPE AACTLKP AADTLKP ACFILE10 ACFILE20 ACTERS **ACTFLAG** ACTFM ACTFN ADEVTAB ADMSBLKR ADMSBLKW ADTCHBA **ADTDBSIZ** ADTEDF ADTFLG4 ADTFTYP ADTM **AERASE AESTATE AFINIS** AFSTPLST AFTARP AFTAWP AFTRLST AFVS **AIOBUFF** ARDBUF AROUND ATYPSRCH AUPDISK AWRBUF BLANK **BLKSIZE** BLOCKCNT BRR8 **BSF BSR** AKILLEX **ATABEND** CARCTL CARDOUT CHCKFILE CHECKSCN CHKEOF CHKFT CHKFT10 CHKINPUT CHKMODE CHKSCNSW BUFFADF **BYTESRD** CARDIN CNTLADDR CHKTYPE CHLINK CLASTAPE CLEAR CLPAREN CLR CMDACT COMPOPT CONTLSWT CONTROL CONVERT  $CL$ COPYEOF COPY010 CPCLOSE C6250 DATAOUT CONVERT1 CONVERT2 COPYEND  $\mathtt{C}\,\mathtt{W}$ CZERO DATAIN DBLWRD1 DBLWRD2 DCHCHGD DCHFLG1 **DCHSECT** DENSITY **DEVADDR** DEVMISC DEVNAME DEVSECT DEVSIZE DRESET DUMPIT DUMPMOD DUMPOK **DUMPSWT**  $D2$ D200  $D<sub>3</sub>$ D556 D<sub>6</sub> D6250 **D8007TRK** D8009TRK EDFD010 EDFD020 EDFD040  $\overline{D}$  1 EDFL013 EDFL016 EDFL020 EDFL040 EDFL050 EDFL060 EDFL100 EDFL105 EDFL000 EDFL002 EDFL004 EDFL030 EDFL110 EDF001 EDF004 **EDF010 EDF015 EDF018**  $EDF020$ EDF030 EDF080 EDF090 **EDF110 EDF120 EDF180** EDFL120 EJECTRTN ENTRDWR **EOF CHK** EOFM EOFML EOFN **FOFNEOT EOTF** EDF190 EDF200 EIGHT EPOINT  $ERG$ ERRDCONV ERRDLDNS ERRET10 ERRET20 ERRET30 ERRET40 ERRHIDEN ERROROUT ERROROO2 ERROROO3 ERRORO10 ERRORO14 ERRORO17 ERROR023 FRROR027 ERROR029 ERROR037 ERROR042 ERROR043 ERROR047 ERROR048 ERROR057 ERROR058 ERROR070 ERROR096 ERROR1 ERBOR104 ERROR105 ERROR110 ERROR111 ERROR113 ERROR2 ERROR3 ERROR431 ERROR47M ERROR70M ERRO105M ERRO110B ERRO111B ERRO111M ERRTRANS ERR1 **ERR104 ERR111 ERR115S** ERR16BP ERR2RC ERR7TRK ERR70E ERR800BP ERR9TRK EXECSVC1 **FDIAG** EXECSVC2 EXTYPEOI FBLOCK **FF** FFORMAT FILE FINE FIRSTOPT FLAGIN **FLAGS** FLAGS2 FLAG2 FREESTOR FSPARSE FSR **FMACT** F:10K1 FMOK2 FNACT FORMOK<sub>1</sub> FORMOK2 FSTCMMD **FSTSAVAD FSTSAVE FTRDCONV FVSFLGO** FVSFSTM FTFDLDNS FTRTFANS FTR7TRK **FVSECT** FVSL1 FVSUFSTC F65535 HEADER HEADERTR HIERR INBUFF INITNO INMODE INNAME INNOIT INNORD INPUT INRPTR INSIZE INTYPE INCOMM INDEXS INFILE INFV KAOUTPRT KCFID KCFROM KCFTYPE **KCFUNC** KCOPTION KCPARAM КСТО INWPTR **IOBUFF** KABUFFSZ KAEJECTR KALEND KEEPDEN7 KEEPTRK7 KF1 **KC1600B** KC4096B KC800B KF4096 **KF800 KH12** KH<sub>2</sub> KH3 KH<sub>5</sub> KH<sub>8</sub> LOADMACH LOADMNME LOADMOD KXWANT LEFTOVER LHEADER LINECT LMSG LOADBASE LOADIT LOADMPL LOADPROC KXFLAG MATCHALL MATCHFM LOADSWT **LOADWR** LOOP LOOPEY L 18 MATCH MATCHFN MATCHFT MESSAGE MODEL3 MODEL5 MSGADDR **MSG701** MULTBLK MVCFILID MVCLFRNT NINEOFF MODEL7 MODEL8 MODESETB MODESWT MODNAME NINETK NOCOPY NOPRINT NOSPARSE NOTACTV NODISK NOEOFN NOEOT NOLOAD1 NOLOAD2 NOTEOT NOTERM NOTFOUND NOTUSED. NOWORK  $\texttt{NOWLEDM}{}$ OUTCOMM OUTDISK OUTMODE OUTNAME OUTPRINT OUTPUT OUTPUT10 OUTSIZE NOWRITE NUCON OPTBYTE OUTSVC OUTTERM OVERLAP PACKNUM PCT PERASE PERFORM PERFORM1 PERF003 PERF004 PERF005 PERFO10 PERFO15 PERF020 PERF030 PERF040 PERF110 **PERF130 PERF140 PERF150 PERF210 PERF220** POUTPUT PREPSTAT PRTERR PRTMATCH **PERF120 PTAPEIO READ**  $PESET$ RESETM7 RESET7 RETURN REW REWIND  $_{\rm R0}$  $R1$ R<sub>10</sub>  $R11$ R<sub>12</sub> SAVEFM  $F14$ R<sub>15</sub>  $R<sub>2</sub>$ R<sub>3</sub>  $R4$  $R5$ R<sub>6</sub>  $R7$  $R8$  $R9$ SAVEFN R<sub>13</sub> SAVEFORM SAVEFT SAVELNTH SAVEMODE SAVERR SAVER1 SAVER14 SAVE<sub>10R</sub> SAVE5 SCANNULL SCAN2 SCNSWT SETD7TRK SETRTCH SETUP SFSTADAT SFSTAIC **SFSTDAT** SFSTFOP SFSTFV SFSTIC SFSTRP SFSTWP SFSTYR SKPSWT STATEFSI STDEVTAB STFILE STORMODE SYMTAPA  $S<sub>17</sub>$  $S17A$ **S202** TABN STATFM STATLST TAB TAPE TAPEBUF TAPE07 TAPE08 **TAPE100 TAPE130 TAPECCU** TAPEOF TAPEO5 TAPE06 TAPE<sub>10</sub> TAPE<sub>110</sub> TAPE<sub>120</sub> TAPE<sub>13</sub> TAPE<sub>140</sub> **TAPE156** TAPE150 TAPE151 TAPE<sub>152</sub> **TAPE153** TAPE154 **TAPE155** TAPE157 **TAPE160 TAPE161**  $TRPE163$ TAPE15 **TAPE165 TAPE300** TAPE170 TAPE20 **TAPE201** TAPE23 TAPE30 **TAPE301** TAPE303 TAPE40 TAPE167 TAPE200 TAPE302 TAPE45 TAPE50 TAPE60 TAPE61 TAPE62 TAPE65 TAPE70 TAPE80 TAPE90 TAP1 TEMPFILE TESTDDEN TESTMOD2 TESTMOD3 TESTOC **TEST2420** TEST3420 TEST6250 TEST8809 TEST9TRK TMARK TPCONTL TPDUMP TPDUMP10 TPDVOLMV TPDVOL1 TPEDIS TPEENA TPEFLG TPEND TPINIT TPLD0 TPLD1 TPLOAD TPMODEST TPSBSR TPSCAN TPSKIP TPSLOOP TPSRSET TPVOLEND TPVOLHDR TPVOLREW TPWVOLCK TPWVOL1 TRACK9 TRTCHE TRTCHET TRTCHO TRTCHOC TRTCHOT TRTVOLID TST34208

Director في es.  $\overline{z}$ 539

റ

SH

TBN

# $\tt MO\,DUL\,E$

 $2 - 240$ 

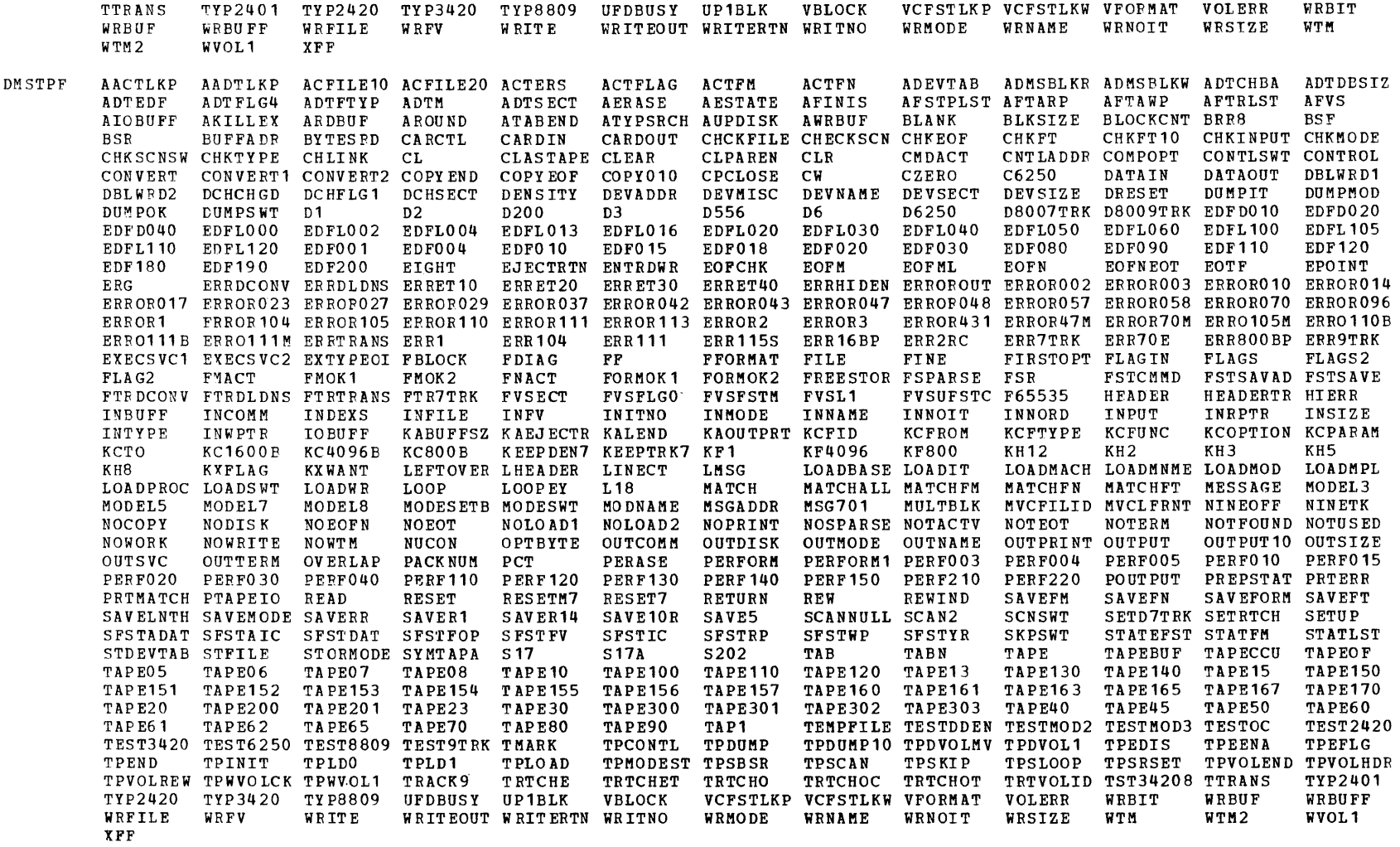

 $\mathbf{v}$ 

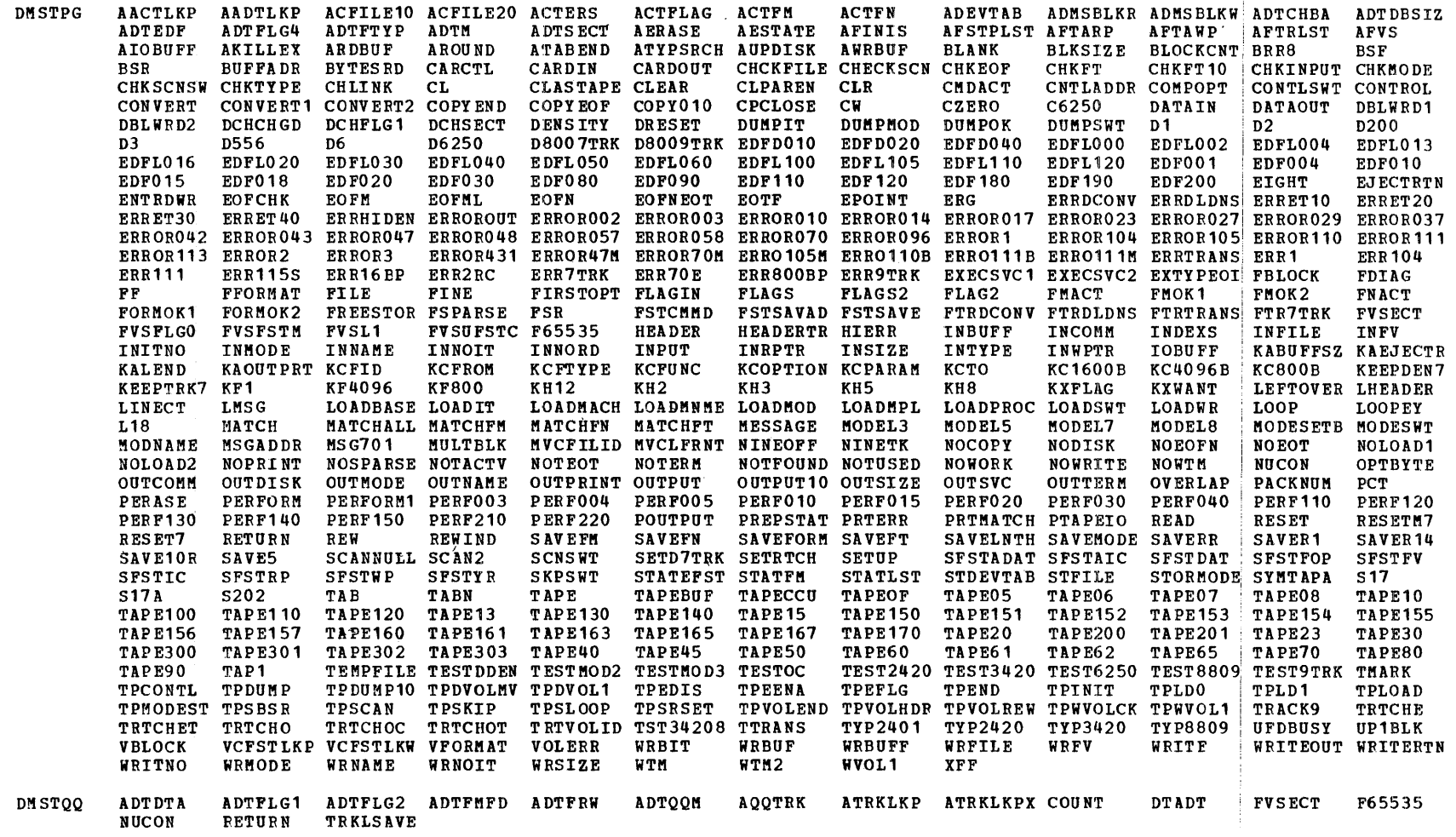

Ť

 $\langle 1 \rangle$ 

 $\sim$ 

 $\sim$ 

CMS Directories  $2 - 241$   $2-t3t2$ 

 $\sf{MO}$  DUL E

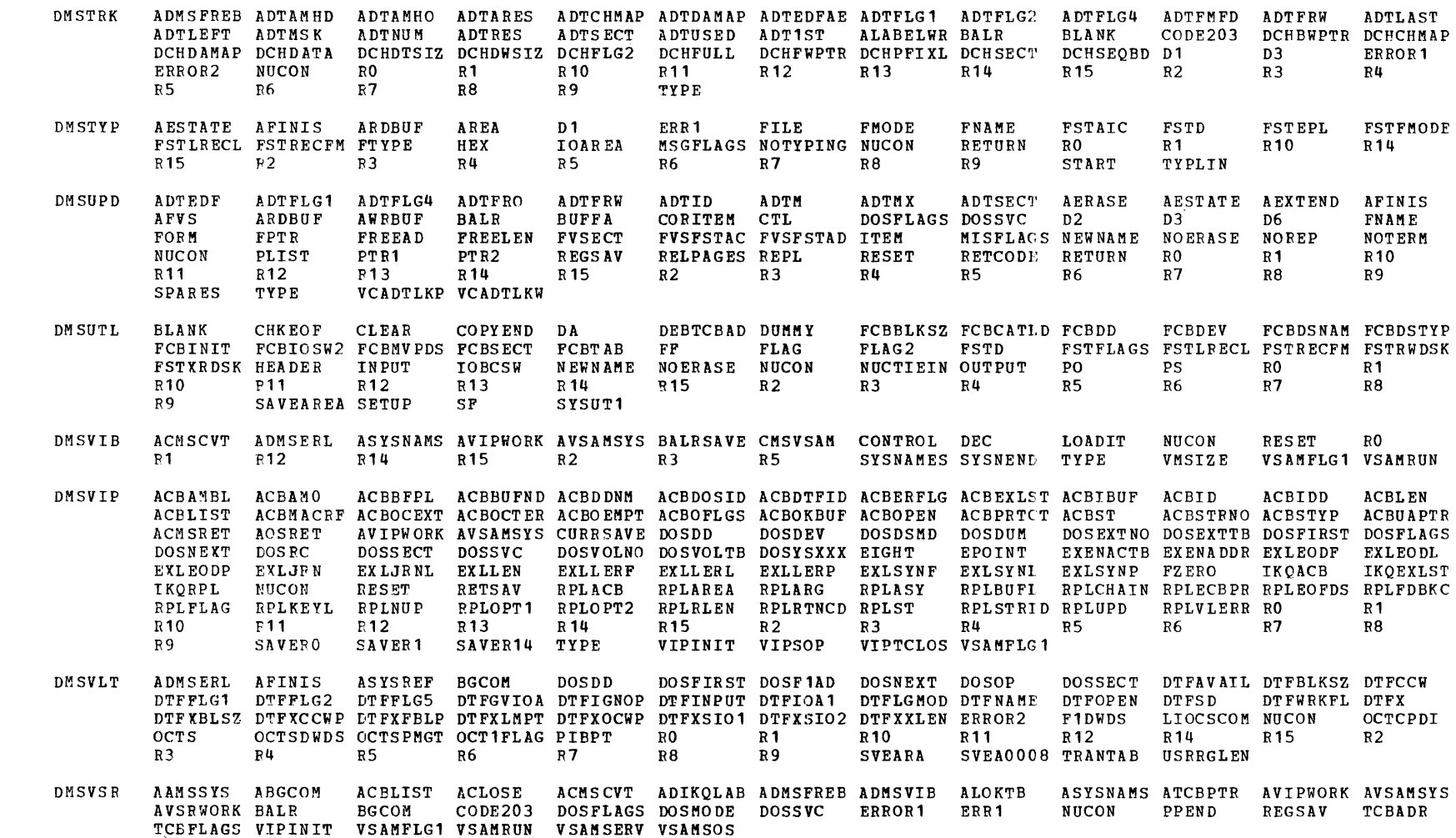

Licensed Material  $\frac{1}{4}$ Property of IBM IBM VM/SP System Logic and Program Determination--Volume 2
DMSXBG AREA CMNDLINE DMSXER DMSXMARS DMSXSCIM DMSXSDAP DMSXSDLS DMSXSDTB DMSXSDTX DMSXSUFL DMSXSUVR DOSFLAGS DOSSVC D<sub>1</sub>  $D2$ D<sub>3</sub> FKE3278 LSCFWPTR LSCRBYTE LSCREEN LSCRMSG LSCZDEPT MISFLAGS MSG NUCON **RELPAGES** RESET  $R<sub>0</sub>$  $R<sub>1</sub>$ R<sub>10</sub> R<sub>11</sub> R<sub>12</sub> R<sub>13</sub> R<sub>14</sub> R<sub>15</sub>  $R<sub>2</sub>$  $R<sub>3</sub>$  $R<sub>4</sub>$ **R6**  $R7$  $P8$ R<sup>9</sup> SAVBWPTR SAVEREG SAVLSAVB SF SYNFWPTR SYNLSYND SYNSUB **TYPE** ZDEBWPTR ZDEFLSIZ ZDEFWPTR ZDELSCPT ZDELZDEB ZDELZDED ZDEPFKPT ZDEPRSPT ZDEOMBUF ZDEQMPTR ZDESC ZDETOPPT ZDEZDEPT ZFOAPLON ZFOATERM ZFOBLKPT ZFOBUFIM ZFOBUFIO ZFOCLRSC ZFOCSRFL ZFOCSRSZ ZFOCSSTK ZFOCURFL ZFOC2741 ZFOC3215 ZFOC3270 ZFOC3278 ZFOEDGON ZFOERCOD ZFOFKCOD ZFOFLAG1 ZFOFLAG2 ZFOFLAG3 ZFOFLAG4 ZFOHVCED ZFOHVCP1 ZFOIOCMP ZFOIOTBL ZFOLFWPT ZFOLGSCB ZFOLNAME ZFOLSCPT ZFOLSTSV ZFOLZFOB ZFOLZFOD ZFOMSGCT ZFONC ZFONCOLS ZFONDSPC ZFONFILE ZFONROWS ZFOOPNB1 ZFOPLIST ZFOPRFPT ZFORMTUB ZFOSAVNE ZFOSAVSV ZFOSOSTM ZFOSVEND ZFOSYNPT ZFOTWRMD ZFOTXTON ZFOUFLDS ZFOWKBUF ZFOXER ZFOXSUFL ZFOZMAPT ZMAFWPTR ZMACST

DMSXCG COUNT DMSXCN DMSXFCIN DMSXFCML DMSXFCNX DMSXFCPC DMSXFCPL DMSXFCRC DMSXFCRL DMSXFCRM DMSXFCSP DMSXFCSU DMSXFCUP DMSXSDLW DMSXSDUP DMSXSUCC DMSXSUEF DMSXSULG DMSXSUNC DMSXSUPR DMSXSURV DMSXSUTE DMSXSUTP DMSXSUTY D1 D<sub>2</sub>  $R<sub>0</sub>$  $R<sub>1</sub>$ R<sub>10</sub> R<sub>12</sub>  $R3$  $D3$ MAXBUFLG PT R<sub>11</sub> R<sub>13</sub> R14 R<sub>15</sub>  $R<sub>2</sub>$  $R7$ SAVBWPTR SAVBYTE1 SAVBYTE2 SAVEREG SAVLSAVE SAVREGO SAVWORD1  $R8$  $R<sub>9</sub>$  $R<sub>4</sub>$ **F5** R<sub>6</sub> ZDEACURD ZDEACURL ZDEARBCH ZDEARBON ZDECANON ZDECFILL ZDECGCNT ZDECLTGT ZDECURCL ZDECURLN ZDEENDRG ZDEFLAG1 ZDEFLAG2 ZDEFLAG3 ZDEFLAG4 ZDEFLEOF ZDEFLRIG ZDEFLSIZ ZDEFLTOF ZDELRECL ZDENBTBC ZDESC ZDESTYLN ZDETABCL ZDETAYON ZDETOPPT ZDETOPRG ZDETRUNC ZDEUPDON ZDEVERON ZDEWIDTH ZDEZONEL ZDEZONER ZFOC3270 ZFOEDGON ZFOFLAG1 ZFOFLAG3 ZFOFREPT ZFOLADDR ZFOLBWPT ZFOLFLAG ZFOLFWPT ZFOLGOP1 ZFOLGOP2 ZFOLNCHG ZFOLNDSP ZFOLSTSV ZFOMOVUP ZFONC ZFOOPABS ZFOOPFL1 ZFOOPFL2 ZFOOPNB1 ZFOOPNB2 ZFOOPNB3 ZFOOPNB4 ZFOOPNB5 ZFOOPNB6 ZFOOPNB7 ZFOOPNB8 ZFOOPST1 ZFOOPST2 ZFOOPST3 ZFOOPST4 ZFOOPTGT ZFORTBYT ZFORTCOD ZFOSUBCM ZFOWKTBL ZFOXER ZFOXSUFL

DMSXCM DMSXFCML DMSXSDUP DMSXSURV DMSXSUTP DOSFLAGS DOSSVC  $D<sub>2</sub>$  $D3$ LASTCMND MAXBUFLG ASCANN **ASTATE**  $D<sub>1</sub>$ R14 R<sub>15</sub> **NOIMPCP** NOIMPEX **NUCON** OPTFLAGS RESET  $R<sub>0</sub>$ R<sub>10</sub> R<sub>11</sub> R<sub>12</sub> R<sub>13</sub> R 1 SAVBWPTR SAVEREG SAVLSAVB SAVREGO STACK  $R7$ **SUBACT** SUBFLAG ZDEACURL  $R<sub>2</sub>$ R3  $R8$ R9 ZDEFLAG1 ZDEFLEOF ZDEFLTOF ZDESC ZDETRUNC ZFOCLRLG ZFOCLRSC ZFOCURSV ZFOFLAG2 ZFOFLAG4 ZFOFNAME ZFOFTYPE ZFOIMPCM ZFOLGOP1 ZFOLSTSV ZFONC ZFOOPABS ZFOOPFL1 ZFOOPNB1 ZFOOPNB2 ZFOOPNB3 ZFOOPST1 ZFOPLIST ZFORTBYT ZFORTCOD ZFOXER ZFOXSUFL

**DMSXCN** DMSXSTLG D1  $D2$  $R<sub>0</sub>$  $R<sub>1</sub>$ R<sub>10</sub> R<sub>11</sub> R<sub>12</sub>  $R13$ **R14**  $R15$ R3  $R4$  $R5$ R<sub>6</sub>  $R7$  $R8$  $R<sub>9</sub>$ SAVBWPTR SAVEREG SAVLSAVB SAVREGO SAVREG1 SAVWORD1 ZDESC **ZDEWIDTH** ZFOFREPT ZFOLADDR ZFOLBWPT ZFOLFWPT ZFOLNAME ZFOLSTSV ZFONC ZFOXSUFL

ADTFDOS ADTFLG2 ADTFLG3 ADTFROS ADTFRW ARDBUF DMSXCP ADMSERL ADMSFREB ADTDTA **ADTM AFINIS** AFVS AACTLKP CCBCOM2 CCBCSW1 CCBCSW2 ASYSREF **AWRBUF BALR BGCOM CCBCCW CCBCNT** CCBCOM1 CCBCSW **CCBDC** CCBEOC **CCBEOF** CCBSUCLS CCBSUNUM CCBSYMU CCBUE **CCBVER** CODE203 CONTROL CONVERT CONVERT2 CONWR CCBERMAP CCBILEN CSW DOSBLKSZ DOSBUFF DOSBYTE DOSCBID DOSCCHHR DOSCOUT **DOSDEV DOSDSK** DOSDSMD DOSDSNAM **DOSDTF DOSFLAGS** DOSITEM DOSOP DOSOSDSN DOSOSFST DOSR **DOSREAD DOSSAVE DOSSECT** DOSSENSE DOSTAPID **DOSWORK** DTFFLG2 DOSINIT DTFX DTFXFBLP DTFXIDEN DTFXRCIC EIGHT  $\mathbf{F}\,\mathbf{F}$ INPUT LUBPT NICLPT **NUCON** OUTPUT PUBADR **DTFSD**  $R<sub>1</sub>$ R<sub>13</sub> R14 PUBCUU PUBDEVT PUBDSKM PUBPT PUBTAPM1 RDBUF R0 R<sub>10</sub> R<sub>11</sub> R<sub>12</sub>  $R7$  $R8$ **R9** SKIP TAPE VCADTLKP WRBUF R<sub>15</sub>  $R<sub>2</sub>$  $R3$  $R<sub>4</sub>$  $R<sub>5</sub>$ R<sub>6</sub> DMSXCT AINCORE AREA DMSXFCCC DMSXFCCL DMSXFCML DMSXFCPC DMSXFDFI DMSXFDLN DMSXIORD DMSXIOWR DMSXMARS DMSXSCPR DMSXSCRV DMSXSDLS DMSXSDSC DMSXSUCC DMSXSUCK DMSXSUEX DMSXSULK DMSXSURV DMSXSUTE DMSXSUTY D1  $D2$ D3 D6 LSCARWLG LSCFCHGD LSCFHIGH LSCFRSVD LSCFWPTR LSCRBYTE LSCRCURL LSCRDSPH LSCRDSPV LSCREEN LSCRFADD LSCRFLG1 **TNCRNO** LSCRFLG2 LSCRFLNE LSCRIMAD LSCRINPU LSCRLGTH LSCRLINE LSCRLTBL LSCRSIZE LSCRWIDT LSCZDEPT L18 MAXBUFLG MSG

> PRSEQBFL PRSFLAG2 PRSFNAME PRSFWPTR PRSLPRSB PRSLPRSD PRSLRECL PRSMSKLN PRSNSPAN PRSSERIN PRSSGM01 PRSSGM02 PRSCB PRSSGM03 PRSSGM04 PRSSGM05 PRSSGM06 PRSSGM07 PRSSGM08 PRSTABCL PRSVERCL PRSZONEL READ RESET R<sub>0</sub>  $R1$  $910$  $F11$ R<sub>12</sub> R<sub>13</sub> R<sub>14</sub> R<sub>15</sub>  $R<sub>2</sub>$  $R3$  $R<sub>4</sub>$  $R5$ R6  $R7$  $R8$ SAVBWPTR SAVBYTE1 SAVEREG SAVLSAVB SAVREGO SAVREG12 SAVWORD1 SAVWORD2 STRTNO ZDEACURD ZDEATSID ZDEATSMD R9 ZDEBWPTR ZDECGCNT ZDECSCOL ZDECSLIN ZDECSRST ZDECSSCX ZDECSSCY ZDECSSET ZDECURCL ZDECURLN ZDEEOBFL ZDEFLAG1 ZDEFLAG2 ZDEFLAG4 ZDEFLEOF ZDEFLPRX ZDEFLSIZ ZDEFLTOF ZDEFMODE ZDEFNAME ZDEFTYPE ZDEFWPTR ZDELLPRX ZDELRECL ZDELSCPT ZDELZDEB ZDELZDED ZDEMSGMD ZDEMSKLN ZDENBTBC ZDENSPAN ZDEPRSPT ZDEQMBUF ZDEQMPTR ZDERDALL ZDERDINP ZDERDNCH ZDERDNUM ZDESBCOM ZDESC ZDESCABV ZDESCBLW ZDESERIN ZDESFLG1 ZDESFLG2 ZDESFLG3 ZDESFLG4 ZDESTYLN ZDETABCL ZDETOPPT ZDEVERCL ZDEVERC1 ZDEVERON ZDEVERTR ZDEZDEPT ZDEZONEL ZFOALARM ZFOCLRLG ZFOCLRSC ZFOCMBLK ZFOCMCNT ZFOCMPNG ZFOCSRAD ZFOCSRFL ZFOCURFL 7FOC3270 ZFOEDGON ZFOFLAG1 ZFOFLAG2 ZFOFLAG3 ZFOFMODE ZFOFNAME ZFOFTYPE ZFOINVCM ZFOIOTBL ZFOLFLAG ZFOLFWPT ZFOLGOP1 ZFOLGOP2 7FOLGOP3 ZFOLNAME ZFOLNDSP ZFOLRBUF ZFOLSCPT ZFOLSTSV ZFOMCRNG ZFOMOVUP ZFOMSGCT ZFONC ZFONCOLS ZFONROWS ZFOOPABS ZFOOPFL1 ZFOOPFL2 ZFOOPFL3 ZFOOPNB1 ZFOOPNB2 ZFOOPNB3 ZFOOPNUM ZFOOPST1 ZFOOPST2 ZFOOPST3 ZFOOPTGT ZFOPLIST ZFORDBUF ZFORTBYT ZFORTCOD ZFOSAVNB ZFOSAVSV ZFOSCRRD ZFOSUBCM ZFOSUSED ZFOTWRMD ZFOXER ZFOXSUFL ZFOZMAPT ZMACST ZMAFNAME ZMAFWPTR

DMSXFCPL DMSXFDTG DMSXMAOP DMSXSUCH DMSXSUCN DMSXSUNP DMSXSURV DMSXSUTY DMSXTBHC D1 D<sub>3</sub> DMSXDC AREA  $D<sub>2</sub>$ MAXBUFLG MSG REQDES REQLGMIN REQLNAME REQNAME REQNBOPR REQPARM1 RO R<sub>10</sub> **NUCON** REQADR  $R<sub>1</sub>$ R<sub>11</sub> R<sub>12</sub> R<sub>13</sub> R14 R<sub>15</sub>  $R<sub>2</sub>$ R<sub>3</sub>  $R<sub>4</sub>$  $R5$ R<sub>6</sub>  $R7$ **R8** R9 SAVBWPTR SAVBYTE1 SAVBYTE2 SAVDWRD1 SAVDWRD2 SAVEREG SAVLSAVB SAVREGO SAVREG1 SAVWORD1 SYNABBR SYNARGS SYNARG3 SYNBUFF SYNFWPTR SYNLSYND SYNMAXAR SYNNAME SYNNARG SYNNBTYP SYNOBUFF SYNOSYNL SYNSUB SYNSYNL ZDECLTGT ZDECMSON ZDECURLN ZDEEQBFL ZDEEQBUF ZDEFLAG2 ZDEFLAG3 ZDEFLAG4 ZDEHEXON ZDEMCRON ZDESECOM ZDESC ZDESFLG2 ZDESTYLN ZDESYNON ZDETAYON ZDEWRPON ZFOEDGON ZFOFLAG3 ZFOFLAG4 ZFOIMPCM ZFOLGOP1 ZFOLGOP2 ZFOLSTSV ZFONC ZFOOPABS ZFOOPFL1 ZFOOPNB1 ZFOOPNSP ZFOOPNUM ZFOOPSTR ZFOOPST1 ZFOOPST2 ZFOOPTGT ZFOPLIST ZFOPRVTB ZFORTBYT ZFORTCOD ZFOSUBCM ZFOSYNBF ZFOSYNBL ZFOSYNPT ZFOWKBUF ZFOXER ZFOXSUFL

DMSXDS DMSXFCIN DMSXFCSU D1 **FCBDD** FCBDSNAM FCBFIRST FCBRECL FCBSECT **INPUT NUCON PS**  $R<sub>0</sub>$  $R1$  $R10$ R<sub>11</sub> R<sub>12</sub> R<sub>13</sub> R<sub>14</sub> R<sub>15</sub>  $R<sub>2</sub>$ R5  $R8$ R9 SAVBWPTR SAVEREG SAVLSAVB **SAVREGO** SAVREG15 ZDEACURL ZDEFLAG4 ZDEFNAME ZDELRECL ZDEMSGMD ZDESC ZDETRUNC ZDEWIDTH ZDEZONER ZFOLGOP7 ZFOLGOP8 ZFOOPNB1 ZFORDBUF ZFOXER ZFOXSUFL ZFOLSTSV ZFONC

DMSXED AREA ASCANN DMSXINTF DMSXSDUP DMSXSTCP DMSXSUCK DMSXSULK DMSXSUPE DMSXSURV D1  $D2$  $D<sub>3</sub>$ D6 FSTD FSTFMODE LSCFWPTR LSCREEN LSCZDEPT L18 MAXBUFLG MSG NUCON R<sub>10</sub> **RESET** R0 **R1** R<sub>11</sub> R<sub>13</sub> R14 R<sub>15</sub>  $R<sub>2</sub>$  $R7$ R<sub>12</sub>  $R3$ R4 R5 R6 R8 R9 SAVBWPTR SAVBYTE1 SAVBYTE3 SAVEREG SAVLSAVB SAVREGO SAVREG12 SAVWORD1 TYPE XFF ZDEBWPTR ZDECSRST ZDEDELPT ZDEFLAG3 ZDEFLSIZ ZDEFMODE ZDEFNAME ZDEFTYPE ZDEFWPTR ZDELSCPT ZDELZDEB ZDELZDED ZDEPFKPT ZDEPRSPT ZDEQMBUF ZDEQMPTR ZDESBCOM ZDESC ZDESFLG2 ZDESFLG3 ZDETOPPT ZDEUPDON ZDEZDEPT ZFOABUFF ZFOCLRLG ZFOCSRFL ZFOCURFL ZFOC3270 ZFOFLAG1 ZFOFLAG2 ZFOFLAG3 ZFOFNAME ZFOFREPT ZFOLADDR ZFOLBWPT ZFOLDSCR ZFOLFWPT ZFOLGOP1 ZFOLNAME ZFOLRBUF ZFOLSCPT ZFOLSTSV ZFOMCRNG ZFONC ZFONFILE ZFOOPABS ZFOOPFL1 ZFOOPST1 ZFOPROFL ZFORDBUF ZFORTCOD ZFOSAVNB ZFOSAVSV ZFOSUBCM ZFOWKBUF ZFOXER ZFOXSUFL

DMSXER DMSXIOWR DMSXSUCC DMSXSUHC D1  $D2$ MAXBUPLG MSGADDR RO  $R1$ R<sub>10</sub> R<sub>11</sub> R<sub>12</sub> R<sub>13</sub> **R14 R15**  $R<sub>2</sub>$  $R<sub>3</sub>$ **R4** R5 R6 R7  $R8$ **R9** SAVBWPTR SAVBYTE1 SAVBYTE2 SAVLSAVB SAVREGO SAVREG1 SAVREG14 SAVWORD1 XFF ZDECFILL ZDECGCNT ZDEFLAG3 ZDEFLAG4 ZDEFMODE ZDEFNAME **SAVEREG** ZDEFTYPE ZDELRECI ZDEPCKON ZDERECFM ZDESC ZDESHMSG ZDETRUNC ZDEWIDTH ZFOALARM ZFOFLAG1 ZFOFLAG2 ZFOLSTSV ZFOMCRNG ZFONFILE ZFOWKBUF ZFOXER ZFOXSUFL ZFONC

## EXTERNAL REFERENCES (LABELS AND MODULES) MODULE

- DMSXFC DMSXCN DMSXSTLG DMSXSUCC DMSXSUCN DMSXSUIG DMSXUPDL D1 D<sub>2</sub> D3 LOC LSCFEOF LSCFPROT LSCFTOP LSCPFXLG LSCREEN LSCRFLG1 LSCRFLNE LSCRINPU LSCRLGTH LSCRLINE LSCRLTBL LSCRSIZE LSCRWIDT MAXBUFLG PT R0 R1 P<sub>10</sub> R<sub>11</sub> R<sub>12</sub> R<sub>13</sub> R<sub>14</sub> R<sub>15</sub>  $R<sub>2</sub>$  $R3$  $R<sub>4</sub>$ R5 R6  $R7$  $R8$  $R9$ SAVBWPTR SAVBYTE1 SAVEREG SAVLSAVB SAVREGO **SAVREG2** SAVWORD1 ZDEACURD ZDEACURL ZDECANON ZDECFILL ZDECLPON ZDECSCOL ZDECSLIN ZDECSSCX ZDECSSCY ZDECURCL ZDECURLN ZDEENDRG ZDEFLAG1 ZDEFLAG2 ZDEFLAG5 ZDEFLAG5 ZDEFLEOF ZDEFLLEF ZDEFLRIG ZDEFLSIZ ZDEFLTOF ZDEIMGON ZDELRECL ZDELSCPT ZDENBTBC ZDEPRFON ZDEPRFRG ZDESC ZDESCABV ZDESCBLW ZDESFLG2 ZDESHFLG ZDETABCL ZDETOPPT ZDETOPRG ZDETRUNC ZDEUPDON ZDEVERC1 ZDEVERTR ZDEWLDTH ZDEZDEPT ZDEZONEL ZDEZONER ZDE2INPT ZFOCLRLG ZFOC2741 ZFOC3270 ZFOFLAG1 ZFOFLAG2 ZFOFLAG3 ZFOFREPT ZFOLADDR ZFOLBWPT ZFOLDSCR ZFOLFLAG ZFOLFWPT ZFOLNAME ZFOLNCHG ZFOLNCUR ZFOLNDSP ZFOLNNEW ZFOLSTSV ZFOMOVUP ZFONC ZFOOPST8 ZFORTBYT ZFOTABS1 ZFOWKBUF ZFOXER ZFOXSUFL
- DMSXFD AADTLKP ADTEDF ADTFLG4 ADTSECT AERASE AFINIS AWRBUF DMSXCN DMSXFCML DMSXFCNX DMSXFCPC DMSXFCPL DMSXSDUP DMSXSUCH DMSXSUCN DMSXUPBL D1  $D2$ **FSTEPL** MAXBUFLG MSG **NUCON** RESET  $R<sub>0</sub>$ D3. R1 R<sub>12</sub> R 14 R<sub>15</sub>  $R<sub>4</sub>$  $R5$  $R7$ R<sub>10</sub> R<sub>11</sub> R<sub>13</sub>  $R<sub>2</sub>$ R<sub>3</sub> R6 R<sub>8</sub> R9 SAVBWPTR SAVBYTE1 SAVBYTE2 SAVBYTE4 SAVDWRD1 SAVDWRD2 SAVEREG SAVLSAVB SAVREGO SAVREG1 SAVREG15 SAVREG8 SAVWORD1 SAVWORD2 ZDEACURD ZDEACURL ZDEARBCH ZDEARBON ZDECANON ZDECASRI ZDECGCNT ZDECLTGT ZDECLTG1 ZDECLTG2 ZDECTLON ZDECURCL ZDECURLN ZDEENDRG ZDEFLAG1 ZDEFLAG2 ZDEFLAG3 ZDEFLAG4 ZDEFLEOF ZDEFLLEF ZDEFLRIG ZDEFLSIZ ZDEFLTOF ZDEHEXON ZDELRECL ZDENSPAN ZDEPCKON ZDERECFM ZDESC ZDESCABV ZDESCBLW ZDESERCH ZDESERIN ZDESERLG ZDESERST ZDESFLG2 ZDESPABN ZDESPNON ZDESTMON ZDESTYLN ZDETOPPT ZDETOPRG ZDETRUNC ZDEUPDON ZDEVRBON ZDEWRPON ZDEZONEL ZDEZONER ZFOABUFF ZFOATTNO ZFOANOIT ZFOFLAG ZFOFLAG3 ZFOFMODE ZFOFNAME ZFOFTYPE ZFCLADDR ZFOLBUFF ZFOLFWPT ZFOLGOP5 ZFOLGOP8 ZFOLNAME ZFOLSTSV ZFOOPNE7 ZFOOPNEG ZFOOPST1 ZFOOPST2 ZFOOPST3 ZFOPLIST ZFORECFM ZFORTCOD ZFOWKBUF ZFOWKTBL ZFOXER ZFOMOVUP ZFONC ZFOXSUFL ZPACKBL ZPAFLAG1 ZPALZPAD ZPAPKBUF ZPAPKBXE ZPAPKBX2 ZPAPKBX3 ZPAPKBX4 ZPAPKCC ZPAPKDAF ZPAPKELF ZPAPKERF ZPAPKFFF ZPAPKSCF
- DMSXGT DMSXFCIN DMSXFCSU DMSXFCUP DMSXSUCK DMSXSUPR DMSXSURV D1 AFINIS ARDBUF D3 FSTAIC **FSTD FST EPL** FSTLRECL FSTRECFM MAXBUFLG NUCON **FESET** R0 R 1 R 10 R<sub>11</sub> R<sub>12</sub> R<sub>13</sub> R 14 R<sub>15</sub> P5  $R7$ R 2 R3 R6 R8 R9 SAVBWPTR SAVBYTE1 SAVEREG SAVLSAVB SAVREGO ZDEACURL ZDECGCNT 7DEFLAG1 7DEFLEOF ZDEFNAME ZDEFTYPE ZDELRECL ZDESC ZDETRUNC ZFOABUFF ZFOAITNO ZFOANOIT ZFOFLAG ZFOFMODE ZFOFNAME ZFOFTYPE ZFOLBUFF ZFOLSTSV ZFONC ZFOOPABS ZFOOPFL1 ZFOOPFL2 ZFOOPFL3 ZFOOPFL4 ZFOOPNB3 ZFOOPNB4 ZFOOPNB5 ZFOOPNSP ZFOOPNUM ZFOOPSTR ZFOOPST1 ZFOOPST2 ZFOOPST3 ZFOOPST8 ZFOPLIST ZFORECFM ZFORTBYT ZFORTCOD ZFOXER ZFOXSUFL
- DMSXHL ASCANN DMSXSDUP DMSXSETB DMSXSUCK DMSXTBRQ D1 MAXBUFLG NUCON REODES REQLGMIN REQNAME REQNBOPR RESET R O  $R<sub>1</sub>$ **R10** R<sub>11</sub> R 12 R<sub>13</sub> R<sub>14</sub> R<sub>15</sub>  $R<sub>2</sub>$  $R5$ R6  $R7$ R8 SAVBWPTR SAVDWRD1 SAVEREG SAVLSAVB SAVREGO ZDESC ZFOCLRLG ZFOFLAG2 ZFOLGOP1 ZFOLGOP2 ZFOLSTSV ZFONC ZFOOPABS ZFOOPFL1 7FOOPFL2 ZFOOPNSP ZFOOPST1 ZFOOPST2 ZFOOPST8 ZFOPLIST ZFORTCOD ZFOSUBCM ZFOXSUFL
- DMSXIN ADTFLG2 ADTFROS ADTM **AFINIS** AFVS ARDBUF **ASCANN** DESFTYPE DESLDESB DESLRECL DESRECFM DESSER DESSPEC DESTABS DESTRUNC DESTYP DESVERIF DMSXDSRD DMSXFCIN DMSXFCLR DMSXFCSU DMSXFCTB DMSXMAOP DMSXMARD DMSXSTEX DMSXSTLG DMSXSTNB DMSXSUCK DMSXSUCN DMSXSUEX DMSXSURV DMSXSUTS DMSXUPAT DMSXUPCK DMSXUPCT D1  $D2$ D<sub>3</sub> D6 FRSTLOC FSTAIC FSTD **FSTEPL** FSTFMODE FSTLRECL FSTRECFM FVSECT FVSFSTAD FO LASTLOC L<sub>18</sub> MAXBUFLG R<sub>12</sub> MSG MSGFLAGS NOTYPING NUCON **RESET** R0  $R<sub>1</sub>$ R<sub>10</sub> R<sub>11</sub>  $R13$ R<sub>14</sub> **R15** R2 R3 - R 4 R<sub>5</sub> R6  $B7$ R8 R9 SAVBWPTR SAVBYTE1 SAVBYTE2 SAVBYTE3 SAVBYTE4 SAVDWRD1 SAVDWPD2 SAVEREG SAVLSAVB SAVREGO SAVREG1 SAVREG15 SAVWORD1 SAVWORD2 SCBLOCK SCBWKWRD SYNABBR SYNARGS SYNAEG3 SYNBUFF SYNFWPTE SYNLSYND SYNNAME SYNNAEG SYNOBUFF SYNOSYNL SYNSUB SYNSYNL XFF ZDEACURD ZDEACURL ZDEARBCH ZDEATCNT ZDECANON ZDECASRI ZDECFILL ZDECGCNT ZDECLPON ZDECMSON ZDECSCOL ZDECSLIN ZDECTLON ZDECURCL ZDECURLN ZDEENDRG ZDEESCON ZDEFCURL ZDEFINPU ZDEFLAG1 ZDEFLAG2 ZDEFLAG3 ZDEFLAG4 ZDEFLAG5 ZDEFLEOF ZDEFLPRX ZDEFLSIZ ZDEFLTOF

7DEFMODE ZDEFNAME ZDEFSINP ZDEFTYPE ZDEIMGON ZDELLPRX ZDELNDON ZDELNEND ZDELRECL ZDELSCPT ZDEMRGUP ZDEMSGMD ZDEMSKLN ZDENSPAN 7DEOSDSN ZDEPCKON ZDEPFKPT ZDEPRFON ZDEPRFRG ZDERECFM ZDESBCOM ZDESC ZDESCABV ZDESCBLW ZDESCLON ZDESERCH 7DESERIN ZDESERLG ZDESERST ZDESFLG2 ZDESIDCD ZDESIDON ZDESPABN ZDESO8ON ZDESTMON ZDESYNON ZDETABCL ZDETFLIN ZDETOPPT ZDETOPRG ZDETRUNC ZDEUPDON ZDEUPINC ZDEVERC1 ZDEVERC2 ZDEVERON ZDEWIDTH ZDEZONEL ZDEZONER ZDEZINPT ZFOABUFF ZFOAITNO ZFOANOIT ZFOBLKCR ZFOBLKPT ZFOCURFL ZFOC3270 ZFOEDGON ZFOFLAG ZFOFLAG1 ZFOFLAG3 ZFOFNAME ZFOFTYPE ZFOLADDR ZFOLBUFF ZFOLBWPT ZFOLDSCR ZFOLFLAG ZFOLFWPT ZFOLGOP8 ZFOLRBUF ZFOLSTSV ZFOMSGCT ZFONC ZFONFILE ZFONOBRD ZFOOPNB1 ZFOOPNB3 ZPOOPNB5 ZFOPLIST ZFOPRFER ZFOPROFL ZFORDBUF ZFORECFM ZFORETMC ZFORTCOD ZFOSAVO1 ZFOSUBCM ZFOSYNPT ZFOTWRMD ZFOWKBUF ZFOWKTBL ZFOXER ZFOXSUFL ZPACKBL ZPAFLAG1 ZPALZPAD ZPAPKBUF ZPAPKBXE ZPAPKDAF ZPAPKELF ZPAPKERF ZPAPKFFF ZPAPKFIL **ZPAPKSCF** 

- DMSXIO DMSXSCDP DMSXSUFL D1 LSCREEN LSCRMSG LSCRWIDT MAXBUFLG NUCON NUMFINRD RO  $R<sub>1</sub>$ R<sub>10</sub> R<sub>11</sub> R<sub>12</sub> **R13** R<sub>14</sub> R<sub>15</sub>  $R<sub>2</sub>$  $R7$ R8 SAVBWPTR SAVDWRD1 SAVEREG SAVLSAVB R3 R9 SAVPEGO SAVREG1 ZDECASMU ZDEFLAG2 ZDEFLAG4 ZDELSCPT ZDEMSBFL ZDEMSBUF ZDEMSGMD ZDESC ZDESFLG2 ZDEVERON ZDEWRMSG ZFOALARM ZFOCLRSC ZFOC3270 ZFOEDGON ZFOFLAG1 ZFOFLAG2 ZFOFLAG3 ZFOIOTBL ZFOLSTSV ZFOMSGCT ZFONC ZFONCOLS ZFORDBUF ZFOSCRRD 7FOXER **ZFCXSUFL**
- DMSXMA ADMSBLKR ADTDBSIZ ADTEDF ADTFLG4 AESTATE AFINIS **AFVS** ARDBUF ASVCSECT CURRALOC DMSXSUEX D1 AREA  $D2$  $D3$ EGPR15 FSTADBC FSTAIC **FSTD FSTEPL** FSTLRECL FSTRECFM FVSECT FVSFSTAD LSCREEN LSCRMSG LSCRWIDT MAXBUFLG MSG MSGFLAGS NOTYPING NUCON RECEXELG RECEXEPT RECEXTLG RECFMODE RECFNAME RECFTYPE RECLGHDR RECLRECD RECMCBFL RECMCBUF RECPLIST RECSAVE RECSAVRG RECSAV13 RECZMAPT RESET  $R<sub>0</sub>$  $R<sub>1</sub>$ R<sub>10</sub> R<sub>11</sub>  $R<sub>12</sub>$ R<sub>13</sub> R14 R<sub>15</sub>  $R<sub>5</sub>$  $R7$  $R8$ R9  $R<sub>2</sub>$  $R<sub>3</sub>$  $R<sub>4</sub>$ R<sub>6</sub> SAVBWPTR SAVBYTE1 SAVEREG SAVLSAVB SAVREGO SAVREG12 SAVREG2 SCBLOCK SCBWKWRD SSAVE SVCSECT TYPE ZDELSCPT ZDESC ZDESFLG2 ZDEWRMSG ZFOABUFF ZFOAITNO ZFOANOIT ZFOCURFL ZFOCURSV ZFOFLAG ZFOFLAG1 ZFOFLAG3 ZFOLBUFF ZFOLRBUF ZFOLSTSV ZFOMCRNG 7FOMSGCT ZFONC ZFONOBRD ZFOPLIST ZFOPROFL ZFORDBUF ZFORECFM ZFORECPT ZFORTCOD ZFOSAVNB ZFOSAVSV ZFOSAVO1 ZFOSAVO2 ZFOSUBCM ZFOWKBUF ZFOXER ZMAEXELG ZMAEXEPT ZMAFNAME ZMAFWPTR ZMALZMAD ZMAMCLST ZFOXSUFL ZFOZMAPT ZMACST ZMANBMST
- DMSXMC DMSXFCPC DMSXFCPL DMSXSUCN DMSXSURV DMSXSUTY D1 D<sub>3</sub> LSCREEN LSCRSIZE LSCRWIDT RO  $R<sub>1</sub>$ R<sub>10</sub> R<sub>11</sub> R<sub>12</sub> R<sub>13</sub> R<sub>14</sub> R<sub>15</sub>  $R<sub>2</sub>$  $R3$  $R<sub>4</sub>$  $R5$ R<sub>6</sub>  $R7$ **R8**  $R<sub>9</sub>$ SAVBWPTR SAVBYTE1 SAVEREG SAVLSAVB SAVREGO SAVWORD1 ZDECLTGT ZDECURCL ZDECURLN ZDEFLAG2 ZDELRECL ZDELSCPT ZDENBVRC ZDEVERCI ZDEVERON ZDEVERTR ZDEZONEL ZDEZONER ZFOCLRLG ZFOC3270 ZFOFLAG1 ZFOFLAG2 ZFOLGOP1 ZFOLSTSV ZFONC ZDESC ZFOOPNB1 ZFOOPST1 ZFORTBYT ZFOSUBCM ZFOWKBUF ZFOXER **ZFOXSUFL**

DMSXMD DMSXFCIN DMSXFCNX DMSXFCPL DMSXFCRC DMSXFCRL DMSXFCSP DMSXFCSU DMSXFCUP DMSXIORD DMSXSCIM DMSXSUEX DMSXSUNC DMSXSUPF DMSXSUTY D1 NUMFINRD RO D3 **INPUT** LSCRAINP LSCRCURL LSCREEN LSCRINPU LSCRSIZE MAXBUFLG NUCON  $R<sub>1</sub>$ R<sub>10</sub> R<sub>11</sub> R<sub>12</sub> R<sub>13</sub> R<sub>14</sub> R<sub>15</sub>  $R<sub>2</sub>$  $R3$ R5 R6  $R7$ R8 R9 SAVBWPTP SAVBYTE1 SAVEREG SAVLSAVB SAVREGO SAVWORD1 SAVWORD2 ZDEACURD ZDEATCNT ZDEATSID ZDEATSMD ZDECESCA ZDECGCNT ZDECSCOL ZDECSLIN ZDECSRST ZDECSSET ZDECURLN ZDEESCON ZDEFLAG1 ZDEFLAG3 ZDEFLAG5 ZDEFLEOF ZDEFLRIG ZDEFLSIZ ZDEFLTOF ZDEFSINP ZDEINHLD ZDELSCPT ZDELSTCG ZDEMSKLN ZDEPFCOD ZDEPFKEY ZDEPFKPT ZDEPRFON ZDEPRFRG ZDESBCOM ZDESC ZDESCHGD ZDESFLG2 ZDESFLG3 ZDETABCL ZDEUPDON ZFOALARM ZFOCLRLG ZFOCSRFL ZFOC3270 ZFOEDGON ZFOFLAG1 ZFOFLAG2 ZFOFLAG3 ZFOFREPT ZFOLFLAG ZFOLFWPT ZFOLGOP1 ZFOLRBUF ZFOLSTSV ZFOMSGCT ZFONC ZFOOPABS ZFOOPFL1 ZFOOPFL2 ZFOOPFL3 ZFOOPNB1 ZFOOPSTR ZFOOPST1 ZFOOPST2 ZFOOPST3 ZFOPLIST ZFOPRFIN ZFORDBUF ZFORTBYT ZFORTCOD ZFOXER ZFOXSUFL

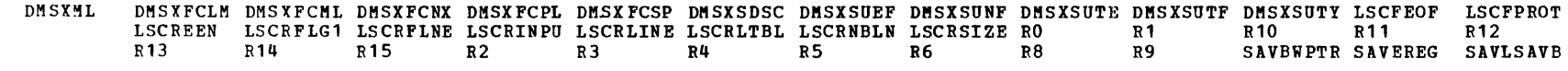

N

 $\mathbf H$ 멽

 $\blacktriangleleft$ 

 $\equiv$ 

**ASP** 

 $s_{\texttt{ys}}$ 

 $\mathbf{r}$ 

Φ

 $\mathbf{H}$ 

 $\circ$ ه

 $\Omega$ 

pu

Ð

Ħ

Ö

H

Ē

 $\sigma$ 

 $\mathbf o$ 

Ф

冒 pur

 $\vec{r}$ 

ġ

 $\mathbf{v}$ 

T  $\frac{1}{2}$  $\sigma$ 

SAVREGO ZDEACURD ZDEACURL ZDECURLN ZDEENDRG ZDEFLAG1 ZDEFLAG2 ZDEFLEOF ZDEFLSIZ ZDEFLTOF ZDELSCPT ZDESC **ZDESCABV** ZDESCBLW ZDESFLG2 ZDESHFLG ZDESTYLN ZDETOPPT ZDETOPRG ZDEWRPON ZFOC3270 ZFOFLAG1 ZFOFLAG3 ZFOLADDR ZFOLBWPT ZFOLGOP1 ZFOLSTSV ZFOMOVUP ZFONC ZFOOPNB1 ZPOOPST1 ZFORTBYT ZFORTCOD ZFOSUBCM ZFOXER **ZFOXSUFL** 

- **NUCON**  $R13$ DMSXMS **CZERO**  $D<sub>1</sub>$  $D<sub>2</sub>$ D3 LOOP **MSG**  $R<sub>0</sub>$  $R<sub>1</sub>$ **R10** R<sub>11</sub> R<sub>12</sub>  $R15$  $R<sub>2</sub>$  $R5$  $R7$ R<sub>14</sub>  $R<sub>3</sub>$  $R<sub>4</sub>$ R6  $R8$ **R9** SCBLOCK SCBWKWRD XFF ZDEACURD ZDEACURL ZDECASRI ZDECGCNT ZDECURLN ZDEENDRG ZDELRECL ZDESC ZDETOPPT ZDETOPRG ZFOCLRLG ZFOCURFL ZFOFLAG2 ZFOLADDR ZFOLBWPT ZFOLFWPT ZFONC
- DMSXFCIN DMSXFCUP DMSXSCCN DMSXSCIO DMSXSDCT **DMSXPO** AINTRTBL AOUTRTBL ATRHIGH ATRINIB ATRMDT **ATRPRT ATRRST**  $CS<sub>H</sub>$ **TONPSW** DMSXSDUP DMSXSUPR D1  $D2$  $D3$ TC. TOOPSW **KCLEAR** KLGTPEN KPA1 KPA2 **KPA3** LSCFNPRF LSCFPROT LSCREEN **LSCRMSG NHCON RESET** R<sub>0</sub> **R1 R10 R11**  $R12$  $R13$  $R14$ **R15**  $R2$  $R3$ **R4**  $R5$ **R6**  $R7$ R<sub>8</sub> R9 SAVBWPTR SAVBYTE1 SAVBYTE2 SAVDWRD1 SAVDWRD2 SAVEREG SAVLSAVB SAVREGO  $S$   $\mathbf{F}$ ZDEACURL ZDECASMU ZDECGCNT ZDEFLAG1 ZDEFLAG3 ZDEFLEOF ZDEFLTOF ZDELNDON ZDESFLG2 ZDETRUNC ZDEWRMSG ZFOALARM ZFOATERM ZFOBUFIO ZFOCLRLG ZFOC3270 ZFOERCOD ZFOFLAG1 ZDELNEND ZDELSCPT ZDESC ZFOFLAG2 ZFOIOTBL ZFOLGSCB ZFOLSTSV ZFONC ZFONCOLS ZFOOPNB1 ZFORMTUB ZFORTBYT ZFOWKBUF ZFOXER ZFOXSUFL
- **AERASE AWRRITE** DMSXFCML DMSXFCSU DMSXIORD DMSXSUCK DMSXSUPR DMSXSURV DMSXSUTE DMSXSUTP D1 D3 **DMSXPT AFINIS FSTEPL** FSTFLAGS FSTLRECL FSTRECFM FSTRWDSK L18 **FSTAIC** FSTD MAXBUFLG NUCON **RESET RO**  $R<sub>1</sub>$ R<sub>10</sub> R<sub>11</sub> R<sub>12</sub> R<sub>13</sub> **R14** R<sub>15</sub>  $R<sub>2</sub>$  $R3$  $R<sub>5</sub>$  $R6$  $R7$ R<sub>8</sub>  $B<sub>q</sub>$ ZDEACURL ZDEFLAG1 ZDEFLEOF ZDEFLSIZ ZDEFLTOF ZDEFMODE ZDEFNAME ZDEFTYPE SAVBWPTR SAVBYTE1 SAVEREG SAVLSAVB SAVREGO ZDELRECL ZDERECFM ZDESC ZFOABUFF ZFOAITNO ZFOANOIT ZFOBLKPT ZFOFLAG ZFOFMODE ZFOFNAME ZFOFREPT ZFOFTYPE ZFOLADDR ZFOLBUFF ZFOLFLAG ZFOLSTSV ZFONC ZFOOPABS ZFOOPFL2 ZFOOPFL3 ZFOOPFL4 ZFOOPNB1 ZFOOPNSP ZFOOPST2 ZFOOPST3 ZFOOPST4 ZFOOPST8 ZFOPLIST ZFORECFM ZFORTBYT ZFORTCOD ZFOXER Z FOX SUFL
- DMSXFCIN DMSXFCNX DMSXFCPC DMSXFCPL DMSXFCSU DMSXFCUP DMSXFDLN DMSXSUCN DMSXSUIG LSCFCHGD LSCFEOF LSCFRSVD DMSXPX AREA LSCFTOP LSCFWPTR LSCFWRAP LSCPFXLG LSCREEN LSCRFADD LSCRFLG1 LSCRFLG2 LSCRFLNE LSCRIUAD LSCRLINE LSCRLTBL LSCRMASK LSCRTABS LSCRWIDT LSCZDEPT MSG  $R<sub>0</sub>$  $R1$ R<sub>10</sub> **R11**  $R12$ R<sub>13</sub> R14 **R15**  $R<sub>2</sub>$  $R<sub>3</sub>$ R4  $R<sub>5</sub>$ **R6**  $R7$  $R8$ **R9** SAVBWPTR SAVBYTE1 SAVBYTE2 SAVBYTE4 SAVDWRD1 SAVEREG SAVLSAVB SAVREGO SAVREG1 ZDEABPNG ZDEACURD ZDECASMU ZDECGCNT ZDECLNSC ZDECNFCT ZDECSCOL ZDECSERR ZDECSINP ZDECSLIN ZDECSSCY ZDECSSCY ZDECURLN ZDEFLABL ZDEFLAG1 ZDEFLAG2 ZDEFLAG5 ZDEFLDLN ZDEFLEOF ZDEFLNBL ZDEFLPRX ZDEFLSIZ ZDEFLTOF ZDEINCPL ZDEINVCM ZDELLABL ZDELLNBL ZDELLPRX ZDELNINV ZDELRECL ZDELSCPT ZDEMCPNG ZDEMSKLN ZDENUMON ZDEPRFEX ZDEPRFRG ZDESCHGD ZDESCLON ZDESFLG2 ZDESFLG4 ZDESYNON ZDETABCL ZDETBSON ZDETOPPT ZDETRUNC ZDEVERC1 ZDEVERC2 ZDESBCOM ZDESC ZDEZDEPT ZFOBUFIM ZFOCLRLG ZFOCMBLK ZFOCMCNT ZFOCMPNG ZFOEDGON ZFOFLAG2 ZFOFLAG3 ZFOFREPT ZFOINVCM ZFOKPLIN ZFOLADDR ZFOLFLAG ZFOLFWPT ZFOLNAME ZFOLNCUR ZFOLNDSP ZFOLSTSV ZFONC ZFONCOLS ZFOOPST4 ZFOPRFIN ZFOPRFPT ZFOSCRRD ZFOSOSIM ZFOXSUFL **NUCON** PLIST  $R<sub>0</sub>$ DMSXRE **AERASE** AFINIS ARDBUF **AWRBUF** FSTEPL MSG  $R<sub>1</sub>$ R<sub>10</sub> R<sub>11</sub>  $R12$ R<sub>13</sub> **R14** R<sub>15</sub>  $R<sub>2</sub>$  $R3$  $R<sub>4</sub>$  $R<sub>5</sub>$ R<sub>6</sub>  $R7$ VCADTLKW ZDEFLSIZ ZDELRECL ZDESC ZDETOPPT ZFOLADDR ZFOLFWPT
- ATRPRT BIPWCCMD CSW DMSXFCCC DMSXFCCL DMSXFCPL DMSXPXDC DMSXSC AINTETBL AOUTRTBL ATRBIP ATRHIGH ATRINIB ATRMDT DMSXPXEX DMSXSDML DMSXSDPH DMSXSDSC DMSXSDTY DMSXSSEX DMSXSUIG D1  $D2$  $D3$ D<sub>6</sub> EU A FLDMRK LSCARWLG LSCFALTF LSCFPROT  $TC$ **IONPSW IOOPSW KCLEAR KENTER KLGTPEN** KNOACT KPA<sub>1</sub> KPA2 KPA3 LSCFTOP LSCFWPTR LSCFWRAP LSCPFXLG LSCRAINP LSCRCTL LSCRDSPH LSCRDSPV LSCREEN LSCRFLG1 LSCRFLG2 LSCRFLNE LSCRIBUF LSCRIMAD LSCRINPU LSCRLGTH LSCRLINE LSCRLTBL LSCRMSG LSCRSIZE LSCRWIDT LSCSTALG LSCZDEPT MAXBUFLG MSGFLAGS NOTYPING

ងី  $\overline{a}$ ്ര  $\Omega$ đ Ĥ ്ര Ö.  $\tilde{ }$  $247$ 

NUCON **RESET RETURN**  $R<sub>0</sub>$  $R<sub>1</sub>$ R<sub>10</sub> R<sub>11</sub> R<sub>12</sub> R<sub>13</sub> R<sub>14</sub> R<sub>15</sub> NUMFINRD PT  $R2$  $R3$  $R<sub>4</sub>$  $R5$ R6  $R7$  $R8$ **R9** SAVBWPTR SAVBYTE1 SAVBYTE2 SAVBYTE3 SAVDWRD1 SAVDWRD2 SAVEREG SAVLSAVB SAVREGO SAVREG12 SAVREG2 SAVREG5 SAVWORD1 SAVWORD2 SBA **SENSE**  $SF$ **STDWCCMD** ZDEATCNT ZDEATSID ZDEATSND ZDECGCNT ZDECLNSC ZDECSCOL ZDECSERR ZDECSINP ZDECSLIN ZDECSRST ZDECSSCX ZDECSSCY ZDECSSET ZDECURLN ZDEENDRG ZDEFLAG1 ZDEFLAG5 ZDEFLDCL ZDEFLDLN ZDEFSINP ZDEINHLD ZDELNINV ZDELSCPT ZDELSTCG ZDENBTBC ZDENULON ZDEPFCOD ZDEPFKEY ZDEPFKPT ZDEPRFEX ZDEPRFON ZDEPRFRG ZDEPRFW1 ZDESBCOM ZDESC ZDESCABV ZDESCBLW ZDESCHGD ZDESFLG2 ZDESFLG3 ZDESFLG4 7DETABCL ZDETODSP ZDETOPRG ZDEVERC1 ZDEVERTR ZDEWRMSG ZDEZDEPT ZDEZONEL ZDEZONER ZDE2INPT ZFOALARM ZFOATERM ZFOBUFIM ZFOBUFIO ZFOCLRLG ZFOCLRSC ZFOCSRAD ZFOCSRFL ZFOC3270 ZFOC3278 ZFOEDGON ZFOERCOD ZFOFKCOD ZFOFLAG1 ZFOFLAG2 ZFOFLAG3 ZFOIOCMP ZFOIOTBL ZFOKPLIN ZFOKYCOD ZFOLGSCB ZFOLSCPT ZFOLSTSV ZFOMOVUP ZFOMSGCT ZFONC ZFONCOLS ZFONROWS ZFOOPFL1 ZFOOPFL2 ZFOOPFL3 ZFOOPNB1 ZFOOPSTR ZFOOPST1 ZFOOPST2 ZFOOPST3 ZFOOPST4 ZFOOPST8 ZFOPLIST ZFORDBUF ZFORDSVR ZFORTCOD ZFOSAVNB ZFOSAVSV ZFOSCRRD ZFOSINDX ZFOSOSIM ZFOSUSED ZFOTABS1 ZFOTWRMD ZFOTXTON ZFOWKBUF ZFOWKTBL ZFOXSUFL ZFOXER

DMSXSD AINTRTBL AOUTRTBL ATRHIGH ATRMDT **ATRRST** DMSXFCDC DMSXFCPL DMSXFCRL DMSXFCSP DMSXSUCC FLDMRK **LSCARWLG** ATRPRT LSCFALTF LSCFAROW LSCFCHGD LSCFEOF LSCFHIGH LSCFMASK LSCFMDT LSCFNPRF LSCFNULL LSCFPROT LSCFRST LSCFRSVD LSCFTABS LSCFTOP LSCFWPTR LSCFWRAP LSCLLSCB LSCPFXLG LSCRAINP LSCRBYTE LSCRCTL LSCRCTLP LSCRCURL LSCRDSPH LSCRDSPV LSCREEN LSCRFADD LSCRFLG1 LSCRFLG2 LSCRFLNE LSCRIMAD LSCRINPU LSCRLGTH LSCRLINE LSCRLTBL LSCRMASK LSCRMSG LSCRNBLN LSCRSIZE LSCRSTAT LSCRTABS LSCRULCO LSCRWIDT LSCSTALG LSCZDEPT MAXBUFLG MSG **NUCON**  $P<sub>T</sub>$ RA R<sub>0</sub>  $R<sub>1</sub>$ R<sub>10</sub> R<sub>12</sub> R<sub>13</sub> R<sub>14</sub> R<sub>15</sub>  $R<sub>2</sub>$  $R<sub>3</sub>$  $R<sub>4</sub>$  $R5$ R<sub>6</sub>  $R7$ R8 **R11** SAVEWPTR SAVEYTE1 SAVEYTE2 SAVEYTE3 SAVEYTE4 SAVDWRD1 SAVDWRD2 SAVEREG SAVLSAVB SAVREGO SAVREG1 SAVREG15 R9 SAVREG2 SAVREG3 SAVPEG6 SAVREG7 SAVWORD1 SAVWORD2 SBA SF TYPE ZDEABPNG ZDEACURD ZDEACURL ZDECANON ZDECASMU ZDECGCNT ZDECLNSC ZDECSINP ZDECSLIN ZDECSRST ZDECSSET ZDECURCL ZDECURLN ZDEENDRG ZDEFLAG1 ZDEFLAG2 ZDEFLAG3 ZDEFLAG4 ZDEFLAG5 ZDEFLDCL ZDEFLDLN ZDEFLSIZ ZDEFSINP ZDEIMGON ZDEINCPL ZDEINHLD ZDELRECL ZDELSCPT ZDEMCPNG ZDENBTBC ZDENBVRC ZDENUION ZDENUMON ZDEPRFON ZDEPRFRG ZDERDALL ZDERDINP ZDERDNCH ZDERDNUM ZDESBCOM ZDESC ZDESCHGD ZDESCLON ZDESFLG1 ZDESFLG2 ZDESFLG3 ZDESFLG4 ZDETABCL ZDETBSON ZDETFLIN ZDETOPRG ZDETRUNC ZDEUPDON ZDEVERCL ZDEVERC1 ZDEVERTR ZDEWEMSG ZDEZONEL ZDEZONER ZDE2INPT ZFOBUFIM ZFOBUFIO ZFOCLRLG ZFOCLRSC ZFOCMBLK ZFOCMCNT ZFOCMPNG ZFOCTLSZ ZFOC3278 ZFOEDGON ZFOFKCOD ZFOFLAG1 ZFOFLAG2 ZFOFLAG3 ZFOINVCM ZFOIOCMP ZFOIOTBL ZFOKPLIN ZFOLADDR ZFOLBWPT ZFOLFLAG ZFOLFWPT ZFOLNCHG ZFOLNDSP ZFOLSCPT ZFOLSTSV ZFONC ZFONCOLS ZFONFILE ZFOPLIST ZFOPRFIN ZFORMTUB ZFOSCRRD ZFOSINDX ZFOSOSIM ZFOTXTON ZFOUFLDS ZFOWKBUF ZFOWKTBL ZFOXER ZFOXSUFL

DMSXSE AADTLKP ADTFLG1 ADTFRW ATRHIGH ATRPRT DMSXCTPN DMSXCTRS DMSXCTSC DMSXCTTE DMSXDCOD DMSXDCSY DMSXFCBT DMSXFCCC DMSXFCCL DMSXFCDC DMSXFCDR DMSXFCGA DMSXFCHT DMSXFCLR DMSXFCPL DMSXFCTB DMSXFCTR DMSXIORD DMSXIOWR DMSXMAED DMSXMCVR DMSXSCRV DMSXSDAP DMSXSDCT DMSXSDMK DMSXSDSC DMSXSDTB DMSXSDTX DMSXSDUP DMSXSSEX DMSXSUCC DMSXSUCK DMSXSUCN DMSXSULG LSCARWLG LSCFRSVD LSCFWPTR LSCRCURL LSCRDSPH LSCRDSPV LSCREEN LSCRFLG2 LSCRINPU DMSXSUPV FMODE FNAME **FTYPE** LSCRLINE LSCRLTBL LSCRMASK LSCRSIZE LSCRTABS LSCRWIDT MAXBUFLG MSG **NUCON** NUMFINRD PACK **RO**  $R<sub>1</sub>$  $R5$ R<sub>10</sub> **R11** R<sub>12</sub> R<sub>13</sub> R 14 R<sub>15</sub>  $R<sub>2</sub>$ R3 R4 R6  $R7$ R8 SAVEWPTR SAVEYTE1 SAVDWRD1 SAVDWRD2 SAVEREG SAVLSAVB SAVREGO SAVWORD1 SAVWORD2 SYNABBR SYNFWPTR SYNNAME  $R9$ SYNOBUFF SYNOSYNL SYNSUB TYPE ZDEACURD ZDEACURL ZDEARBCH ZDEARBON ZDEATCNT ZDEATSID ZDEATSMD ZDECANON ZDECASMU ZDECASRI ZDECESCA ZDECFILL ZDECGCNT ZDECLPON ZDECHSON ZDECSCOL ZDECSLIN ZDECSRST ZDECSSCX ZDECSSCY ZDECURLN ZDEEQBFL ZDEEOBUF ZDEESCON ZDEFCURL ZDEFINPU ZDEFLAG2 ZDEFLAG3 ZDEFLAG4 ZDEFLAG5 ZDEFLEOF ZDEFLSIZ ZDEFLTOF ZDEFMASK ZDEFMODE ZDEFNAME ZDEFTABS ZDEFTYPE ZDEFWPTR ZDEHEXON ZDEIMGON ZDELNDON ZDELNEND ZDELRECL ZDELSCPT ZDEMCRON ZDEMSBFL ZDEMSBUF ZDEMSGMD ZDEMSKLN ZDENBTBC ZDENBVRC ZDENSPAN ZDENULON ZDENUMON ZDEPCKON ZDEPFKPT ZDEPRFON ZDEPRFRG ZDERECFM ZDESC ZDESCABV ZDESCELW ZDESCLON ZDESERCH ZDESERIN ZDESERLG ZDESERST ZDESFLG2 ZDESFLG3 ZDESHMSG ZDESPABN ZDESPNON ZDESQ80N ZDESTHON ZDESYNON ZDETABCL ZDETAYON ZDETBSON ZDETFLIN ZDETOPPT ZDETRUNC ZDEUPDON ZDEVERCL ZDEVERON ZDEVRBON ZDEWIDTH ZDEWRPON ZDE2INPT ZFOAPLON ZFOCLRLG ZFOCSRSZ ZFOC2741 ZFOC3215 ZFOC3270 ZFOC3278 ZFOEDGON ZFOFLAG1 ZFOFLAG2 ZFOFLAG3 ZFOFLAG4 7FOFMODE ZFCFNAME ZFOFTYPE ZFOHVCED ZFOHVCP1 ZFOHVCP3 ZFOIMPCM ZFOIOCMP ZFOIOTBL ZFOLFLAG ZFOLFWPT ZFOLGOP1

 $\infty$ 

멽

 $\equiv$ 

U)  $\mathbf{H}$ 

 $s\lambda s$ 

tem

 $\mathbf{H}$ 

 $\circ$ م

F

 $\Omega$ 

p.

m

Н

 $\mathbf{\sigma}$ 

Ō

 $\ddot{\mathbf{O}}$ 

Ħ

Е

ġ

N

ZFOLGOP2 ZFOLGOP3 ZFOLGOP8 ZFOLNAME ZFOLNDSP ZFOLSCPT ZFOLSTSV ZFONC ZFONCOLS ZFONDSPC ZFONROWS ZFOOPABS ZFOOPFL1 ZFOOPFL2 ZFOOPFL3 ZFOOPNB1 ZFOOPNB2 ZFOOPNB3 ZFOOPNSP ZFOOPSTR ZFOOPST1 ZFOOPST2 ZFOOPST3 ZFOOPST7 ZFOOPST8 ZFOPLIST ZFOPRFPT ZFOPRVTB ZFORTBYT ZFORTCOD ZFOSOSIM ZFOSUBCM ZFOSVCED ZFOSVCO4 ZFOSYNBF ZFOSYNPT ZFOTWRMD ZFOTXTON ZFOUFLDS ZFOWKBUF ZFOXER ZFOXSUFL

- DMSXSG **ACMSSEG** ASYSNAMS CMSSEG DCSSAVAL DCSSFLAG DCSSLDED LASTLMOD LOCCNT MSGFLAGS NOTYPING NUCON  $R<sub>0</sub>$  $R<sub>1</sub>$ R<sub>10</sub> R<sub>13</sub> **R14** R<sub>15</sub>  $R3$  $R<sub>4</sub>$  $R5$  $R7$  $R8$ **R9** STRTADDR SUBACT SUBFLAG SYSNAMES SYSNEND
- DMSXSS DMSXFCPL DMSXFCSU DMSXPXDC DMSXPXEX DMSXSCPR DMSXSDML DMSXSUCC DMSXSUCN DMSXSUEX DMSXSUPR LASTCMND LSCARWLG LSCFALTF LSCFAROW LSCFCHGD LSCFMDT LSCFNPRF LSCFNULL LSCFPROT LSCFRST LSCFWPTR LSCFWRAP LSCPFXLG LSCRDSPH LSCREEN LSCRFADD LSCRFLG1 LSCRFLG2 LSCRFLNE LSCRIBUF LSCRIMAD LSCRINPU LSCRLGTH LSCRLINE LSCRLTBL LSCRSIZE LSCRWIDT LSCZDEPT MAXBUFLG **NUCON** NUMFINRD RO  $R<sub>1</sub>$  $R10$ R<sub>11</sub> R<sub>12</sub> R<sub>13</sub> R14 R<sub>15</sub>  $R<sub>2</sub>$  $R3$ R4 85 R6 R7 R<sub>8</sub>  $R9$ SAVBWPTR SAVBYTE1 SAVBYTE2 SAVEREG SAVLSAVB SAVREGO: SAVREG1 SAVREG12 SAVWORD1 SF **SUBACT** SUBFLAG ZDECSLIN ZDECSRST ZDECSSCX ZDECSSCY ZDECSSET ZDECURLN ZDEFLAG2 ZDEFLAG5 ZDEFLDLN ZDELSCPT ZDENBTBC ZDENUMON ZDEPFKPT ZDEPRFEX ZDEPRFON ZDEPRFRG ZDESC ZDESCHGD ZDESFLG2 ZDESFLG3 ZDESFLG4 ZDETABCL ZDETODSP ZDEVERC1 ZDEVERTR ZFOALARM ZFOBUFIM ZFOCLRLG ZFOCLRSC ZFOCMBLK ZFOCMCNT ZFOCMPNG ZFOCSDPT ZFOCSRAD ZFOCSRFL ZFOCSRSZ ZFOCSSTK ZFOCURFL ZFOEDGON ZFOFLAG2 ZFOFLAG3 ZFOFREPT ZFOINVCM ZFOKPLIN ZFOLFLAG ZFOLGOPN ZFOLRBUF ZFOLSCPT ZFONCCLS ZFONROWS ZFOOPNB1 ZFOOPST1 ZFOPLIST ZFORDBUF ZFORTBYT ZFOSAVNB ZFOSAVSV ZFOSOSIM ZFOWKBUF ZFOLSTSV 7FONC ZFOXER ZFOXSUFL
- R<sub>15</sub>  $R5$ DMSXST MSG R<sub>0</sub>  $R<sub>1</sub>$ R<sub>10</sub>  $R11$ R<sub>12</sub> R<sub>13</sub> R<sub>14</sub>  $R<sub>2</sub>$  $R3$  $R<sub>4</sub>$ ZDEWIDTH ZFOBLKCR R6  $R7$  $R8$ SAVBWPTR SAVEREG SAVLSAVB SAVREGO **SAVREG2** SAVREG3 ZDESC R9 ZFOBLKPT ZFOFREPT ZFOLADDR ZFOLDSCR ZFOLFLAG ZFOLFWPT ZFOLSTSV ZFONC ZFOXSUFL
- DMSXSU **AESTATE** DMSXDCOD DMSXEDRT DMSXFCDP DMSXFCNX DMSXFCPL DMSXFCUP DMSXINLD DMSXINTF DMSXIORD DMSXIOWR DMSXPTER DMSXSCRV **FSTD** FSTFMODE FSTFNAME LSCARWLG LSCFWPTR LSCRCURL LSCREEN ISCRINPU LSCRMASK LSCRSIZE LSCRTABS LSCZDEPT MAXBUFLG MSGFLAGS NOTYPING NUCON R<sub>0</sub> R<sub>10</sub> R<sub>12</sub> R<sub>13</sub> R<sub>14</sub> R<sub>15</sub>  $R<sub>2</sub>$ R3  $R1$ R<sub>11</sub>  $R<sub>u</sub>$  $R5$ R<sub>6</sub>  $R7$  $R8$  $R9$ SAVBWPTR SAVBYTE1 SAVBYTE2 SAVDWRD1 SAVEREG SAVLSAVB SAVREGO SAVREG1 SAVREG10 SAVREG15 SAVREG2 ZDEABPNG ZDEACURL ZDEARBCH ZDEARBON ZDEATCNT ZDEATSID ZDEATSMD ZDECGCNT ZDECLNSC ZDECSSCY ZDECSSCY ZDECSSET ZDECURLN ZDEDELPT ZDEENDRG ZDEEQBFL ZDEEQBUF ZDEFCURL ZDEFINPU ZDEFLAG1 ZDEFLAG2 ZDEFLAG3 ZDEFLAG4 ZDEFLAG5 ZDEFLEOF ZDEFLPRX ZDEFLSIZ ZDEFLTOF ZDEFMASK ZDEFNAME ZDEFTABS ZDEINCPL ZDELLPRX ZDELNDON ZDELNEND ZDELRECL ZDELSCPT ZDEMCPNG ZDEMSBUF ZDEMSGMD ZDEPFKPT ZDEQMBUF ZDEQMPTR ZDESBCOM ZDESC ZDESFLG2 ZDESFLG3 ZDESFLG4 ZDESTYLN ZDETAYON ZDETOPPT ZDETOPRG ZDETRUNC ZDEVERCL ZDEVERC1 ZDEVERON ZDEVERTR ZDEWRMSG ZDEZDEPT ZDE2INPT ZFOABUFF ZFOATSID ZFOCLRLG ZFOC3270 ZFOEDGON ZFOFLAG1 ZFOFLAG2 ZFOFLAG3 ZFOFMODE ZFOFNAME ZFOFTYPE ZFOLRBUF ZFOLSCPT ZFOLSTSV ZFONFILE ZFOOPABS ZFOOPFL1 ZFOOPFL2 ZFOOPFL3 ZFOOPNB1 ZFOOPSTR ZFOOPST1 ZFOOPST2 ZFOOPST3 ZFOMCRNG ZFOMOVUP ZFONC ZFOPLIST ZFOPRFER ZFOPROFL ZFORDBUF ZFORDSVR ZFORTBYT ZFORTCOD ZFOSAVSV ZFOSAVO1 ZFOSPCVC ZFOTWRMD ZFOWKBUF ZFOXER ZFOXSUFL DMSXTB DEFNBUN DEF2P31 DELCOM FILE MSG **RESET STACK SUBR** TYPCHAIN TYPCHDEL TYPE **TYPLIGNE DEFABS** TYPNUM TYPTRGT TYPTRGTC ADTM AFINIS CURRDATE CURRTIME DMSXFCIN DMSXFCNX DMSXFCPL DMSXFCSU DMSXFCUP DMSXFDSR **DMSXUP AFVS** ARDBUF AWRBUF

**FSTEPL** 

R<sub>13</sub>

R14

FSTFMODE FSTLRECL FSTRECFM FVSECT

 $R<sub>2</sub>$ 

 $R3$ 

R<sub>15</sub>

SAVBWPTR SAVBYTE1 SAVBYTE2 SAVBYTE3 SAVBYTE4 SAVDWRD1 SAVDWRD2 SAVEREG SAVLSAVB

**FSTD** 

R<sub>12</sub>

PVSFSTAD MAXBUFLG

 $R5$ 

 $R4$ 

αs

 $\overline{a}$ 

Ħ

O

ctorie

U)

 $\tilde{r}$ 

 $\overline{1}$ 

ەن

DMSXIOWR

 $R<sub>0</sub>$ 

 $R7$ 

**NUCON** 

R6

DMSXSUCC DMSXSUCK DMSXSUCN FSTAIC

R<sub>10</sub>

R9

 $R11$ 

 $R<sub>1</sub>$ 

 $R8$ 

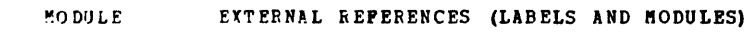

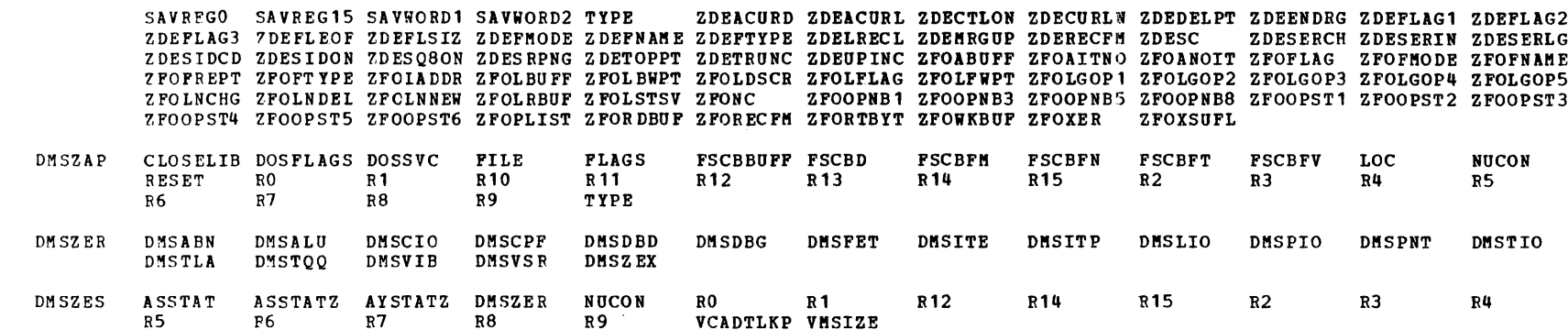

 $\mathcal{A}^{\mathcal{A}}$ 

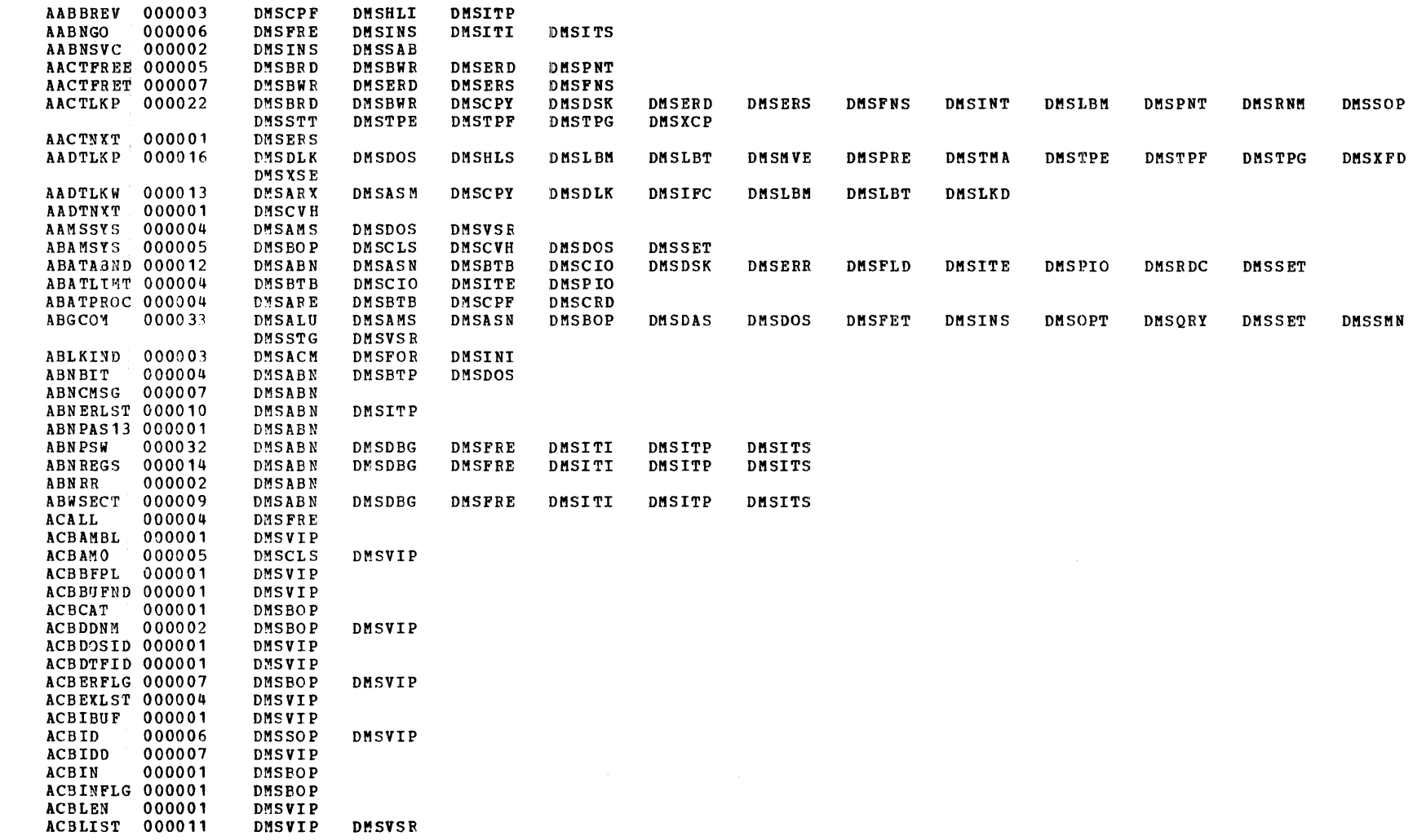

 $\omega$ 

Label-to-Module Cross Reference

**LABEL** 

COUNT

**FEFERENCES** 

Property of IBM CMS Directories

 $2 - 251$ 

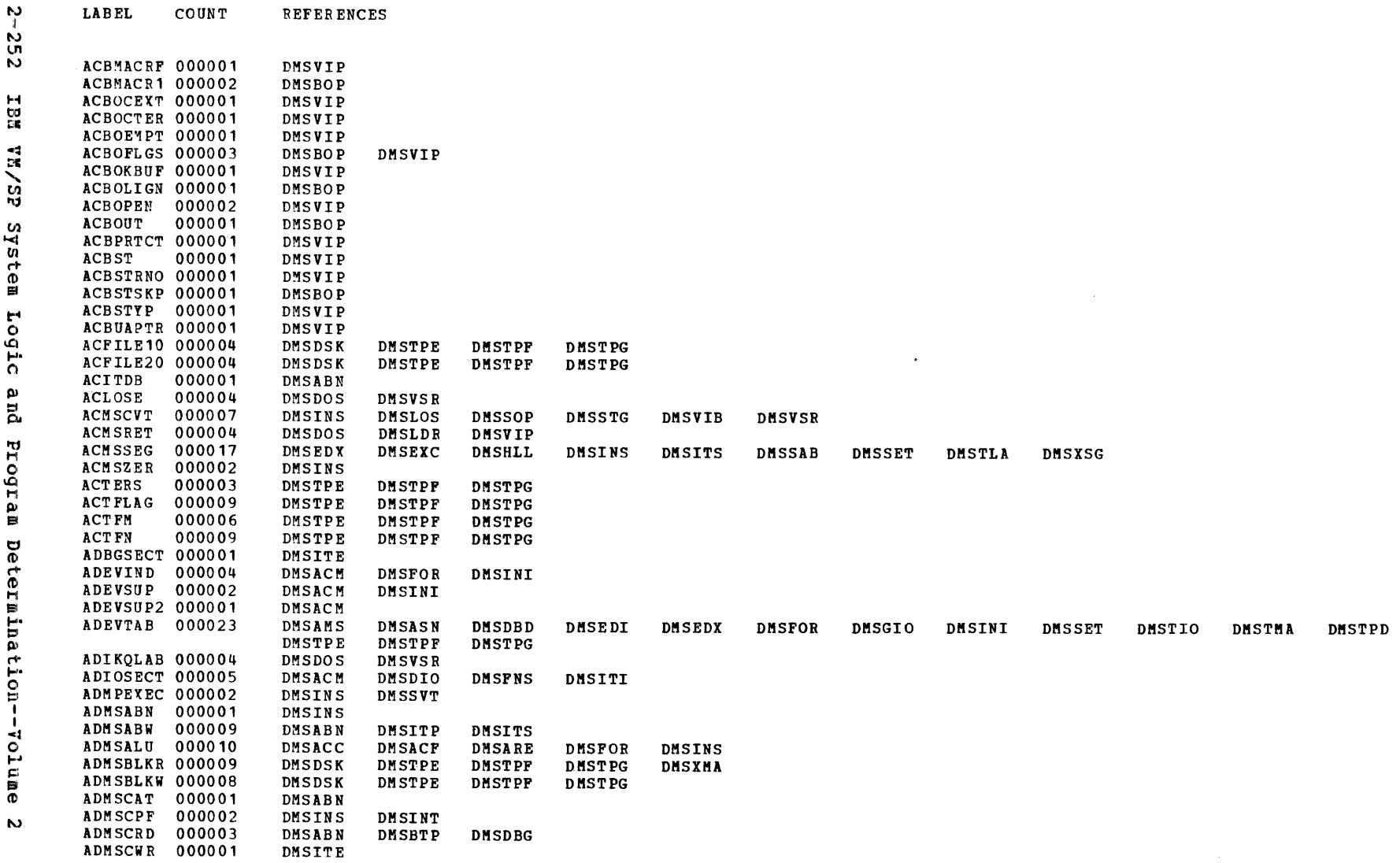

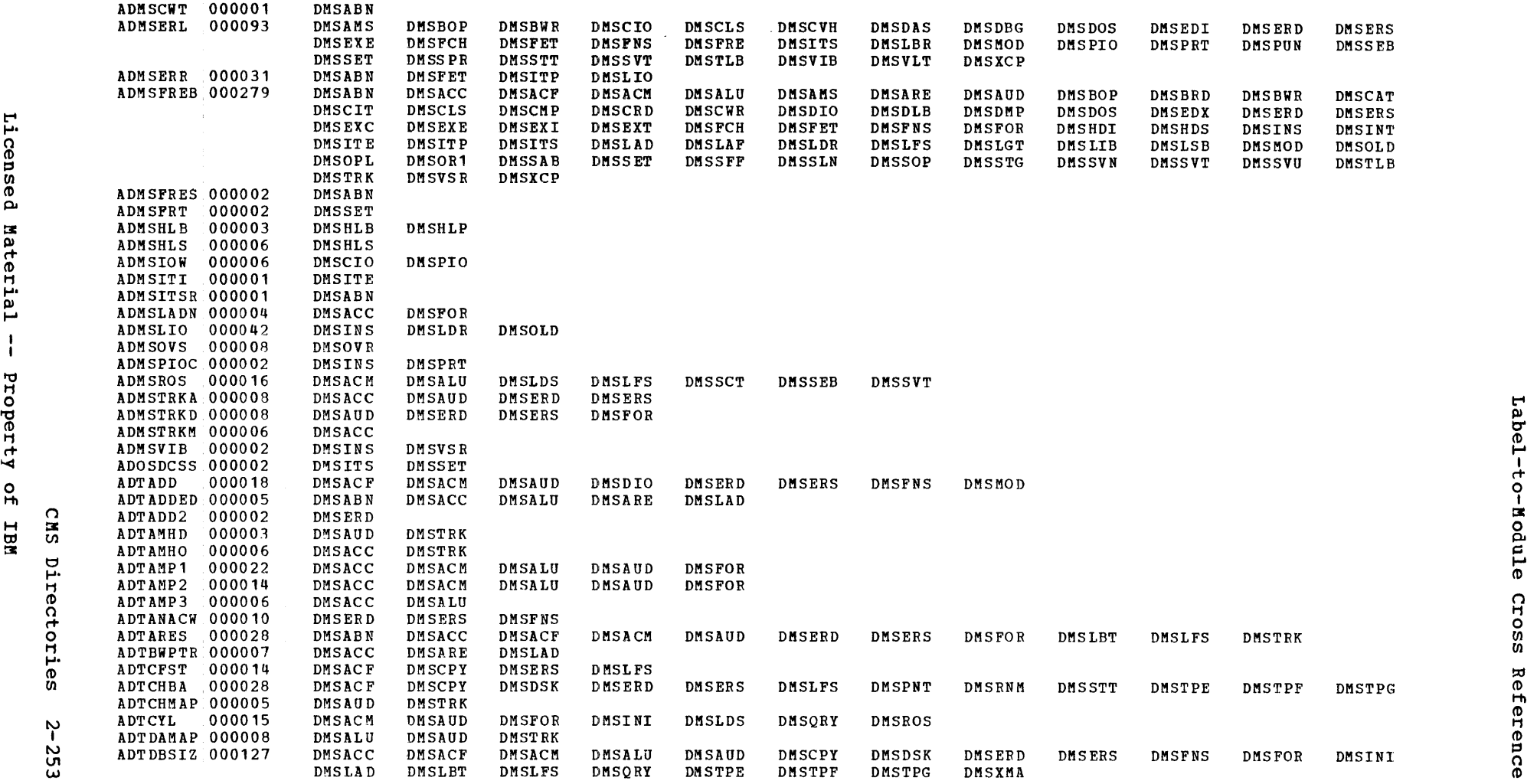

 $\sim 30$ 

LABEL COUNT REFERENCES

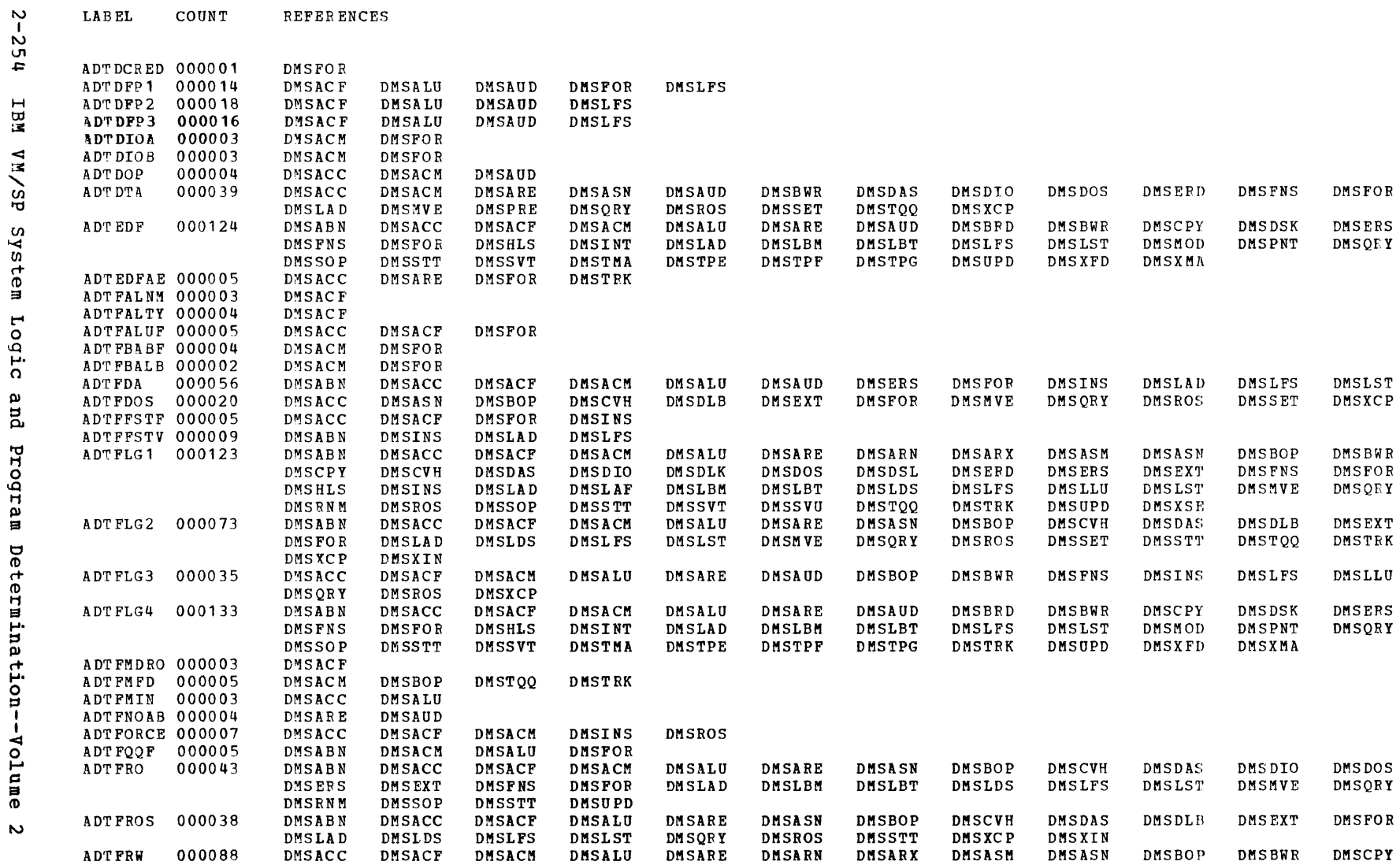

 $\bar{A}$ 

COUNT REFERENCES

 $\mathbf{L}\mathbf{A}\mathbf{B}\,\mathbf{E}\mathbf{L}$ 

Label-to-Module Cross Reference

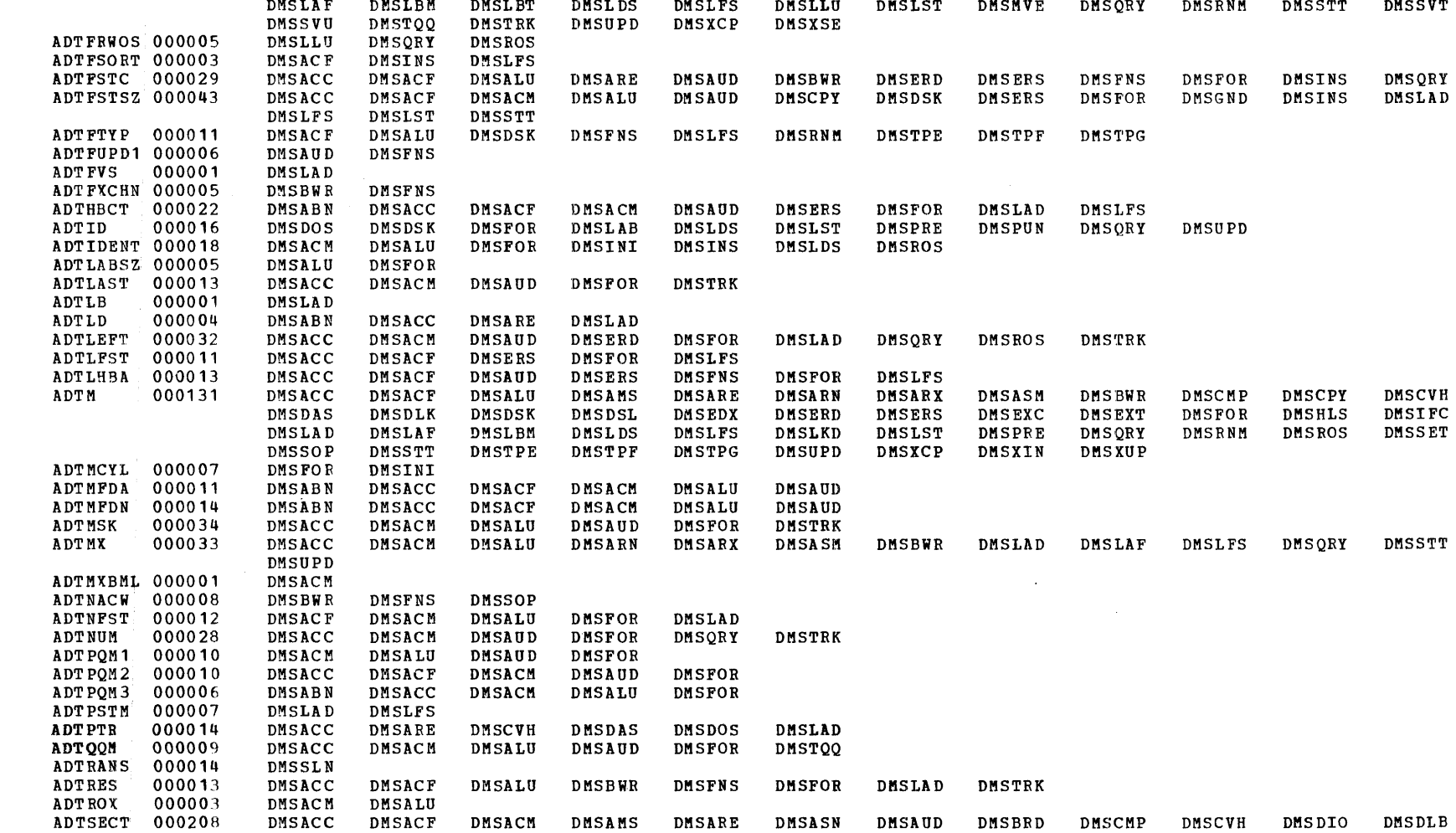

DMSERD DMSERS

DMSCVH DMSDAS DMSDIO DMSDLK DMSDOS DMSDSL

**DMSLAD** 

Label-to-Module Cross

Reference

DMSEXT DMSFOR DMSHLS

 $\sim 10^{11}$ 

LABEL COUNT **REFERENCES** 

 $2 - 255$ 

 $\sim$ 

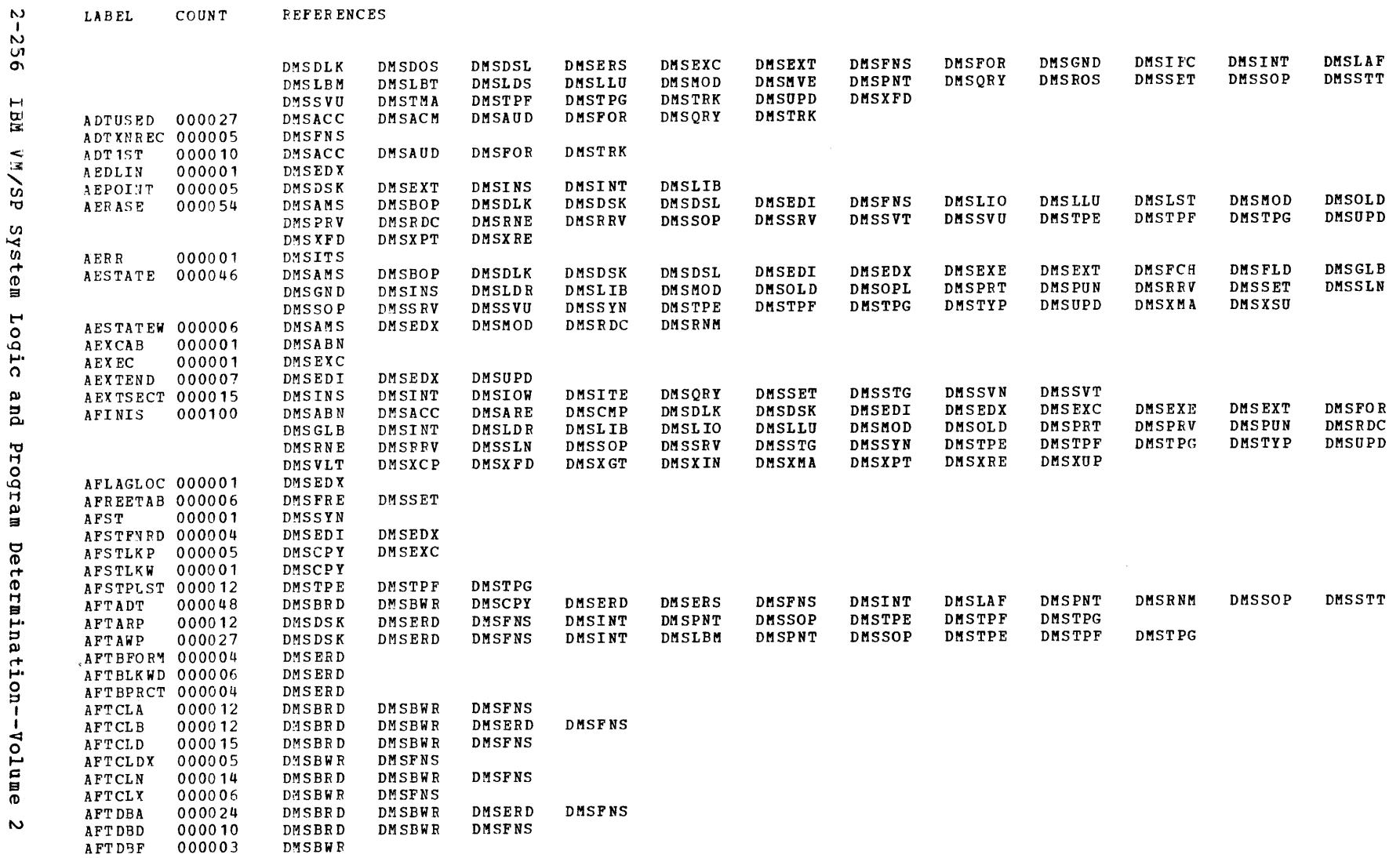

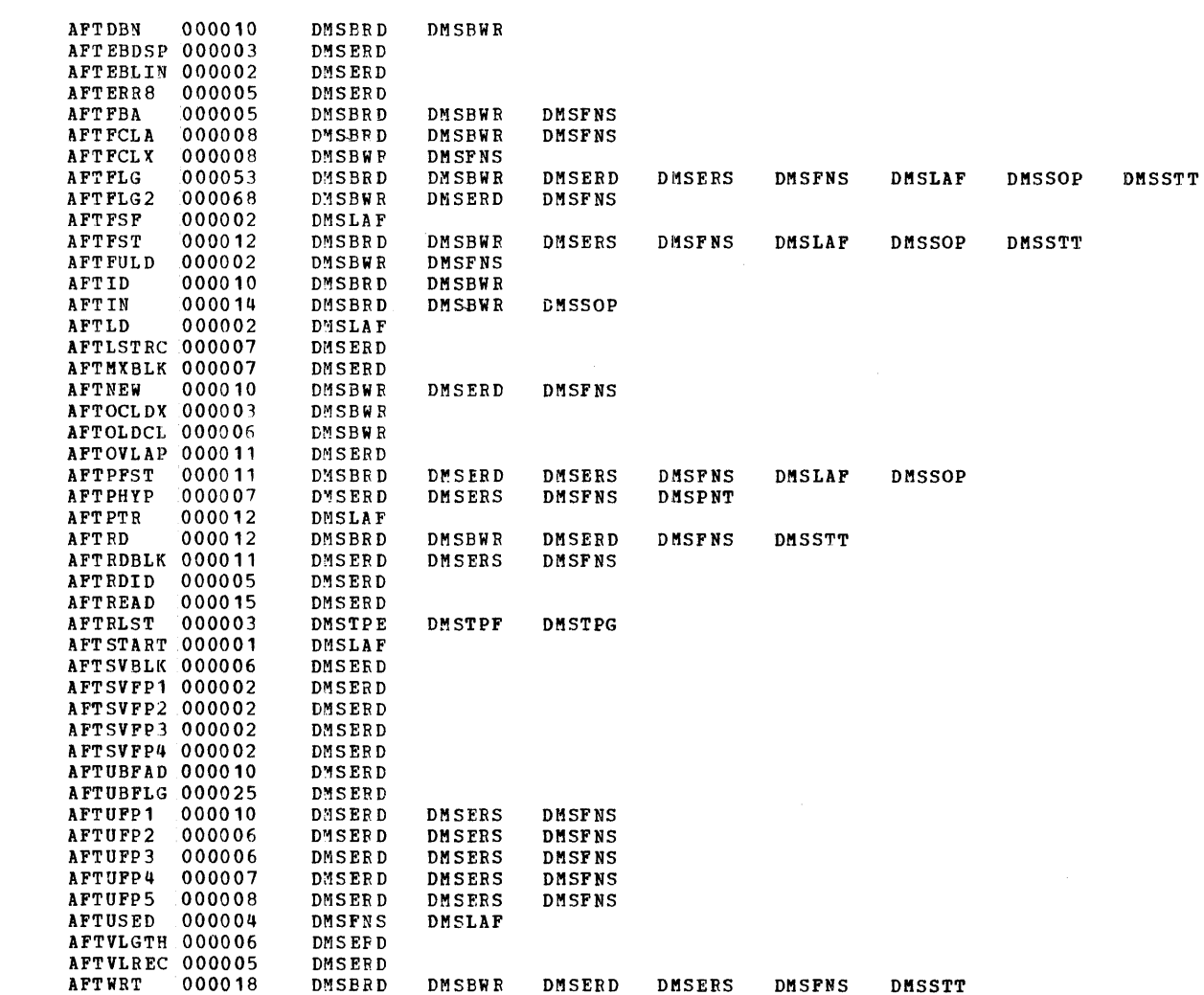

 $_{\rm LAB \, EL}$ COUNT **FEFERENCES** 

 $\sim 10^7$ 

 $\sim 1000$ 

 $\sim 10^6$ 

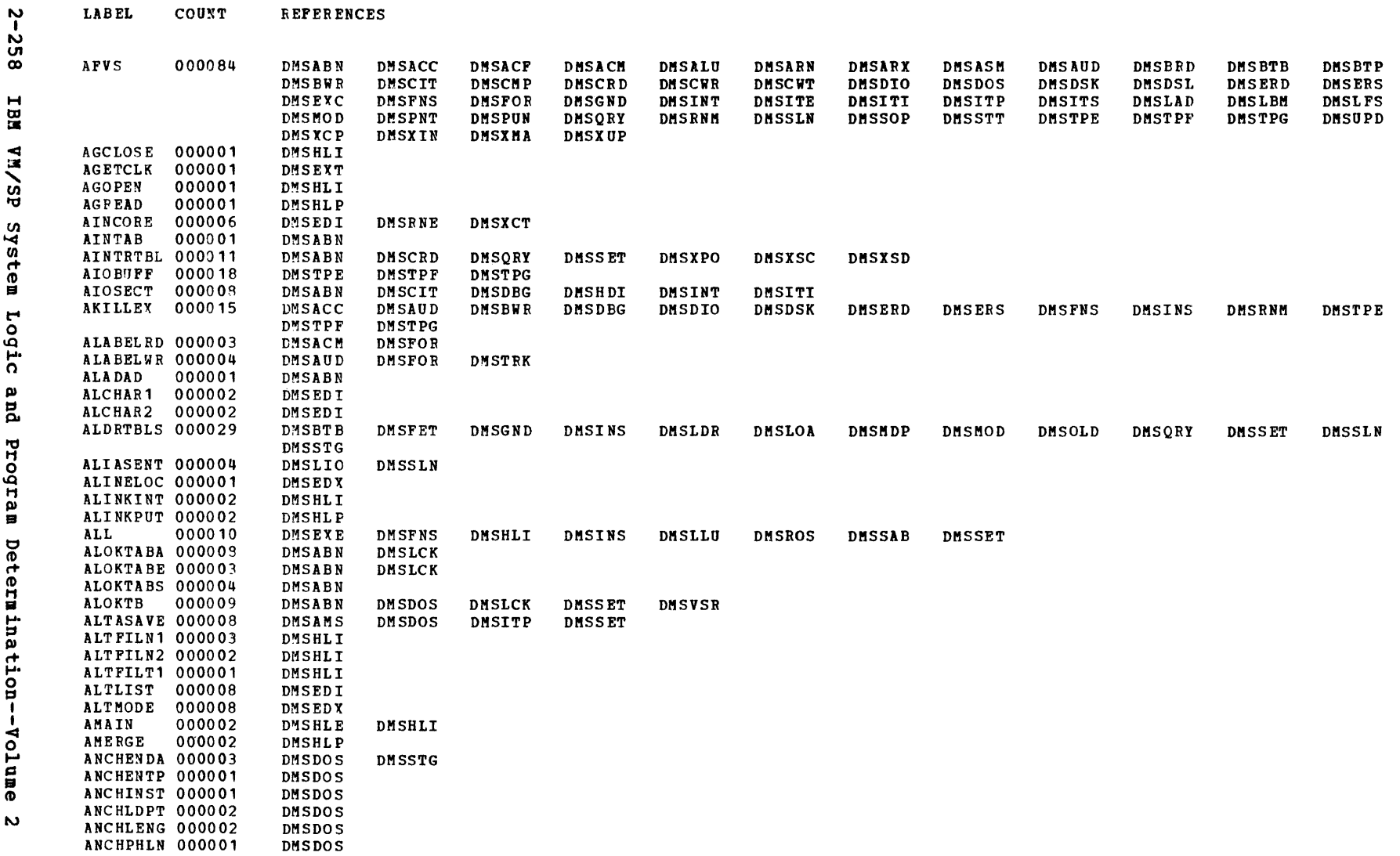

**LABEL** 

COUNT

**REPERENCES** 

Label-to-Module Cross Reference

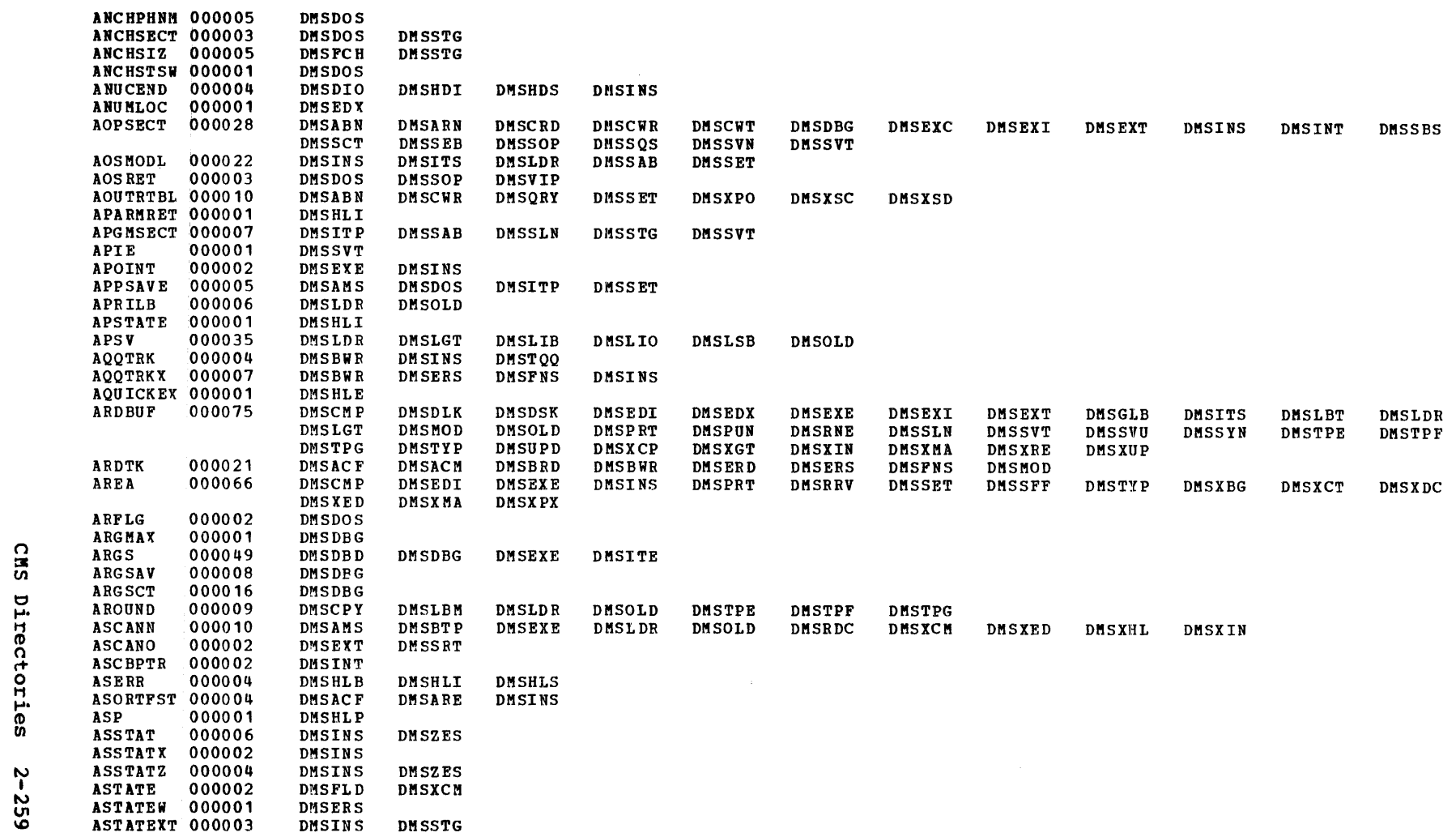

**LABEL** COUNT **REFERENCES** 

CMS Directories

iya.<br>T

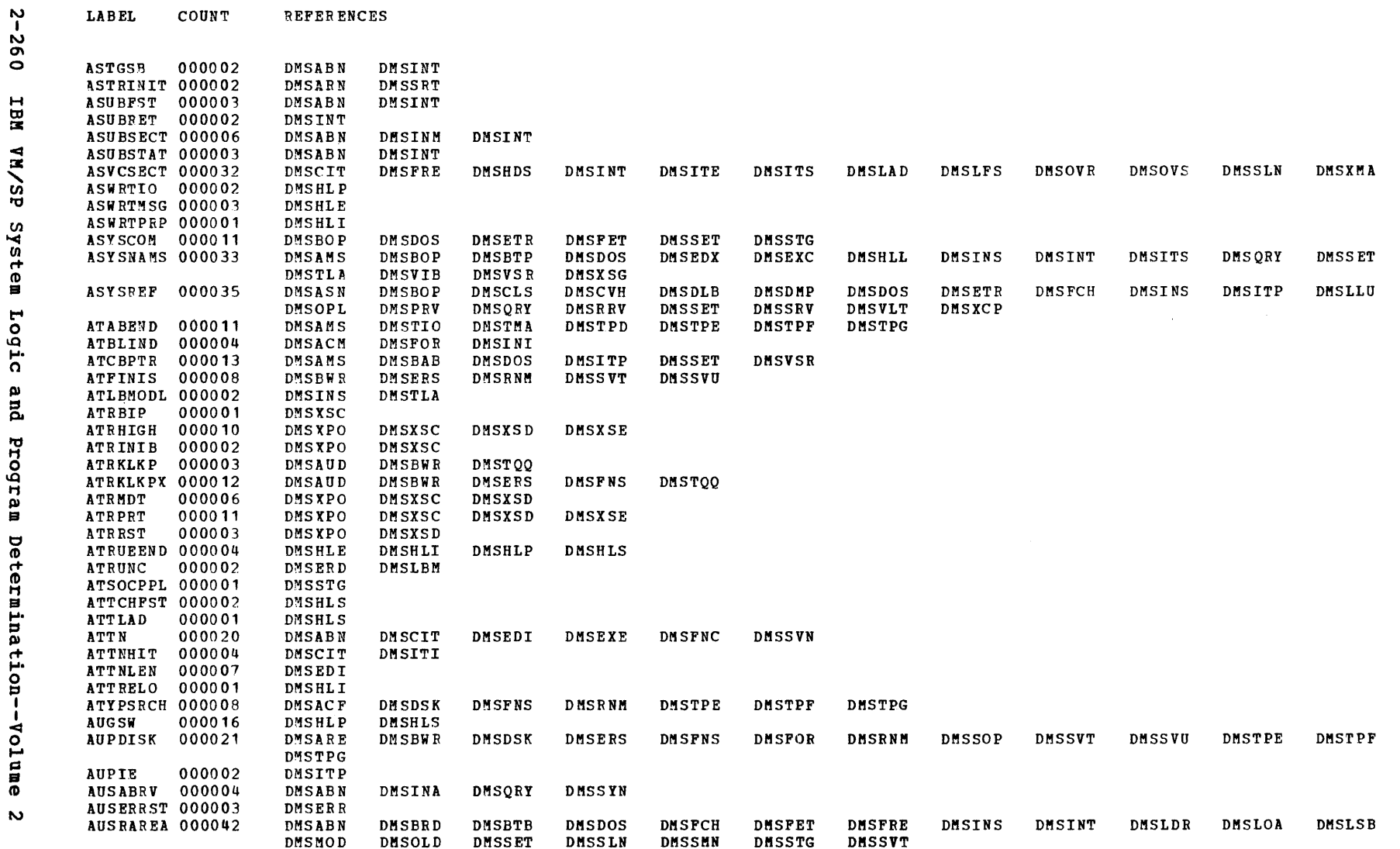

- 1

 $\overline{1}$  $\overline{1}$ J. - 1

-7

M

 $\overline{\phantom{a}}$  $\overline{\phantom{a}}$ - 1

 $\sim$ 

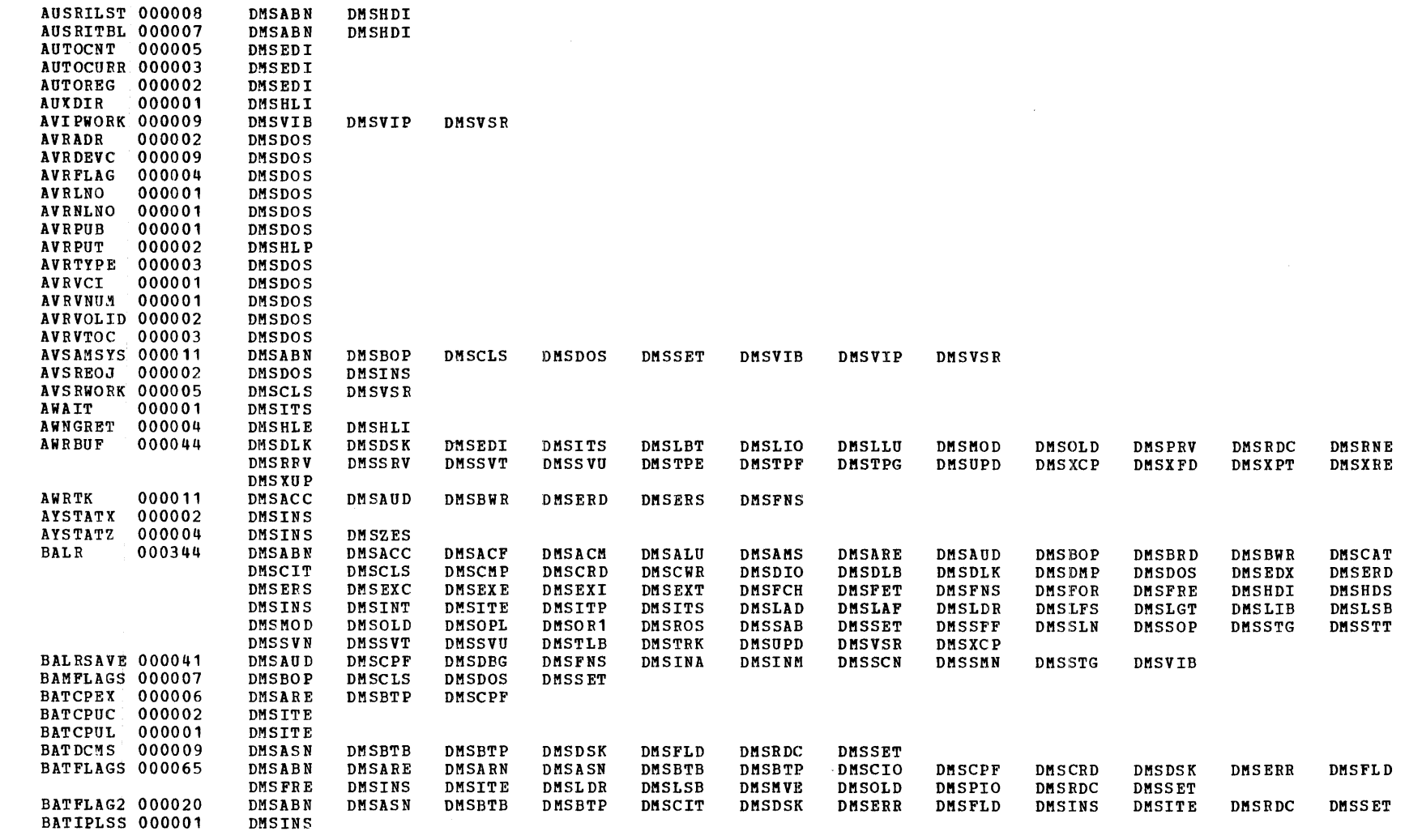

Label-to-Module Cross Reference

LABEL

COUNT

**REFERENCES** 

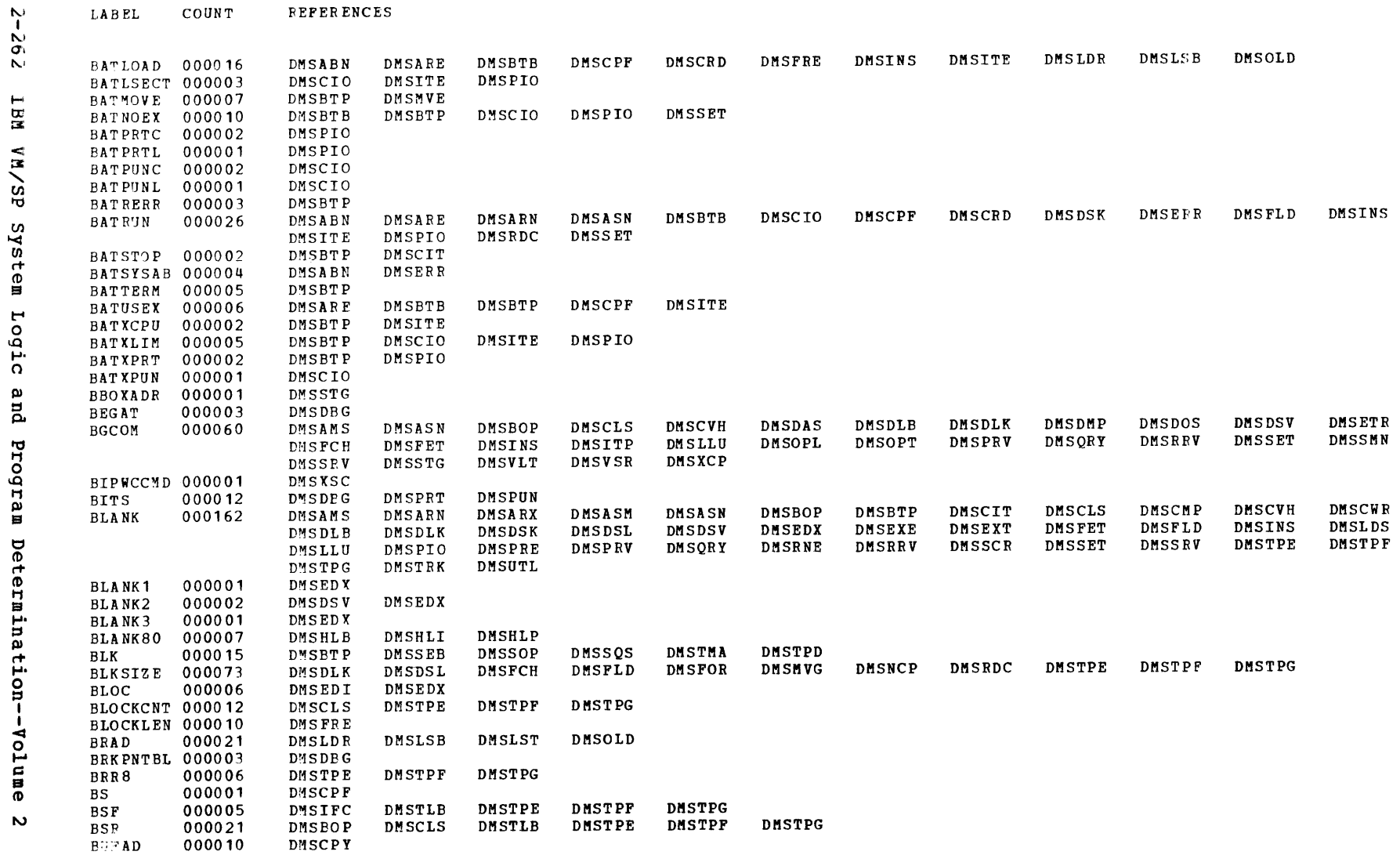

**REPERENCES** 

COUNT

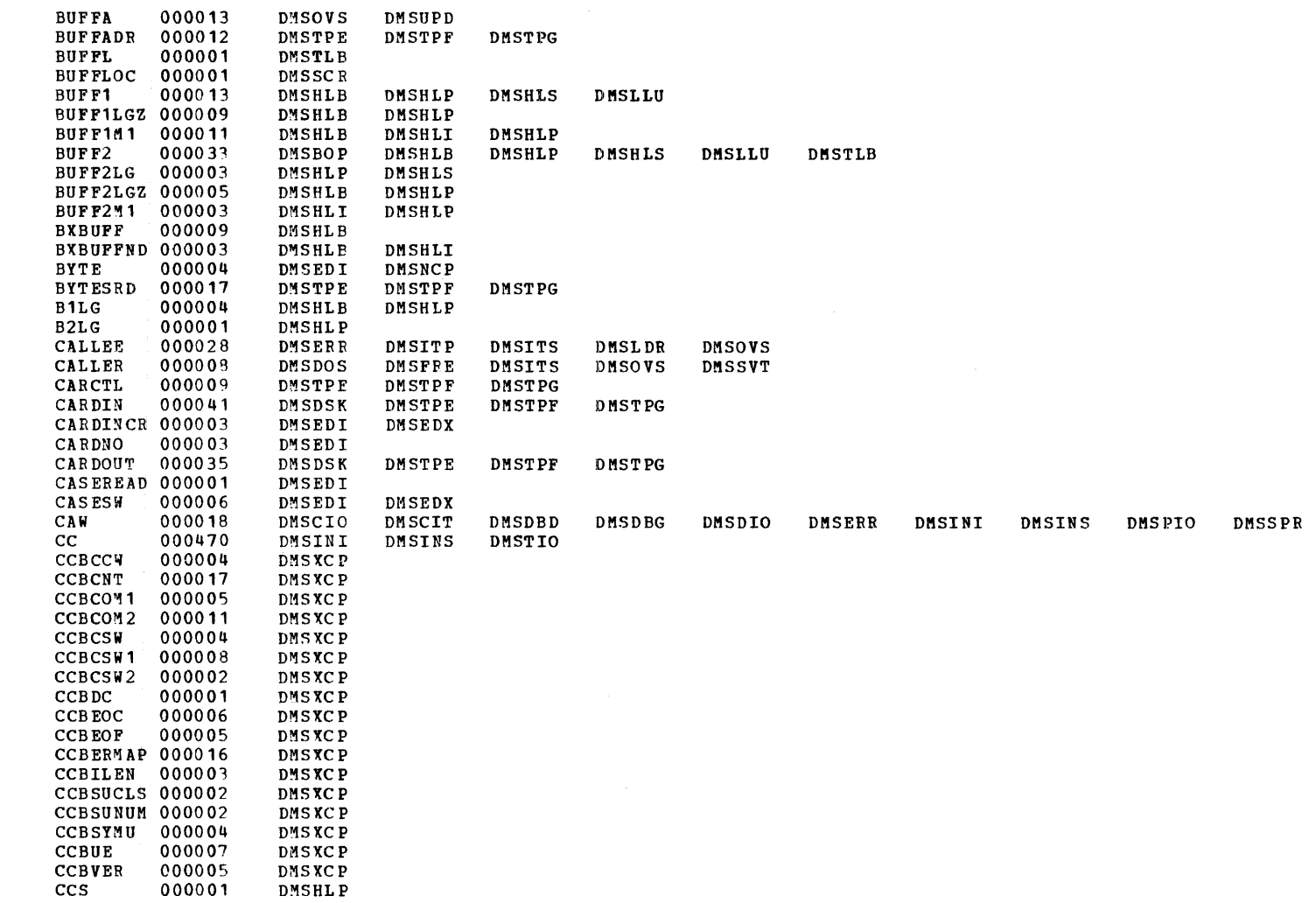

**LABEL** 

COUNT

*REFERENCES* 

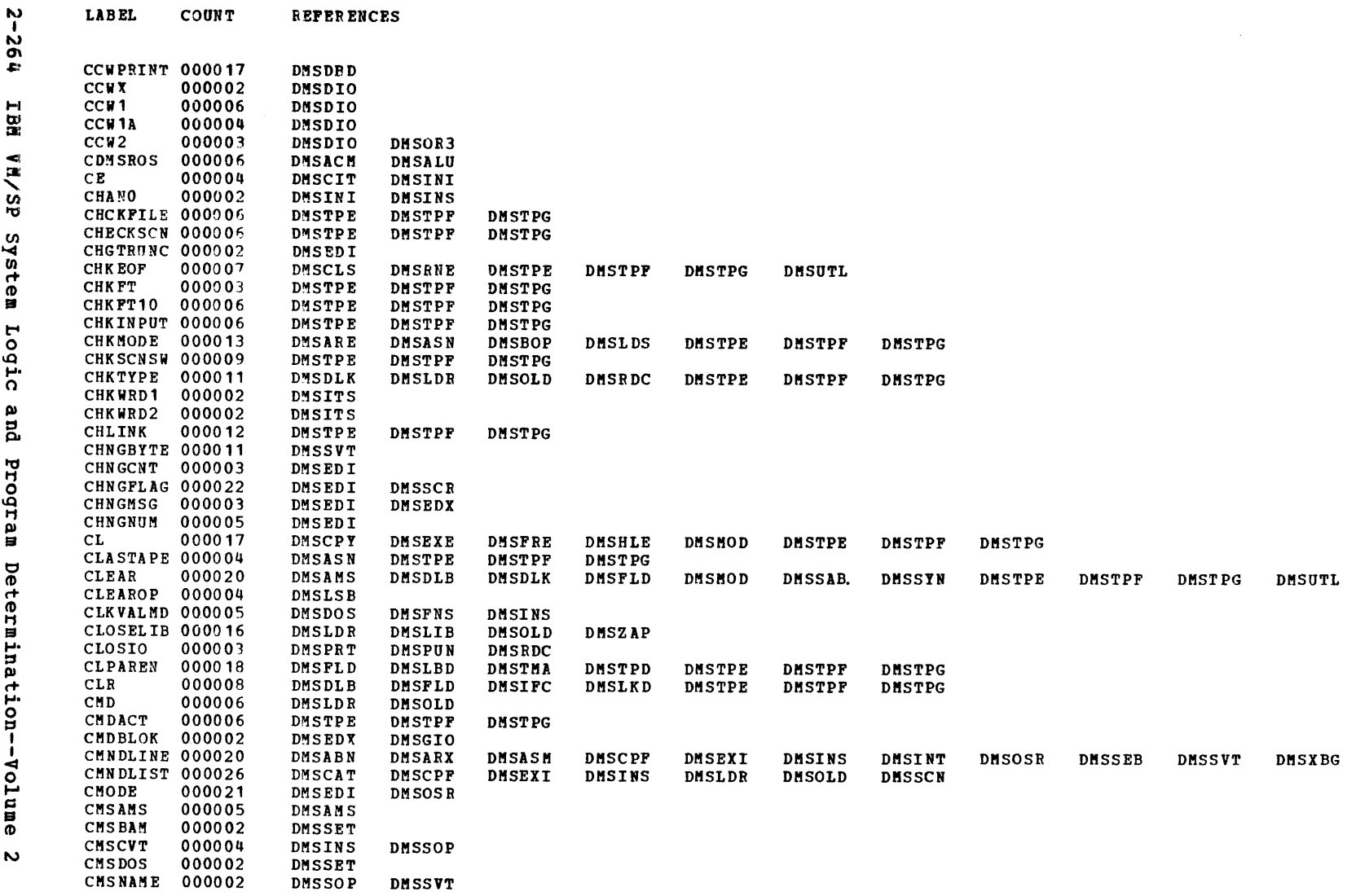

Label-to-Hodule Cross Reference

 $\mathfrak{g}_4$ 

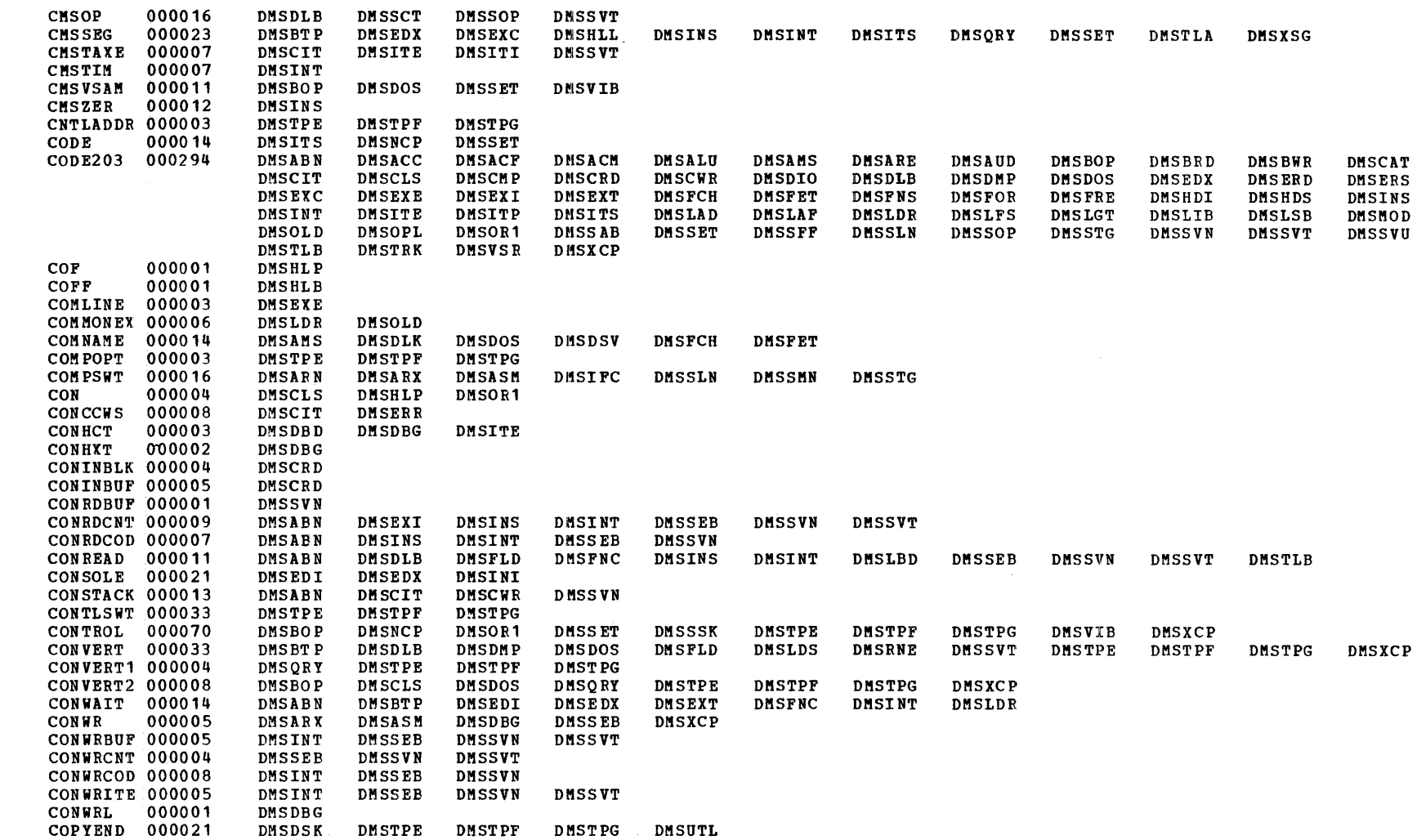

**LABEL** 

COUNT

**REFERENCES** 

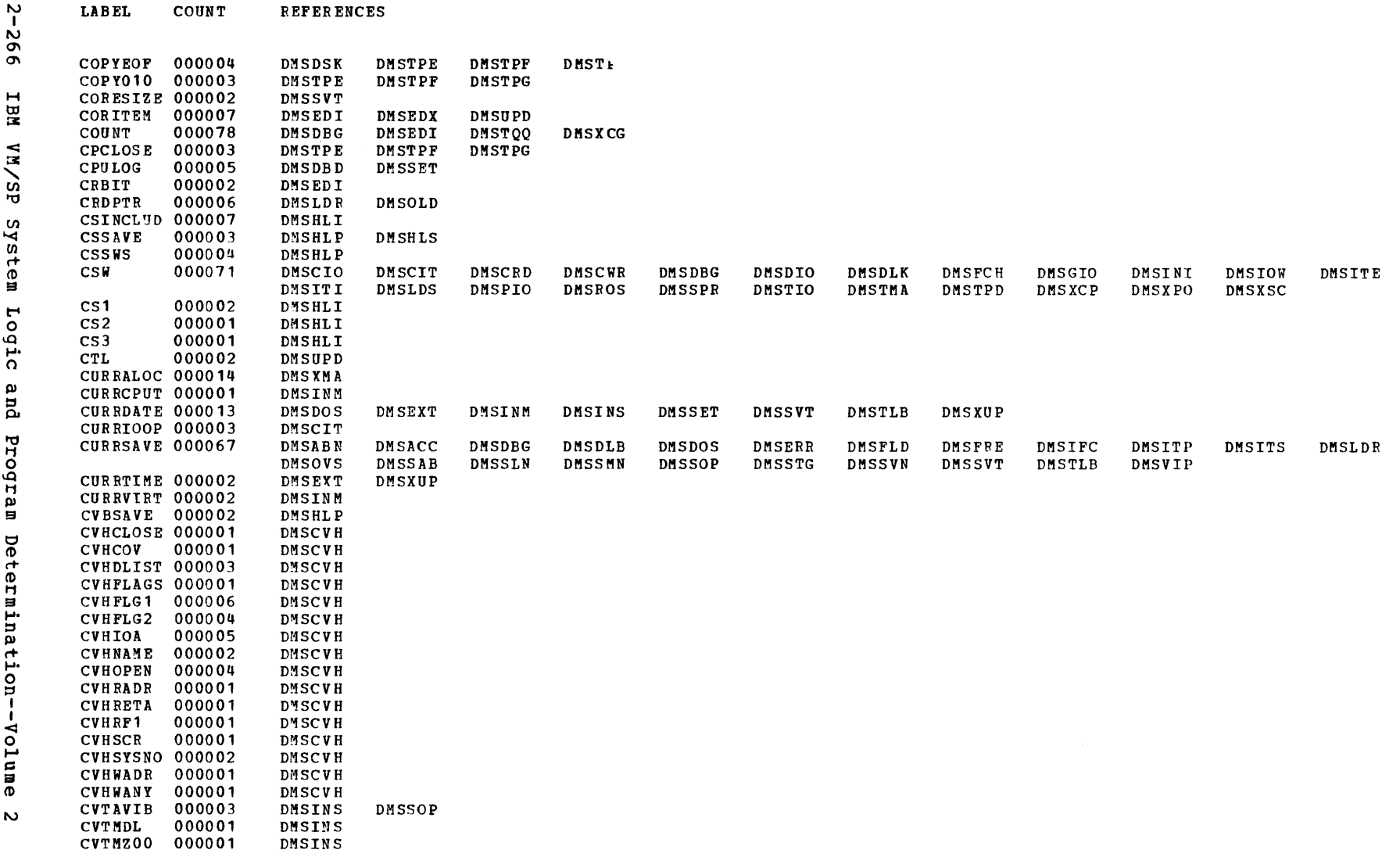

 $\sim$ 

 $\mathcal{L}^{\mathcal{L}}$ 

 $\mathcal{A}^{\pm}$ 

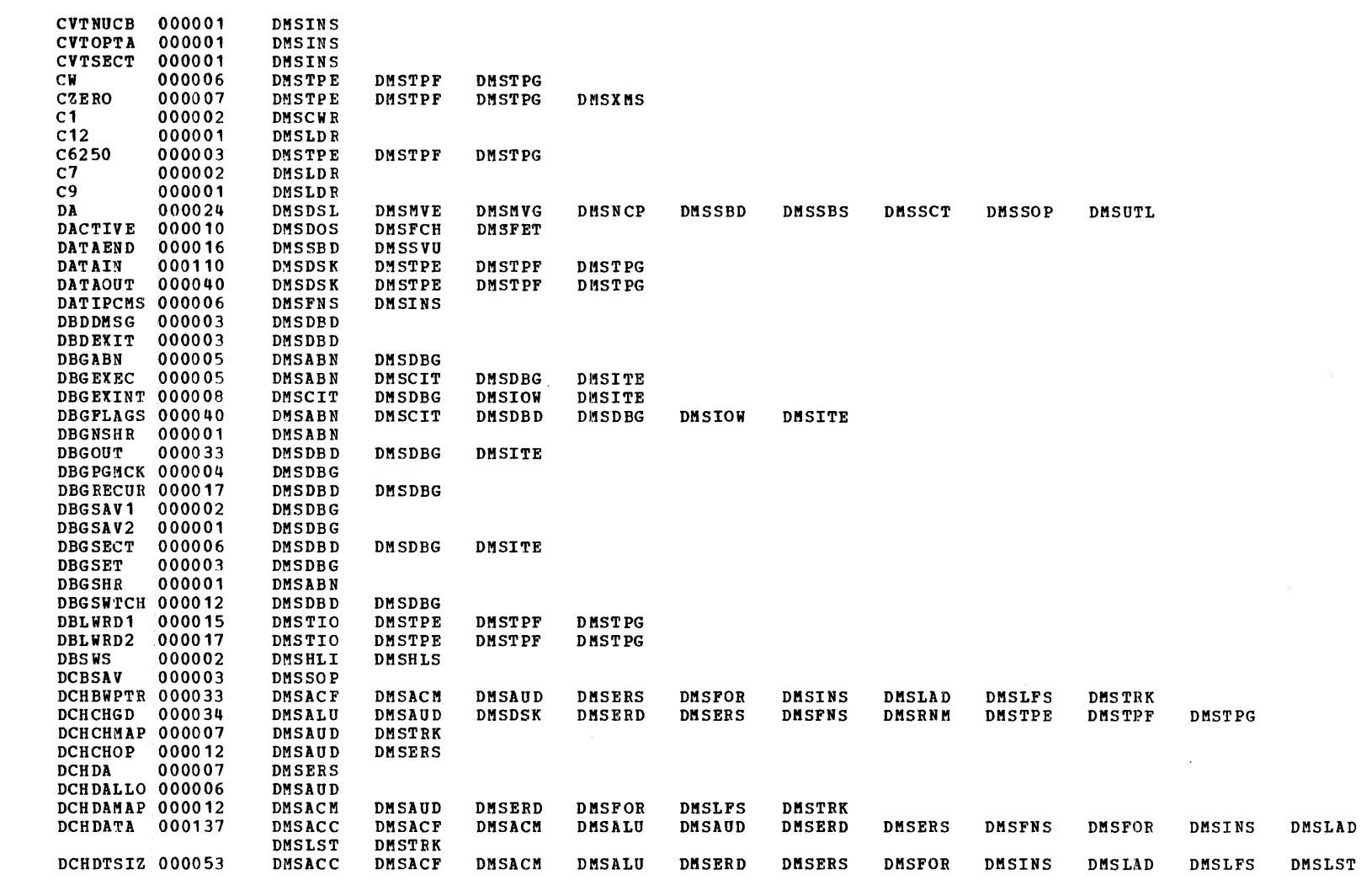

LABEL COUNT **REFERENCES** 

DMSLFS

DMSTRK

 $\sim$   $\sim$ 

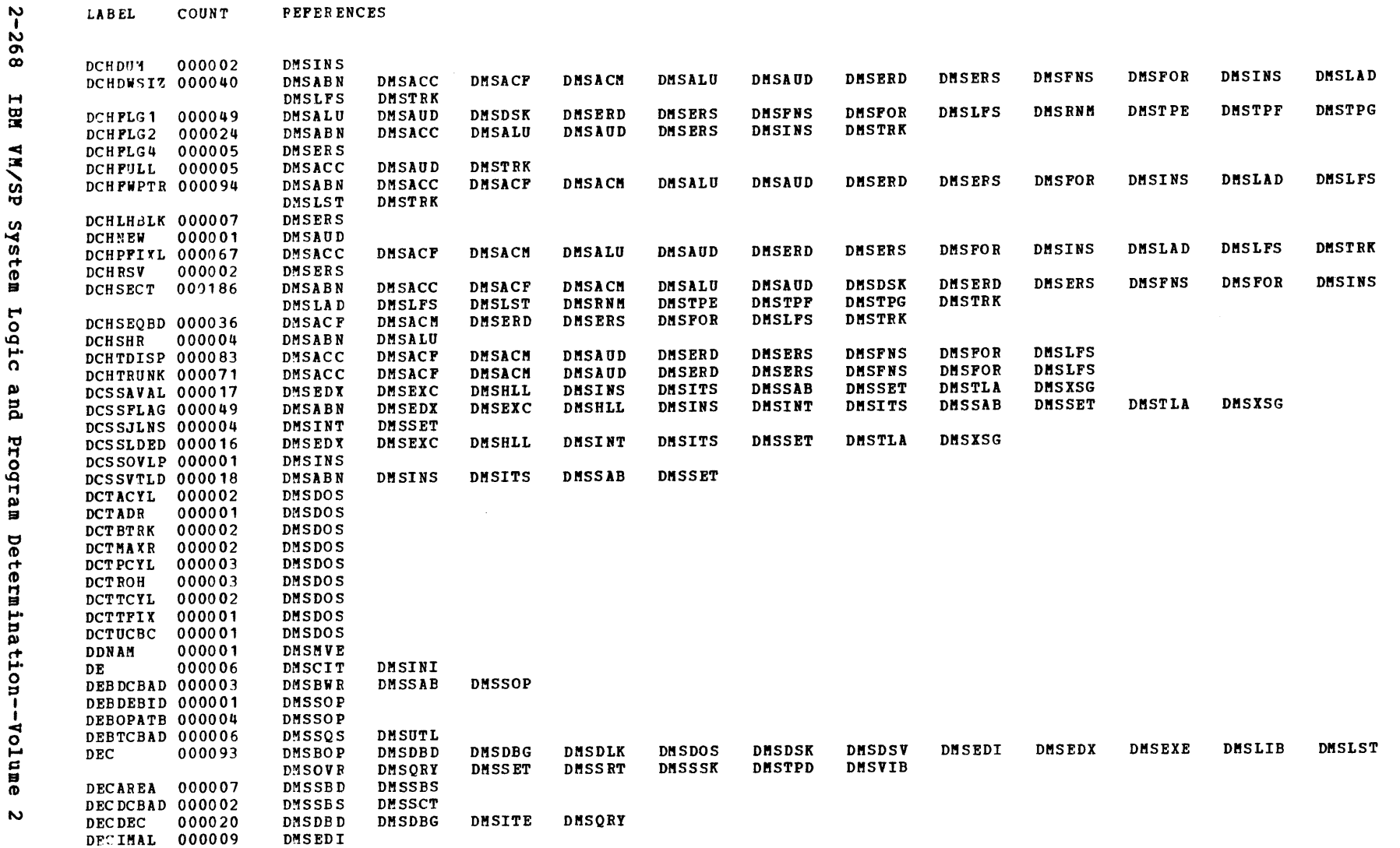

**PEPERENCES** 

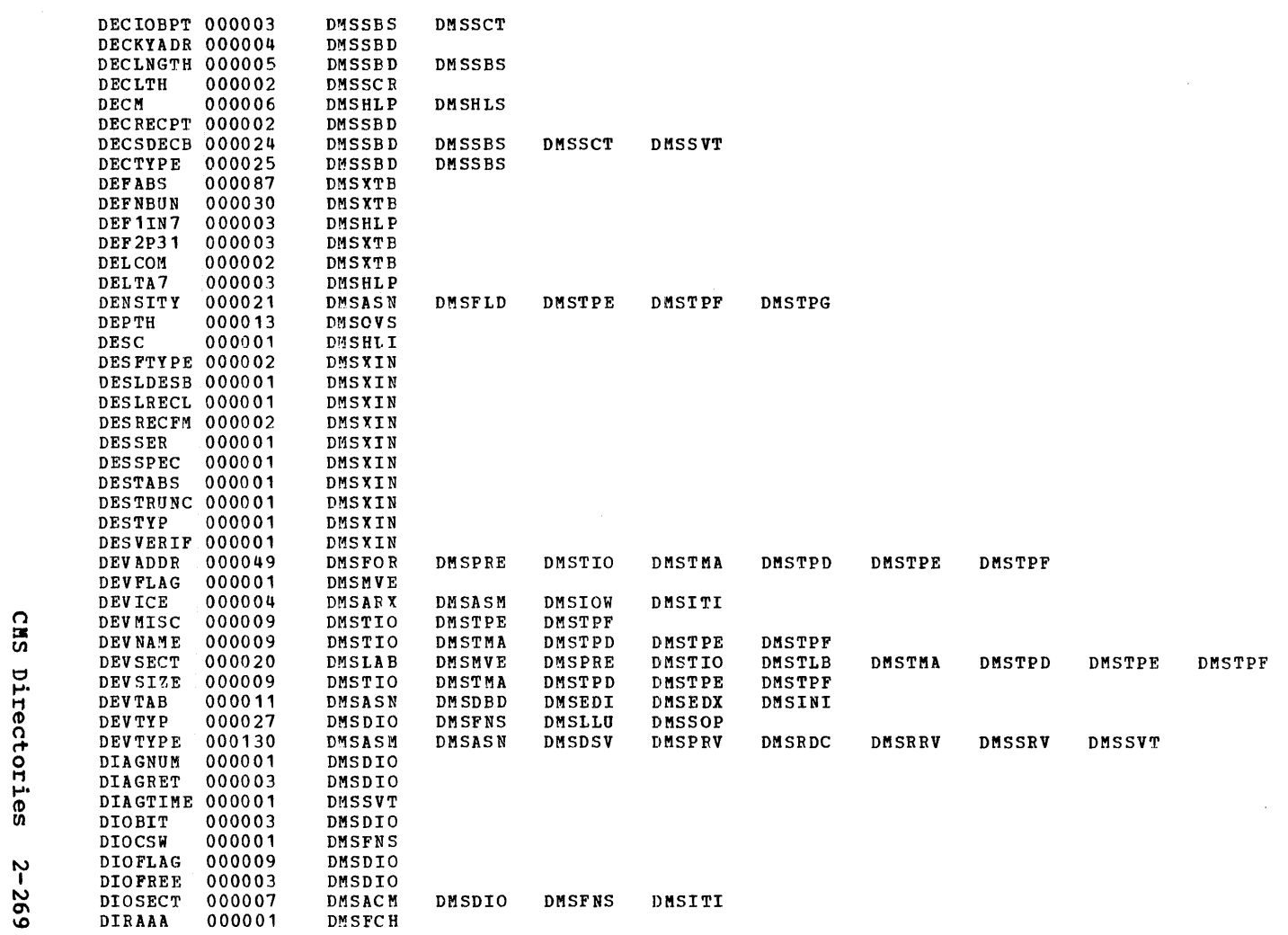

LABEL COUNT

**REFERENCES** 

 $\sim 100$ 

 $\sim 10^{11}$ 

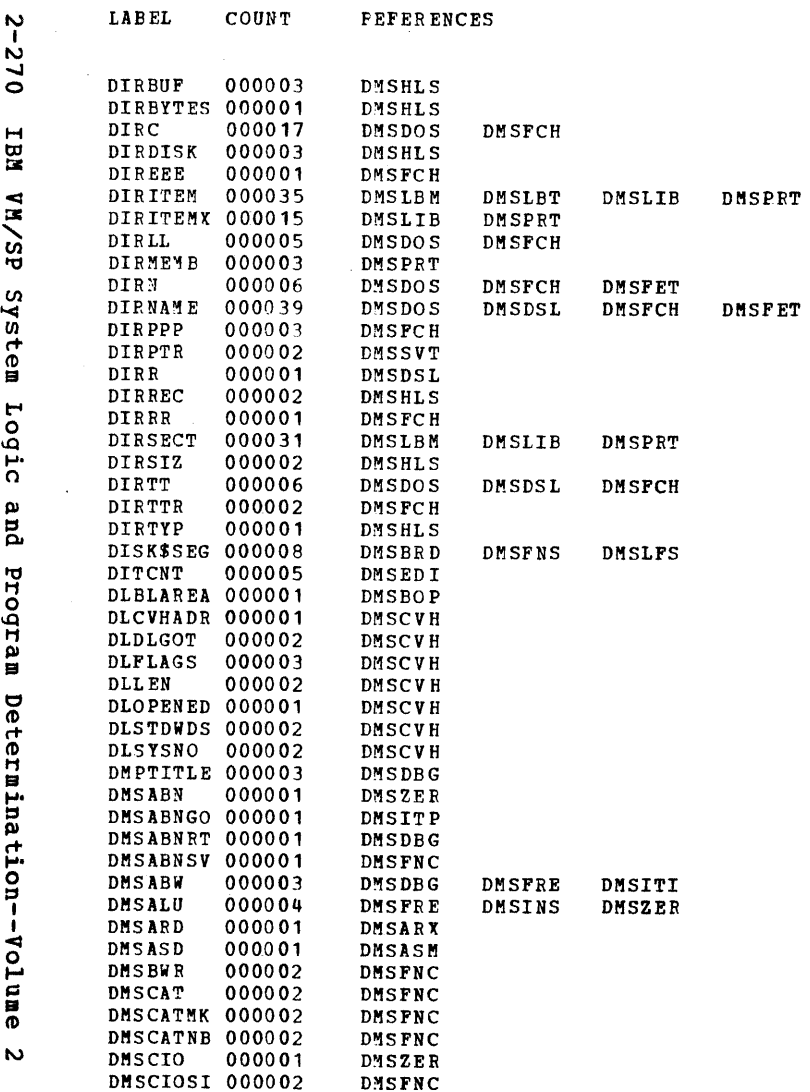

 $\frac{1}{2}$ 

DMSGND

DNSSVT

 $\sim 10^{-1}$ 

 $\bar{z}$ 

 $\sim$ 

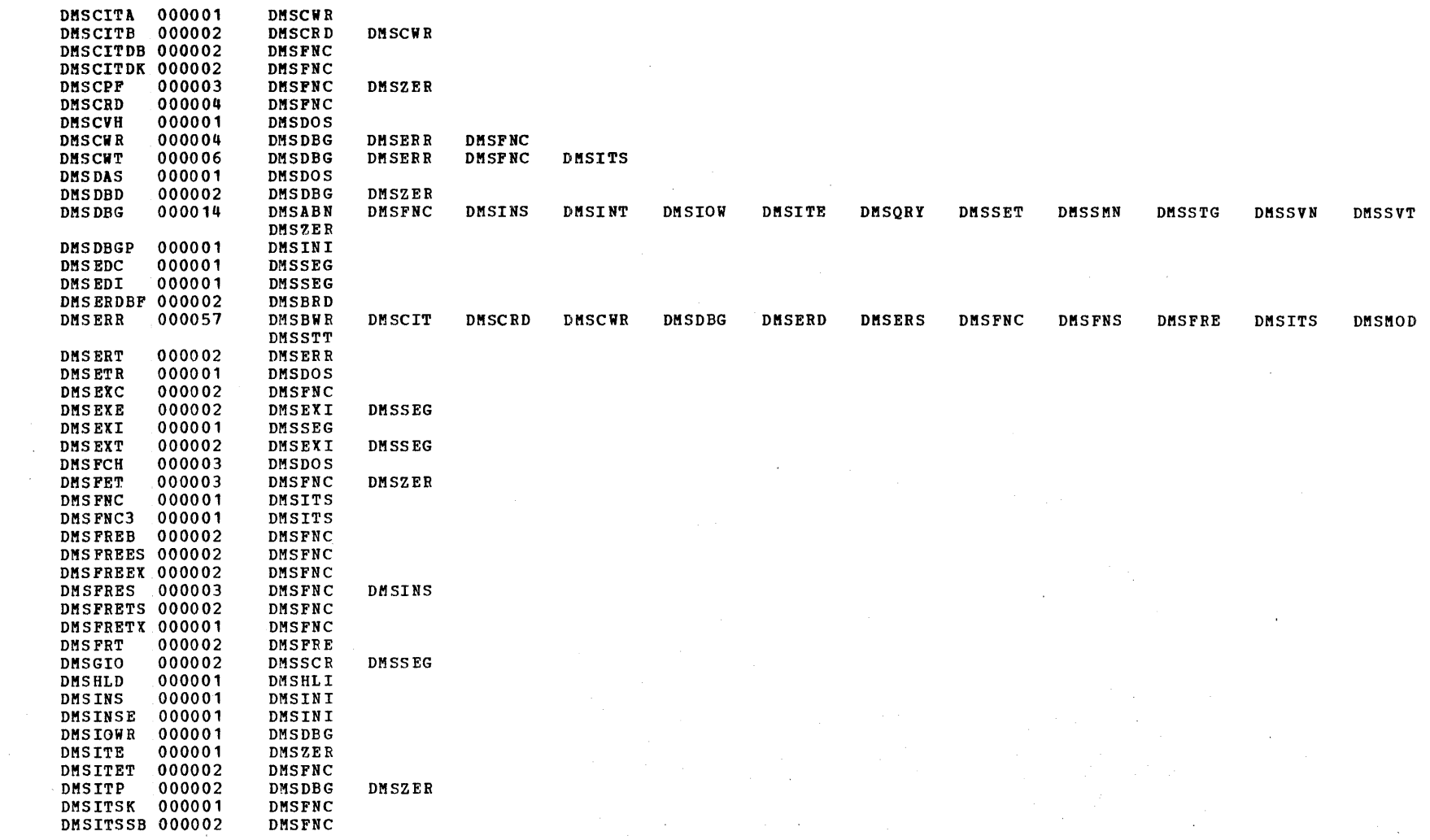

Label-to-Module Cross Reference

 $\sim$ 

**LABEL** 

COUNT

**REFERENCES** 

 $\gamma_{\rm{in}}$ 

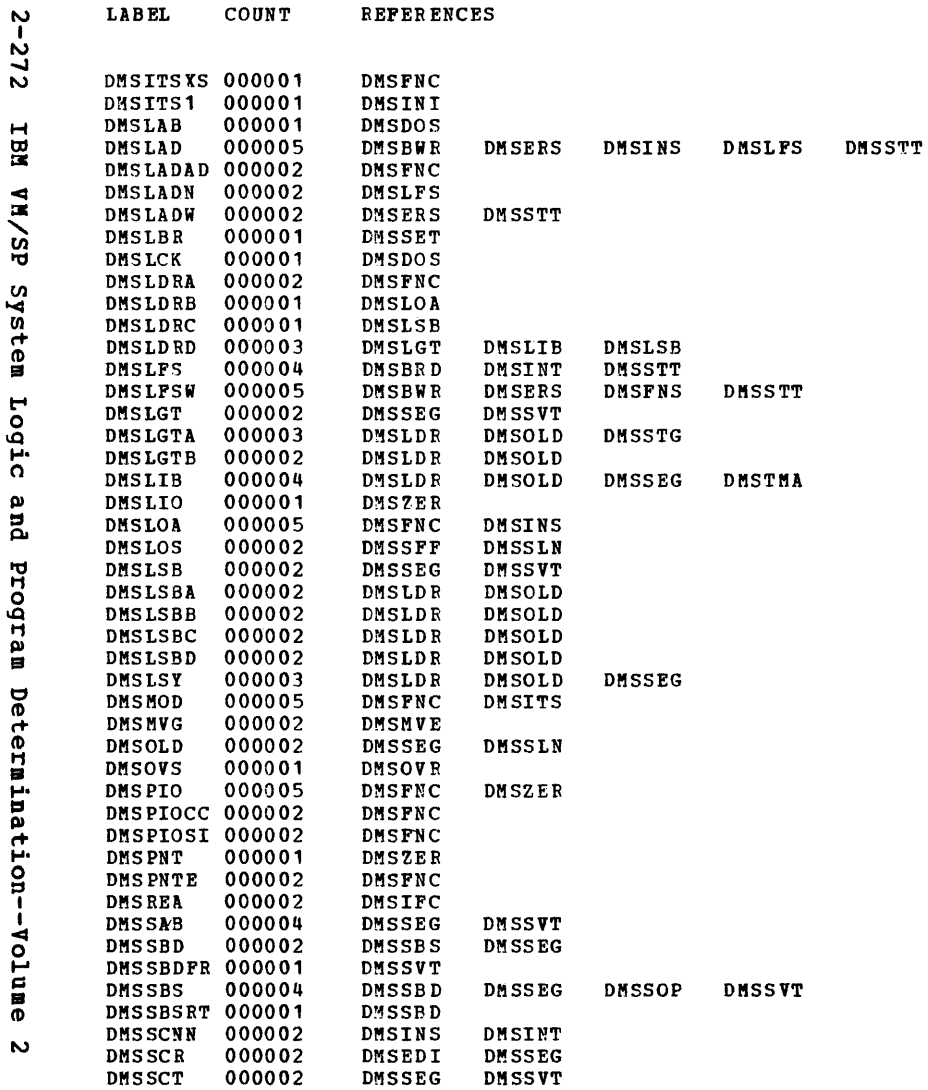

 $\sim 10^{11}$ 

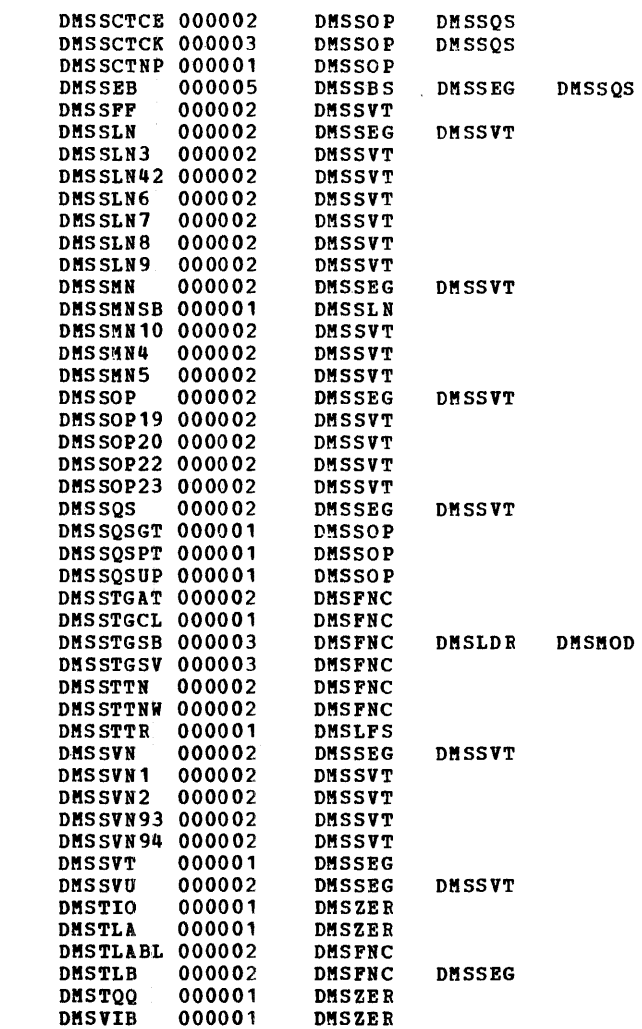

 $\langle \rangle$ 

**LABEL** 

COUNT

**REFERENCES** 

CMS Directories

 $2 - 273$ 

 $\sqrt{2}$ 

 $\sim 10$ 

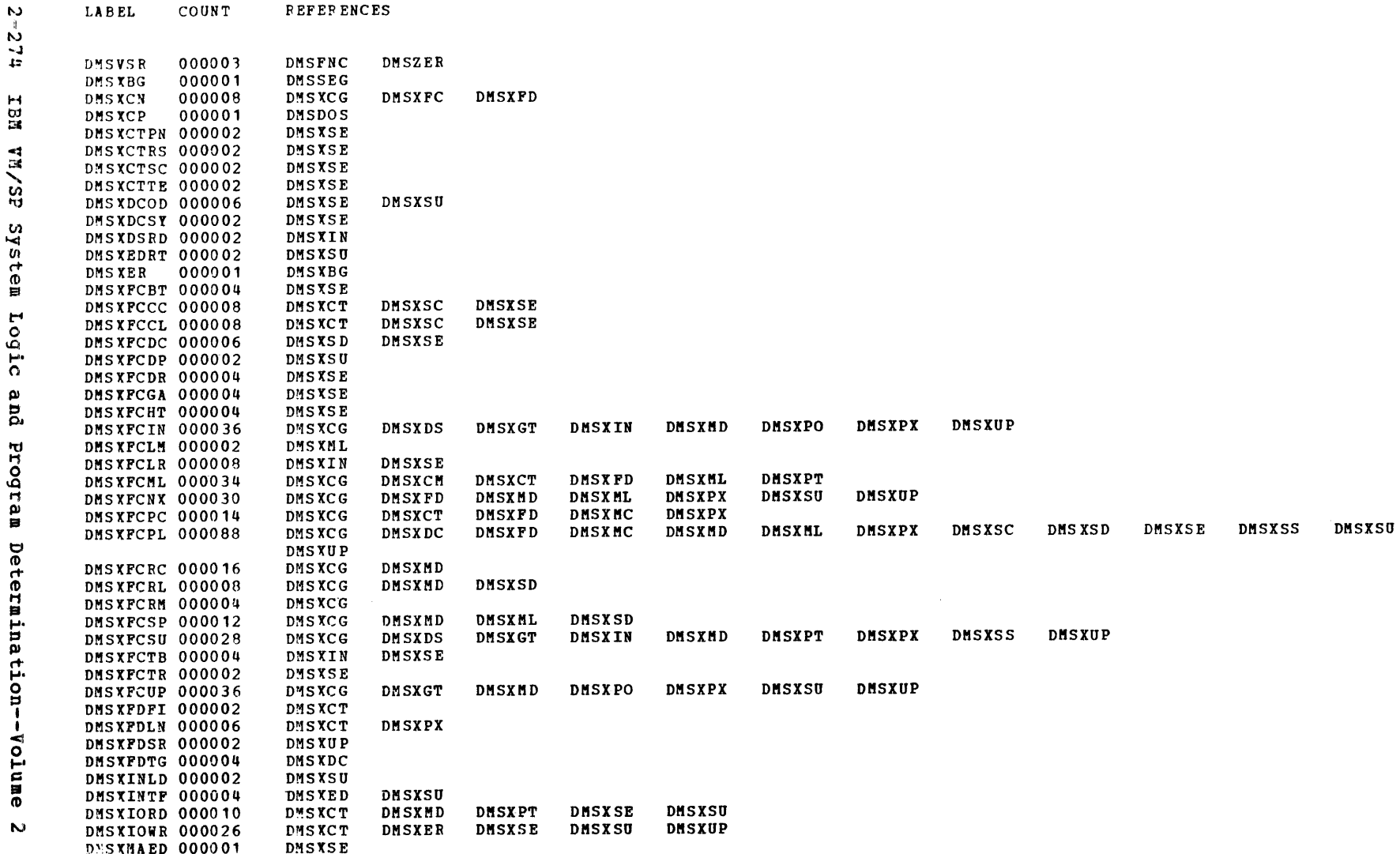

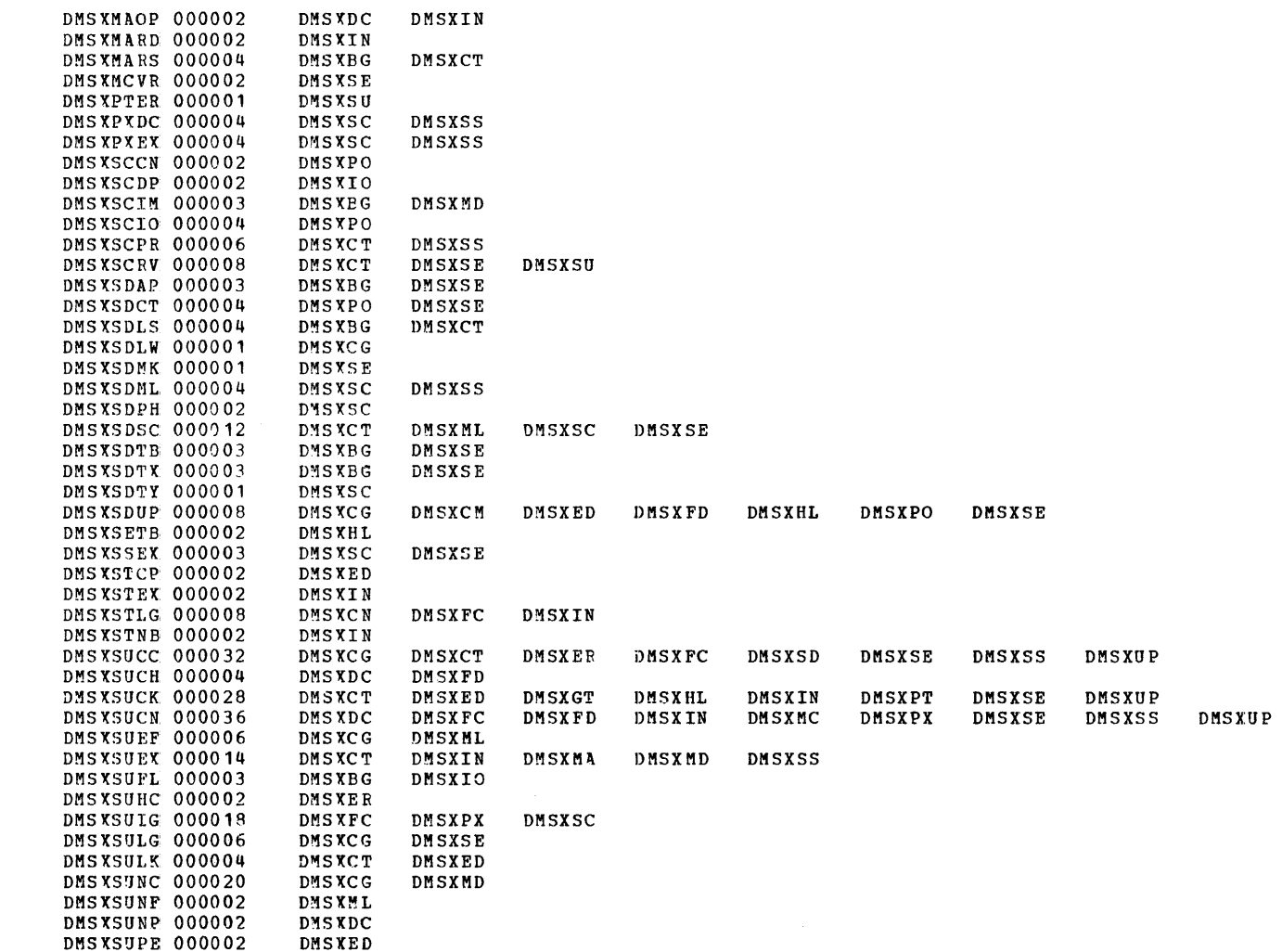

COUNT

LABEL

**FEFERENCES** 

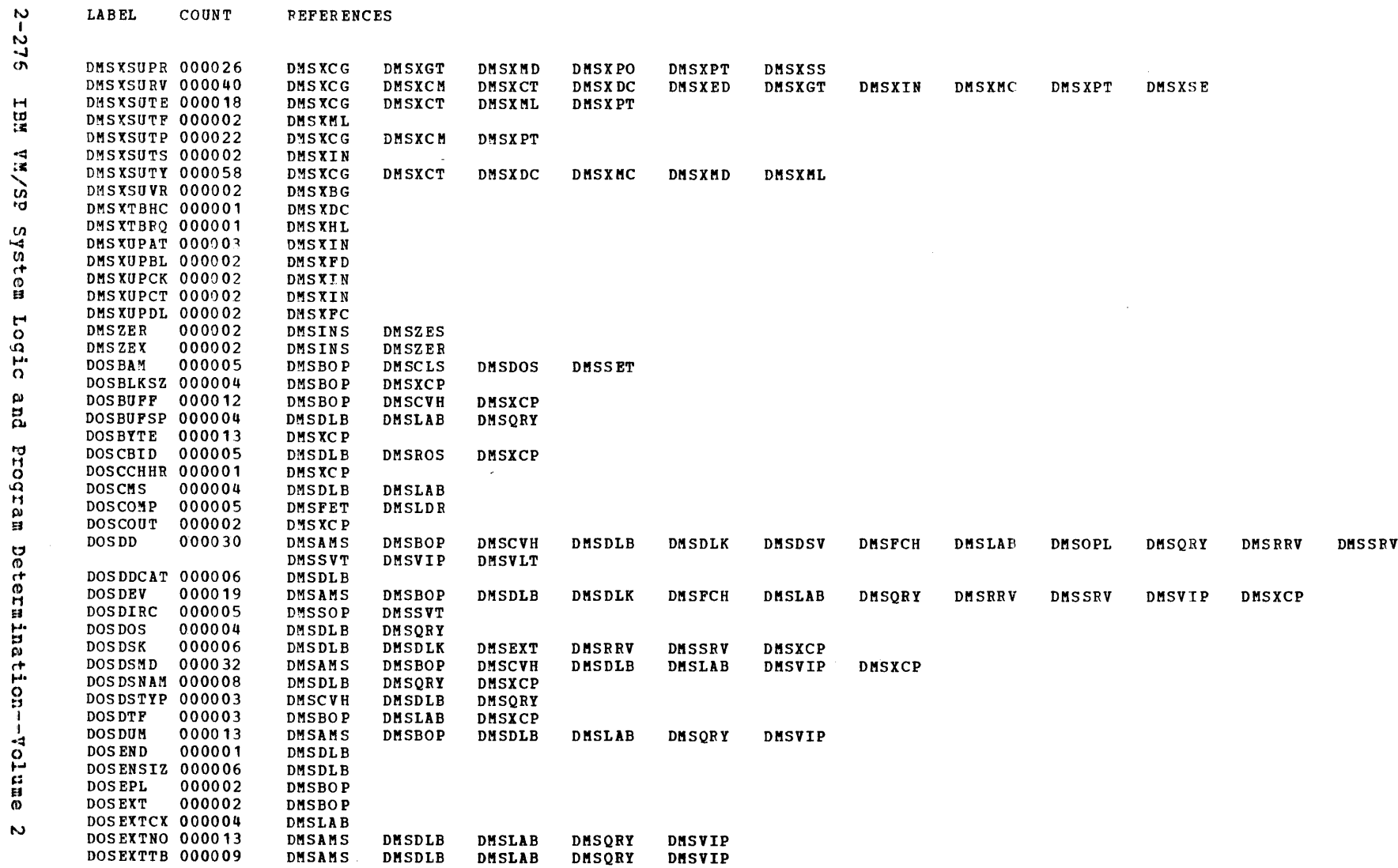

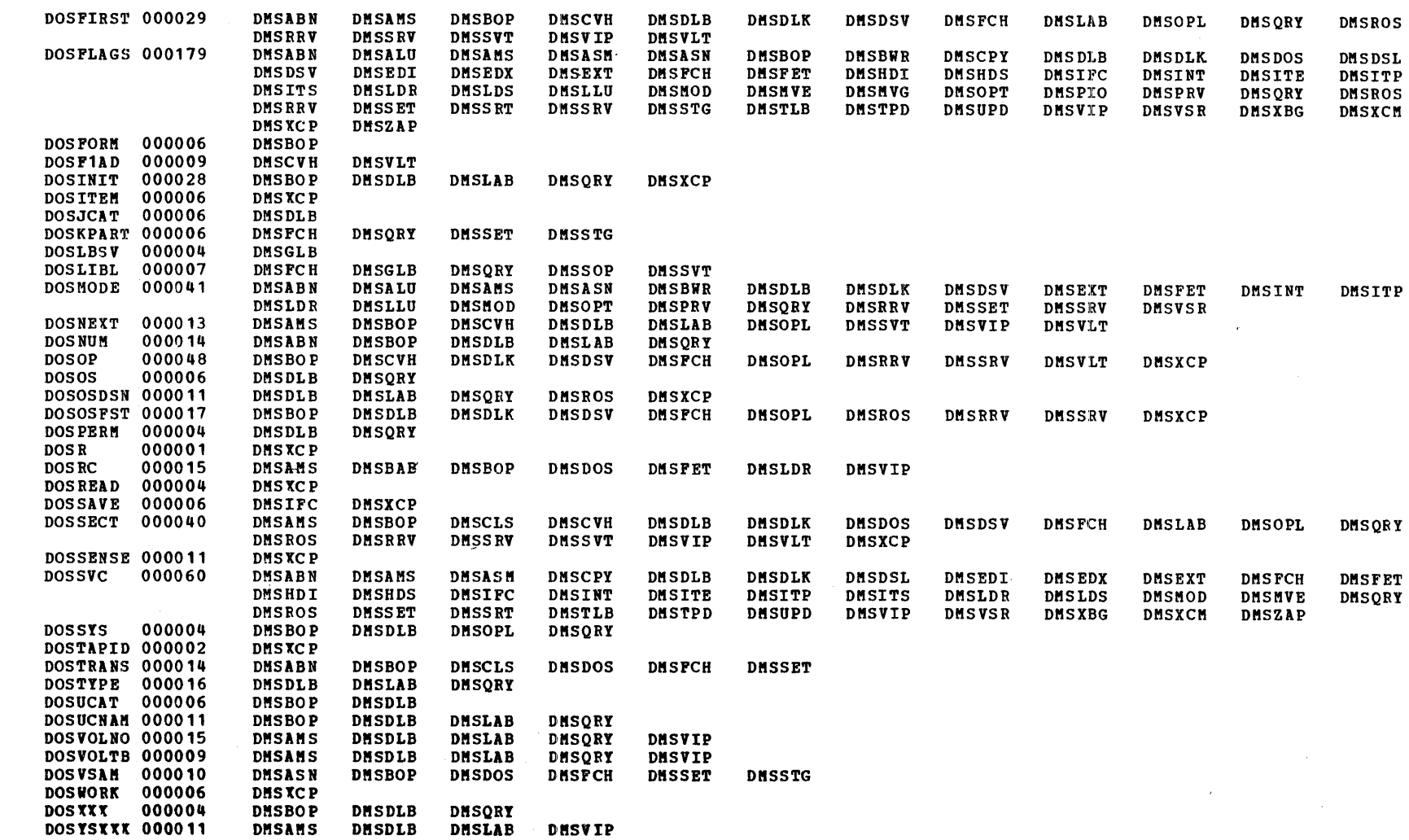

**LABEL** 

**COUNT** 

**REFERENCES** 

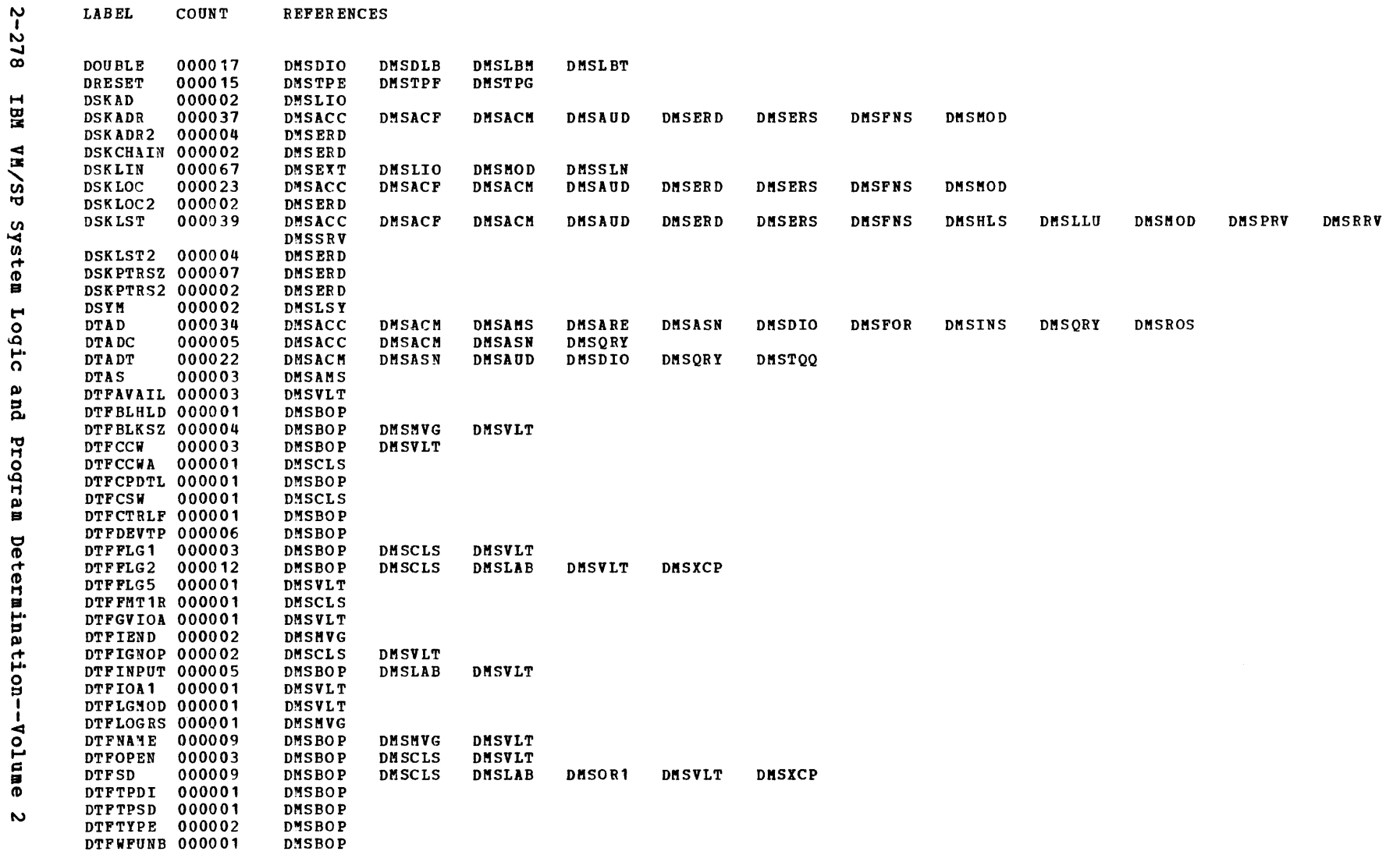

 $\sim$ 

 $\sim$  $\sim$ 

- 4
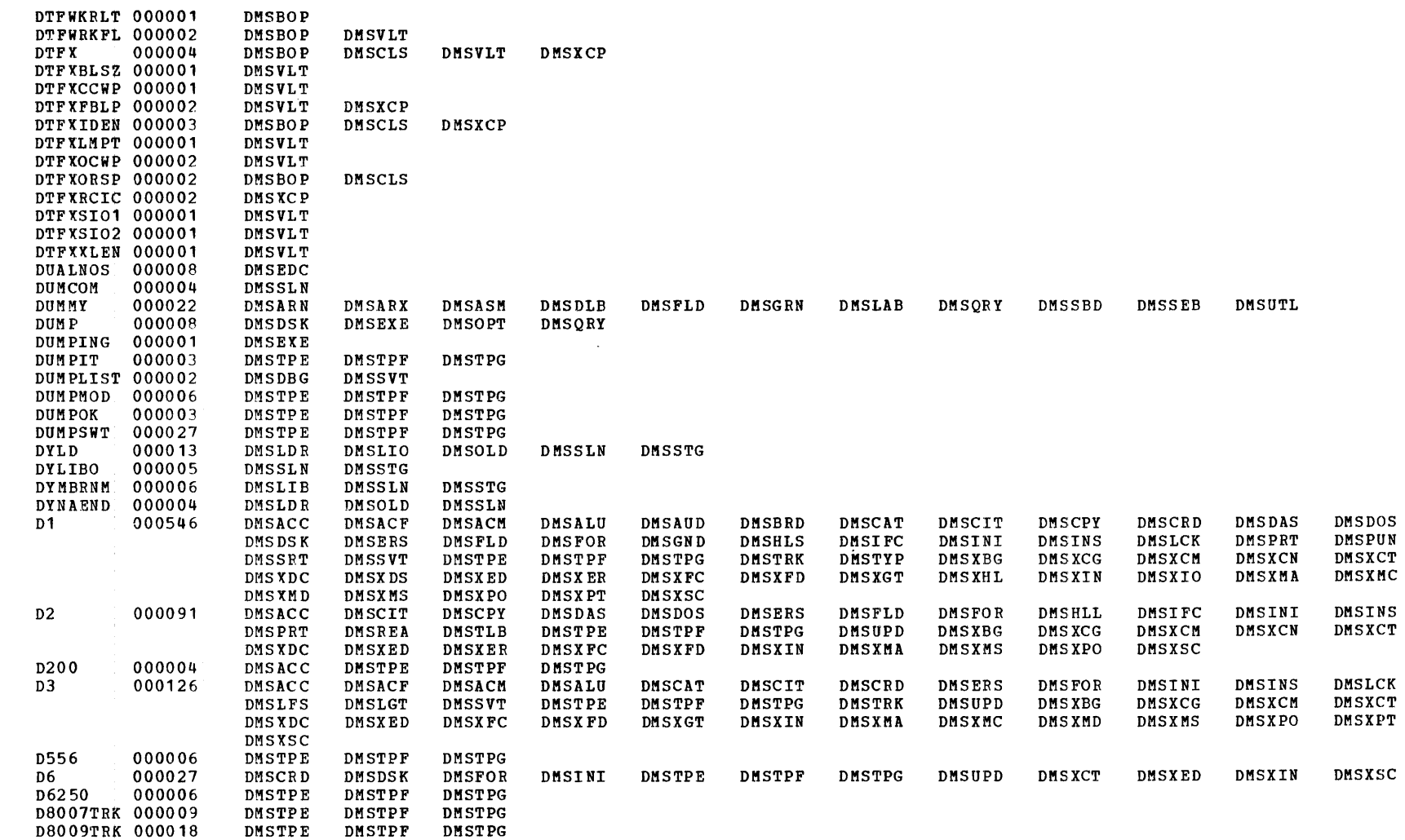

 $_{\rm LAB \, EL}$ 

COUNT

**REFERENCES** 

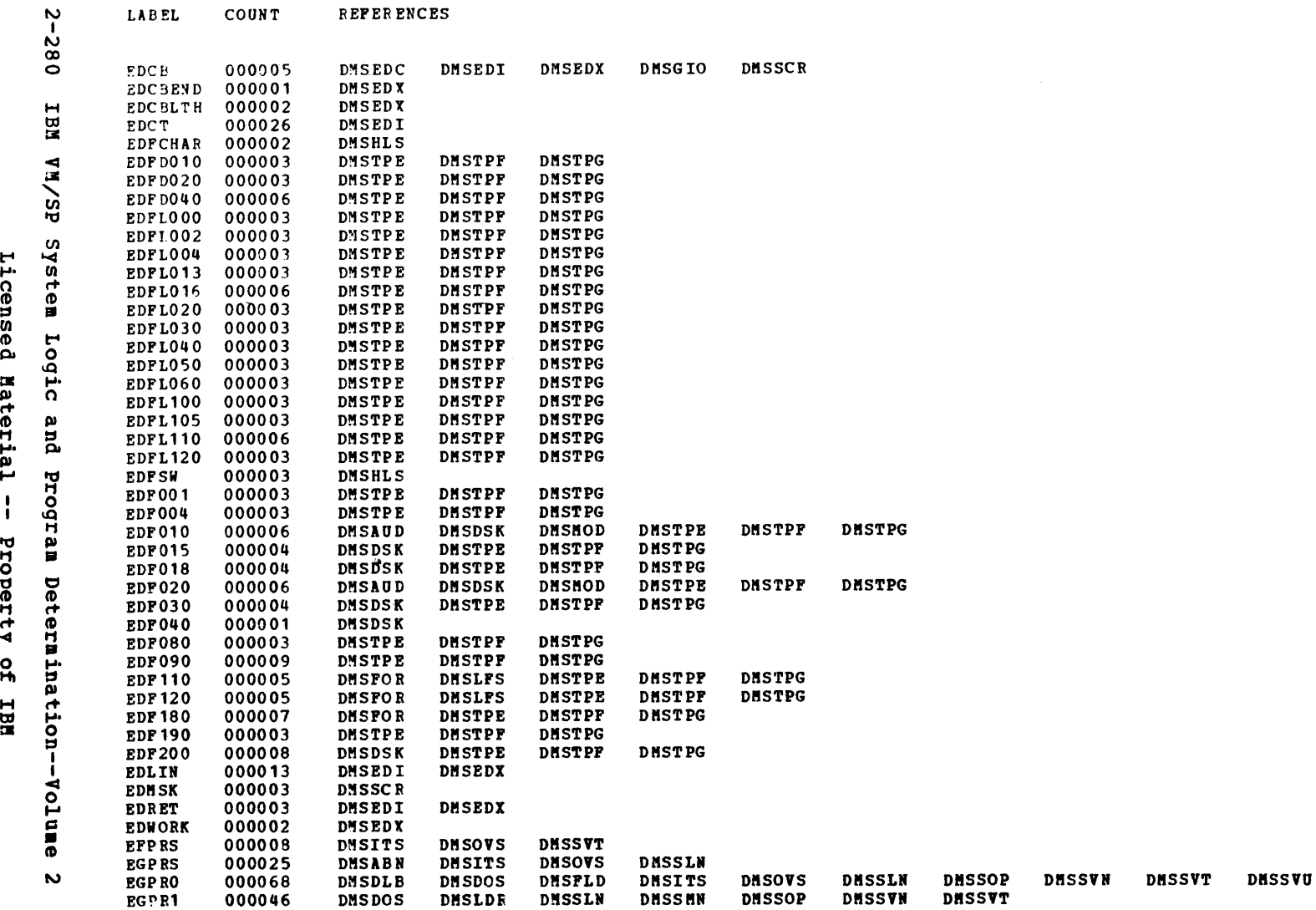

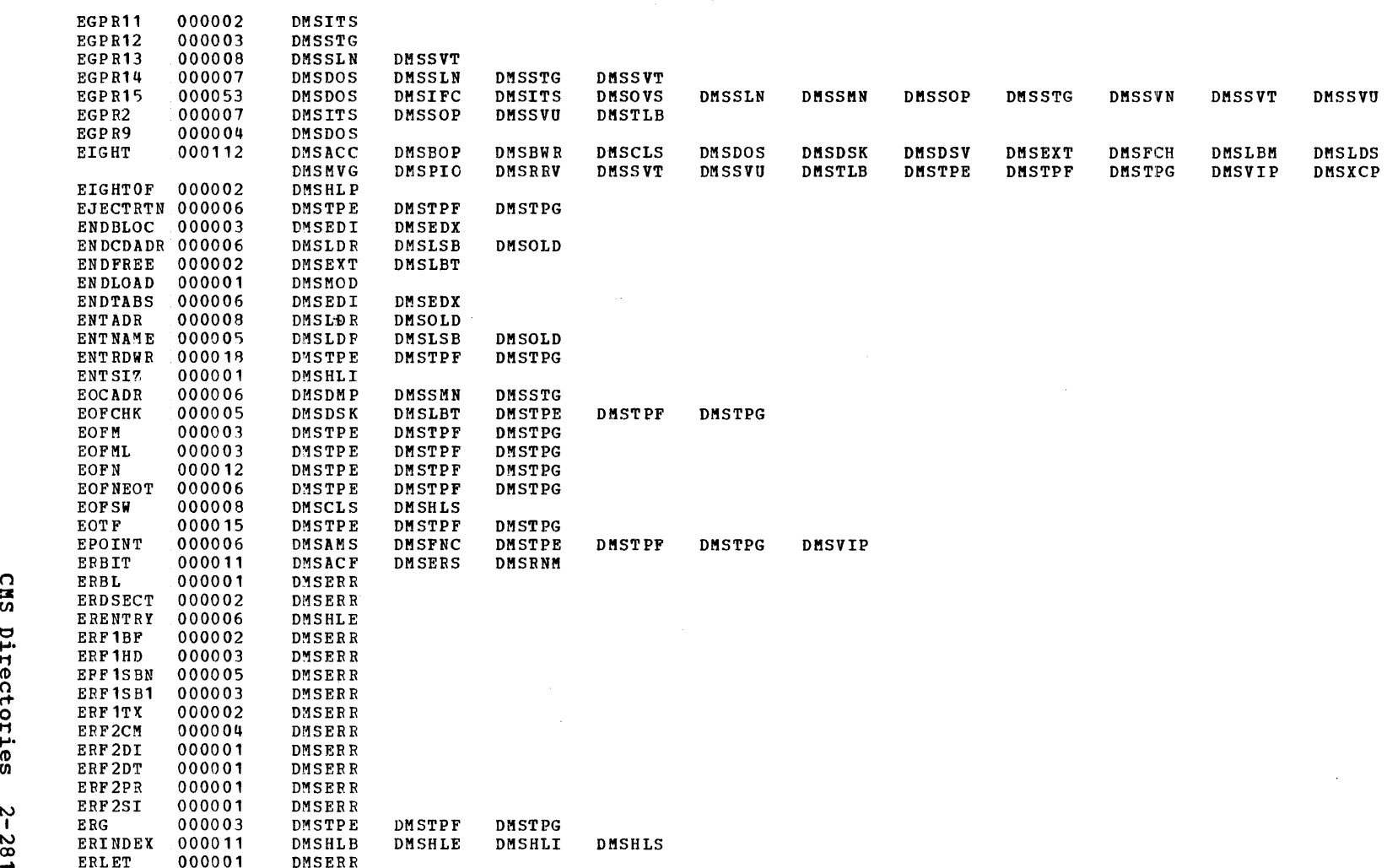

Label-to-Module Cross Reference

DMSXMA

DMSLFS

 $\verb|LABEL|$ COUNT **REFERENCES** 

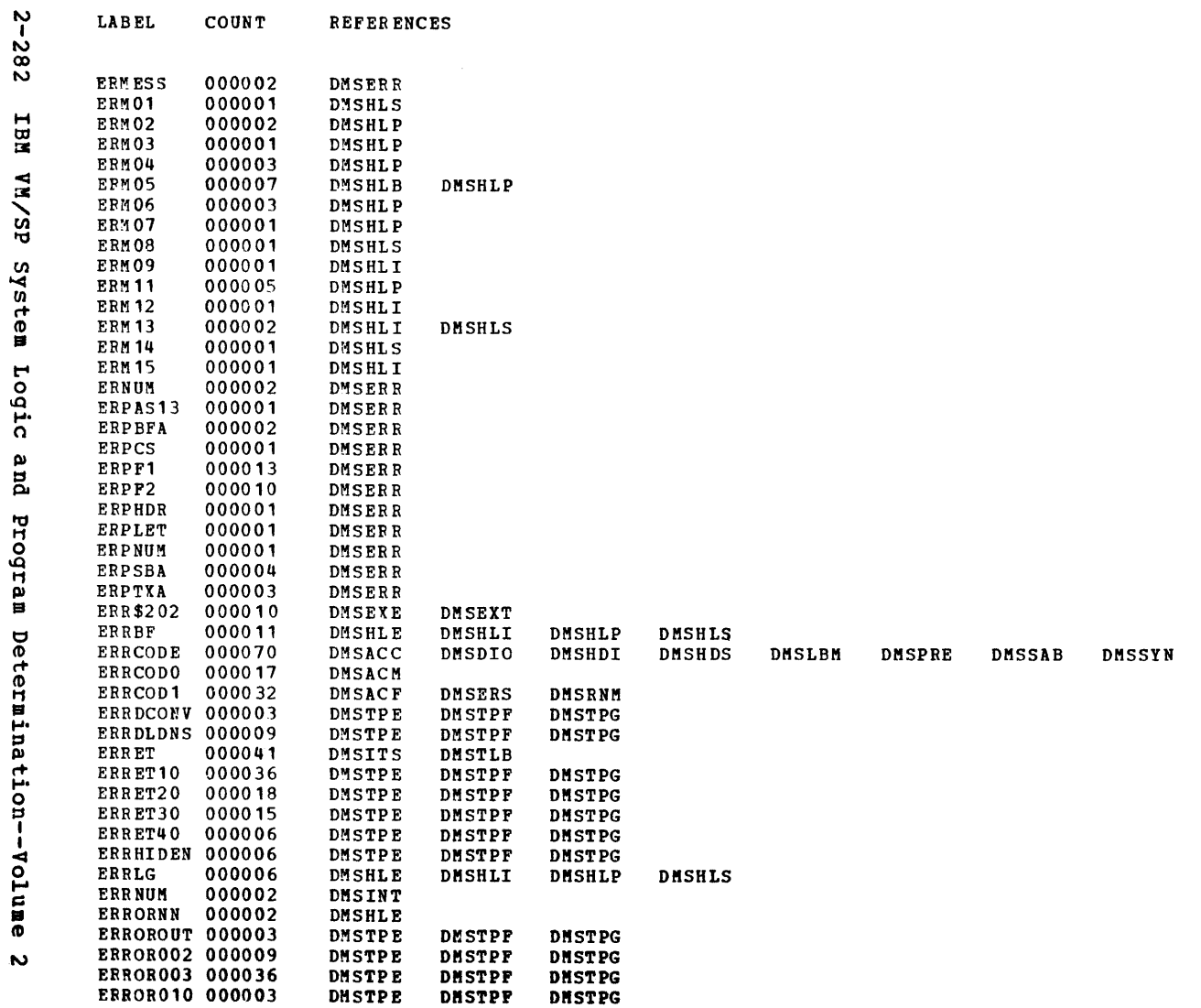

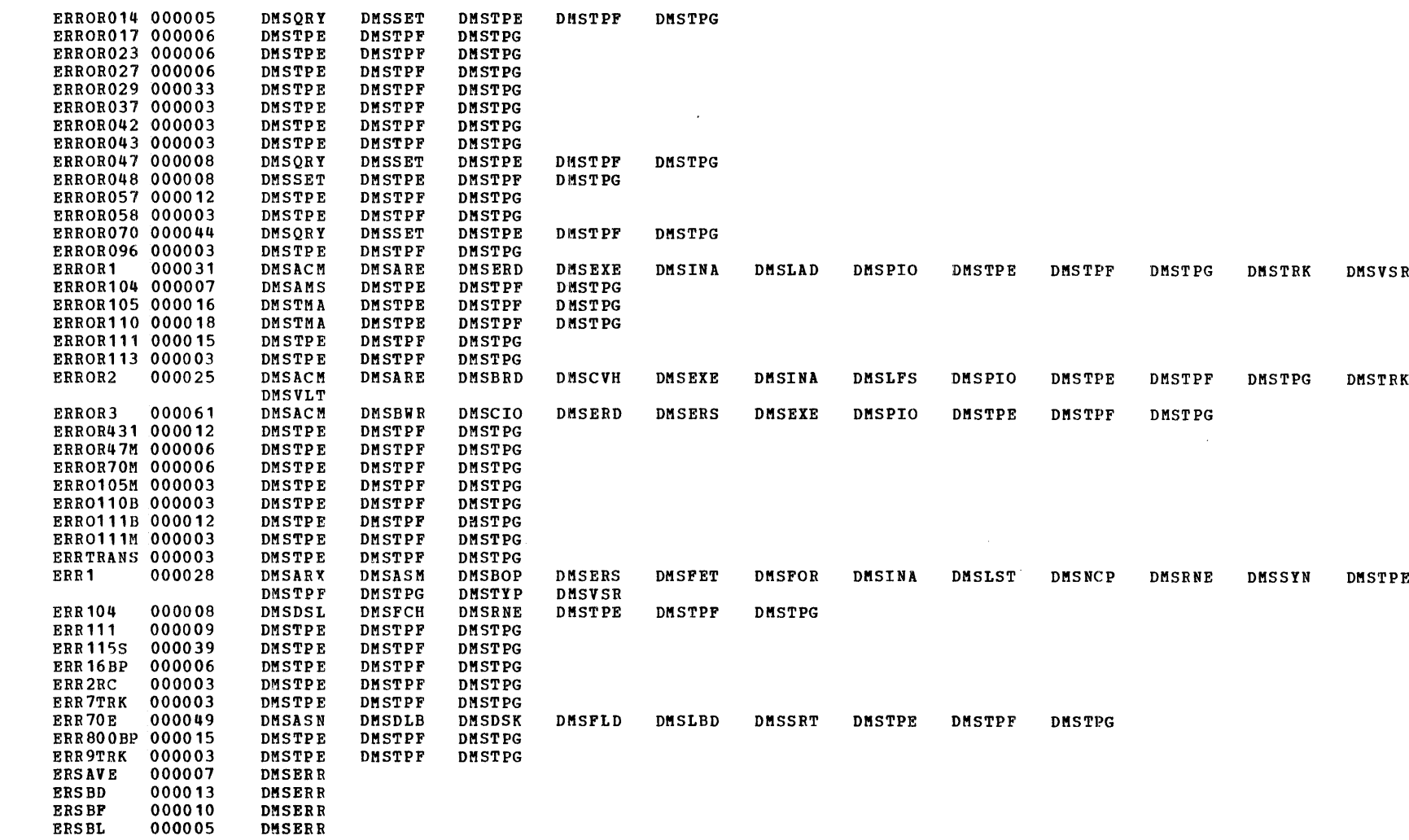

 $\sim 10$ 

 $\mathbf{L}\mathbf{A}\mathbf{B}\mathbf{E}\mathbf{L}$ 

COUNT

**REFERENCES** 

 $2 - 283$ 

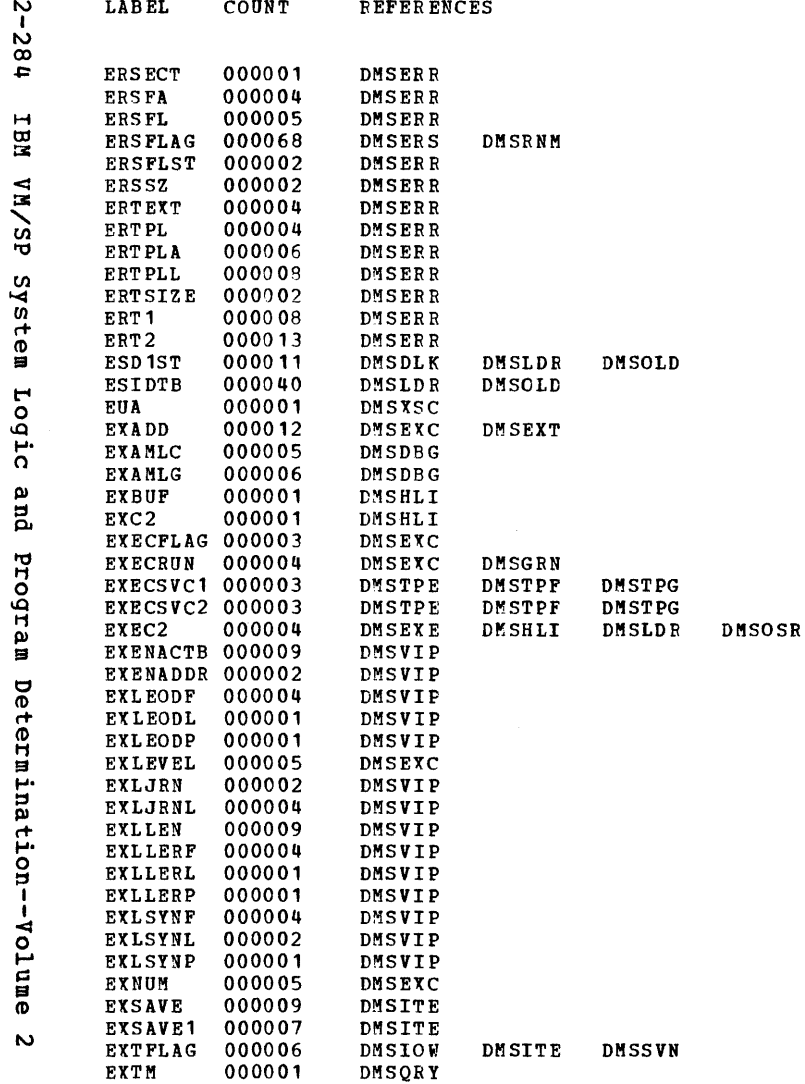

Licensed Material --

Property of IBM

 $\sim$ 

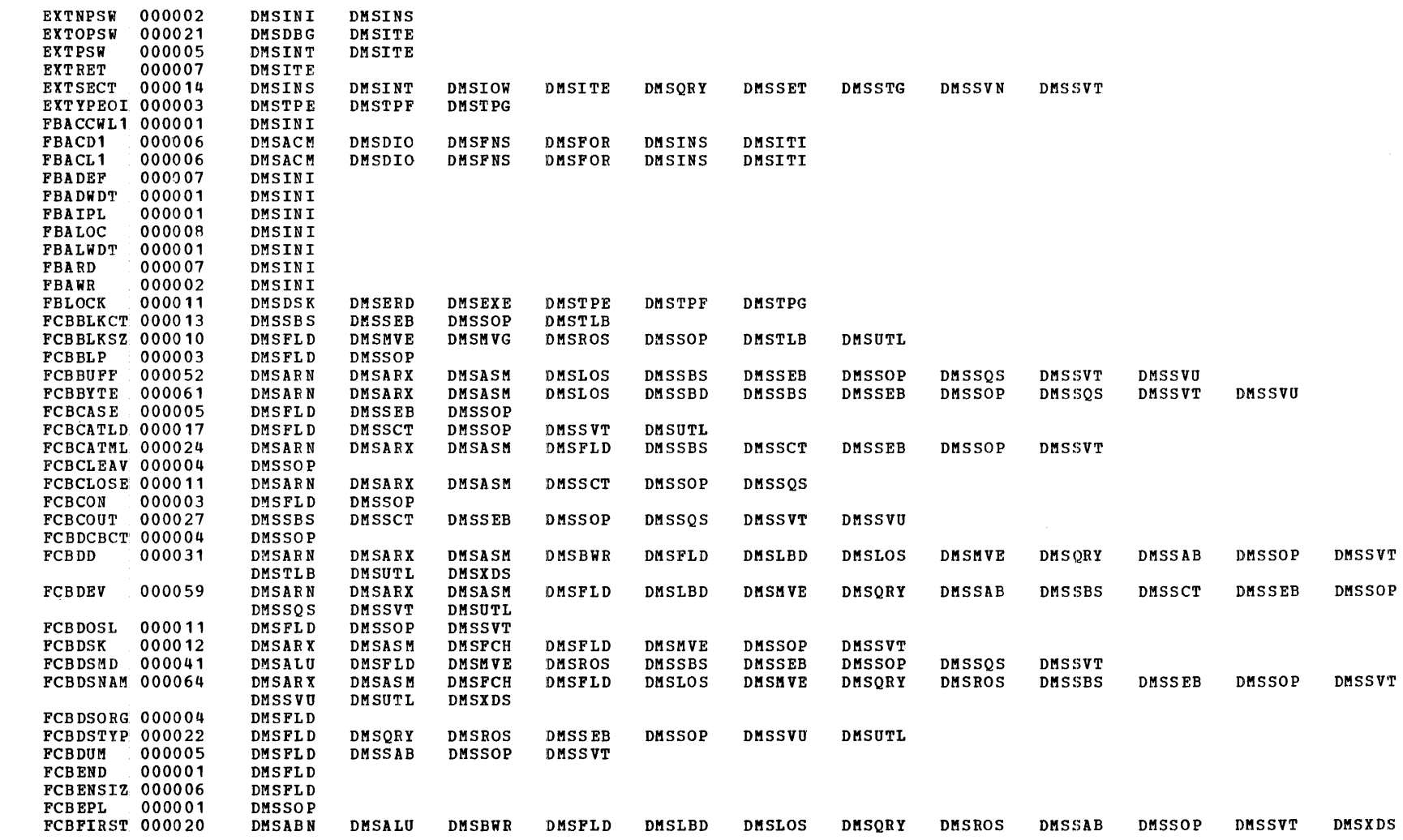

 $\mathcal{L}^{\text{max}}_{\text{max}}$  and  $\mathcal{L}^{\text{max}}_{\text{max}}$ 

Label-to-Module Cross Reference

**LABEL** COUNT

**REFERENCES** 

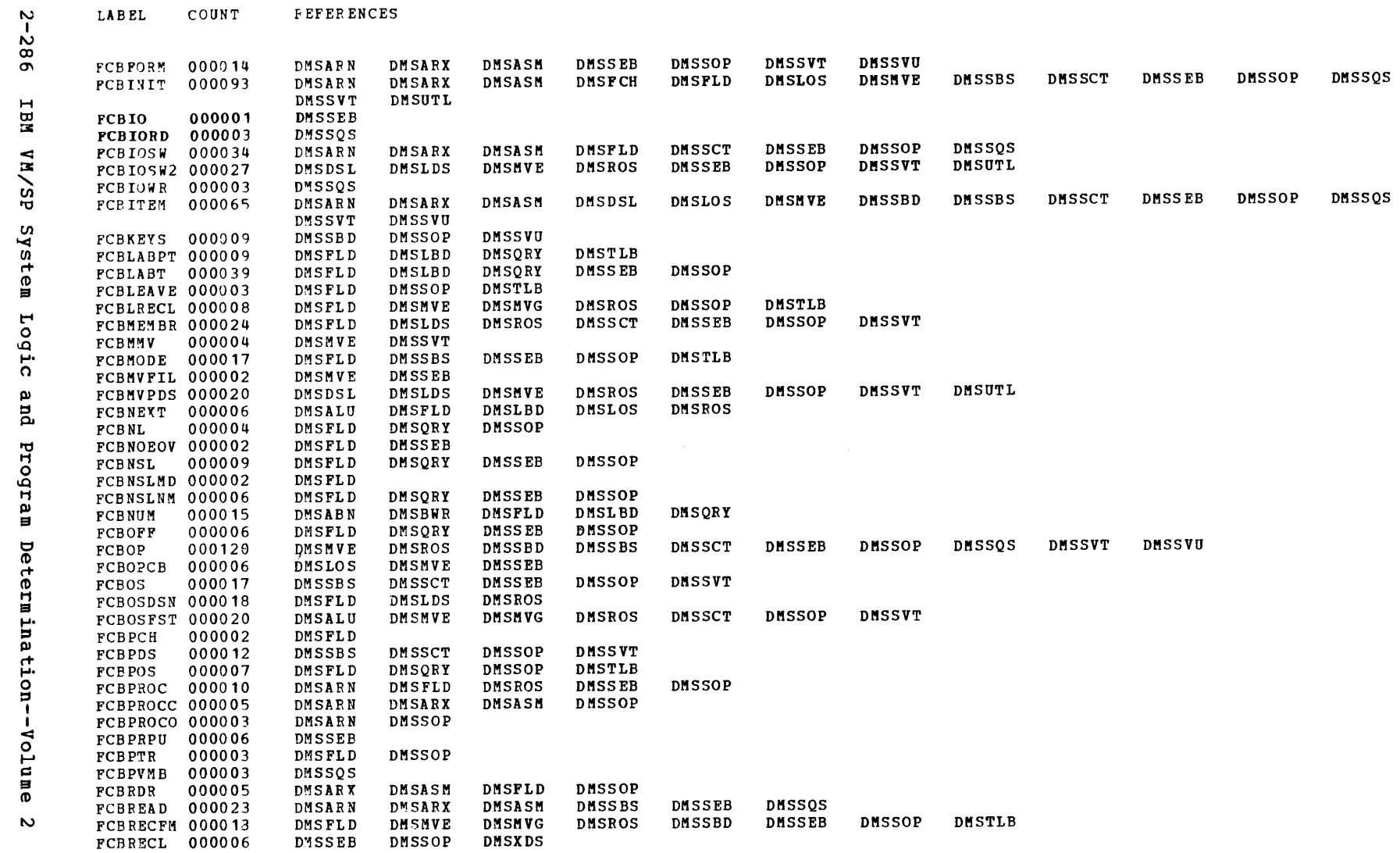

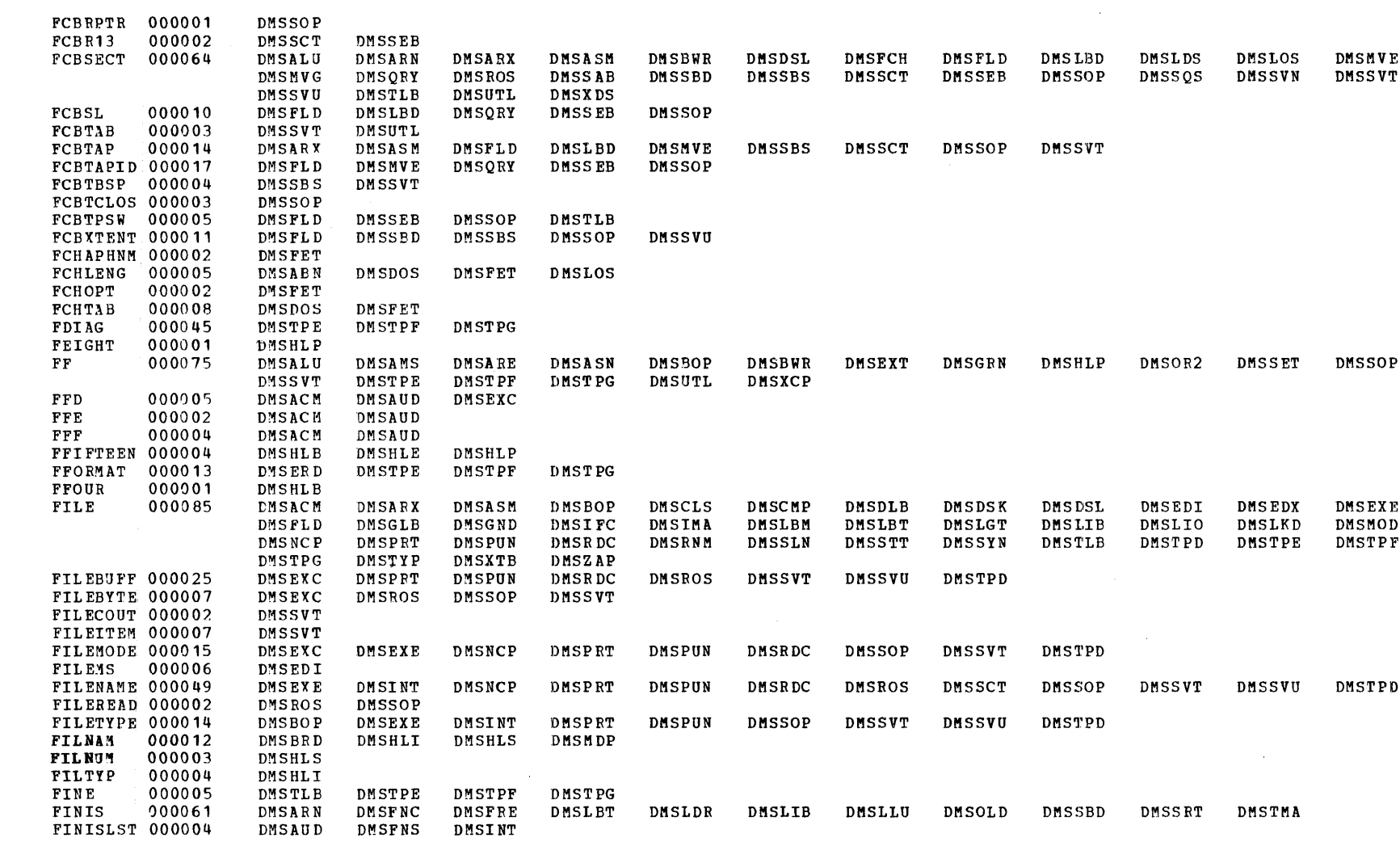

COUNT REFERENCES LABEL

 $\sim 100$ 

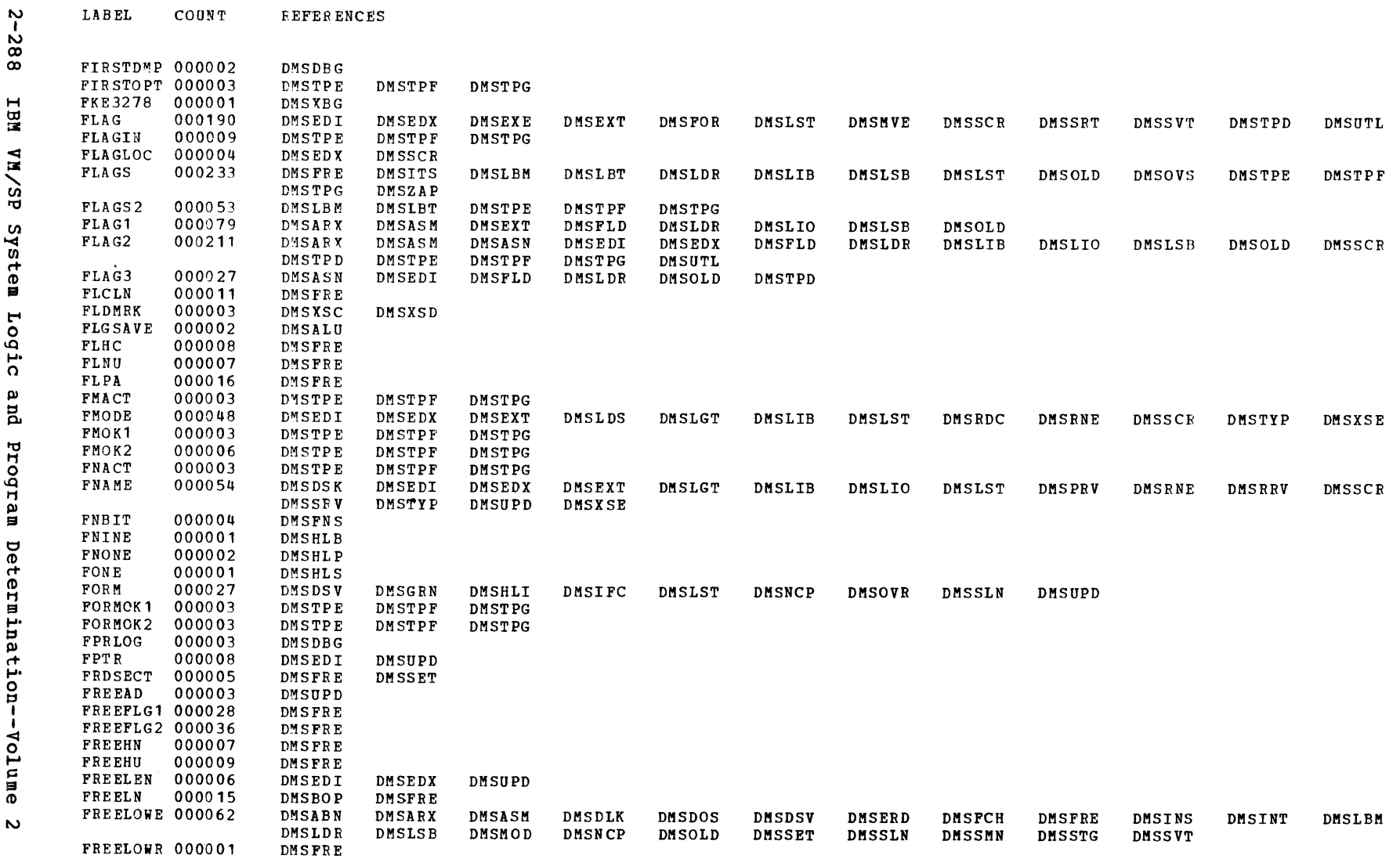

 $\mathtt{LABEL}$ 

COUNT

*EEFERENCES* 

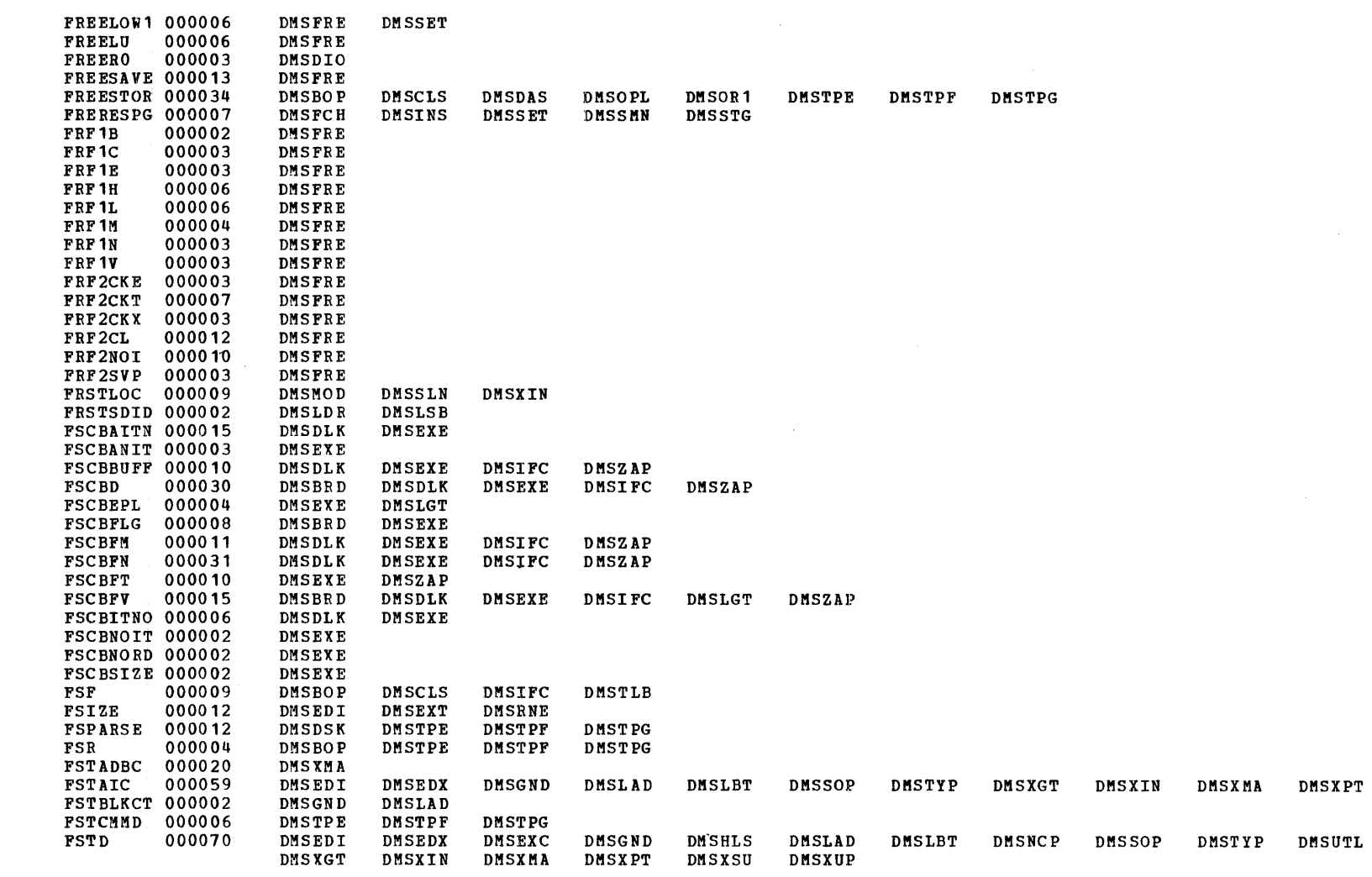

LABEL COUNT **REFERENCES** 

Label-to-Module Cross Reference

CMS Directories  $2 - 289$ 

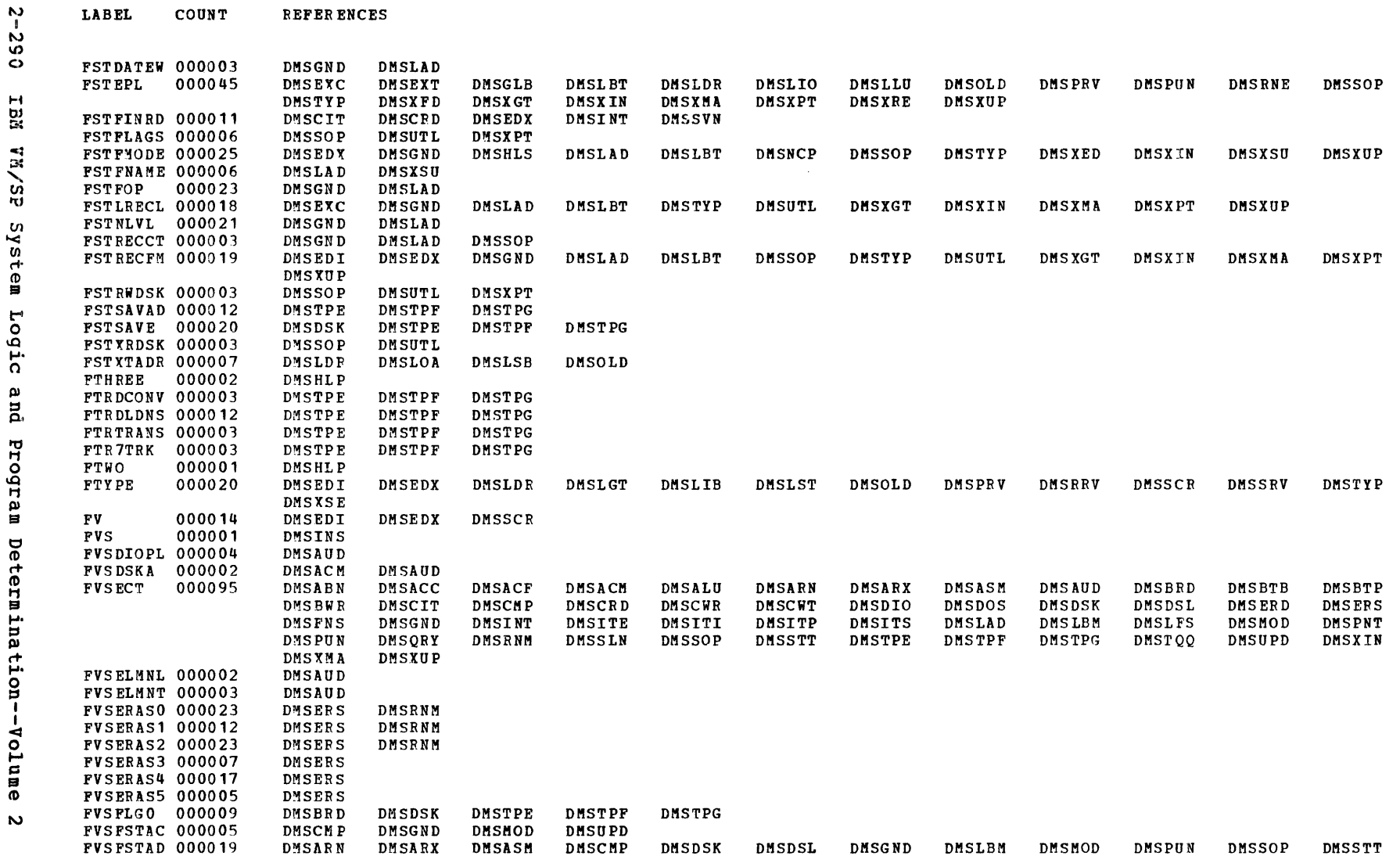

LABEL

COUNT

REFERENCES

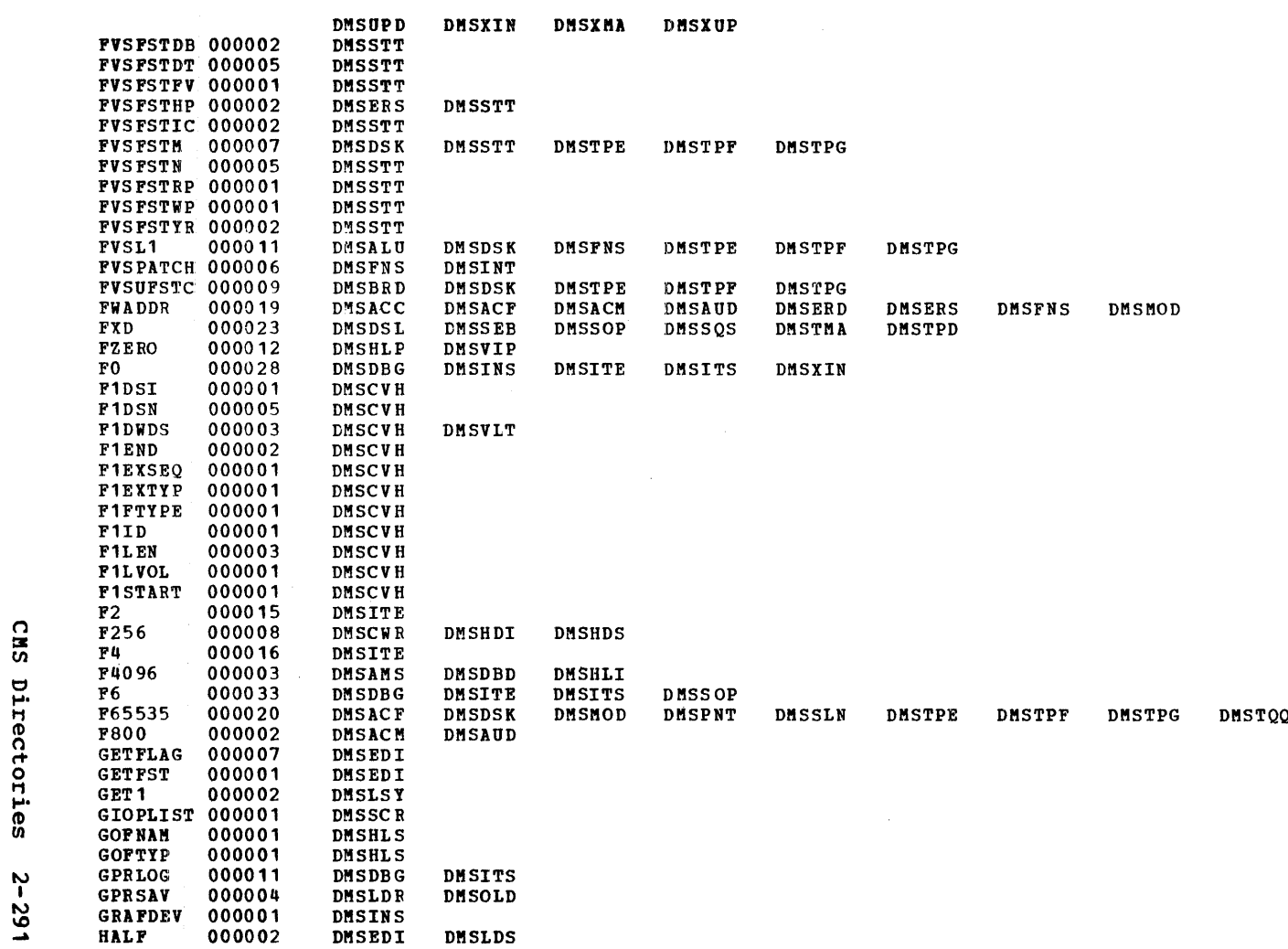

LABEL COUNT **REFERENCES** 

 $\epsilon$ 

 $\sim 10^7$ 

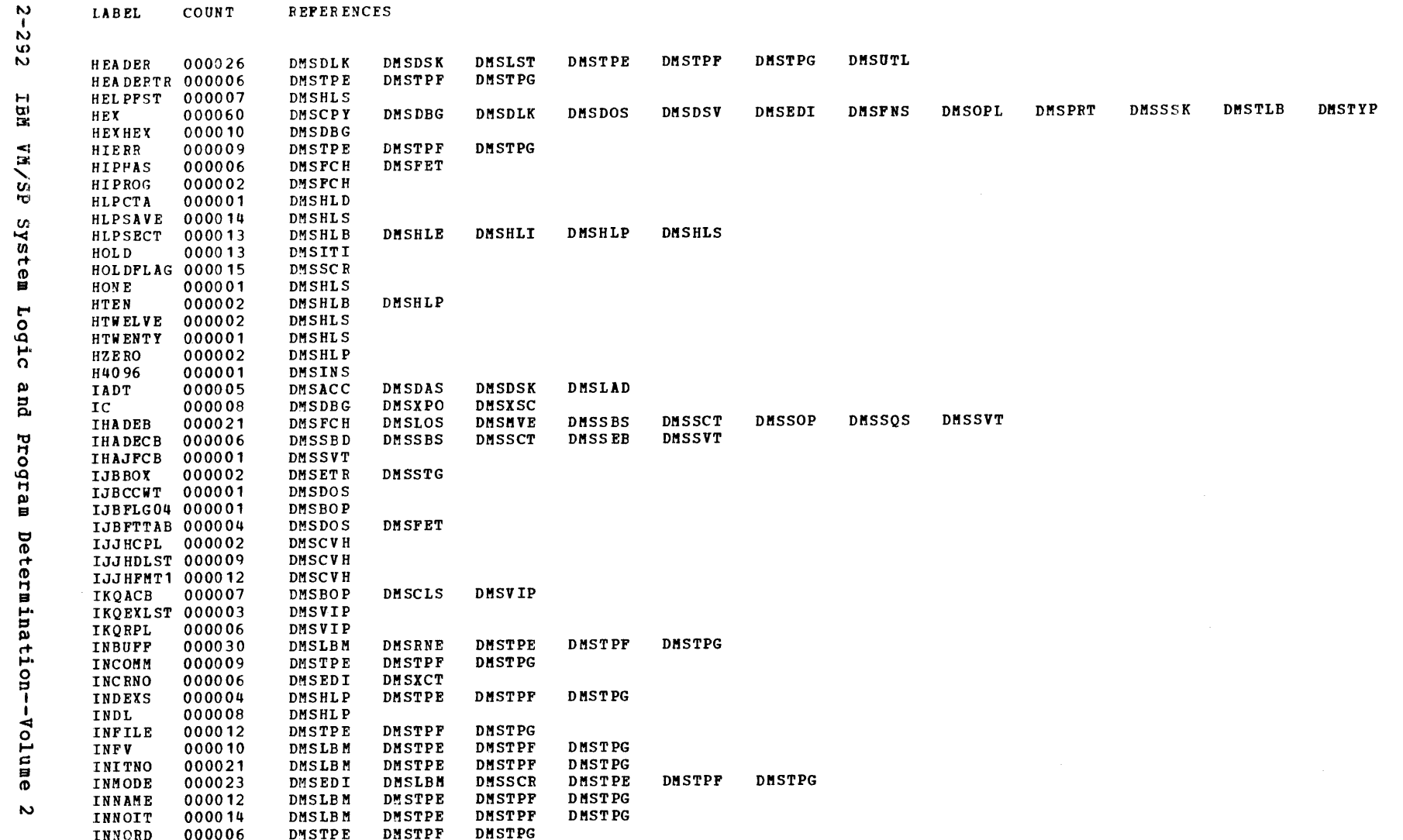

 $\mathcal{A}$ 

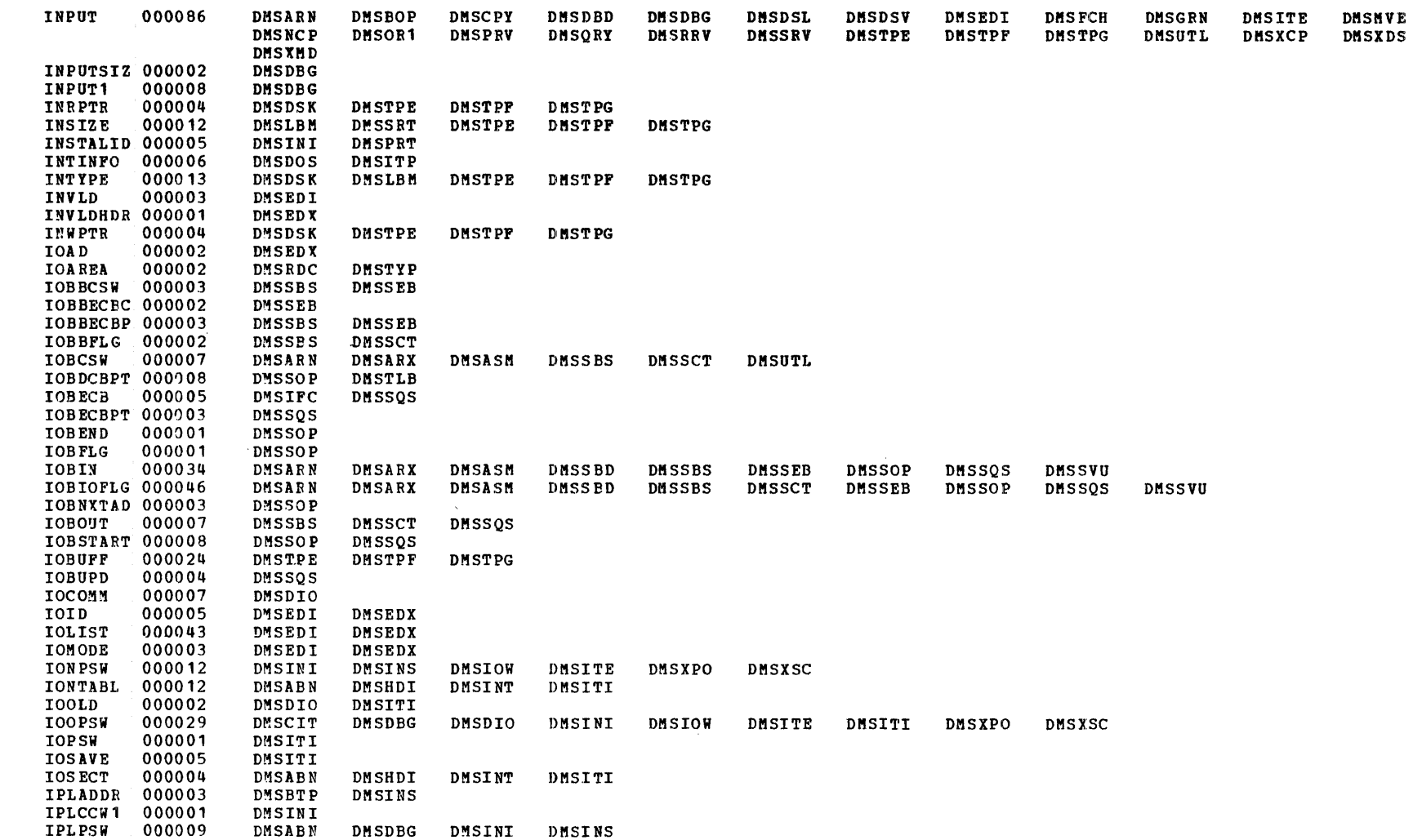

 $\sim$   $\sim$ 

Label-to-Module Cross Reference

**LABEL** 

COUNT

**REPERENCES** 

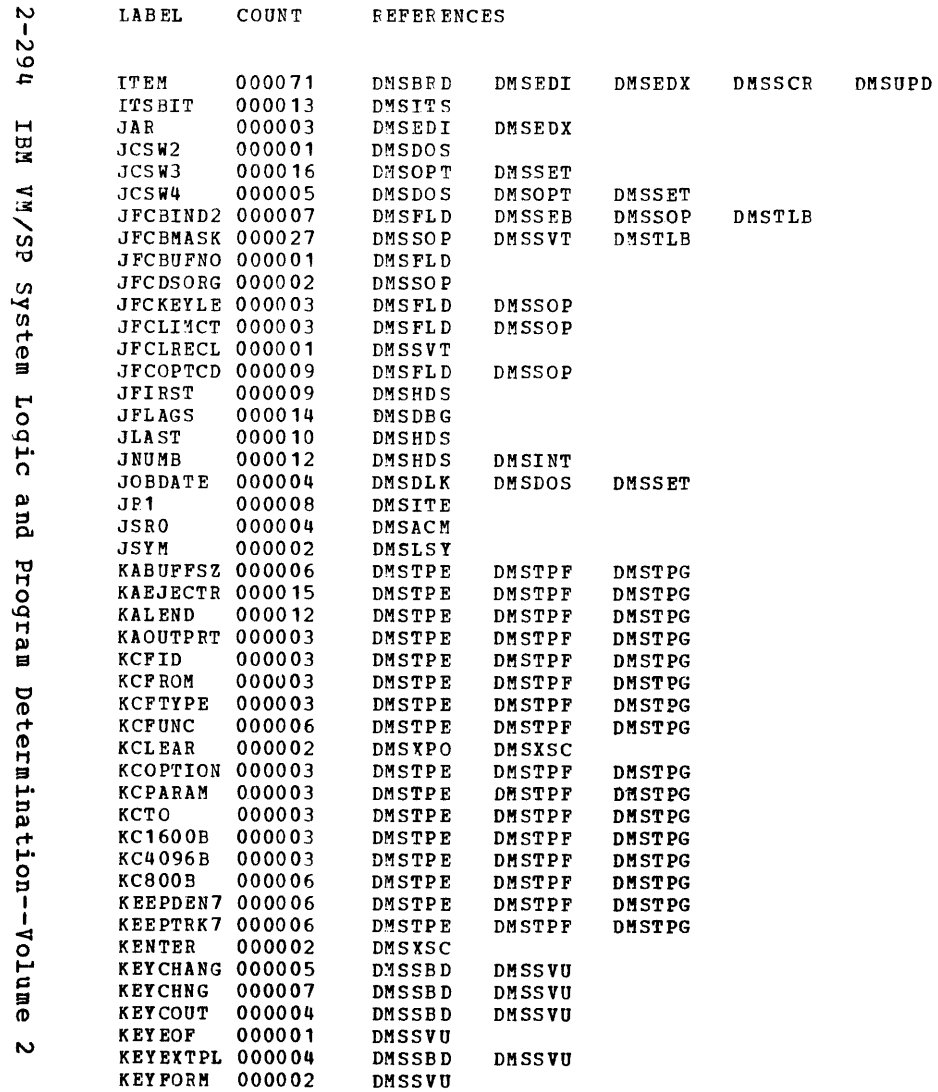

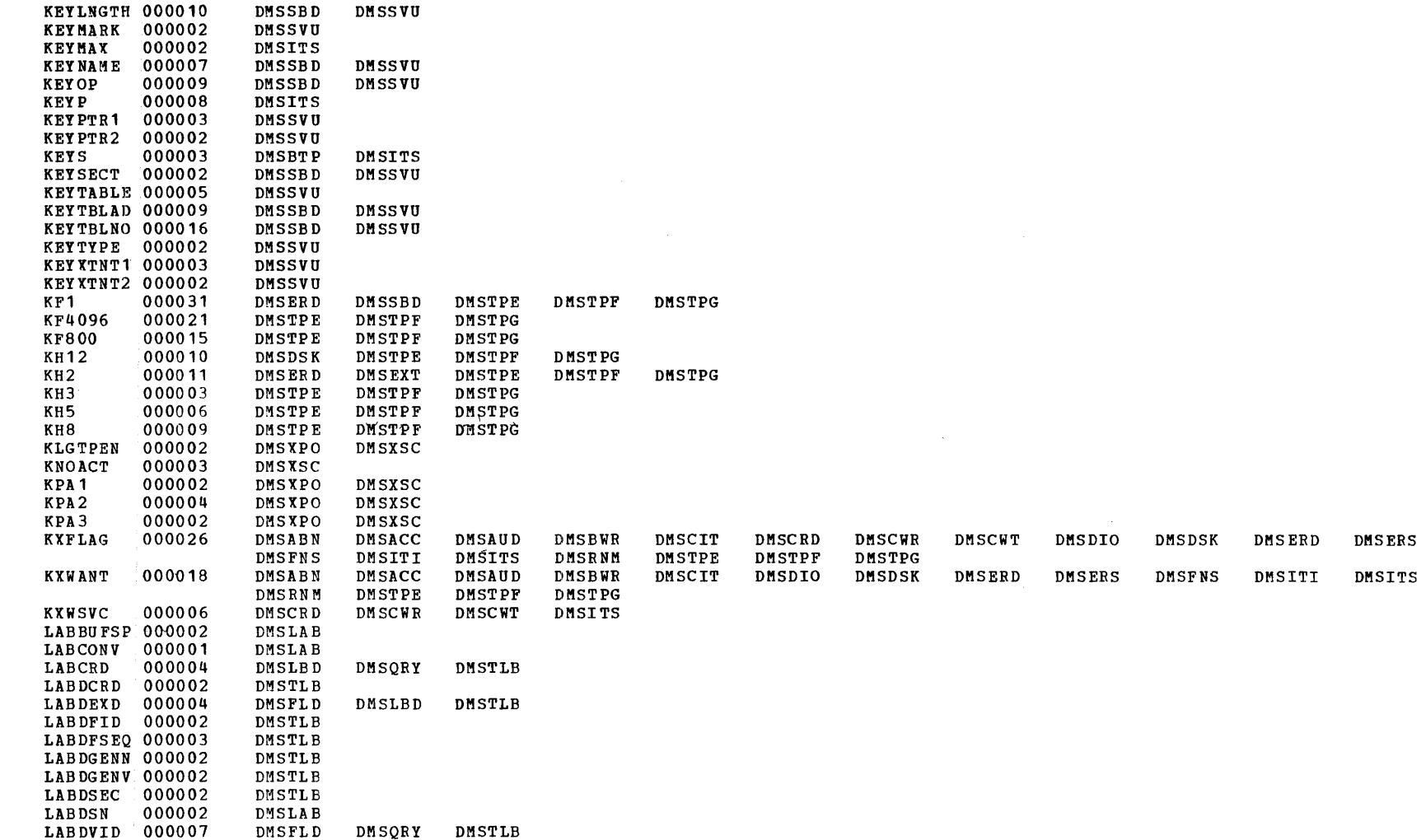

**LABEL** 

COUNT

**REFERENCES** 

 $\sim$ 

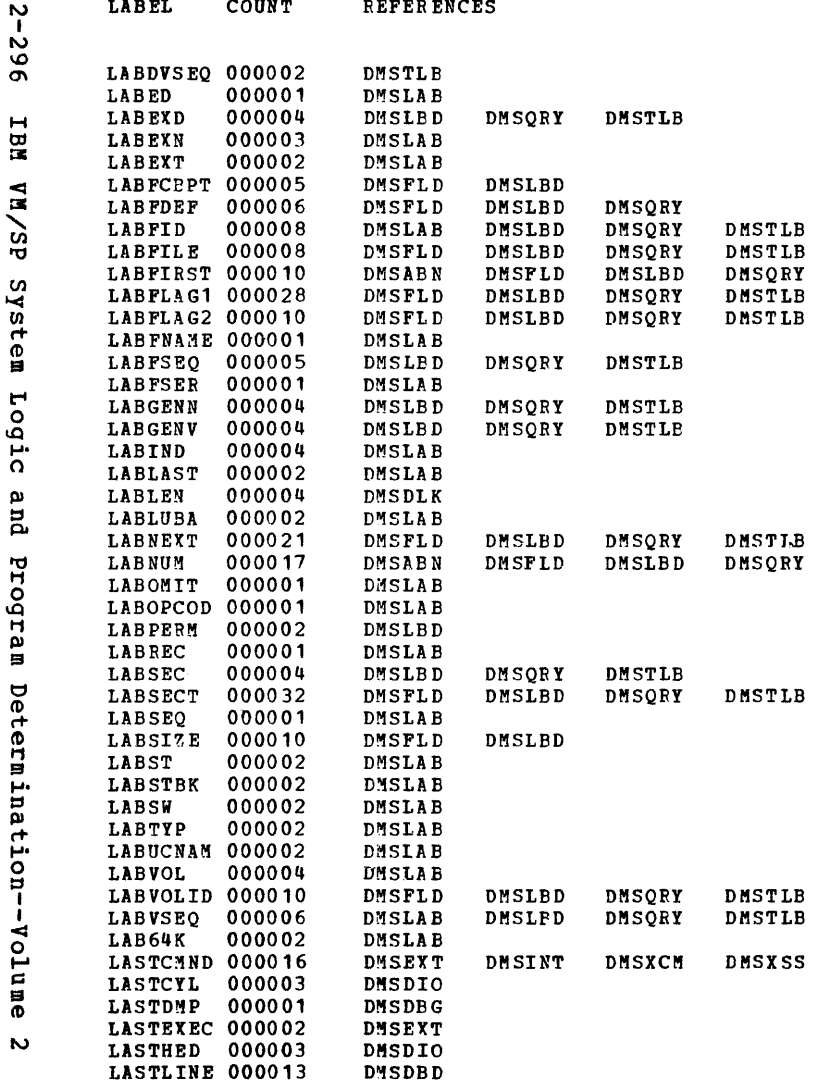

DMSTLB

DMSTLB

 $\pm$ 

 $\mathcal{L}_{\mathbf{r}}$ 

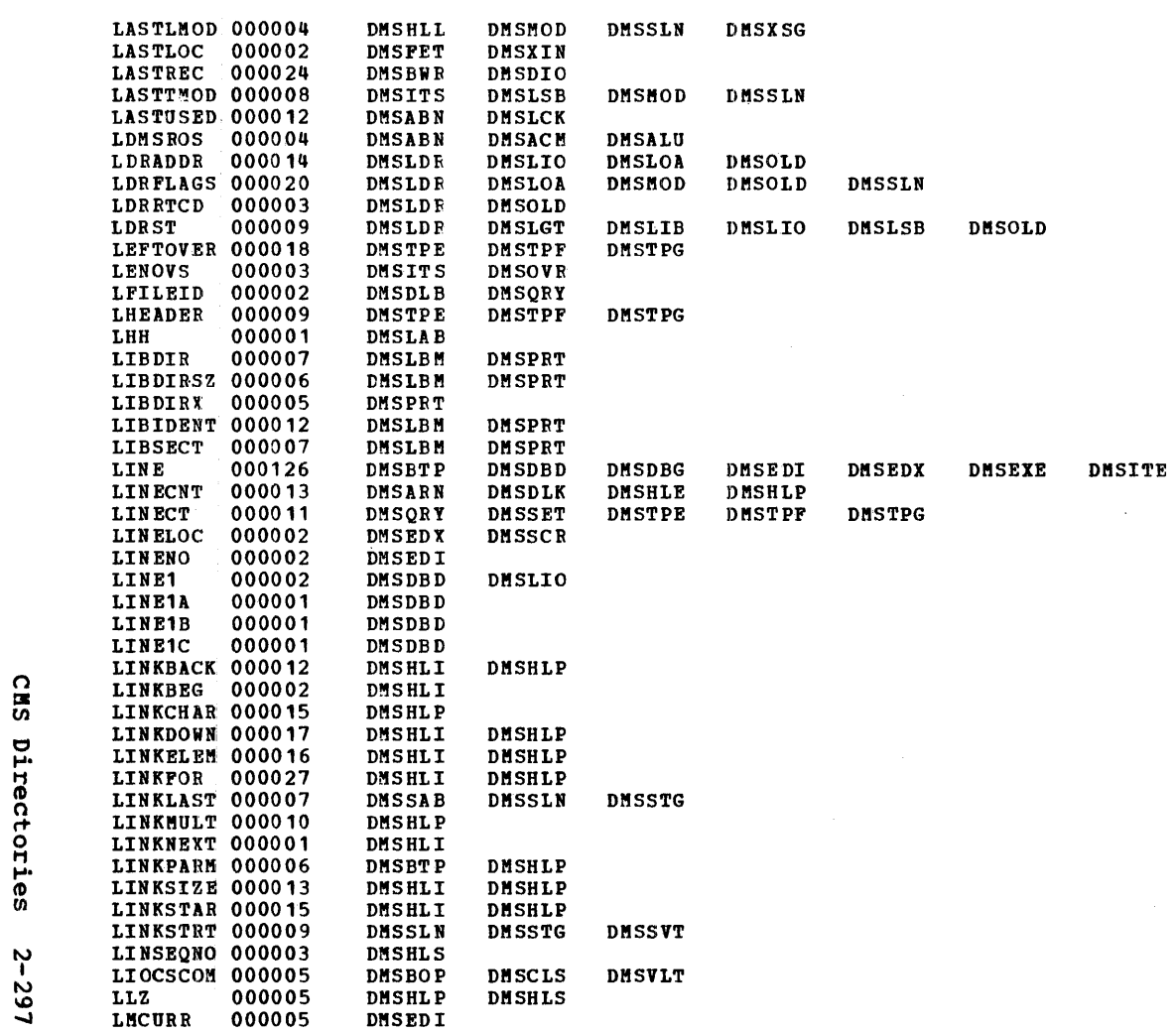

 $\sim 100$ 

LABEL **COUNT REFERENCES** 

 $\sim 100$ 

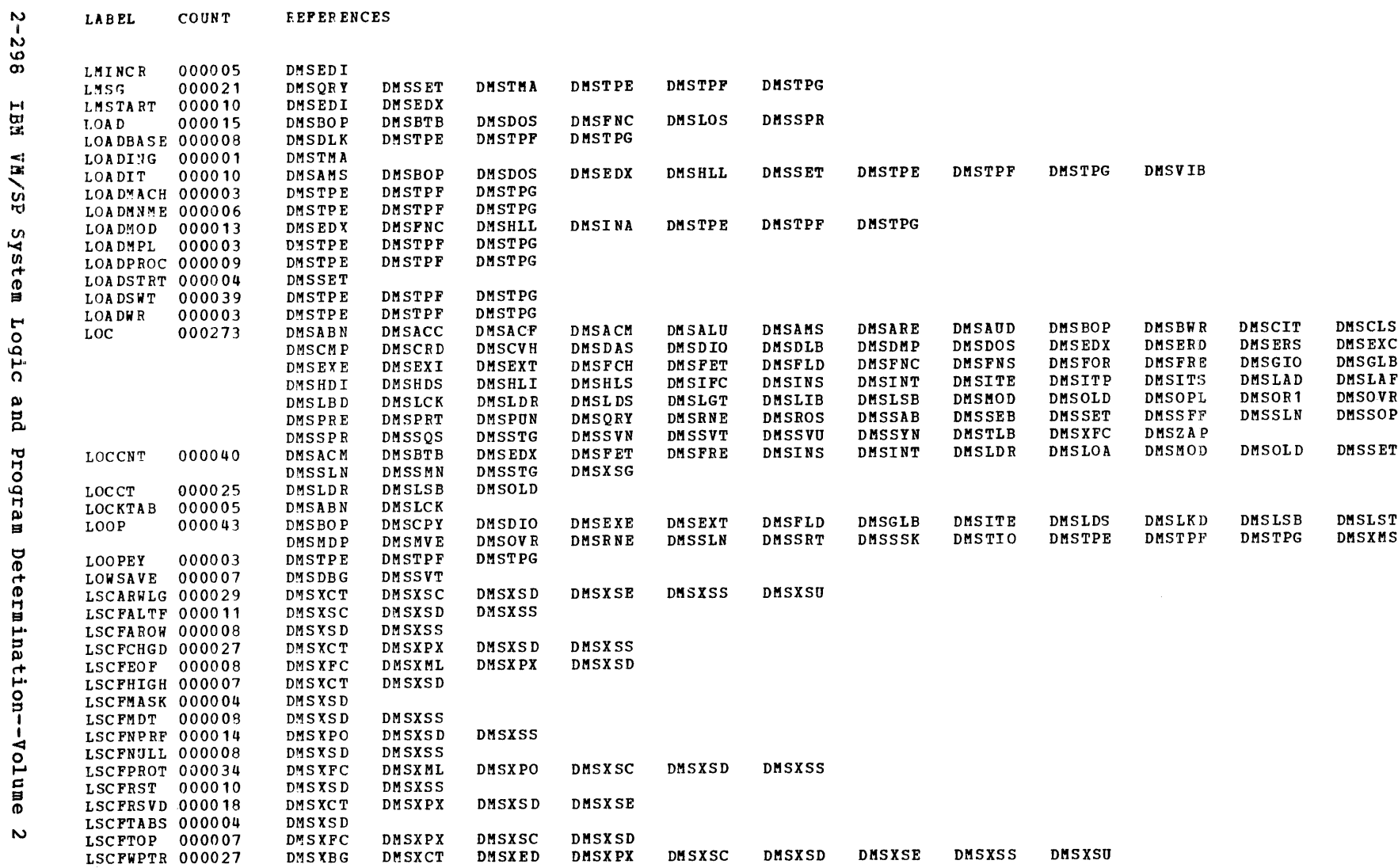

**LABEL** COUNT **EEPERENCES** 

Licensed Material  $\frac{1}{4}$ Property of IBM

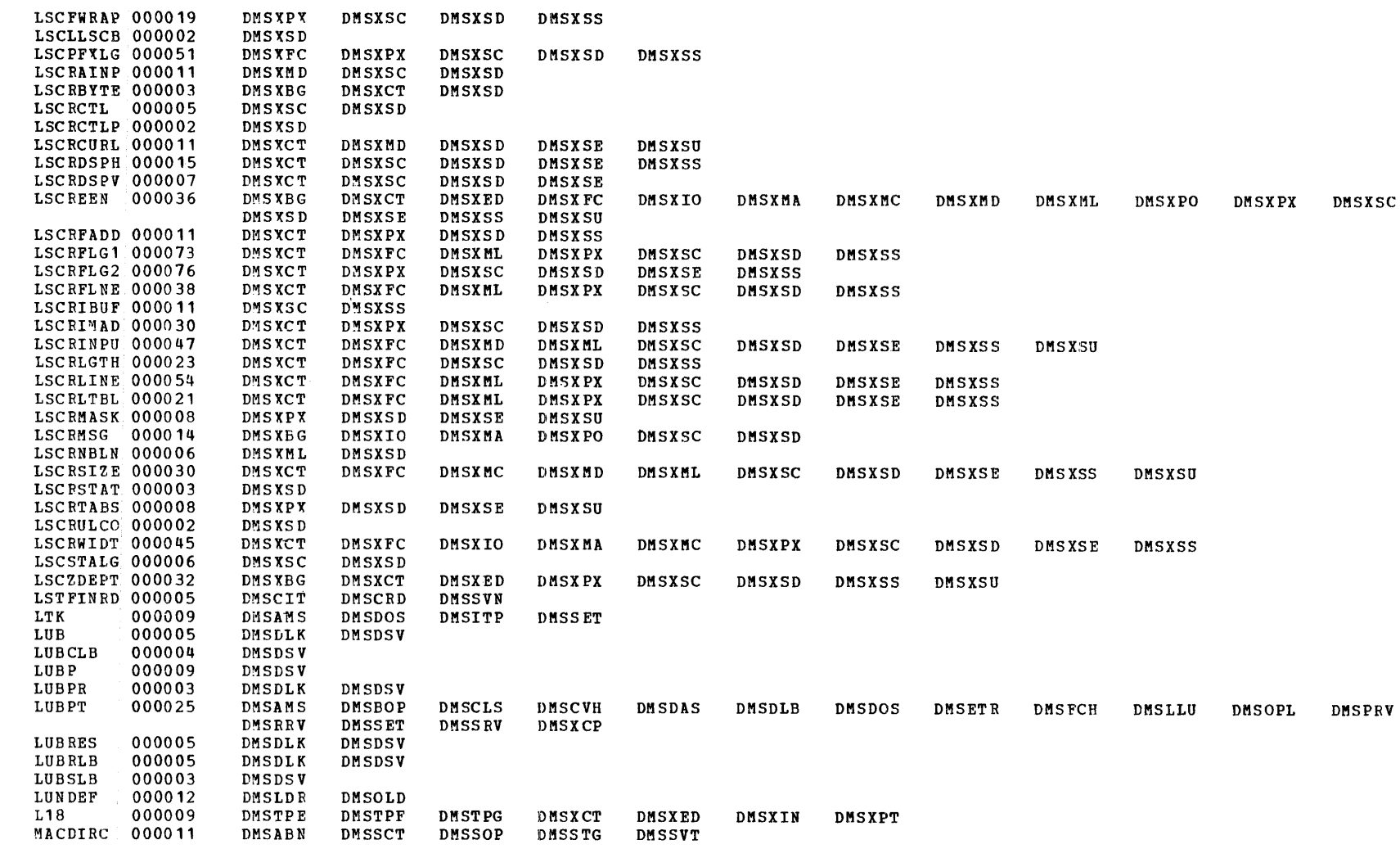

Label-to-Module Cross Reference

**LABEL** 

COUNT

REFERENCES

Licensed Material -- Property of IBM

CMS Directories

 $2 - 299$ 

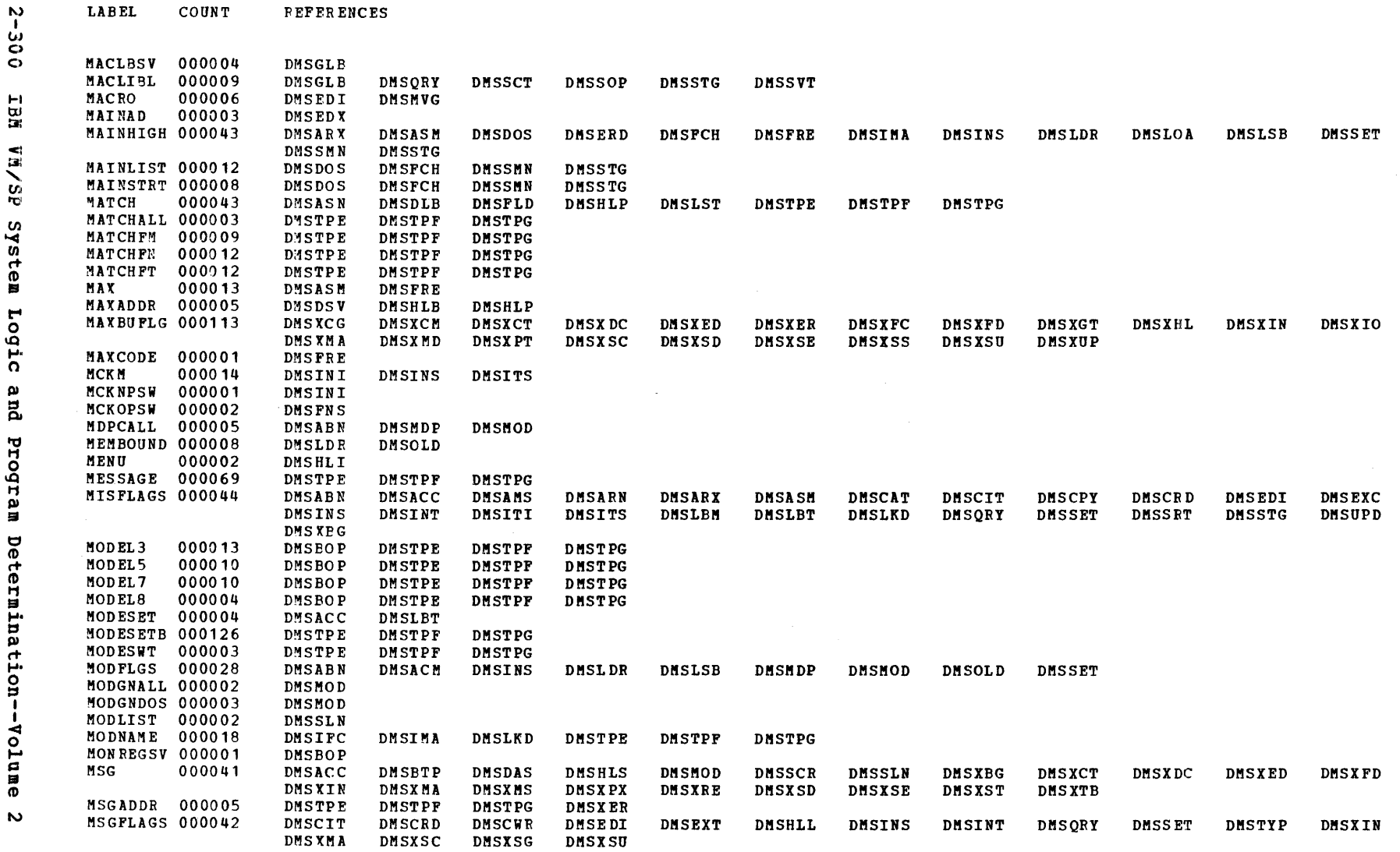

 $\mathbf{A}$ 

- 1  $\overline{1}$ 

.,  $\overline{1}$ 

**M** 

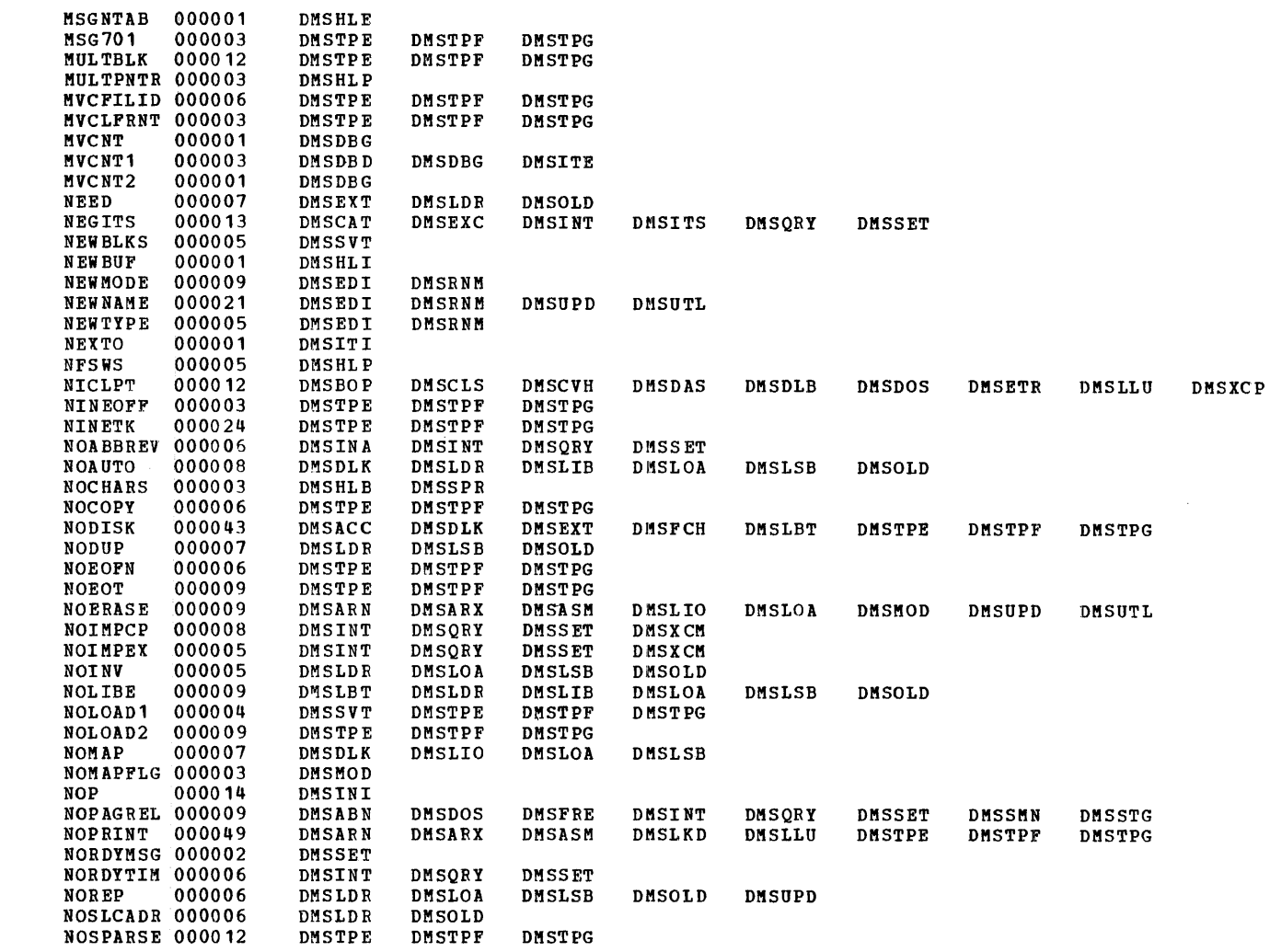

**LABEL** 

COUNT

**REFERENCES** 

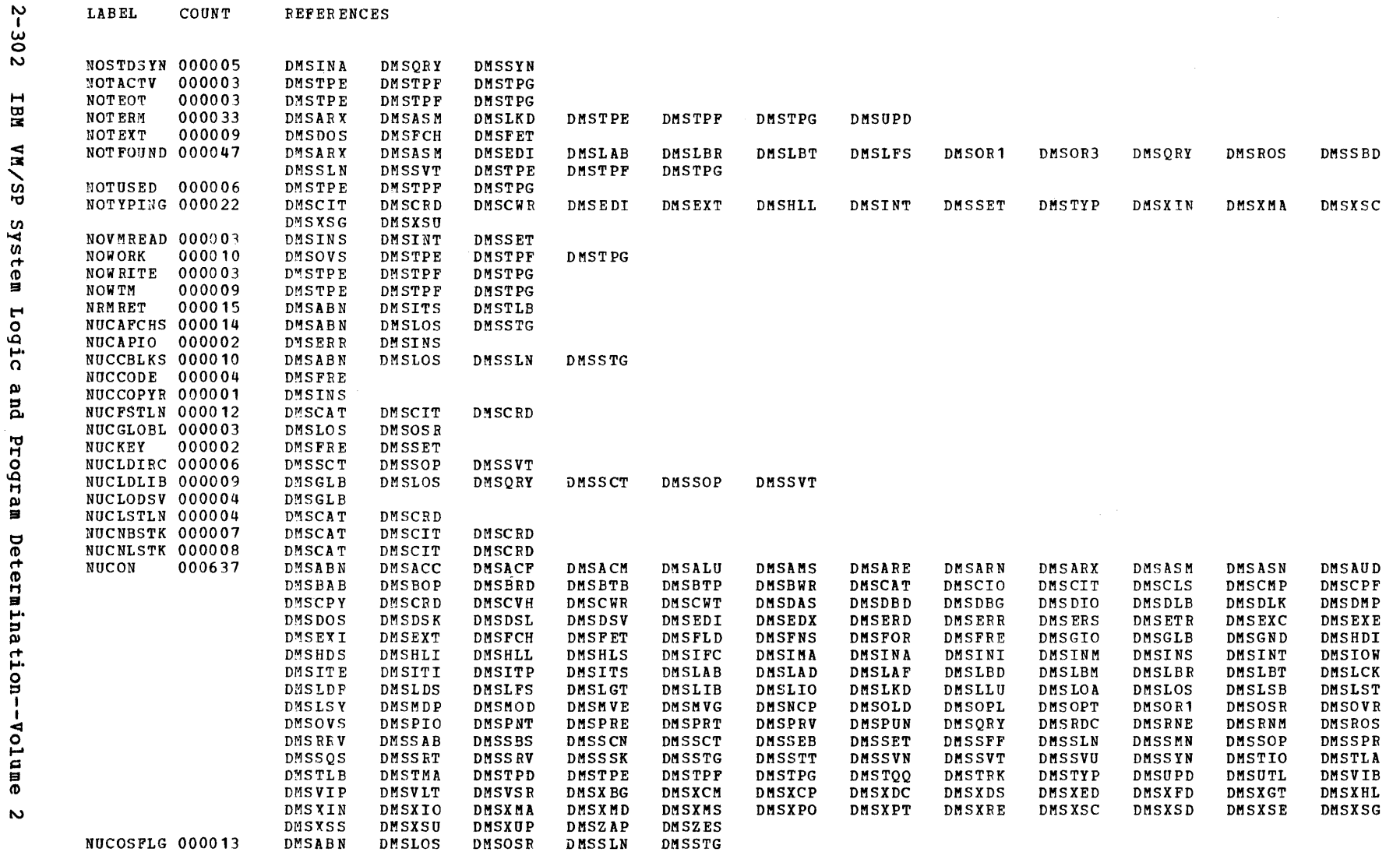

 $\label{eq:2.1} \mathcal{L}(\mathcal{A}) = \mathcal{L}(\mathcal{A}) = \mathcal{L}(\mathcal{A}) = \mathcal{L}(\mathcal{A})$ 

 $\label{eq:2.1} \begin{split} \mathcal{L}_{\text{max}}(\mathbf{r}) & = \frac{1}{2} \sum_{i=1}^{N} \mathcal{L}_{\text{max}}(\mathbf{r}) \mathcal{L}_{\text{max}}(\mathbf{r}) \\ & = \frac{1}{2} \sum_{i=1}^{N} \mathcal{L}_{\text{max}}(\mathbf{r}) \mathcal{L}_{\text{max}}(\mathbf{r}) \mathcal{L}_{\text{max}}(\mathbf{r}) \mathcal{L}_{\text{max}}(\mathbf{r}) \mathcal{L}_{\text{max}}(\mathbf{r}) \mathcal{L}_{\text{max}}(\mathbf{r}) \mathcal{L}_{\text{max}}(\mathbf$ 

 $\sim 10^{-1}$ 

 $C0$ IINT **REFERENCES** 

 $\sim 10^{-1}$ 

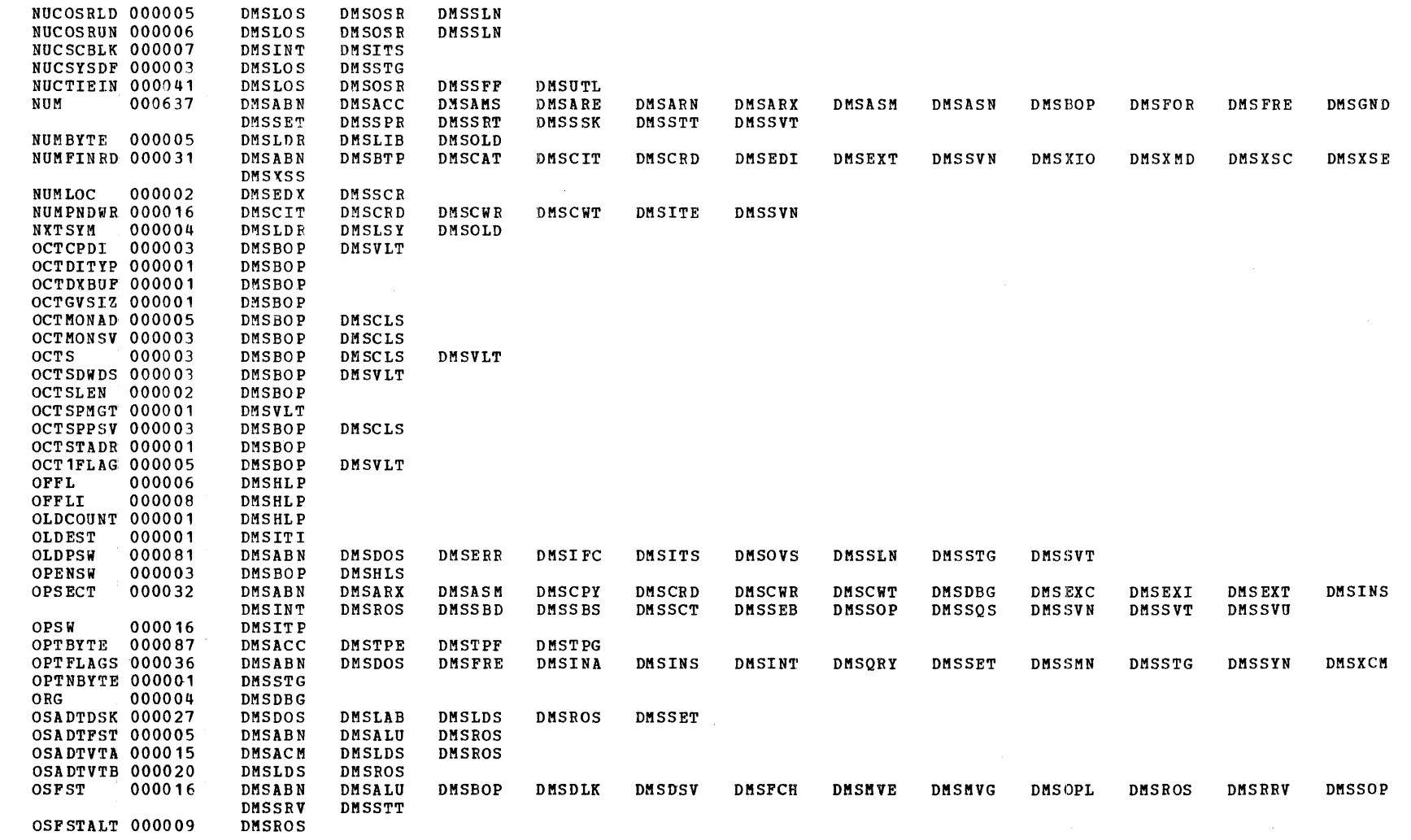

**LABEL** COUNT **REFERENCES** 

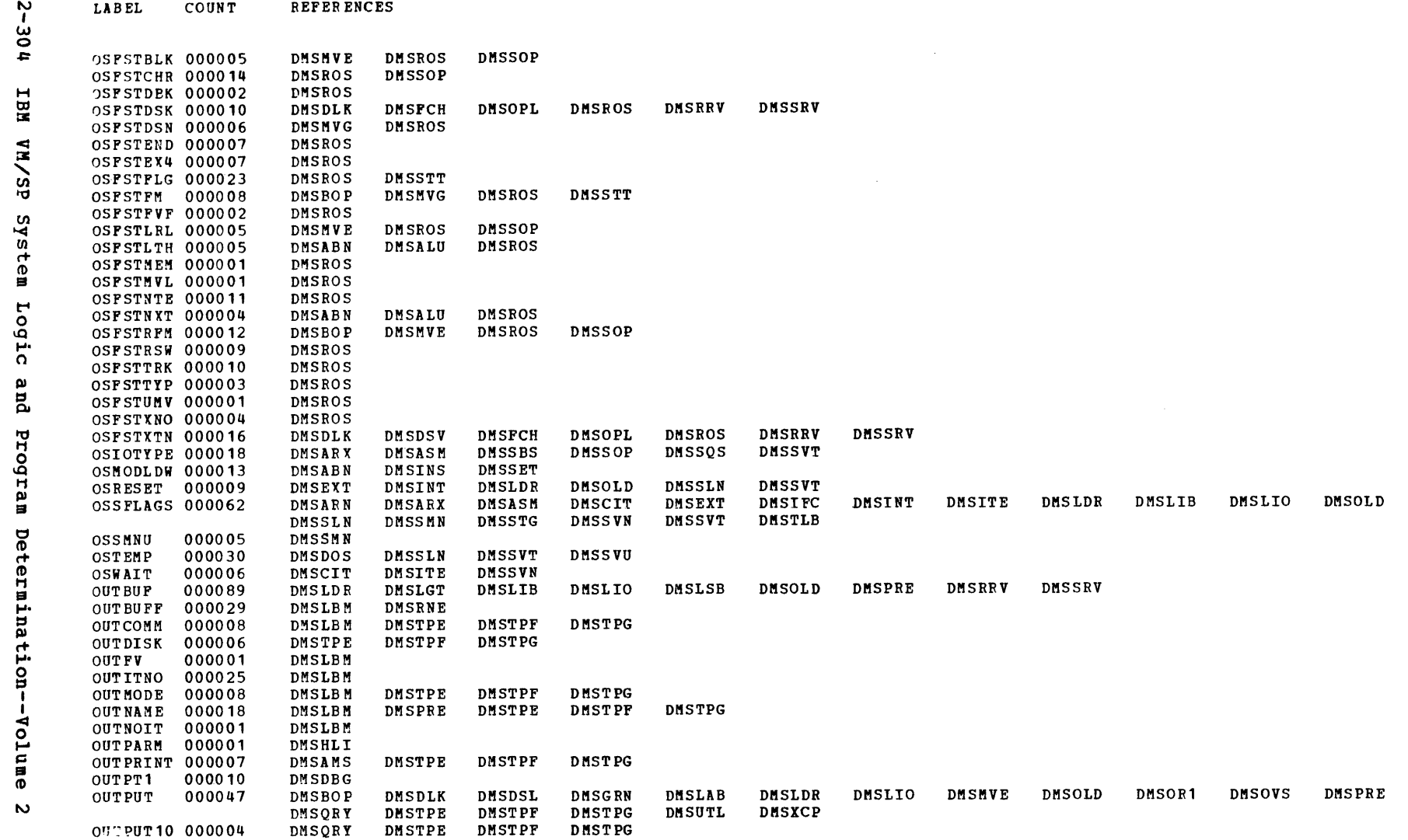

 $\frac{3}{2}$ 

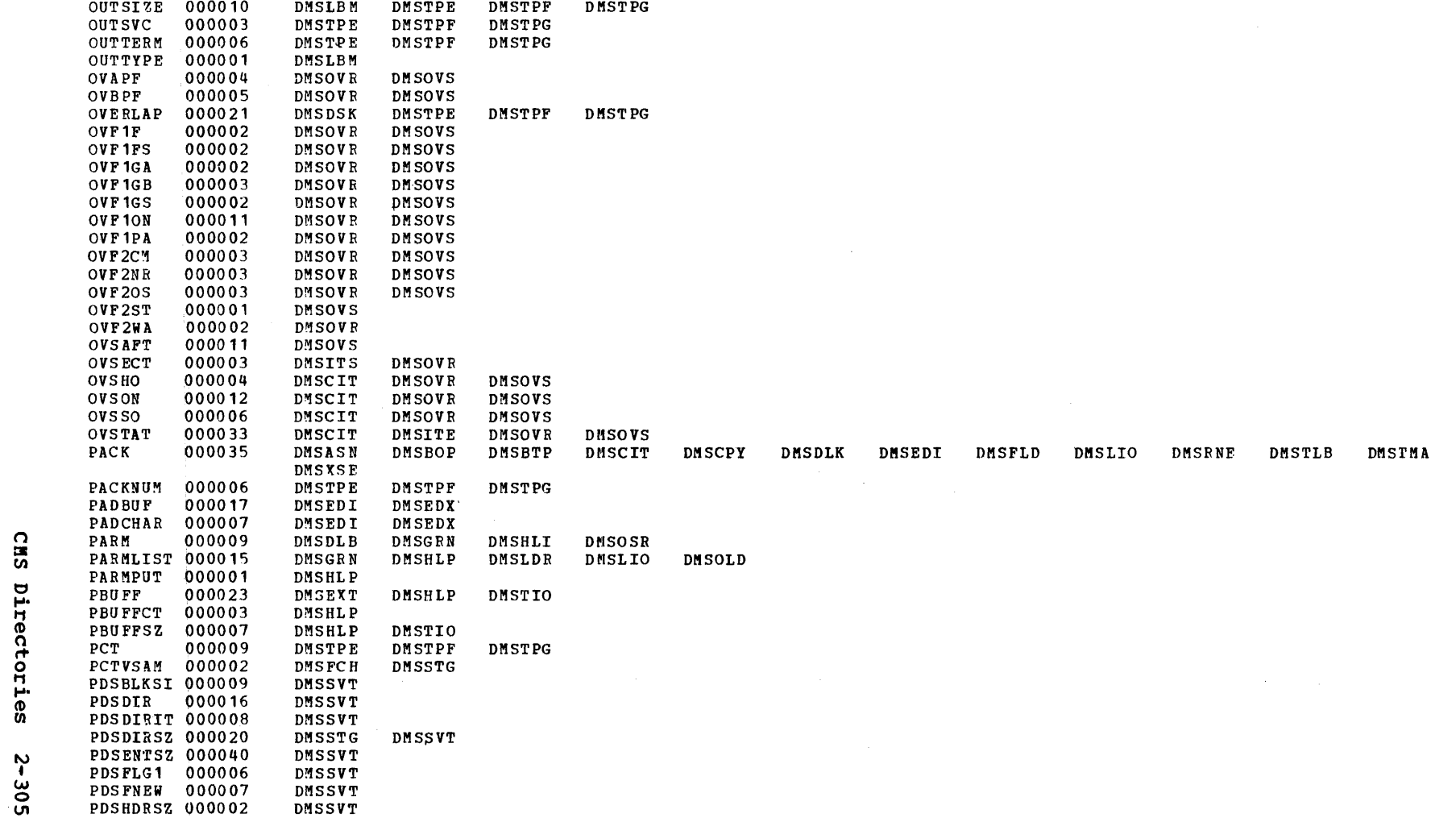

 $\label{eq:2.1} \mathcal{L}_{\mathcal{A}}(\mathcal{L}_{\mathcal{A}}) = \mathcal{L}_{\mathcal{A}}(\mathcal{L}_{\mathcal{A}}) = \mathcal{L}_{\mathcal{A}}(\mathcal{L}_{\mathcal{A}})$ 

 $\verb|LABEL|$ 

COUNT

**REFERENCES** 

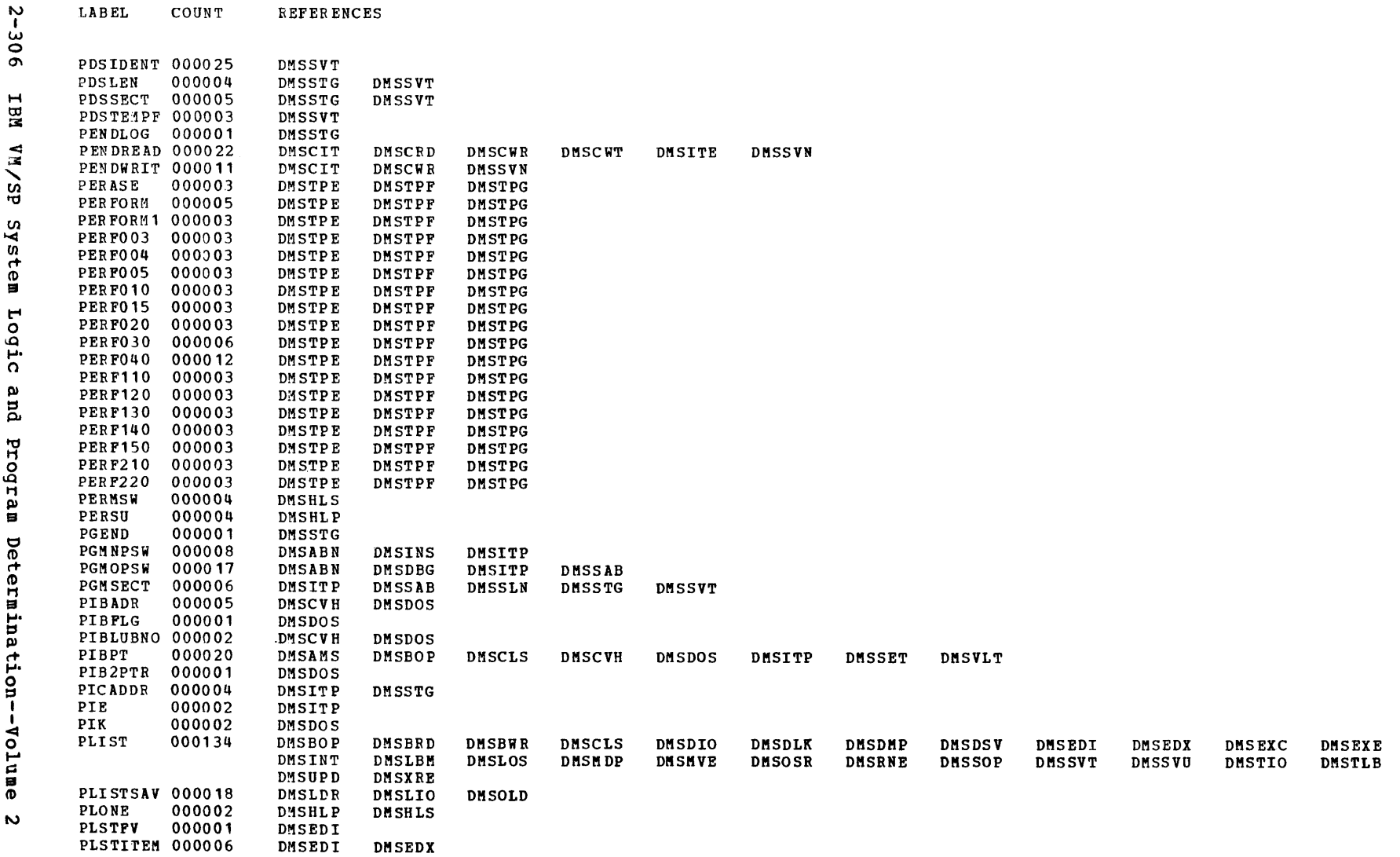

 $\sim 10^6$ 

Label-to-Module Cross Reference

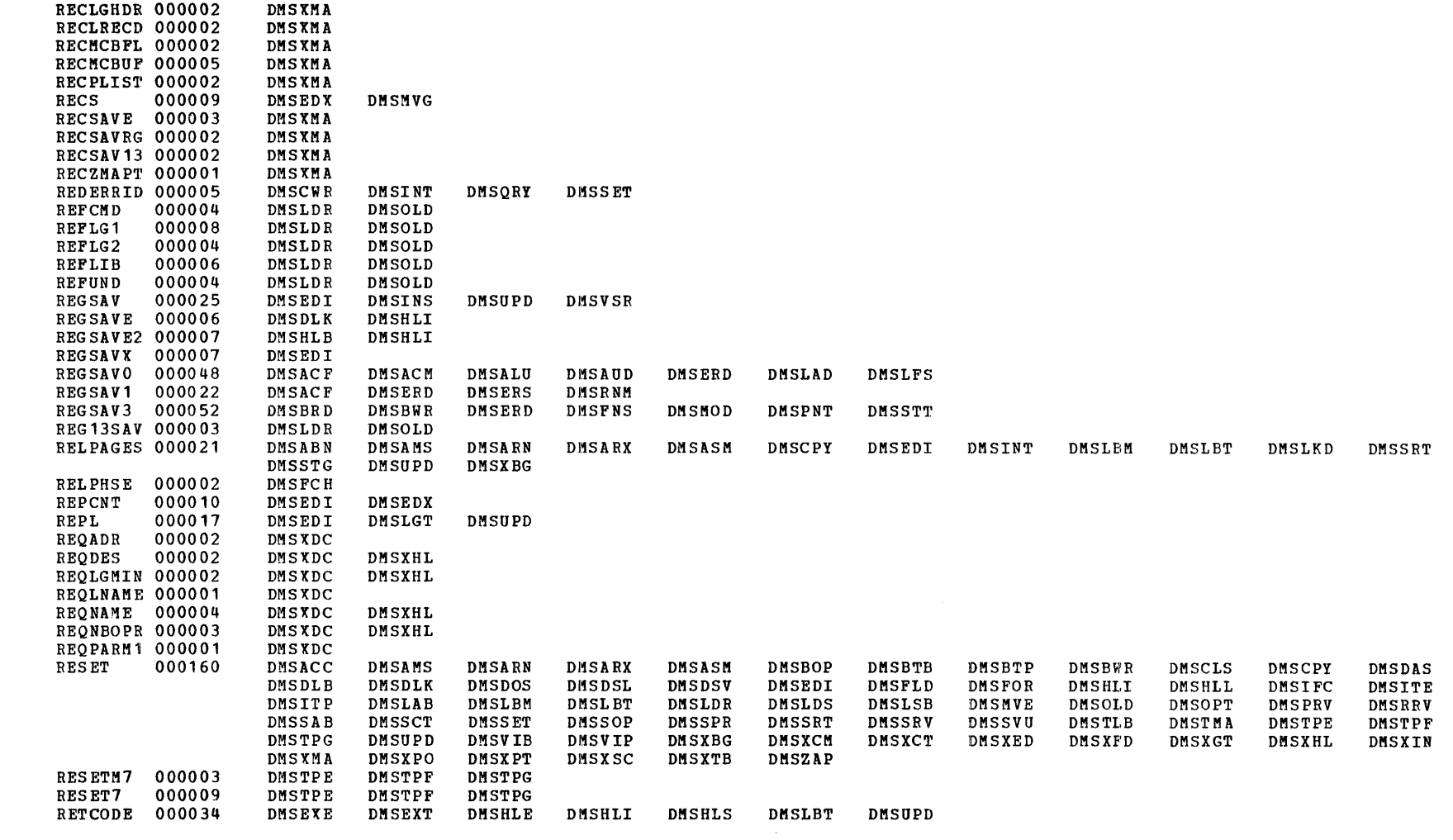

LABEL

COUNT

RECFTYPE 000001

**REFERENCES** 

DMSXMA

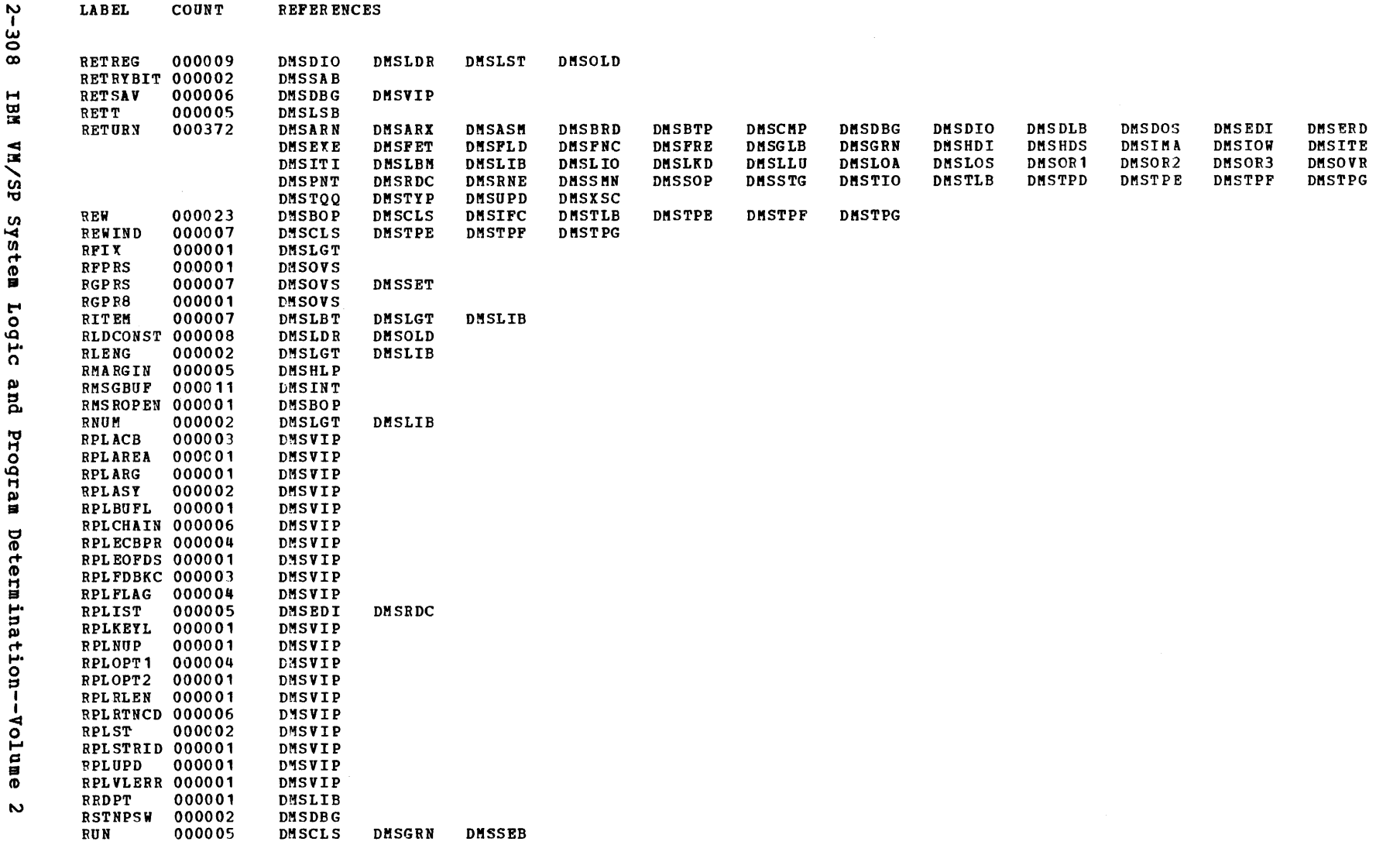

Label-to-Module Cross Reference

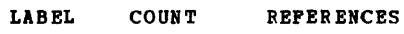

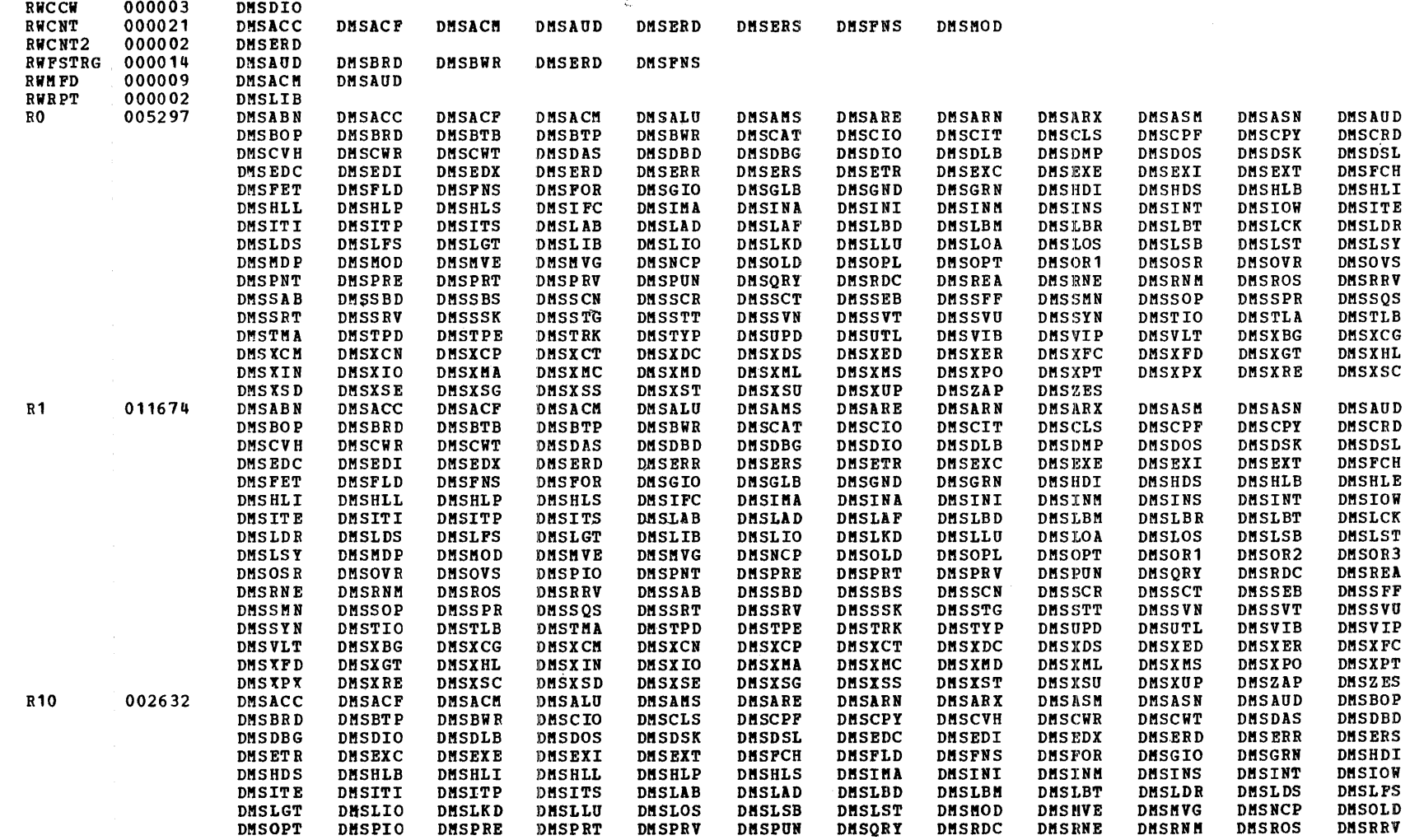

 $\sim$ 

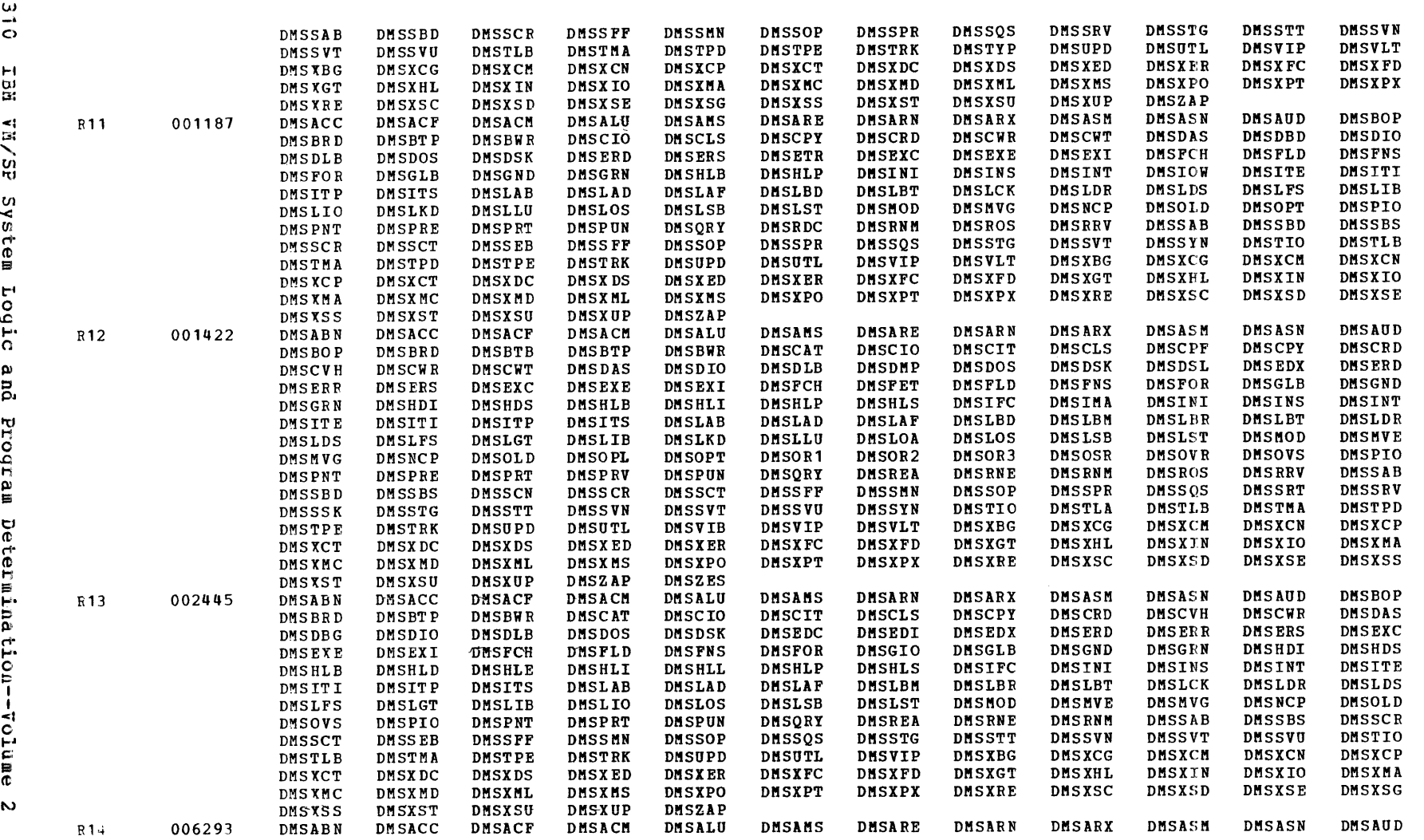

**REFERENCES**  $\tilde{N}$ COUNT **LABEL** 

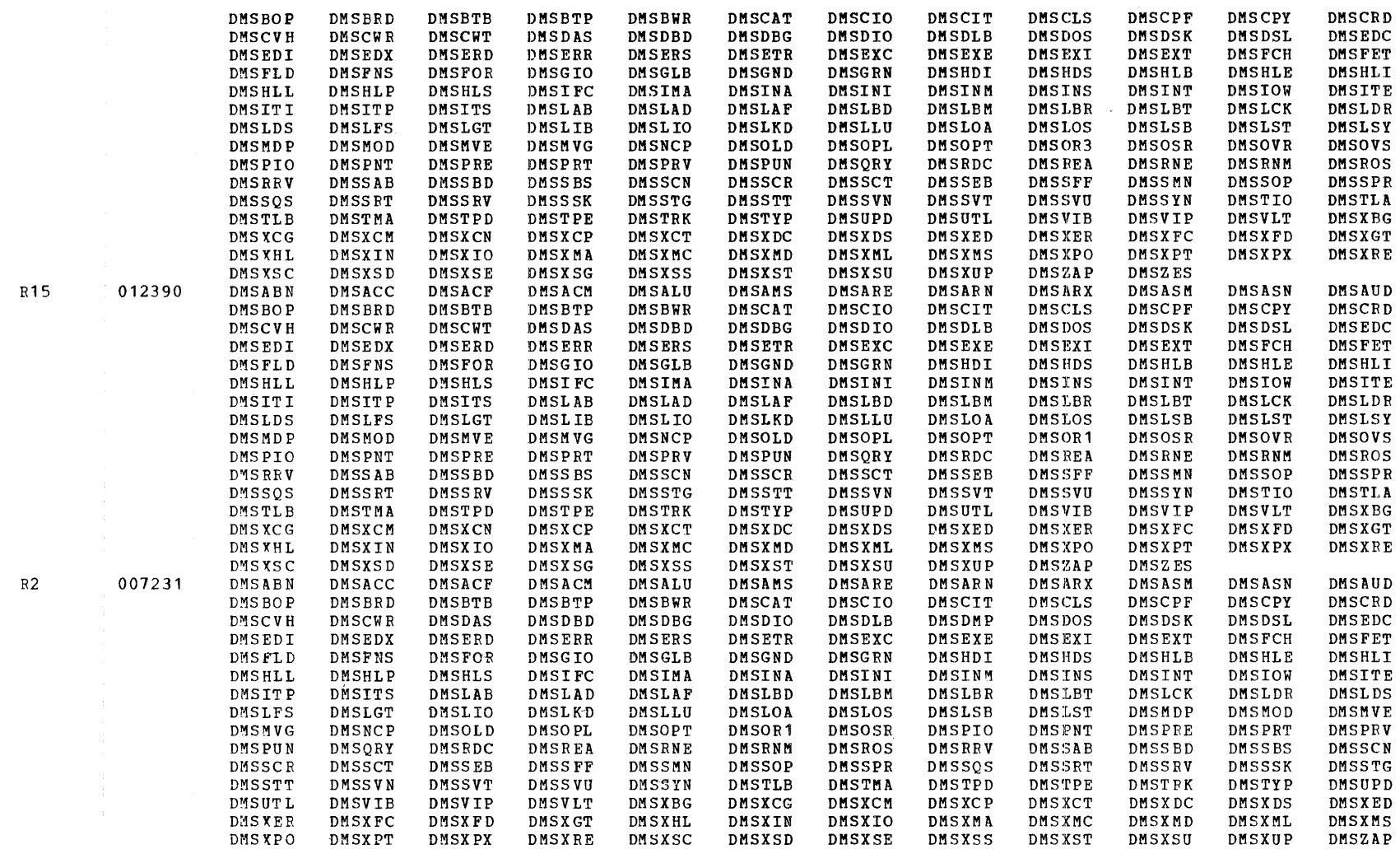

LABEL

COUNT *REFERENCES* 

 $\sim$ 

 $\bar{\lambda}$ 

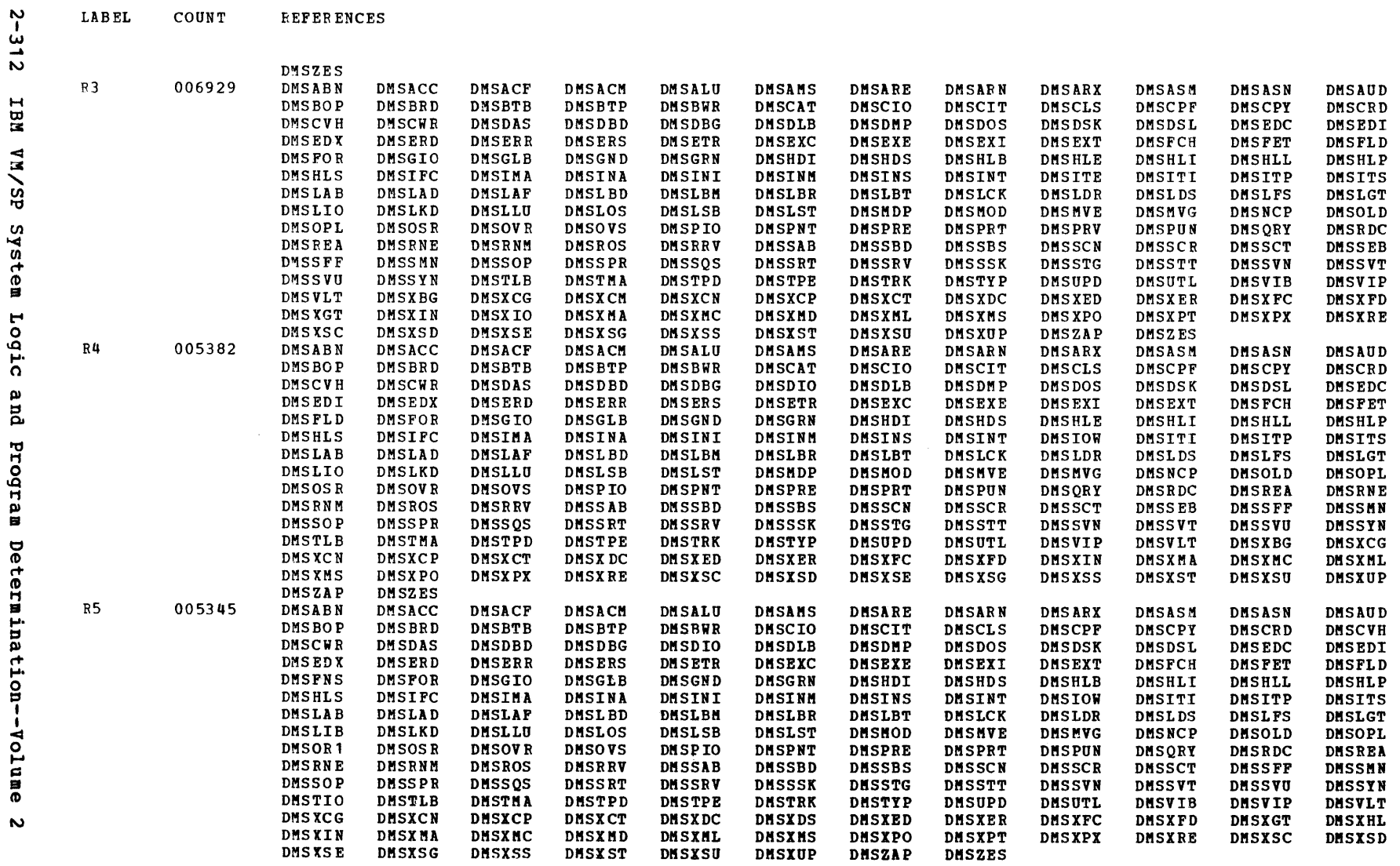

 $\sim$ 

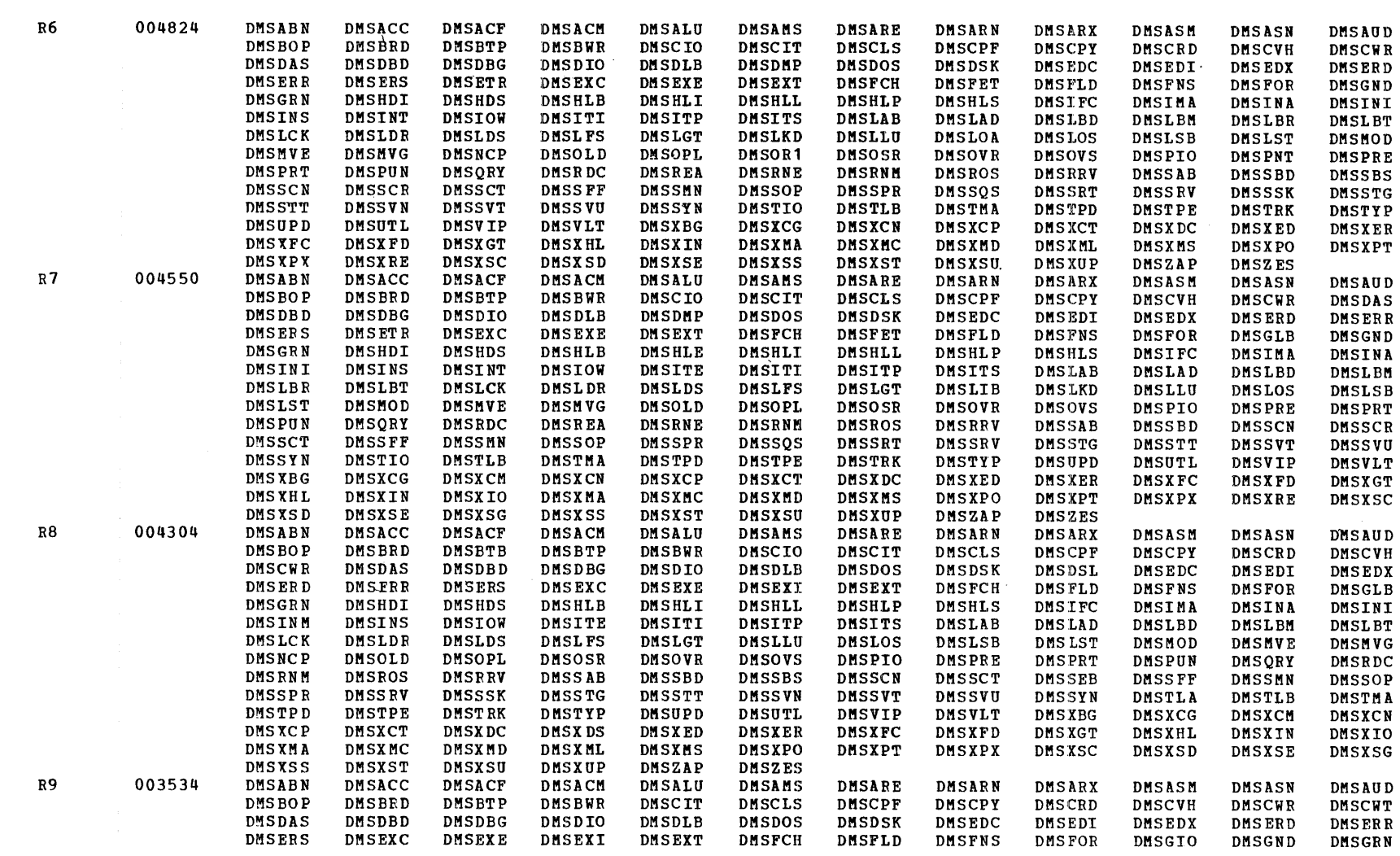

**LABEL** COUNT **REFERENCES** 

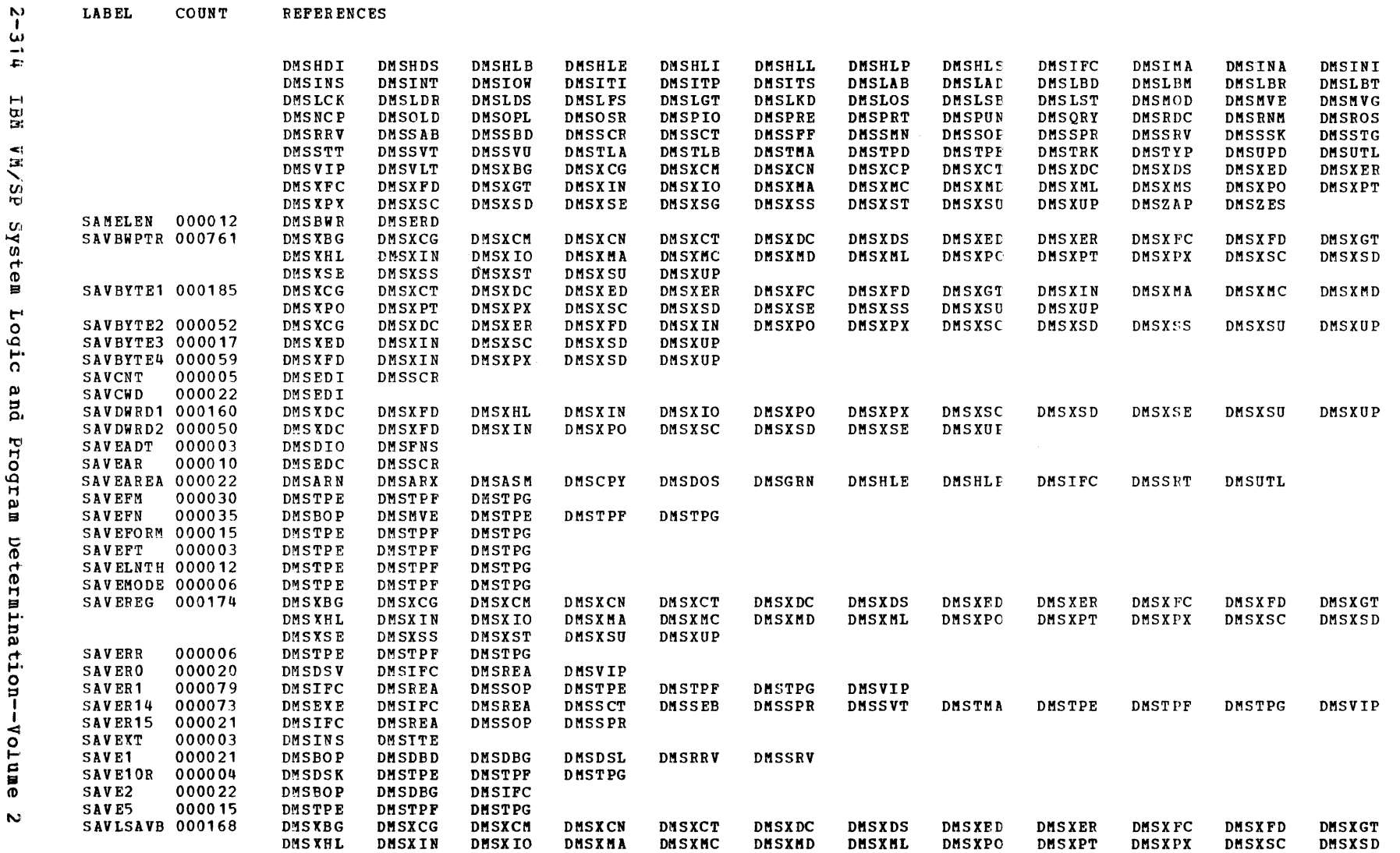
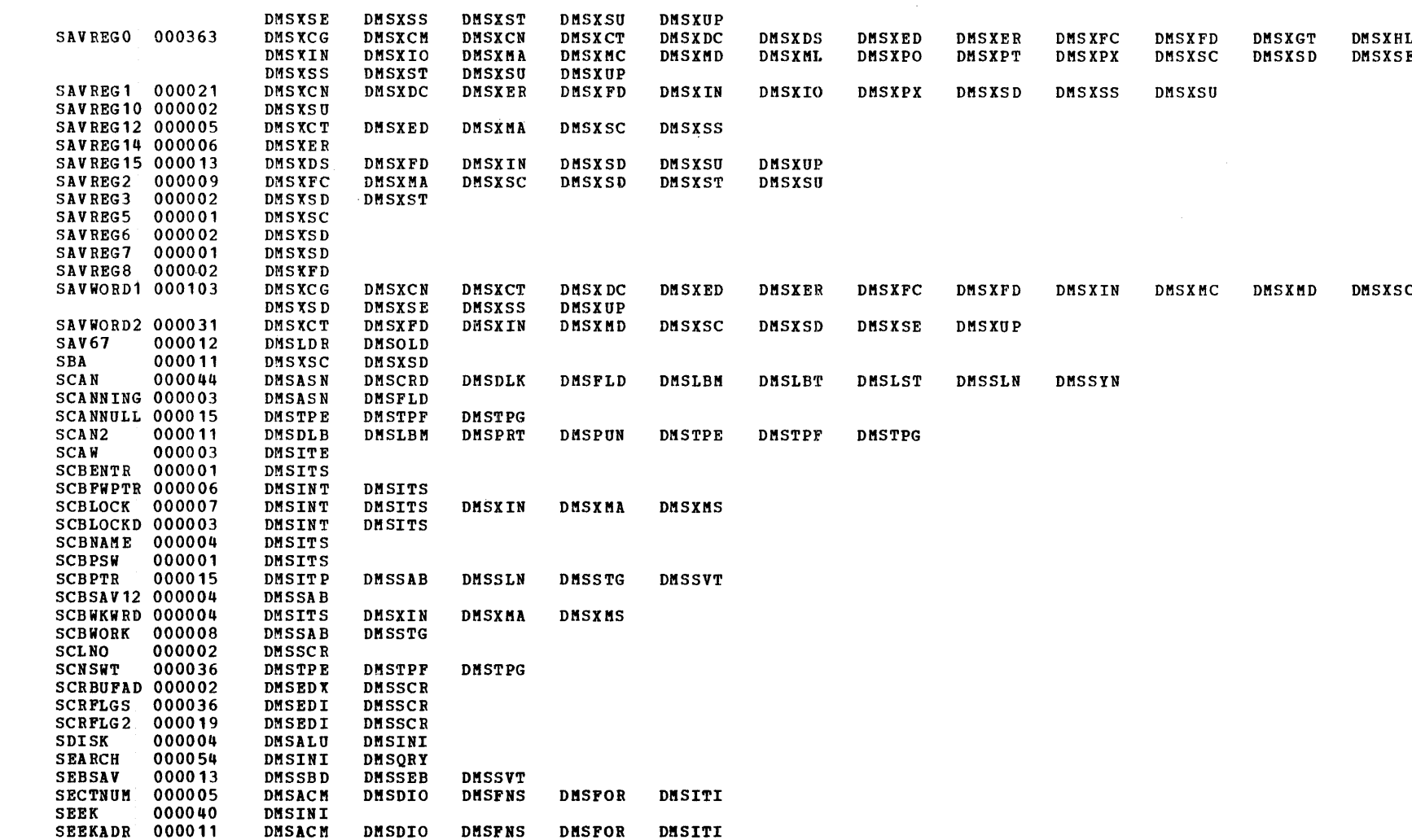

**LABEL** COUNT **REFERENCES** 

CMS Directories

 $2 - 315$ 

Label-to-Module Cross Reference

 $\sim$ 

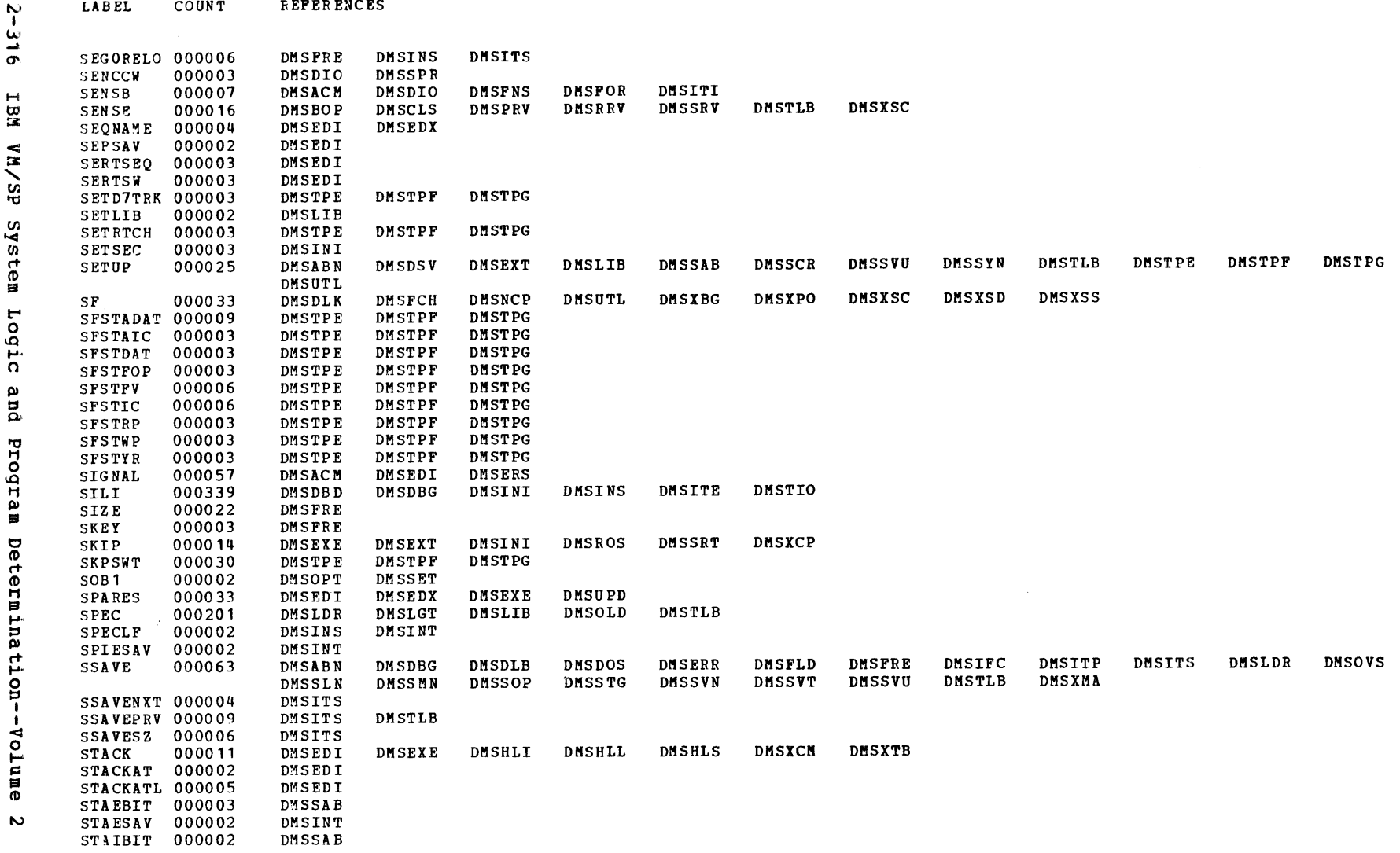

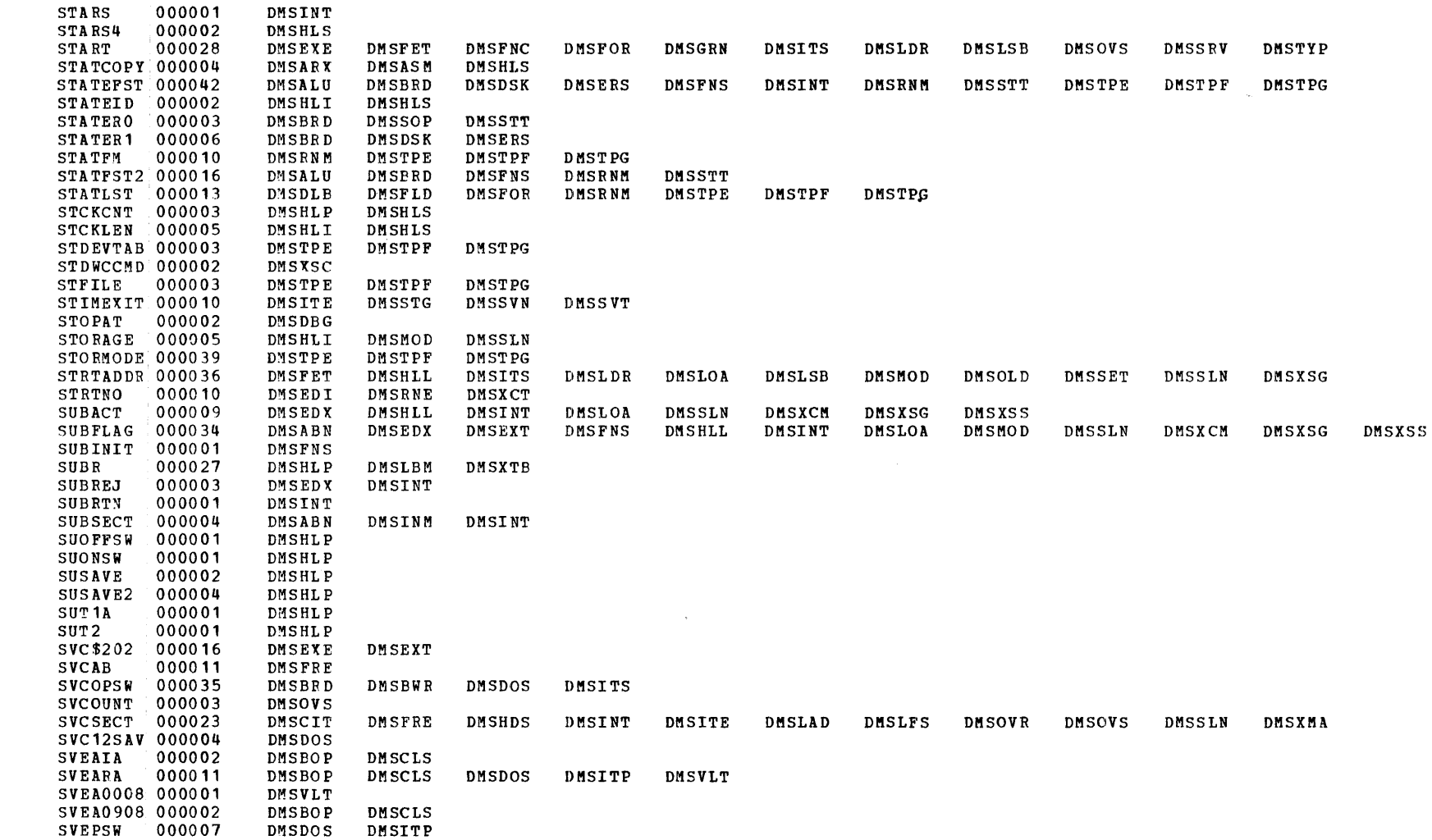

Label-to-Module Cross

Reference

COUNT LABEL

**REFERENCES** 

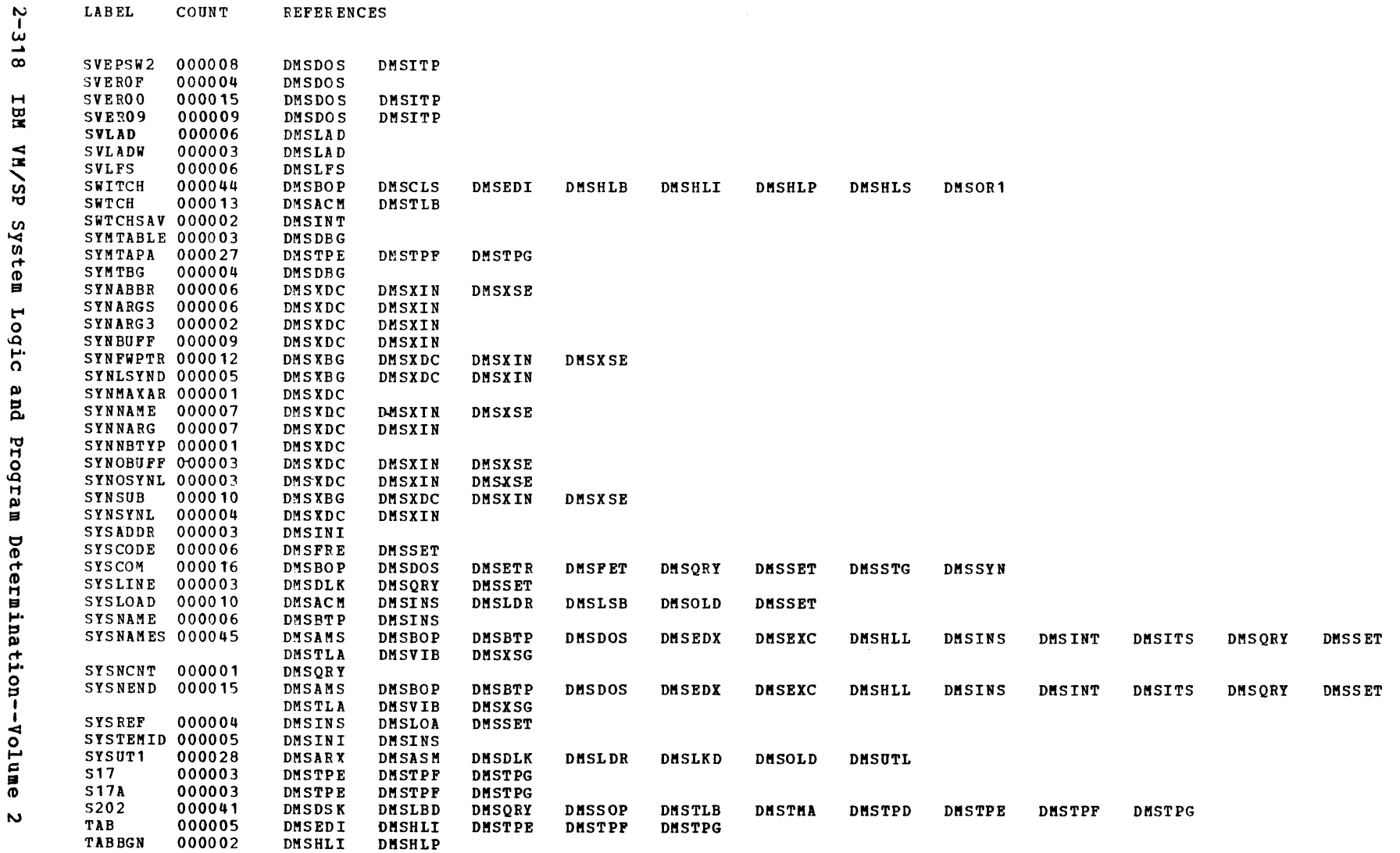

 $\mathbf{r}$  $\ddot{\phantom{1}}$ – ú

 $\sim 400$  km s  $^{-1}$ 

Licensed Material -- Property of IBM

Label-to-Module Cross Reference

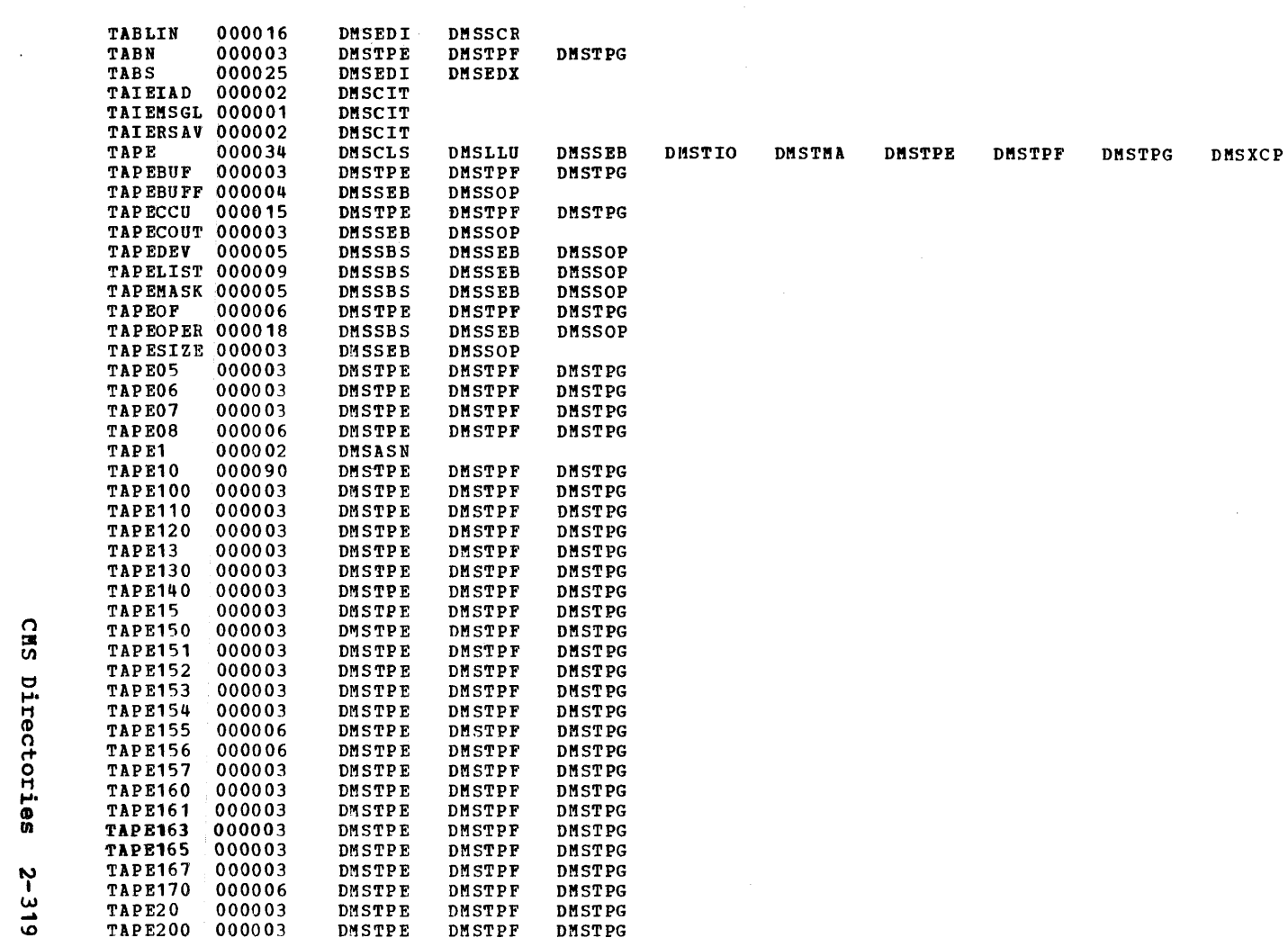

**COUNT REFERENCES** 

LABEL

 $\sim$   $\sim$ 

 $\sim 100$ 

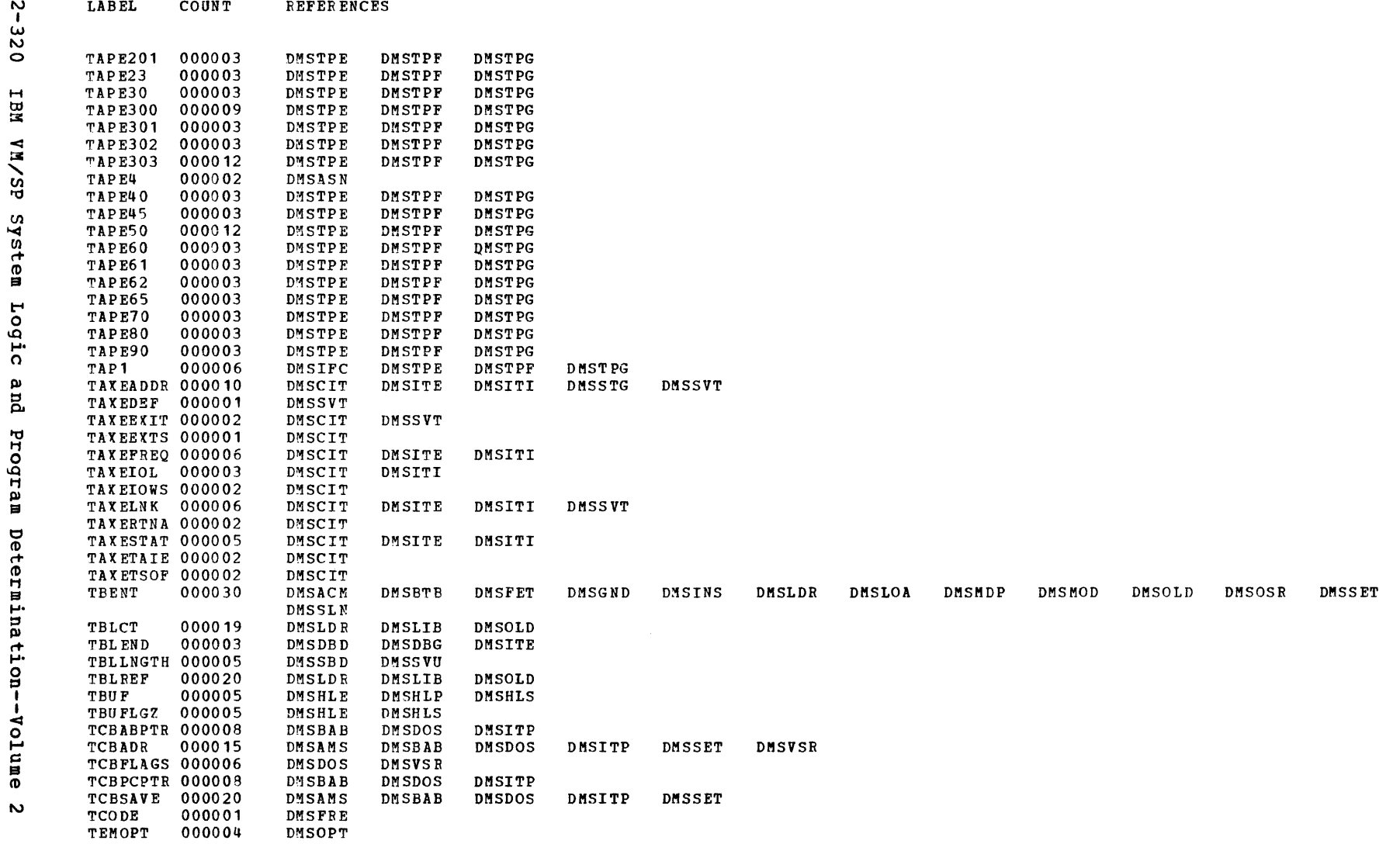

 $\mathcal{L}^{\text{max}}_{\text{max}}$  and  $\mathcal{L}^{\text{max}}_{\text{max}}$ 

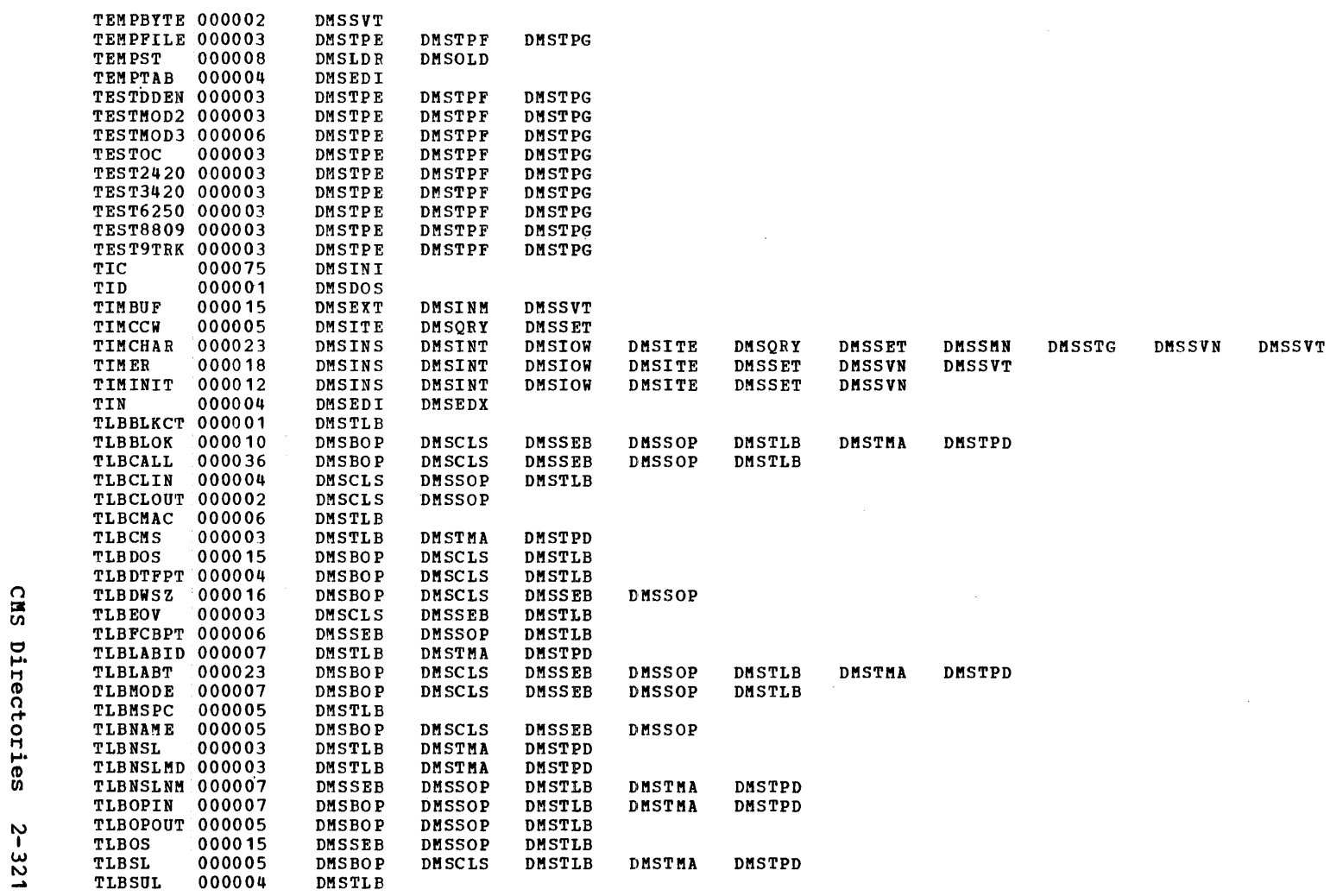

COUNT **REFERENCES** 

**LABEL** 

 $\mathcal{L}^{\mathcal{L}}$  and  $\mathcal{L}^{\mathcal{L}}$  and  $\mathcal{L}^{\mathcal{L}}$  and  $\mathcal{L}^{\mathcal{L}}$ 

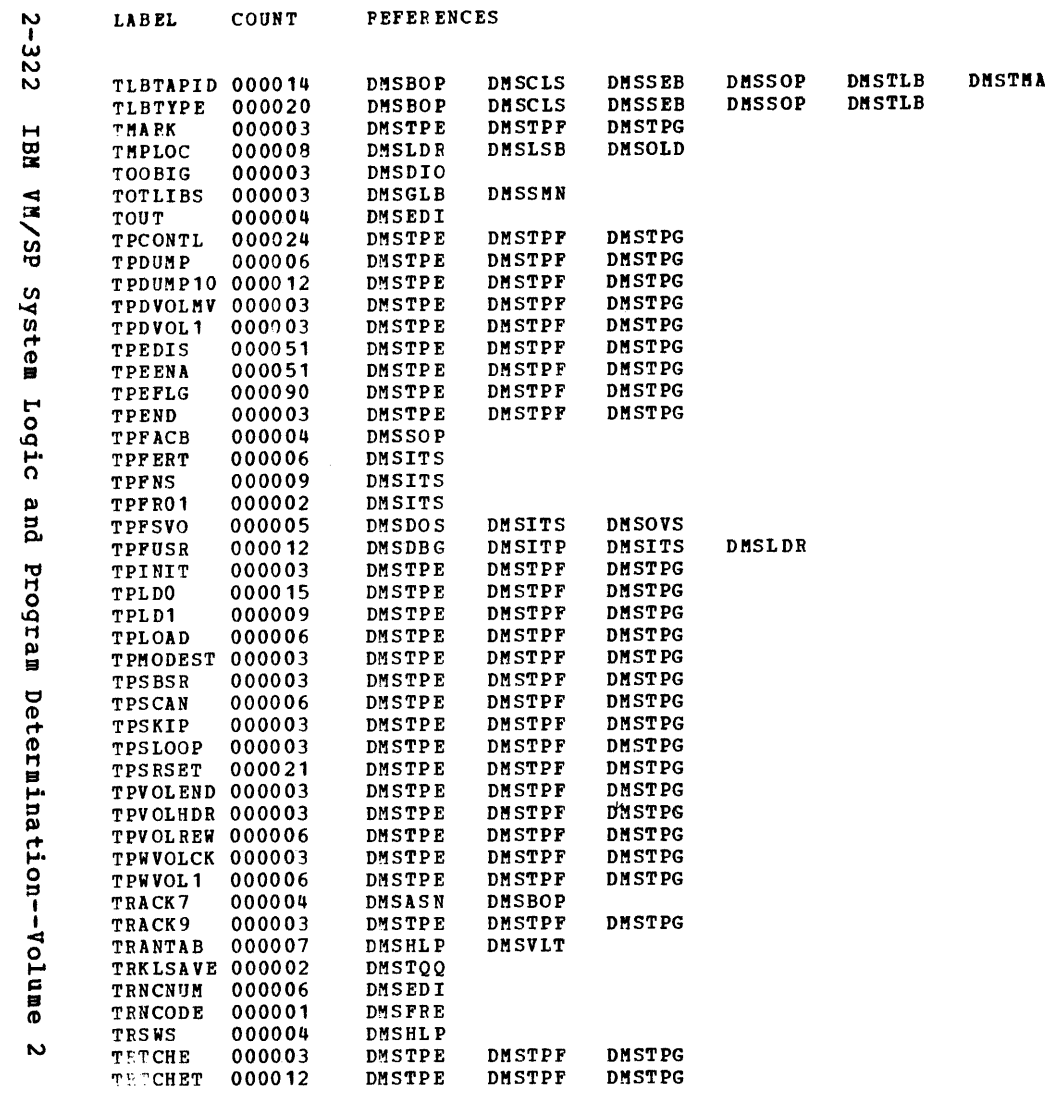

**DMSTPD** 

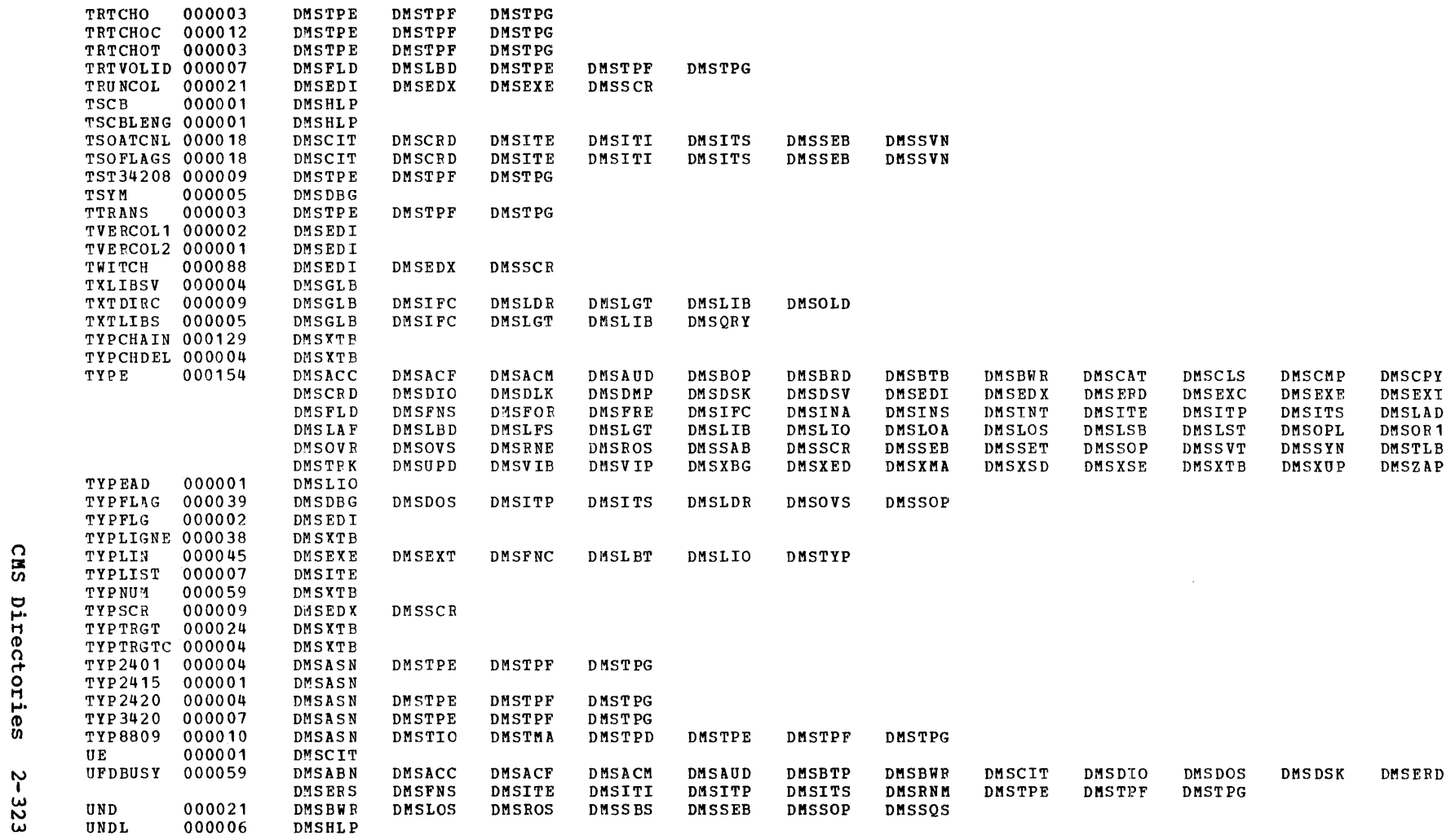

Label-to-Module Cross Reference

LABEL

COUNT

 $\mathcal{L}^{\text{max}}_{\text{max}}$  , where  $\mathcal{L}^{\text{max}}_{\text{max}}$ 

**REFERENCES** 

 $\frac{1}{4}$ 

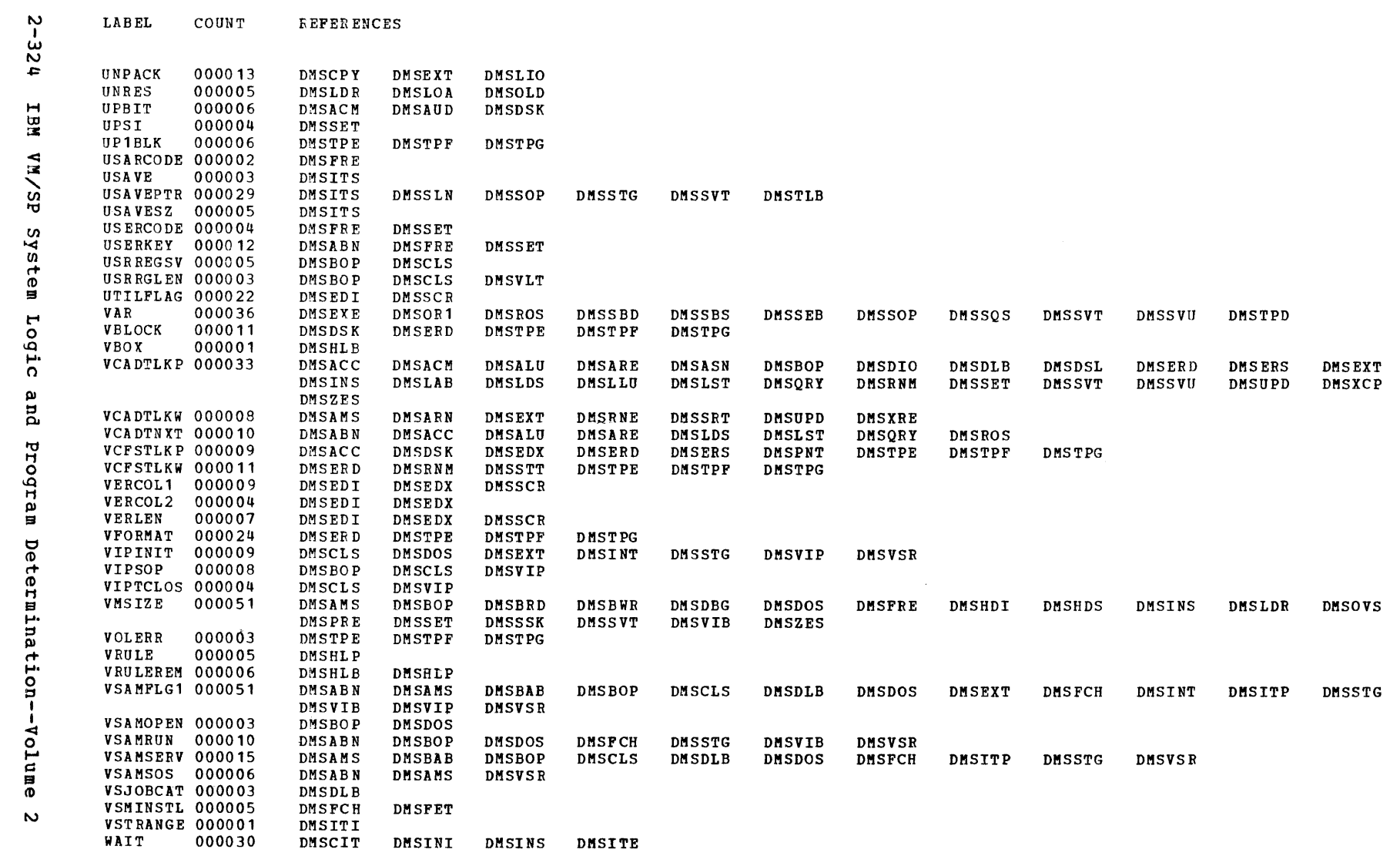

 $\frac{1}{2} \frac{1}{2} \frac{1}{2} \frac{d^2}{dx^2}$ 

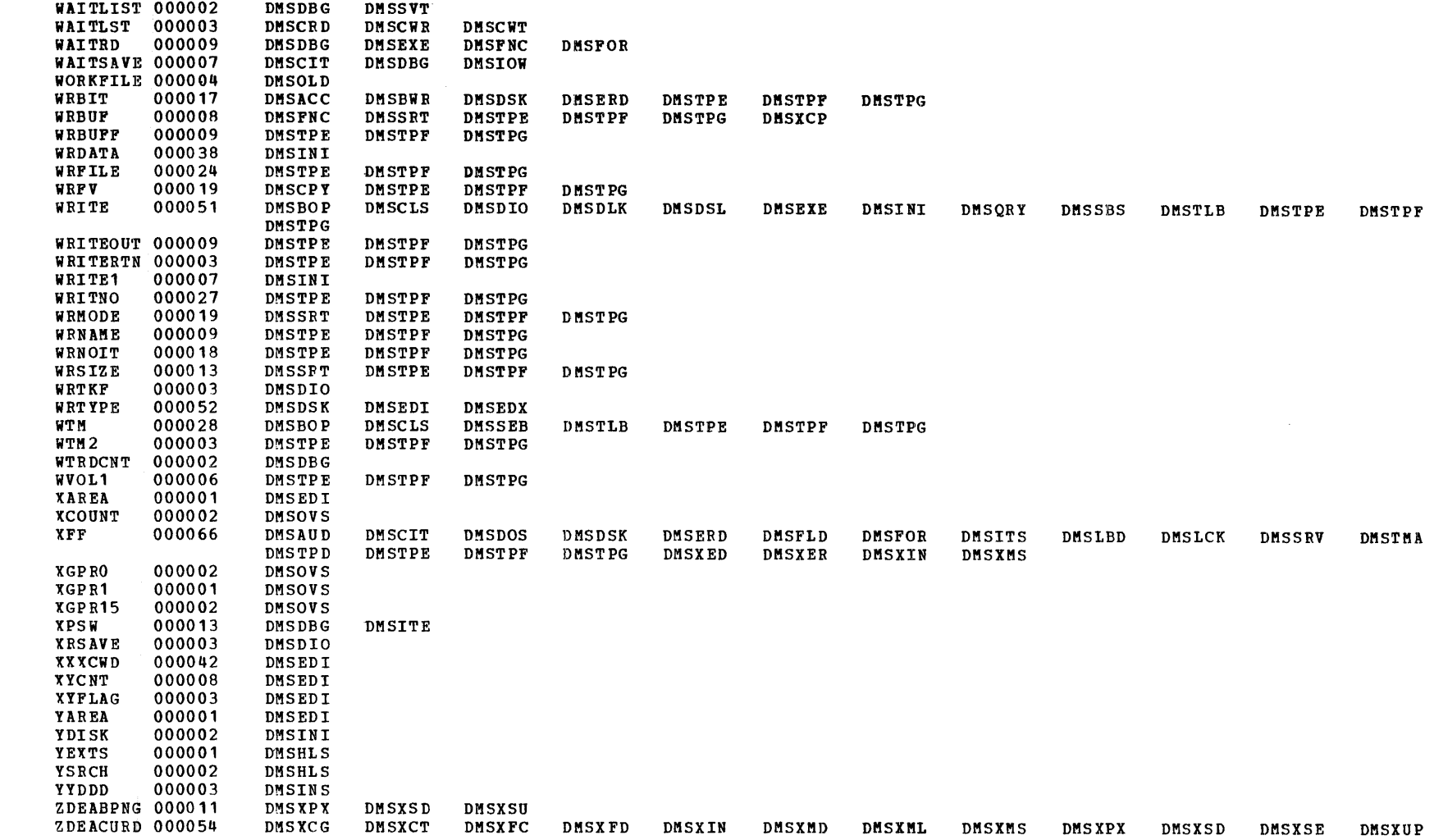

Label-to-Module Cross Reference

LABEL

**COUNT** 

**REFERENCES** 

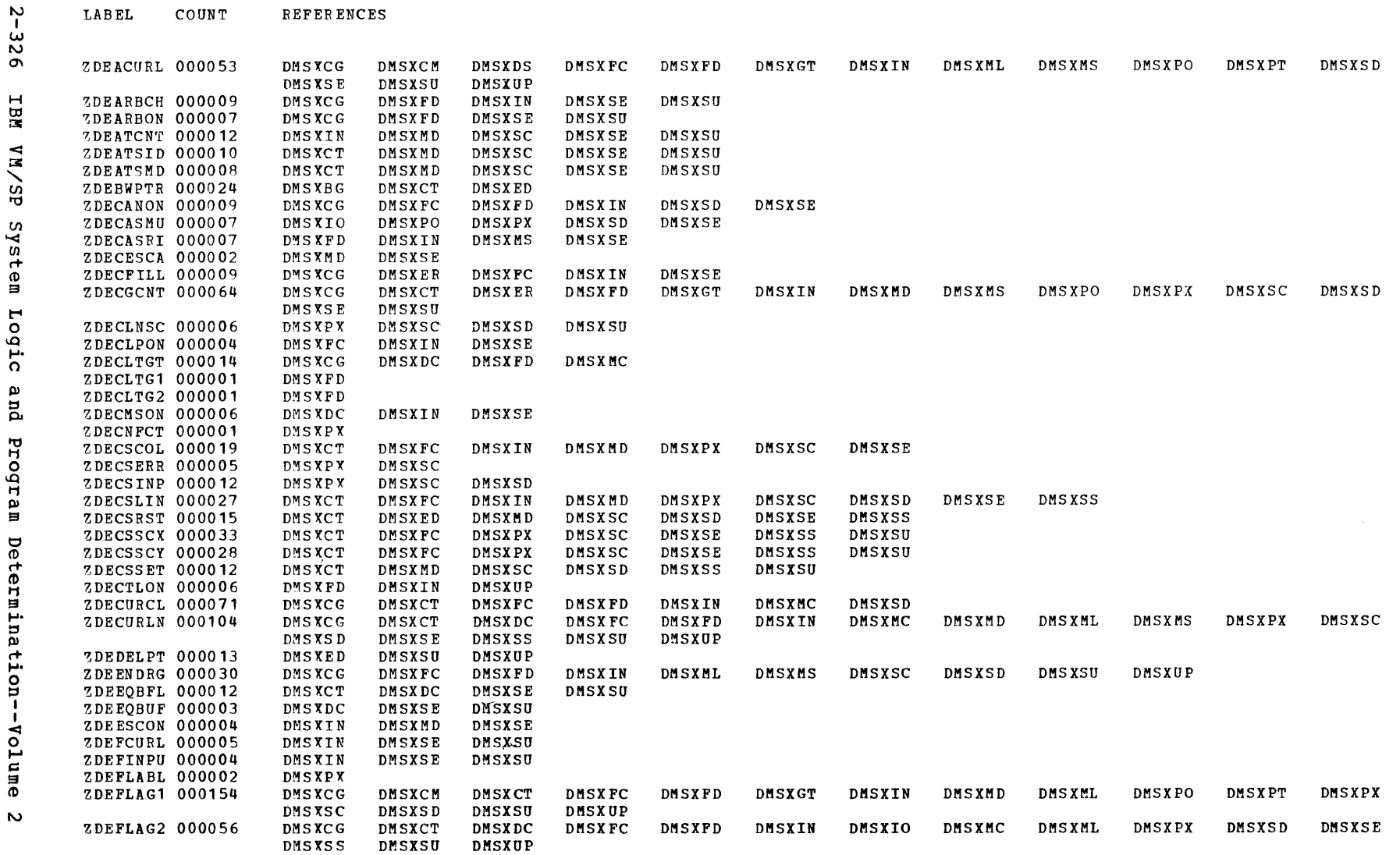

LABEL

COUNT

REFERENCES

 $\sim$ 

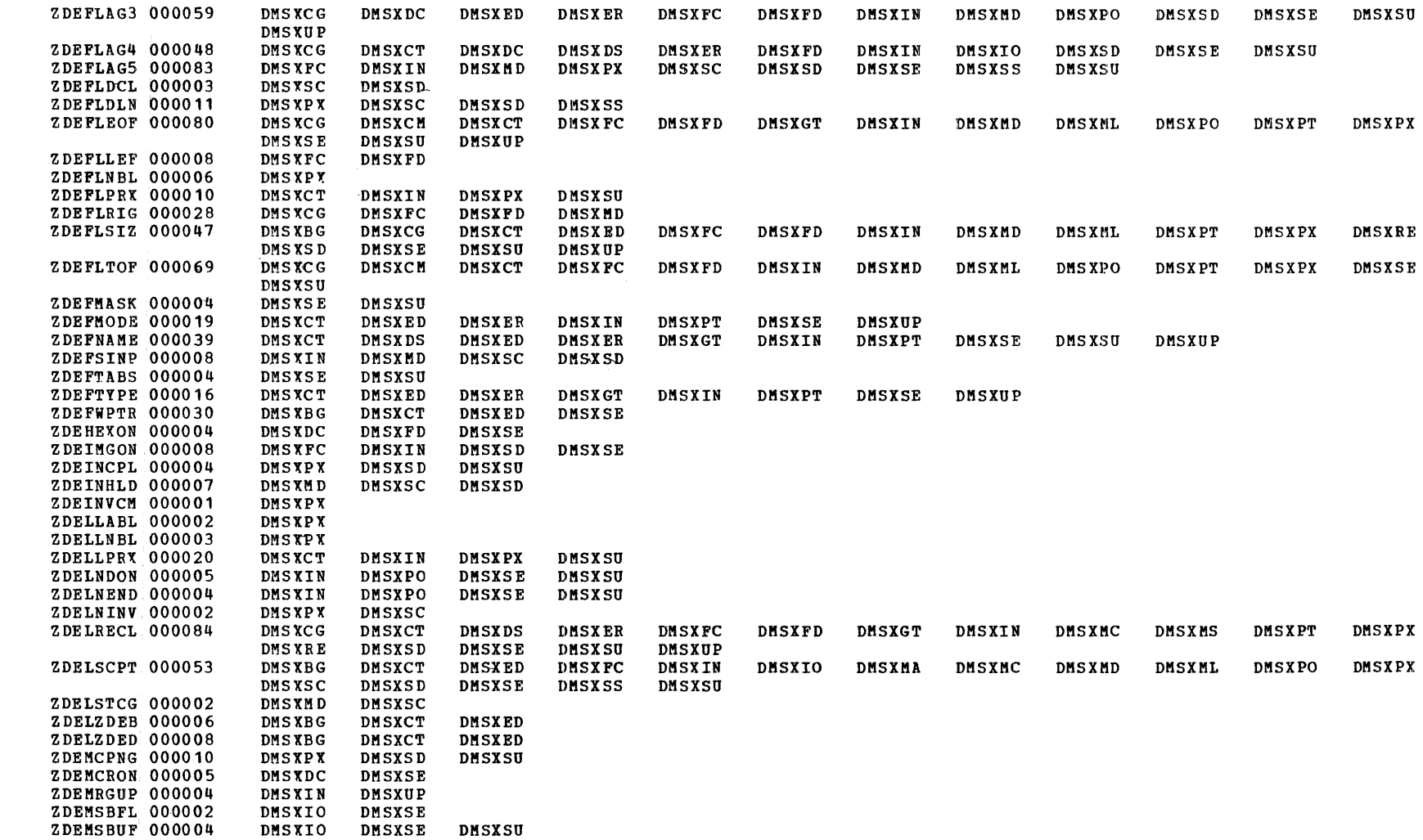

**LABEL** 

COUNT

*REFERENCES* 

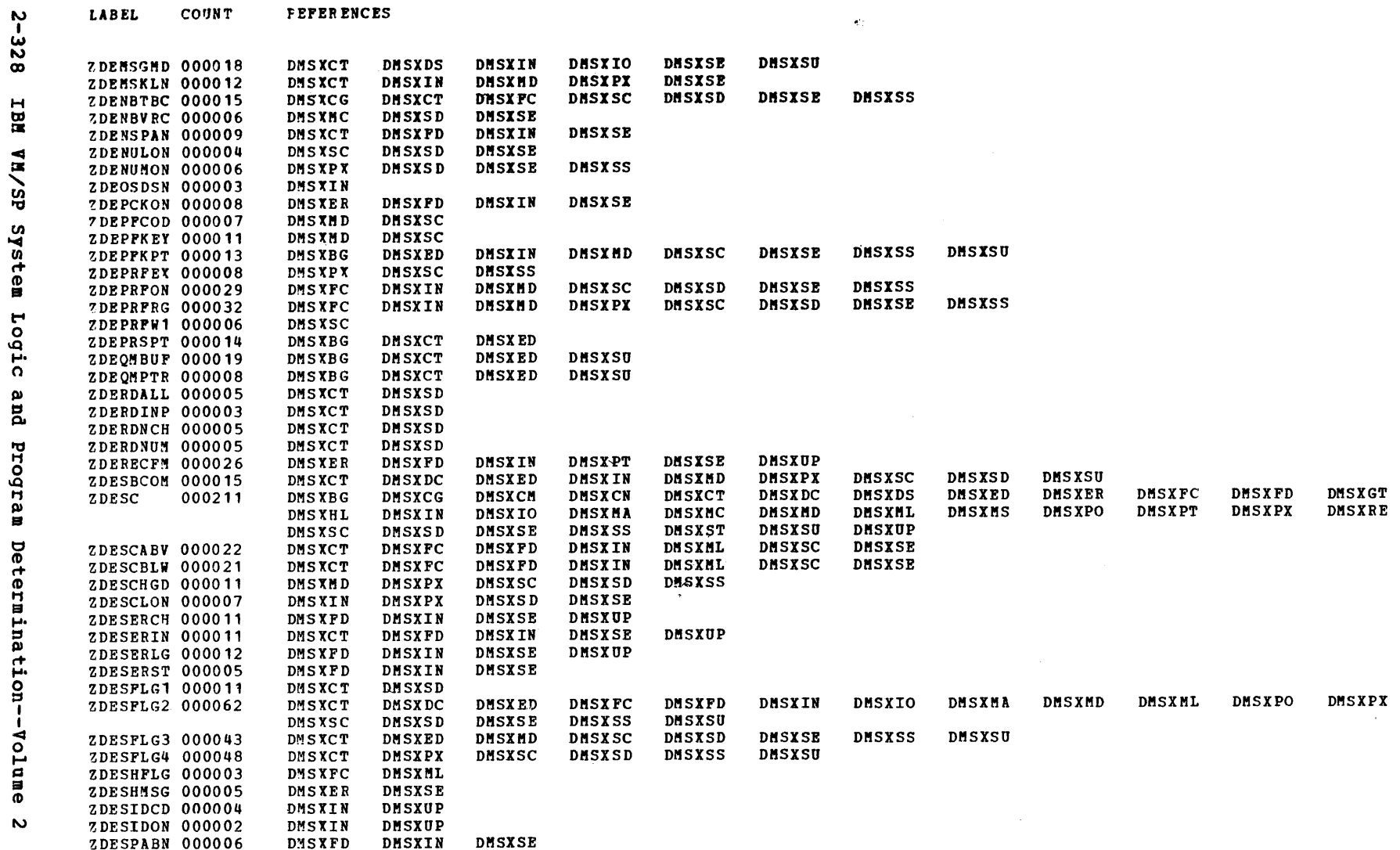

 $\label{eq:2.1} \frac{1}{\sqrt{2\pi}}\int_{\mathbb{R}^3}\frac{1}{\sqrt{2\pi}}\left(\frac{1}{\sqrt{2\pi}}\right)^2\frac{1}{\sqrt{2\pi}}\int_{\mathbb{R}^3}\frac{1}{\sqrt{2\pi}}\frac{1}{\sqrt{2\pi}}\frac{1}{\sqrt{2\pi}}\frac{1}{\sqrt{2\pi}}\frac{1}{\sqrt{2\pi}}\frac{1}{\sqrt{2\pi}}\frac{1}{\sqrt{2\pi}}\frac{1}{\sqrt{2\pi}}\frac{1}{\sqrt{2\pi}}\frac{1}{\sqrt{2\pi}}\frac{1}{\sqrt{2\pi}}\frac{$ 

Label-to-Hodule Cross Reference

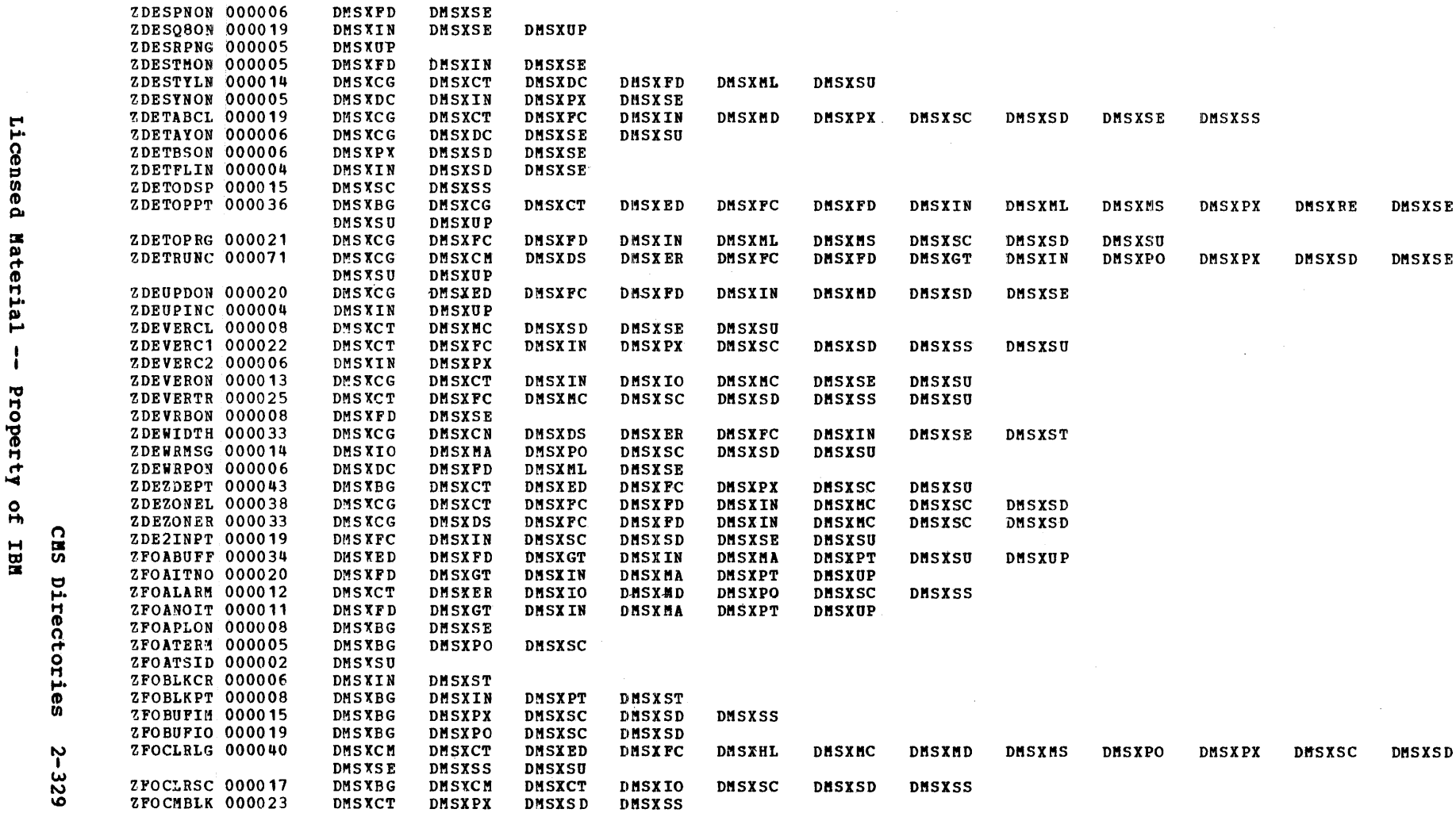

 $\sim 10^{-1}$ 

**LABEL** COUNT **REPERENCES** 

**DMSXFD** 

**DMSXSE** 

 $\sim 10^{11}$ 

 $\sim 10^{-1}$ 

**DMSXSE** 

**DMSXSE** 

 $\mathcal{L}^{\mathcal{L}}(\mathcal{A})$  .

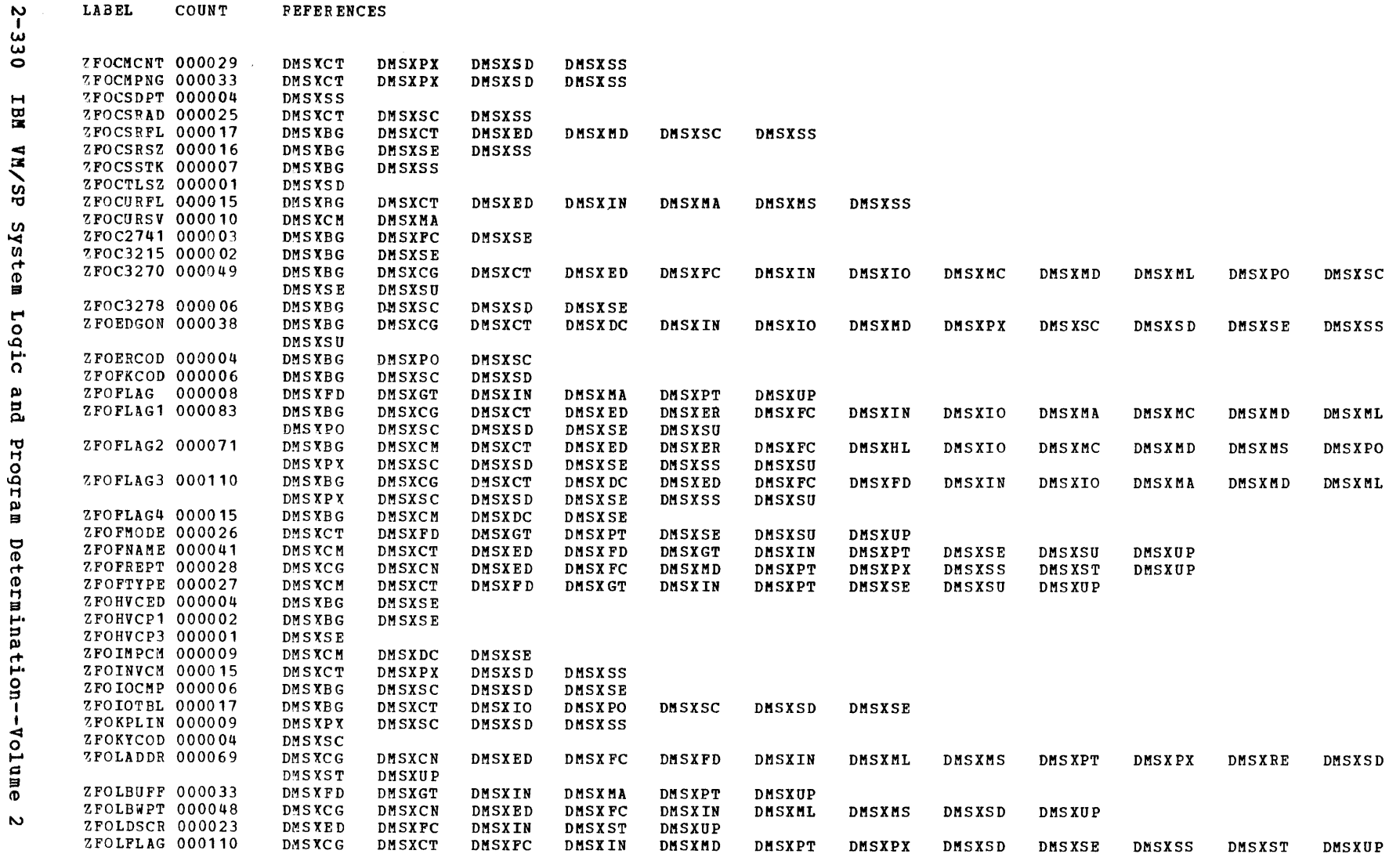

 $\sim$   $\sim$ 

**LABEL** COUNT *PEFERENCES* 

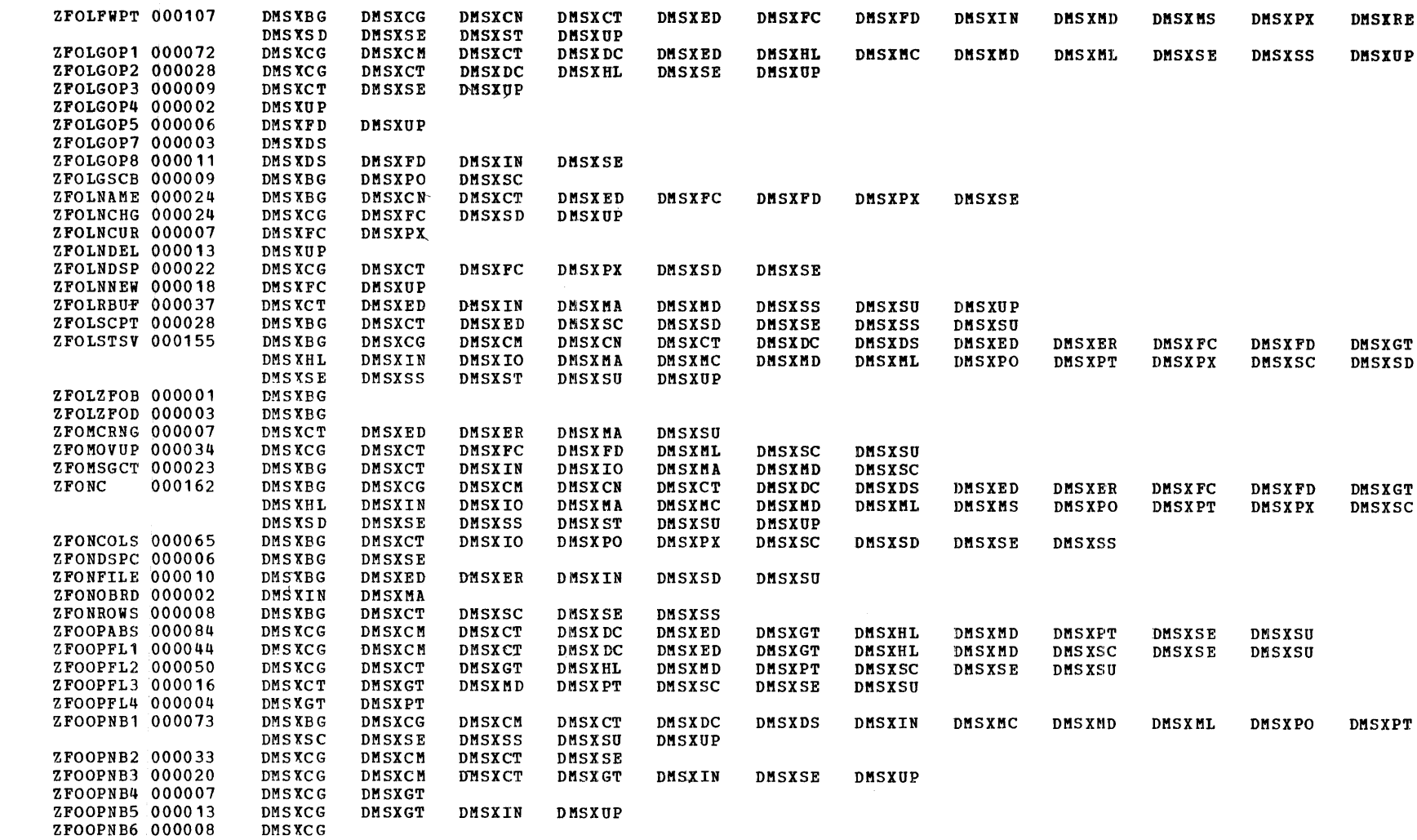

LABEL COUNT **REFERENCES** 

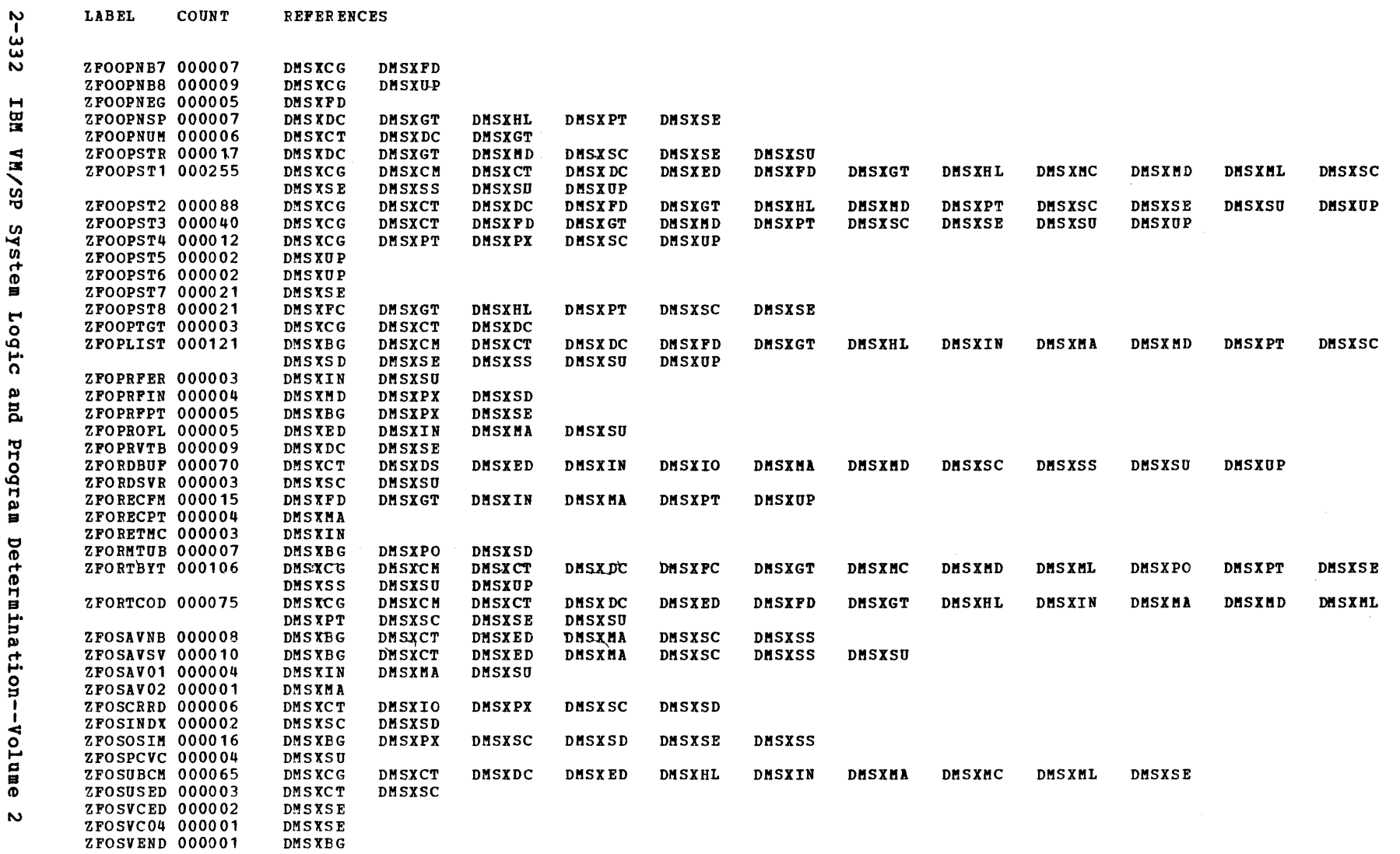

Label-to-Hodule Cross Reference

 $\sim$ 

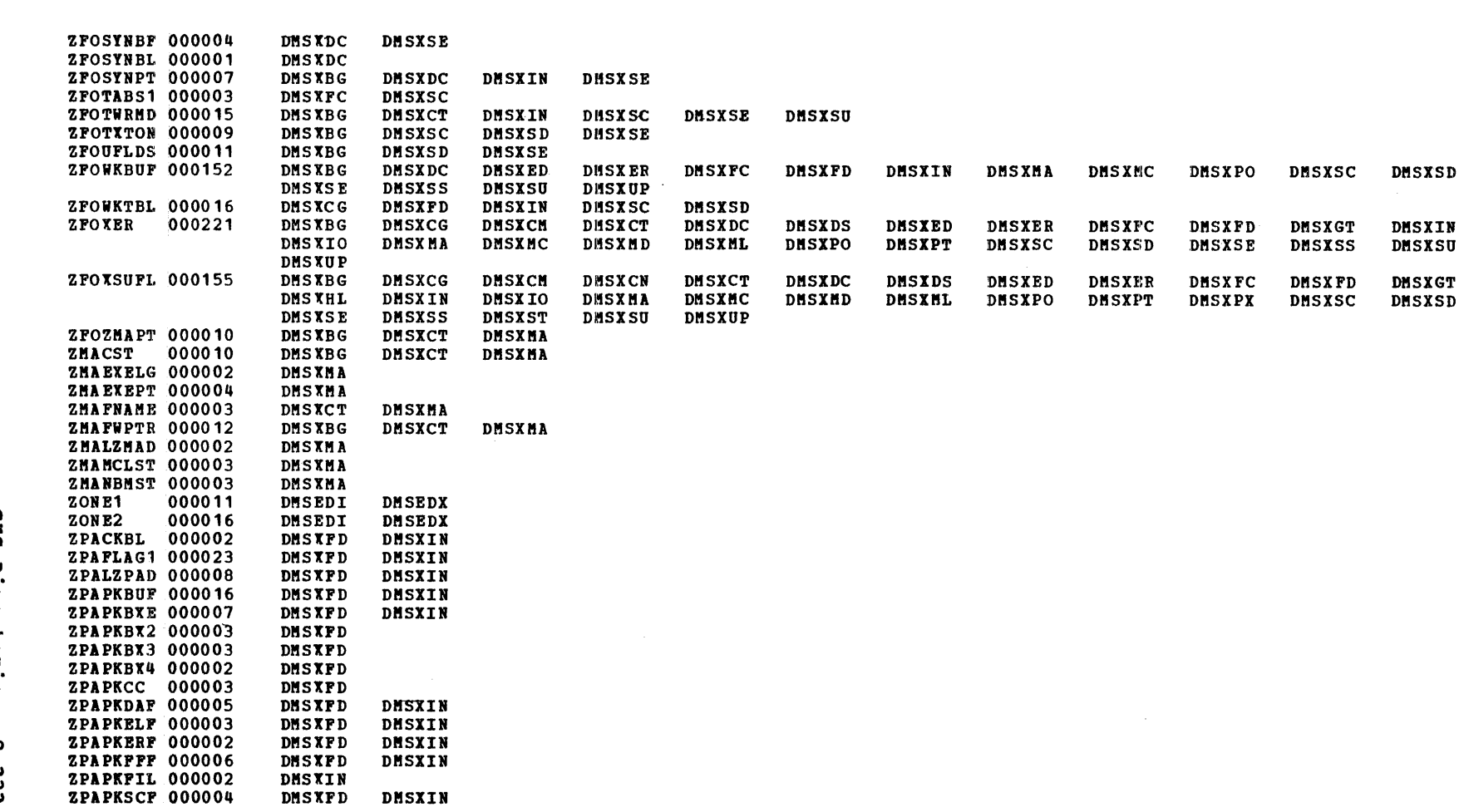

**LABEL** COUNT **REFERENCES** 

Label-to-Module Cross Reference

2-334 IBM VM/SP System Logic and Program Determination--Volume 2

 $\mathcal{A}(\mathcal{A})$ 

Licensed Material -- Property of IBM

# **eMS Diagnostic Aids**

This section contains the following information:

- A list of devices supported by a CMS Virtual Machine
- DMSFREX Error Codes
- Abend Codes

CMS Diagnostic Aids 2-335

2-336 IBM VM/SP System Logic and Program Determination--Volume 2

 $\sim 10$ 

Licensed Material -- Property of IBM

# **Supported Devices**

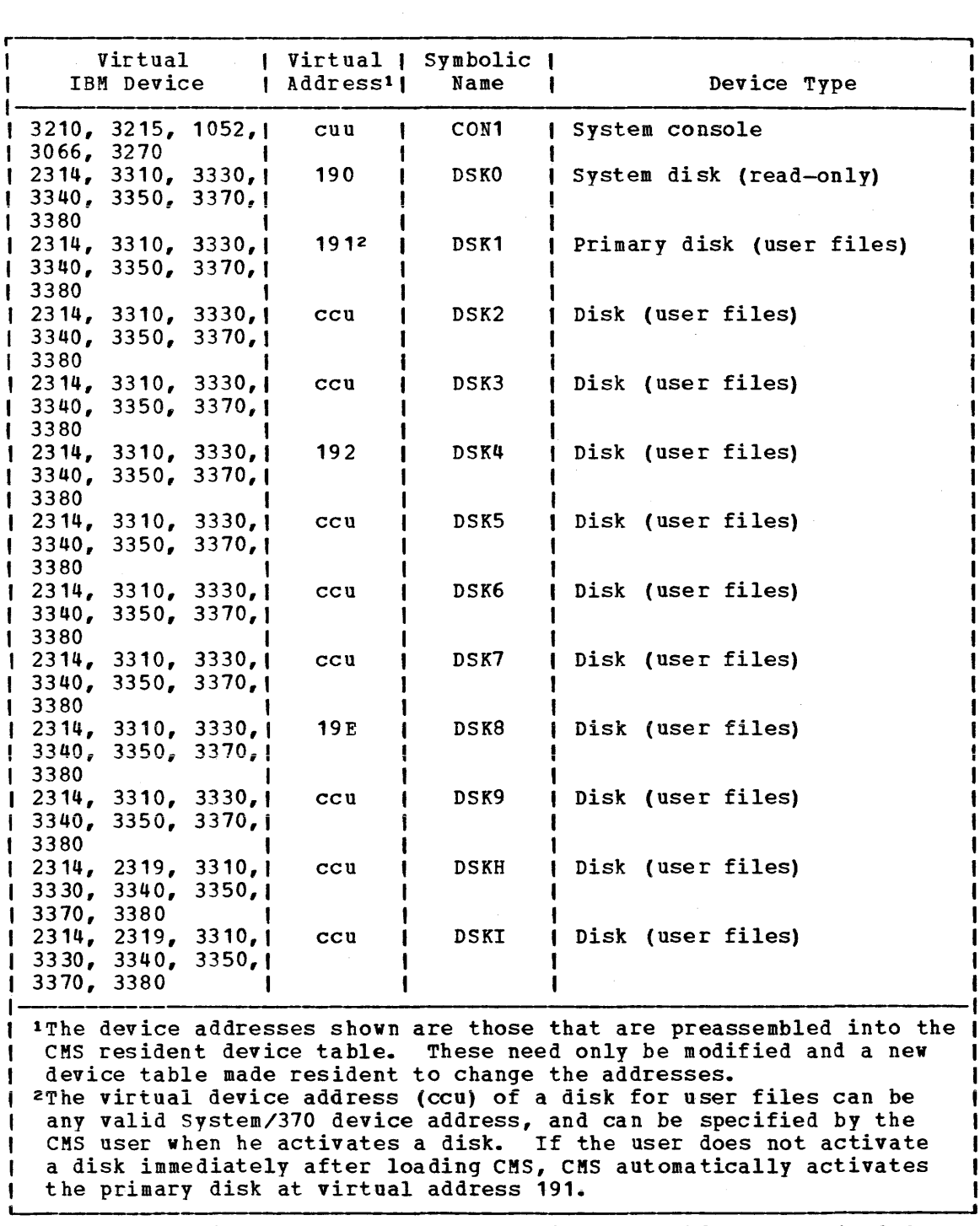

Figure 29 indicates those devices that are supported by a CMS machine.

Figure 29. Devices Supported by a CMS Virtual Machine (Part 1 of 2)

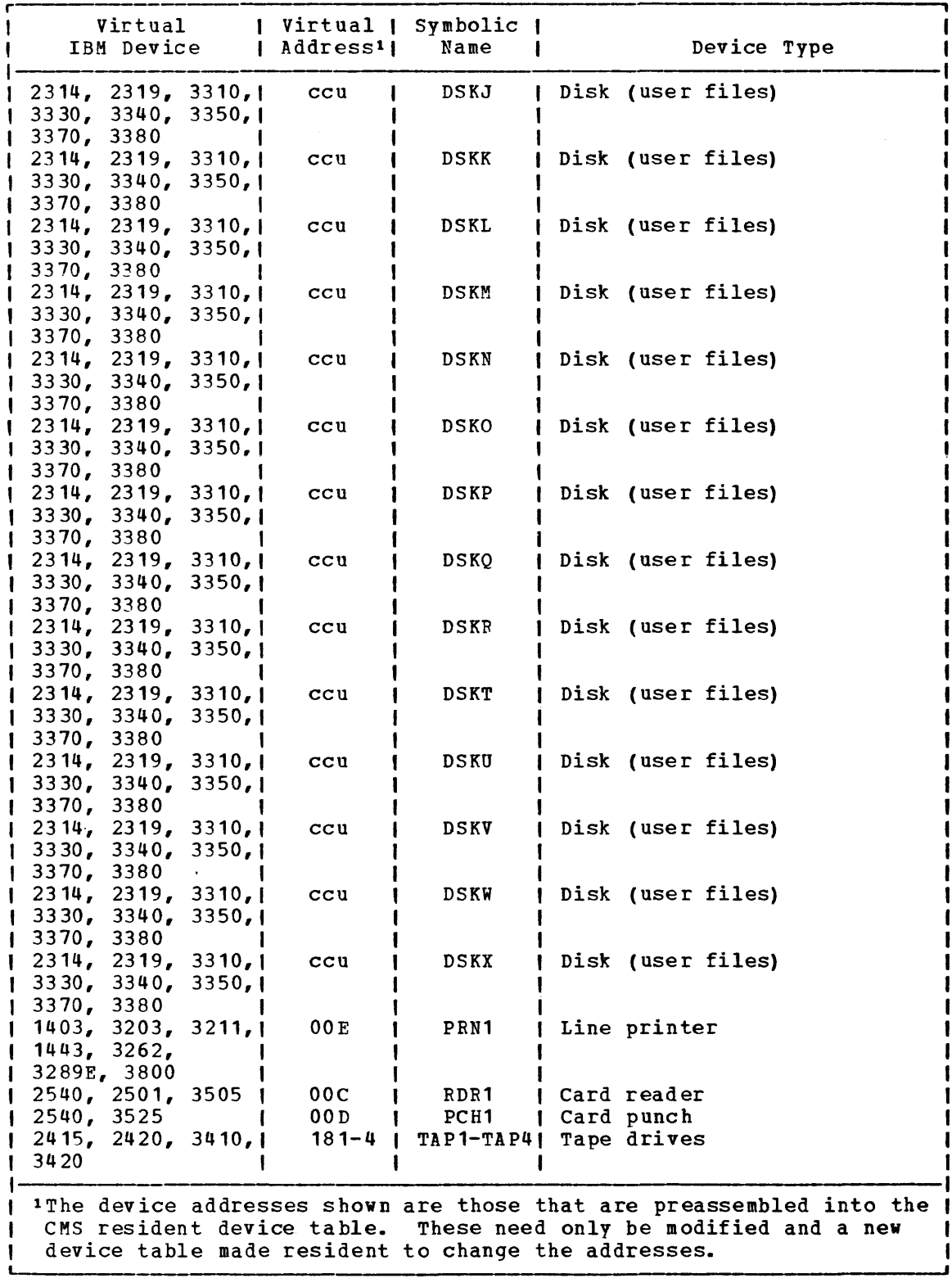

Figure 29. Devices Supported by a CMS Virtual Machine (Part 2 of 2)

2-338 IBM VM/SP System Logic and Program Determination--Volume 2

### **Error Codes from DMSFREE, DMSFRES, and DMSFRET**

A nonzero return code upon return from DMSFRES, DMSFREE, or DMSFRET indicates that the request could not be satisfied. Register 15 contains this return code, indicating which error has occurred. The codes below apply to the DMSFRES, DMSFREE and DMSFRET macros, described on the following pages.

#### Code Error

- $\overline{1}$ (DMSFREE) Insu fficient storage space is a vailable to satisfy the request for free storage. In the case of a variable request, the minimum request could not be satisfied.
	- 2 (DMSFREE or DMSFRET) User storage pointers destroyed.
	- 3 (DMSFREE or DMSFRET) Nucleus storage pointers destroyed.
	- 4 (DMSFREE) An invalid size was requested. This error exit is taken if the requested size is not greater than zero. In the case of variable requests, this error exit is taken if the minimum request is greater than the maximum request. However, the error is not detected if DMSFREE is able to satisfy the maximum request.
	- 5 (DMSFRET) An invalid size was passed to the DMSFRET macro. This error exit is taken if the specified length is not positive.
	- 6 (DMSFRET) The block of storage that is being released was never allocated by DMSFFEE. This error occurs if one of the following errors is found:
		- a. The block is not entirely inside either the low-core free storage area or the user program area between FREELOWE and FREEUPPR.
		- b. The block crosses a page boundary that separates a page allocated for USER storage from a page allocated for NUCLEUS storage.
		- c. The block overlaps another block already on the free storage chain.
- 7 (DMSFRET) The address given for the block being released is not a doubleword boundary address.
- 8 (DMSFRES) An illegal request code was passed to the DMSFRES routine. Because the DMSFRES macro generates all codes, this routine. Because the DMSFRES<br>error code should never appear.
- 9 (DMSFRE, DMSFRET, or DMSFFES) Unexpected internal error.

CMS Diagnostic Aids 2-339

 $\label{eq:2} \begin{split} \mathcal{L}_{\text{max}}(\mathbf{r}) = \mathcal{L}_{\text{max}}(\mathbf{r}) \mathcal{L}_{\text{max}}(\mathbf{r}) \mathcal{L}_{\text{max}}(\mathbf{r}) \mathcal{L}_{\text{max}}(\mathbf{r}) \mathcal{L}_{\text{max}}(\mathbf{r}) \mathcal{L}_{\text{max}}(\mathbf{r}) \mathcal{L}_{\text{max}}(\mathbf{r}) \mathcal{L}_{\text{max}}(\mathbf{r}) \mathcal{L}_{\text{max}}(\mathbf{r}) \mathcal{L}_{\text{max}}(\mathbf{r}) \mathcal{L}_{\text{max}}(\mathbf{r}) \mathcal$ 

 $\label{eq:2.1} \frac{1}{\sqrt{2\pi}}\int_{\mathbb{R}^3}\frac{1}{\sqrt{2\pi}}\int_{\mathbb{R}^3}\frac{1}{\sqrt{2\pi}}\int_{\mathbb{R}^3}\frac{1}{\sqrt{2\pi}}\int_{\mathbb{R}^3}\frac{1}{\sqrt{2\pi}}\int_{\mathbb{R}^3}\frac{1}{\sqrt{2\pi}}\int_{\mathbb{R}^3}\frac{1}{\sqrt{2\pi}}\int_{\mathbb{R}^3}\frac{1}{\sqrt{2\pi}}\int_{\mathbb{R}^3}\frac{1}{\sqrt{2\pi}}\int_{\mathbb{R}^3}\frac{1$ 

2-340 IBM VM/SP System Logic and Program Determination--Volume 2

Licensed Material -- Property of IBM

## **Abend Codes**

### **Abend Recovery**

Modules Used: DMSABN

Operation of the Abend Routine, DMSABN

When the abend recovery routine is entered, it types out the abend message, followed by the line "CMS", to indicate to the user that he may type in his next command.

At this point, there are two options available to the user.

First, he may type the DEBUG command. In this case, DMSABN passes control to DMSDBG, to make the facilities of DEBUG available to him. DEBUG's PSW and registers are as they were at the time that the abend recovery routine was invoked. From DEBUG, the user may alter the PSW or registers, as he wishes, and type GO to continue processing, or type RETURN to return to DMSABN, so that abend recovery can continue.

The second option available is to type in any other command. If this is done, DMSABN performs its abend recovery function and passes control to DMSINT to execute the command that has been typed in.

The abend recovery function consists of the following steps:

- 1. The SVC handler, DMSITS, is reinitialized, and all stacked save areas are released.
- 2. "FINIS  $r r''$  is invoked by means of SVC 202, to close all files, and to update the user file directory.
- 3. If the EXEC interpreter (ElECTOR module) is in **storage, it 15**  released.
- All link blocks allocated by the OS macros simulation routine DMSSLN are freed.
- 5. If VSAM or Access Method Services are still active, call DMSVSR for cleanup.
- 6. All FCB and DOSCB pointers are zeroed out.
- 7. All user storage is released.
- 8. The amount of system free storage that should be allocated is computed. This figure is compared against the amount of free storage that is actually allocated. If the two are equal, then storage recovery can be considered successful. If they are unequal, then a message is sent to the user.

There are certain times, such as when the SVC handler's pointers are modified, that the system can neither continue processing nor try to recover. In these cases, DMSEBR with the option HALTLYES is specified to cause a message to be typed out, after which a disabled wait state PSW is loaded unless the NUCON field AUSERRST has been loaded.

The valid address contained in AUSERRST is assumed to be the address of an error recovery routine and will be directly branched to. The initialization routines of an application running under CMS must set this address to point to a module that might, for example, request a dump and then issue an IPL command. If the IPL command is

#### IPL CMS PARM AUTOCR

and the PROFILE EXEC on virtual disk 191 invokes reinitialization, the application has the . capability of automatic recovery. This capability is valuable for CMS service virtual machines that run permanently disconnected and are required to stay operational.

In CP mode, the programmer can examine the PSW, whose address field contains the address of the instruction following the call to the DMSERR macro. He can also examine all the registers, which are as they were when the DMSERR macro was invoked.

Figure 30 lists the CMS ABEND codes and describes the cause of the Abend and the action required.

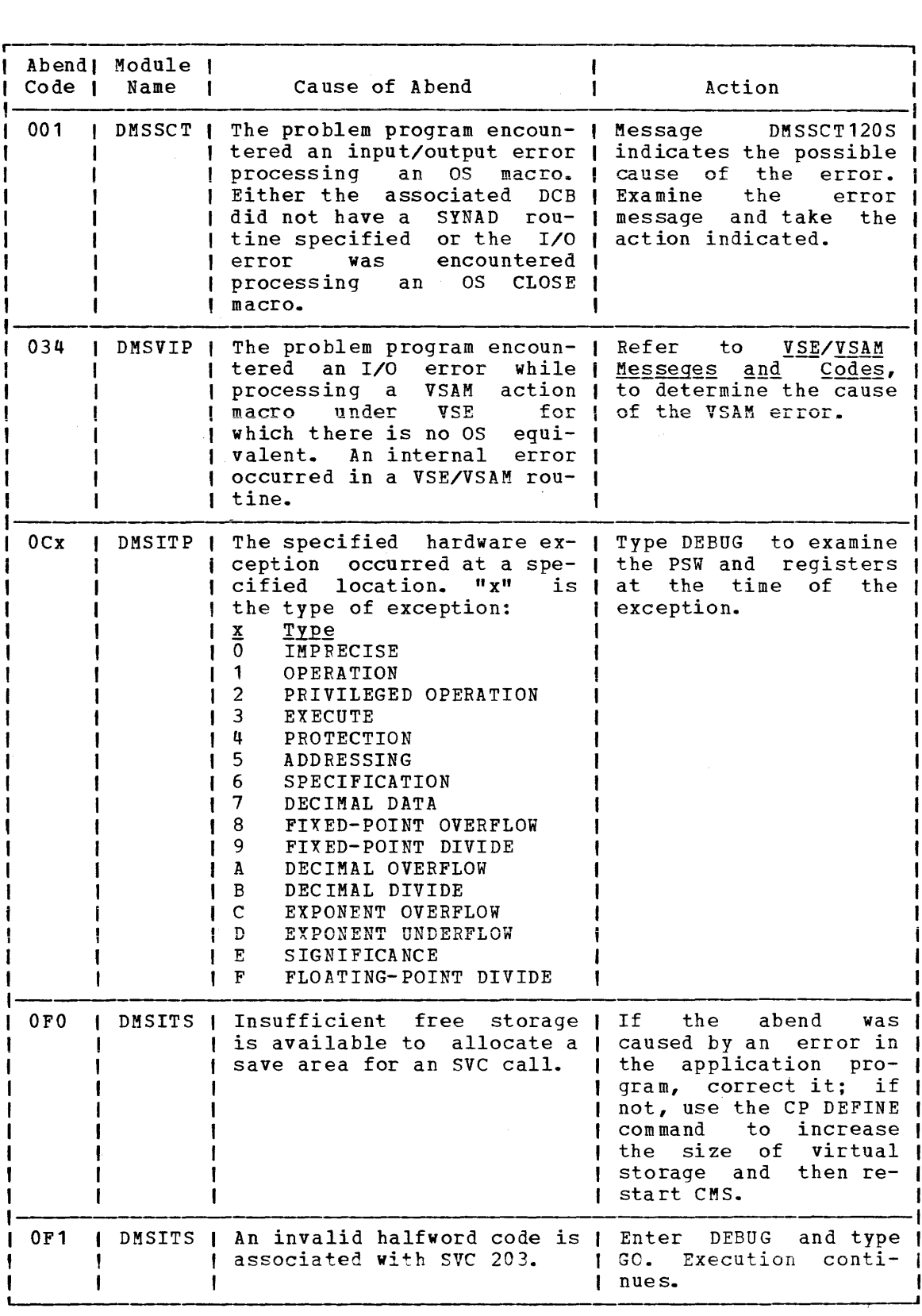

Figure 30. CMS Abend Codes (Part 1 of 4)

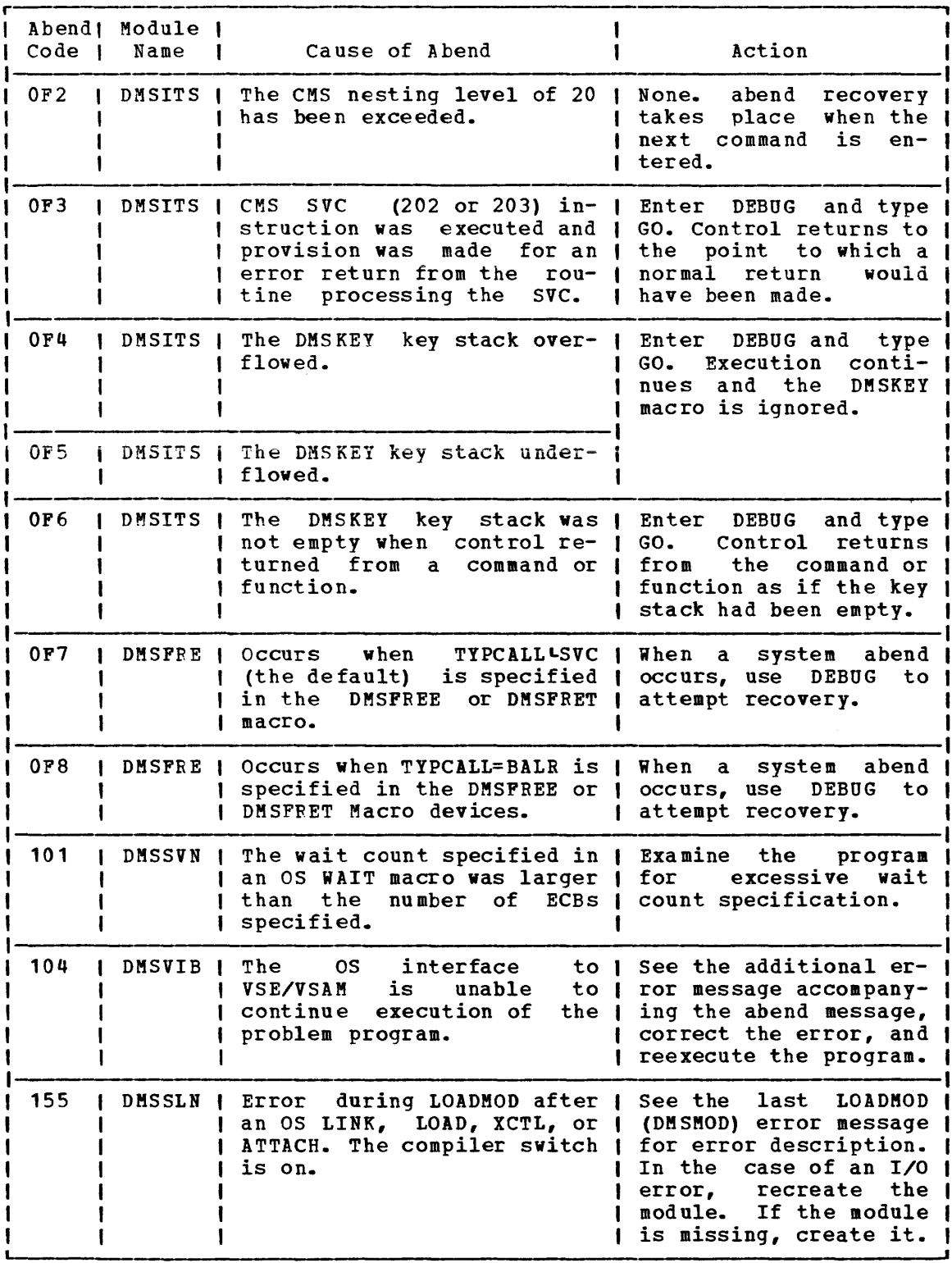

Figure 30. CMS Abend Codes (Part 2 of 4)

2-344 IBM VM/SP System Logic and Program Determination--Volume 2

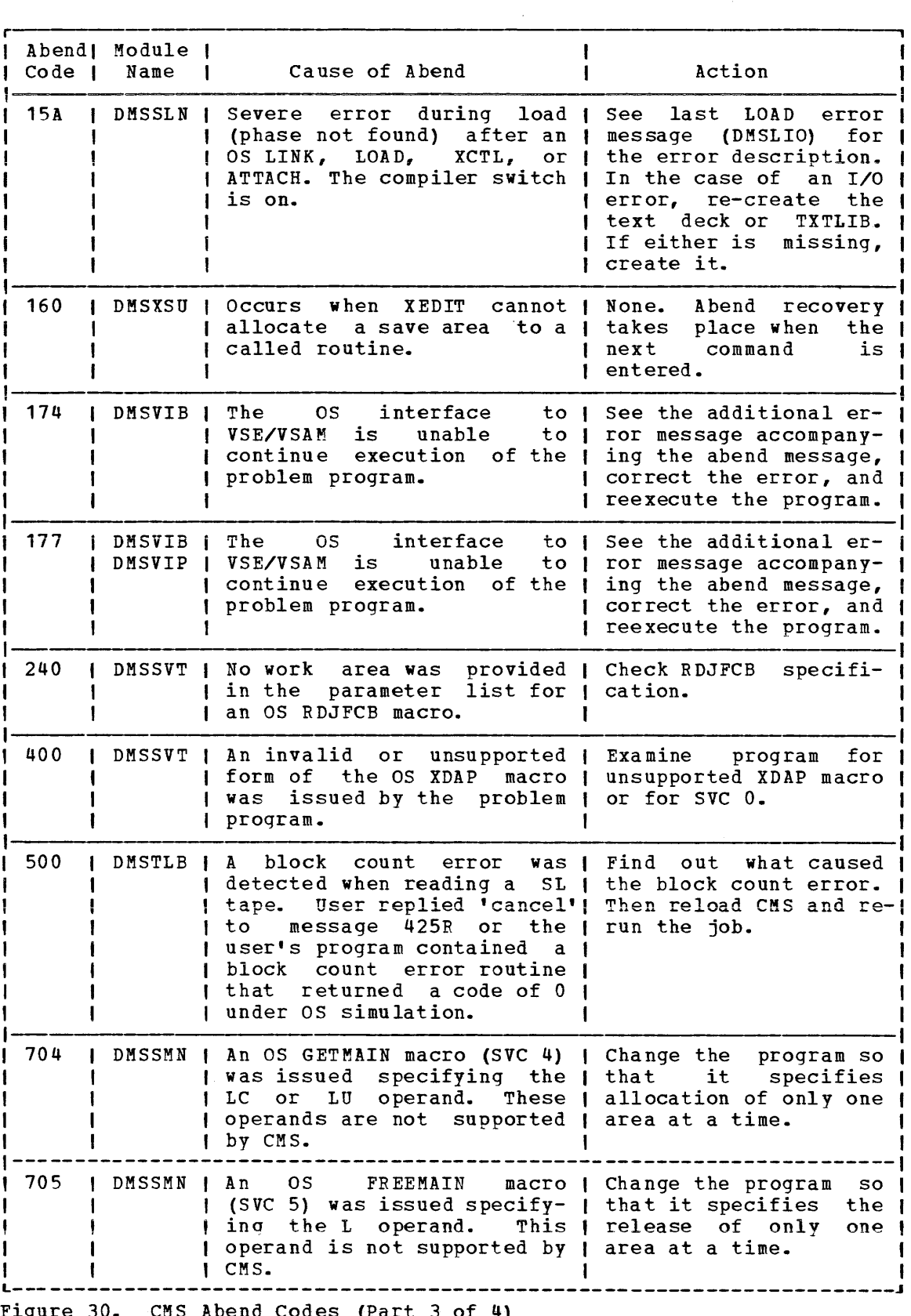

 $\sim$   $\omega$ 

Figure 30. CMS Abend Codes (Part 3 of 4)

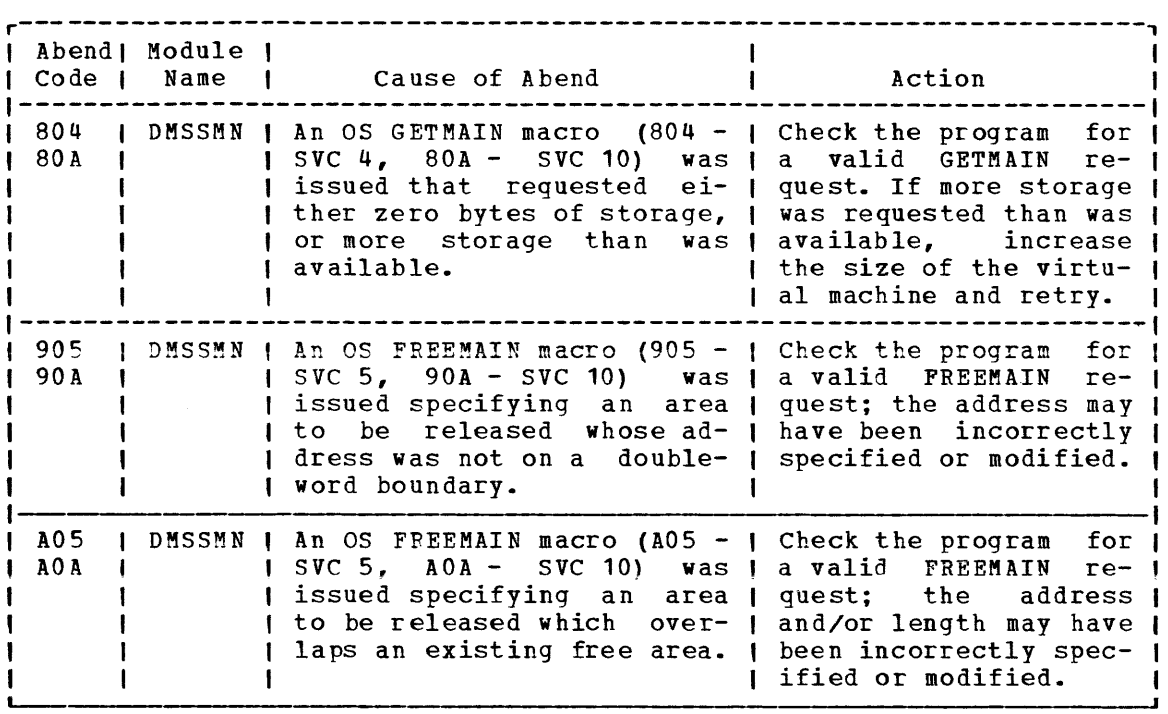

Figure 30. eMS Abend Codes (Part 4 of 4)

## **Appendix A: CMS Macro Library**

The following is a list and brief description of the CMS macros applicable to VM/SP. Asterisk (\*) indicates that the macro is reserved for IBK use. CMS Macro Function Generates a CSECT or DSECT for an active disk table.  $*$ ADT \*ADTGEN Generates an active disk table "(ADT) for a disk; used by ADTSECT. \*ADTSECT Generates all the ADTs for CMS. \*AFT Generates a DSECT for an active file table. \*AFTSECT Generates all the AFTs for CMS. Table of CPU, punch, and printer limits for user jobs BATLIMIT running under CMS batch.<br>DSECT of boundary box: **BBOX** contains beginning and ending addresses of background communication region. BGCOM DSECT of background communication region. BGTCB Task Control Block. \*CMSAVE Equivalent to SVCSAVE macro. Generates a list of simulated os control blocks. \*CMSCB \*CMSCVT Generates the communication vector table as supported by CMS. COMPSWT Sets the compiler switch on or off. Refer to VM/SP CMS Command and Macro Reference. \*CORG sets the origin for CSECT. \*DBGSECT Generates a CSECT or DSECT for DEBUG environment variables. DESTYP Used by the XEDIT module DMSXIN to determine filetype default settings. The DESTYP block is defined in DMSXTF. Generates a device table for a given device; used by the \*DEVGEN DEVTAB macro. \*DEVSECT DSECT for a device table. \*DEVTAB Generates the device tables for the CMS nucleus. \*DIAG Issues a specified CP Diagnose instruction. Disk Information Blocks. DIB Generates a CSECT or DSECT for all I/O information. \*DIOSEC'!' DISPW Generates the calling sequence for the display terminal interface. Refer to VM/SP System Programmer's Guide.<br>ABEND the virtual machine. Refer to VM/SP System DMSABN the virtual Programmer's Guide. \*DMSCCB DSECT describes field of DOS command control block (CCB). Refer to VM/SP Data Areas and Control Block Logic. \*DMSABW Allocates a work area for DMSABN. Reserved for IBM use. \*DMSDM \*DMSERR Sets up parameter list to type out a CMS error message; Pefer to the LINEDIT macro. DMSERR work area DSECT. \*DMSERT Execute an instruction without nucleus protection. Refer to DMS EXS YM/SP System Logic and Problem Determination Guide--Volume.  $2^{\overline{}}$ Gets free storage. Refer to VM/SP System Programmer's DMSFREE  $Guide.$ Calls system free storage service routines. \*DMSFRES DMSFRET Releases free storage. Refer to VM/SP System Programmer's Guide.  $*$ DMSFREX Calls system free storage service routines. \*DMSFRT Generates a DSECT for free storage management work area.  $*$ DMSFRX Submacro called by DMSFRET.

CMS Macro DMSFST DMSKEY \*DMSLN \*DMSLNC \*DMSLND \*DMSLNP \*DMSLNU \*DMSLNY \*DMSLNZ \*DMSPID \*DMSTMS DOSAVE DOSCB **DOSCON** DTFSD DTFX \*EDCB \*EQUATES \*EXCP \*EXTSECT \*FCB FSCB \*FSCBD FSCLOSE \*FSENTR **FSERASE** FSOPEN \*FSPOINT FSREAD **FSSTATE** \*FSTB \*FSTD FSW RITE \*FVS \*GETADT \*GETFST HNDEXT HNDINT HNDSVC IJJHCPL IJJHDLST IJJHMFT 1 \*10 \*IOSECT Function Sets up a file status table for a given file. Refer to <u>VM/SP System Programmer's Guide</u>.<br>Sets nucleus protection on or c protection on or off. Refer to VM/SP System Logic and Problem Determination Guide--Volume 2. Called by DMSEFR, LINEDIT macros. Called by DMSERR, LINEDIT macros. Called by DMSERF, LINEDIT macros. Called by DMSERR, LINEDIT macros. Called by DMSERR, LINEDIT macros. Called by DMSERF, LINEDIT macros. Called by DMSERR, LINEDIT macros. Passes a fileid in quotes into separate filename, filetype, filemode, used by FSCB, and FSPOINT. Used by RDTAPE, WRTAPE, and TAPECTL. DSECT, describes fields in the logical transient area (LTA). DOS simulation control block used for simulation of the CMS file control block (FCB). Creates CMS/DOS control blocks for DMSNUC. DTFSD DSECT. DTF extension DSECT. Frees storage control blocks initialized by DMSEDX for CMS edit modules. Generates CMS equates for symbolic names. Issues an SVC O. Defines storage for the timer interrupt. Generates a file control block (FCB) DSECT.<br>Sets up a file system control block. Refer to YM/SP CMS Sets up a file system control block. Command and Macro Reference.<br>DSECT that describes field that describes fields in CMS PLIST for related commands. Closes a file. Refer to VM/SP CMS Reference. Used by CMS file system routines at entry. Erases a file. Refer to VM/SP CMS Command and Macro Reference. opens a file. Refer to <u>VM/SP CMS Command and Macro</u> Opens a file.<br>Reference. Executes the CMS POINT function. Reads a record from a file. Macro Reference. nder **Alissanse**:<br>Checks for an existing file. Refer to <u>VM/SP CMS Command and</u> Macro Reference. Command and Macro Refer to VM/SP CMS Command and Generates a file status table (file directory) block. Entry to the file status table (file directory) block.<br>Writes a record into a disk file. Refer to VM/SP CMS Writes a record into a disk file. Command and Macro Reference. Defines storage for file system variables. Gets a specified active disk table. Gets a specified file status table. Handles external and timer interrupts. Refer to VM/SP CMS Command and Macro Reference. Handles interrupt on devices. Refer to VM/SP CMS Command an<u>d Macro Referenc</u>e.<br>Handles SVCs. Refer to <u>VM/SP</u> CMS Command and Macro Reference. Common VTOC handler input PLIST. Common VTOC handler descriptor list DSECT. Format 1 VTOC label DSECT. Contains PLISTs needed to access CMS I/O routines. Defines miscellaneous I/O variables.

2-348 IBM VM/SP System Logic and Program Determination--Volume 2

Licensed Material -- Property of IBM

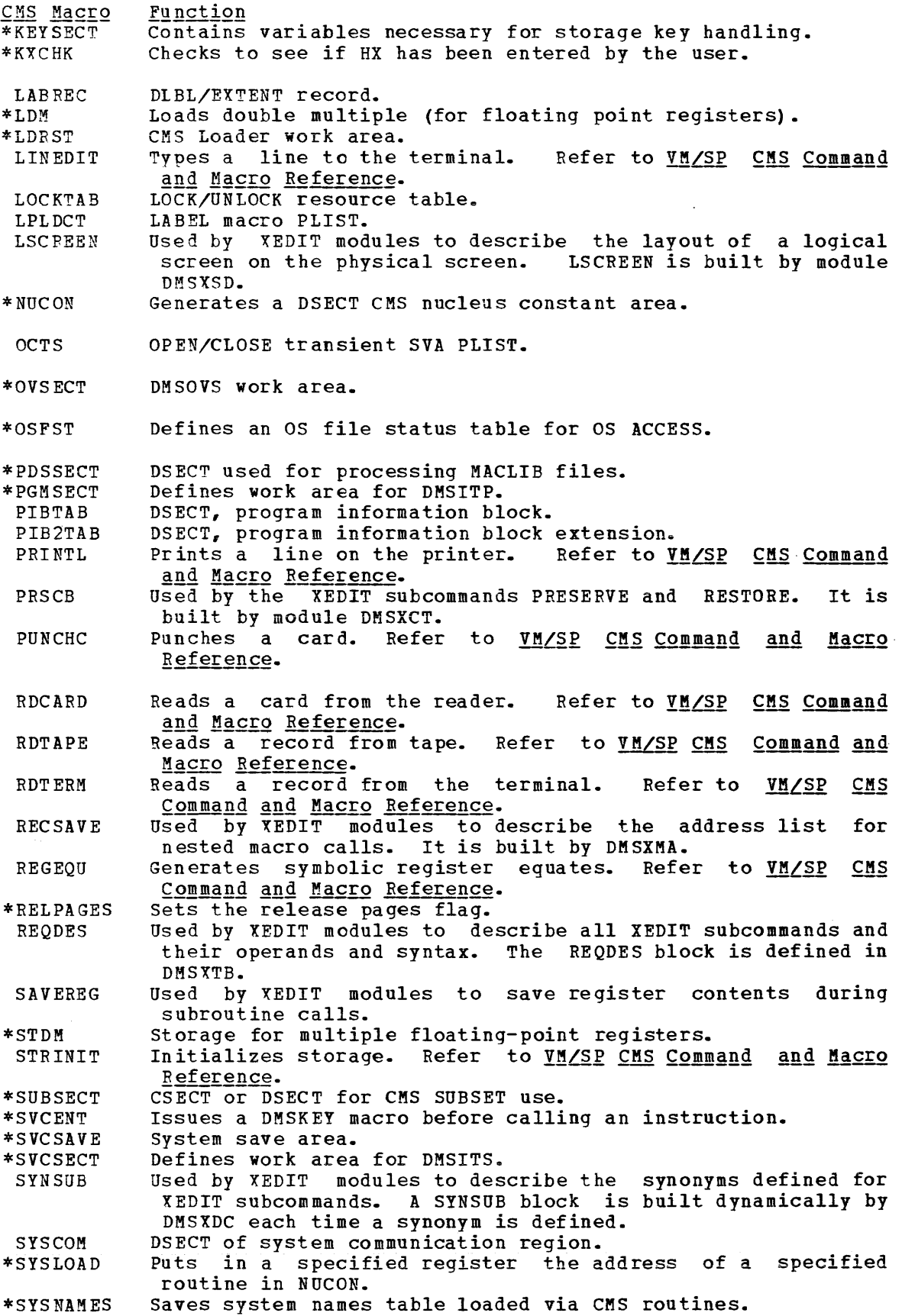

 $\sim 10^{-1}$ 

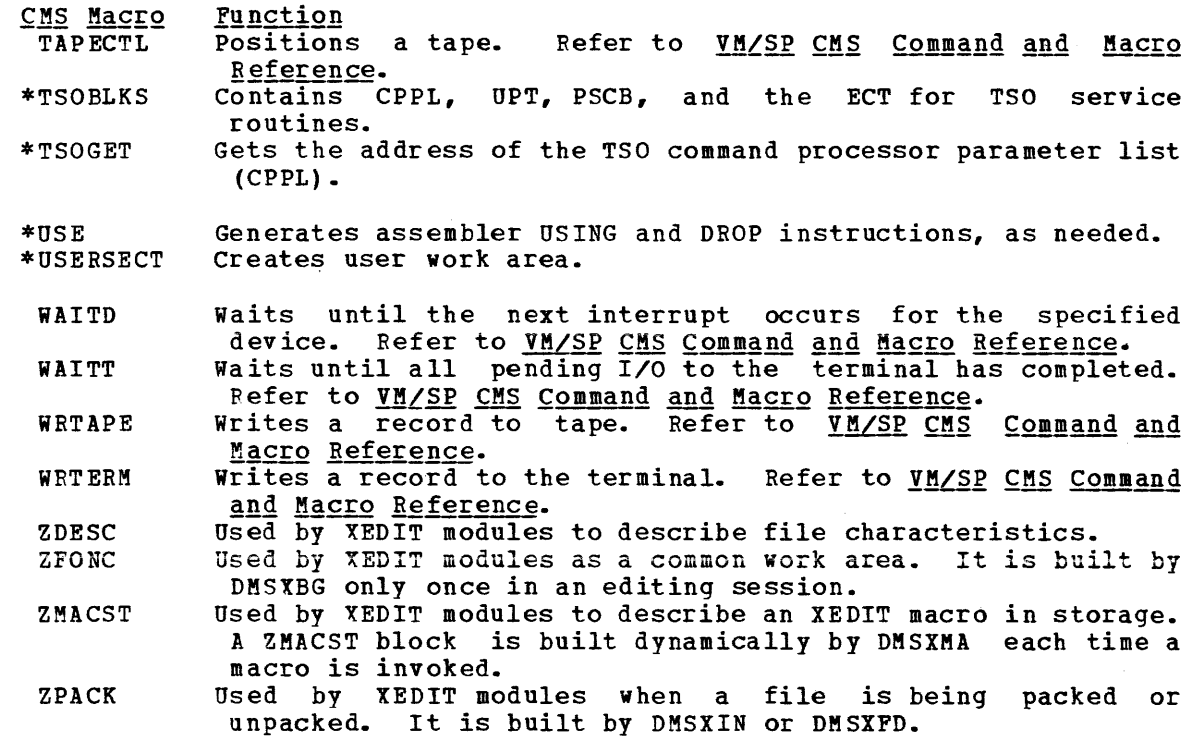

 $\sim 10^{11}$ 

 $\mathcal{L}^{\text{max}}_{\text{max}}$
CMS, in this release, contains a DOS macro library with the following ens, in this release, contains a bos macro fibrary with the rollowing significant entries. A more complete list may be obtained by invoking the DOSMACRO EXEC; this EXEC produces a list of all the macros in the DOS library.

 $\sim 10$ 

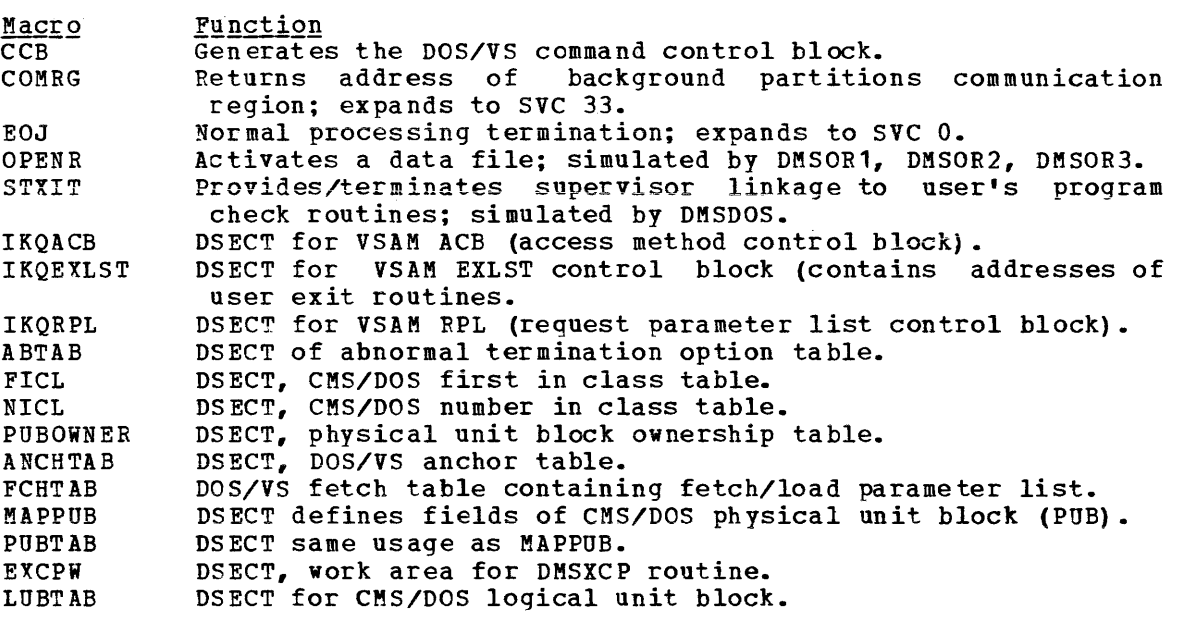

2-352 IBM VM/SP System Logic and program Determination--Volume 2

 $\mathcal{L}_{\mathcal{A}}$ 

## **Appendix C: CMS/DOS Support Modules**

The modules listed below (by phase) make up the CMSBAM segment. The phases and modules (except DMSLBR) retain their VSE identifiers.

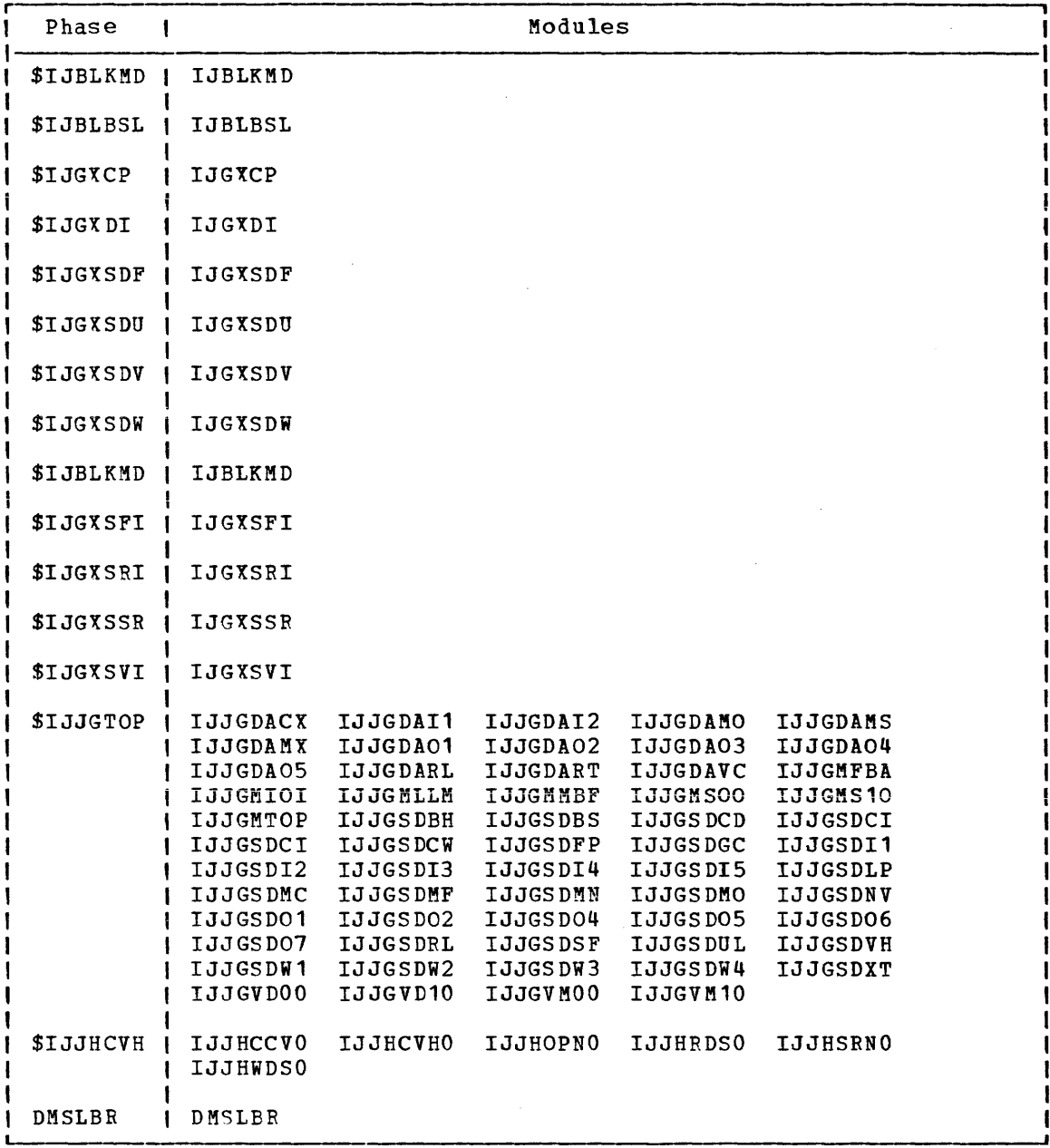

2-354 IBM VM/SP System Logic and Program Determination--Volume 2

 $\mathbf{r}$ 

 $\overline{\phantom{a}}$ 

## **Index**

A abend (see abnormal termination (abend)) ABEND macro 2-45 abnormal termination (abend) CMS codes 2-341-2-346 recovery 2-341-2-346 dump (see also CMS (Conversational Monitor System), dump) ACCESS command, accessing OS data sets  $2 - 52$ access method, OS, support of 2-48 access methods BDAM 2-137 BDAM/QSAM 2-137 BPAM 2-137 for non-CMS environments 2-137 OS 2-137 VSAM 2-137 CMS support for 2-138 accessing a virtual disk 2-104-2-106,2.113 the file system 2-103,2.113 active disk and file storage management 2-103 Active Disk Table (ADT) 2-103 used in disk management 2-103, 2-112 Active File Table (AFT) 2-103 used in file management 2-103, 2.113 ADT (see Active Disk Table (ADT)) AFT (see Active File Table (AFT)) allocated free storage, types of 2-124<br>storage, releasing of 2-129 storage, releasing of allocating, storage 2-22 allocation of nucleus free storage 2-128 of user free storage 2-128 selective directory update 2-112 allocation map, organization 2-111 AMSERV function, execution of 2-138 ATTACH macro 2-46 AUSERRST, HALT option 2-341-2-346 AUTOCR, 1PL command processing 2-64,2-341-2-34

B batch CMS 2-185 modules used in 2-188 facility (§gg CMS Batch Facility) BDAM CMS support of 2-137 restrictions on 2-50 support of 2-49 BDAM/QSAM, CMS support of 2-137 BLDL macro 2-45 block formats (CMS) 2-107-2-110

BPAM CMS support of 2-137 support of 2-49 BSAM, using the WRITE macro with a 3800 printer 2-50 BSAM/QSAM, support of 2-49 BSP macro 2-47  $\mathbf C$ called routine register contents, when started 2-79 start-up table 2-79 caller, returning to 2-80 carriage control characters, CMS 2-120<br>chain header block 2-126 chain header block FLCLB in 2-126 FLCLN in 2-126 FLHC in 2-127 FLNU in 2-127 FLPA in 2-127 format 2-126 MAX in 2-126 NUM in 2-126 POINTER in 2-126 SKEY in 2-127 TCODE in 2-127 chain links 2-98 CHAP macro 2-46 CHECK macro 2-48 CHECK processing, OS VSAM 2-145 CHKPT macro 2-47 CLOSE, OS VSAM, simulation of 2-143 CLOSE/TCLOSE macros 2-46 CMS (Conversational Monitor System file system 1k- 2k- 4k-byte records 2-4 800-byte records 2-4 CMS (Conversational Monitor System) (see also virtual machines) ABEND codes 2-341-2-346 accessing the file system 2-103 Batch Facility 2-185 modules used in 2-188 called routine table 2-34 CMS nucleus first part 2-14 command, handling 2-71 command language 2-3 command processing 2-33 commands (see CMS commands) console management 2-71 devices supported 2-14 DEVTAB (Device Table) 2-14 diagnostic aids 2-335 directories 2-197 disk organization 2-96,2-99 disk storage management 2-102 DMSFREE 2-14 free storage management 2-19 macro description 2-19 service routines 2-24

```
DMSFRES macro description 2-24 
DMSFRET macro description 2-23 
DMSITS 2-28,2-35-2-38 
DMSNUC 2-14 
dynamic storage management 2-103 
error codes 
   DMSFREE 
2-339 
   DMSFRES 
2-339 
   DMSFRET 
   DMSFREt 
file 
             2-339 
             2-339 
   execution 2-71 
   processing 2-71 
file status table block 2-98 
file status table format 2-98 
file status tables 2-97 
file system 2-4,2-7
   accessing 2-103 
   management 2-96 
files 
   storage organization of 2-97
   1k- 2k- 4k-byte records 2-104-2-106 
   800-byte record 2-97 
first command processing 2-68 
free storage management<sup>7</sup> 2-15, 2-123
   DMSFREE 2-19 
   GETMAIN 2-15 
function table 2-39 
   reserved names 2-39 
functional information 2-13 
handling, of PSW keys 2-131
initialization for <math>\overline{0}S</math> SVC handling 2-65interactive console environment 2-71 
interface with display terminals 2-39 
interrupt handling 2-9 
interrupts, processing 2-122 
introduction 2-3 
I/O control flow 2-117 
I/O operations 2-117 
IPL command processing 2-64 
label to module cross reference 2-251 
loader 2-81 
loader tables 2-15 
loading, from card reader 2-63 
maintaining interactive session 2-71 
master file directory 2-100
miscellaneous functions 2-185 
module entry point directory 
 2 - 199 - 2 - 216module to label cross reference 2-217 
nucleus 2-15 
OS and DOS VSAM 
   functions supported 2-55 
   hardware devices supported 2-56 
overview of functional areas 2-58 
printer carriage control 2-120 
printing a file 2-119 
processing, commands entered during 
 2 - 72program 
   development facilities 2-6 
   organization 2-57 
punching a card 2-119 
read disk I/O 2-122 
reading a card 2-118 
record formats 2-99 
register usage 2-13
```
restrictions on, as a saved system  $2 - 132 - 2 - 134$ returning to calling routine 2-35-2-38 routines that access the file system  $2 - 103$ simUlation of os by 2-146 of VSE environment 2-161 storage constant initialization 2-64 map  $2 - 16, 2 - 64$  $structure$  2-14 structure of DMSNUC 2-13 SVC handling 2-28,2-35-2-38 symbol references 2-13 system functions 2-59-2-62 system save area modification 2-35-2-38 transient area 2-15,2-32 user area 2-32 program area 2-15 USERSECT (User Area) 2-14 virtual devices used in 2-337 virtual machine initialization 2-63 VSE support 2-55 write disk I/O 2-122 CMS commands ACCESS 2-52 FILEDEF 2-52 how to add one 2-39 CMS macro library 2-347-2-350 CMSAMS-CMSVSAM DCSSs, storage relationships with DMSASM 2-139 CMSBAM DCSS, contents of 2-168 CMSBAM segment, modules that comprise this DCSS 2-353 CMSBAM shared segment, FB-512 support  $2 - 162$ CMSCB, defined 2-148 CMSCVT, defined 2-148 CMS/DOS CLOSE functions 2-166 routines that perform them 2-166 compatible with VSE releases via CMSBAM DCSS 2-168 DOSLKED command 2-169 environment, termination of 2-183 environment termination command DMSBAB 2-183 DMSDMP 2-183 DMSITP 2-183 execution related control commands  $2 - 169$ FETCH command 2-169 initialization data areas initialization for OS VSAM processing  $2 - 143$ 2-163  $2 - 163$ OPEN functions 2-166 routines that perform them 2-166 service command processing 2-183 service commands<br>DMSDSL 2-183 DMSDSL 2-183 DMSDSV. 2-183 DMSPRV 2-183 DMS RRV 2-183 DMSSRV 2-183 ESERV 2-183

support modules 2-353 SVC functions AB EXIT SVC 95 2-181 AB STIXIT SVC 37 2-177 CANCL SVC 6 2-173 CDLOAD SVC 65 2-179 COMRG SVC 33 2-176 CONTROL SVC 8 2-174 EOJ SVC 14 2-175 EtCP SVC 0 2-172 EXTRACT SVC 98 2-181 FETCH SVC 1 2-172 FETCH SVC 2 2-172 FETCH SVC 4 2-173 FREEVIS SVC 62 2-178 GETIME SVC 34 2-176 GETVCE SVC 99 2-181 GETVIS SiC 61 2-178 JOB CTL 'AND' SVC 12 2-174 LBRET SVC 9 2-174 LIOCS DIAG SVC 50 2-171 MVCOM SVC 5 2-173 PC EXIT SVC 17 2-175 PC STltIT SVC 16 2-175 POSTSVC 40 2-177 RELEASE SVC 64 2-178 RELPAG SVC 85 2-180 RONMODE SVC 66 2-179 SECTVAL SVC 15 2-180 simulation of 2-171 SVC 26 2-176 SYSFIL SVC 103 2-181 TRANS/RETURN SVC 11 2-174 USE SVC 63 2-178 WAIT SVC 7 2-173 SVC functions not supported 2-172-2-182 SVC functions treated as NOOPs 2-172-2-182 SVC handling 2-140 upgrade to VSE, through support modules in CMSBAM 2-353 CMS/DOS macro library 2-351 CMSDOS-CMSVSAM-user program storage relationships 2-141 CMS/VSAM error return processing 2-145 CMSVSAM-CMSDOS-user program storage relationships 2-141 command handling, CMS 2-71 language, CMS 2-3 processing SET DOS ON 2-71 SET SYSNAME 2-69 commands (see CMS commands) file system manipulation 2-96 passed via DMSINS, execution of 2-72 process of, entered during CMS 2-72 completion processing DOS VSAM programs 2-145 OS VSAM programs 2-145 console function (see CP (Control Program)) management, CMS 2-71 control block, manipulation macros, simulation of, VSAM 2-144 control card routine 2-91 ENTRY card 2-91 LIBRARY card 2-91

control flow for I/O processing 2-117 Control Program (see CP (Control Program)) conventions linkage 2-75 SVCs 2-75 Conversational Monitor System (see CMS (Conversational Monitor System)) CP (Control Program), handling of saved systems 2-132-2-134 creating program names dynamically, for use via SVC 202 2-35-2-38<br>cross reference label to module, CMS 2-251 module to label, CMS 2-217 Ð data base, loader 2-93 data set control block (DSCB) 2-48 data sets OS accessing 2-52 defining 2-52 reading 2-51 DCB macro 2-48 deallocation map 2-111 DELETE macro 2~45 DEQ macro 2-47 description of EXEC 2 processing, via pseudo code 2-189-2-195 DETACH macro 2-47 devices, CMS-supported 2-14<br>DEVTAB (Device Table) 2-14 DEVTAB (Device Table) DEVTYPE macro 2-46 DFT tables, disk files in FB-512 devices  $2 - 167$ diagnostic aids, CMS 2-335 directories, CMS 2-197 disk and file storage management 2-103 I/O, CMS 2-122 orqanization in CMS 2-99 disk iabel, organization 2-111 disk space, read/write, allocation 2-111 disk storage management CMS 2-101 QMSK used in 2-101 QQMSK used in 2-101 display terminals, CMS interface 2-39 DISPSW macro display terminals, DISPSW macro 2-39 DMSABN module, batch, CMS 2-188 DMSACC module 2-155,2-156 used for access 2-104-2-106 DMSACF module 2-156 DMSACM module 2-156 DMSALO module 2-156 DMSAMS, operation of 2-139 DMSAMS-CMSAMS-CMSVSAM, storage relationships 2-139 DMSARE module 2-156,2-157 DMSASN module 2-162,2-164 DMSBOP module 2-141,2-166 DMSBOP VSAM processing 2-141 DMSBTB, general operation 2-185 DMSBTB module 2-185 DMSBTP, general operation 2-186

DMSBTP module 2-186 DMSCLS module 2-141,2-167 DMSCLS VSAM processing 2-141 DMSCPF module, batch, CMS 2-188 DMSCRD module, batch, CMS 2-188 DMSDLB module 2-162,2-165 DMSDLK module 2-170 DMSDOS module 2-140 DMSDOS VSAM processing 2-140 DMSDSK module, batch, CMS 2-188 DMSDSL, service commands, CMS/DOS 2-183 DMSDSV, service commands, CMS/DOS 2-183 DMSERR HALT option 2-341-2-346 AUSERRST NUCON field 2-341-2-346 DMSERR module, batch, CMS 2-188 DMSEXS 2-27 DMSEXS macro CMS  $2 - 131, 2 - 136$ format 2-136 DMSFCH module 2-170 DMSFET module 2-170 DMSFLD module 2-155,2-157 batch, CMS 2-188 DMSFRE module method of operation 2-128 used in free storage management 2-123 DMSFRE service routine 2-130 CALOC option of 2-130 CHECK option of 2-130 CKOFF option of 2-130 CKON option of 2-130 INIT1 option of 2-130 INIT2 option of 2-130 UREC option of 2-130 DMSFREE 2-14 allocated storage 2-129 allocating nucleus free storage 2-22 allocating user free storage 2-22 error codes 2-26,2-134,2-339 free storage allocation 2-124 free storage pointers 2-125 operands 2-19 request efficiency 2-129 service routines 2-24 storage management 2-19 DMSFRES 2-24 error codes 2-26,2-134,2-339 operands 2-24 DMSFRES macro CMS 2-135 format 2-135 DMSFRET 2-23 error codes 2-26,2-134,2-339 operands 2-23 releasing storage 2-23 DMSFREX error codes 2-339 DMSINA 2-31 DMSINI module, batch, CMS 2-188 DMSINS module batch, CMS 2-188 executing commands 2-72 DMSINT 2-31 DMSINT module 2-73 DMSIOW 2-11 DMSITE 2-12 DMSITE module, batch, CMS 2-188 DMSITI 2-10

DMSITP 2-11 DMSITS 2-9,2-28,2-35-2-38 DMSITS module 2-74 DMSKCP VSAM processing 2-142 DMSKEY 2-27 DMSKEY macro, CMS 2~131,2-135 DMSLDR module 2-92 batch, CMS 2-188 DMSLDS module 2-155,2-157 DMSLFS module 2-157 DMSLKD module 2-155 DMSLLU module 2-162,2-164 DMSMVE module 2-155,2-158 batch, CMS 2-188 DMSNUC 2-13,2-14 DMSOPT module 2-162,2-164 DMSOSR module 2-155 DMSPIO, carriage control characters 2-120 DMSPIO module 2-120 batch, CMS 2-188 DMSPRV, service commands, CMS/DOS 2-183 DMSQRY module 2-155,2-161 DMSRDC module, batch, CMS 2-188 DMSROS module 2-158,2-161 DMSRRV, service commands, eMS/DOS 2-183 DMSSCT module 2-159 DMSSEB module 2-160<br>DMSSET module 2-162 DMSSET module  $batch$ , CMS  $2-188$ DMSSOP module 2-160 DMSSRV, service commands, eMS/DOS 2-183 DMSSTT module 2-156,2-161 DMSSVT module 2-160 DMSVIP module 2-143 DMSXCP module  $2-143$ <br>DMSXCP module  $2-142$ DOS CLOSE functions 2-166 initialization assign logical and physical units  $2 - 164$ associate a DTF table filename with a logical unit 2-165 data areas 2-163 for OS VSAM processing 2-143 list assignments of eMS/DOS logical units 2-164 resetting eMS/DOS environment options  $2 - 163$ resetting compiler options 2-164 setting CMS/DOS environment options  $2 - 163$ setting compiler options 2-164 OPEN functions 2-166 VSAM functions supported by eMS 2-55 hardware devices supported by eMS  $2 - 56$ DOS VSAM completion processing 2-145 execution of, for a VSE user 2-140 DOSCB 2-165 DOSCB chain, creation of 2-138 DOS-OS-VSAM-user program storage relationships 2-142 DSCB 2-48 DTF tables, opening files associated with  $2 - 166$ DTFs, closing files associated with 2-167

```
and CMS (Conversational Monitor system), 
 dump) 
dynamic linkage, via SUBCOM 2-35-2-38 
dynamic storage management, active disk and 
 file 2-103,2-112 
E 
editor, new VM/SP System Product Editor 
 2 - 4END card routine 2-90 
   operation 2-90 
ENQ macro 2-47 
ENTRY control card 2-91 
entry point directory, CMS 2-199-2-216 
environments 
   non-CMS 2-137 
      access method support for 2-137 
ERET error routine processing 2-145 
error codes 2-26 
   DMSFREE 2-26,2-339<br>DMSFRES 2-26,2-339
   DMSFRES 2-26, 2-339<br>DMSFRET 2-26, 2-339
             2 - 26, 2 - 339DMSFREX 2-339
   from DMSFREE 2-134
   from DMSFRES 2-134 
   from DMSFRET 2-134 
error printouts 2-189 
error return, CMS/VSAM, processing of 
 2 - 145error routine, ERET, processing of 2-145 
ESD card codes 2-93 
ESD type 0 card routine 2-84 
   operation 2-84 
ESD type 1 card routine 2-84<br>
operation 2-84
ESD type 10 routine 2-87 
ESD type 2 card routine 2-85 
   operation 2-85 
ESD type 4 card routine 2-86 
  operation 2- 86 
ESD type 5 card routine 2-86 
   operation 2- 86 
ESD type 6 card routine 2-86 
   operation 2- 86 
ESERV, service commands, CMS/DOS 2-183 
ESIDTB (ESD ID table) entry 2-93 
EXEC 2, logic flow for modules processing
 EXEC 2 functions 2-189-2-195 
EtEC 2 processing 2-189-2-195 
executing 
   CMS files 2-71 
   text files 2-81 
EXIT macro 2-44exit routine, user, processing of 2-145 
external interrupt 
   BLIP character 2-12
   HNDEXT macro 2-12 
   in CMS 2-12 
   timer 2-12 
EXTRACT macro 2-46
```
dump (see also CP (Control Program), dump

F FB-512 device, eMS block format  $2 - 107 - 2 - 110$ FCB (File Control Block) 2-13 FEOV macro 2-46 file arrangement of fixed-length records, in eMS 2-100 arrangement of variable-length records, in CMS 2-100 management  $CMS 2-4, 2-4-2-7$ file directory organization 2-111 selective directory update 2-112 file status table (FST) CMS 2-98 format 2-98,2-104-2-10 file status table block, format 2-98 file status tables, CMS 2-97 file system CMS, management 2-96 manipulation commands 2-96 1k- 2k- 4k-byte record 2.113 FILEDEF command<sup>2</sup> 2-52 AUXPROC option 2-53 defining OS data sets 2-52 flow 2-155 files, OS format, support of 2-49 FIND macro 2-45 first chain link format 2-100 first command processing, CMS 2-68 forma t DMSEXS macro, CMS 2-136 DMSFRES macros, CMS 2-135 DMSKEY macro, CMS 2-135 first chain link, in CMS 2-100 nth chain link, in CMS 2~100 system save area 2-80 user save area 2-80 free chain element format 2-127 free storage allocation 2-124 management 2-123  $CHS$  2-15, 2-123 pointers 2-125 nucleus, allocation of 2-128 pointers, DMSFREE 2-125 user, allocation of 2-128 free storage table FREETAB<sup>2</sup> 2-125 NUCCODE 2-125 SYSCODE 2-125 TRNCODE 2-125 USARCODE· 2-125 USERCODE 2-125 FREEDBUF macro 2-47 FREEMAIN macro 2-44 FREEPOOL macro 2-45 FREETAB free storage table 2-125 functional area, overview, CMS 2-58

G<br>GENCB processing 2-144 GET macro 2-49 **GETHAIN** allocated storage 2-129 free element chain 2-18 free storage allocation 2-124 management pointers 2-125 GETHAIN/FREEMAIN macros 2-45 simulation 2-18 GETHAIN macro 2-44 GETPOOL macro 2-45

H HALT option 2-341-2-346 AUSERRST NUCON field 2-341-2-346 handling OS files on efts disks 2-41 on os or DOS disks 2-42 high-storage nucleus chain 2-126 high-storage user chain 2-126

I ICS card routine 2-83 operation 2-83 IDENTIFY macro 2-46 IRAGEftOD command, used to modify a 3800 named system 2-66 initialization CMS virtual machine 2-63 CMS/DOS, for OS VSAM processing 2-143 DMSINS module 2-64 for OS SVC handling, CMS 2-65 of a naaed system 2-66 of a saved system 2-66 storage constant, CMS 2-64 system table, CMS 2-64  $VSE$  2-162 input restrictions, loader 2-95  $input/output$  (see  $I/0$ ) interactive console environment, CHS 2-71 interrupt handling efts 2-9 input/output interrupts 2-10 sye interrupts 2-9 terminal interrupts 2-10 DMSITS 2-9 external interrupts 2-12 machine check interrupts 2-12 program interrupts 2-11 reader/punch/printer interrupts 2-11 user-controlled device interrupts 2-11 interrupts, processinq 2-122 introduction, CMS 2-3 INTSVC  $2-28$  $I/O$ disk, CMS 2-122 interrupt, in CMS 2-10 macros, OS VSAM, simulation of 2-144 I/O control flow, CBS 2-117 I/O operations, CRS *2-104-2-106* 

IPL command processing  $AUTOCR$   $2-64, 2-341-2-34$ CRS 2-64 K<br>key real PSi 2-132-2-134 real storage 2-132-2-134 virtual PSi 2-132-2-134 virtual storage 2-132-2-134 keys, storage protection 2-131 L label to module cross reference, CHS 2-251 LIBRARY control card 2-91 LINK macro 2-44 linkage conventions 2-75 SVcs 2-75 LISTDS command flow 2-155 LKED command flow  $2-155$ LOAD macro 2-45 loader  $CHS$  2-81 data base 2-93 input restrictions 2-95 loader tables, (CBS) 2-15 loading CBS, from card reader 2-63 from card reader, CMS 2-63 text files 2-81 lov-storage nucleus chain 2-126 low-storage user chain 2-126 B machine check, interrupt, in CHS 2-12 aacro library CBS 2~347-2-350 CBS/DOS 2-351 macro processing I/O macros ENDREO 2-144 BRISE 2-144 GET 2-144 POINT 2-144 PUT 2-144 control block manipulation, YSIB 2-144 GENCB 2-144 RODCB 2-144 OS (see OS (Operating System), macros) SHOWCB 2-144 TESTCB 2-144 maintaining interactive session, CMS 2-71 aaster file directory CBS 2-102

struct ure 2-102 method of operation, for EXEC 2 modules  $2 - 189 - 2 - 195$ aiscellaneous CBS functions 2-185 RODCB processing 2-144 aodule entry point directory, CHS 2-199-2-216

module flow description, for the new VM/SP editor 2-4 module to label cross reference, CMS 2-217 MOVEFILE command flow 2-155 N named system, modifying one with the IMAGEMOD command 2-66 named system initialization 2-66 non-CMS operating environments 2-137 NOTE macro 2-48 Nth chain link, format 2-100 nucleus free storage, allocation 2-128 storage copy of 2-64 nucleus (CMS) 2-15 o OPEN, OS VSAM, simulation of 2-143 OPEN/OPENJ macros 2-46 operating environments non-eftS 2-137 access method support for 2-137 operation of DMSINT 2-73 of DMSITS 2-74 organization, virtual disk 2-99 OS (Operating System) control block functions, CMS simulation of 2-148 data management simulation 2-41 data sets, reading 2-51 formatted files 2-48 handling files on eMS disks 2-41 files on OS or DOS disks 2-42 macros ABEND 2-45 ATTACH 2-46 BLDL 2-45 BSP 2-47 CHAP 2-46 CHECK 2-48 CHKPT 2-47 CLOSE/TCLOSE 2-46 DCB 2-48 DELETE 2-45 DEQ 2-47 descriptions of 2-44 DETACH 2-47 DEVTYPE 2-46 ENQ 2-47 EXIT 2-44 EXTRACT 2-46 FEOV 2-46 FIND 2-45 FREEDBUF 2-47 FREEMAIN 2-44 FREEPOOL 2-45 GET 2-49 GETMAIN 2-44 GETMAIN/FREEMAIN 2-45 GETPOOL 2-45 IDENTIFY 2-46 **VSAM**  $2 - 56$ SETXTNT routine 2-161

LINK 2-44 LOAD 2-45 NOTE 2-48 OPEN/OPENJ 2-46 PGRLSE 2-48 POINT 2-48 POST 2-44 PUT 2-50 PUTX 2-50 RDJFCB 2-47 READ 2-50 RESTORE 2-45 RETURN 2-44 SNAP 2-47 SPIE 2-45 STAE 2-47 STAX 2-48 STIMER 2-47 STOW 2-46 SYNADAF 2-47 SYNADRLS 2-47 TCLEARQ 2-47 TGET/TPUT 2-47 **TIME** 2-45 TTIMER 2-46 under CMS 2-41 WAIT 2-44 WRITE 2-50  $WTO/WTOR$  2-46 XCTL 2-45 IDAP 2-44 functions supported by CMS 2-55 hardware devices supported by CMS OS ACCESS, flow of commands used in 2-155 OS access method modules DMSACC 2-156 DM SACF 2-156 DMSACM 2-156 DMSALU 2-156 DMSARE 2-157 DMSFLD 2-157 CONCAT 2-157 DSN 2-157 MEMBER 2-157 DMSLDS 2-157 DMSLFS 2-157 DMSMVE 2-158 DMSQRY 2-161 DISK routine 2-161 SEARCH routine 2-161 DMSROS 2-158 CHKSENSE routine 2~161 CHKXTNT routine 2-161 CHRCNVRT routine 2-161 common routines 2-161 DISKIO routine 2-161 GETALT routine 2-161 RDCNT routine 2-161 ROSACC routine 2-158 ROSFIND routine 2-159 ROSNTPTB routine 2-159 ROSRPS routine 2-159 ROSSTRET routine 2-158 ROSSTT routine 2-158

DMSSCT 2-159 CKCONCAT routine 2-160 PIND(Type C) routine 2-160 NOTE routine 2-159 POINT routine 2-159 DMSSEB 2-160 EOBROUTN routine 2-160 OSREAD routine 2-160 DMSSOP 2-160 DMSSTT 2-161 DMSSVT 2-160 BLDL routine 2-160 BSP routine 2-160 FIND(Type D) routine 2-160 OS access method support 2-137 OS functions CMS module used for 2-146 defined 2-146 simulated by CMS 2-146 SVC numbers of 2-146 OS macro simulation SVC calls 2-77 OS simulation by CMS 2-146 os simulation routines 2-148 ABEND-SVC 13 2-150 ATTACH-SVC 42 2-151 BACKSPACE-SVC 69 2-153 BLDL/FIND(Type D)-SVC 18 2-150 CHAP-SVC 44 2-151 CHECK 2-154 CHKPT-SVC 63 2-153 CLOSE/TCLOSE-SVC 20/23 2-151 DELETE-SVC 9 2-149 DEQ-SVC 48 2-152 DETACH-SVC 62 2-153 DEVTYPE-SVC 24 2-151 ENQ-SVC 56 2-152 EXIT-SVC 3 2-149 EXTRACT-SVC 40 2-151 FEOV-SVC 31 2-151 FREEDBUF-SVC 57 2-152 PREEMAIN-SVC 5 2-149 GETMAIN/FREEMAIN-SVC 10 2-150 GETMAIN-SVC 4 2-149 GETPOOL 2-150 GET/PUT-SVC 96 2-154 IDENTIFY-SVC 41 2-151 LINK-SVC 6 2-149 LOAD-SVC 8 2-149 NOTE/POINT/FIND(Type C) 2-154 notes on 2-155 OPEN/OPENJ-SVC 19/22 2-150 PGRLSE-SVC112 2-153 POST-SVC 2 2-149 provided by CMS 2-148 RDJFCB-SVC 64 2-153 READ/WRITE 2-154 RESTORE-SVC 17 2-150 SNAP-SVC 51 2-152 SPIE-SVC 14 2-150 STAE-SVC 60 2-152 STAX-SVC 96 2-153 STIMER-SVC 47 2-152 STOW-SVC 21 2-150 SYNAD-SVC 68 2-153

TCLEARQ-SVC 94 2-153 TGET/TPUT-SVC 93 2-153 TIME-SVC 11 2-150 TRKBAL-SVC'25 2-151 TTIMER-SVC 46 2-151 used by Assembler 2-148 used by PORTRAN 2-148 used by  $PL/I$  2-148 WAIT-SVC 1 2-148 WTO/WTOR-SVC 35 2-151 XCTL-SVC 7 2-149  $XDAP-SVC 0 2-148$ OS SVC handling, initialization for, CMS  $2 - 65$ OS VSAM CHECK processing 2-145 CLOSE, simulation of 2-143 execution, user 2-142 I/O macros, simulation of 2-144 OPEN, simulation of 2-143 program completion processing  $2-145$ OS-DOS-VSAM-user program storage relationships 2-142 OSRUN command flow 2-155 overview, CMS, functional areas 2-58

## P patch control block (PCB) 2-95 PGRLSE macro 2-48 PLIST (parameter list) 2-13 POINT macro 2-48 pointer blocks 2-107-2-110 fixed-length record format 2-107-2-110 variable-length record format  $2 - 107 - 2 - 110$ pointers, free storage management 2-125 POST macro 2-44 printer, interruptions 2-11 printing a file, CMS 2-119 printouts, error 2-189 processing CMS files 2-71 commands entered during eMS sessior  $2 - 72$ interrupts 2-122 VSE system control commands 2-162 program interruption, in CMS 2-11 organization, eMS 2-57 program areas transient 2-78 user 2-78 Program Status Word (see PSW (Program Status Word) ) PRSERCH routine 2-92 operation 2-92 PSW (Program Status Word), keys, CMS 2-27 PSW keys, eMS handling of 2-131 punch, interruptions 2-11 punching a card, CMS 2-119 PUT macro 2-50

PUTX macros 2-50

 $\Omega$ QMSK data block 2-102 QSAM, using the PUT macro with a 3800 printer 2-50 QUERY command flow 2-155 querying options in the virtual machine environment 2-68 R RDJFCB macro 2-47 READ macro 2-50 reader, interruptions 2-11 reading a card, CMS 2-118 OS data sets 2-51 read/write disk space, allocation 2-111 real PSW key 2-132-2-13q storage key 2-132-2-134 record formats, CMS 2-99 REFADR routine 2-92 operation 2-92 REFTBL address field 2-94 entry 2-94 flag1 byte 2-94 flag2 byte info field 2-9q name field 2-94 value field 2-94 2-9q register contents when called routine starts 2-79 restoration by called routine 2-80 registers, usage, CMS 2-13 RELEASE command flow 2-156 releasing allocated storage 2-24,2-129 storage 2-23,2-128 REP card routine 2-88 operation 2- 88 RESTORE macro 2-45 restrictions BDAM 2-50 input, loader 2-95 on CMS as a saved system 2-132-2-134 return location, when returning to caller  $2 - 80$ RETURN macro 2-44 returning to caller 2-80 register restoration 2-80 return location 2-80 RLD card routine 2-89 operation 2-89

## S save area CMS system 2-35-2-38 CMS system save area format 2-35-2-38 user save area format 2-35-2-38

saved system effect on CMS as a 2-132-2-134 handling of, CP 2-132-2-134 initialization 2-66 restrictions on CMS as a 2-132-2-134 selective directory update 2-112 service routines DM SFRE 2-130 TSO, support of 2-146 SET DOS ON COmmand processing, VSAM 2-68 SET SYSNAME command processing 2-69 SETPRT command, initializing a 3800 printer  $2 - 121$ setting options in the virtual machine environment 2-68 SHOWCB processing 2-144 simulating VSE functions, via the CMSBAM DCSS 2-168 simulation, of OS by CMS 2-146 simulation routines, OS (see OS simulation routines) SLC card routine 2-82 operation 2-82 SNAP macro 2-47 spanned records, usage 2-49 SPIE macro 2- 45 STAE macro 2-47 start-up table, called routine 2-79 STATE command flow 2-156 status tables, file, CMS 2-97  $STAX$  macro  $2-48$ STIMER macro 2-47 storage allocated by DMSFREE 2-129 allocated by GETMAIN 2-129 allocation 2-22 CMS 2-17 CMS nucleus first part 2-1q constant initialization, CMS 2-64 free, allocation 2-124 map, CMS 2-64 organization of CMS files 2-97 ik- 2k- 4k-byte records 2~104-2-106 800-byte record 2-97 protection keys 2-131 releasing 2-23 releasing of 2-128 storage relationships, DOS-OS-VSAM-user program 2-142 STOW macro 2-46 STRINIT macro 2-16 SUBCOM, dynamic linkage enhancements for use with SVC 202 2-35-2-38 support modules, CMS/DOS 2-353 SVC calls (see SVC calls) handling by user 2-31 commands entered from terminal 2-32 invalid SVCs 2-31 linkage 2-28 OS and VSE SVC simulation 2-31 type of SVC 2-28 handling for CMS/DOS 2-140 interrupt CMS internal linkage SVCs 2-9 other CMS SVCs 2-9

types 2-15 user handled 2-11 201 2-15  $202$  2-75 203 2-16 SVC calls DOS 2-11 invalid 2-11 OS macro simulation 2-11 SVC functions, for VSE, supported via CMS/DOS simulation routines 2-171 SVC 112, PGRLSE 2-153 SVC 201 2-15 SVC 202 2-28,2-15 search hierarchy 2-31 search hierarchy for 2-78 using with SUBCOM linkage enhancements 2-35-2-38  $SVC$  203 2-30, 2-76 SYNADAF macro 2-41 SYNADRLS macro 2-47 system file, management 2-96 functions, CMS 2-59-2-62 save area format 2-80 table initialization, CMS 2-64

T table, start-up, called routine 2-19 table entry  $ESTDFB - 2-93$ REFTBL 2-94 TCLEARQ macro 2-41 terminal interruptions, in CMS 2-10 termination, abnormal (see abnormal termination (abend)) TESTCB processing 2-144 text files 2- <sup>81</sup> executing 2-81  $1$ oading  $2-81$ TGET/TPUT macros 2-41 thrashing, VPK of 0 2-132-2-134 TIME macro 2-45 transient area (CMS) 2-15 transient program areas 2-18 TSO service routine, support of 2-146 TTIMER macro 2-46 TXT card routine 2-81 operation 2- 81

user exit routine processing 2-145 free storage, allocation of 2-128 handled SVCs 2-11 program areas 2-18 save area format 2-80 user program-CMSDOS-CMSVSAM storage relationships 2-141 user program-VSAM-DOS-OS storage relationships 2-142 user-controlled device interrupts 2-11 USERSECT (User Area) 2-14

U

V virtual devices used in CMS 2-337 disk accessing 2-104-2-106,2~113 organization 2-99 physical organization 2-99 PSW key 2-132-2-134 virtual machine environment querying options 2-68 setting options setting options 2-68<br>initialization, CMS 2-68 Virtual Machine/System Product (VM/SP), CMS  $2 - 3$ 2-63 virtual storage, key 2-132-2-134 virtual 3800 printer, initializing via the CMS SETPRT command 2-121 VM/SP (See Virtual Machine/System Product (VM/SP) ) System Product Editor, managing CMS files 2-4 Volume Table of Contents (VTOC), support of 2-48 VPK of 0 caused overhead 2-132-2-134 **VSAM** CLOSE, OS, simulation of 2-143 CMS support of 2-131,2-138 control block manipulation macros, simulation of 2-144 execution for OS user 2-142 execution of, for a VSE user 2-140 OPEN, OS, simulation of 2-143 processing, DMSDOS 2-140 SET DOS ON command processing 2-68 support of 2-49 VSAM-DOS-OS-user program storage relationships 2-142 VSE environment simulation under CMS 2-161 FETCH function 2-110 initialization 2-162 Linkage Editor, CMS, simulation of 2-110 support, under CMS 2-55 SVC calls 2-11 system control commands, processing of  $2 - 162$ VSE commands 2-162 VSE support, under CMS 2-55 VSE SVCs, supported via CMS/DOS simulation routines 2-111 W WAIT macro 2-44 WRITE macro 2-50  $WTO/WTOR$  macros  $2-46$ 

X XCTL macro 2-45 XDAP macro 2-44

```
1 
1k- 2k- 4k-byte records 2-4 
   CMS block formats 2-107-2-110organization, virtual disk 2-107-2-110
```
3 3800 initializing a 3800 printer with the SETPRT command 2-121 modifying a 3800 named system, with the IMAGEMOD command 2-66 using QSAM and BSAM macros to produce output 2-50

8 800-byte records 2-4

 $\overline{a}$ 

 $\bar{\omega}$ 

 $\label{eq:2.1} \frac{1}{\sqrt{2\pi}}\int_{0}^{\infty}\frac{d\mu}{\sqrt{2\pi}}\left(\frac{d\mu}{\mu}\right)^2\frac{d\mu}{\sqrt{2\pi}}\int_{0}^{\infty}\frac{d\mu}{\sqrt{2\pi}}\frac{d\mu}{\sqrt{2\pi}}\frac{d\mu}{\sqrt{2\pi}}\frac{d\mu}{\sqrt{2\pi}}\frac{d\mu}{\sqrt{2\pi}}\frac{d\mu}{\sqrt{2\pi}}\frac{d\mu}{\sqrt{2\pi}}\frac{d\mu}{\sqrt{2\pi}}\frac{d\mu}{\sqrt{2\pi}}\frac{d\mu}{\sqrt{2\$  $\sim$   $\sim$ 

 $\mathcal{L}_{\rm{max}}$ 

 $\sim$   $\sim$ 

2-366 IBM VM/SP System Logic and Problem Determinaion Guide--Volume 2

This manual is part of a library that serves as a reference source for systems analysts, programmers, and operators of IBM systems. This form may be used to communicate your views about this publication. They will be sent to the author's department for whatever review and action, if any, is deemed appropriate. Comments may be written in your own language; use of English is not required.

IBM may use or distribute any of the information you supply in any way it believes appropriate without incurring any obligation whatever. You may, of course, continue to use the information you supply.

Note: *Copies of IBM publications are not stocked at the location to which this form is addressed. Please direct any requests for copies of publications, or for assistance in using your IBM system, to your IBM representative or to the IBM branch office serving your locality.* 

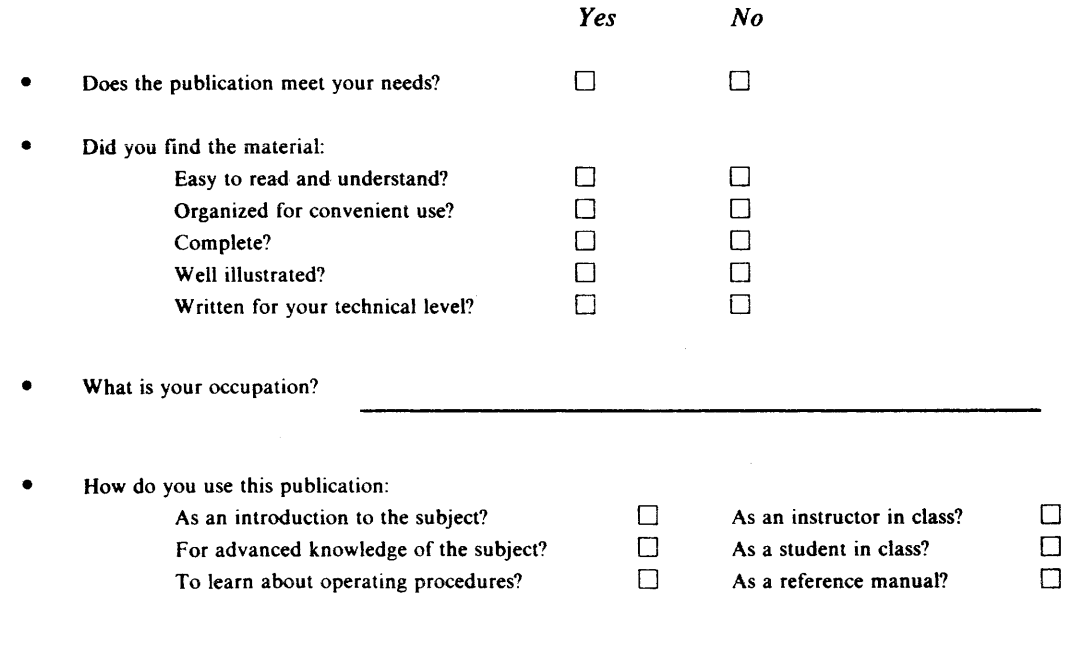

Your comments:

*If you would like a reply, please supply your name and address on the reverse side of this form.* 

Thank you for your cooperation. No postage stamp necessary if mailed in the U.S.A. (Elsewhere, an IBM office or representative will be happy to forward your comments.)

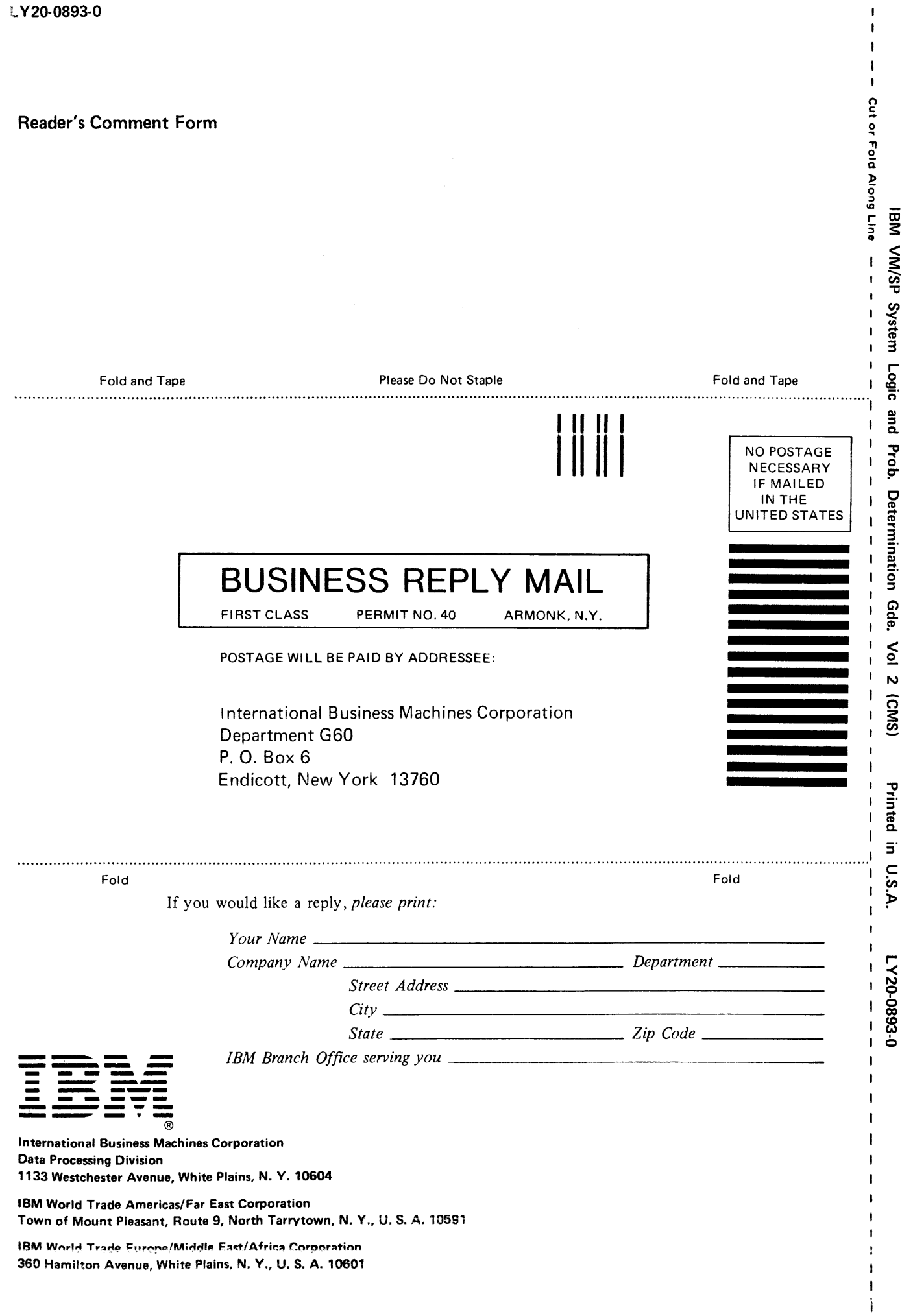

9 i

~ 6

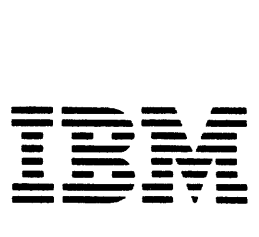

International Business Machines Corporation Data Processing Division 1133 Westchester Avenue, White Plains, N.Y. 10604

IBM World Trade Americas/Far East Corporation Town of Mount Pleasant, Route 9, North Tarrytown, N.Y., U.S.A. 10591

IBM World Trade Europe/Middle East/Africa Corporation 360 Hamilton Avenue, White Plains, N.Y., U.S.A. 10601

 $\mathbf{t}$